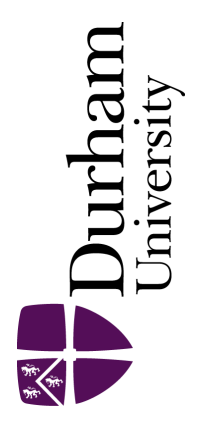

# Durham E-Theses

# A comparative application of flood routing models on the rivers Wear and Tees with special reference to the state variable model

Al-Salim, Taha Hussein

#### How to cite:

Al-Salim, Taha Hussein (1995) A comparative application of flood routing models on the rivers Wear and Tees with special reference to the state variable model, Durham theses, Durham University. Available at Durham E-Theses Online: <http://etheses.dur.ac.uk/5126/>

#### Use policy

The full-text may be used and/or reproduced, and given to third parties in any format or medium, without prior permission or charge, for personal research or study, educational, or not-for-profit purposes provided that:

- a full bibliographic reference is made to the original source
- a [link]( http://etheses.dur.ac.uk/5126/ ) is made to the metadata record in Durham E-Theses
- the full-text is not changed in any way

The full-text must not be sold in any format or medium without the formal permission of the copyright holders.

Please consult the [full Durham E-Theses policy](htt://etheses.dur.ac.uk/policies/) for further details.

Academic Support Office, Durham University, University Office, Old Elvet, Durham DH1 3HP<br>e-mail: e-theses.admin@dur.ac.uk Tel: +44 0191 334 6107<br><http://etheses.dur.ac.uk>

# A Comparative Application of Flood Routing Models on The Rivers Wear and Tees With Special Reference to The State Variable Model

Taha Hussein Al-Salim

B.Sc., M.Sc. (Iraq)

# A Thesis Submitted For The Degree of Doctor of Philosophy at The University of Durham.

The copyright of this thesis rests with the author. No quotation from it should be published without his prior written consent and information derived from it should be acknowledged.

> *University of Durham The Graduate School England*

September 1990 Resubmitted February 1995

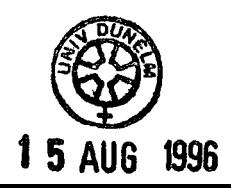

#### **DECLARATION**

I declare that no material in this thesis has previously been submitted for a degree at this or any other university.

The copyright of this thesis rests with the author. No quotation from it should be published without prior written consent and the information derived from it should be acknowledged.

My Brother Muthana, My Mother, Memory Of My Father, Brothers, Sisters, My Wife, And My Daughter Ruaa

 $\mathcal{A}^{\mathcal{A}}$ 

#### To

#### ACKNOWLEDGEMENTS

I would like to express my gratitude to my supervisor Dr. E. Anderson for his generous encouragement,invaluable assistance and true friendship throughout the supervision of this thesis. I would also like to thank him for his constructive suggestions in improving the form of this thesis, and also his patience whilst reading the manuscript and correcting my numerous mistakes, both scientific and literary.

The author would like to record his thanks to the following people, who have each contributed in some way to this work:

I

Mr. D. Archer principal hydrology officer at the Northumbrian Water Authority for his support.

Mr. I. Dennison for driving me to complete the field work during the time of my research studies.

My deepest thanks go to my wife, Nidhal, whose unseen contribution through her unfailing support has been vastly important. Last, but not least, I wish to express my gratitude to my family, for their moral encouragement and support: so it is to them that I dedicate this thesis.

#### Abstract

An analysis of a number of flood routing methods has been carried out in this study. These methods are namely, the Muskingum-Cunge Method, the Variable Parameter Diffusion Method, the State Variable Kinematic Wave Model, and the state variable modelling of nonlinear Muskingum Model. The Muskingum-Cunge and Variable Parameter Diffusion Methods are recommended for use on British Rivers by the Natural Environment Research Council flood studies report, 1975.

In using numerical flood routing model, it is very important to calculate the model parameters. For instance storage routing models require a suitable form of storage-discharge relationship. Past flow records were used for the above calculation.

The state Variable Kinematic Wave Model has been applied for routing the flood hydrograph through river reaches. The stage and discharge are computed by a kinematic wave routing technique using the state variable approach in which the one-dimensional differential equations of unsteady flow are solved by state and output equations of the state variable model.

The nonlinear Muskingum equation has been solved using the state variable modelling technique. Two parameter estimation techniques namely, Hooke-Jeeves and linear regression, are employed for the calibration of the nonlinear Muskingum model parameters  $(\alpha, x, \text{ and } m)$ .

The applicability of the flood routing model computer programs to different flood events of different seasons for reaches of both the Rivers Wear and Tees is demonstrated.

Discriptions of the geology and hydrological data for reaches of both the Rivers

Wear and Tees are given in this study.

J,

The computed and observed hydrographs of flood routing models used in this study are compared.

 $\mathcal{L}_{\mathbf{a}}$ 

#### TABLE OF CONTENTS

## CHAPTER 1 INTRODUCTION

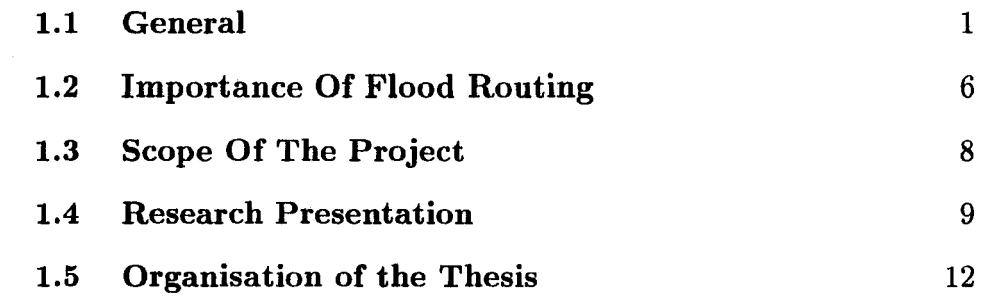

# CHAPTER 2 Flood Routing Method

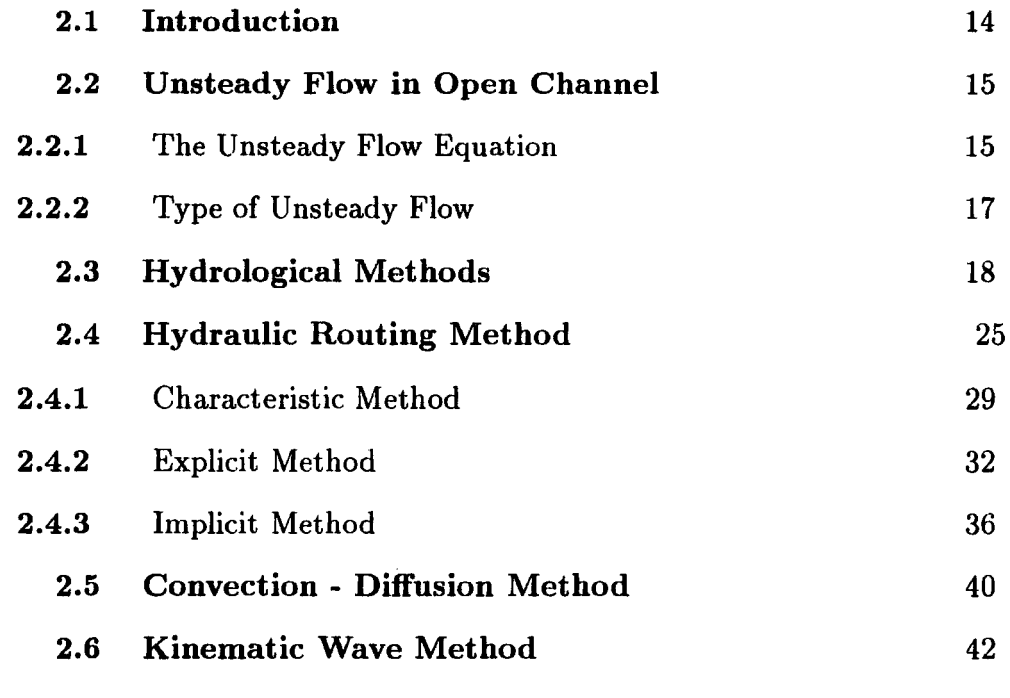

# CHAPTER 3 The Catchments And The Data

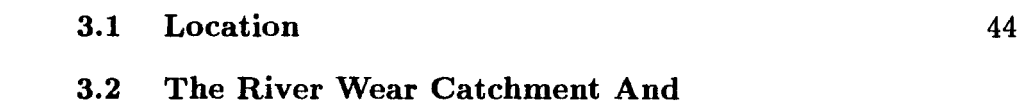

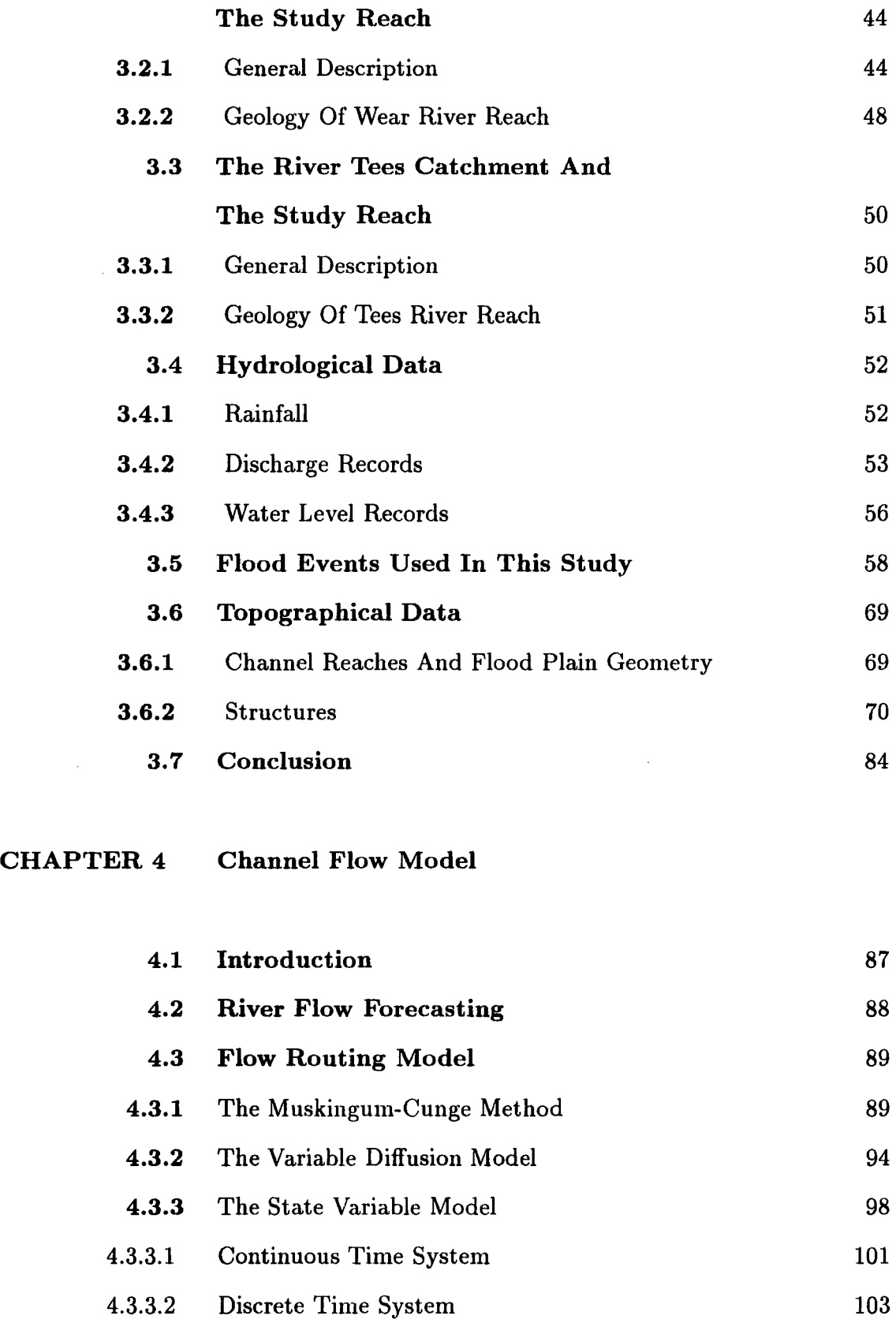

4.4 Conclusion 104

#### CHAPTER 5 Application Of Muskingum-Cunge And Variable Parameter Diffusion Methods

 $\sim 10^7$ 

 $\sim 10^{-1}$ 

l.

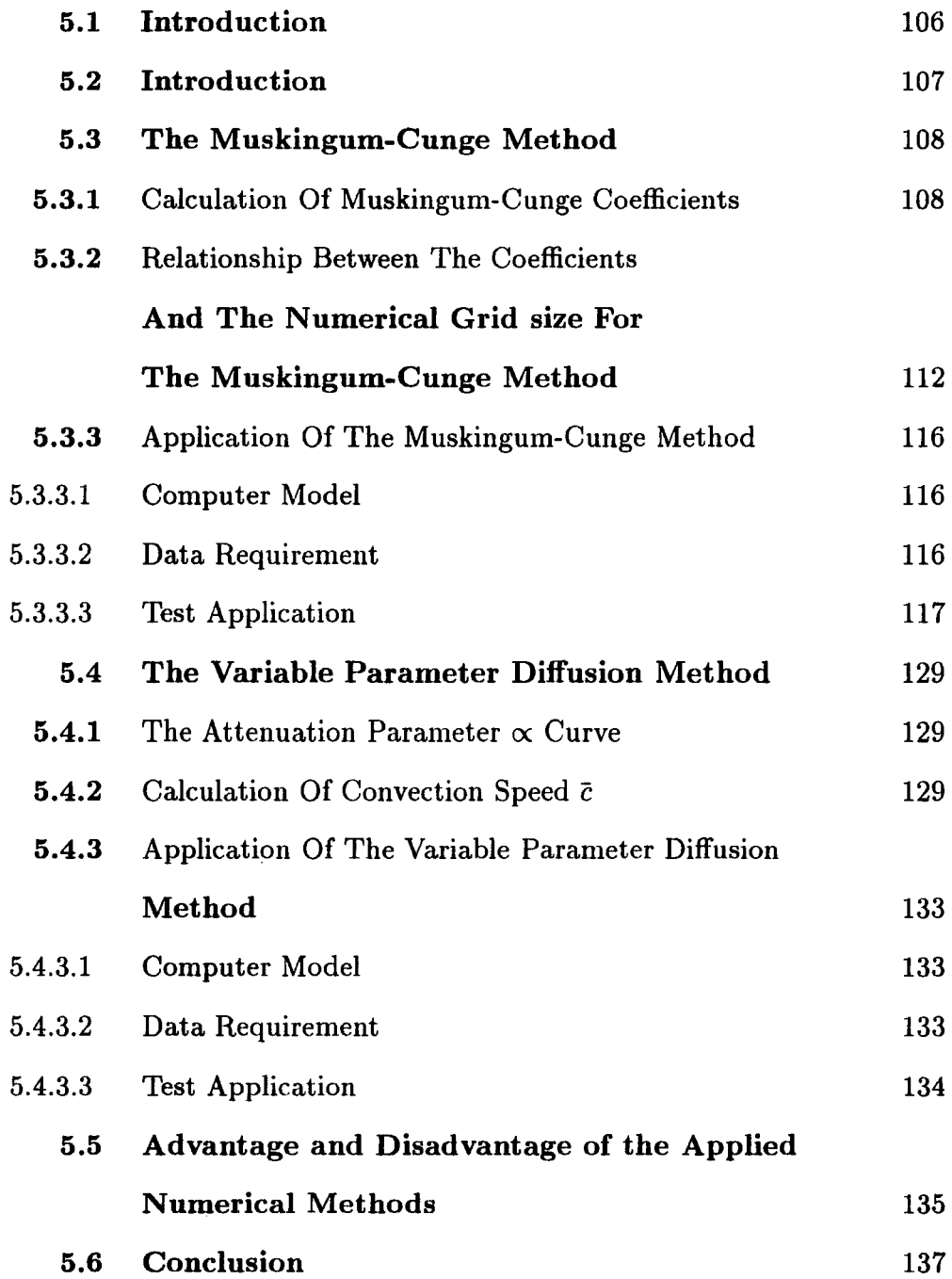

#### CHAPTER 6 Mathematical Modelling And Application Of The State Variable Model

 $\bar{\gamma}$ 

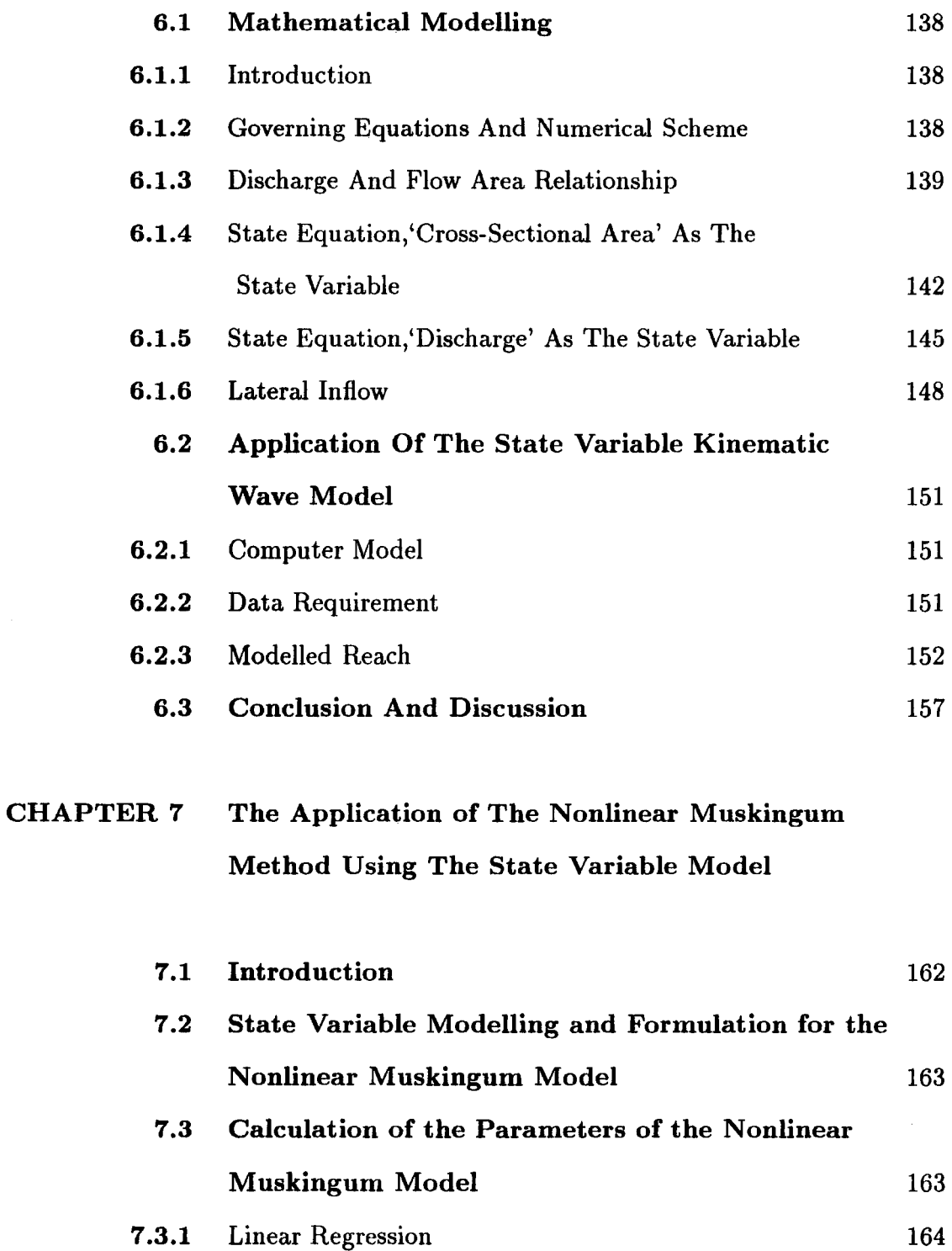

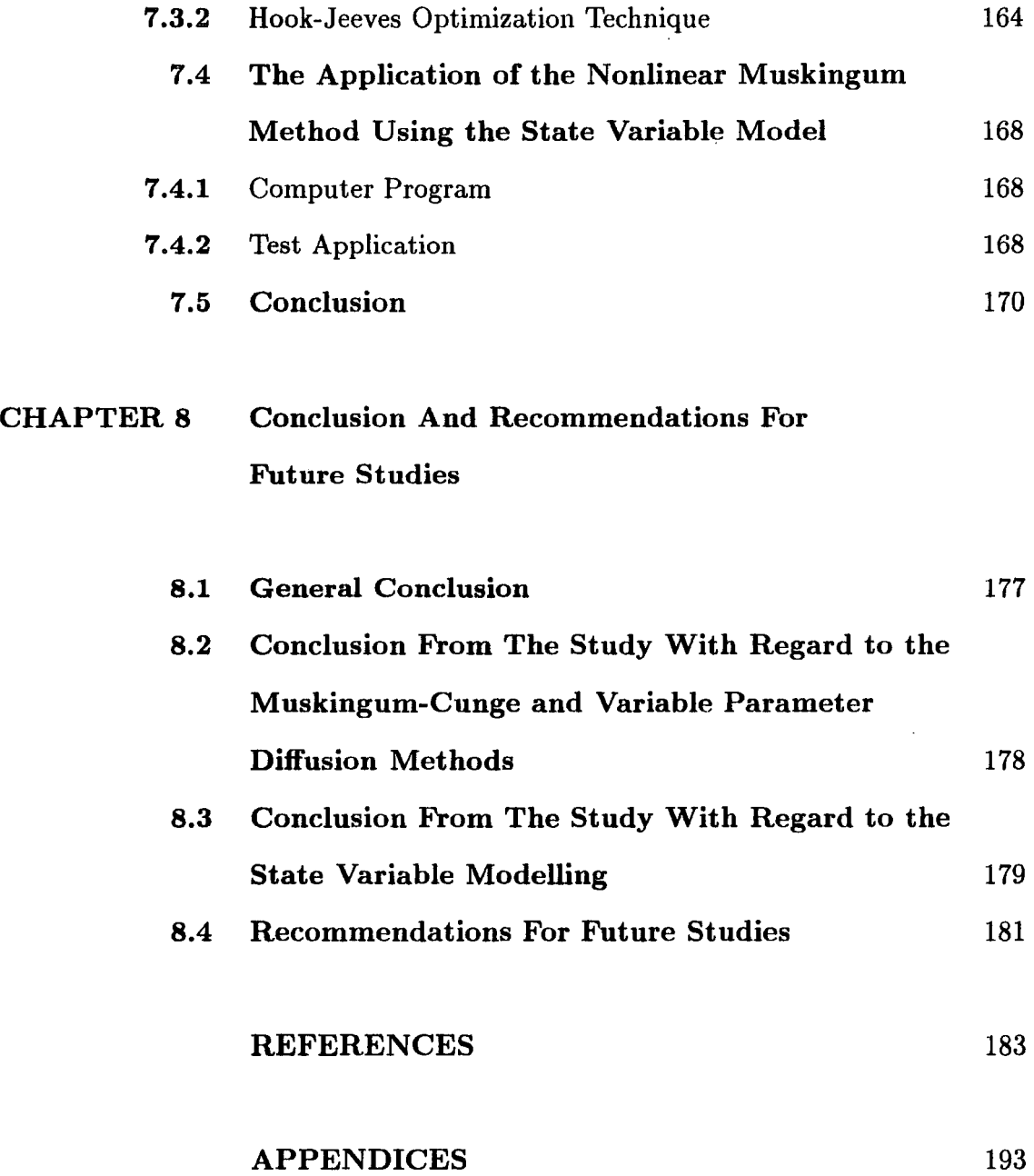

# LIST OF FIGURES

# CHAPTER ONE

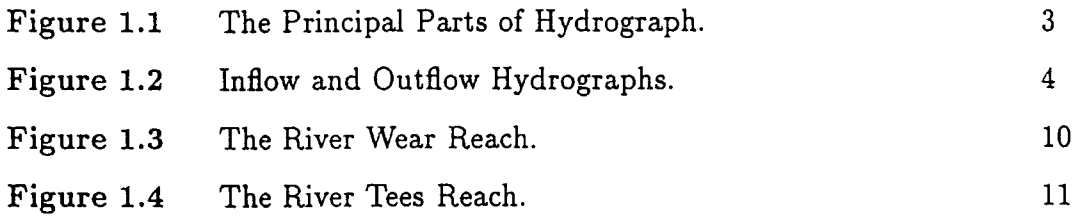

#### CHAPTER TWO

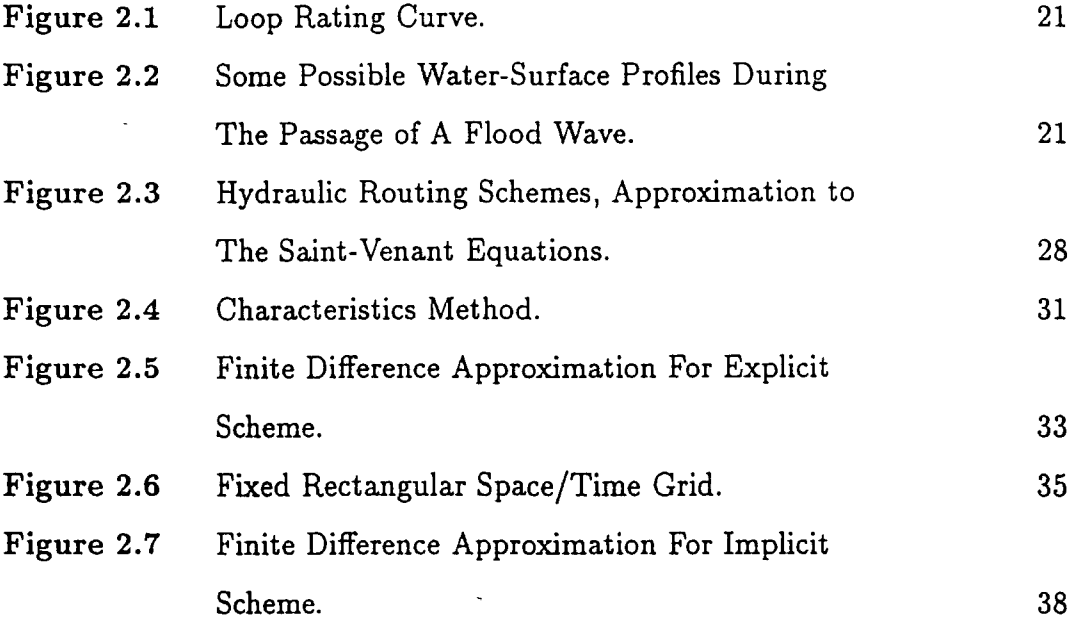

### CHAPTER THREE

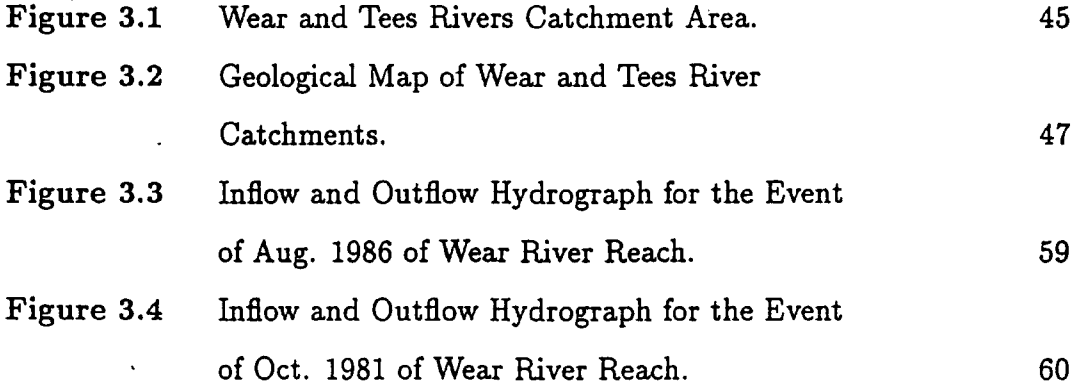

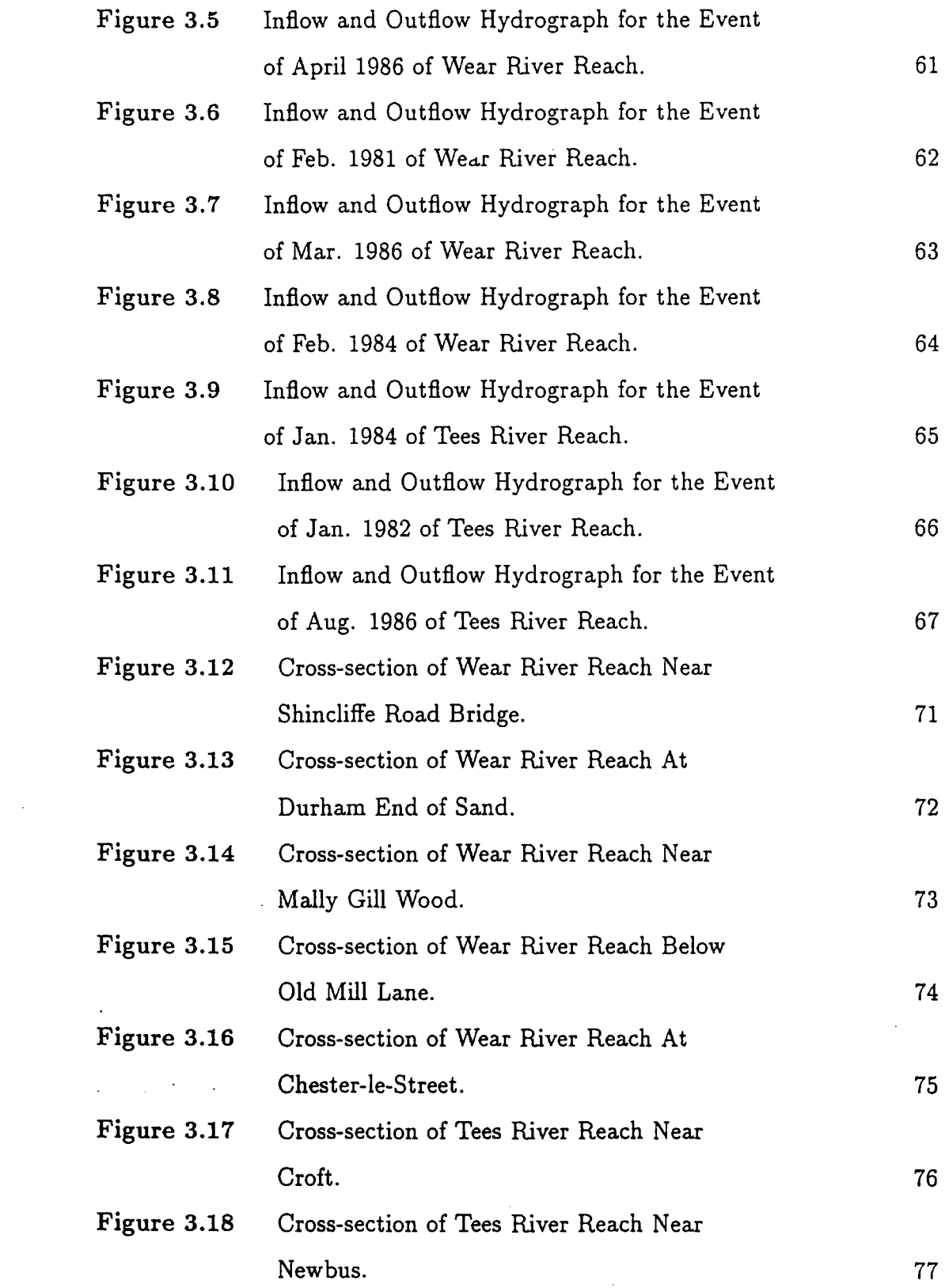

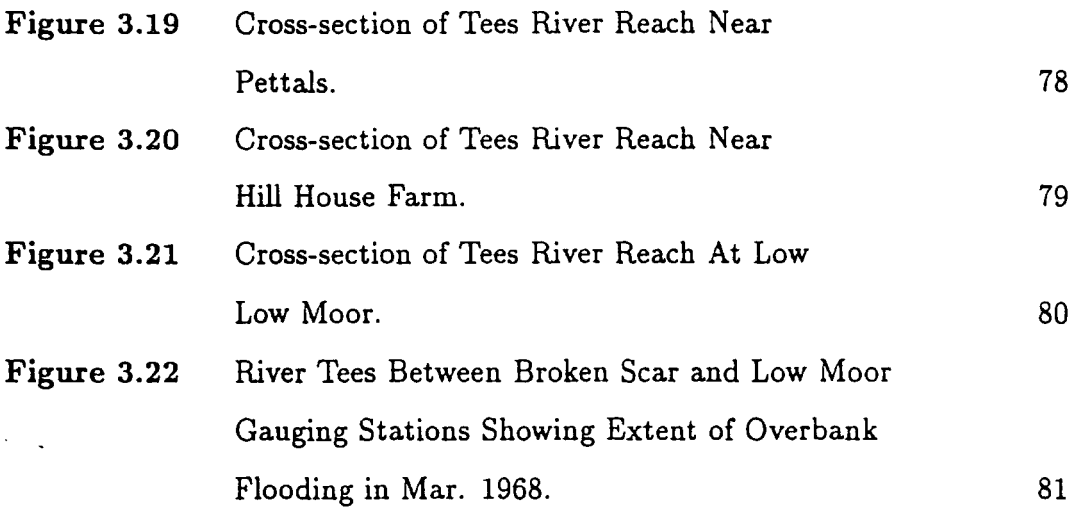

#### CHAPTER FOUR

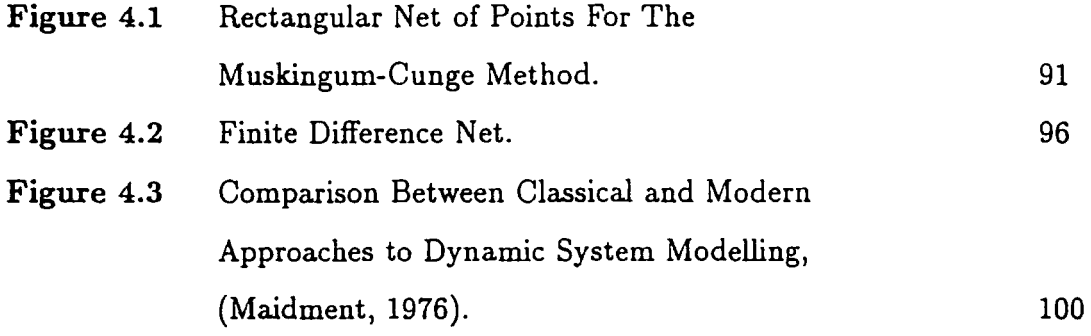

# CHAPTER FIVE

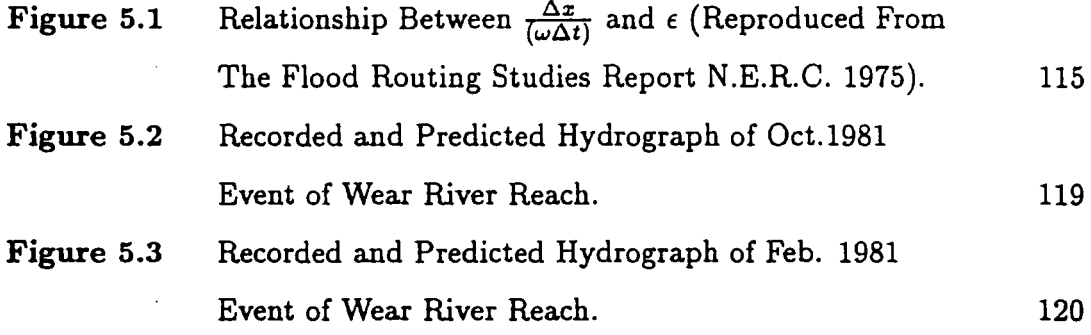

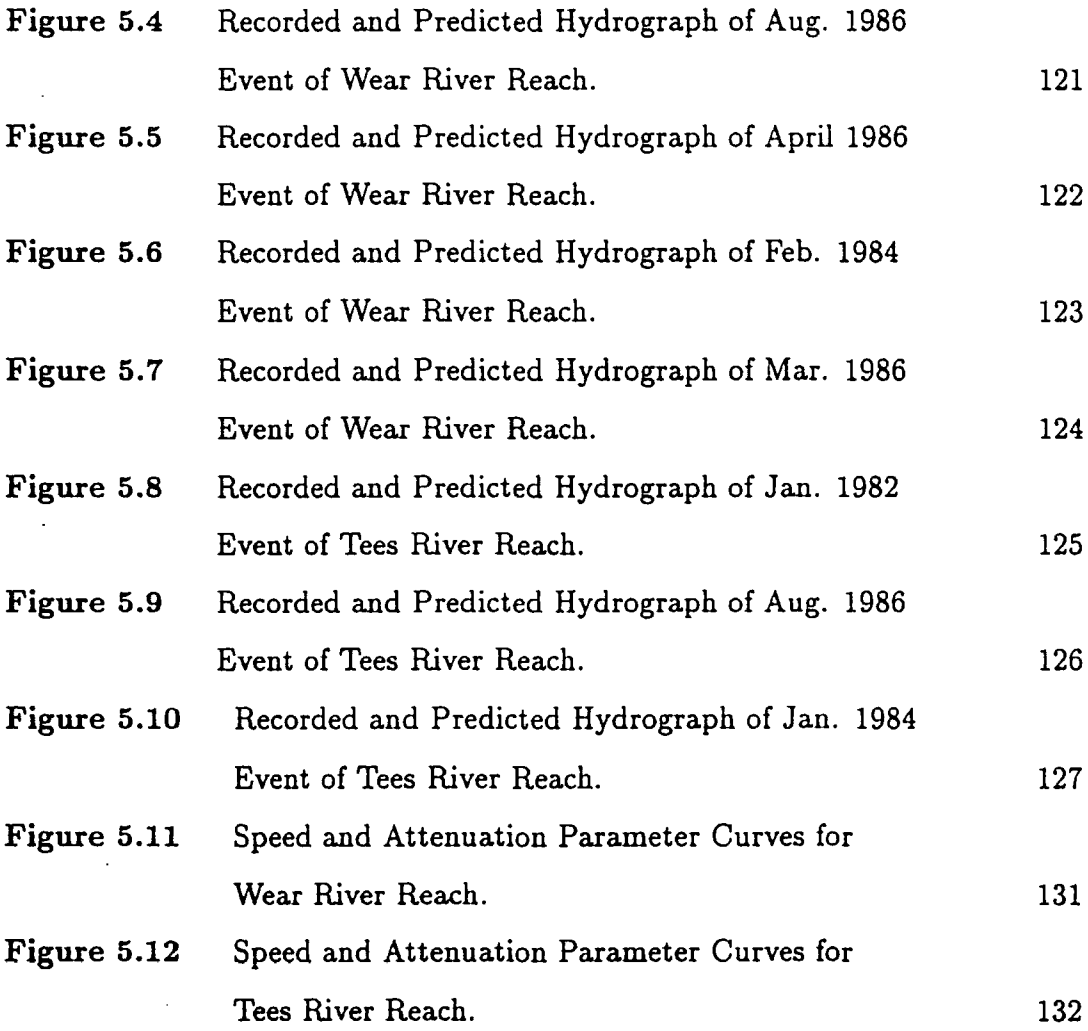

# CHAPTER SIX

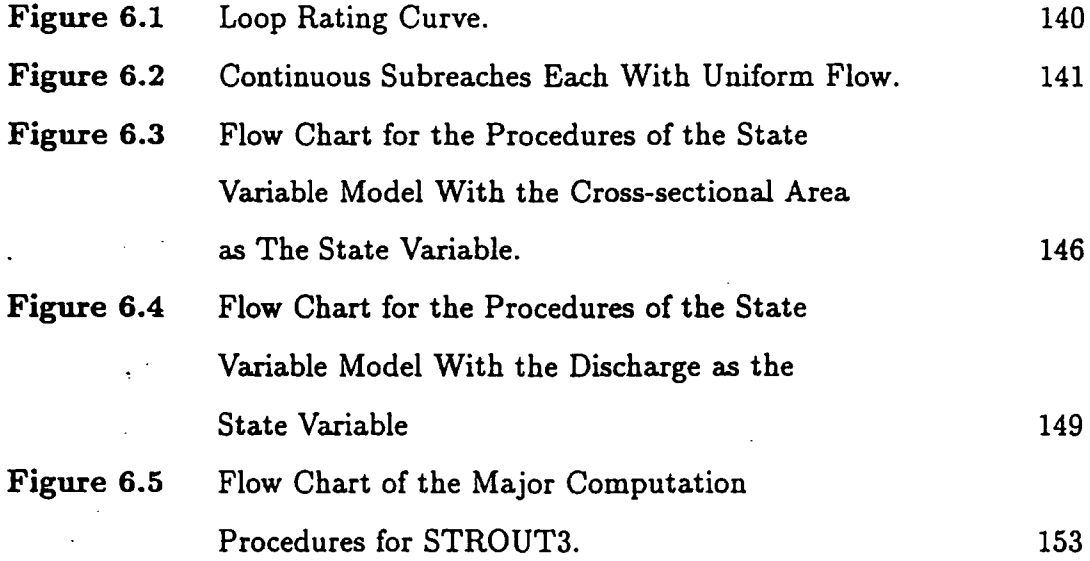

 $\mathcal{L}(\mathcal{L})$  and  $\mathcal{L}(\mathcal{L})$ 

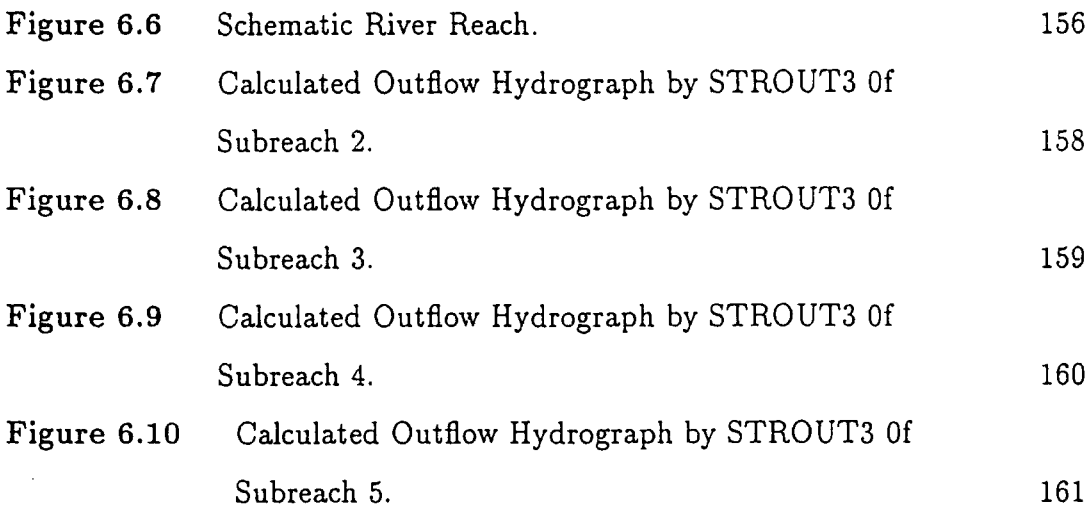

 $\mathcal{L}^{\pm}$ 

# CHAPTER SEVEN

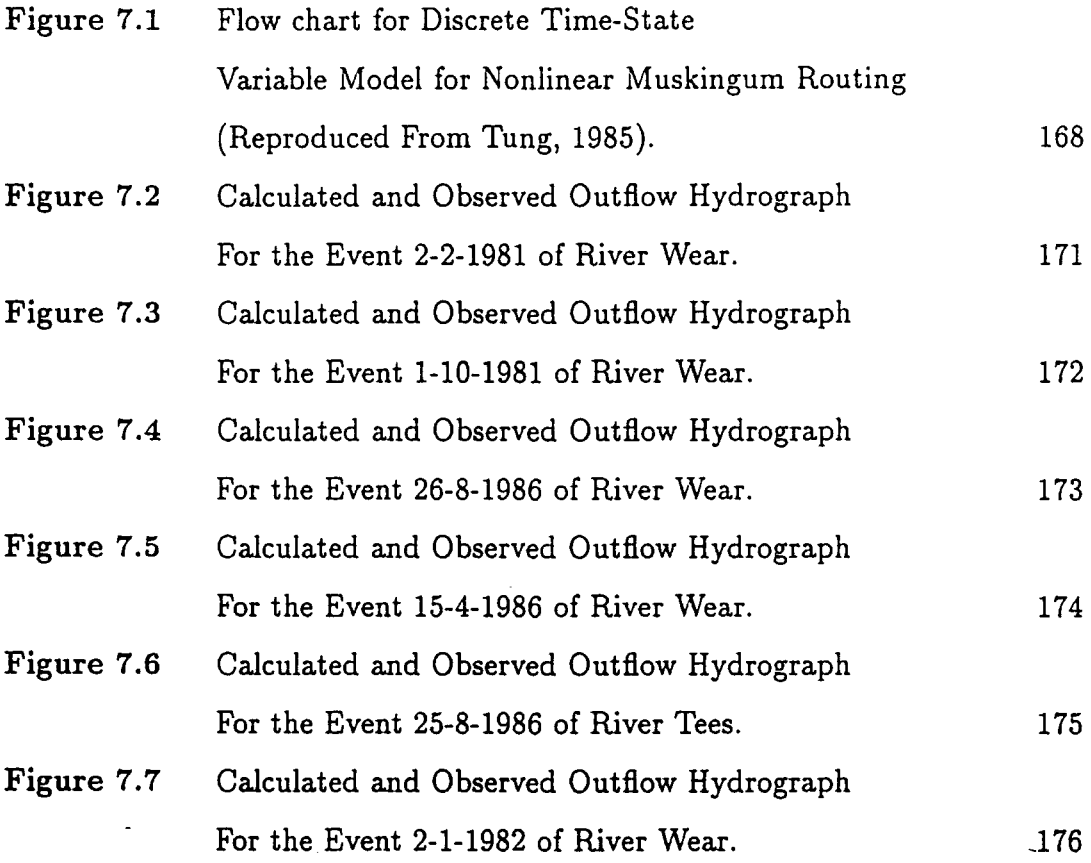

 $\sim$   $\sim$ 

# LIST OF TABLES

# CHAPTER THREE

 $\mathcal{L}^{\text{max}}_{\text{max}}$ 

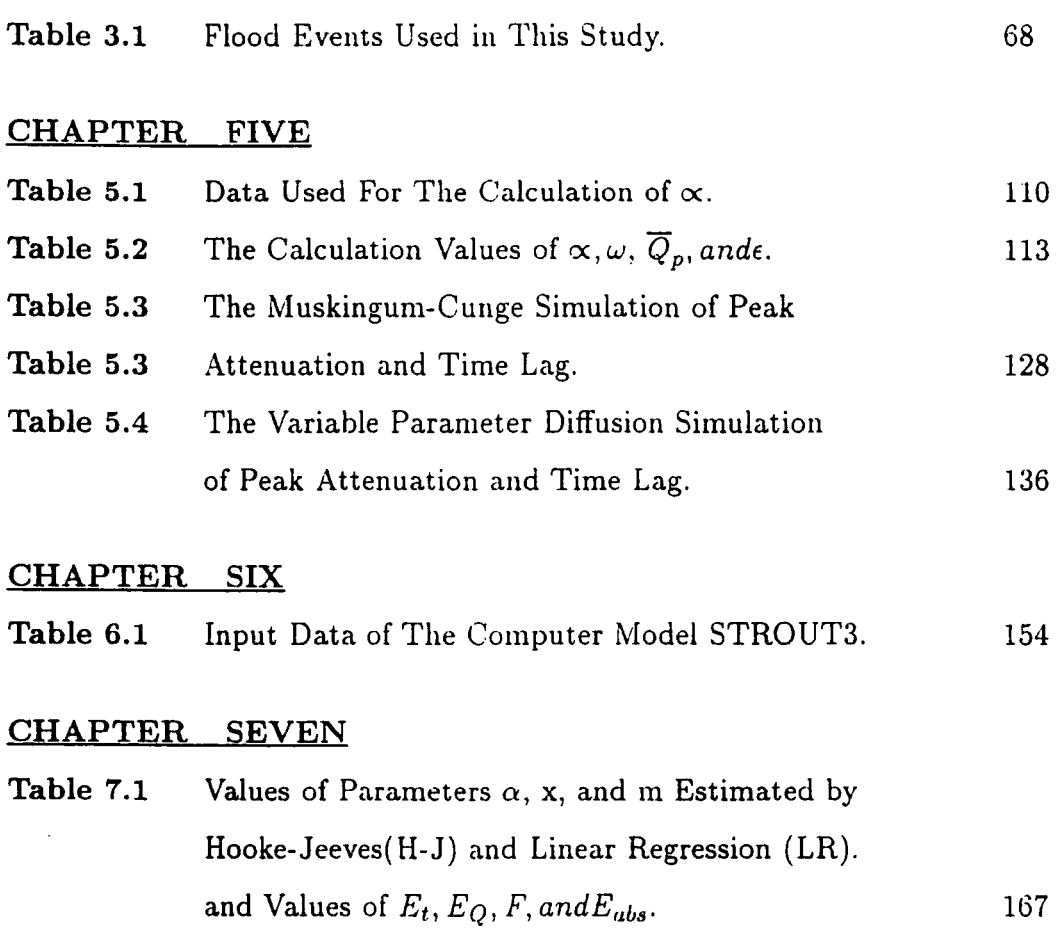

 $\mathcal{L}^{\text{max}}_{\text{max}}$  ,  $\mathcal{L}^{\text{max}}_{\text{max}}$ 

# **LIST OF PLATES**

## **CHAPTER THREE**

 $\sim$ 

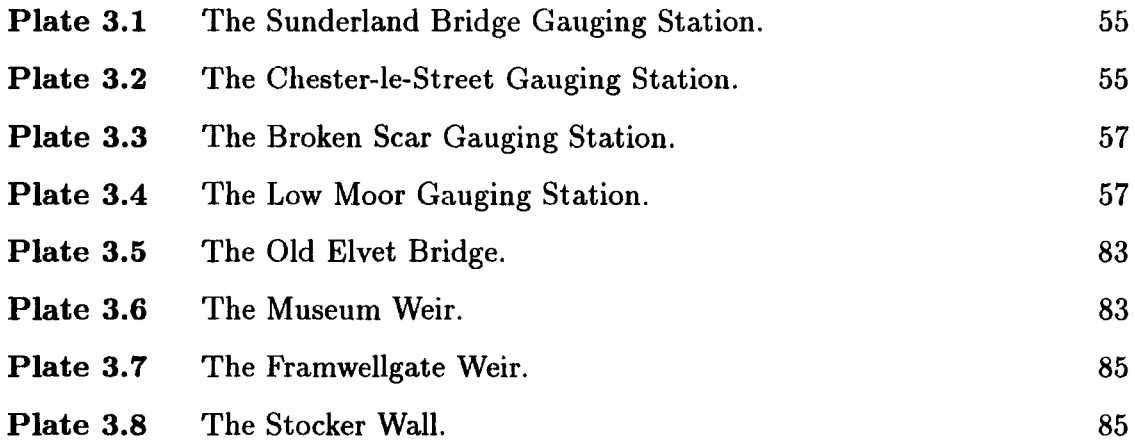

 $\mathcal{A}^{\text{out}}$ 

# NOTATION

 $\mathcal{F}^{\text{max}}_{\text{max}}$ 

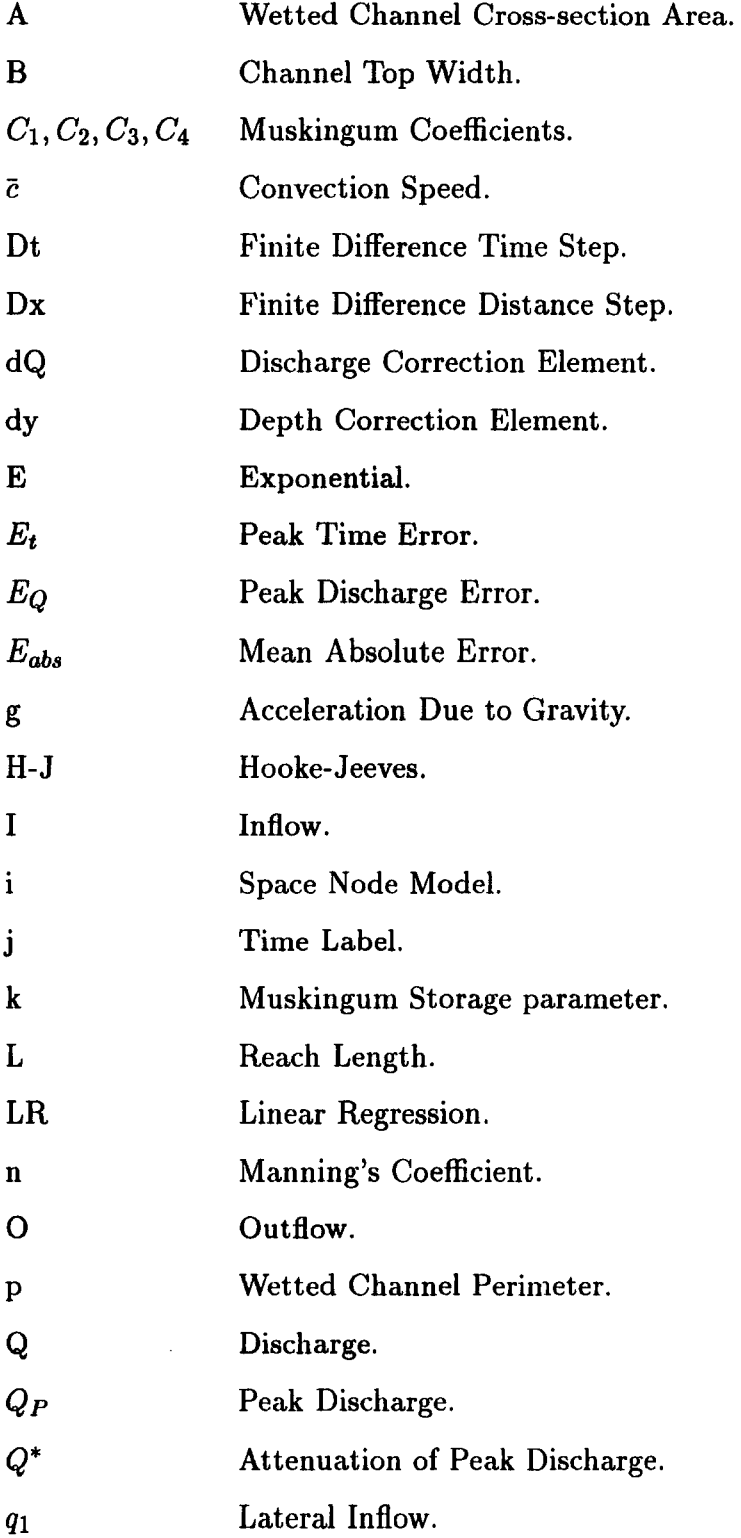

 $\overline{a}$ 

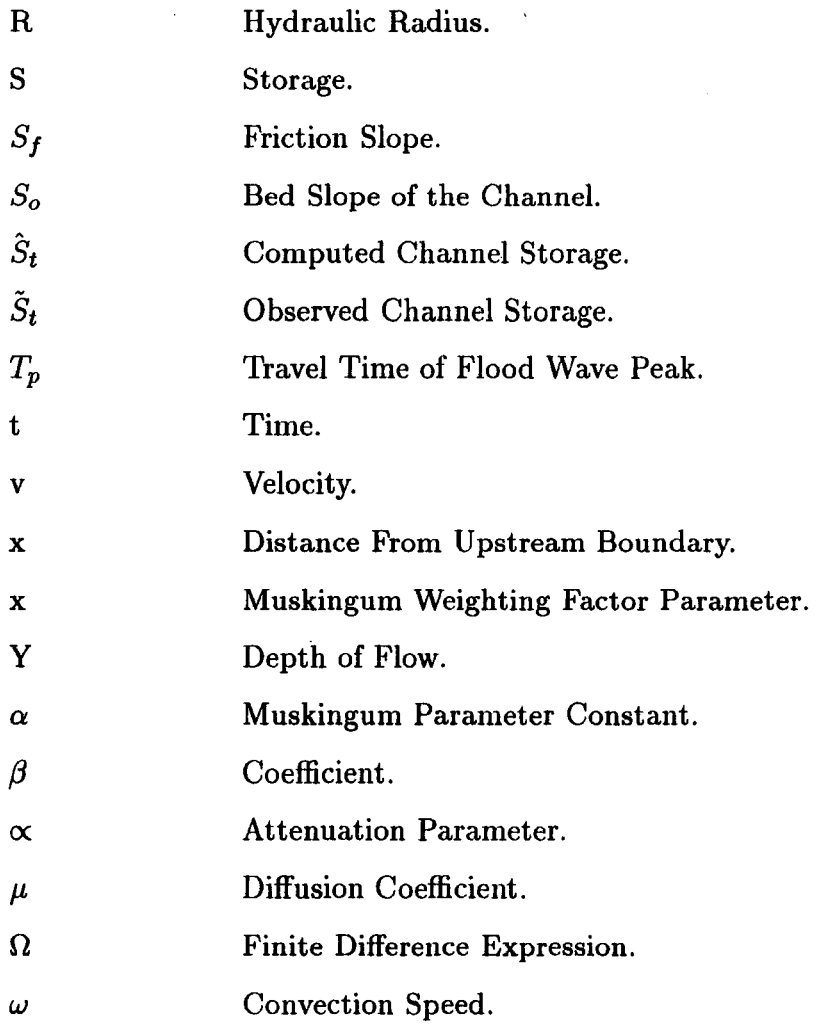

 $\mathcal{L}^{\text{max}}_{\text{max}}$  and  $\mathcal{L}^{\text{max}}_{\text{max}}$ 

# **CHAPTER 1 INTRODUCTION**

#### **1.1 General**

Water is an essential commodity; life is simply not possible without it. Ever since man began to live in communities the need for water has increased enormously. With the further need for the systematic cultivation of food, human civilization started to develop around the places where water was freely available. The locations of some of the largest cities not only underline this fact and it will continue to obtain as long as the world remains in its present form.

The variability in hydrological conditions of a country may be so vast from region to region that it may affect the very pattern of life of the people in these regions. Therefore, a scientific study of hydrology and its application to water resources development and utilisation is of tremendous importance.

A flood is a relatively high flow which overbanks the natural channel. If the flood is large enough, then the effect could be disastrous to lives and economy.

One of the most common problems facing the civil engineer is the estimation of the hydrograph of the rise and fall of the water level at any given point on the river during the course of a flood event. The problem is solved by the techniques of flood routing.

The hydrograph of a river or channel shows the variation in flow rate with respect to time. It is defined as the graphical representation of the instantaneous rate of discharge of a stream plotted with time.

The shape of a hydrograph of a single storm follows a general pattern. This pattern shows a period of increasing discharge (rising limb), that culminates in a

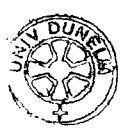

peak or crest. It is followed by a period of decreasing discharge (recession limb) which may or may not decrease to zero discharge, depending on the amount of groundwater flow. A typical hydrograph, divided into three principal parts, is shown in fig. $(1.1)$ 

A flood hydrograph is modified in two ways. Firstly, and obviously, the time of the peak rate of flow occurs later at downstream points. This is known as translation. Secondly, the magnitude of the peak rate of flow is diminished at downstream points, the shape of the hydrograph flattens out, and the volume of the flood water takes longer to pass a lower section. This modification to the hydrograph is called attenuation as shown in figure $(1.2)$ .

The generation of the downstream hydrograph B from an upstream known hydrograph A as shown in figure(1.2) is essential for river engineers concerned with forecasting floods in the lower parts of a river basin. The design engineer also needs to be able to route flood hydrographs in assessing the capacity of reservoir spillways, in designing flood-protection schemes or in evaluating the span and height of bridges or other river structures.

Flood routing is defined as a procedure by which the hydrograph at any section on a channel can be calculated from a known hydrograph at any other section; most probably from one upstream, or in other words flood routing is defined as a technique to compute the effect of system storage and system dynamics on the shape and movement of a flood wave.

A flood wave is defined as a temporal spatially propagated change in water surface, discharge or velocity in a river channel, canal, or reservoir. Flood waves are generated by an increase in the amount of water entering a channel following rain-storms, the operation of control gates, or the failure of water retaining structures.

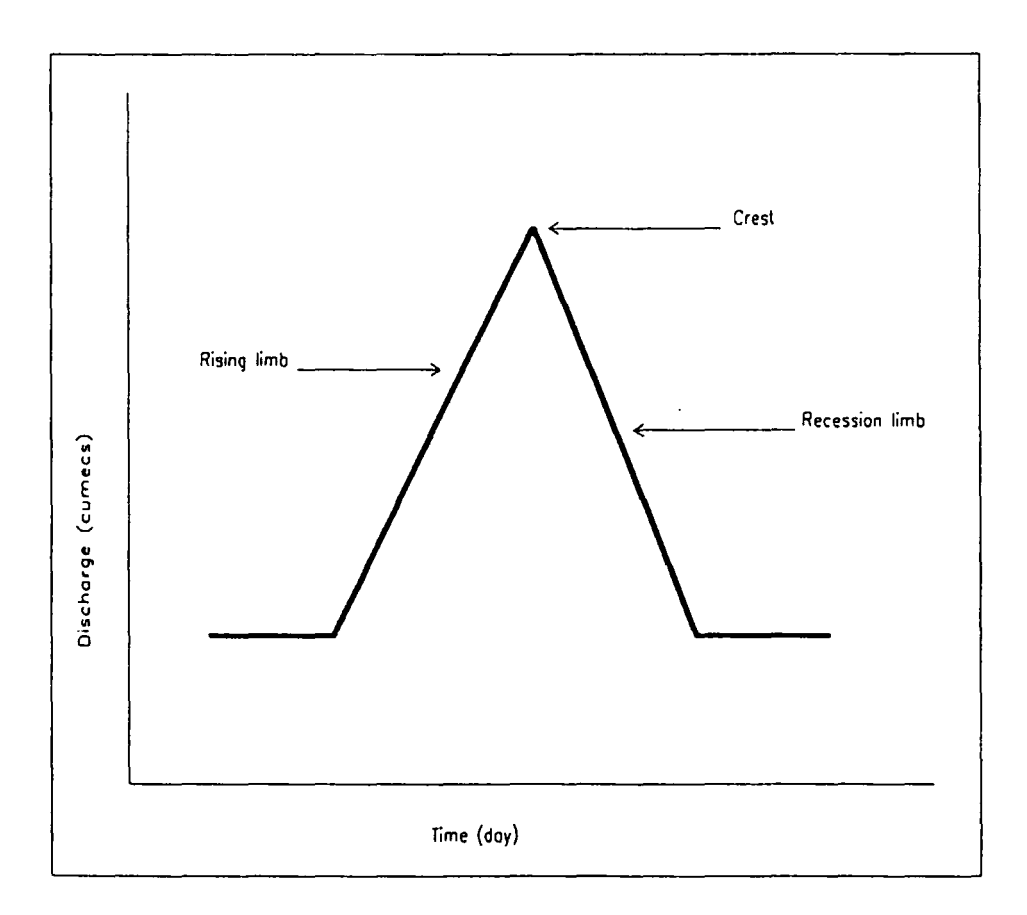

**Fig. (1.1) The Principal Parts Of Hydrograph.** 

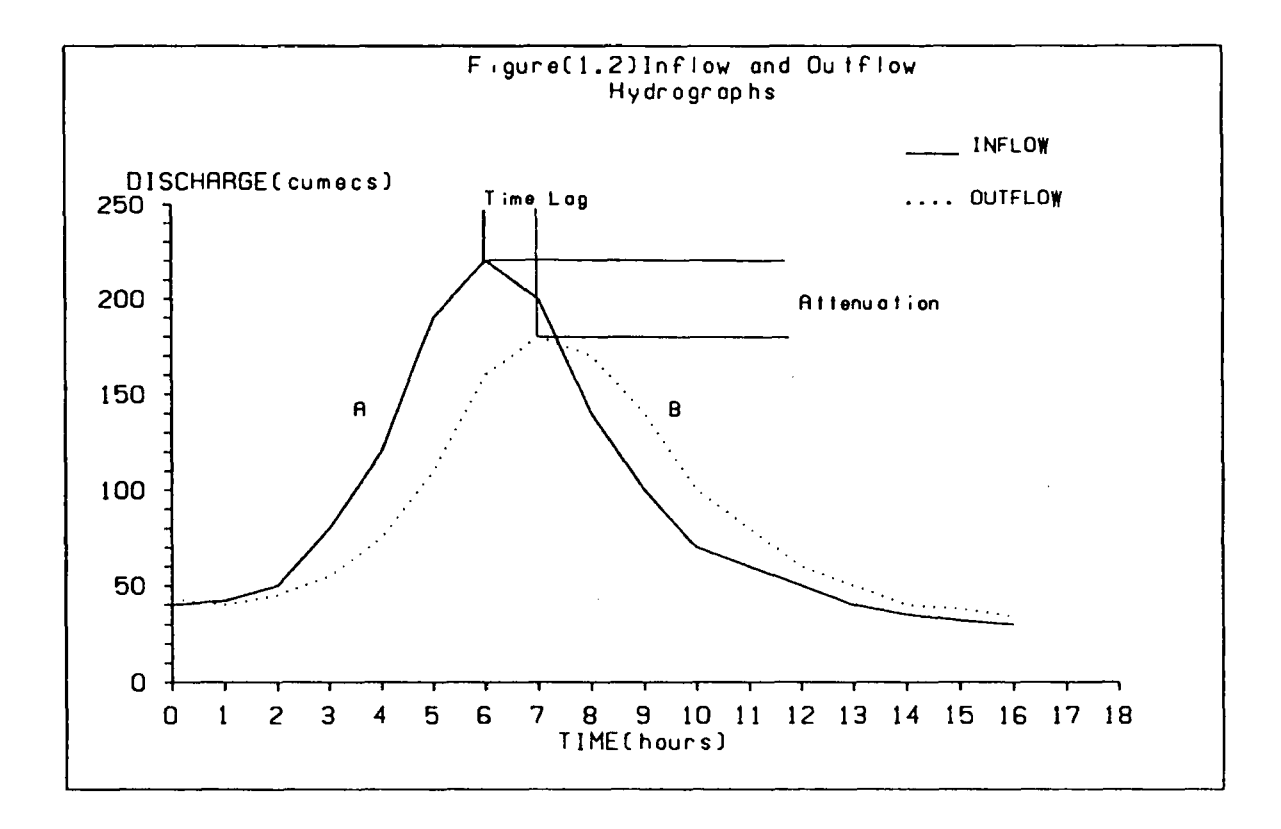

Fig.(1.2) Inflow And Outflow Hydrographs.

Flood routing methods are the group of techniques available for tracing the movement of flood waves along rivers, and simulating the celerity, and attenuation or simplification of these waves. The classical flood routing problem is the movement of long-shallow-water flood waves in non-tidal rivers, and traditional flood routing methods are utilised to derive the maximum flood discharge and its time of occurrence at a downstream site from a discharge hydrograph provided at an upstream site.

Over the years, various flood routing techniques have been developed. They range from simple empirical relationships to highly sophisticated mathematical models. The majority of these techniques to be found in the literature can be classified as either "hydraulic" or "hydrologic" depending on whether they are based on the equations of open channel flow or on some simplified assumptions about the flow regime in a river. The effectiveness of hydrologic routing depends on how closely the model approximates to the actual flow regime in the river.

The hydraulic methods are based on the solution of the basic differential equations for unsteady flow with a free surface whereas the hydrologic methods make use of simplifications of these basic equations, or may be completely empirically based.

Unsteady flow in rivers, reservoirs and estuaries is caused by the motion of long waves such as flood waves, tides, storm surges, and reservoir releases.

Modelling in hydrology has become an important tool in water resource development, since the development of high speed computers made it possible to solve the complicated mathematical equations involved in the application of hydrologic theories.

The basic choice of modelling technique is between hydraulic or electrical analogues and numerical models of greatly varying levels of sophistication. The primary factors governing the selection of the best method or methods for a specific problem are:

1. amount of suitable prototype data available;

2. type and accuracy of output required;

3. model cost; and

4. convenience of model construction, storage, and use.

For example, simpler semi-empirical numerical methods may be considered as "black box" techniques, wherein channel characteristics are represented by the value of universal parameters obtained from statistical records. These methods are normally inexpensive and easy to construct and store, but often require accurate discharge data for calibration, and are not generally suitable for analysis of the effects of channel modifications.

#### 1.2 Importance Of Flood Routing

Flood routing techniques have been developed mainly for the study of floods travelling through channels, reservoirs and lakes. Flood routing is of important in the planning, design, construction, and operation of such engineering projects as reservoirs, diversion works, channel improvements, levees and flood walls.

The use of flood routing methods is an integral part of many river management schemes. It is employed for a wide variety of problems associated with water use. Some of these include:

- 1. producing discharge hydrographs, at downstream ungauged sections of a river in order to define rating curves;
- 2. determining the effects of channel and flood plain modification on flood wave characteristics;
- 3. evaluating past floods;
- 4. forecasting floods along the main course of a river by use of observed or predicted hydrographs at key points in the drainage network; and
- 5. studying the effects of water resource development on the down stream flow condition.

The analysis of historical events improves the data base for a river and can increase the water engineer's understanding of the hydrological and hydraulic characteristics of the river catchment.

The forecasting of the characteristics of future design floods is necessary for the development of an efficient flood warning system. If the accurate prediction of flood levels and discharges at site along a river may be obtained from rainfall, and recorded hydrograph at upstream sites on the main river and tributaries, the evacuation of threatened properties, and efficient allocation of resources may reduce flood damage considerably. Flood warning systems may be based on simple correlation of flood levels for previous floods, or sophisticated numerical models.

The calibration of control structures on a river is often difficult for high flows, when a large propagation of the flow may by-pass the structure along the flood plain. If an accurate discharge hydrograph for an upstream site is routed downstream and compared with the recorded stage hydrograph then a rating curve may be defined at the downstream site.

Determining the effects on flood levels and discharges due to channel and flood plain modifications is necessary for the design of flood alleviation scheme. Local channel deepening and widening, the construction of flood embankment along reaches subject to overtopping, the short circuiting of channel beds, and the removal of weirs and other obstruction, may reduce flooding problems locally but can increase discharge and hence flooding problems downstream. Detailed analysis of the overall effect on river behaviour of local channel improvement schemes normally requires the use of a numerical model based on full unsteady flow theory, particularly if reservoir operation or significant changes in flood plain storage are included in the scheme.

#### 1.3 Scope Of The Project

The principal objectives of this work are:

- 1. to develop a mathematical model for natural stream flood routing using different methods for solving the unsteady flow equations in order to compute stages and discharge of flood wave propagation;
- 2. to compare these different methods of unsteady flow modelling; and
- 3. to assess the value of these methods in the solution of practical engineering problems of river management.

Different flood routing methods are selected for development and application to prototype river flow problems. The Muskingum-Cunge Method and the Variable Parameter Diffusion Method are recommended for use on British Rivers in volume III of Natural Environment Research Council, Flood Studies Report (N.E.R.C. 1975). The following were the objectives, with respect to the application of Muskingum-Cunge Method:

- 1. to investigate the relationship between space increment, wave velocity and storage coefficient to be used in the Muskingum-Cunge routing;
- 2. to investigate the use of linear storage-discharge relationship; and
- 3. to identify the coefficients for a storage flood routing model for natural flood flow situations.

The State Variable Model concept is a relatively new technique and its application to the analysis of the water resources system is even more recent. It is capable of describing systems which are linear or nonlinear, time variant or time invariant, deterministic or stochastic, while having multiple inputs and outputs at the same time. (Maidment, and Chow, 1976).

The basic form of the State Variable Model is given by a state equation and output equation. The former describes the change in the state of the system over time in response to the inputs while the later derives the result at the new time step in response to the state increment determined from the state equation. The following were the objectives, with respect to the application of the State Variable Model:

- 1. to develop the basic state variable model by choosing the cross-sectional area as the state variable and ignoring the lateral inflows; and
- 2. to develop the basic state variable model by choosing discharge as the state variable and ignoring the lateral inflows;

In achieving those objectives, wherever possible, sets of different events of different periods of natural flow data were used. Two British river reaches were used in this project see Figs.  $(1.3)$  and  $(1.4)$ . They were:

1. The River Wear between Sunderland Bridge and Chester-le-Street.

2. The River Tees between Broken Scar and Low Moor.

The flood data of those reaches were supplied by the Northumbrian Water Authority, Newcastle upon Tyne.

#### 1.4 Research Presentation

A review of the classification and development of the flood routing methods is provided in chapter 2. Chapter 3 contains a brief description of the hydrology,

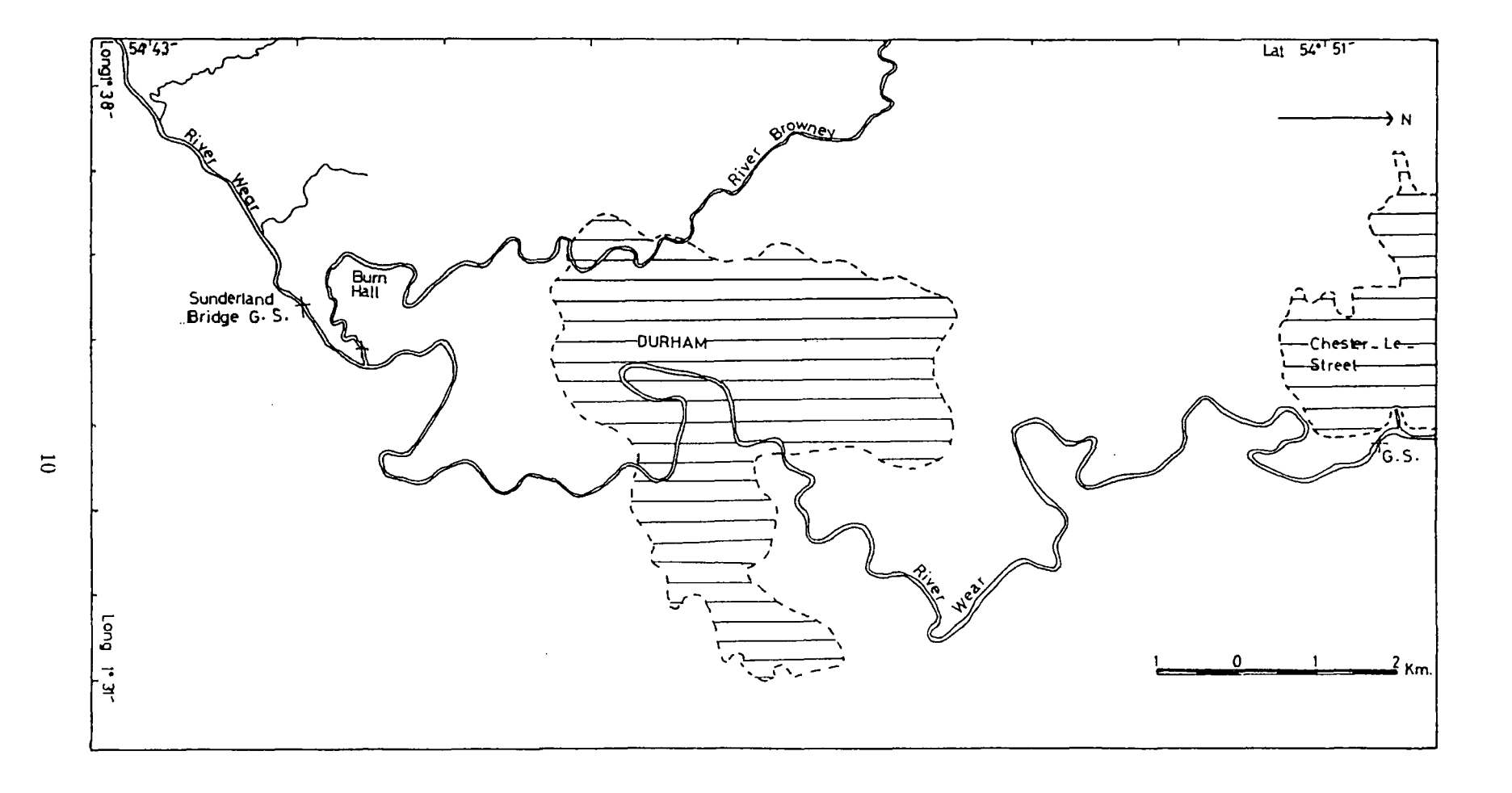

 $\sim$ 

Fig.(1.3) The River Wear Reach.

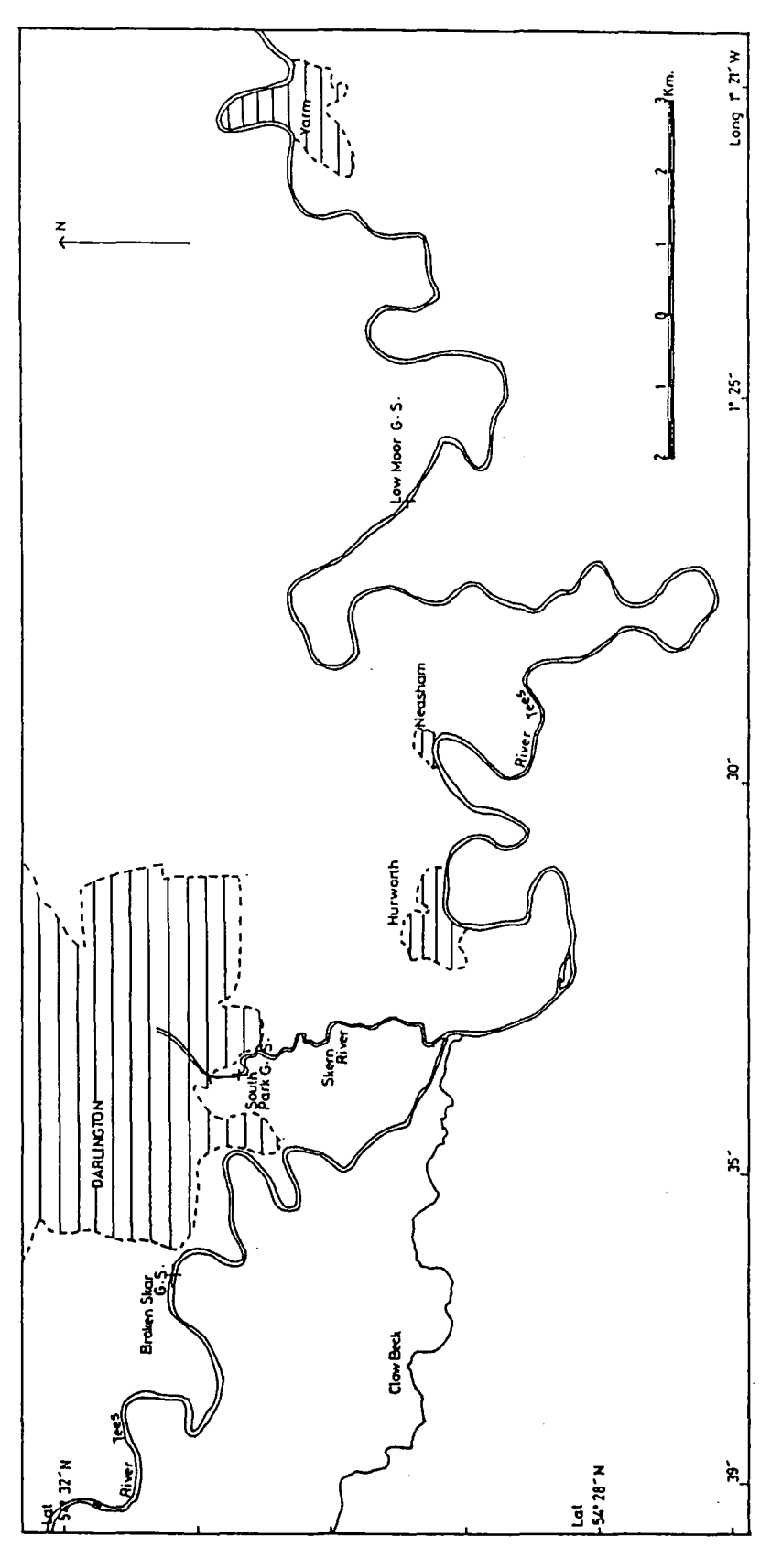

Fig.(1.4) The River Tees Reach.

geology, and topography of the catchments and the data used in the study.

In chapter 4 the basic models, the Muskingum-Cunge Method, the Variable Parameter Diffusion Method, and the State Variable model are introduced and explained. The theories of the three models are reviewed and presented.

Application and testing of the Muskingum-Cunge method and the Variable Parameter Diffusion method is described in chapter 5. Both models are presently suitable for use with both wear and Tees Rivers. The results obtained are presented and compared.

Chapter 6 deals with the mathematical modelling and application of the state variable kinematic model. The results obtained are presented and compared.

Chapter 7 covers the application of the nonlinear Muskingum model using state variable modelling.

The unique elements are the application of those new techniques described in chapter 6 and 7 to the Wear and Tees Rivers which could be easily extended to any river reach in Britain provided the suitable data are available.

The models are used in this study involved the use of the informations from topographical map and extensive field measurements and surveying and hydrological data required for model construction and calibration.

Chapter 8 contains a general conclusion and summary of the work done and recommendation for future work.

#### 1.5 Organisation Of The Thesis

The text is contained in chapters 1 to 8 and the three main appendices. In the text the necessary theories are dealt with together with the main results obtained from the application of these theories to the two catchments under study.

Appendix I presents the raw data used for the two catchments in tabulated form.

Appendix II presents the output calculations of the four models used in this study.

Appendix III lists the main programs used in this study.

Appendix IV Tables of daily measurement of rainfall for Tunstall and Allenhead stations.

Appendix V Arrangement of input data of STROUT3 program, and symbol definition of M-C2, VPDM, and SVNLMM programs.

# **CHAPTER 2 FLOOD ROUTING METHOD**

#### **2.1 INTRODUCTION**

The prediction of a design flood hydrograph for any section on a river or channel may be based on the derivation of a discharge or stage hydrograph at an upstream section, together with a method to route this hydrograph along the rest of the river.

The movement of a flood wave down a channel reach and the associated change in timing or attenuation of the wave constitute an important topic in flood routing. It is essential to understand the theoretical and the practical aspects of flood routing to predict the temporal and spatial variations of a flood wave through a river reach.

Flood routing methods are useful techniques used for the study of flood wave propagation, particularly if the shape as well as the peak value of the hydrograph are required. The flood wave propagation is controlled by the balance of various forces included in the momentum equation and the shape of the wave is constantly changing as it proceeds downstream.

Flood routing methods apply both to channel reaches and reservoirs and also can be used to predict the outflow hydrograph from a watershed subjected to a known amount of precipitation.

The various flood routing methods which have been developed since the begining of this century could be divided into four groups:

1. the hydrologic routing method;

**2.** the routing method based on the convection-diffusion equation;
- **3.** the hydraulic routing method based on the numerical solution of the equations of motion and continuity; and
- **4.** the method based on the kinematic wave model.

The nature of the problem and the data available are very important in the choice of the flood routing method. For example, problems such *as* determining the progress of a flow down a long river, where the discharge is more important, can successfully be evaluated by hydrological methods, while problems such *as*  the back water effect when a flood comes through a junction and the effect of surges when a flood is regulated by a dam, where the depth, discharge and the rate of changes of depth and discharge are all important, can only be evaluated accurately by any method which is based on complete hydraulic principles such *as* the hydraulics method.

# **2.2 Unsteady Flow in Open Channel**

Water flow in open channel is classified *as* either steady or unsteady. The flow of water in river channel, canals, reservoirs, for which the velocities change with time, is termed unsteady flow. Water flow in natural channels is almost always unsteady. When the change of flow with time is very gradual, unsteady flow is approximated by steady flow. These flows may be placed into very broad categories of rapidly varied unsteady flows, such as waves following the collapse of a dam, and gradually varied unsteady flows, such *as* the propagation of flood waves.

# **2.2.1 The Unsteady Flow Equation**

There are two equations that govern unsteady flow in open channels. These equations were first published by Saint-Venant (1870). They are the equation of continuity and momentum which are respectively based on the conservation of

mass and energy.

### **1. The Continuity Equation:**

The general equation of continuity states that inflow minus outflow equals the rate of change of storage:

$$
\frac{\partial Y}{\partial t} + \frac{\partial}{\partial x}(vY) = 0 \tag{2.1}
$$

## **2. The Momentum Equation:**

This equation is derived from the principle of the conservation of momentum applied to fluid flow (Newton's second law). It states that the net rate of change of momentum within a control volume equals the sum of the forces (gravity, frictional and hydrostatic) acting on that volume:

$$
\frac{\partial Y}{\partial x} + \frac{v}{g} \frac{\partial v}{\partial x} + \frac{1}{g} \frac{\partial v}{\partial t} = S_o - S_f \tag{2.2}
$$

where Y is the depth of flow;  $v$  is the mean velocity of flow;  $g$  is the acceleration due to gravity; x is the distance along the channel; t is the time; *So* is the bed slope of the channel and  $S_f$  is the friction slope.

The derivation of the basic unsteady flow equations from shallow water theory, using the concept of energy slopes, or momentum change in a control volume, is given in standard reference works (Chow, 1959, Henderson,1966, and Mahmood et al 1975). It is based on the following assumption:

- **1.** the wave surface gradually varies, which is equivalent to stating that vertical pressure distribution is hydrostatic, or that the vertical acceleration;
- **2.** velocity distribution across the wetted area does not substantially affect the wave propagation;
- **3.** the wave movement can be considered as two-dimensional; and

**4.** the average bed slope of the channel is so small that  $\sin \alpha$  may be replaced by tan  $\alpha$ , and cos  $\alpha$  by unity, where  $\alpha$  is the angle made by the channel bottom with the horizontal.

The continuity and momentum equations contain two independent variables x and t, and two basic dependent variables v and Y. the dependent variable v represents the velocity of flow, at a time when the Y variable represents the depth of flow in the cross section. Consequently, they may be considered in different forms: as the rate of flow, Q, and the area of flow, A. This means that although the equations can be mathematically expressed in different ways, the basic terms that constitute the equations remain the same (see Eqn. 2.18 and Eqn 2.19).

# **2.2.2 Type of Unsteady Flow**

For analytical purpose, unsteady flow is often classified in to two types:

# **1. Gradually Varied Unsteady Flow:**

Flood waves are a good example of gradually varied unsteady flows. In this type of unsteady flow, the curvature of the wave profile is small and the change in depth is gradual. Because of the mild nature of the profile , the vertical component of the acceleration of the water particles is negligible in comparison with the total acceleration. This implies that a hydrostatic pressure distribution may be assumed.

For this type of wave both of accelerations, local and convective, are significant. Likewise both the gravity body force due to bed slope and frictional force are appreciable. Therefore, a complete analysis of gradually varied unsteady flow should be based on the complete basic equations.

# **2. Rapidly Varied Unsteady Flow:**

Surges, moving hydraulic jumps and hydraulic bores are rapidly varied un-

steady flows, where the wave profile is very short in length, the change in depth is rapid, and the curvature is large. In the extreme, the surface of the profile may become vertically discontinuous. The vertical acceleration component therefore plays an important role in the phenomenon. The implications are:

- **1.** hydrostatic pressure distribution may not be assumed;
- **2.** effect of the convective acceleration is insignificant; and
- **3.** both gravity body forces due to bed slope and frictional force are very small and may be dropped. This means that the momentum equation is reduced to only two terms, that of change in pressure force and local acceleration. This reduced form of the momentum equation is the same as Newton's second law of motion.

# **2.3 Hydrological Methods**

Hydrological flood routing methods are also called storage routing methods. These methods concentrate on the concept of the storage for the flood water and do not directly include the effects of resistance to the flow. The routing of a flood by a hydrological method in a given reach of river is based on the continuity equation which equates the rate of change of the storage,  $\frac{dS}{dt}$ , in the reach to the difference between the inflow, I, at the upstream section and the outflow, 0, at the downstream section. This statement is given mathematically by:

$$
\frac{dS}{dt} = I - O, \tag{2.3}
$$

where I is the inflow rate to a river reach,  $\overline{O}$  is the outflow rate from the reach, and  $\frac{dS}{dt}$  is the rate of change of storage within the reach.

This, the continuity equation, forms the basis of all the storage routing methods. It may look simple, but is difficult to solve. There are two unknowns in one equation, namely 0 and S. Since the outflow, 0, is the variable for which the differential equation is to be solved, it has to be retained and S must be replaced by expressing it as a function of known variables. This enables a solution to be found for the outflow when the inflow is given.

Hydrological methods completely ignore the dynamic effects on a flood wave. However, a recent method, the Muskingum-Cunge (Cunge, 1969), has been improved to include the dynamic effects to a certain extent, as will be described later.

Hydrological methods in general utilize statistical records of past flood events to estimate the celerity of the flood wave and the storage characteristics of the reach. Storage characteristics of a reach depend on the geometry and roughness of the channel and the flood plain, and hence the estimation of these characteristics directly from flood records precludes the necessity for a survey of the reach.

Conclusively hydrological methods are suitable for the traditional flood routing problem of estimating a downstream hydrograph from upstream conditions and the estimation of attenuation and time lag as shown in fig.  $(1.2)$  in a non-tidal river with no significant backwater effects.

Hydrological methods assume a unique relationship between the stage and discharge along the reach. This can be displayed graphically by the well-known loop rating curve shown in fig.(2.1). As shown in this figure, the discharges for the rising and falling stages are respectively greater and less than the discharge for uniform flow and the discharge-stage relationship for the condition of steady flow is represented by the dashed curve, which is approximately at the average position of the two limbs of the loop.

During rising stages a considerable volume of wedge storage may exist before any large increase of outflow occurs. During falling stages, inflow drops more rapidly than outflow, and the wedge-storage volume becomes negative. The concept of prism storage and wedge storage is clearly shown in fig.  $(2.2)$  (Linsley, Kohler and Paulhus 1982). The wedge storage, which is superimposed on the prism exists because the inflow, I, differs from 0, and so may be assumed to be a function of the difference between inflow and outflow, (1-0). The storage beneath a line parallel to the stream bed is called prism storage. It is taken to be a direct function of the stage at the down-stream end of the reach and so may be assumed to be a function of the outflow, 0.

"•1:1~11·"' . *'(* ... *,-1:* ·,·,! ........ . · ...

'fl•fllr, I'

*r"* 

The development and use of hydrological methods, were initially for the purpose of routing flood waves through reservoirs. A number of reservoir routing methods exist, which differ only in the solution technique, which may be numerical or graphical, and in the treatment of the finite difference form of the storage differential form of the continuity equation (eqn. 2.3):

$$
\frac{1}{2}(I_1 + I_2)\Delta T - \frac{1}{2}(O_1 + O_2)\Delta T = S_2 - S_1
$$

where  $\Delta T$  is referred to as the routing time period, and subscripts 1 and 2 denote the begining and end of the time period, respectively. A simple and well-used method is the Puls method described by Wilson (Wilson, 1969), with alternative methods given in standard textbooks ( eg. Chow, 1959, and Henderson, 1966)

Hydrological methods for river routing are more complicated than those for reservoir routing because water storage in a reach is dependent on both inflow and outflow while in the reservoir routing case, the storage is generally dependent only on the outflow from the reservoir.

Most of the hydrological methods are based on the finite difference storage equations (eqn.2.4). A large number of basically similar methods have been developed and used extensively for flood routing. The successful use of these methods is generally more dependent on the amount of the accurate data available than

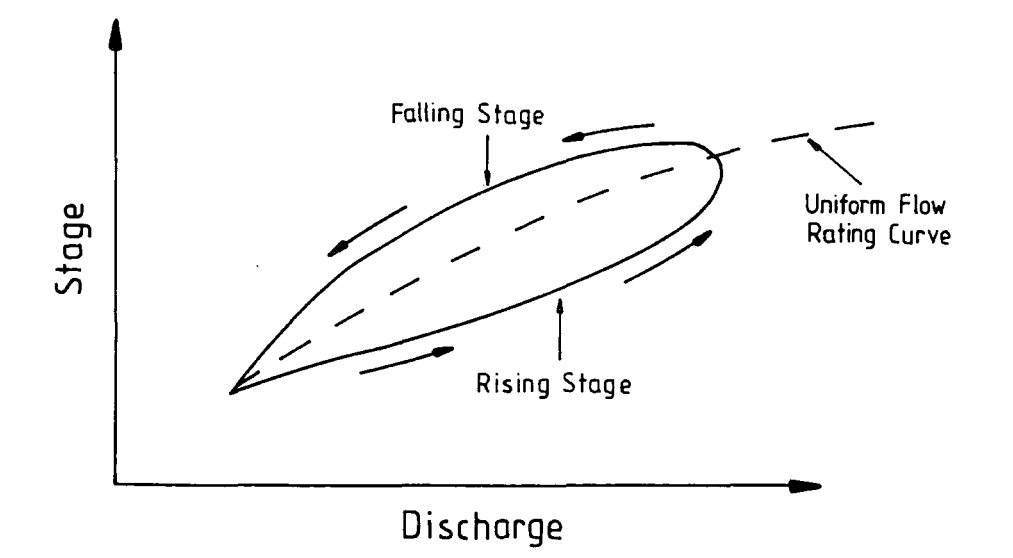

Fig. (2.1) Loop rating curve.

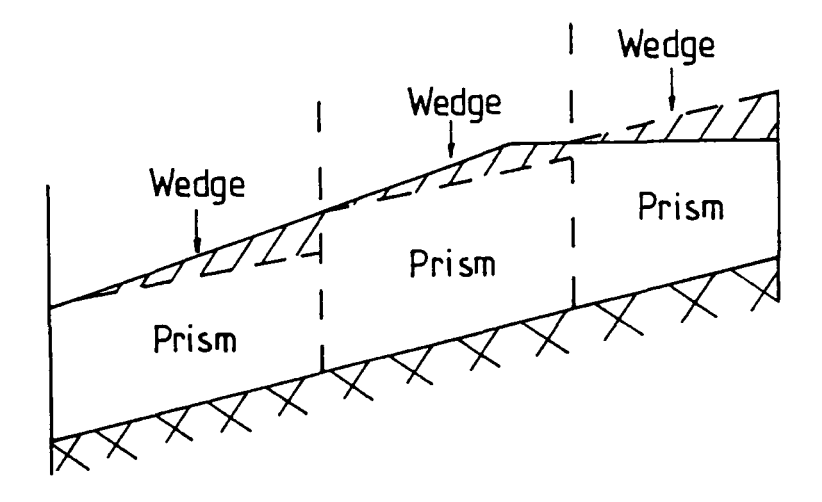

Fig. (2.2) Some possible water-surface profiles during the passage of a flood wave.

the solution technique. A graphical technique is provided by Henderson (Henderson, 1966), which utilises plots of the outflow versus storage for each value of inflow. A numerical technique, namely the Muskingum Method, stands out as the most widely used.

The Muskingum Method was one of the most satisfactory and popular methods. It was originated by McCarthy (1938) for the U.S. Army Corps of Engineers, and derives its name from its use in the study of flood control schemes for the Muskingum River, Ohio, in 1935.

The Muskingum Method has received considerable attention over the years; e.g., Nash (1959), Kulandaiswamy (1966), Overton (1966), Diskin (1967 ), Cunge (1969), Gill (1978), Price (1974), Tung (1985), and O'Donnell (1985). The advantages in the application of this method to British Rivers are demonstrated by Price (1974 and 1977)

The Muskingum Method utilizes the continuity equation and a storage relationship that depends on both inflow and outflow. The storage within the reach at a given time can be expressed by (Chow, 1959):

$$
S = \frac{b[XI^{m/n} + (1 - X)O^{m/n}]}{a^{m/n}},
$$

where a and n are constants reflecting the stage discharge characteristics of control sections at each end of the reach, and b and m are constants reflecting the stage volume characteristics of the section.

The Muskingum Method assumes that  $\frac{m}{n} = 1$  and  $\frac{b}{a} = k$ , resulting in a linear relationship of the form:

$$
S = K[xI + (1 - x)O],
$$
 2.6

where K is the travel time constant for the reach and  $x$  is a dimensionless weighting factor which defines the relative importance of inflow and outflow in determining storage volume in the reach. The value of x has limits of zero and 0.5. Typical values for most natural streams are in the range 0.2 to 0.4

The routing procedure uses the finite-difference form of the continuity equation (eqn. 2.4) with equation  $(2.6)$  in the form:

$$
\frac{1}{2}(I_1 + I_2)\Delta T - \frac{1}{2}(O_1 + O_2)\Delta T = K[xI_2 - (1-x)O_2] - K[xI_1 + (1-x)O_1],
$$
 2.7

to produce the Muskingum routing equation for a river reach:

$$
O_2 = C_1 I_1 + C_2 I_2 + C_3 O_1, \qquad \qquad 2.8
$$

where:

$$
C_1 = \frac{Kx + 0.5\Delta T}{D},
$$

$$
C_2 = \frac{-Kx + 0.5\Delta T}{D}, \qquad \qquad 2.10
$$

$$
C_3 = \frac{K - Kx - 0.5\Delta T}{D}, \qquad \qquad 2.11
$$

$$
D = K - Kx + 0.5\Delta T.
$$

The coefficients  $C_1, C_2$ , and  $C_3$  sum to 1.0. With K, x, and  $\Delta T$  known, values of  $C_1, C_2$ , and  $C_3$  are computed. The routing operation is accomplished by solving equation (2.8) for successive time increments, with the  $O_2$  of one routing period becoming the  $O_1$  of the succeeding period.

Coefficients K and x are calculated exclusively from recorded discharge hydrographs at the upstream and downstream boundaries for past flood events. Function  $\left[\begin{array}{c|c} x & I + (1 - x) & O \end{array}\right]$  is plotted against storage for different values of x until the best estimates of a straight line is obtained, and the optimum value of x, and a value of K are calculated from the average slope of the line selected as the Muskingum parameters. Details of the calculation of K and x are given in many standard text books (eg. Chow, 1959, Wilson, 1969, and Shaw, 1983).

A nonlinear form of storage relationship is frequently quoted in text books, e.g., Linsley et al (1975) and Chow (1959), and is of the following type:

$$
S = K[\epsilon Q_i^n + (1 - \epsilon)Q_o^n], \qquad \qquad 2.13
$$

where n is an exponent. Although the same exponent is used for both inflow and outflow, it should be recognised that different exponents can also be used as follows:

 $\mathcal{A}^{(n)}(S^{\otimes m})^{\otimes n}K[\epsilon Q_i^m)^{\otimes n}(\Phi^{m-n}\epsilon)Q_{\delta}^m]_{\beta} \otimes \mathcal{A}^{(n)}_{\beta} \otimes \mathcal{A}^{(n)}_{\beta} \otimes \mathcal{A}^{(n)}_{\beta} \otimes \mathcal{A}^{(n)}_{\beta} \otimes \mathcal{A}^{(n)}_{\beta}$ 2.14

Gill (Gill, 1977 and 1978) used the nonlinear storage-flow relationship of the following type:

$$
S = \alpha [\epsilon Q_i + (1 - \epsilon)Q_o]^m + \sigma, \qquad 2.15
$$

where  $\alpha$  is a coefficient and m is an exponent. He termed S the relative storage and  $\sigma$  the intercept on the weighted flow,  $[ \epsilon Q_i + (1 - \epsilon) Q_o ]$  axis in a plot of weighted flow vs storage.

Another form of the non-linear Muskingum equation has been developed (Tung, 1985) by modifying the linear form of equation (2.6) to non-linear form by writing:

$$
St = \alpha [XI_t + (1-X)O_t]^m, \qquad \qquad 2.16
$$

where  $\alpha$  and m are constants. A routing technique is proposed for the non-linear model expressed by equation (2.16) using the concept of state variable modelling (Thng, 1985).

Cunge (1969) provided a major improvement to the theoretical basis of the Muskingum Method which then become known as the Muskingum-Cunge Method. This is described in detail in chapter 4.

A second modified Muskingum Method has been developed by O'Donnell (1985) by extending the original 2- parameter Muskingum Model  $(K, x)$  to a 3-parameter model  $(K,\mathbf{x},\alpha)$  employing a simple assumption about lateral inflow. This modified method has two advantages:

- 1. it uses a numerical and direct best-fit solution technique for the estimation of the K and x parameter values; and
- 2. by treating the whole river as one reach, it avoids the need for multiple routing over many subreaches.

The modified Muskingum equation of O'Donnell  $(1985)$  is of the following type:

$$
S = K[x(1+\alpha)I + (1-x)O], \qquad \qquad 2.17
$$

where  $\alpha$  is a constant taken to be fixed for any one event but takes different values for different events.

Hydrological methods are numerous and very simple in nature often giving a simple linear equation for the unknown value of the discharge. They require smaller storage and less computing time than any other routing technique and has been used extensively. A number of other successful hydrological methods are found in the text books (eg. Chow, 1959, and Raudkivi, 1981) and these methods are basically similar to the Muskingum Method. Another hydrological method which was developed in U.S.S.R. in 1958 is called The Kalinin - Miljukov method. This method is, in effect, a variation of the Muskingum Method.

Although hydrological methods have been used extensively, they have a tendency to be unreliable and in some cases dangerous. The selection of the coefficients must be based on accurate data, and any extrapolation to route larger floods must be treated with extreme caution. Despite these limitations, hydrological methods are still widely used by engineers for the analysis of flood movement (Price, 1977).

# 2.4 Hydraulic Routing Method

Hydraulic routing methods are more complex and accurate than hydrological methods and are based on the solution of Saint - Venant equations for unsteady flow in open channels. These equations consist of the equation of continuity and the momentum equation, which account for the physical and hydraulic characteristics of the channel system and more adequately describe the dynamic of flow than do the hydrologic routing techniques.

The continuity and momentum equations in terms of discharge and crosssectional area generate the following form of the Saint - Venant equations. These equations are given respectively:

Continuity equation:

$$
\frac{\partial A}{\partial t} + \frac{\partial Q}{\partial x} = q_1, \qquad \qquad 2.18
$$

Momentum equation:

$$
\frac{\partial Q}{\partial t} + \frac{\partial}{\partial x} \left( \frac{Q^2}{A} \right) + gA \frac{\partial Y}{\partial x} = gA(S_o - S_f), \qquad (2.19)
$$

where  $Q$  is the discharge rate, A is the cross-sectional area of flow,  $x$  is the distance along the channel, g is the gravitational acceleration, t is the time,  $q_1$  is the lateral  $_{\phi}$ <sub> $\phi$ </sub>, inflow,  $S_o$  is the channel bed slope,  $S_f$  is the friction slope and Y is the depth of 1'," flow . *. li'* ::{f . ' !u ! : ,•I , :i~ • :,·,

> The friction slope,  $S_f$ , is usually evaluated by assuming that it is the same for steady, uniform flow condition, and Manning's equation could be used:

$$
S_f = \left[\frac{nQ}{A}\right]^2 R^{\frac{-4}{3}},\tag{2.20}
$$

where n is Manning's friction factor and R is the hydraulic radius, defined by the ratio of area to wetted perimeter, P as:

$$
R = \frac{A}{P}
$$
 2.21

YANDI !

Because of the mathematical difficulties, Eqn. (2.18) and (2.19) cannot be integrated in closed form unless some simplifications are made. For practical applications, solutions of the equations are obtained by the approximate step method or by methods based on simplifying assumptions. From a hydraulics view point, several approximations to the Saint-Venant equations have been proposed as shown in Fig. (2.3). The partial differential equations presented as Eqn. (2.18) and (2.19) cannot be solved by analytical techniques, but require numerical techniques for solution and large quantities of measured hydraulic data together with the aid of a computer due to the large amount of repetitious calculation.

The numerical integration of the full unsteady flow equations consists of replacing the differential equation with corresponding finite difference expressions, and solving these resulting equations. The development of a complete numerical model of an unsteady flow system requires the inclusion of channel geometry and discharge at all sections along the reach before the arrival of the flood wave. This condition may be evaluated either by assuming the flow to be steady; or by the interpolation of the values between upstream and downstream sections, and the boundary conditions, which are normally stage or discharge hydrographs for the upstream end condition and stage-discharge relationship of a control section or from a rating curve of a gauging station for the downstream boundary condition.

Numerical solutions of the partial differential equations involved in unsteady flow in open channel by finite difference techniques have received considerable attention over the years; e.g., Thomas (1970), Stoker (1957), Gilcrest (1950), Isaacson et al (1958), Fox (1977), Abbott (1975) and Amein (1968).

Isaacson et al (1958) in particular, devised a numerical model employing the explicit finite difference formulation described by Stoker (1957).

Various numerical methods have been developed, since closed form solutions

*Kinematic* - *Wave Approximation Diffusion- WaveModel Quasi* - *Steady Dynamic* - *W aveApproximation Dynamic- WaveModel* 

 $\bar{\mathcal{A}}$ 

 $\hat{\boldsymbol{\gamma}}$ 

Fig. (2.3) Hydraulic Routing Schemes, Approximation to the Saint-Venant Equations.

do not exist for the Saint-Venant equations. The first is termed the characteristics method which employs the concept of characteristic curves in the x-t plane, produced by converting partial differential equations into ordinary differential equations. The second system is the explicit method which calculates values of velocity and depth over a grid system based on previously known data for the river reach. The third system is the implicit method which sets up a series of simultaneous numerical equations over a grid system for the entire flow field, and the equations are solved at each time step.

# **2.4.1 Characteristic Method**

The characteristic form of Saint-Venant equation can be written as:

$$
\frac{dQ}{dt} - \left(\frac{Q}{A} \pm \sqrt{gy}\right) \frac{dA}{dt} = gA(S_o - S_f) - g\left(\frac{Q}{A} \pm \sqrt{gy}\right),\tag{2.22}
$$

in which

$$
\frac{dx}{dt} = \frac{Q}{A} \pm \sqrt{gy} \tag{2.23}
$$

Early approaches to numerical flood routing were based on the characteristic form of the governing equations.

Methods which are based on the characteristic forms of the Saint- Venant equations are normally classified as characteristic methods whereas the methods which use finite difference approximations of equation  $(2.18)$  and  $(2.19)$  are classified as direct methods.

The characteristic form is based on the transformation of the two partial differential equations of unsteady flow ( eqn. 2.18, and 2.19 ) into four ordinary differential equations called the characteristic equations given as:

$$
dx = (v + \sqrt{gy})dt
$$
 2.24

$$
dv + \sqrt{\frac{g}{y}}dy + dt[g(S_f - S) + \frac{v}{y}q_1 - \sqrt{\frac{g}{y}}q_1] = 0
$$
 2.25

$$
dx = (v - \sqrt{gy})dt \qquad \qquad 2.26
$$

$$
dv - \sqrt{\frac{g}{y}}dy + dt[g(S_f - S) + \frac{v}{y}q_1 + \sqrt{\frac{g}{y}}q_1] = 0
$$
 2.27

The two equations (2.24) and (2.25) are the equations of the forward characteristics  $(C_{+})$  and equations (2.26) and (2.27) are the equations of backward characteristics  $(C_+)$ . Both forward and backward characteristic curves are defined on an x-t plane as shown in fig. (2.4). Characteristic equations are given in standard textbooks, for example Henderson (1966), Abbott (1966), Stoker (1957).

Characteristic methods involves the integration of equation (2.22) along the two sets of characteristic curves given by equation (2.23) and illustrated in fig. (2.4). A network of points in the x-t plane is then located by the intersection of the forward and backward characteristic curves. The four unknowns, depth, velocity, distance and time, at each point in the curvilinear net are determined by the numerical integration of the four characteristic equations.

Characteristic methods have been utilised for the solution of many problems in the field of hydraulics and the application of these methods to unsteady flow in open channels employed numerical finite difference schemes with the advent of digital computers. Numerical schemes for characteristic methods have been limited by the fact that results are obtained on the distance/time grid at uneven intervals. The solution of the equations is obtained at the intersection of the characteristic curves, and not on a fixed grid, as with the direct method.

Applications of the characteristic methods in the field of flood routing, although not as numerous as direct methods, have been proved by many authors to be generally accurate and stable; for example, Amein (1966), Amein and Fang (1970), Baltzer and Lai (1968), Fletcher and Hamilton (1967), Forsythe and Wason (1960), Liggett (1968), Liggett and Woolhiser (1967), Wylie (1969, 1970), Yevjevich and Barnes (1970), Fox (1977), Ellis (1977), and Karmegam (1982).

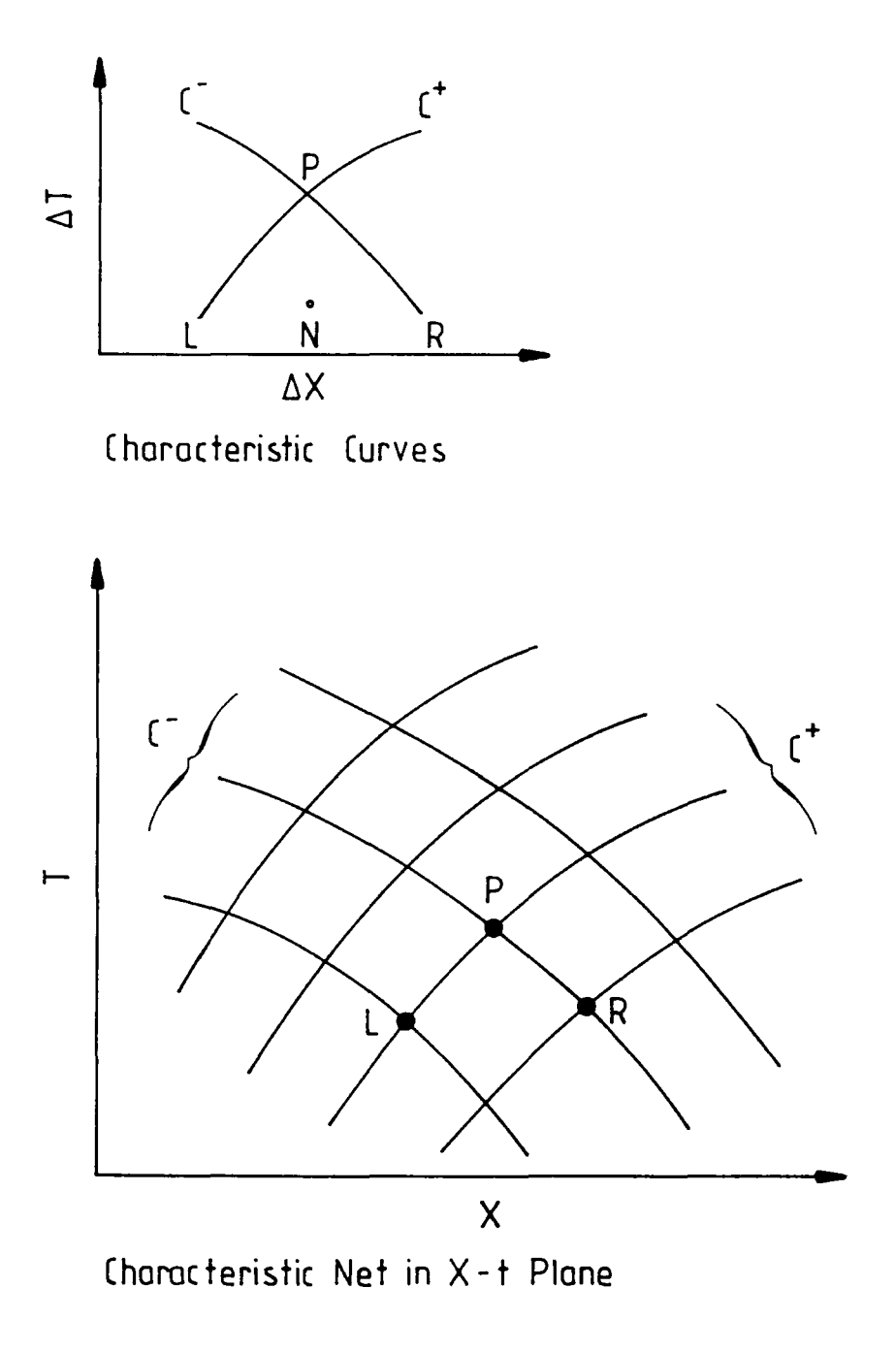

Fig. (2.4) Characteristics Method.

Amein (1966) used characteristic method for flood routing in the Neuse River, North Carolina. This is also described by Amein and Fang (1970).

Fletcher and Hamilton (1967) constructed a characteristics model of a fourmiles reach of the Emory River, Tennessee. Reasonably accurate water surface profiles and stage hydrographs were obtained.

Liggett and Woolhiser ( 1967) concluded that the characteristic method is both accurate and stable when they provided a comparison of a number of unsteady flow modelling techniques, including a characteristic method, for application to overland flow problems.

Fox (1977) and Ellis (1977) have demonstrated the practicality of characteristic methods in the study of open channel transitions and control structures, and the usefulness of these methods for the study of simpler open channel flow problems.

Generally the characteristic methods have been shown to be accurate and are still used for the numerical study of flood routing and associated unsteady flow problems requiring a solution of the full unsteady flow equations.

### **2.4.2 Explicit Method**

Explicit methods are primarly the outcome of the pioneering work of Stoker (1957) and Issacson, et al. (1956). The following numerical approximations with their relations shown in Fig. (2.5) represent the form of Saint-Venant equations, equation (2.18) and equation (2.19), for the explicit schemes:

$$
\frac{\partial v(M)}{\partial x} = \frac{V_R - V_L}{2\Delta x} \tag{2.28}
$$

$$
\frac{\partial v(P)}{\partial t} = \frac{V_P - V_M}{\Delta t} \tag{2.29}
$$

$$
\frac{\partial y(M)}{\partial x} = \frac{Y_P - Y_L}{2\Delta x} \tag{2.30}
$$

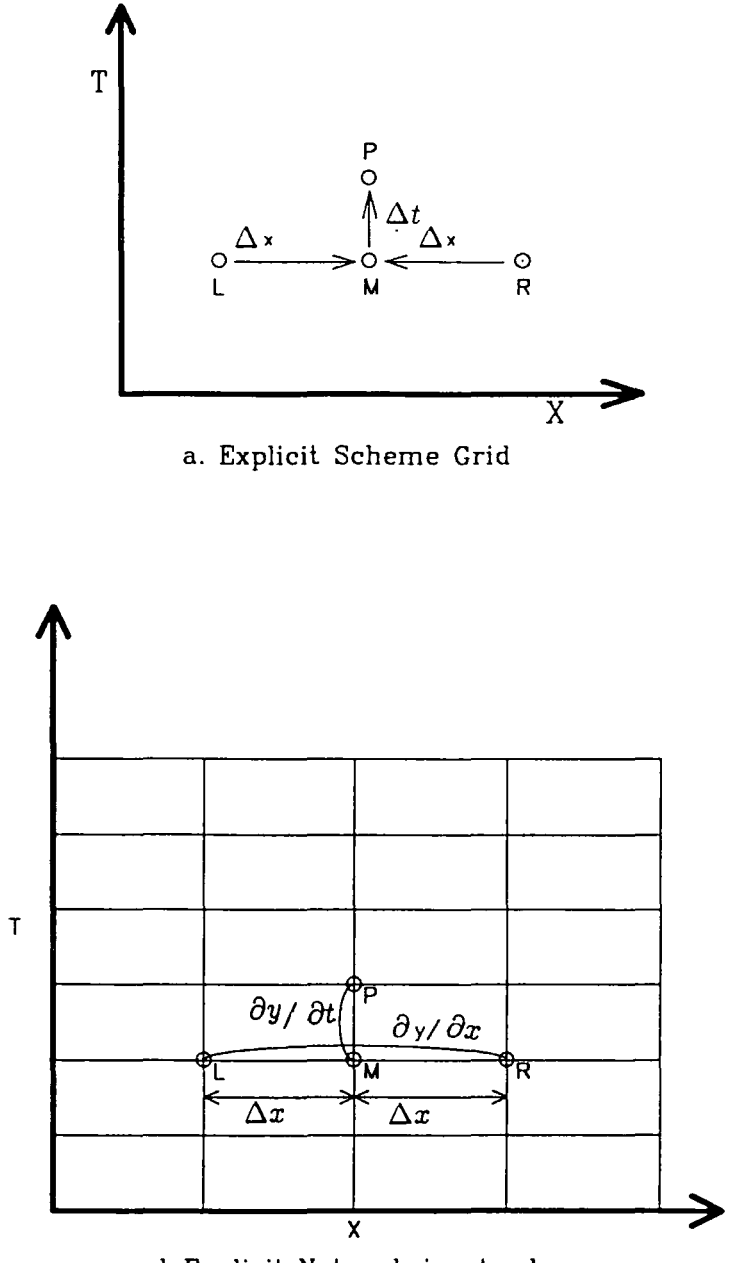

b.Explicit Network in xt-plane

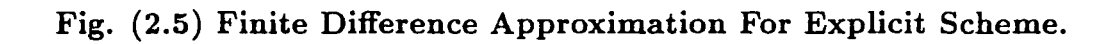

$$
\frac{\partial y(P)}{\partial t} = \frac{Y_P - Y_M}{\Delta t}.
$$

When these approximations are inserted into the governing Saint-Venant equations they result in algebraic equations with two unknowns, depth,  $Y_P$ , and velocity, Vp, which can be computed for each spatial increment.

The most popular explicit methods which have been developed are listed below. They differ primarly in the finite difference representation of the differential equations:

- 1. Leap-Frog method;
- 2. Diffusive method; and
- 3. Lax-Wendroff method.

Explicit methods solve explicitly for flow parameters at one point at a time. Refering to Fig.  $(2.6)$  conditions at point  $(i,j+1)$  may be found from the known conditions on row (j) independently of any other conditions at the new time level on row  $(j+1)$ .

Refering to Fig. (2.6) the time derivative for the diffusive scheme, which was developed for gradually varying flows, is written:

$$
\frac{\partial Q}{\partial t} = Q_i^{j+1} - (\Theta Q_i^j + \frac{1 - \Theta}{2} (Q_{i-1}^j + Q_{i+1}^j)).
$$

The Leap-Frog scheme, which was more popular and used by Issacson et al. (1958), employ centred differences in both space and time. Referring to Fig. (2.6):

$$
\frac{\partial Q}{\partial x} = \frac{Q_{i+1}^j - Q_{i-1}^j}{2\Delta x},
$$

$$
\frac{\partial Q}{\partial t} = \frac{Q_i^{j+1} - Q_i^{j-1}}{2\Delta t}
$$
2.33

The Lax-Wendroff scheme given by Richtmyer (1957), provides second order accuracy with the finite difference expression.

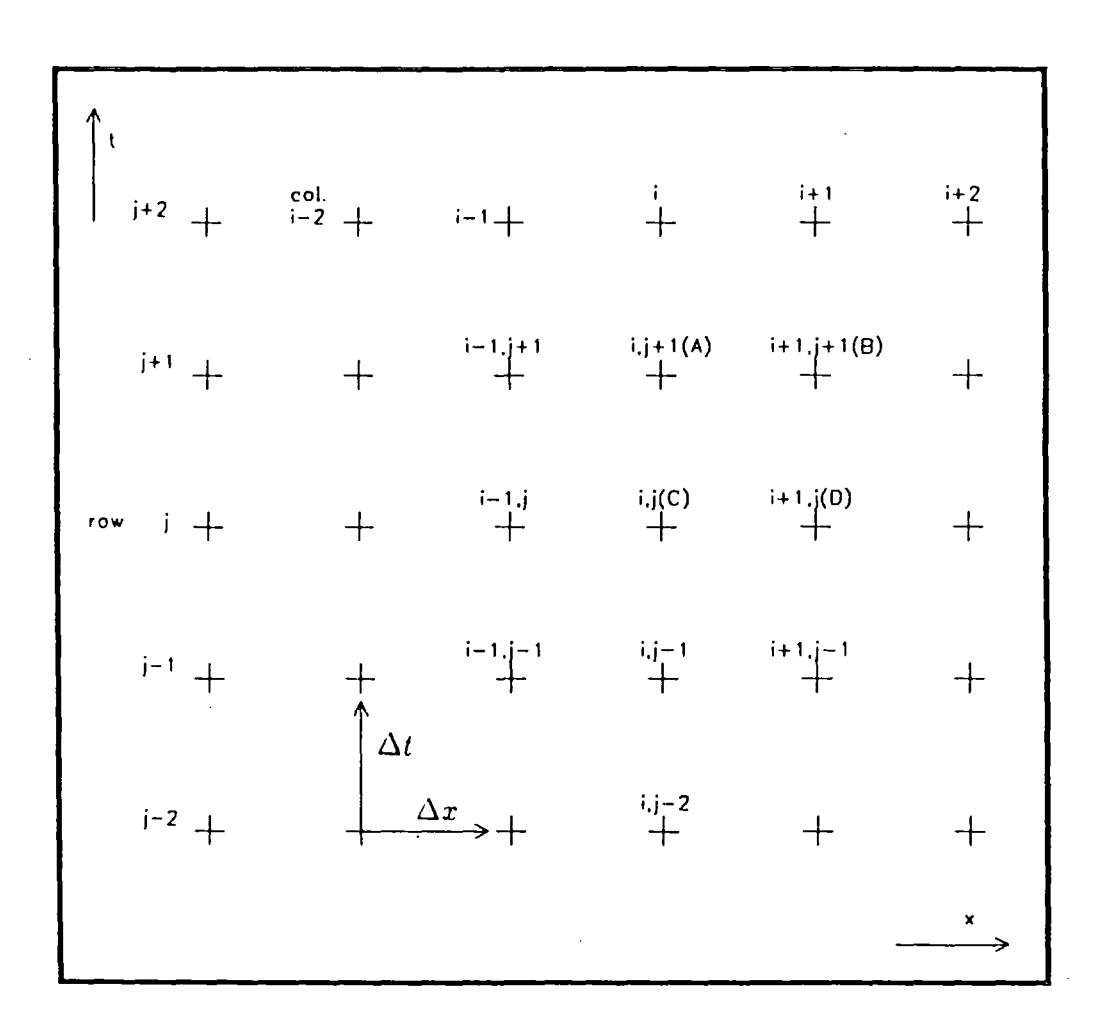

 $\sim 100$ 

Fig. (2.6) Fixed rectangular space/time grid.

 $\ddot{\phantom{0}}$ 

 $\bar{\bar{z}}$ 

Explicit schemes, unfortunately have serious computational stability problems. The computational space and time intervals are constrained by the Courant criterion (Courant and Friedrichs, 1948), or more often the 'Courant' condition. The Courant condition can be stated mathematically:

$$
\Delta t \le \frac{\Delta x}{V + \sqrt{\frac{gA}{B}}},\tag{2.34}
$$

where  $\Delta x$  is the distance step,  $\Delta t$  is the time step, A is the wetted cross-section area, B is the top width and V is the velocity.

Explicit methods have received considerable attention from many authors. Among those who have studied explicit methods are Amein and Fang (1969), Liggett and Woolhiser {1967) and Prandle and Crookshank {1974) applied the explicit method to analyze tidal movement in estuaries. Garrison et al. {1969) and Johnson {1974) applied the explicit method to simulate flood routing in rivers and reservoirs. Ballofet et al. (1974) selected an explicit method for modelling the travel of a dam-collapse wave along a 20 km. reach of the Bou Regrreg River, Morocco. Ridgeway (1975) describes a numerical model of a small experimental rectangularl estuary and suggests that an explicit scheme is preferable for modelling the experimental tidal propagation. Smith (1977) reports the use of an explicit mathematical model for an analysis of flood relief schemes for the White Cart Water, near Glasgow.

It has been shown that explicit methods have been applied to various open channel flow problems such as tidal rivers, estuaries, dam-break waves and tidal propagation and have been used extensively for two and three-dimensional models.

#### **2.4.3 Implicit Method**

Implicit methods were available in the 1950s for the study of heat propagation and gas dynamics, and were adapted in the early 1960s for the study of unsteady open channel flow. Implicit methods have been increasingly used because of the prohibitive restriction on the time step size when using explicit schemes. A number of different implicit schemes have subsequently been developed, but they all adhere to one fundamental principle. Three methods do, however, stand out as being the basis of most other methods. The first implicit scheme is called the Preissman (SOGREAH) scheme as it was developed by Preissman of SOGREAH in France (1961). The second implicit scheme is called The Amein Four-Point scheme and is described by Amein (1968). A third implicit scheme is that described by Abbott and lonescu {1967) and is usually called Abbott's scheme. Mention is made in this section to the Amein Four-Point scheme, because it is well used by large research organisations and investigators, forinstance Chaudhry and Contractor {1973), Kamphuis (1970) and Lai (1967). Price {1974) compared a number of different methods for routing monoclinal waves. He concludes from analytical and empirical work that the four-point implicit method (Amein) is most accurate when  $\frac{\Delta x}{\Delta t}$  approximates to the speed of a kinematic wave. A major study of the numerical properties of four-point implicit methods was carried out by Fread (1973, 1974).

The Saint-Venant equations, equation (2.18) and equation (2.19), are expressed in finite difference form using difference approximations to the partial terms. For example the finite difference approximations for the four- point noncentral implicit scheme follows with their relations as shown in Fig. (2.7):

$$
\frac{\partial y}{\partial x} = \frac{1}{2\Delta x}(y_{i+1,j+1} + y_{i+1,j} - y_{i,j+1} - y_{i,j})
$$
 2.35

$$
\frac{\partial y}{\partial t} = \frac{1}{2\Delta t} (y_{i,j+1} + y_{i+1,j+1} - y_{i,j} - y_{i+1,j})
$$
 2.36

$$
\frac{\partial Q}{\partial y} = \frac{1}{2} \left( \frac{\partial Q}{\partial y \mid_{i,j+1}} + \frac{\partial Q}{\partial y \mid_{i+1,j+1}} \right)
$$
 2.37

$$
\frac{\partial A}{\partial y} = \frac{1}{2} \left( \frac{\partial A}{\partial y} \Big|_{i,j+1} + \frac{\partial A}{\partial y} \Big|_{i+1,j+1} \right) \tag{2.38}
$$

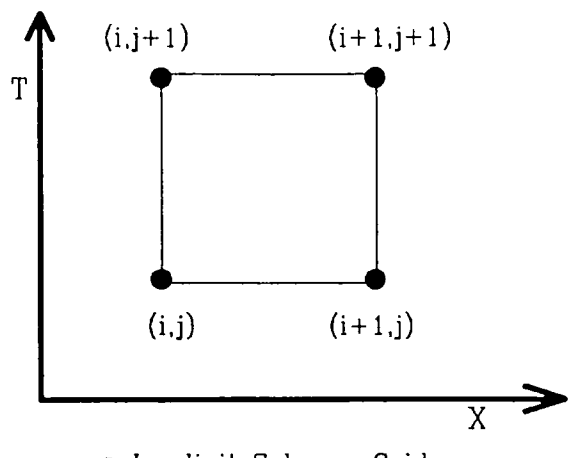

a. lmplicil Scheme Grid

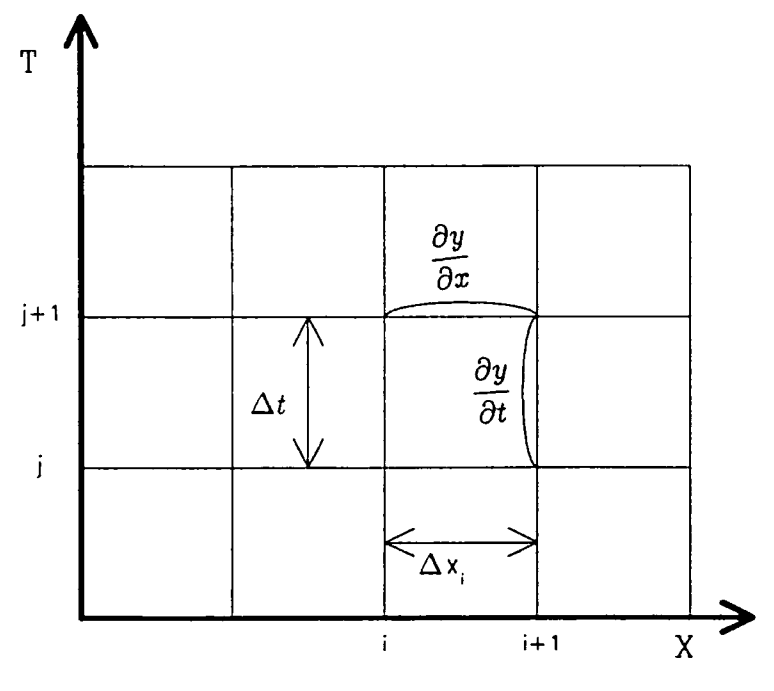

b. Implicil Network in xl-plane

# **Fig. (2. 7) Finite Difference Approximation For Implicit Scheme.**

 $\hat{\boldsymbol{\beta}}$ 

These approximations are substituted in the continuity and momentum equations, so that the depth and velocities at each point  $(i,j+1)$  and  $(i+1,j+1)$  for a given time step are unknown. The depth and velocities at each point for time  $t + \Delta t$ are solved from the set of the algebraic equations resulting in the finite difference approximations.

From a stability analyses view point, implicit finite difference schemes appear to be unconditionally stable, consequently,  $\Delta t$  and  $\Delta x$  can be chosen independently. However, convergence requires that the time step be limited to a degree which is largely dependent on the time rate of change of flow. When the rate of change of flow is low, the implicit method should permit use of longer reaches and hence require less computational time than the other methods.

A number of analyses have been carried out of the stability and accuracy characteristics of implicit methods. Unlike explicit methods, the choice of time step size with implicit method applications is unaffected by the Courant condition, and hence in many cases ridiculously large time steps will not adversely affect the stability of the method.

Boundary conditions are generally more straightforward to include in a model with implicit methods than with explicit methods. Boundary conditions are either a discharge hydrograph  $\mathbf{Q} = \mathbf{f}(\mathbf{t})$ , a stage hydrograph  $\mathbf{Y} = \mathbf{f}(\mathbf{t})$ , or a stage/discharge relationship  $Q = f(Y)$ .

A large number of different implicit methods have been developed and used successfully in the study of rapidly varying conditions in open channels, such as surge waves in canals and reservoirs following sluice gate operation. Despite the utilisation of implicit methods for the study of the tidal propagation and rapidly varying flow, the methods have been applied most successfully in the field of flood routing in non-tidal rivers, where explicit methods are often inappropriate. An

early application of implicit methods to flood routing problems is described by Amein ( 1968), and Amein and Fang ( 1969, 1970).

Smith (1977) criticises the large number of different implicit methods still in use for solving similar problems, and considers that this lack of standardisation has severely hindered the improvement of numerical modelling techniques.

# **2.5 Convection - Diffusion Method**

Convection-diffusion methods are based on the principle of neglecting the acceleration terms of the momentum equation (2.19) which may be written:

$$
\frac{\partial y}{\partial x} = (S_o - S_f) \tag{2.39}
$$

The modified momentum equation (2.39) can be combined with the continuity equation (2.18) to form the covection-diffusion equation which is the basis of the convection-diffusion methods, and the equation is:

$$
\frac{\partial y}{\partial t} + \omega \frac{\partial y}{\partial x} = \mu \frac{\partial^2 y}{\partial x^2}
$$
 2.40

in which  $\omega$  and  $\mu$  are dispersion parameters. Hayami (1951) and Henderson (1966) identified  $\omega$  as the velocity of a kinematic flood wave and  $\mu$  as a diffusion coefficient.

The convection-diffusion method which was based on the analytical solution of the linear convection-diffusion equation was first derived by Hayami (1951). He argued that the diffusion of disturbances in channels caused by local geometrical irregularities is satisfactorily represented by the equation of particle diffusion. A description of Hay ami's original derivation of the method is provided by Henderson (1966).

Wormleaton (1968) used a convective-diffusion equation based on river depth

for a study of the River Dee in Wales:

$$
\frac{\partial y}{\partial t} + \frac{3}{2}v \frac{\partial v}{\partial x} = \frac{1}{2} \frac{y}{(S_o - \frac{\partial y}{\partial x})} \frac{\partial^2 y}{\partial x^2}
$$
 2.41

in which  $\omega$  and  $\mu$  were considered to be constant for each flood event.

Thomas and Wormleaton (1970, 1970) produced a numerical flood routing technique on the basis of the linear convection-diffusion equation including the lateral inflow as given below:

$$
\frac{\partial y}{\partial t} + \omega \frac{\partial y}{\partial x} = \mu \frac{\partial^2 y}{\partial x^2}
$$
 2.42

Their method was based on the finite difference solution of equation (2.42) in the x-t plane with the constant parameters of  $\omega$  and  $\mu$ . They tried to find both dispersion parameters by fitting the peak value of at the downstream section and the travel time of the peak through the reach.

The most significant improvement in the use of a diffusion wave model is the development of the variable parameter diffusion method, (which is discussed in details in chapter 4), by Price (1973, 1974, 1977), in which the coefficients  $\omega$ and  $\mu$  are considered to be variables dependent on the discharge in the channel. The variable parameter diffusion method is recommended in volume III of the N.E.R.C. flood studies report (N.E.R.C. 1975) as suitable for use on British rivers. All methods discussed by Price are based on a convection-diffusion equation with discharge Q as the diffusion quantity:

$$
\frac{\partial Q}{\partial t} + \omega \frac{\partial Q}{\partial x} = \mu \frac{\partial^2 Q}{\partial x^2}
$$
 2.43

Convection - diffusion methods are not as numerous or well-used as the hydrological methods describedin section 2.3, due to their increased complexity and the requirement for more accurate flood data.

# 2.6 Methods Based On The Kinematic Wave Model

Kinematics is defined as the study of motion exclusive of the influences of mass and force, in contrast with dynamics, in which these influences are included.

The kinematic wave method of routing overland and river flows, although simple in form, offers the benefits of nonlinear response without needing an unduly complicated or costly solution procedure. In addition, for the purpose of modelling unsteady overland flow, any model will require considerable parameter adjustment to account for the complexities of the basin and the specific flows which occur within the basin.

The kinematic method was presented by Lighthill and Whitham in 1955. They introduced a new simplified flood routing model based on a modification of the momentum equation. By neglecting all terms except the friction and channel bottom slope, the new equation, describes the movement of kinematic waves as opposed to dynamic waves described by the full equations. For the kinematic wave model Equ. (2.39) can be further approximated to:

$$
S_o - S_f = 0 \tag{2.44}
$$

which implies that the friction slope is approximately equal to the channel bottom slope.

The kinematic waves are based primarily on the continuity equation, and the basic equation can be written as:

$$
\frac{\partial Q}{\partial t} + \omega \frac{\partial Q}{\partial x} = 0 \tag{2.45}
$$

where  $\omega$  is the wave velocity. Equation (2.45) is known as the kinematic wave equation and this name was appropriately chosen by Lighthill and Whitham (1955) because it is based on continuity only. A kinematic wave is a wave of constant

amplitude travelling with the same celerity as a monoclinal wave:

$$
C = v + A \frac{dv}{dA} \tag{2.46}
$$

Kinematic waves can flow only in a downstream direction without crest subsidence and possess only one wave velocity. The flood wave will be observed as a uniform rise and fall in water surface over a relatively long period of time. Thus kinematic waves represent the characteristic changes in discharge, velocity and water surface elevation with time at any one location on an overland flow plane or a long stream channel.

A state variable kinematic wave model is applied for routing floods through rivers, where the stages and discharges are computed by a kinematic wave routing techniques. Detail of the state variable model and the mathematical modelling and application of the state variable kinematic wave model are discussed later in chapter 4 and 6 respectively.

# CHAPTER 3

# CATCHMENTS AND THE DATA

# 3.1 Location

Two catchment areas within the northeast of England are considered in this study. For convenience these are referred to as The Wear river and Tees river catchments. The relative position and the adjacent area of each catchment are shown in Fig. (3.1). The two catchment areas lie between latitude (54°27 $^{\prime}$  - $54^o52^{'}N)$  and longitude  $(1^o26^{'}-1^o36^{'}E).$ 

# 3.2 The Wear River Catchment And The Study Reach.

# 3.2.1 General Description

The River Wear rises on the Pennine plateau with a significant area of its catchment above 300m OD Fig. (3.1). Headwater catchments have steep gradients and a predominant peat cover which give rise to rapid runoff response and a high percentage runoff . Annual and storm rainfall are also highest in this area, where the greatest proportion of flood volume is generated. In the middle part of the river, from Witton-le-Wear to Durham, the river meanders on an active flood plain. Through Durham and for 10 kms. downstream, the meanders become entrenched with little overbank storage before the valley opens out again in the reach to the tidal limit just below Chester-le-Street.

Man-made changes in the catchment which may have increased flood potential include urbanisation and the confinement of the river within flood banks. The principal source of potential flood reduction is from reservoir construction. There are two sub-catchments with reservoirs, namely Tunstall and Burnhope.

The reach of the River Wear investigated lies between two gauging stations,

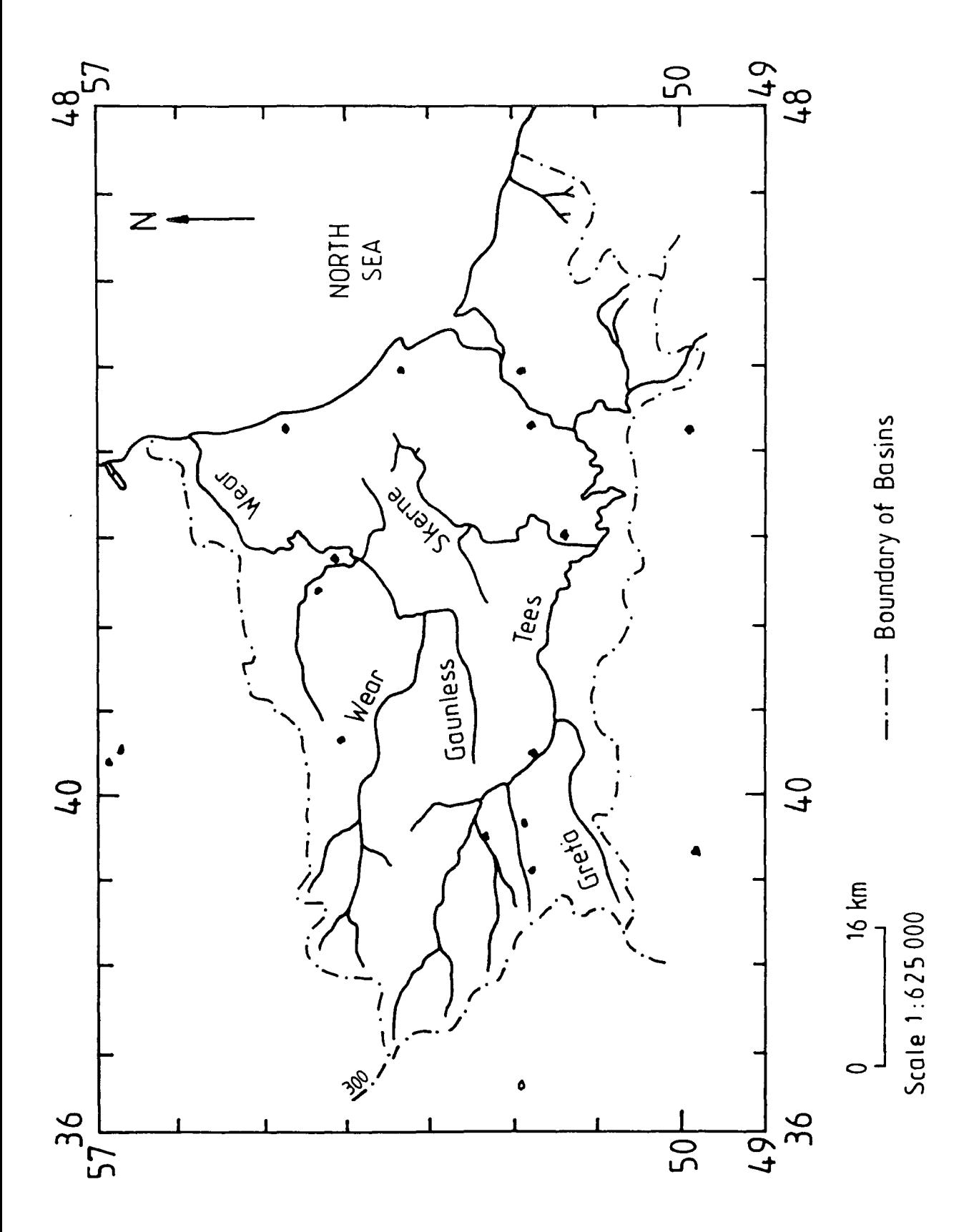

Fig. (3.1) Wear And Tees Rivers Catchment Area.

of which the upstream is at Sunderland Bridge, 11.5 kms above Durham city and the downstream is at Chester-le-Street see Fig. (1.3).

A major tributary, the river Browney, joins just below Sunderland Bridge and has been gauged at Burn Hall near the confluence. The Browney contributes an average of 12% of the combined peak flood flow and in major floods the maximum contribution has been 25 % (Archer, 1988). Peak flood flows over each period of record are estimated as the sum of the peak discharge at Sunderland Bridge and the concurrent flow at Burn Hall.

The catchment area of River Wear to Sunderland Bridge is approximately 657.8  $km^2$ , while that to Chester le Street is approximately 1008.3  $km^2$ . Some parts of it are grassland, others are a varying pattern of crops.

The headwater of upstream river reach lies at an elevation up to 80 m above sea level. The downstream river reach descends to 20 m above sea level.

The river reach used in this study is of 28.87 kms long with channel slope of 1.235 m/km. The width of the channel along the reach ranges from about 24 m to over 45 m with an average about 34.5 m.

The River Wear flows in a general easterly direction to its confluence with the North Sea, a distance of approximately 90 km. The main towns in the River Wear catchment are Durham, Chester-le-Street and Sunderland.

The average annual rainfall for the catchment above Durham is 880 mm. The flow input is comparatively small since rainfall totals are lower and the permeable soils and magnesian limestone bed rock lead to much lower percentage runoff.

Generally, the River Wear has slightly extended flood plains in different places along the reach which are inundated regularly, affording some attenuation in peak flows.

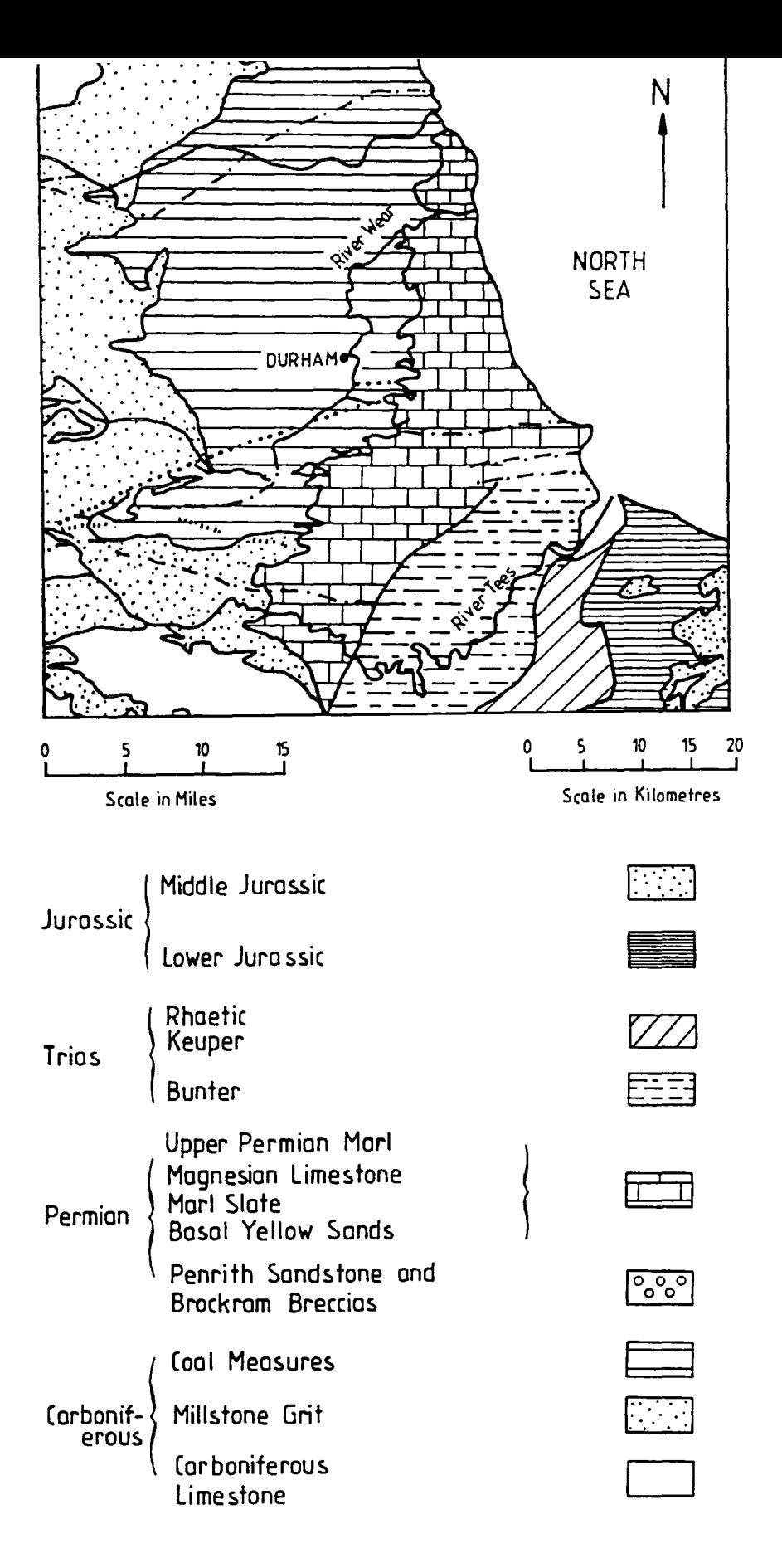

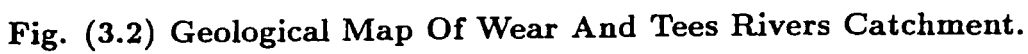

# 3.2.2 Geology of Wear River Reach

The geology of Durham County is dominated by a gently warped mass of Carboniferous sediments overlain by Permian and Trias to the south-east.

A geological map of the Wear and Tees river catchments is shown in Fig. (3.2).

The major part of the reach passes through Durham City which is underlain by thick glacial and fluvioglacial deposits except in the vicinity of the cathedral and castle where the Coal Measures reach the surface and are exposed on the steep banks of the River Wear (Johnson and Hopkins, 1973). The geological formations that cover the study channel reach will be described in detail.

# Coal Measures

Coal Measures are of Carboniferous age. The proved thickness of Coal Measures is of order of 2000 ft. (610 m.) which can be divided into three divisions: the Lower, Middle and Upper Coal Measures. The upper part is erosional and is overlain unconformably by the Permian in the east and south of the County Durham Fig. (3.2).

The Coal Measures consist of a series of sedimentary cycles, each of which is composed of the general stratal:sequence shale- siltstone- sandstone- seat earth - coal in ascending order. Within the Durham Coal Measures, sandstones are predominant near the base, thiek coal seams characterize much of the middle sequence, while shale and siltstone predominate near the top. The Coal Measures were laid down in a low lying coastal swamp with wide deltas, estuaries, shallow lagoons and lakes which spread south and west from the land mass in the north.

In the Lower and Middle Coal Measures, the dominant rock types are shale or mudstone, and sandstone. The colour varies from dark to light grey, but marine shales are usually dark. The Coal Measures sandstones are mainly cross-bedded, and fine to medium grained rock. Seat earths, leached by the action of plant roots, vary from light-coloured fireclays to mudstone with rootlets, and the more arenaceous seat earths from sandstone to hard siliceous ganister.

# **Permian** Deposits

The Permian sediments consist mainly of basal yellow sand, marl slate, magnesian limestone, and Upper Permian marl.

The Lower Permian is represented in north-eastern Durham by up to 60 m. of weakly cemented aeolian sandstone, the 'yellow sand', which forms long ridges trending west-south-west, interpreted as fossil seif-dunes and in south eastern Durham as thin discontinuous piedmont breccias.

The basal Permian Deposits are breccias and sandstones. They contain fragments of Carboniferous limestone probably derived from the higher ground. The poorly cemented sandstone form the characteristic basal Permian Deposits and are known as 'yellow sands'.

The marl slate is taken as the base of the Upper Permian, ranges up to 5.5m.in thickness that is generally 0.6 to 1.2 m. thick. It is finely laminated and grey in colour when unweathered but yellow or brown at outcrop. Heavy metal sulphides of copper, lead and zinc together with pyrite are also present in the marl-slate.

The marl slate is followed up to 76 m. of relatively pure fine-grained dolomite and limestone, grey-buff in colour, which is called the lower magnesian limestone.

Deposition of the middle magnesian limestone commenced in northern Durham.t¥ It is divided into lagoonal and basin facies by a major barrier reef. The lagoonal beds are mainly composed of oolitic and pisolitic shallow-water dolomite. Basin facies are composed of fine grain dolomite. Generally speaking, the Magnesian Limestone is extensively fractured and thus highly permeable to water flow and

has, in addition a high primary porosity which gives it a relatively high storage.

In summary, the inflow hydrograph of the reach is influenced by the type of sediments or geological formations. This is evident from the difference in peak flow both upstream and downstream of the reach. For instance in the case of impervious strata, a high percentage of direct runoff is produced and consequently a rapidly rising hydrograph, while in the case of permeable soil, a very low percentage runoff has resulted.

# 3.3 The Tees River Catchment And The Study Reach

## 3.3.1 General Description

The reach of the River Tees investigated lies between the gauging station at Broken Scar near Darlington and Low Moor Fig. (1.4). Broken Scar has a compound crump weir modular sited near the highest observed flow, confirmed by confirmed by current meter. At Low Moor, there is a natural channel control at high flows defined by current meter over 92 % of the observed range of level.

The catchment area to Broken Scar is 818  $km^2$  and that to Low Moor is 1264  $km^2$ . There are two principal tributary catchments draining to the reach, namely the Skerne and the Clow Beck. Both these tributaries join the River Tees near the upstream end of the reach.

The Tees river above Broken Scar is an upland river rising on the Pennine plateau. The predominant peat cover has a high degree of impermeability, and percentage runoff in flood events which commonly exceeds 60 %. The main channel in this upper and middle reach is steeply sloping with a number of rapids and falls. The runoff response is rapid.

Below Broken Scar, there is a marked change both in the channel and in the characteristics of the contributing catchments.
The channel length from Broken Scar to Low Moor is 34.5 km and the average slope is 0.92 m/km. The width of the channel along the reach ranges from about 24.5 m. to over 48 m. with an average about 36 m. The alluvial channel meanders over a wide flood plain. The catchment contributing to this reach generally lies below lOOm OD and has an average annual rainfall of 665 mm.

The headwater of upstream river reach lies at an elevation up to 76 m. above sea level. The down stream river reach descends to 20 m. above sea level.

The River Tees flows in a general easterly direction to its confluence with the North Sea, a distance of approximately 77 km. The main towns in the River Tees catchment are Darlington, Yarm, and Teesside.

# 3.3.2 Geology Of Tees River Reach

The geological formations exposed in the Tees River reach is of Triassic age Fig. (3.2).

The Triassic sediments are composed mainly of Rhaetic black shale, Keuper marls and Bunter sandstone.

The Bunter sandstone is composed of about 213m. of soft fine-grained, thick bedded red sandstones with grey colour bands and bands of mudstone and siltstone.

The main outcrop of the Keuper marls lies to the south of the River Tees Fig. (3.2). It is covered almost everywhere by deep drift deposits. Keuper marls are composed of dull reddish brown and banded siltstone and mudstone, with much anhydrite and halite near the base. The Rhaetic black shale and green marls overlying the Keuper at the top of the Triassic have been mapped on the flanks of the Cleveland Hills in north-east Yorkshire, and are exposed on the coast near the mouth of the River Tees.

#### 3.4 Hydrological Data

Rainfall, water level, and discharge data of different events over different years were obtained from the Northumbrian Water Authority in Newcastle upon Tyne. Additional informations such as channel geometry and flood plain geometry were extracted from topographical maps and fieldwork.

#### 3.4.1 Rainfall

Three storms from Jan. 1982 and Feb. 1984 at Tunstall station, and March 1986 at Allenheads station (see appendix IV), have been selected to show varied rainfall characteristics and their effect on runoff.

The catchment area under study has wet winters, the total rainfall varies from one season to another.

The average monthly rainfall of the area under study according to the above storms is 948mm, 1500mm, and 898mm.

In general, from November to March there is high precipitation; more than 80 % of the annual total rainfall occurs at this time. On the other hand, during the period of the current study which has lasted three years; 1987-1989, a little precipitation has been observed during summer months.

In winter, from December to March, most of the precipitation and particularly the heavy storms occur. The heavy storms usually contribute to a very high level of the daily mean flows in the output of the river reach.

It has also been observed from the three storms that the average monthly rainfall does not exceed 50 mm. Furthermore, throughout the study period there have been no heavy storms and consequently no rapid rise in flow level has occurred in either river. Thus no serious flood damage has been observed.

52

#### 3.4.2 Discharge Records

Both the Wear and the Tees reaches are adequately served by gauging station in order to provide a reliable flood frequency analysis.

Referring to Figs. (1.3) and (1.4), gauging stations records for which are used in this study are named as the Sunderland Bridge and Chester le Street gauging stations for River Wear reach, and Broken Scar and Low Moor gauging stations for River Tees reach. Details of each station are given below. Lateral inflow to the both Wear and Tees River reaches are also gauged in Burnhall and Southpark stations.

## 1. Sunderland Bridge Gauging Station

Sunderland Bridge gauge station has been situated on the River Wear (plate 3.1) since 1957, 11.5 km above Durham City and 60 km from the North Sea confluence. It measures the runoff of 657.8 *km2* catchment area of the upper River Wear. Sunderland Bridge gauge station is a compound broad-crested weir constructed specifically for flow measurment.

Water level records from an automatic level recorder have been converted into discharge hydrographs for a number of flood events: Feb. 1981, Oct.1981, Feb. 1984, Mar. 1986, April 1986, and Aug. 1986. Peak flow discharges of these events are: 181.7, 318.9, 232.6, 191.2, 302.4, and 451.1 cumecs respectively. Added to that, Sunderland Bridge gauge station has well defined flood ratings.

Additional discharge flow enters the River Wear reach from the Browney tributary which joins just below Sunderland Bridge gauge station and has been gauged at Burn Hall near the confluence since 1954. Flood events records from Sunderland Bridge gauge station are used in the flood routing models described in chapter 4.

#### 2. Chester-le-Street Gauging Station

Chester-le-Street gauge station (plate 3.2), is flat vee weir of triangular crest constructed specifically for flow measurment. It is situated 30 km from the North Sea confluence. The weir becomes drowned out at a discharge of approximately 15 cumecs.

Discharge hydrographs have been derived for the flood events of Feb.1981, Oct.1981, Feb.1984, Mar.1986, April 1986, and Aug. 1986 with peak flows of 182.3, 273.2, 248.0, 227.4, 278.6, and 354.2 cumecs respectively which are used in the flood routing models described in chapter 4.

### 3. Broken Scar gauging Station

Broken Scar gauge station is situated 75 km from the North Sea confluence on a flumed section of the River Tees near Darlington (plate 3.3). It has a compound crump weir modular sited near the highest observed flow, confirmed by current meter. Three flood events of the best recording of Broken Scar gauge station have been obtained from the Northumbrian Water Authority for Jan. 1982, Jan. 1984, and Aug. 1986 with peak flows of 616.3, 275.7, and 713.8 cumecs respectively. Broken Scar has a reliable gauge record from 1956 to 1986. It has well-defined flood ratings.

Additional discharge enters the River Tees reach from two tributaries namely, the Skerne gauged presently at South Park, and the Clow Beck, gauged at Croft only until 1980. Discharge records at Broken Scar gauge station are used in the flood routing models described in chapter 4.

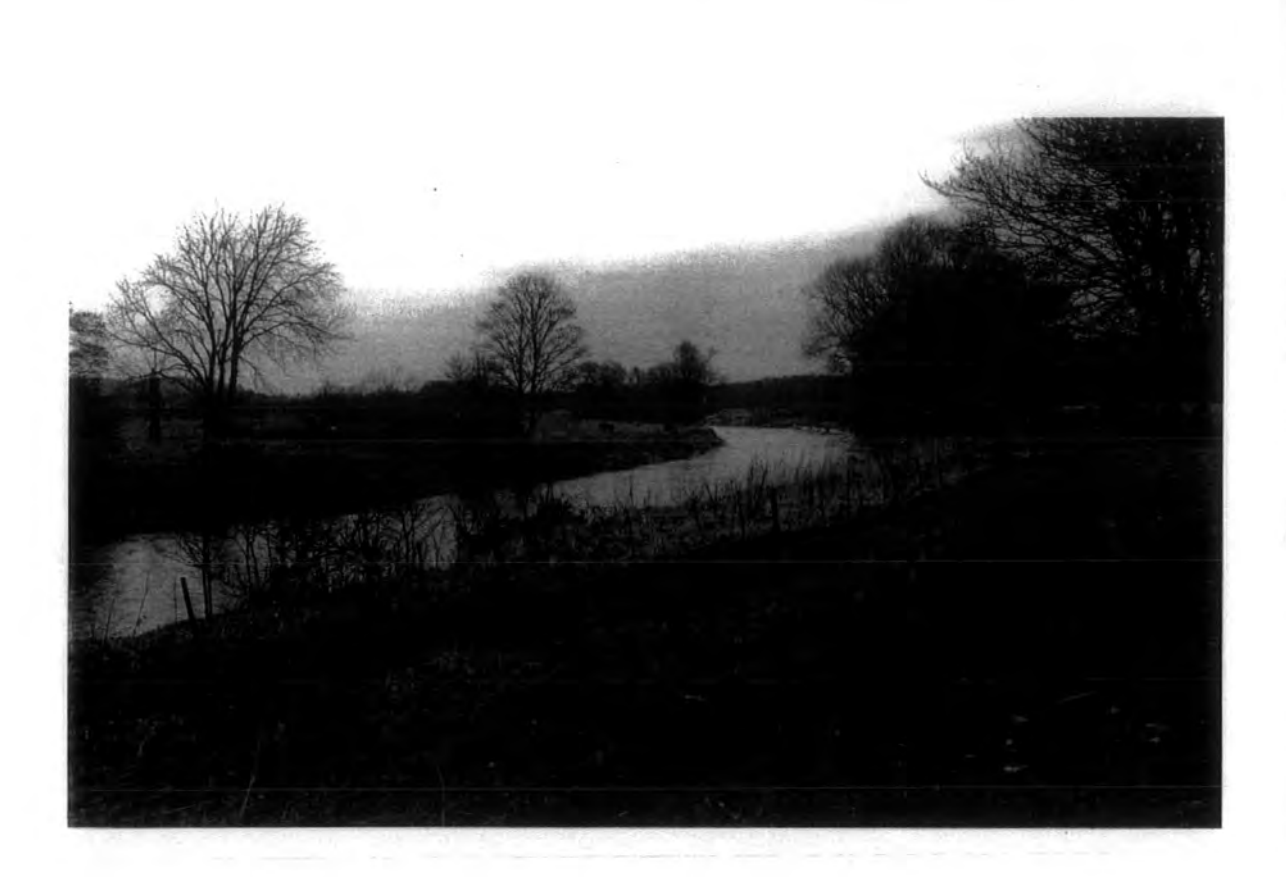

Plate (3.1) The Sunderland Bridge Gauge Station

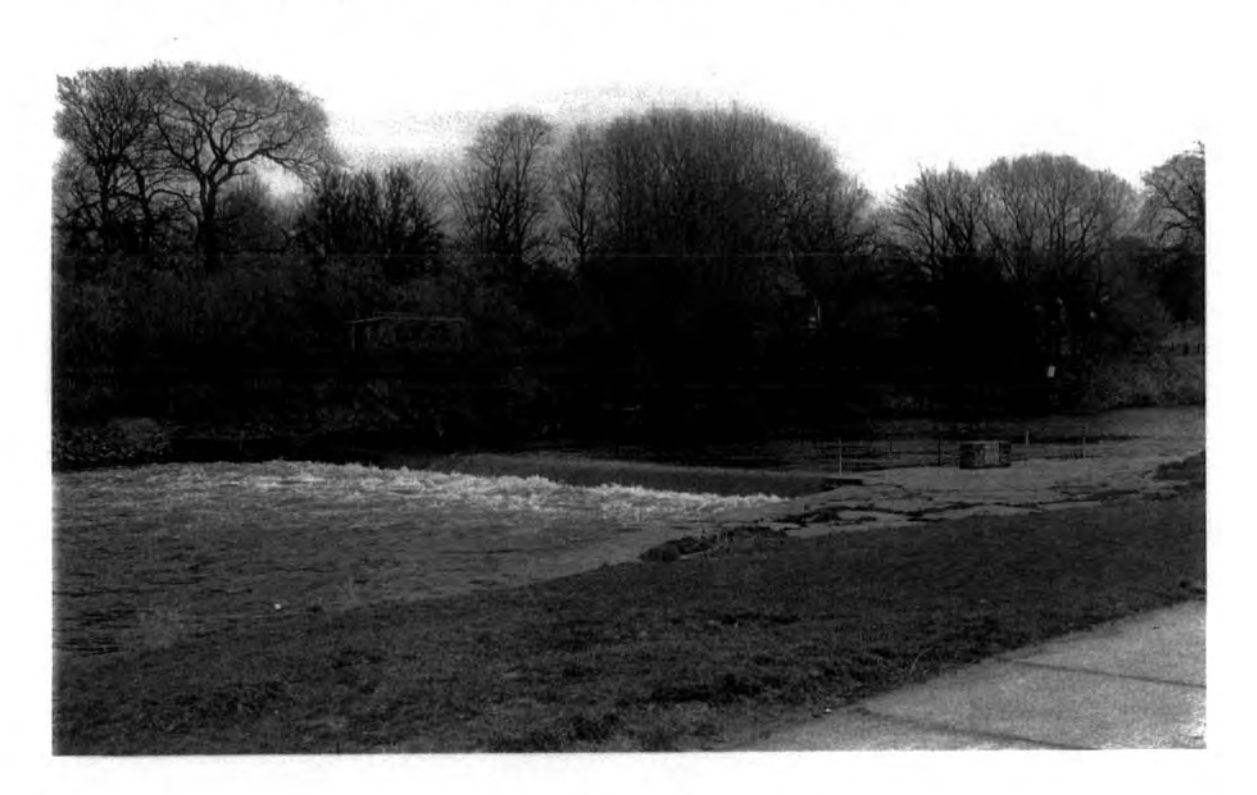

Plate {3.2) The Chester le Street Gauge Station

#### 4. Low Moor Gauge Station

Low Moor gauge station is situated 40 km from the North Sea confluence. At Low Moor, there is natural channel control at high flows as defined by current meter over 92 % of the observed range of the level of the river (plate 3.4).

The peak discharges of the three flood events used in this study are 440.2, 231.0, and 441.8 cumecs. Discharge records at Low Moor are used in the flood routing models described in chapter 4.

Low Moor gauge station has a common gauged record from 1969 to 1986. It has also well-defined flood ratings.

## 3.4.3 Water Level Records

The water level at a gauging station, the most important measurement in hydrometry, is generally known as the stage. It is measured with respect to a datum, either a local bench mark or the crest level of the control. All continuous records of the discharge are derived from a continuous stage record and depend on the accuracy of the stage values.

Records of water level, relating to the analysed flood events, were obtained from the Northumbrian Water Authority, and were extracted from continuous automatic level recorder graphs, and from manually observed gauge board data for periods of high discharge.

Observers must be very careful in reading the water level at the stage gauge, and in recording immediately the correct level. All instrumentation should be checked regularly including all parts of the recorders, clockwork, mechanical or electronic, and should receive routine maintenance and testing for correct settings. The production of reliable river flow records relies on the quality of the basic measurements.

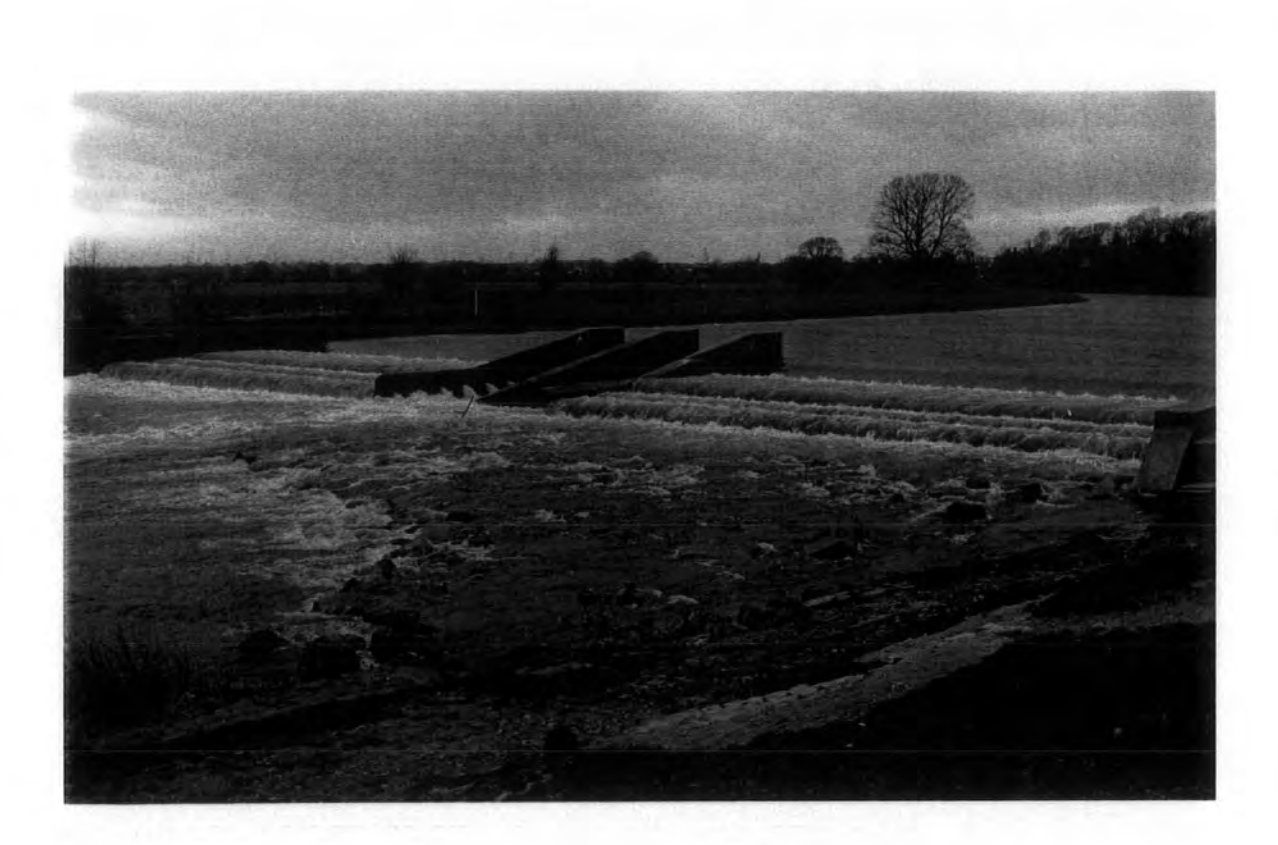

Plate (3.3) The Broken Scar Gauge Station

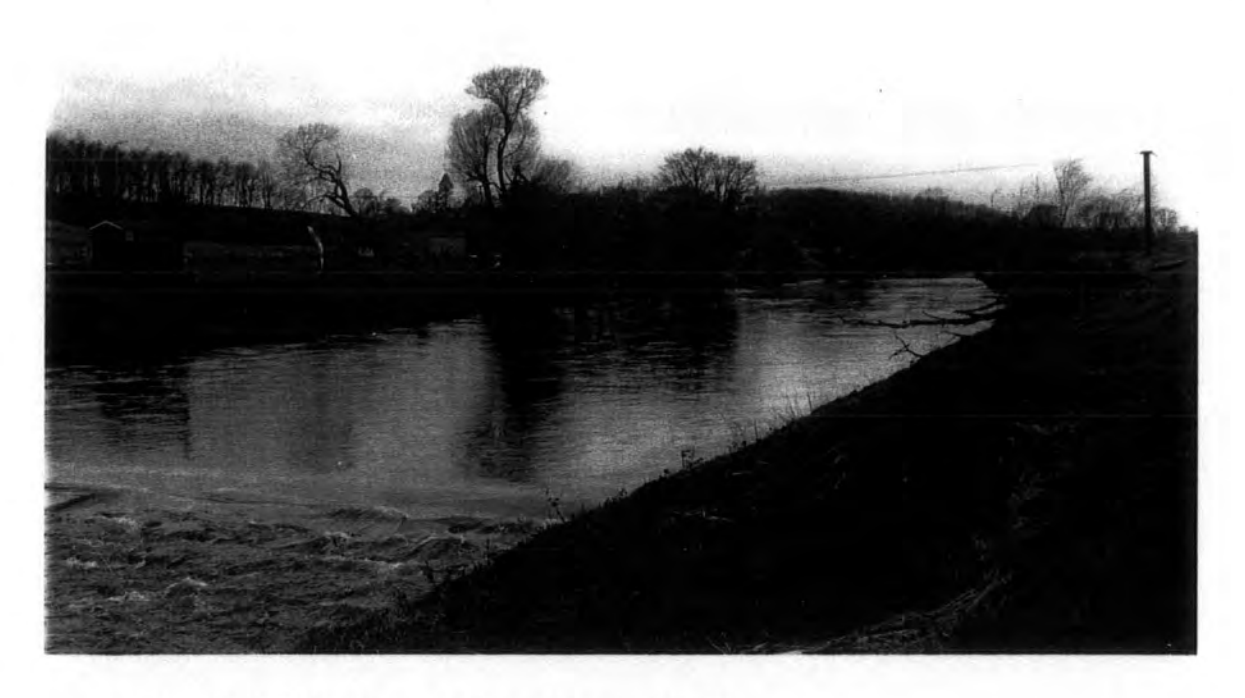

Plate (3.4) The Low Moor Gauge Station

Flood forecasting and warning system are, however, based principally on manually observed water levels at a number of gauge boards over periods of high flow. Gauge boards are sited at all gauging stations considered in the preceding section.

#### 3.5 Flood Events Used In This Study

The coefficients of the storage-discharge relationship were calculated with the help of pre-recorded flood events in a river reach. Obviously, the result of such an investigation would be improved if more flood events were analysed. This may eventually enable the calculated coefficients to be easily established in a convenient form for future use. Although the flood data are readily available from the Northumbrian Water Authority, in order to analyse more flood events, one has to spend a considerable amount of time on data collection and processing.

The flood events used for this study were selected by D. Archer (Principal hydrologist in Northumbrian Water Authority) and the author. In such a selection, attempts were made to ensure that the samples contained both high and low flows.

For the River Wear reach, the different recorded events chosen were of differe nt times over the years 1981, 1984, and 1986. The recorded inflow and outflow are plotted in Figs. 3.3-3.8. The flows are instantaneous values measured at the stated time (in cumecs).

For the River Tees reach, the data sets from Jan.1982, Jan. 1984, and Aug. 1986, were chosen for both hourly mean inflow and outflow (in cumecs). The raw data are plotted in Figs. 3.9-3.11.

In all, 9 flood events were used in this study. Table 3.1 presents the date of occurrence of the events, together with peaks of inflow and outflow of the two reaches. The necessary data in the form of water level recording and discharge

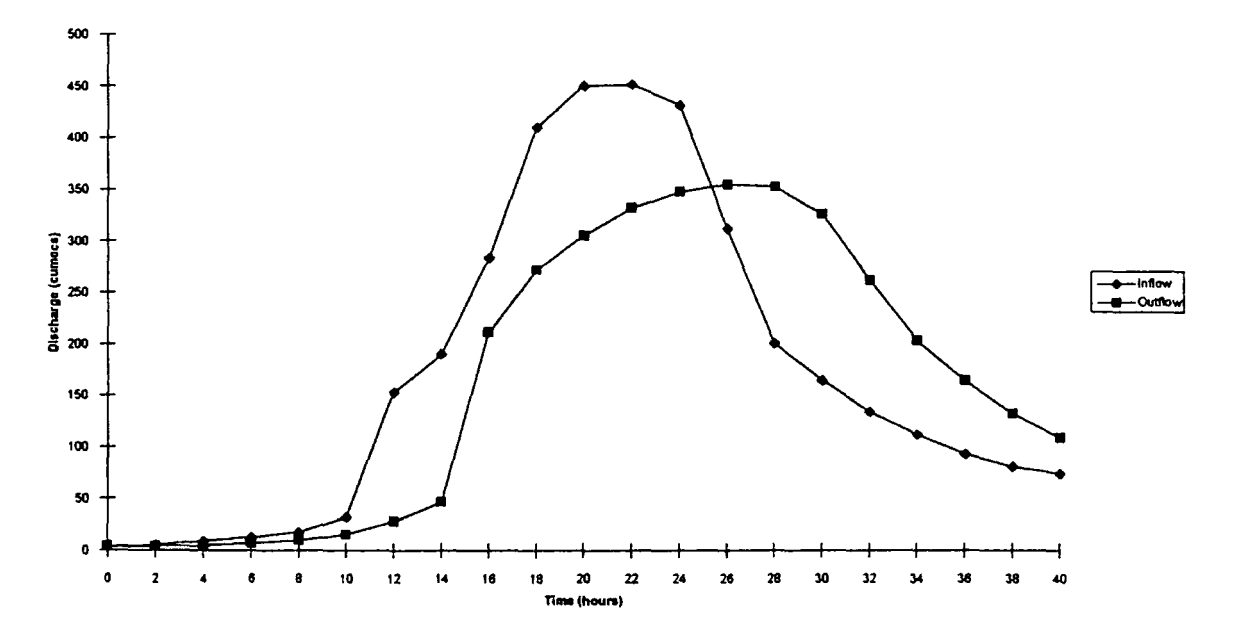

Fig.(3.3) Inflow And Outflow Hydrographs For The Event of Aug. 1986 of Wear River Reach.

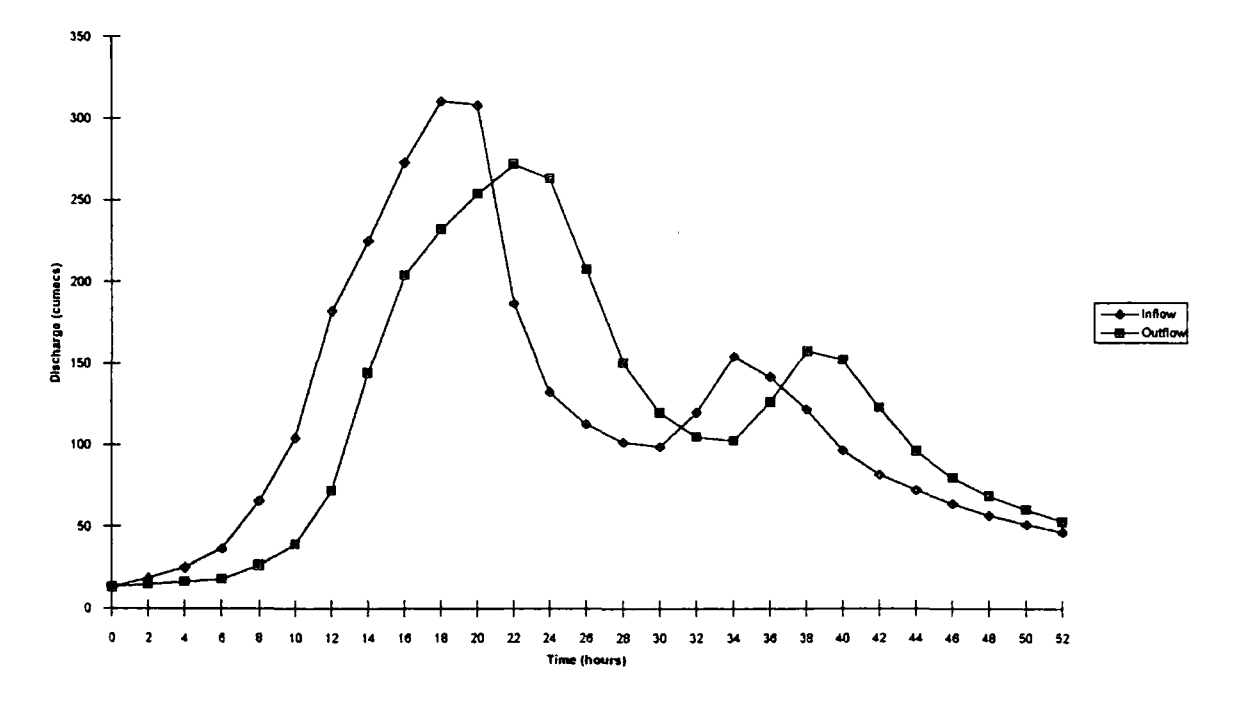

 $\hat{\beta}$ 

#### Ftg.(J.4) Inflow And Outflow Hydrographs For The Event of OcL 1981 of Wear River Reach.

 $\bar{\beta}$ 

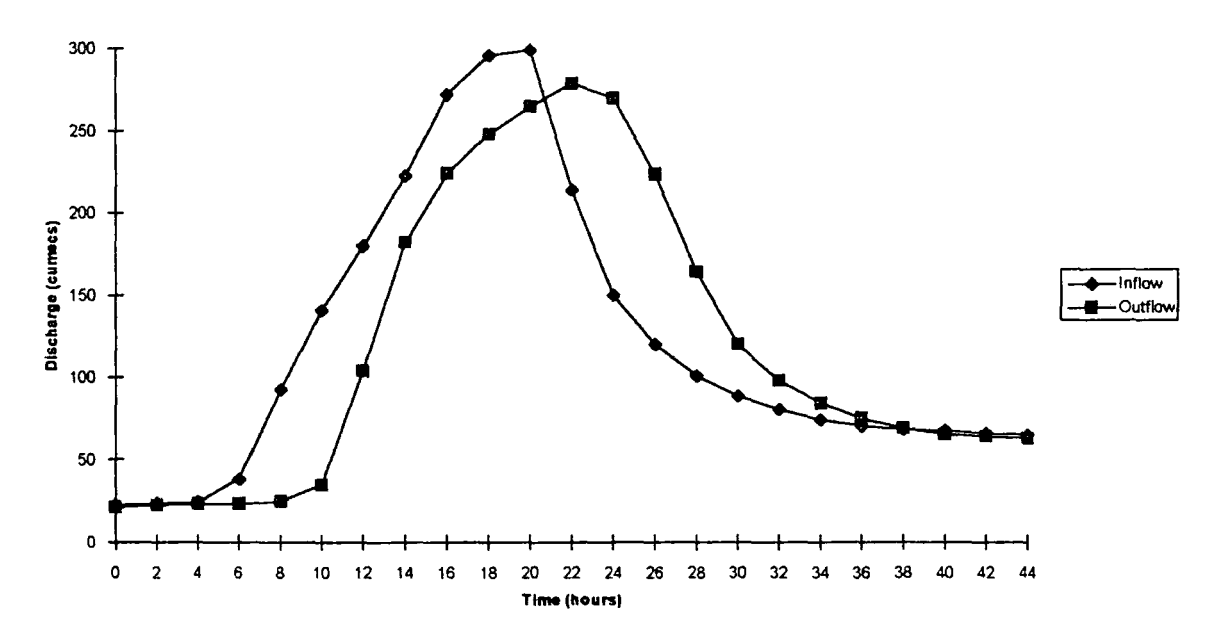

 $\ddot{\phantom{1}}$ 

Fig. (3.5) Inflow And Outflow Hydrographs For The Event of April 1986 of<br>Wear River Reach.

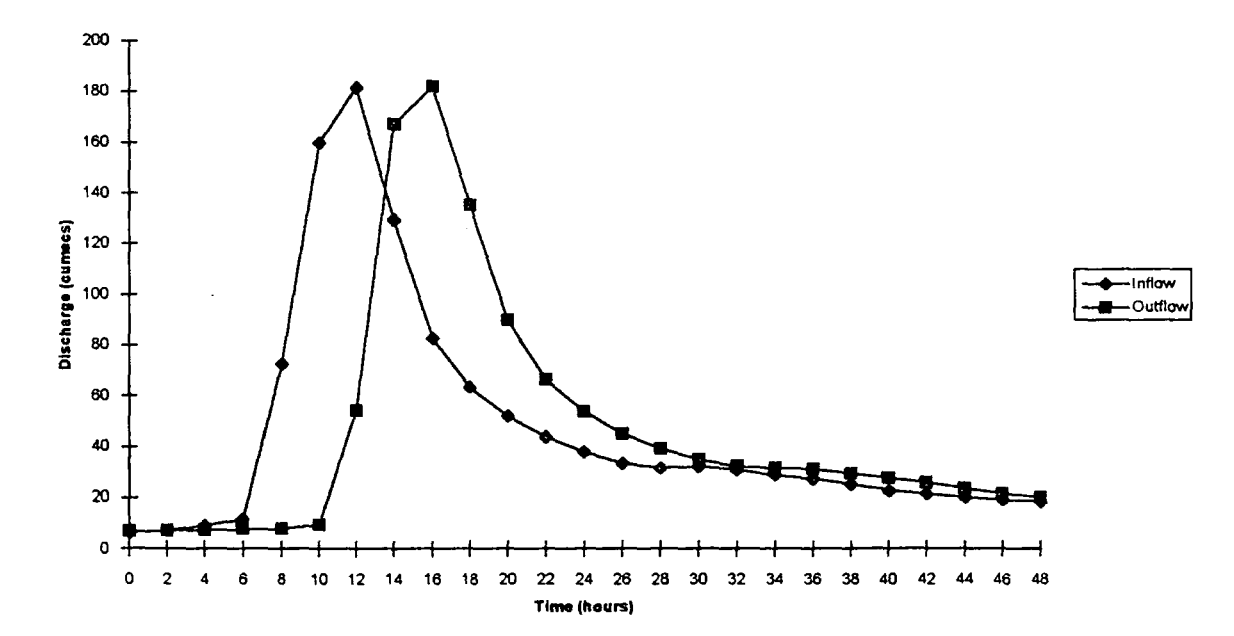

Fig. (3.6) Inflow And Outflow Hydrographs For The Event of Feb. 1981 of Wear River Reach.

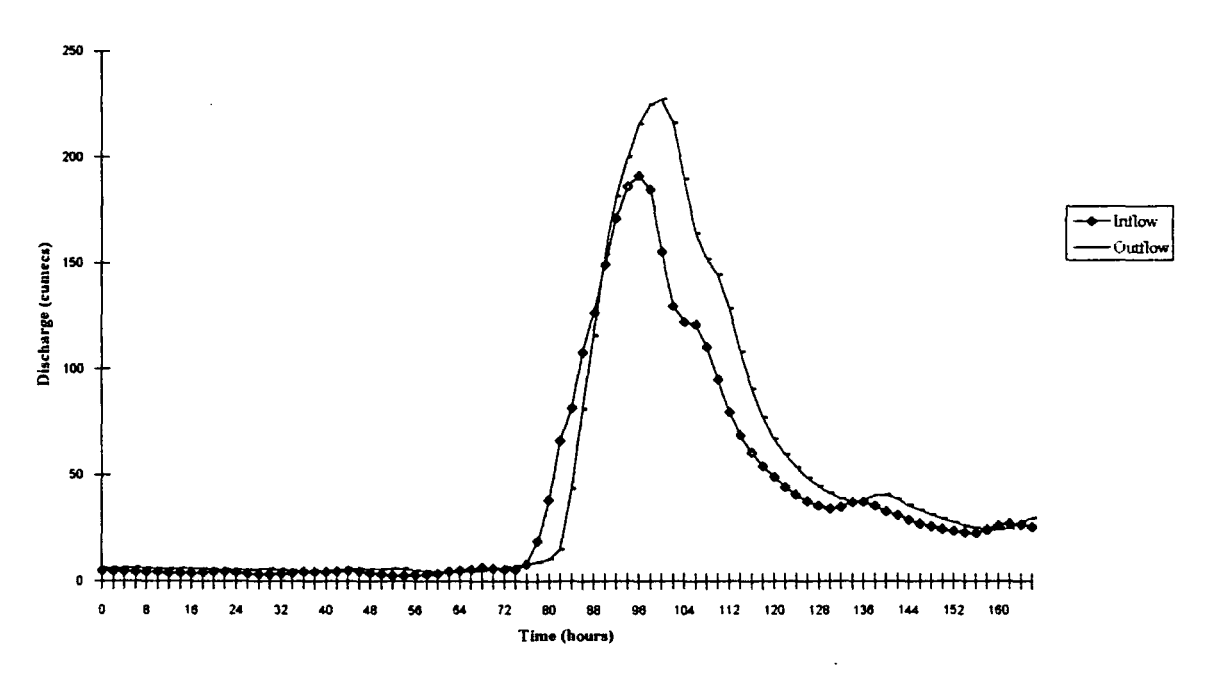

Fig. (3.7) Inflow And Outflow Hydrographs For The Event of Mar. 1986 of Wear River Reach.

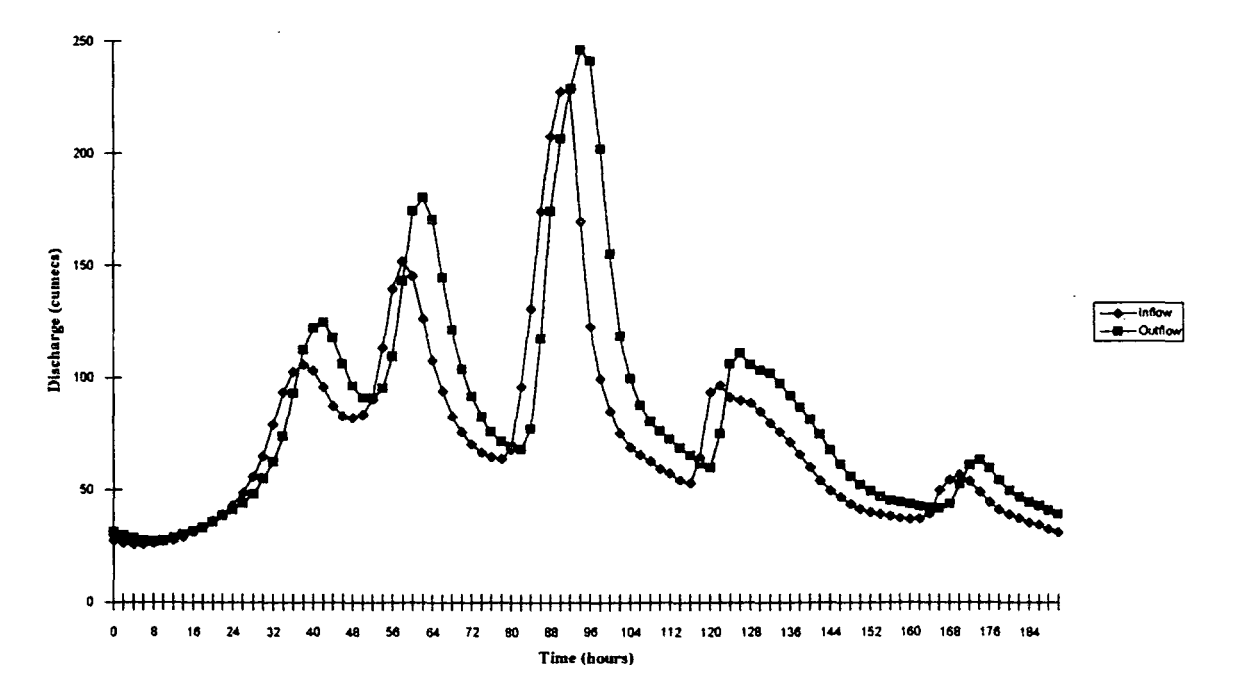

Fig. (3.8) Inflow And Outflow Hydrographs For The Event of Feb. 1984 of Wear River Reach.

 $\hat{\mathcal{L}}$ 

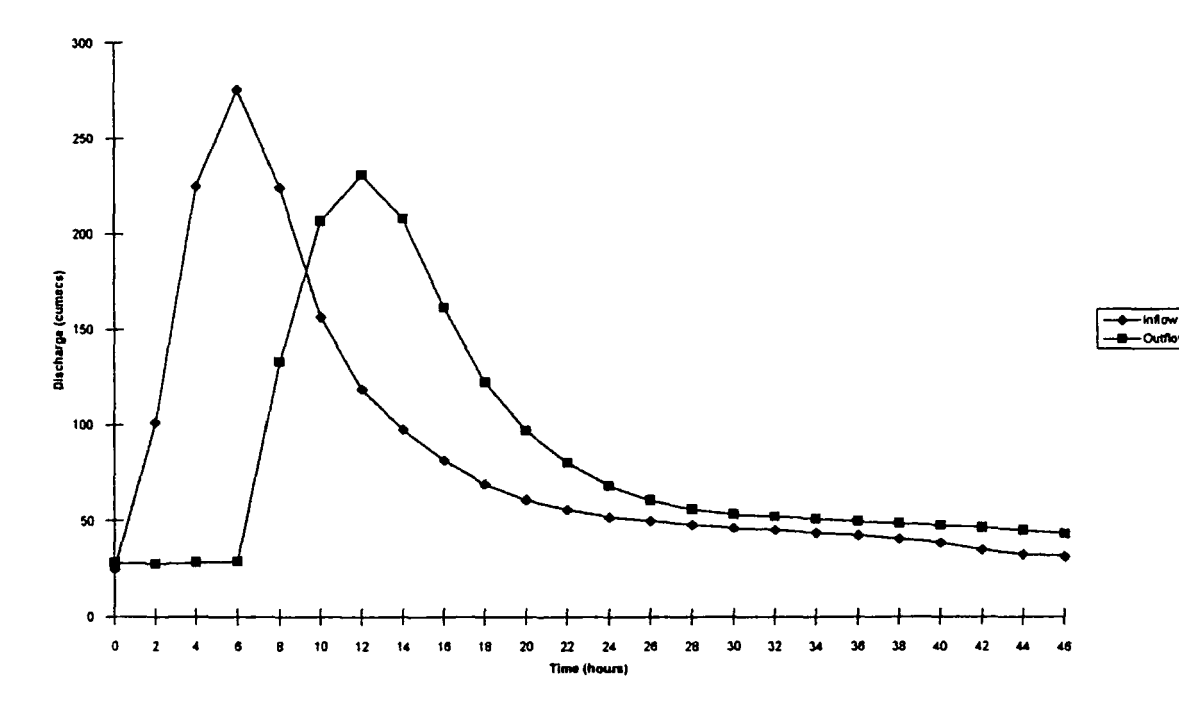

 $\sim$ 

 $\mathcal{L}^{\text{max}}$ 

 $\hat{\mathcal{A}}$ 

#### Fig.(3.9) Inflow And Outflow Hydrographs For The Event of Jan. 1984 of Tees River Reach.

 $\mathbb{Z}$ 

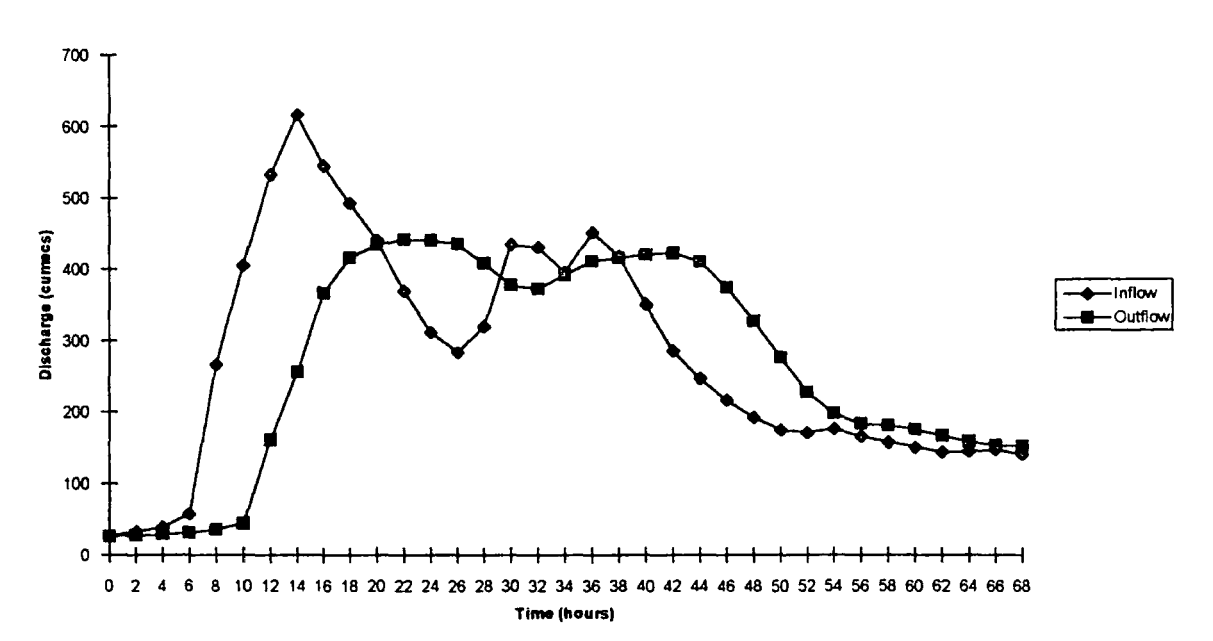

Fig.(3.10) Inflow And Outflow Hydrographs For The Event of Jan. 1982 of Tees River Reach.

 $\overline{a}$ 

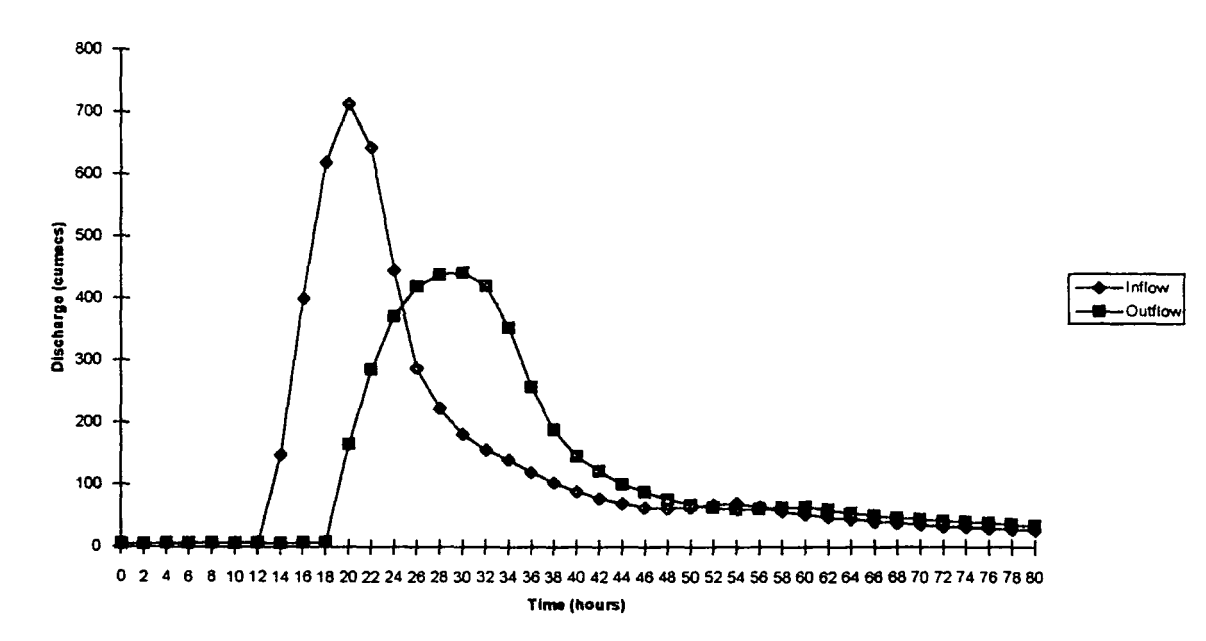

Fig. (3.11) Inflow And Outflow Hydrographs For The Event of Aug. 1986 of Tees River Reach.

 $\ddot{\phantom{0}}$ 

# **Table 3.1**

 $\mathcal{L}_{\rm{c}}$ 

 $\hat{\mathcal{L}}$ 

 $\hat{\mathcal{A}}$ 

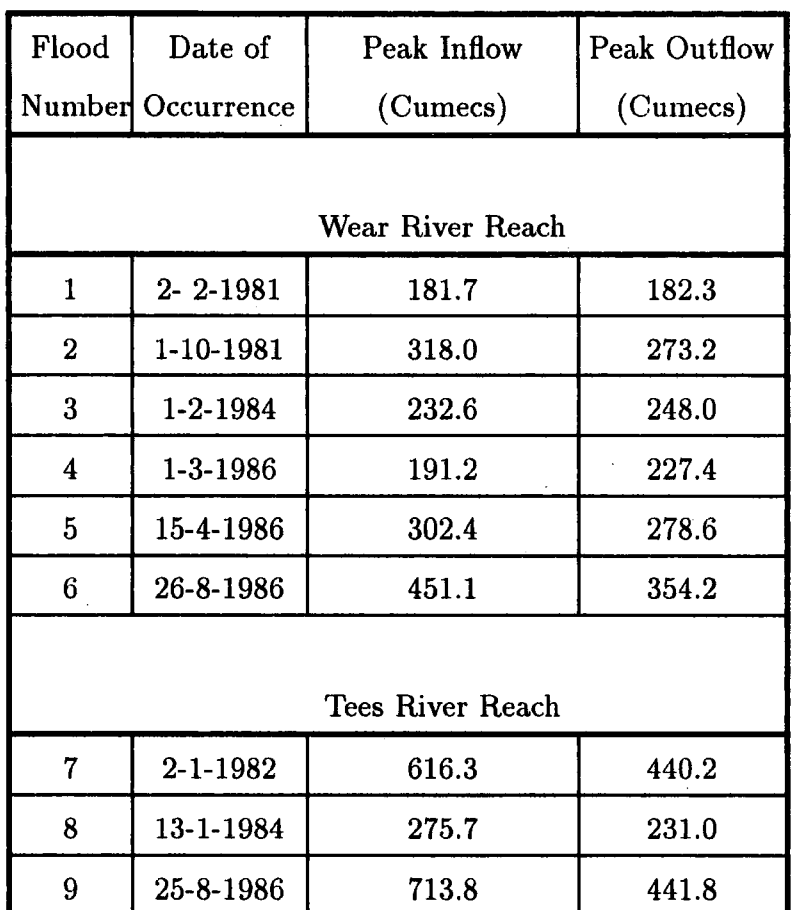

# **Flood Events Used in This Study**

 $\label{eq:2.1} \frac{1}{\sqrt{2\pi}}\int_{0}^{\infty}\frac{1}{\sqrt{2\pi}}\left(\frac{1}{\sqrt{2\pi}}\right)^{2\alpha} \frac{1}{\sqrt{2\pi}}\frac{1}{\sqrt{2\pi}}\frac{1}{\sqrt{2\pi}}\frac{1}{\sqrt{2\pi}}\frac{1}{\sqrt{2\pi}}\frac{1}{\sqrt{2\pi}}\frac{1}{\sqrt{2\pi}}\frac{1}{\sqrt{2\pi}}\frac{1}{\sqrt{2\pi}}\frac{1}{\sqrt{2\pi}}\frac{1}{\sqrt{2\pi}}\frac{1}{\sqrt{2\pi}}\frac{1}{\sqrt{2\pi}}$ 

 $\mathcal{L}$ 

at all gauging stations which are tabulated in Appendix I, were supplied by the Northumbrian Water Authority.

#### 3.6 Topographical Data

Topographical data required for the construction of a numerical model of both river reaches used in this study, include channel and flood plain geometry, and details of structures significantly affecting hydraulic conditions, such as bridges and weirs. Most information was obtained from topographical maps, and fieldwork measurements.

#### 3.6.1 Channel Reaches And Flood Plain Geometry

The channel reaches and flood plain geometry includes channel cross- section area, wetted perimeter, width of channel, length of the reaches, length of subreaches, width of flood plain, and flood plain area. The benefit behind its use is that it plays a role in the calculation of some parameters of flood routing models used in this study.

As a part of the fieldwork, the author divided each reach into five subreaches so as to use them in the numerical models. He further prepared and measured five cross-sections of each reach used in the study when the water level is at its steady state condition. These are shown in the (Figs. 3.12-3.21).

This was also done in an attempt to use them in the state variable model to measure the cross-section area of different water levels. The latter had been estimated from the calculated outflows of each subreach by applying the Muskingum-Cunge Method.

Field investigations of flood plain inundation along both river reaches indicated that water is principally stored overbank. This is due to the fact that water velocity on the flood plains is relatively much smaller than its velocity in the main channel flow. Flood plain flow is restricted by high boundary textural roughness, and numerous obstructions, such as raised highways and hedges.

Flood plain data were obtained from the flood map for the River Tees where an area inundated in 1968 is shown in Fig. (3.22). This flood map provided only a qualitative indication of flood plain width, and assistance in the initial identification of area liable to be inundated. However, in some places along the rivers there are flood plain areas whereas in other places there are not. Moreover, it is observable that both Wear and Tees rivers have meandering. In the presence of meandering flow is normal in direction to the channel cross section line which may have to change direction on the flood plain.

As for River Wear, the author's failure to obtain flood maps has led him to estimate flood plain width and flood plain area from the topographical maps, and also from measurements during fieldwork. Moreover, information was also provided by a large number of observations and photographs of overbank flooding taken during the study period. Variation in the width of the flood plain along the two reaches under study was observed (i.e becomes wide in some places and very narrow in others). The flood plain plays a crucial part in reducing peak discharge at the downstream end, and so gives important protection to the cities situated downstream of the reach.

#### **3.6.2 Structures**

Structures considered in this section are those comprising weirs and bridges which have a significant effect on flow condition in both river reaches used in this study.

Water levels through Durham City are controlled by a number of structures mostly medieval in origin but which in some instances have undergone alterations or reconstruction that may have affected the nature of the control and

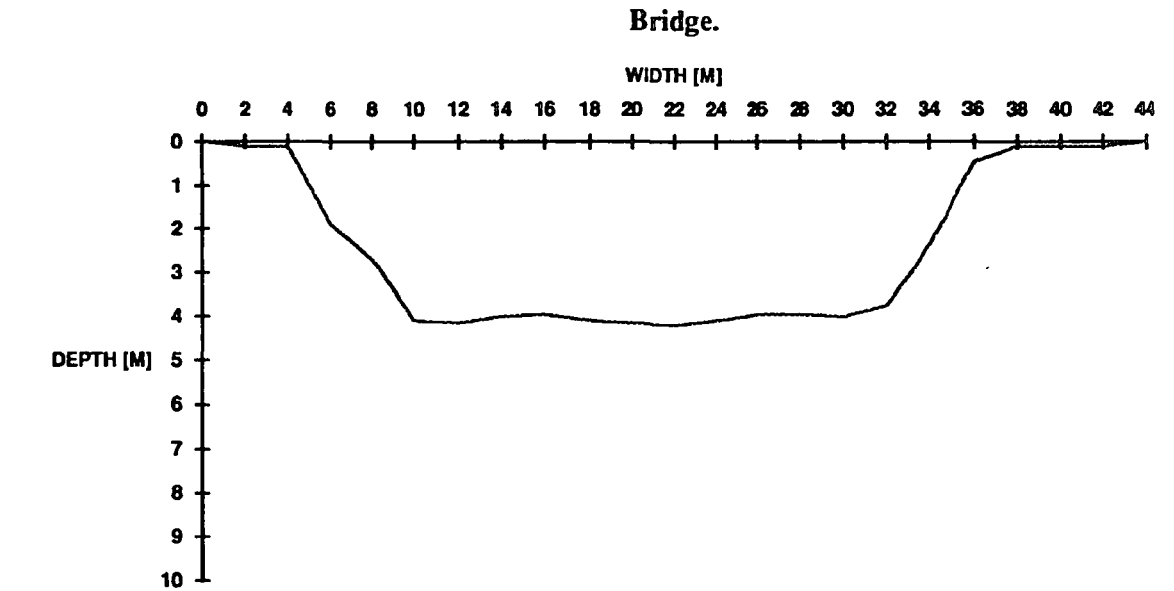

Fig. (3.12) Cross-Section of Wear River Reach Near Shincliff Road

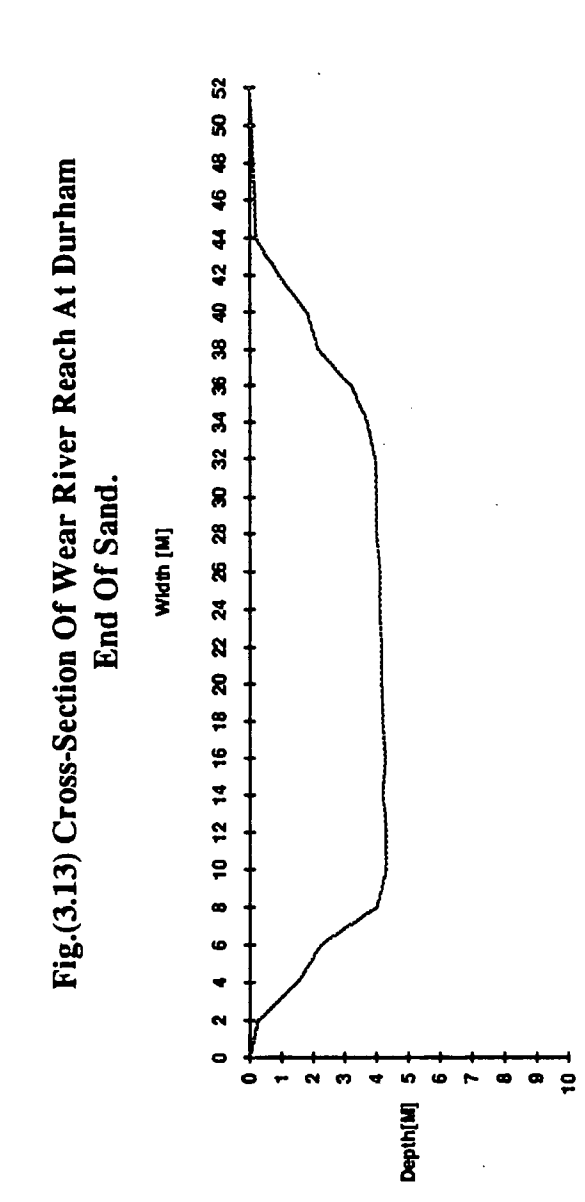

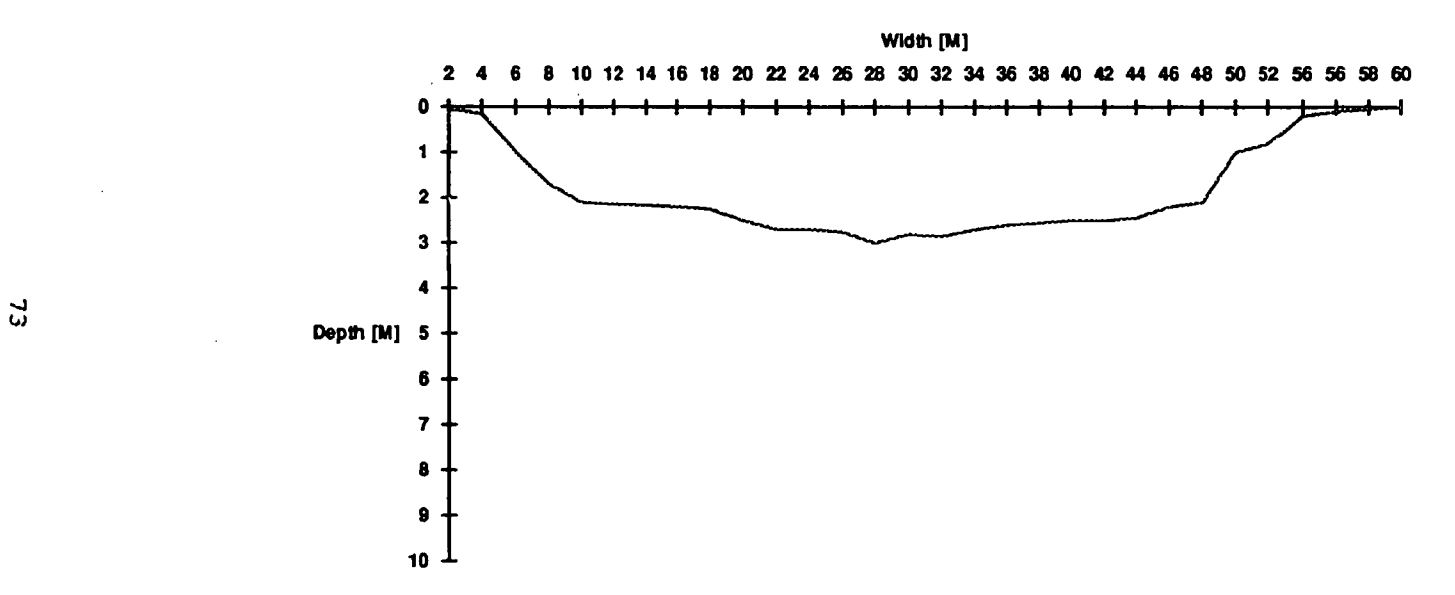

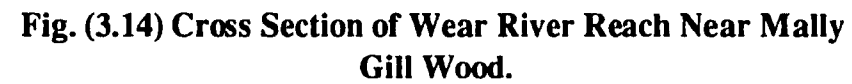

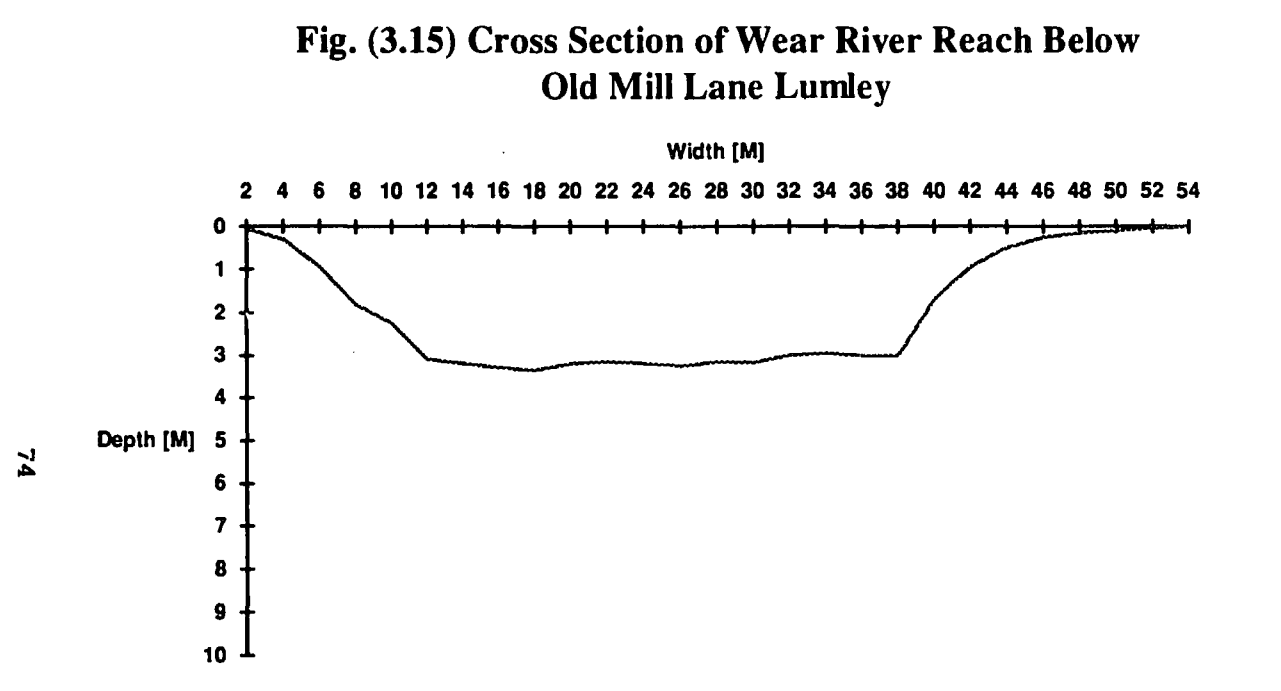

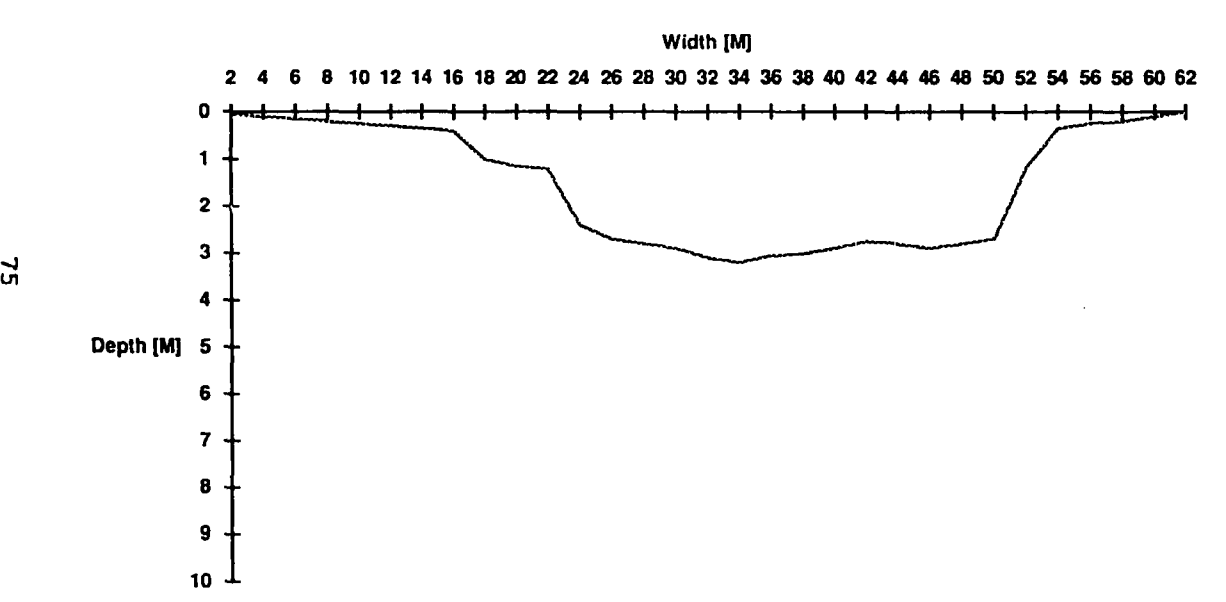

 $\sim$ 

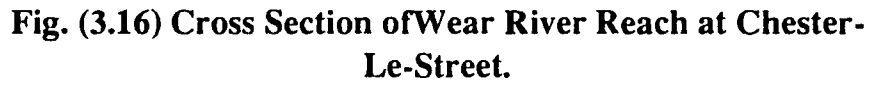

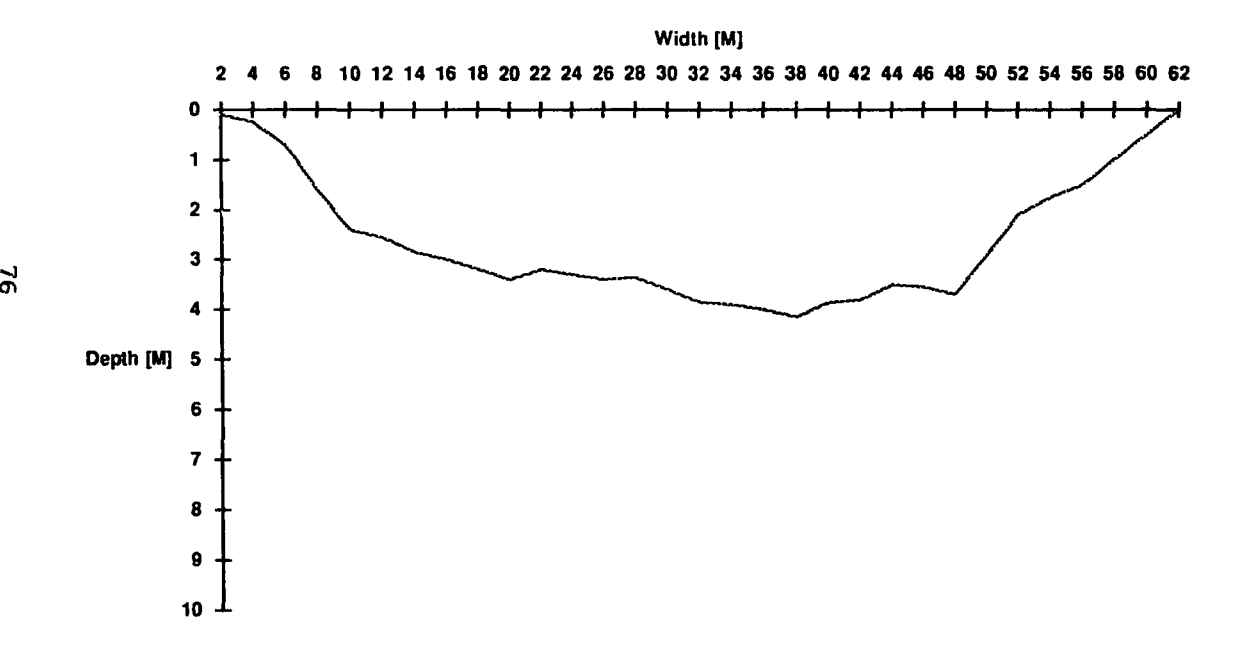

Fig. (3.17) Cross Section of Tees River Reach Near Croft.

 $\overline{9}$ 

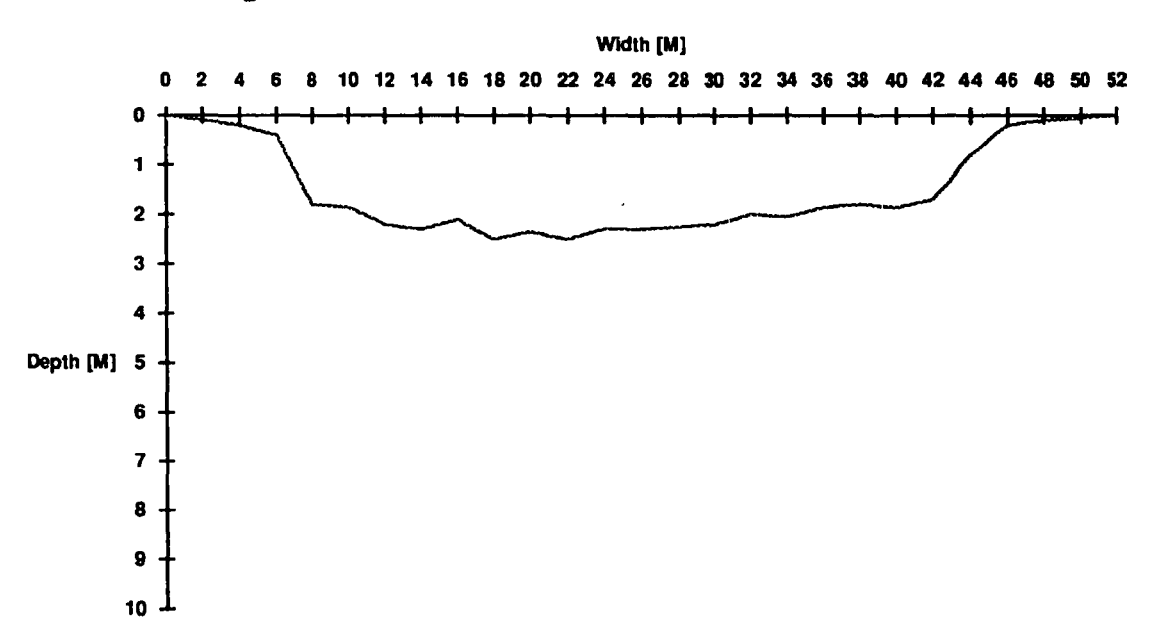

Fig. (3.18) Cross Section of Tees River Reach Near Newbus.

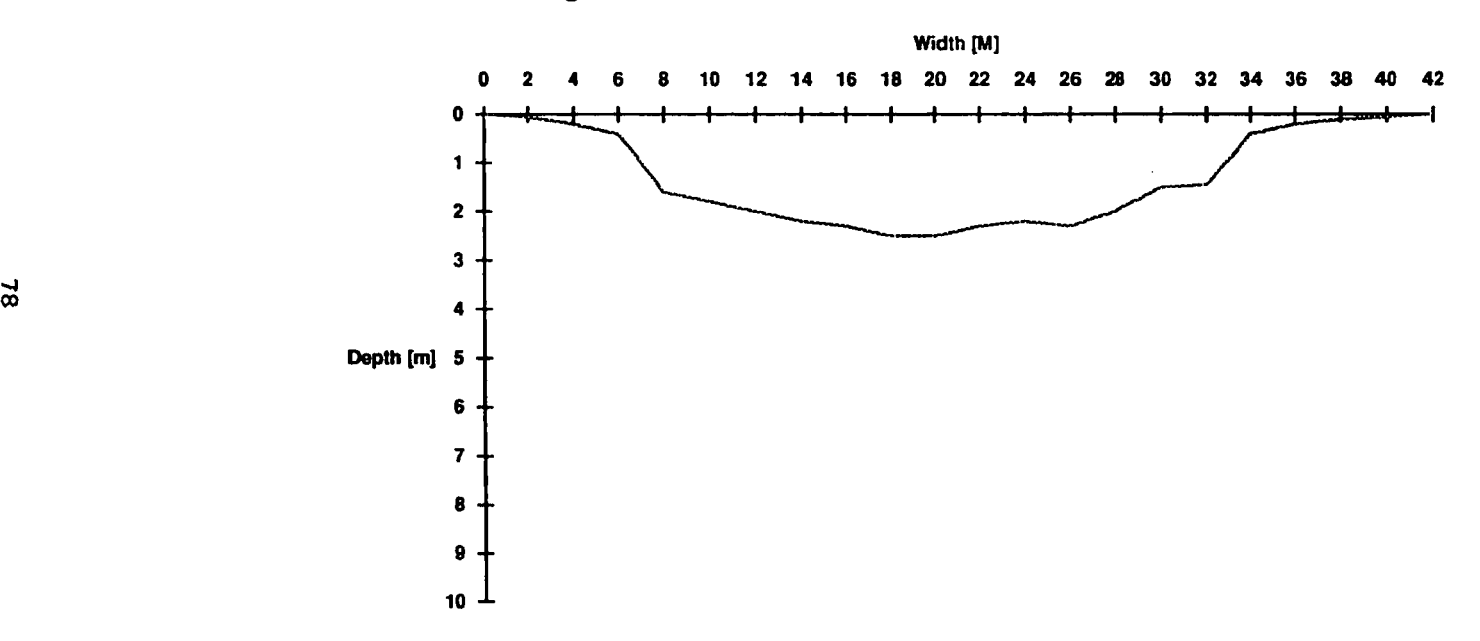

Fig. (3.19) Cross Section of Tees River Reach Near Pettals.

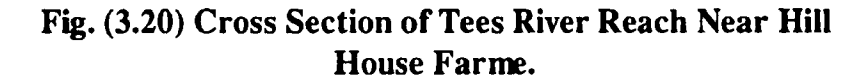

 $\sim$ 

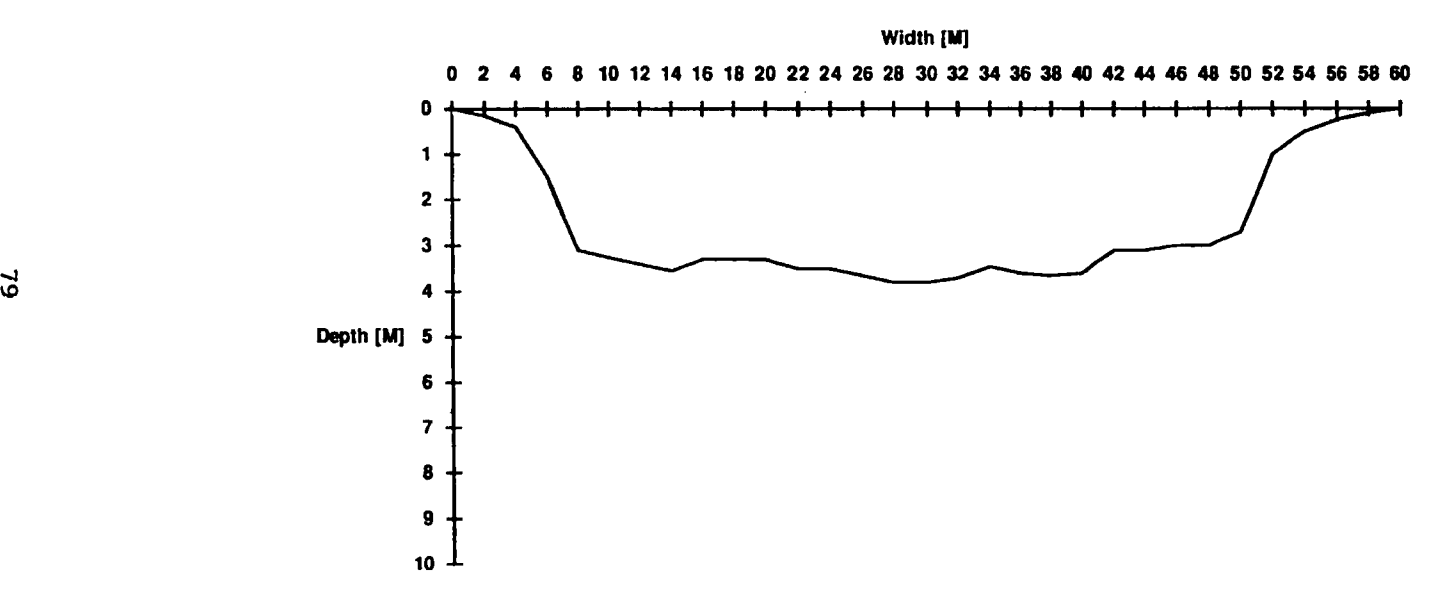

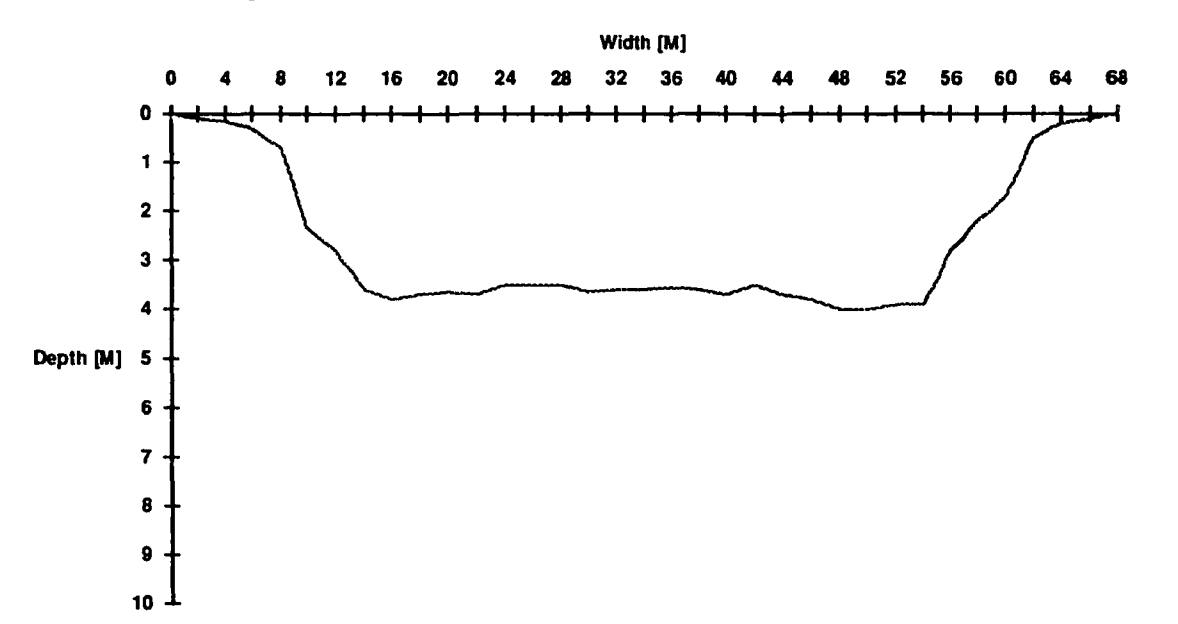

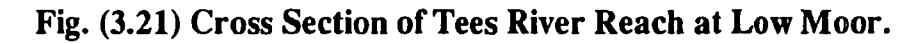

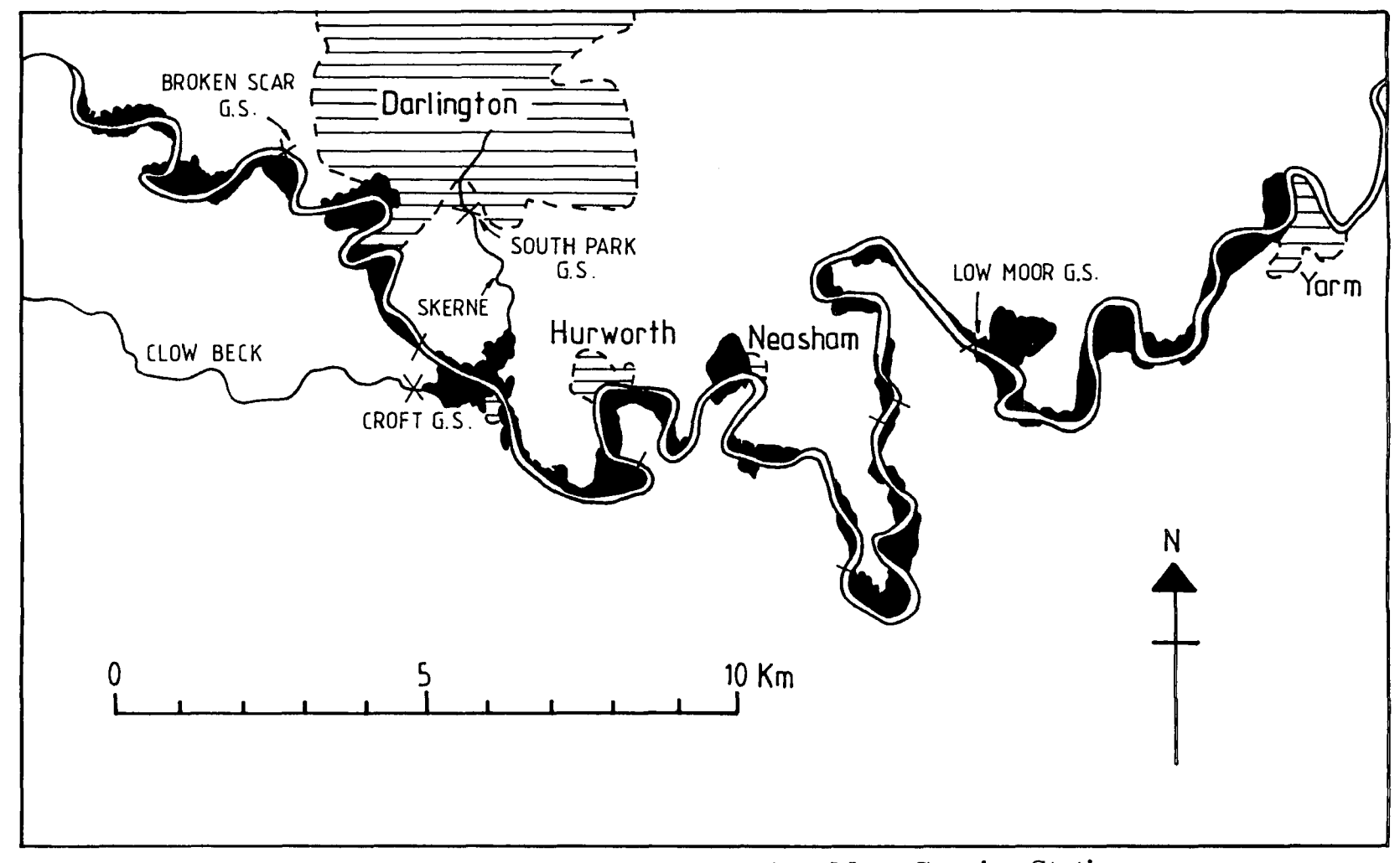

Fig.(3.22) River Tees Between Broken Scar And Low Moor Gauging Station<br>Showing Extent Of Overbank Flooding In Mar. 1968.(Archer, 1987).

hence altered the level discharge relationship at vulnerable sites. It was therefore been necessary to investigate the system of the structures that control water level.

Two weirs were identified on the topographical map and during fieldwork; the Museum Weir and the Framwellgate Weir. Furthermore, there are 10 other bridges spanning the River Wear reach between Sunderland Bridge gauge station and Chester-le-Street gauge station. They include 6 road bridges and 4 foot bridges. Along the River Tees reach between Broken Scar gauge station and Low Moor gauge station, there are 4 road bridges and 2 foot bridges, making in total 6 structures that affect the flow condition of the river.

Some of the important bridges and weirs on the two reaches will be described.

Elvet Bridge is situated on the bend as the river turns sharp southward and exerts little control through the city of Durham. It is said originally to have had 14 arches but most of these were soon blocked off. At present only 4 arches span the river channel and there are two land arches, one on each bank (Plate 3.5). However, the control appears to have been stable. Because of the eccentricity of approach and the width of the stone piers, the bridge causes considerable afflux (increase in height) believed to be more than 1 metre in extreme events (Archer, 1988).

Prebends Bridge is situated 1 km downstream from Elvet Bridge, with three high wide arches. The present bridge offers little obstruction to flow though its predecessor may influence levels in the reach up to Elvet Bridge.

Framwellgate Bridge is situated 600 m downstream from Prebends Bridge. It has two wide arches and appears to cause little afflux. Other structures affecting flow conditions are the existence of weirs within the channel reach.

Museum Weir is situated 200m downstream from Prebends Bridge (Plate

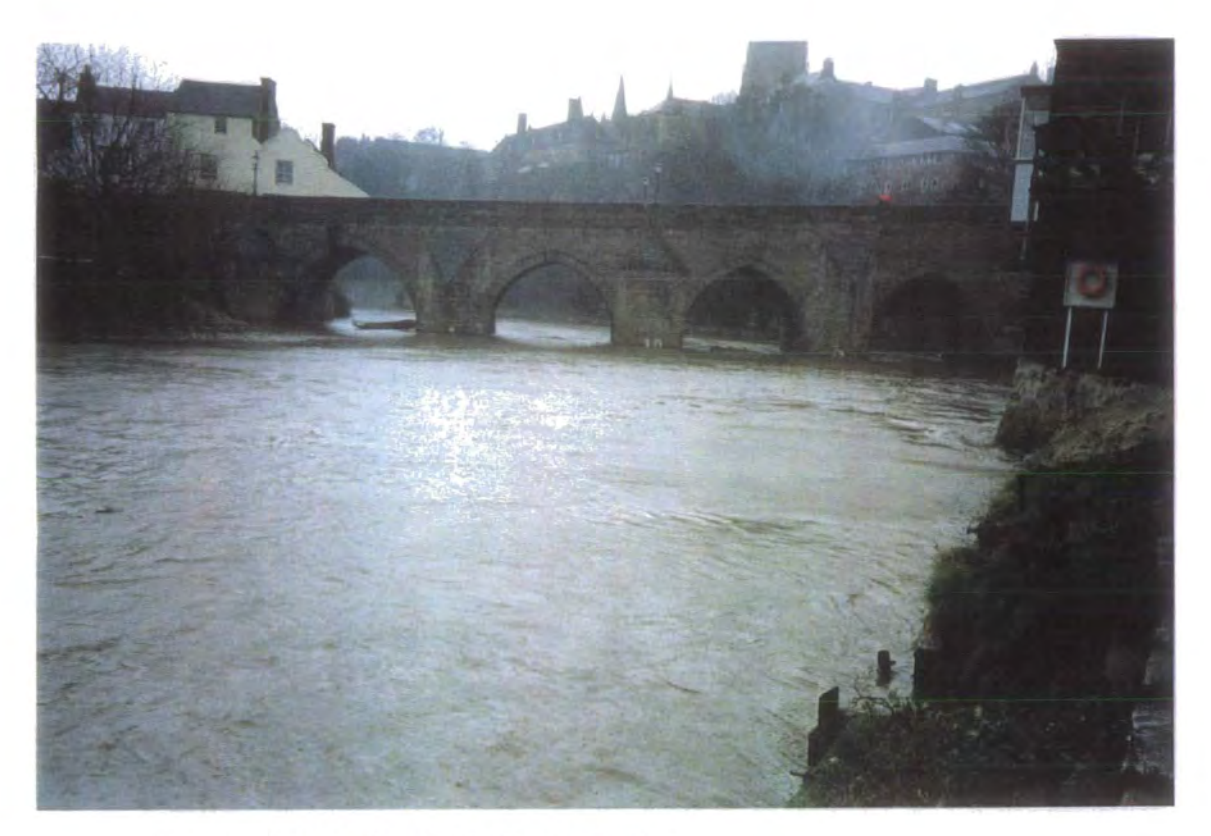

Plate (3.5) The Old Elvet Bridge

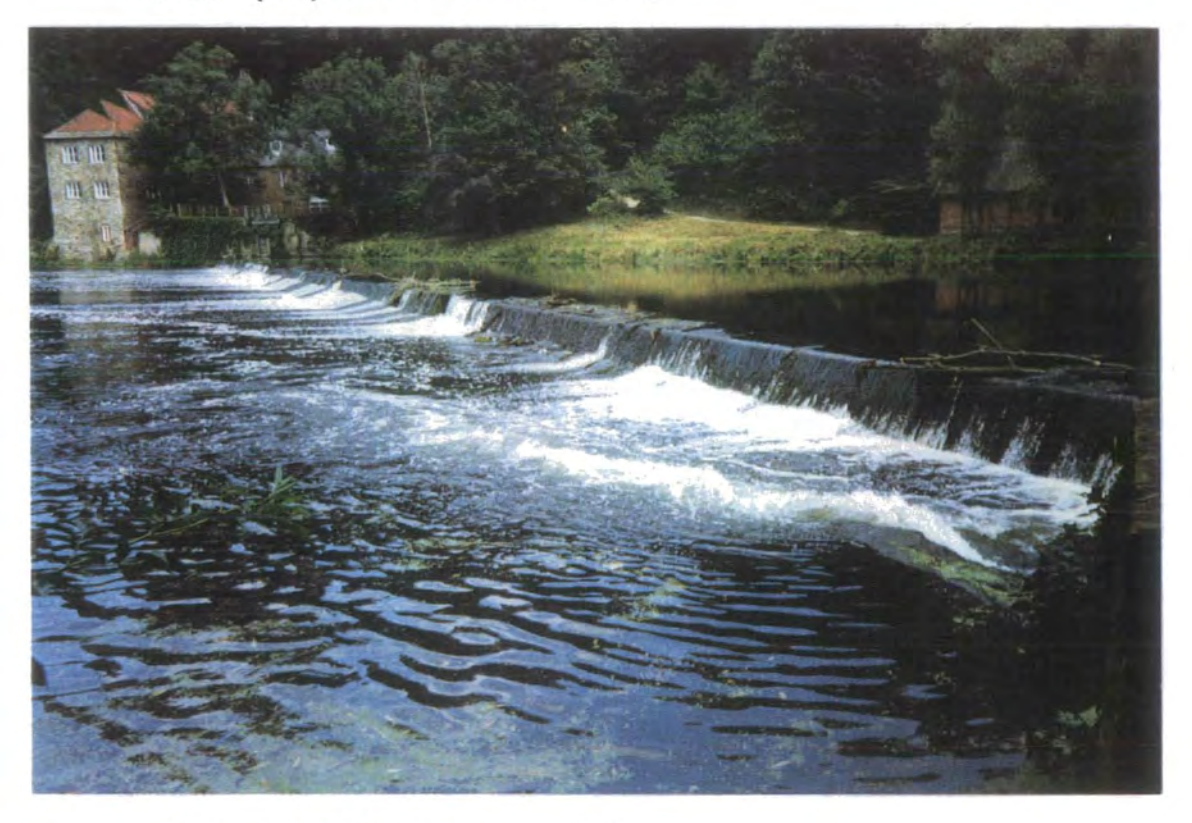

Plate (3.6) The Museum Weir

3.6). It is flanked by former mills, a fulling mill on the right bank and a corn mill on the left bank; both mills rapidly fell into disuse and the fulling mill became a museum in 1833. The weir was breached in Feb. 1945 by a flood accompanied by ice floes; it was rebuilt the following year at the same level. This control which affects the level up through Elvet Bridge has therefore been considered stable at its present level since the 1880's and prior to that for at least a century at 0.46 m lower (Archer 1988).

The second important weir is the Framwellgate Weir. It is of medieval origin and provides the head to operate the bishop's mill. No record can be found of changes in the structure until the present century. In 1929 the water wheel at the mill on the right bank was replaced by a turbine to generate electricity for an ice manufacturing plant. The turbine still provides power for an ice rink. The dam was raised by the addition in 1935 of a timber crest which had been replaced by a cement bridge before 1944, raising the level by 0.84 m. The weir runs diagonally (Plate 3. 7) and at a narrow angle across the channel and its considerable length gives an upstream stage discharge relationship of low sensitivity.

During flood flows, both weirs are completely drowned out, with only a relatively small discrete head loss caused by a general turbulence.

There are no cross channel structures for some distance below Framwellgate but there is a channel width constriction 100 to 400 m downstreams as the River Wear bends to the rest. This acts as a sensitive control for levels in the roadway at Framwellgate Waterside and the tailwater level to the weir. Furthermore the channel is confined on the left bank by a retaining wall (Stocker Wall), built early last century (Plate 3.8).

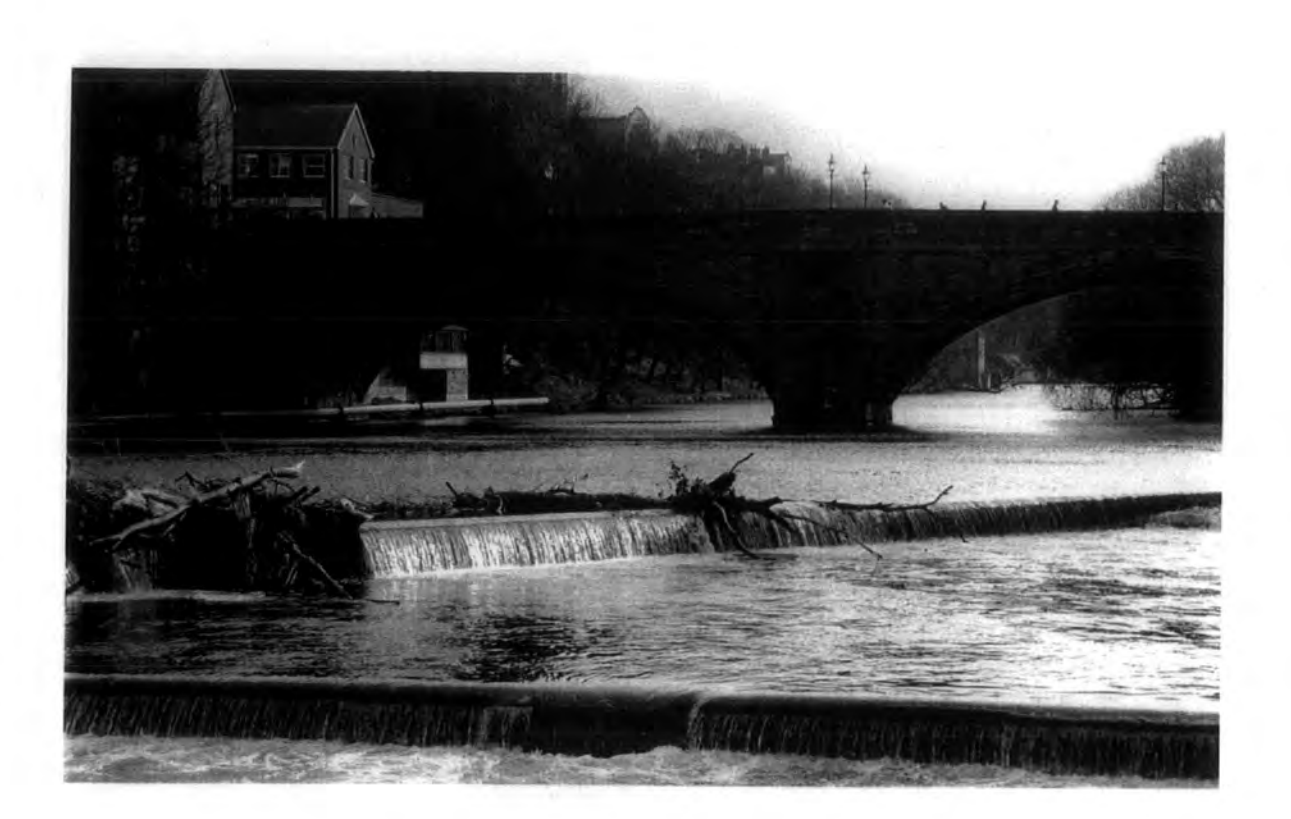

Plate (3.7) The Framwellgate Weir

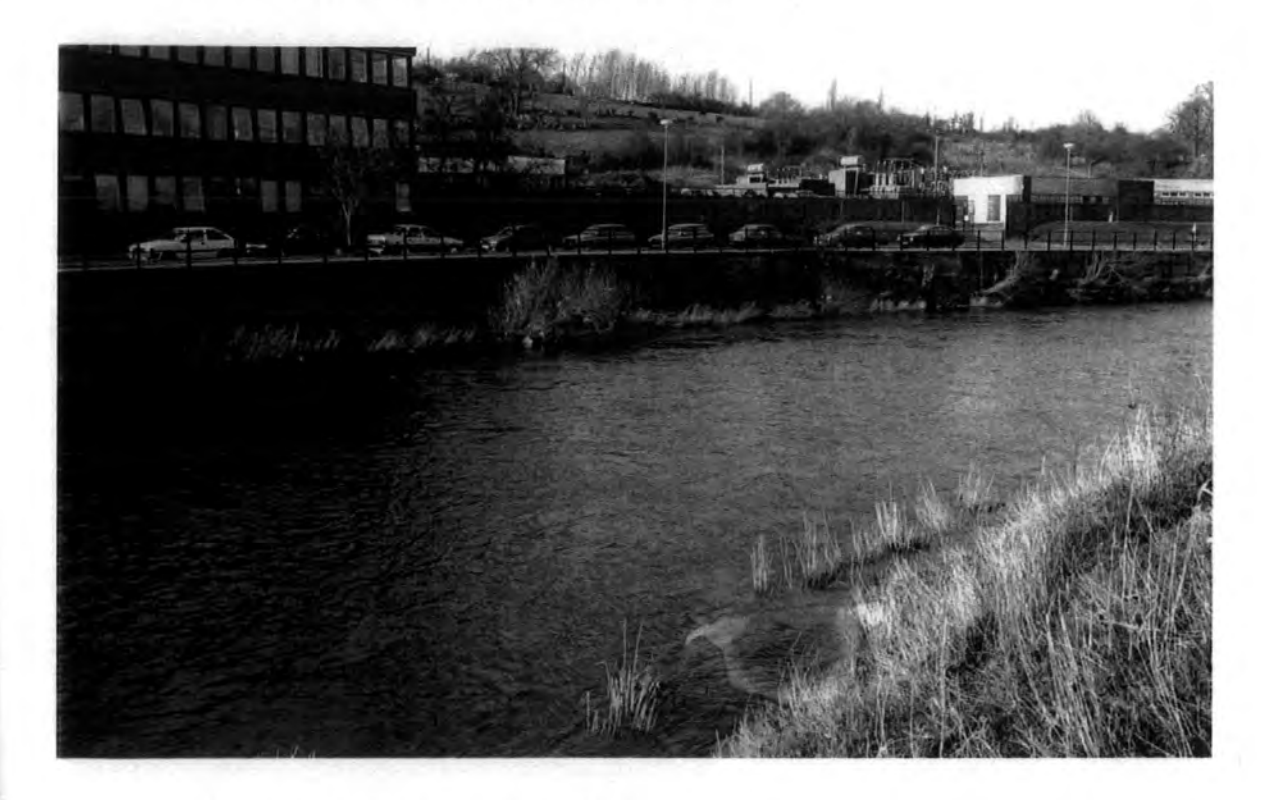

Plate {3.8) The Stocker Wall

#### **3. 7 Conclusion**

The Rivers Wear and Tees have been selected for this study due to the historical and existing flood problems, against which the benefit likely to accrue from unsteady flow modelling may be assessed.

Catchment geology and hydrology have been also investigated and identified as a characteristic of the river reaches partly responsible for the catastrophic flooding events.

Nine flood events have been analysed for both Wear and Tees Rivers over the years 1981, 1984, and 1986. Hydrological data of discharge and river stage which are essential for the investigation of the Muskingum-Cunge Method, Variable Parameter Diffusion Method, and State Variable Model, have been obtained from the Northumbrian Water Authority.

The geometry of the channel and flood plain has also been analysed, and expressed in a functional form suitable for the calculation of the parameters of the flood routing models.

In summary, hydrometric and morphometric data, presented in this chapter define the level of sophistication to which the flood routing models described in chapter 4, have been constructed.

86
# **CHAPTER4 CHANNEL FLOW MODEL**

# **1.1 Introduction**

In addition to the river flow forecasting, the development of the theoretical basis of three numerical flood-routing models is described: the Muskingum-Cunge model, the variable parameter diffusion model and the state variable kinematic wave model.

The Muskingum-Cunge and the variable parameter diffusion models are based directly on the work of Price(1973, 1974) and are recommended for use on British rivers in volume III of the Natural Environment Research Council Flood Studies Report (1975 ). A state variable kinematic wave model which is based primarily on the work of Chang (1975), has been applied for this study.

The Muskingum-Cunge and the variable parameter models have been applied on a number of British rivers, and the basic theory and the results of application have been well documented in a number of reports, including the Flood Studies Report(N. E. R. C. 1975).

The Muskingum-Cunge method is described in section 4.3.1 of the current work. This method forms one of the modified methods that has worked well. It is based on the storage equation with the coefficients k and x determined by considering the hydraulics of the flow.

The variable parameter diffusion method which is a technique based on the convective-diffusion equation, is described briefly in section 4.3.2.

Section 4.3.3 describes the basic form of the state variable model. This model is developed for the analysis and computing the stages and discharges by a kinematic wave routing technique using the state variable approach in which the onedimensional differential equations of unsteady flow are solved by state and output equations of the state variable model. The state equation describes the change in the state of the system over time in response to the inputs while the output equation derives the result at the new time step in response to the state increment determined from the state equation. The successive iterations follow the principle that the output of the former time step will be the input of the latter time step.

#### **4.2 River Flow Forecasting**

River forecasts are required so as to give advance warning of an approaching flood. Added to that, there is an increasing demand for day-to-day forecasts of river stages and discharges in matters concerning water supply, water pollution, navigation and related fields.

There are many river forecasting techniques ranging from the most highly sophisticated to the very simple and while the scientific literature is replete with descriptions of the more elaborate, their application to practical problems has lagged. Most real life forecasting appears to depend on simple empirical relations observed and applied.

The term "forecasting" is used to describe statements made, concerning a future value of a variable, at a specified time using observed information available up to the time of making the forecast.

In order to forecast the behaviour of the complex hydrological system, a simplified system, or model, is necessary. The model itself may be relatively sophisticated or simple depending on the computation facilities as well as the data available for calibration of the model, since the development of high speed computers have made it possible to solve the complicated mathematical equations involved in the study of hydrologic models. More sophisticated models imply that more information is required about the catchment or more work has to be done in calibrating the necessarily greater number of parameters.

Since river forecasts are made for different purposes and different variables may be involved, a variety of forecasting models has been used. For example for irrigation planning perhaps only the yearly mean flow is required. This can usually be obtained from simple empirical relations between seasonal rainfall and seasonal discharge. For the purpose of forecasting the hydrograph of daily mean values on relatively small headwater catchment more elaborate rainfall-discharge models are required. These must be calibrated using corresponding records of rainfall and, usually, potential evaporation and discharge. The "Layers Model" (O'Connell et al, 1970) provided one of the earlier studies on this context.

Such rainfall-discharge models may be considered as consisting of two parts. The first part determines the volumetric relation between rainfall and discharge , while the second part separates the routing or damping effect of the various storages in the catchment and connects the runoff generated each day with the discharge subsequently occurring at the gauging station. For large rivers on the other hand, with longer time intervals, forecasts of discharge at downstream points are usually based on observed discharges at points further upstream either on the main river alone or the main river and tributaries, with or without a relatively simple rainfall-discharge component for any ungauged areas between the upstream and downstream gauging sites.

#### 4.3 Flow Routing Models

#### 4.3.1 The Muskingum-Cunge Method

The basic theory of the Muskingum method presented in section 2.3 is based on the continuity equation and the storage-discharge relation. Cunge ( 1969) improved the basic Muskingum method, permitting the calculation of the Muskingum parameters directly from channel characteristics, and in effect, producting a method based on the convective-diffusion equation. Cunge criticises the Muskingum method for being based on a unique relationship between depth and discharge. As no attenuation would occur theoretically under this condition, attennation and the predicted time lag are dependent primarily on errors introduced by the finite difference representations of the analytical equations, rather than modelled physical conditions.

For the sake of the completeness, the improvement by Cunge is described here briefly.

Suppose that *Qi* represents inflow I to the subreach at space node (i) and  $Q_{i+1}$  represents outflow O from the subreach at node (i+1). If S is replaced by equation 2.6, the continuity equation 2.3 leads to:

$$
Kx\frac{d}{dt}(Q_i) + K(1-x)\frac{d}{dt}(Q_o) = Q_i - Q_o,
$$
 4.1

With reference to Fig.(4.1), rewriting the above equation in finite difference form results in:

$$
Kx\frac{1}{\Delta t}(Q_i^{j+1} - Q_i^j) + K(1-x)\frac{1}{\Delta t}(Q_{i+1}^{j+1} - Q_{i+1}^j) = \frac{1}{2}
$$
  

$$
(Q_i^{j+1} + Q_i^j - Q_{i+1}^{j+1} - Q_{i+1}^j),
$$
 4.2

where subscripts j and j+1 refer to condition before and after the time step  $\Delta t$ . respectively. It is possible to show that equation 4.2 is also a finite difference representation of the kinematic wave Eq. 2.43 provided K is defined as:

$$
K = \frac{\Delta x}{\omega},
$$
 4.3

where  $\omega$  is the average speed of the flood wave. Cunge then derived a suitable expression for the weighting parameter  $\boldsymbol{\chi}$  by expanding equation 4.2 as a Taylor series, and showing that this expression is also a finite difference representation of a general convective-diffusion equation:

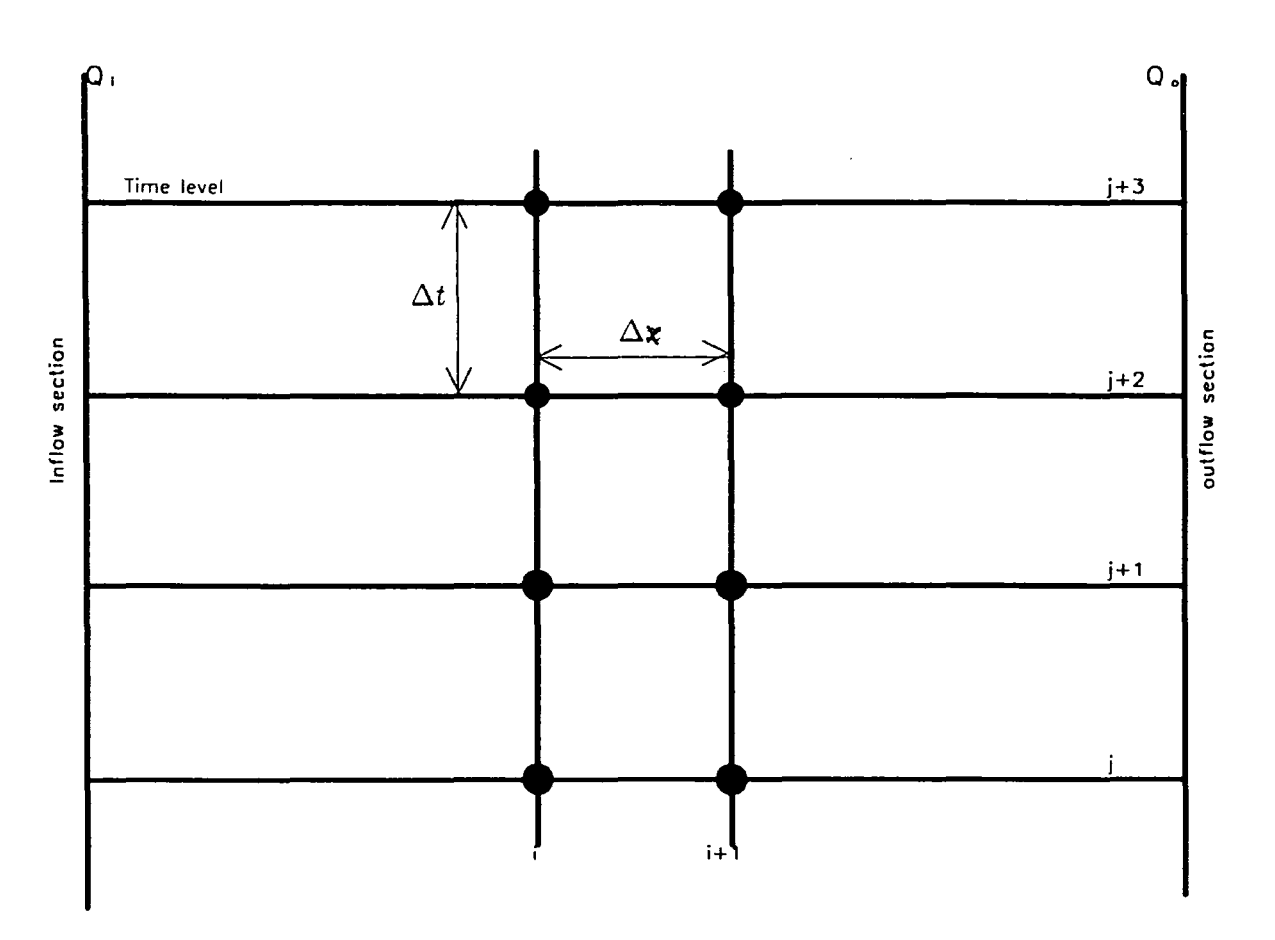

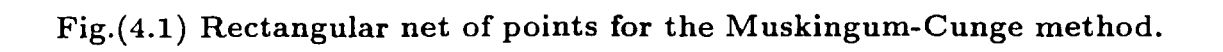

$$
\frac{\partial Q}{\partial t} + \omega \frac{\partial Q}{\partial x} = \mu \frac{\partial^2 Q}{\partial x^2},
$$
 4.4

where  $\mu$  is defined by:

$$
\mu = \left(\frac{1}{2} - x\right)\omega\Delta x \tag{4.5}
$$

On this basis, Cunge defined x in terms of channel top width and average slope. Subsequently, Price (1973) obtained an expression for the diffusion coefficient  $\mu$ . based on the work of Hayami (1951) which provides an algebraic expression for  $\mathbf x$ relating to physical condition:

$$
x = \frac{1}{2} - \frac{\propto \bar{Q}_p}{L\omega\Delta x},
$$
 4.6

where  $\propto$  is the attenuation parameter corresponding to the average discharge  $\bar{Q}_p$ ; L is the length of the whole reach which is divided in to a number of sub-reaches of length  $\Delta x$ ; and  $\omega$  is the speed. The attenuation parameter  $\propto$  is defined by Price (1973, 1974) in terms of channel and flood plain characteristics, with *w* and *Qp* obtained from records of past flood events. Details of their derivation are given in chapter 5.

Therefore, with K and  $\chi$  calculated as above, equation 4.2 may be rewritten to determine the flow hydrograph at the downstream section of the reach by the recurrence formula:

$$
Q_{i+1}^{j+1} = c_1 Q_i^j + c_2 Q_i^{j+1} + c_3 Q_{i+1}^j + c_4, \qquad \qquad 4.7
$$

where  $c_1, c_2, c_3, c_4$  are constants and calculated from the value of K,  $\chi$ ,  $\Delta t$ ,  $\Delta \chi$ and  $q_1$  as:

$$
c_1 = \frac{Kx + \frac{1}{2}\Delta t}{K(1-x) + \frac{1}{2}\Delta t}
$$

$$
c_2 = \frac{\frac{1}{2}\Delta t - Kx}{K(1-x) + \frac{1}{2}\Delta t}
$$
  

$$
c_3 = \frac{K(1-x) - \frac{1}{2}\Delta t}{K(1-x) + \frac{1}{2}\Delta t}
$$
  

$$
c_4 = \frac{q_1\Delta x\Delta t}{K(1-x) + \frac{1}{2}\Delta t}
$$
 4.8

The accuracy of the finite difference scheme in equation 4.2 or equation 4.7 depends largely on the magnitudes of  $\Delta \chi$  and  $\Delta t$ .

The major advantage of Muskingum and Muskingum-Cunge is that few data are required for calibration and calculation. In the Muskingum method K and  $\boldsymbol{\times}$  are deduced from the records of the past floods with no informations relating to the channel characteristics normally required. Using the Muskingum-Cunge method, K and x are defined from  $\alpha$ , related to channel characteristics, and  $\omega$ , the recorded celerity of flood waves. Data necessary for the definition of  $\propto$  include the plan area of the flood plain, the channel length, and the average channel slope.

The Muskingum method has been and is still used extensively, yet it suffers from a number of limitations despite the major improvement by Cunge. Extrapolation to route larger design floods must be treated with extreme caution especially if the traditional Muskingum method is utilised.

The Muskingum-Cunge method is included in a computer program M-C2, a modified version of program FLDS1, which was constructed by Price (1973) and included in volume III of N. E. R. C. Flood Studies Report (1975). Details and application of the M-C2 model are explained in chapter 5.

#### 4.3.2 The Variable Parameter Diffusion Model

The development of the variable parameter diffusion method by Price (1973, 1974) is probably the most significant improvement in the use of a wave diffusion model. Price argued that the variations in the diffusion parameters due to the irregularities of the channel reach could be quantified. Consequently, such parameters were taken as functions of discharge and reach length as  $\omega$  (Q,x) and  $\mu$  $(Q,x).$ 

Price (1973) developed the variable parameter diffusion method in order to alleviate some of the limitations imposed on linear convection-diffusion methods utilised by Hayami (1951) and Thomas and Wormleaton (1970, 1970, 1968), described in section 2.3, which are based on a linear convection-diffusion equation (Eq. 4.4), where  $\omega$  and  $\mu$  are found from a trial and error process for a river reach using a number of recorded flood data.

The variable parameter diffusion method is capable of modelling in-bank and floodplain flows. In short, it was based on the following convection-diffusion equation:

$$
\frac{\partial Q}{\partial t} + \bar{c} \frac{\partial Q}{\partial x} = \frac{\alpha}{L} Q \frac{\partial^2 Q}{\partial x^2} + \bar{c} q, \tag{4.9}
$$

in which  $\bar{c}$  is average convection speed along the reach,  $\alpha$  is an attenuation parameter, L is the length of the reach and q is the lateral inflow.  $\bar{c}$  and  $\alpha$  are prescribed as functions of Q. The calculations of the attenuation parameter  $\alpha$ , is also required for the Muskingum-Cunge method (section 4.3.1), and defined from channel and flood plain characteristics and the convection speed *c* are discussed in detail later in chapter 5.

Price (1973), and Price and Kawecki (1977) have subsequently improved the variable parameter diffusion method provided in the N. E. R. C. Flood Studies Report (1975) by including a modification to equation 4.9:

$$
\frac{\partial Q}{\partial t} + \bar{c} \frac{\partial Q}{\partial x} = Q \frac{\partial}{\partial x} \left( \frac{\alpha}{L} \frac{\partial Q}{\partial x} + \frac{2 \alpha_c}{3L} \frac{\partial Q}{\partial x} \right)^2 + \bar{c}q, \tag{4.10}
$$

where  $\alpha_c$  relates to an in-bank flood.

Price (1973) gives a succinct description of the numerical solution technique of the variable diffusion method, and it is well documented in the N. E. R. C. Flood Studies Report (1975).

Equation ( 4.9) is expressed in finite difference form using the Crank- Nicholson scheme (Richtmyer and Morton, 1967)

$$
\Omega_j \equiv Q_j^{n+1} - Q_j^n + \frac{\Delta t}{4\Delta \mathbf{x}} \bar{c}(Q_a) [Q_{j+1}^{n+1} - Q_{j-1}^{n+1} + Q_{j+1}^n - Q_{j-1}^n]
$$

$$
-\bar{c}(Q_a) q_j^{n+1} - \frac{\Delta t}{2L\Delta x^2} \propto (Q_a) Q_a [Q_{j+1}^{n+1}]
$$

$$
-2Q_j^{n+1} + Q_{j-1}^{n+1} + Q_{j+1}^n - 2Q_j^n + Q_{j-1}^n] = 0 \qquad 4.11
$$

for all  $1 \leq j \leq J-1$ , where

$$
Q_a = \frac{1}{2} [Q_j^{n+1} + Q_j^n] \tag{4.12}
$$

 $\Omega_i$  denotes the finite difference expression in equation 4.11 and J is the label for the downstream boundary. The subscript j refers to a variable evaluated at the point distance j  $\Delta x$  downstream of the upstream boundary, where  $\Delta x$  is the space step. Similarly, the superscript n refers to the variable evaluated at the time n  $\Delta t$ after the begining of the calculations, where  $\Delta t$  is the time step (Fig. 4.2)

Discharge at the downstream boundary  $Q_j^{n+1}$  is found from a characteristic curve, while the values of discharge  $Q_j^{n+1}$  at the new time level are found from a set of non-linear simultaneous equation. The most convenient way of solving these equations is to use the generalised Newton-Raphson iteration procedure (Amein and Fang, 1970). This procedure involves the evaluation of  $\Omega_i$  for estimated values of the  $Q_j^{n+1}$ . The  $Q_j^{n+1}$  are then replaced by the set  $Q_j^{n+1} + dQ_j^{n+1}$ , where the  $dQ_i^{n+1}$  are the solution of the simultaneous linear equations.

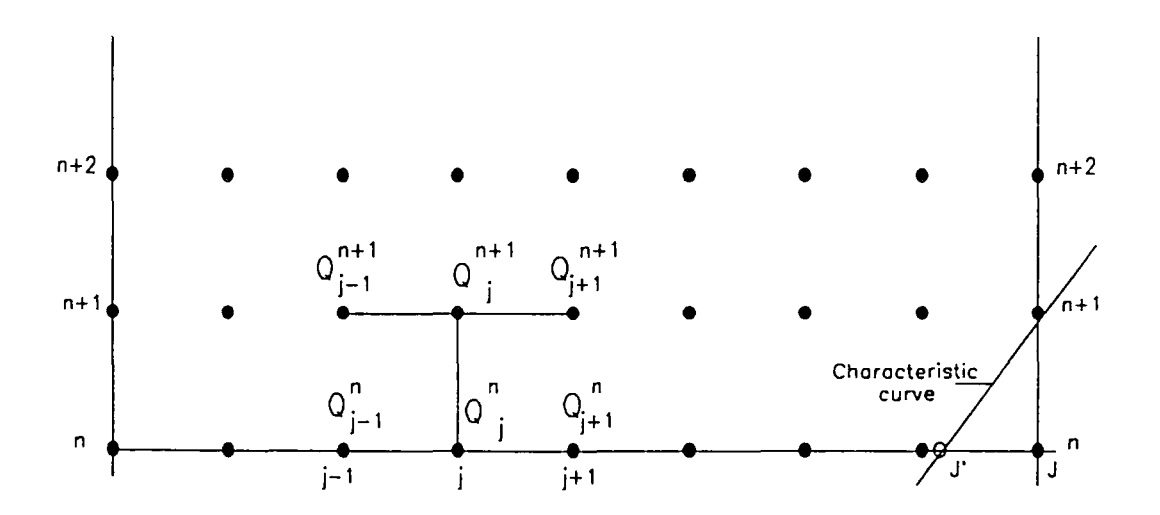

**Fig.(** 4.2) **Finite difference net.** 

$$
a_{j,j-1}dQ_{j-1}^{n+1} + a_{j,j}dQ_j^{n+1} + a_{j,j+1}dQ_{j+1}^{n+1} = \Omega_j
$$
 4.13

The matrix  $a_{j,k}$  is defined by:

$$
a_{j,k} = 0 \dots k = 1, 2, \dots, j-2
$$
  
\n
$$
a_{j,j-1} = \left[\frac{\Delta t}{4\Delta x}\bar{c} + \frac{\Delta t}{2L\Delta x^2} \propto Q_a\right]
$$
  
\n
$$
a_{j,j} = 1 + \frac{\Delta t}{8\Delta x} \frac{d\bar{c}}{dQ_a} [Q_{j+1}^{n+1} - Q_{j-1}^{n+1} + Q_{j+1}^n - Q_{j-1}^n] - \frac{\Delta t}{2} \frac{d\bar{c}}{dQ_a}
$$
  
\n
$$
q_j^{n+1} - \frac{\Delta t}{4L\Delta x^2} [Q_a \frac{dx}{dQ_a} + \infty] [Q_{j+1}^{n+1} - 2Q_j^{n+1}]
$$
  
\n
$$
+ Q_{j-1}^{n+1} + Q_{j+1}^n - 2Q_j^n + Q_{j-1}^n] + \frac{\Delta t}{L\Delta x^2} \propto Q_a \qquad 4.14
$$

$$
a_{j,j+1} = \frac{\Delta t}{4\Delta \mathbf{x}} \bar{c} - \frac{\Delta t}{2L\Delta \mathbf{x}} \propto Q_a
$$
  

$$
a_{j,k} = 0...k = j+2, ..., J
$$

Because of the banded nature of the matrix  $a_{j,k}$ , it is a simple matter to set up a Gaussian elimination procedure to solve the linear equations. First define:

$$
\dot{a}_{2,2} = a_{2,2}
$$

$$
\dot{a}_{2,3} = a_{2,3}
$$

$$
\dot{a}_{j,j-1} = 0
$$

$$
\acute{a}_{j,j} = a_{j,j} - \frac{a_{j,j-1}\acute{a}_{j-1,j+2}}{\acute{a}_{j-1,j}}
$$
 4.15

 $\acute{a}_{j,j+1} = a_{j,j+1}$  $\acute{\Omega}_j=\Omega_j-\frac{\acute{\Omega}_{j-1}\acute{a}_{j-1,j+1}}{\acute{a}_{j-1,j}}$ 

for  $j=3, 4, ..., J-1$ . Then

$$
dQ_{J-1}^{n+1} = \frac{\acute{\Omega}_{J-1}}{\acute{a}_{J-1,J-1}} \tag{4.16}
$$

and

$$
dQ_j^{n+1} = \frac{(\acute{\Omega}_j - a_{j,j+1} dQ_{j+1}^{n+1})}{\acute{a}_{j,j}}
$$
 4.17

for j=J-2, J-3, ... , 2. So it is a matter of sweeping in each direction along the band of the matrix  $a_{j,k}$ . When the values of the  $dQ_j^{n+1}$  have been calculated, the new values for  $Q_j^{n+1}$  are evaluated and another set of values for the  $\Omega_j$  is found. The iteration continues until the maximum value of  $| dQ_j^{n+1} |$  for a particular iteration is less than a certain error value. As a rough guide, this error value can be taken as  $10^{-4}$  times the peak discharge of the largest floods in the particular river.

The variable parameter diffusion method is included in a computer program VPDM1, a modified version of program FLDS2, which was constructed by Price (1973), and included in volume III of theN. E. R. C. Flood Studies Report (1975). Details and application of the model are explained in chapter 5.

# 4.3.3 The State Variable Model

The state variable approach is a scheme which solves ordinary or partial differential equations. From a mathematical view point, the state variable approach means the use of matrix and vector methods to handle the large number of variables which contribute to such problems. From a physical point of view, the state variable approach aids conceptual thinking and provides a unifying basis for the solution of the linear and nonlinear problems.

The state of the system is a measure of the level of activity in each of its components and can be thought of as the interface between the past and the future of the system's time history. In the view of the development of the fundamental concept of state variable modelling, the so-called "classical" and "modern" system theory has been distinguished. On the one hand, in the "classical" system theory, the output is directly related to the input through a transfer function,  $\Phi$ , as:

$$
Y = \Phi \underline{u} \tag{4.18}
$$

On the other hand, in the so-called "modern" system theory, the system structure is given an explicit representation as a vector <u>x</u>, where  $g = (x_1, x_2, ..., x_n)$  and the state variables  $x_1, x_2, ..., x_n$ , are a function of time. Maidment (1976) presented a comprison between the 'classical' and 'modern' approaches to dynamic system modelling visualizing the approaches in vector space mapping as shown in Fig. 4.3.

For the 'classical' approach, the transfer function is seen as a mapping from the input space directly to the output space, at a time when in the 'modern' approach, the input space is first related to the state space through the state equation and then to the state space, and in some cases the input space is related to the output space through the output equation as shown in Fig.4.3b. Added to that, in the modern approach a state equation is used to describe the change in the state of the system over time in response to various inputs. An output equation is used for each output variable to relate the output to the state of the system and in some cases to the inputs.

From the modern system view point, state variable modelling can be classified in to two alternatives: "continuous-time models", and "discrete-time models". The major difference between the two is that the continuous-time model alternative describes that the rate of change of the state,  $x(t)$ , is continuously integrated with the current state to produce the new state. The discrete-time model alternative divides the input instruction to the system in to several stages and solves the state equation and output equation recursively for each stage.

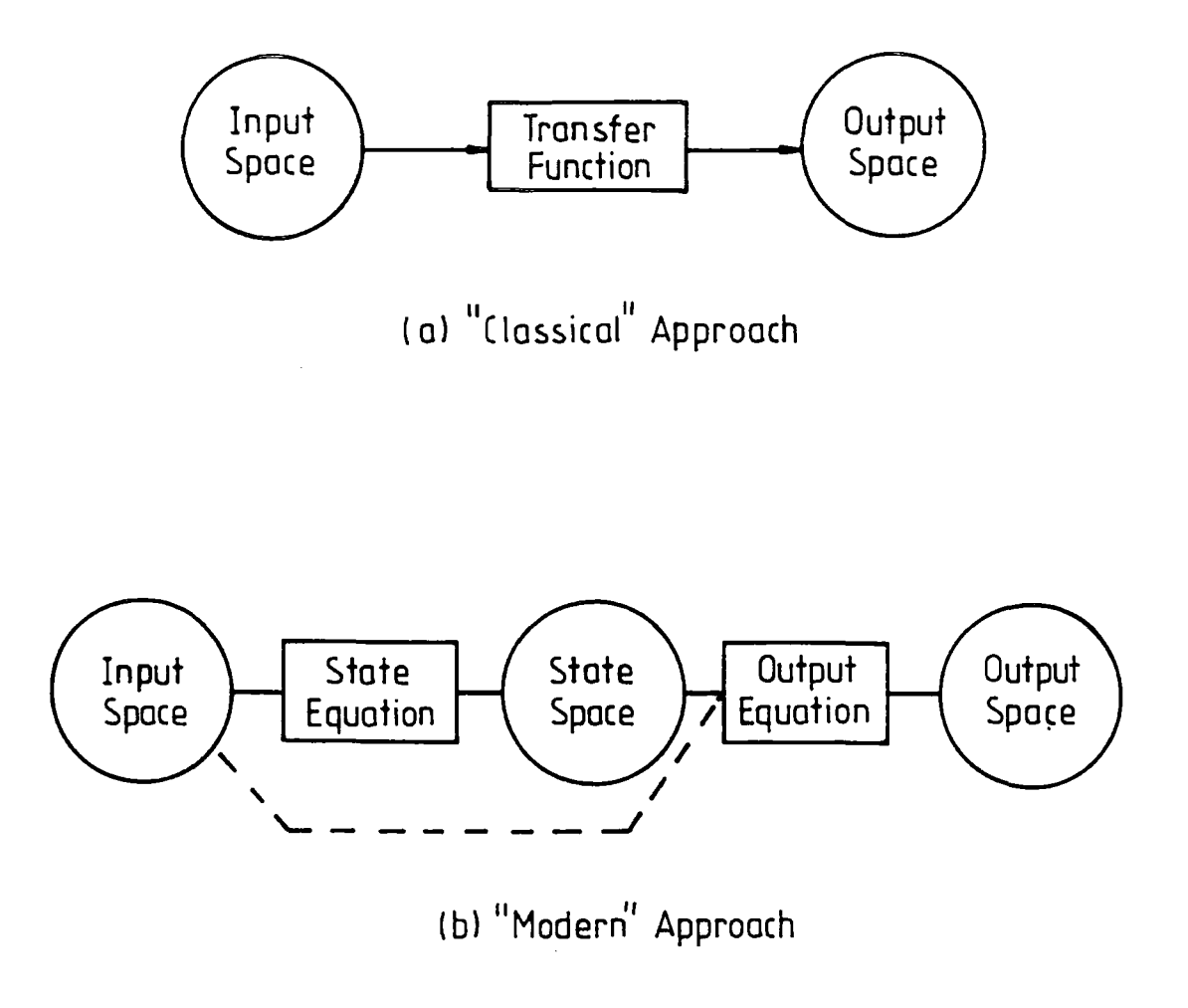

Fig.(4.3) Comparison between "Classical" and "Modern" Approaches to Dynamic System Modelling. ( Maidment, 1976 ).

 $\mathcal{A}^{\mathcal{A}}$ 

## 4.3.3.1 Continuous Time System

The relationship of the input, state, and output variables over time is described by the a state equation (4.19) and an output equation (4.20).

The state equation expresses the change of the state of the system over time  $\sum_{i=1}^n\alpha_i\in\mathbb{Z}^n$ in response to the inputs.

The output equation describes the production of outputs from the state and input variables.

$$
\dot{\underline{x}}(t) = B\underline{x}(t) + C\underline{u}(t) \tag{4.19}
$$

$$
\underline{Y}(t) = D\underline{x}(t) + E\underline{u}(t) \tag{4.20}
$$

where  $\dot{x}(t) = \frac{dx(t)}{dt}$  = the time rate of change of the state vector;  $u_t$  = the input vector;  $Y(t)$  = the output vector; and A, B, C and D = matrices that can be constants or functions of time or space, or both.

functions of time or space, or both.  
\n
$$
\underline{x}(t) = \begin{pmatrix} x_1(t) \\ x_2(t) \\ \vdots \\ x_n(t) \end{pmatrix} \underline{x}(t) = \begin{pmatrix} \dot{x}_1(t) \\ \dot{x}_2(t) \\ \vdots \\ \dot{x}_n(t) \end{pmatrix}
$$
\n
$$
\underline{Y}(t) = \begin{pmatrix} Y_1(t) \\ Y_2(t) \\ \vdots \\ Y_n(t) \end{pmatrix} \underline{u}(t) = \begin{pmatrix} u_1(t) \\ u_2(t) \\ \vdots \\ u_n(t) \end{pmatrix}
$$
\n
$$
B = \begin{pmatrix} b_{11} & b_{12} & \dots & b_{1n} \\ b_{21} & b_{22} & \dots & b_{2n} \\ \vdots & \vdots & \ddots & \vdots \\ b_{n1} & b_{n2} & \dots & b_{nn} \end{pmatrix} C = \begin{pmatrix} c_{11} & c_{12} & \dots & c_{1p} \\ c_{21} & c_{22} & \dots & c_{2p} \\ \vdots & \vdots & \ddots & \vdots \\ c_{n1} & c_{n2} & \dots & c_{np} \end{pmatrix}
$$
\n
$$
D = \begin{pmatrix} d_{11} & d_{12} & \dots & d_{1n} \\ d_{21} & d_{22} & \dots & d_{2n} \\ \vdots & \vdots & \ddots & \vdots \\ d_{r1} & d_{r2} & \dots & d_{rn} \end{pmatrix} E = \begin{pmatrix} e_{11} & e_{12} & \dots & e_{1p} \\ e_{21} & e_{22} & \dots & e_{2p} \\ \vdots & \vdots & \ddots & \vdots \\ e_{r1} & e_{r2} & \dots & e_{rp} \end{pmatrix}
$$

In general, an nth order differential equation system can be reduced to n simultaneous first order systems by introducing n state variables, while the state equation

101

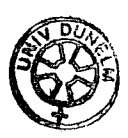

is a set of ordinary, first-order differential equations, one for each state variable. Since there are n state variables, p input variables, and r output variables, B is an  $n \times n$  matrix, and C is a  $n \times p$  matrix, D is a  $r \times n$  matrix, and E is a  $r \times p$ p matrix. The element of B, C, D and E may be functions of the current state vector and time. The equations  $(4.19)$  and  $(4.20)$  thus from a nonlinear and time varying, dynamic system model,can also be shown as below:

The state equation:

The state equation:  
\n
$$
\begin{pmatrix}\n\dot{x}_1(t) \\
\dot{x}_2(t) \\
\vdots \\
\dot{x}_n(t)\n\end{pmatrix} = \begin{pmatrix}\nb_{11} & b_{12} & \dots & b_{1n} \\
b_{21} & b_{22} & \dots & b_{2n} \\
\vdots & \vdots & \ddots & \vdots \\
b_{n1} & b_{n2} & \dots & b_{nn}\n\end{pmatrix} \begin{pmatrix}\nx_1(t) \\
x_2(t) \\
\vdots \\
x_n(t)\n\end{pmatrix} + \begin{pmatrix}\nc_{11} & c_{12} & \dots & c_{1p} \\
c_{21} & c_{22} & \dots & c_{2p} \\
\vdots & \vdots & \ddots & \vdots \\
c_{n1} & c_{n2} & \dots & c_{np}\n\end{pmatrix} \begin{pmatrix}\nu_1(t) \\
u_2(t) \\
\vdots \\
u_n(t)\n\end{pmatrix}
$$

The output equation:

The output equation:  
\n
$$
\begin{pmatrix} Y_1(t) \\ Y_2(t) \\ \vdots \\ Y_n(t) \end{pmatrix} = \begin{pmatrix} d_{11} & d_{12} & \dots & d_{1n} \\ d_{21} & d_{22} & \dots & d_{2n} \\ \vdots & \vdots & \ddots & \vdots \\ d_{r1} & d_{r2} & \dots & d_{rn} \end{pmatrix} \begin{pmatrix} x_1(t) \\ x_2(t) \\ \vdots \\ x_n(t) \end{pmatrix} + \begin{pmatrix} e_{11} & e_{12} & \dots & e_{1p} \\ e_{21} & e_{22} & \dots & e_{2p} \\ \vdots & \vdots & \ddots & \vdots \\ e_{r1} & e_{r2} & \dots & e_{rp} \end{pmatrix} \begin{pmatrix} u_1(t) \\ u_2(t) \\ \vdots \\ u_n(t) \\ 4.22 \end{pmatrix}
$$

The matrix elements may be functions of time alone in which case the model is linear and time varying. If the matrix elements are all constant, then the model is linear and time invariant. In practical application, many matrix elements are zero and the E matrix is often not required. The matrix B is the most important of the four system matrices because it represents the proportion of the current system state,  $x(t)$ , which contributes to the changing of the state. The results of the output,  $Y(t)$ , from the known input,  $u(t)$ , may be obtained by recursive computation from the system's initial state  $\underline{x}_0$  at time  $t_0$ . By substituting  $\underline{x}_0$  as  $x(t)$  and  $\underline{u}$  (1) as  $\underline{u}$  (t),  $\underline{\dot{x}}$  (1) and  $\underline{Y}$  (1) are produced from equations (4.19) and

(4.20) respectively.  $\underline{\dot{x}}(1)$  is added to  $\underline{x}_0$  to produce  $\underline{x}(2)$ , which together with  $\underline{u}$  (2) are used to produce  $\underline{\dot{x}}$  (2) and  $\underline{Y}$  (2) as before and the computations proceed for all periods in the same manner.

#### 4.3.3.2 Discrete Time System

The time horizon is discretized into several time stages where time intervals need not be equal. Using  $\underline{\dot{x}}(t) = \frac{\Delta x}{\Delta t}$ , this implies that the process is linear over the interval  $\Delta t$ , then

$$
\Delta \underline{x}(i) = \begin{pmatrix} \Delta x_1(i) \\ \Delta x_2(i) \\ \vdots \\ \Delta x_n(i) \end{pmatrix}
$$

$$
\frac{\Delta \underline{x}(i)}{\Delta t} = Bx(i) + C\underline{u}(i) \tag{4.23}
$$

$$
Y(i) = Dx(i) + Eu(i) \qquad \qquad 4.24
$$

Crossmultiplying equation (4.23) by  $\Delta t$ , which is a scalar, gives:

$$
\Delta \underline{x}(i) = B \Delta t \underline{x}(i) + C \Delta t u(i) \tag{4.25}
$$

where i is an index. By definition:

$$
x(i + 1) = x(i) + \Delta \underline{x}(i) \tag{4.26}
$$

The general formulation of a deterministic discrete time model which arises naturally from the discretized continuous equations  $(4.23)$  to  $(4.26)$  is expressed as:

$$
\dot{\underline{x}}(i+1) = B\underline{x}(i) + C\underline{u}(i) \tag{4.27}
$$

$$
\underline{Y}(i) = D\underline{x}(i) + E\underline{u}(i) \tag{4.28}
$$

For stage i=1 the initial state is  $\underline{x}(i) = \underline{x}_0$ ,  $\Delta \underline{x}$  (1) and  $\underline{Y}$  (1) are produced using

equations (4.24) and (4.25) with  $\underline{u}$  (1). The final state for stage 1 which is the initial state for stage 2 is found from equation ( 4.26) then the same computation are performed again to produce  $\Delta_{\underline{x}}(2)$  and  $\underline{Y}(2)$  and so on for all time periods.

There have been a number of applications of state variable modelling concepts to wastewater treatment water quality control (Fan, Shah, Periera and Erickson, 1973 and Young and Beck, 1974), the operation of hydroelectric power stations Erchler, Roubellat and Vernhes, 1975), rainfall-runoff process modelling (Duong, Wynn and Johnson, 1975, Muzik, 1974 and Tung and Mays, 1981), reservoir operation (Maidments, 1976) and flow routing in storm sewers and channels (Chang, 1979, Mays and Tung, 1978, and Napiorkowski, Strupczewski and Dooge, 1981).

A computer program STROUT3 which is a modified version of program STROUT (Chang, 1979) is used in this study, the details and the application of which are explained in chapter 6.

A state variable modelling is also applied for solving the nonlinear Muskingum model in this study. Details and application are explained in chapter 7.

#### 4.4 Conclusion

The Muskingum-Cunge and variable parameter diffusion methods are suitable for the Modelling of flood wave propagation in non-tidal rivers and are not suitable for analysing local effects. Both methods provide solutions of similar accuracy, but many accurate recorded flood discharge hydrographs are necessary for the definition of functions  $\bar{c}$  (Q) and  $\propto$  (Q) in the variable parameter diffusion method.

State variable modelling is a relatively new technique and it appears to have considerable potential for application to water resource system. Models using the concept of state variable modelling for river routing have been developed. These models are based on the simplified one-dimensional Saint-Venant equations and belong to the category of kinematic wave flood routing type.

 $\ddot{\phantom{a}}$ 

 $\sim 10$ 

 $\bar{z}$ 

 $\sim$ 

 $\sim 10$ 

 $\mathcal{A}^{\text{max}}$  and  $\mathcal{A}^{\text{max}}$ 

 $\bar{\beta}$ 

# CHAPTER 5 APPLICATION OF MUSKINGUM-CUNGE AND VARIABLE PARAMETER DIFFUSION METHODS

## 5.1 Introduction

The problems of parameter calculation for numerical flood routing techniques such as the Muskingum-Cunge method and the Variable Parameter Diffusion method, are presented in this chapter.

The justification for the use of these methods of flood routing is that there is evidence in the literature that they have been successfully used in the past. They have been very popular over the years because of their simplicity, reduced requirements in data preparation, computer storage and time, and most of all, the satisfactory results that were obtained (N. E. R. C. 1975).

Cunge (1969) has proved that, with the Muskingum parameters (k and  $\epsilon$ ) properly defined it is possible to show that the method includes dynamic effects on the flood wave. The variable parameter diffusion method was derived to simulate the propagation of a flood wave which inundates a large flood plain along the reach (Price, 1973). All computer runs utilised the computing facilities available at Durham University. Most runs were carried out on the Amdahl 5860 computer 32MB.

Unfortunately suitable prototype data for the application of the Muskingum-Cunge and the variable parameter diffusion methods could not be obtained independently by the author, and hence applications, described in section 5.3 and section 5.4, use data recorded by the Northumbrian Water Authority.

#### 5.2 Rating Curve

A continuous record of stream flow requires the establishment of a relation between the rate of flow and the water level in a channel. A rating curve is a plot of water level (stage) versus discharge on a suitable arithmatic scale. This is developed from continuous records of water level coupled with discrete discharge measurements made at various river stages to produce a unique relationship between the two for a particular location and cross section. The array of points usually lies on a curve which is approximately parabolic and a best fit curve should be drawn through the points by eye. If the station is located just upstream from rapids or other natural control which fixes a definite relation between stage and discharge, an accurate and permanent rating is obtained.

The rating curve of a streamflow measuring station is affected by different conditions:

- 1. backwater from an intersecting stream;
- 2. erosion and deposition of sediments;
- 3. change in the slope of the river, in which case the points do not describe a single smooth curve; and
- 4. river stage (another break in the curve at high stages can often be related to the normal bankfull level above which the discharge versus water level relationship could be markedly different from the within-banks curve owing to the very different hydraulics of flood plain flow).

Conditions in a natural river are rarely stable for any length of time and thus the stage-discharge relationship must be checked regularly and, certainly after flood flows, new discharge measurment should be made throughout the range of stages.

#### 5.3 Muskingum-Cunge Method

#### 5.3.1 Calculation Of The Muskingum-Cunge Coefficients  $(k, \epsilon)$

For the calculation of the Muskingum-Cunge coefficients  $(k, \epsilon)$ , a number of quantities for a particular flood are required to be known. These quantities which can be calculated from past flood data are:

1. the attenuation parameter of the reach;

- 2. the attenuation of the peak discharge of the upstream hydrograph;
- 3. the curvature at the peak of the upstream discharge hydrograph;
- 4. the peak value of the upstream discharge hydrograph; and
- 5. the speed parameter of the flood wave along the reach.

Details and calculations of these quantities are given below.

#### Calculation Of The Attenuation Parameter  $\propto$  Of The Reach:

Data necessary for the definition of the attenuation parameter  $\alpha$  include the area of flood plain, the channel length, and the average channel slope.

The attenuation parameter is considered as a prescribed function of the discharge (Q).

Definition of the functional form of the attenuation parameter  $\propto$  (Q) requires geometrical data of average channel width and bed slope, and an estimation of the flood plain area inundated for an out-of-bank flood of recorded peak discharge.

The most convenient way of evaluating  $\alpha$  for a given reach of a river is:

- 1. define the flood plain as the known area inundated by the largest recorded flood, or as estimated from a survey map;
- 2. divide the reach of the river into a number of subreaches, so that the geographical width of the flood plain in each sub-reach is approximately uniform;
- 3. for each sub-reach measure the length,  $L_m$ , of the channel, the average slope *Sm* of the channel, and the plan area *Pm,* of the flood plain (including the plan area of the channel); and
- 4. for the whole reach measure the length L, of the channel, and the average width,  $\overline{W}_c$ , of the channel.

The value of  $\propto$  (Q) for the largest recorded flood can be calculated from:

$$
\alpha = \frac{1}{2} \left\{ \frac{1}{L} \sum \frac{P_m}{S_m^{\frac{1}{3}}} \right\}^{-3} \sum \left( \frac{P_m^2}{L_m S_m^2} \right) \tag{5.1}
$$

In addition the attenuation parameter  $\alpha$  can be calculated for an in-bank flood from:

$$
\alpha = \frac{1}{2W_c} \left\{ \frac{1}{L} \sum \frac{L_m}{S_m^{\frac{1}{3}}} \right\}^{-3} \sum \left( \frac{L_m}{S_m^2} \right)
$$
 5.2

Values of  $\propto$  (Q) for intermediate conditions are much more difficult to obtain unless there are data available on the extent of flooding by different over-bank floods. If the data are not available, then the curve for  $\propto$  (Q) between the inbank and out-of bank flood values has to be estimated.

The necessary data for the calculation of  $\propto$  for both Rivers Wear and Tees reaches are shown in Table (5.1).

| Table 5.1 |  |  |
|-----------|--|--|
|-----------|--|--|

Data Used For The Calculation Of  $\alpha$ 

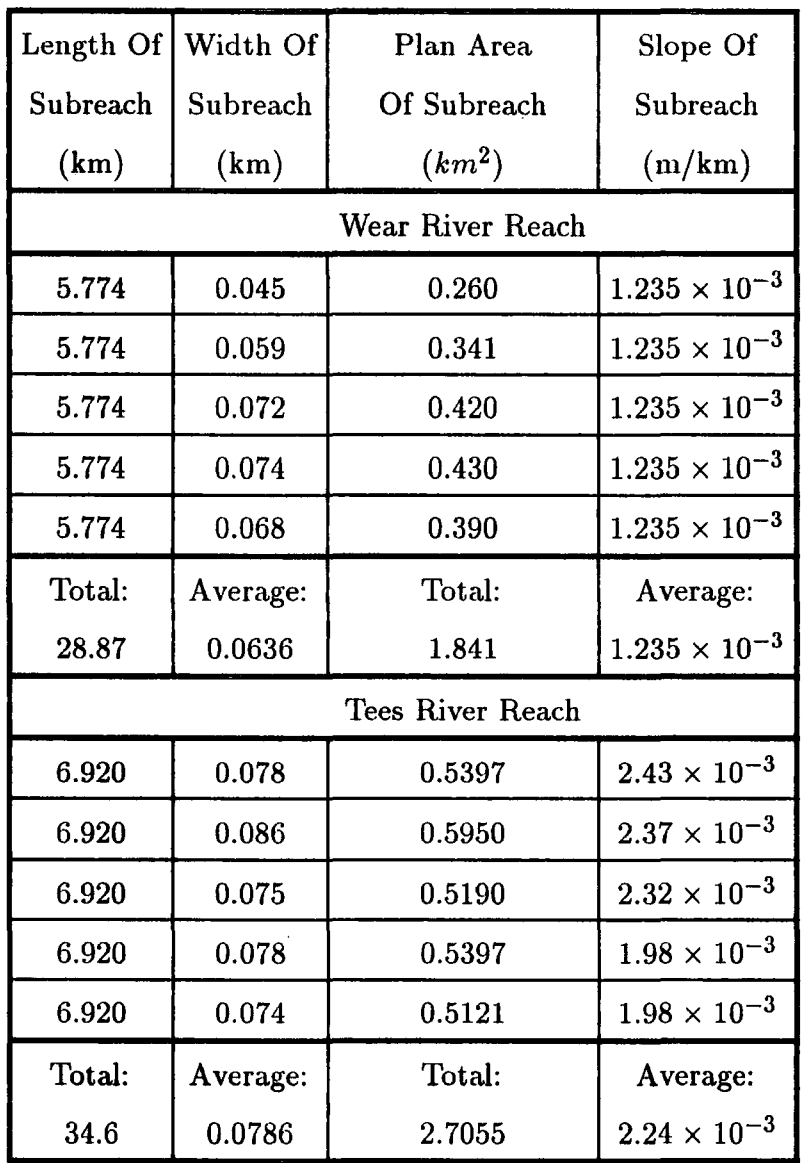

 $\hat{\boldsymbol{\beta}}$ 

# Calculation Of The Curvature At The Peak

The curvature at the peak of the upstream discharge hydrograph is calculated from:

$$
\frac{d^2Q_p}{dt^2} = \frac{Q_1 + Q_{-1} - 2Q_p}{(\delta t)^2} \tag{5.3}
$$

where  $Q_p$  is the discharge at the peak and  $Q_1$  and  $Q_{-1}$  are the two discharges either side of the peak of time interval  $\delta t$  which is defined to the nearest hour by:

$$
\delta t = \frac{t_p}{5} \tag{5.4}
$$

 $\delta t$  need not however be greater than 3 hours.

#### Calculation Of The Attenuation Of The Peak Discharge

The attenuation of the peak discharge  $Q^*$  can be obtained by using the formula:

$$
Q^* = \frac{\alpha}{(\frac{L}{T_p})^3} Q_p \mid \frac{d^2 Q_p}{dt^2} \mid \qquad \qquad 5.5
$$

where  $\propto$  is the attenuation parameter of the reach,  $Q_p$  is the peak discharge, L is the length of the channel,  $T_P$  is the time to peak, and  $\frac{d^2Q_P}{dt^2}$  is the curvature at the peak discharge.

If  $\frac{Q^*}{Q_p} > 0.1$ , then  $Q^*$  can be redefined by:

$$
Q_{new}^* = Q_p[1 - exp(-\frac{Q^*}{Q_p})]
$$
5.6

If  $\omega$  is known, then the storage coefficient k can be calculated by:

$$
k = \frac{\Delta x}{\omega} \tag{5.7}
$$

where  $\Delta x$  is subreach length.

 $\epsilon$  calculated by an equation given in Flood Studies Report (N. E. R. C. 1975) as:

$$
\epsilon = \frac{1}{2} - \frac{\propto \overline{Q}_p}{L\omega\Delta x} \tag{5.8}
$$

where L is the length of the whole reach which is divided into a number of subreaches, each of length  $\Delta x$ . Again  $\alpha$  is the value of the attenuation parameter corresponding to the discharge  $\overline{Q}_p$ , and  $\omega$  is the speed.

 $\overline{Q}_p$  can be calculated using the equation:

$$
\overline{Q}_p = Q_p - \frac{1}{2}Q^* \tag{5.9}
$$

Once k and  $\epsilon$  have been determined, the discharge hydrograph at any section downstream of the reach is determined using the equation  $(4.7)$ .

Values of  $\propto, \omega, \overline{Q}_p$  and  $\epsilon$  for the events used in this study for reaches of both Rivers Wear and Tees are summarised in Table (5.2).

#### Calculation Of The Wave Speed *w*

The times of travel,  $T_p$ , of the peak of the largest recorded flood and the inbank flood are extracted from records. The speed is then defined by  $\frac{L}{T_p}$ .

A correction to the observed speed of the flood peak which gives the convection speed who proposed by Hayami (1951) as:

$$
\omega = \frac{L}{T_p} - \frac{2 \propto Q^*}{L^2} \tag{5.10}
$$

Where  $T_p$  is the travel time of the flood peak and  $Q^*$  is the attenuation of peak discharge.

# 5.3.2 Relationship Between The Coefficients And The Numerical Grid Size For The Muskingum-Cunge Method

The accuracy with which one is able to route a flood depends largely on the parameters that are used in the routing procedure. The Muskingum-Cunge is no exception.

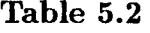

| Flood            | $\propto$            | $\omega$ | $\overline{Q}_p$ | $\epsilon$ |  |  |
|------------------|----------------------|----------|------------------|------------|--|--|
| events           |                      | (m/sec.) | (Cumecs)         |            |  |  |
| Wear River Reach |                      |          |                  |            |  |  |
| 1-10-1981        | $1.97\times10^5$     | 1.332    | 314              | 0.221      |  |  |
| 2-02-1981        | $2.45\times10^5$     | 1.6015   | 179.7            | 0.335      |  |  |
| 26-8-1986        | $1.88\times10^5$     | 1.333    | 457.6            | 0.110      |  |  |
| 15-4-1986        | $1.99 \times 10^{5}$ | 1.231    | 299.27           | 0.210      |  |  |
| $-02 - 1984$     | $2.21 \times 10^5$   | 1.1425   | 229.7            | 0.233      |  |  |
| $-03 - 1986$     | $2.27\times10^5$     | 1.1448   | 190.6            | 0.272      |  |  |
| Tees River Reach |                      |          |                  |            |  |  |
| 2-01-1982        | $1.16 \times 10^{5}$ | 1.599    | 591.95           | 0.179      |  |  |
| 13-1-1984        | $1.24 \times 10^{5}$ | 1.371    | 260.1            | 0.401      |  |  |
| 25-8-1986        | $1.14 \times 10^{5}$ | 1.747    | 691.94           | 0.300      |  |  |

The Calculation Values Of  $\propto$ ,  $\omega$ ,  $\overline{Q}_p$ , And  $\epsilon$ 

The main sources of error that may affect the accuracy of the results are:

- 1. the errors in the data;
- 2. the coefficients of storage-discharge relationship; and
- 3. the computational errors that are associated with the numerical procedure.

Unless k,  $\epsilon$ ,  $\Delta x$ , and  $\Delta t$  are properly selected, the Muskingum-Cunge numerical routing may have a considerable amount of computational error even with very accurate flow data. The equations 5.7 and 5.8 for k and  $\epsilon$ , include the space increment,  $\Delta x$ , but not the time increment,  $\Delta t$ . With the help of the above equations, k and  $\epsilon$  can be chosen for a particular  $\Delta x$ . However, if  $\Delta x$  and  $\Delta T$  are not compatible, then they can cause large computational errors in the numerical routing. Therefore, the coefficients (k and  $\epsilon$ ) and the grid size must all be rightly chosen in order to make sure that the computational errors are minimum.

For the selection of  $\Delta t$ , the Flood Studies Report III (N.E.R.C. 1975) provides a graphical relationship between  $\epsilon$  and  $\frac{\Delta x}{(\omega \Delta t)}$  as shown in Fig. 5.1.

Normally the reach length will be divided into a number of subreaches, each of length  $\Delta x$ . Now, if  $\epsilon$  is known, then the curve in Fig. 5.1 will provide the relevant value of  $\frac{\Delta x}{(\omega \Delta t)}$  and hence a suitable value for  $\Delta t$  with respect to  $\Delta x$  and  $\epsilon$ . It is claimed in the flood routing studies report (N.E.R.C. 1975) that the values of  $\Delta x$ ,  $\Delta t$ , and  $\epsilon$  of any point which lies below the curve will ensure sufficient accuracy in the results. This could be used to advantage in selecting  $\Delta t$  as an integral number of hours so that it will be convenient to read the flow data. On the other hand, if  $\Delta t$  is known then  $\epsilon$  could be chosen in a similar way. However, the graph in Fig. 5.3 is useful for the selection of  $\epsilon$  or  $\Delta t$  only when one of them is known in advance.

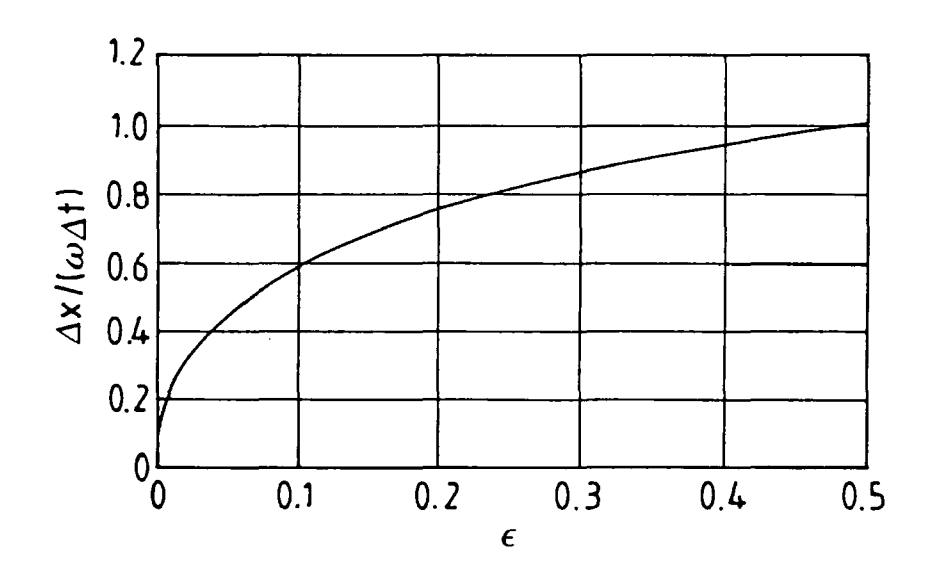

Fig. (5.1) Relationship Between  $\frac{\Delta x}{(\omega \Delta t)}$  and  $\epsilon$  (Reproduced From The Flood Routing Studies Report (N.E.R.C. 1975)

### 5.3.3 Application Of The Muskingum-Cunge Method

#### 5.3.3.1 Computer Model

The Muskingum-Cunge method is included in a computer program M-C2, which is a modified version of program FLOODS1, constructed by Price (1973), and included in volume III of the N.E.R.C. Flood Studies Report (N.E.R.C. 1975). The computer program M-C2 is written in Fortran 77; the listing of the program is in Appendix III-1.

The equation to be solved by this model is equation  $(4.7)$ , which gives the discharge hydrograph at the downstream end of each subreach. For the traditional Muskingum method, equation (4.7) is solved directly for the whole reach. Availability of digital computers now permits the division of the whole reach into smaller subreaches, enabling the use of small time steps in order to increase accuracy.

Output from M-C2 are discharge hydrographs at each space node along the reach, with an option for the generation of flow depths from the continuity equation as suggested by Cunge (1969).

The M-C2 computer program is applied to 6 flood events from the River Wear reach and 3 flood events from the River Tees reach.

A sample of the output from M-C2 computer program is given in Appendix II. The Symbol definitions of M-c2 computer program are given in Appendix V-1.

# 5.3.3.2 Data Requirement

The Muskingum-Cunge method as represented in the computer program M-C2 requires the following data:

1. the length of the reach and the number of subreaches;

- 2. the number of time steps and the time step  $\Delta t$ , which can be calculated by reading the value of  $\frac{\Delta x}{(\omega \Delta t)}$  corresponding to the value of  $\epsilon$  in Fig. (5.1), and then round up the value of  $\Delta t$  to the nearest integral number of hours;
- 3. derived curves for the wave speed and the attenuation parameter as shown in Figs. (5.11) and (5.12);
- 4. the boundary condition upstream inflow hydrograph to be routed through the reach;
- 5. the boundary condition downstream outflow hydrograph to be compared with the predicted hydrograph;
- 6. the initial discharge along the reach of the river to be routed;
- 7. the value of wave speed along the reach;
- 8. the value of the attenuation parameter of the reach; and
- 9. the value of the average peak discharge  $\bar{Q}_p$ .

## 5.3.3.3 Test Application

The Muskingum-Cunge method was applied to different flood events from the two river reaches (i.e Wear and Tees) using the computer program M-C2, to draw a comparison with the other flood routing models used in this study, in which each reach is divided into subreaches of length  $\Delta x$ . For the River Wear  $\Delta x = 5.774$  km, while for the River Tees  $\Delta x = 6.92$  km.  $\Delta t$  is calculated from the graph shown in Fig. (5.1) for each event for both river reaches, and and the value of  $\Delta t$  is rounded up to the nearest integral number of hours. The time step  $\Delta t$  is found to be equal 2 hours for all the events of both river reaches.

Muskingum-Cunge parameters (k and  $\epsilon$ ) were calculated from the recorded time of travel of flood wave peaks along the reach  $\frac{L}{T_p}$ , and the attenuation parameter  $\alpha$  related to over land storage area.

Recorded and calculated hydrographs for the 9 flood events of both river reaches are presented in Figs 5.2 - 5.10 (M-C is the Muskingum-Cunge hydrograph and VPDM is the variable parameter diffusion method hydrograph). For the River Wear reach, the predicted hydrographs of event Oct.1981, Feb. 1981, and April 1986 show a good results and reconstruction with the downstream hydrograph and show little variation in the attenuation of peak discharge which caused by the inundated flood plain, while the graphs of event Oct. 1986, Mar. 1986, and Feb. 1984 show a good results but not good reconstruction especially between the peak of the recorded downstream hydrograph and the peak of the three flood events. For the River Tees reach, the predicted hydrographs of event Jan. 1984, and event Jan. 1982 show a good results and reconstruction with the recorded downstream hydrographs and also show little variation in the the attenuation of peak discharge, while event of Aug. 1986 give good result but the recorded downstream hydrograph shows a large attenuation in the peak discharge in comparison with the calculated hydrograph.

The lateral inflow to the both Wear and Tees Rivers is taken into consideration in testing M-C2 Model.

Time lag is also predicted well and the average errors in most of the flood events is less than 30 %. Error in predicted time lag generally increases with the peak flow of a flood, and hence with the amount of over bank storage.

In conclusion it has been shown that a minimum attenuation of peak discharge took place with the inbank flood events and time of travel is also reduced considerably, while the large attenuation happened with the overbank flood and was caused by the extensive inundated flood plain. It has been shown also that the Muskingum-Cunge method as represented in the computer program M-C2,

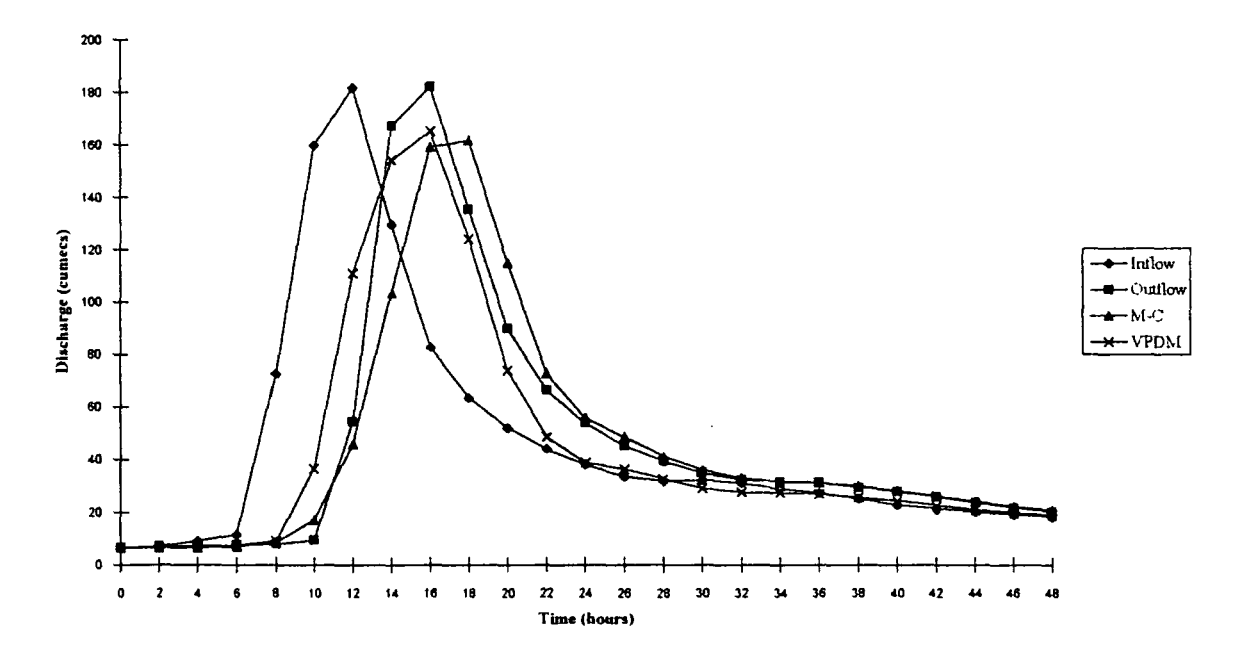

Fig. (5.2) Recorded And Predicted Hydrographs of Feb. 1981 Flood Event of Wear River Reacb.

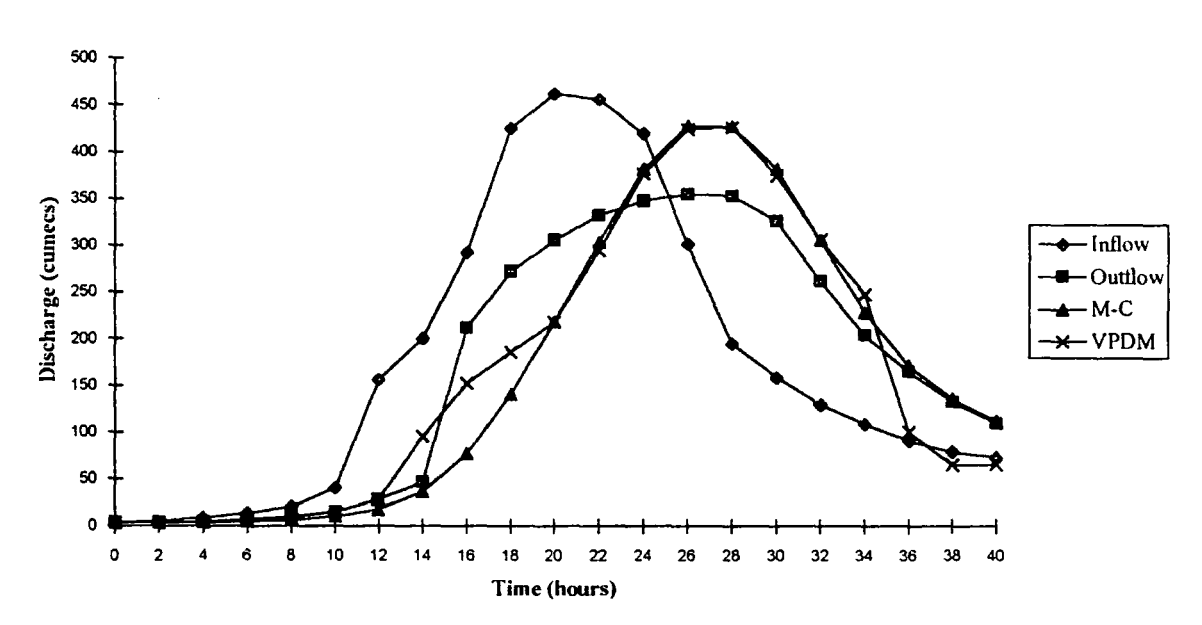

Fig. (5.3) Recorded And Predicted Hydrographs of Aug. 1986 Flood Event of Wear River Reach.

 $\bar{z}$ 

 $\overline{\phantom{a}}$ 

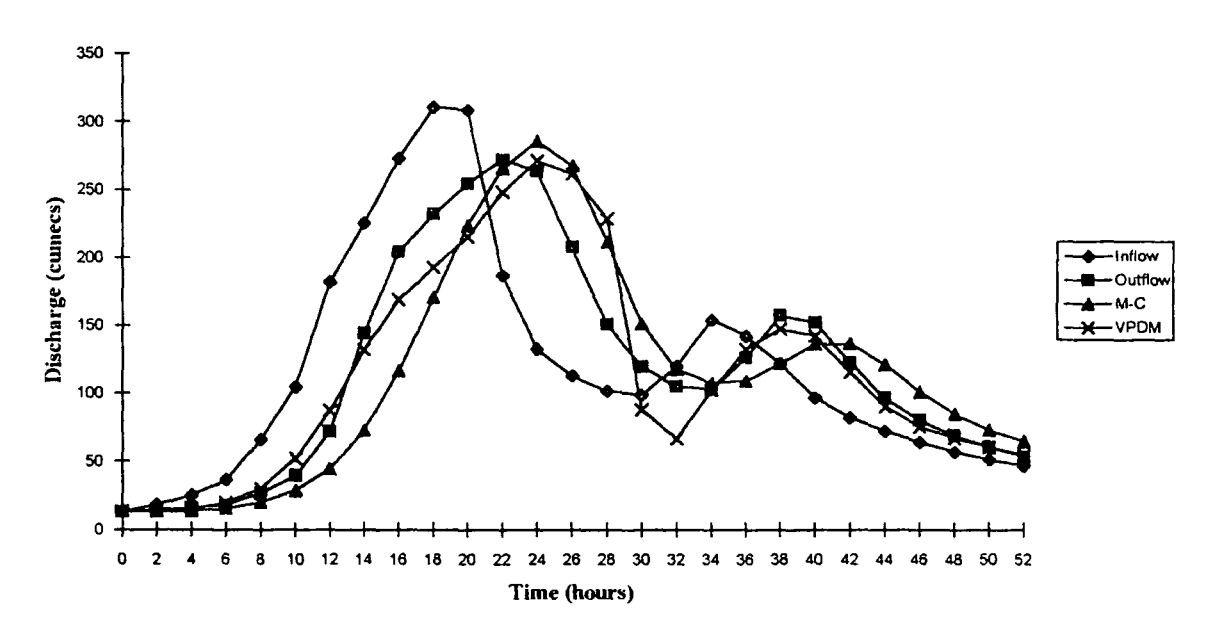

Fig. (5.4) Recorded And Predicted Hydrographs of Oct. 1981 Flood Event of Wear River Reach.

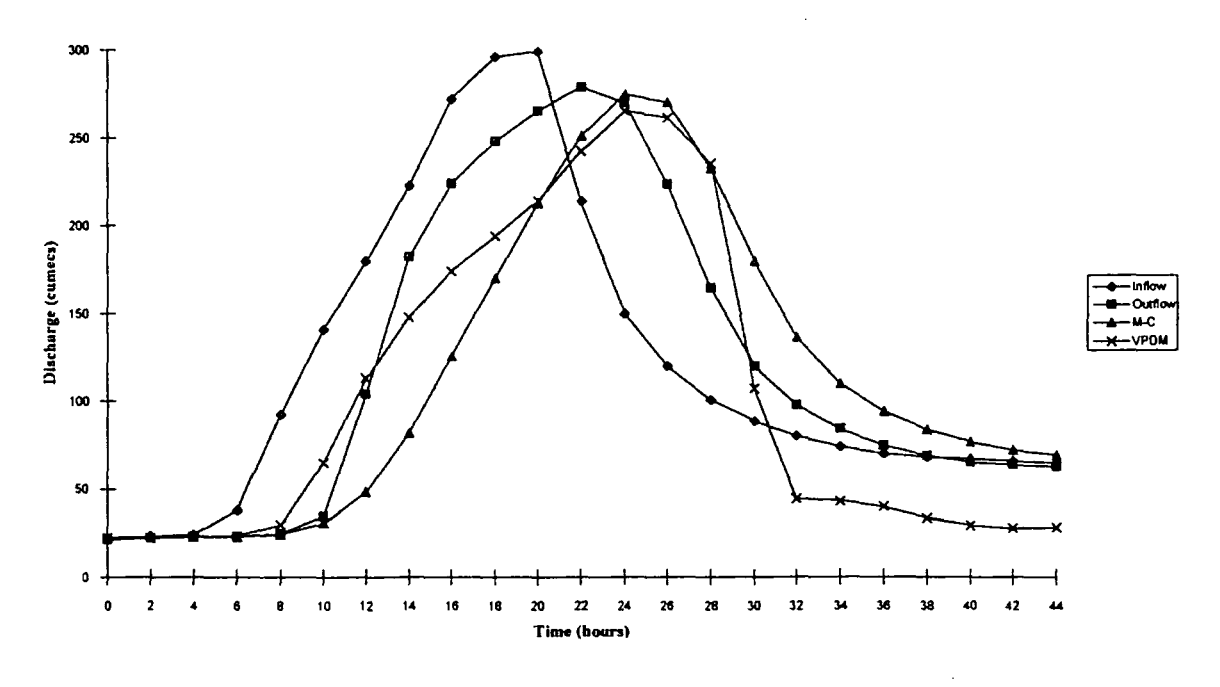

Fig. (5.5) Recorded And Predicted Hydrograpbs of April 1986 Flood Event of Wear River Reach.

 $\hat{\mathcal{A}}$
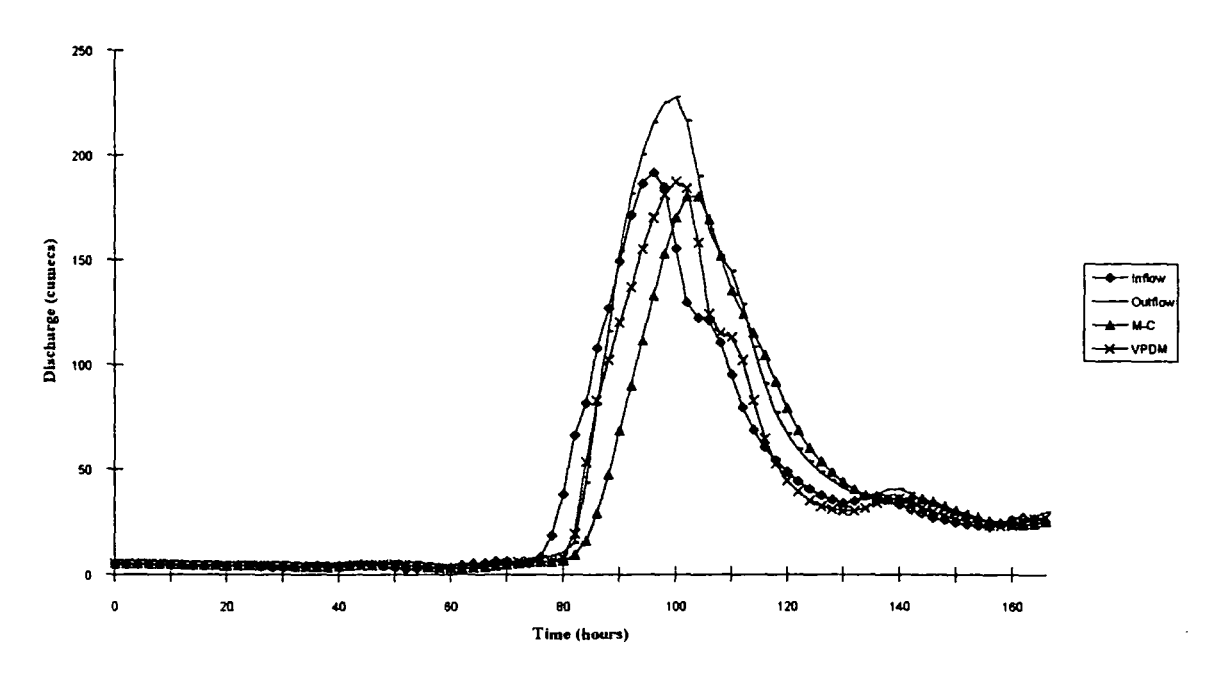

Fig. (5.6) Recorded And Predicted Hydrographs of Mar. 1986 Flood Event of Wear<br>River Reach.

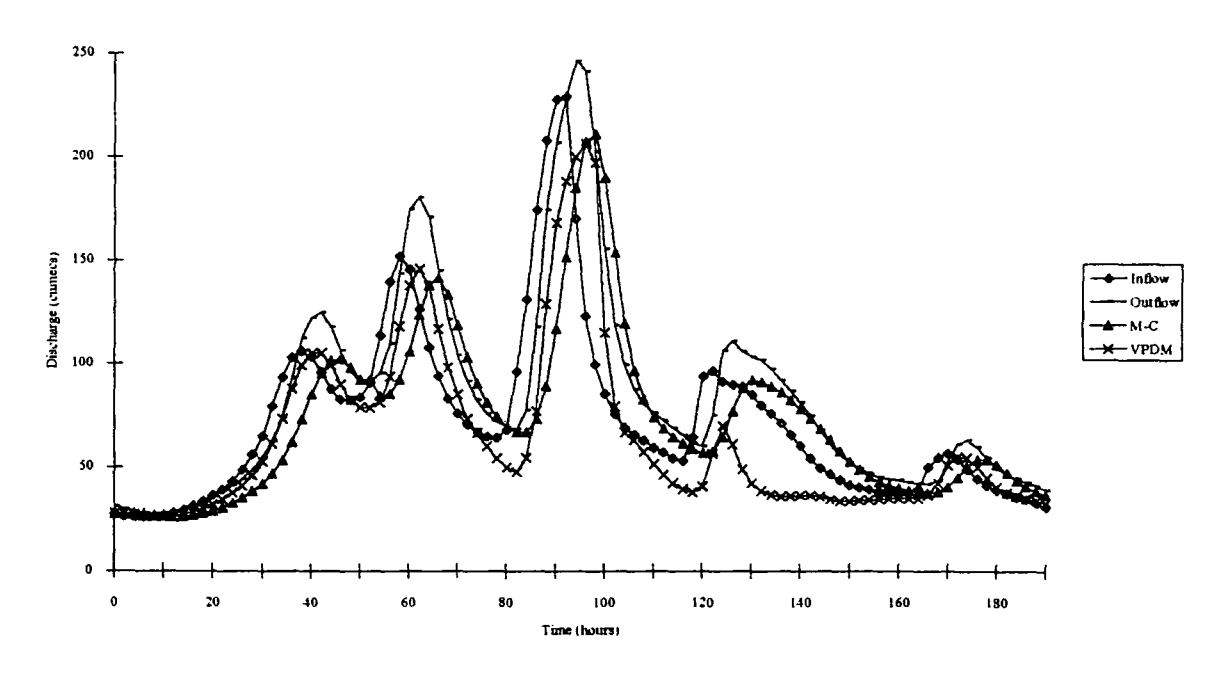

Fig. (5.7) Recorded And Predicted Hydrographs of Feb 1984 Flood Event of Wear<br>River Reach.

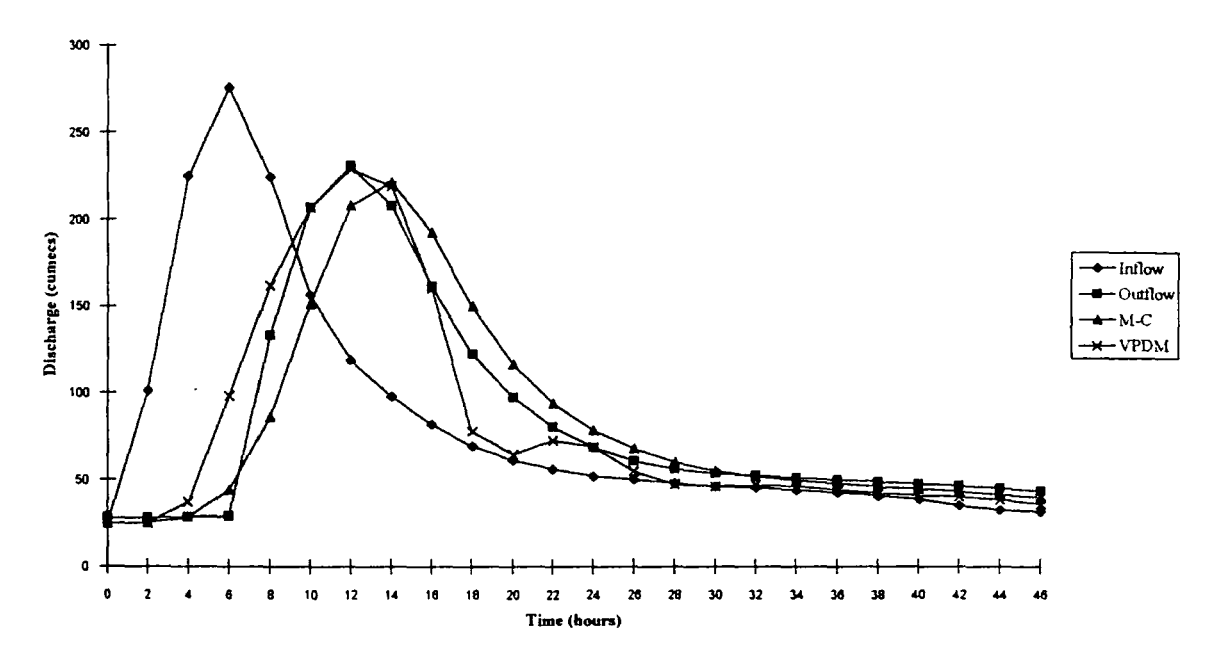

 $\bar{\bar{z}}$ 

Fig. (5.8) Recorded And Predicted Hydrographs of Jan. 1984 Flood Event of Tees River Reacb.

 $\hat{\mathcal{L}}$ 

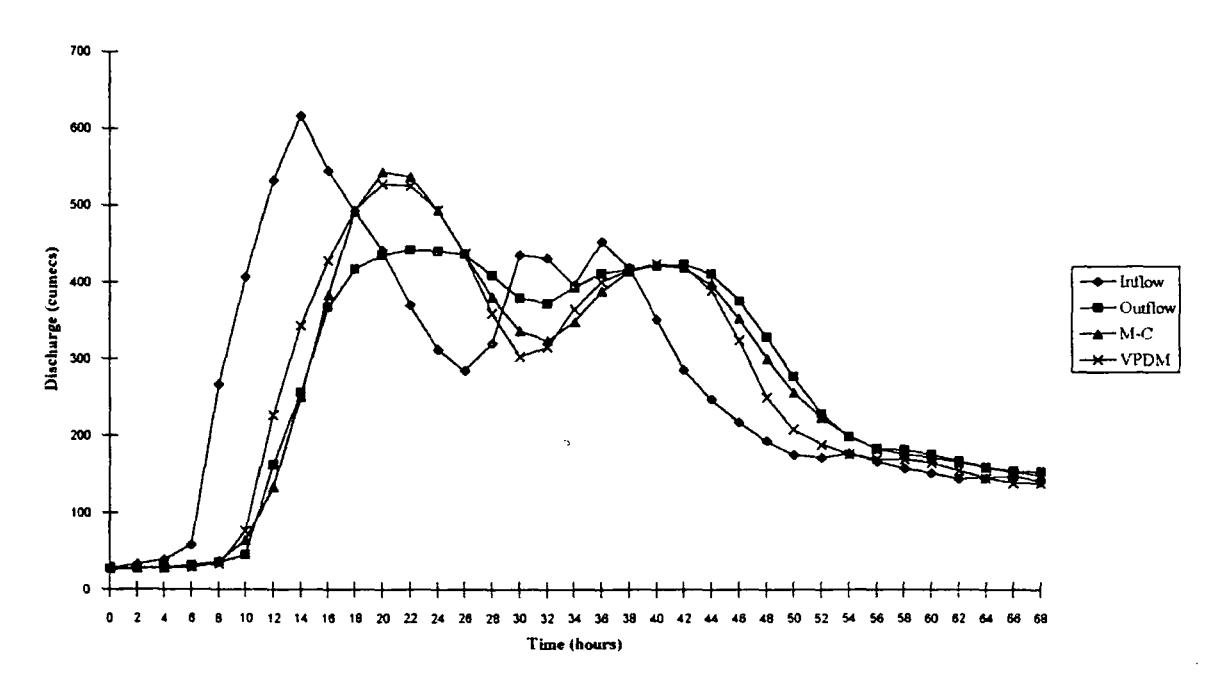

Fig. (5.9) Recorded And Predicted Hydrographs of Jan. 1982 Flood Event of Tees River.

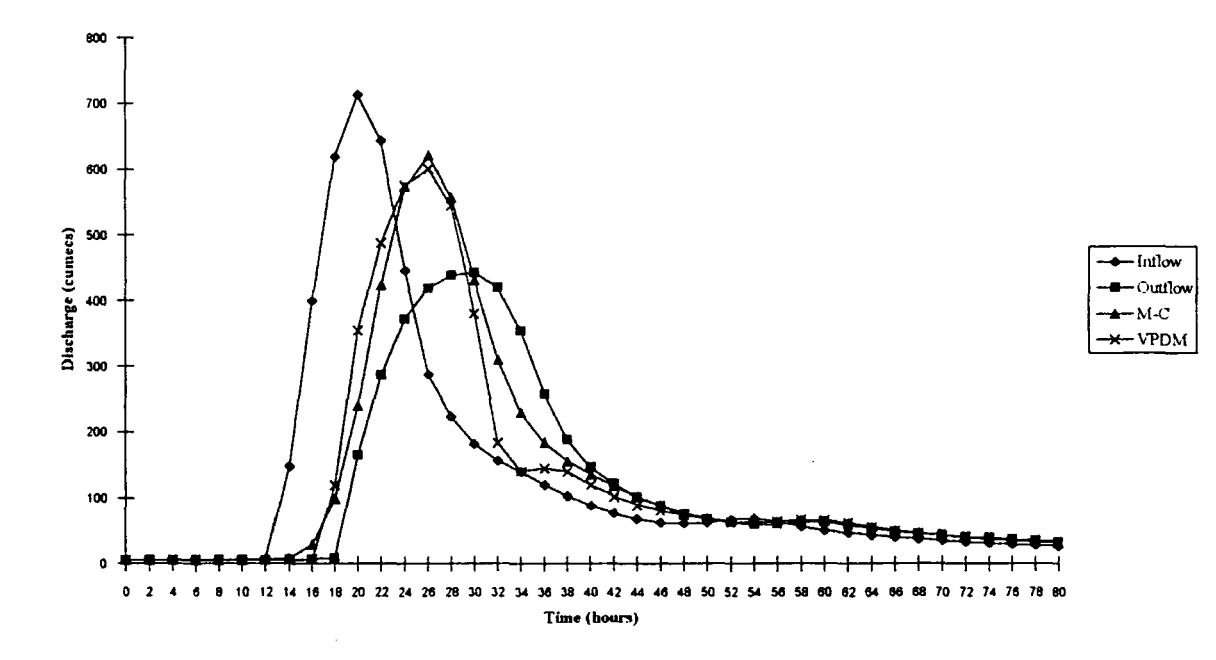

Fig. (5.10) Recorded And Predicted Hydrographs of Aug. 1986 Flood Event of Tees River Reach.

# **Table 5.3**

# **The Muskingum-Cunge Simulation Of Peak**

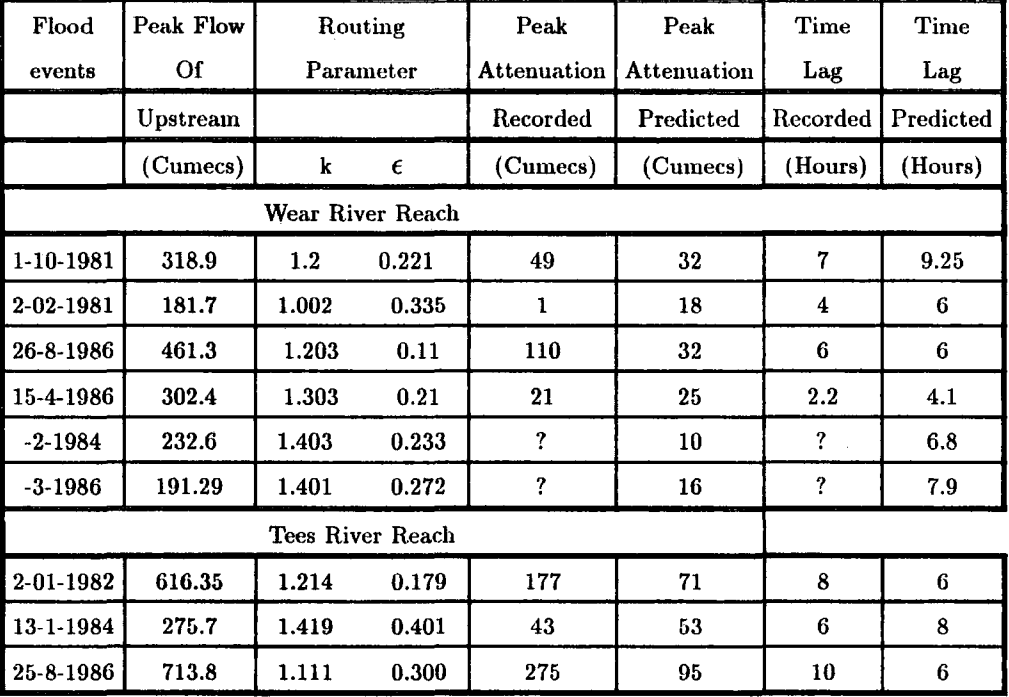

# **Attenuation And Time Lag**

 $\ddot{\phantom{0}}$ 

predicts attenuation and time lag of both river reaches to a high degree of accuracy especially with those events of accurate inflow and outflow data. The M uskingum-Cunge method is therefore recommended for the analysis of flood wave propagation in rivers with large flood plains.

### 5.4 Variable Parameter Diffusion Method

Problems encountered in obtaining suitable data, such as the attenuation parameter  $\propto$  and wave speed  $\bar{c}$ , for testing of the Muskingum-Cunge method, described in section 5.3, are compounded in the testing of the variable parameter diffusion method by the need to define functions of  $\bar{c}$  (Q), and attenuation parameter  $\propto$  (Q) accurately.

### 5.4.1 Attenuation Parameter  $\propto$  Curve:

The attenuation parameter  $\propto (Q)$  calculated for the Muskingum-Cunge method described in section 5.2 is also required for the variable parameter diffusion method.

Once the two values for the attenuation parameter  $\propto$  for in-bank and overbank flood have been determined they can be plotted and a curve drawn through these two points as shown in Figs.  $(5.11)$  and  $(5.12)$  for both Wear and Tees reaches. The value of  $\propto$  for the over bank flood will always be considerably smaller than that for the inbank flood. The shape of the curve where it decreases with increasing Q should follow that for the corresponding wave speed curve, such that the steepest part of the  $\alpha$  curve will be at about bankfull discharge. One other important consideration is that as  $Q$  increases  $\alpha$  should decrease.

### 5.4.2 Calculation Of Convection Speed *c* :

Price (1973) gives a further correction to the convection speed, suggesting *c*  is defined by:

$$
\bar{c} = \omega + Q^* \frac{d}{dQ} (\frac{L}{T_p})
$$
 5.11

*c* (Q) is properly defined as the average speed along a reach of the flood wave with peak discharge Q under the condition that there is no attenuation.

Equations (5.3) and (5.11) are given by Price (1973) and implemented in the variable parameter diffusion method (Price 1977b) where the attenuation parameter and the wave speed parameter are both functions of the input flow values.

Obviously the calculation of  $\bar{c}$  for a natural river reach depends on the availability of a reasonable amount of data to construct the curve for  $\frac{L}{T_p}$  as a function of discharge, which will be a mean curve in the sense that there will usually be some scatter of the data points. This scatter will arise from the variability of the attenuation of the peak discharge  $Q^*$  for different floods with the same average peak discharge along the reach.

Normally the propagation speed of flood waves increases with peak discharge up to bank-full condition, reduces rapidly for flood wave just inundating the flood plain, and then increases again for larger out of bank floods as the water starts to flow in the flood plain. This shows that small inbank floods will travel considerably faster than a flood which is just bankfull. The main reason for this effect is that the river channel generally has a more irregular surface width as the depth of water increases, and the irregularities increase the effective storage of the channel. This storage is magnified when water begins to pond up on the flood plain. So for some discharge greater than the bankfull discharge *c* will be a minimum. The curves for  $\frac{L}{T_p}$  and  $\bar{c}$  for both Wear and Tees reaches are shown in Figs. (5.11) and (5.12). These curves will generally have the following features:

- 1. c will increase rapidly with discharge to some maximum value,  $c_{max}$  when the flow is about two thirds bankfull;
- **2.** c then decreases to a minimum value,  $c_{min}$ , for the flow above -bank and when there is little flow along the flood plain; and

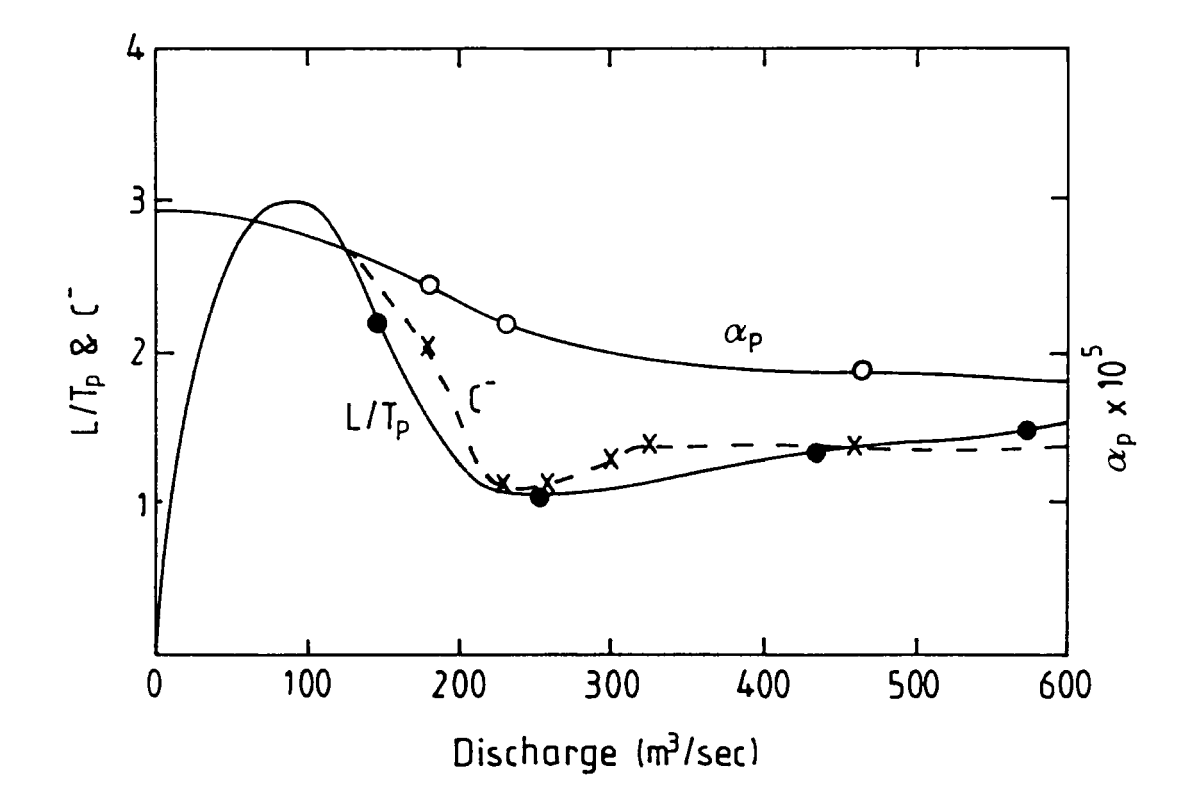

Fig. (5.11) Speed And Attenuation Parameter Curves For Wear River Reach.

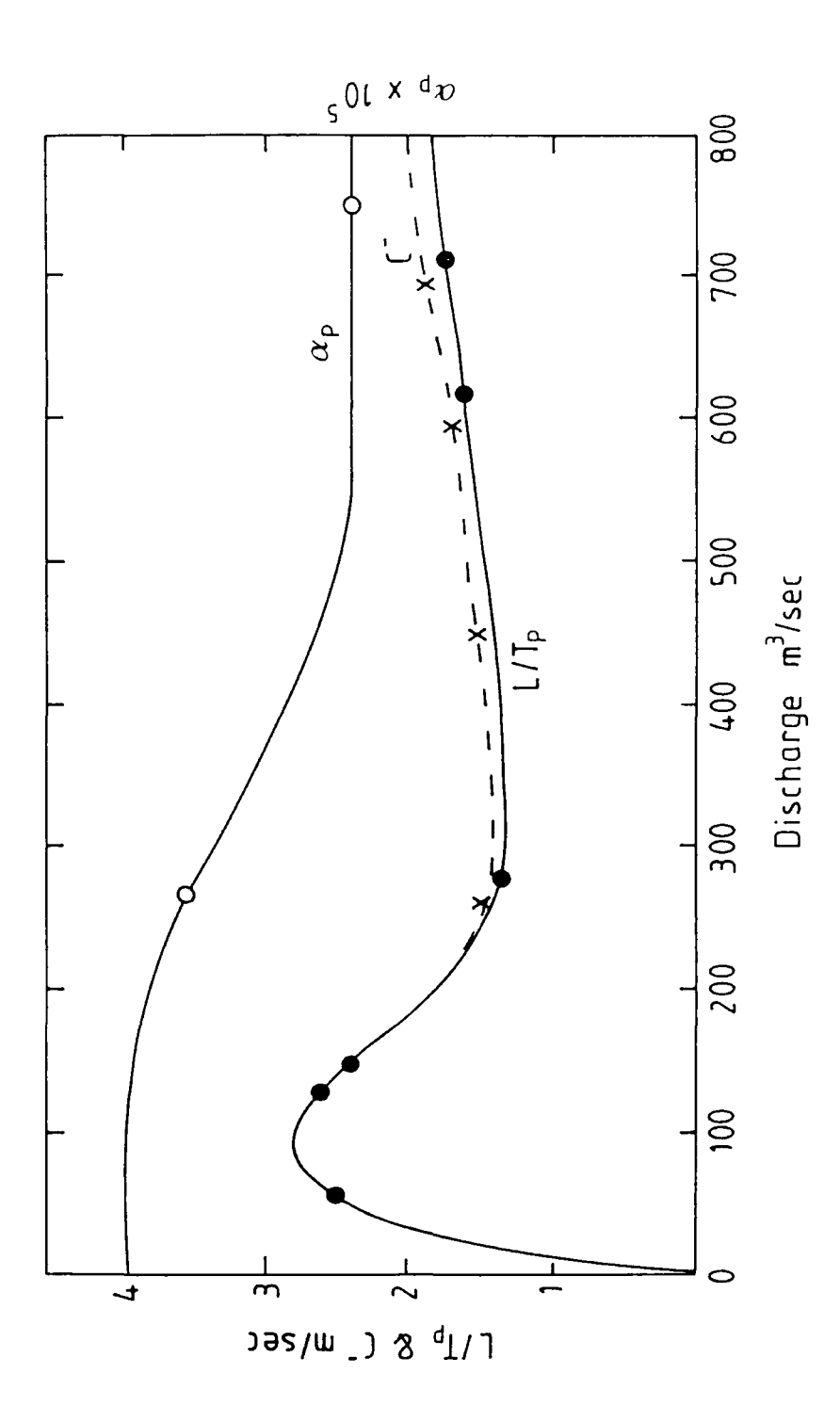

Fig. (5.12) Speed And Attenuation Parameter Curves For Tees River Reach.

3. c increases slowly as the discharge increases and the flow along the flood plain becomes more important.

### 5.4.3 Application Of The Variable Parameter diffusion Method

### 5.4.3.1 Computer Model

The variable parameter diffusion method is included in a computer program VPDM1, a modified version of program FLOODS2, which is constructed by Price (1973), and included in volume III of Natural Environment Research Council Flood Studies Report (N.E.R.C. 1975). The computer program VPDM1 is written in Fortran 77; the listing of the program is in Appendix 111-2. The program is based for solving equation  $(4.9)$ .

Outputs from the model are a discharge hydrograph at each prescribed space node along the reach. Parameters  $\propto$  and  $\bar{c}$ , representing conditions in the channel, are prescribed as average values for the whole reach, and hence all hydrographs at internal space nodes are meaningless. Significant output is restricted to the discharge hydrograph predicted at the downstream boundary. Samples of the output from VPDM1 are given in Appendix II. The symbol definitions of VPDM program are given in Appendix V-2.

### 5.4.3.2 Data Requirement

In the application of the variable parameter diffusion method as represented in the VPDM1 computer program, the following information is required:

- 1. the length of the river reach and the number of subreaches;
- 2. the number of time steps and the time step  $\Delta t$  which is calculated by  $\Delta t =$  $\frac{\Delta x}{\bar{c}_{ave}}$ ;
- 3. the curves derived for the wave speed and the attenuation parameter as shown in Figs. (5.11) and (5.12);
- 4. the functions digitalised for  $\bar{c}$  and  $\propto$  at 10  $m^3 sec^{-1}$  or 20  $m^3 sec^{-1}$  intervals;
- 5. the boundary condition upstream inflow hydrograph to be routed through the reach;
- 6. the boundary condition downstream outflow hydrograph to be compared with the predicted hydrograph;
- 7. the initial discharge along the reach of the river to be routed; and
- 8. the cut-off discharge to simulate drainage off the flood plain and to stablise the finite difference solution technique.

### 5.4.3.3 Test Application

The variable parameter diffusion method as represented in the computer program VPDM1 is also applied to the flood events used with the Muskingum-Cunge computer program M-C2.

Curves for the functions  $\bar{c}$  (Q) and  $\alpha$  (Q) shown in Figs. (5.11) and (5.12) were digitalised at 10  $m^3 sec^{-1}$  or 20  $m^3 sec^{-1}$  intervals. A subreach length of  $\Delta x$  $= 9.6$  km was used for each test of flood event from River Wear, and the time step  $\Delta t$  set at 2.0 hours, this is in one hand. In the other hand  $\Delta x = 8.65$  km was used for each test of flood event from River Tees, and the time step *At* also set at 2.0 hours.  $\Delta t$  is calculated by:

$$
\Delta t = \frac{\Delta x}{\bar{c}_{ave}} \tag{5.12}
$$

where  $\bar{c}_{ave}$  is an average value for  $\bar{c}$  over the range of discharge anticipated for the flood.  $\Delta t$  is choosen as a convenient fraction of an hour.

Figs. 5.2- 5.10 presents the predicted hydrograph by the variable parameter diffusion method with the one of the 9 recorded events from both river reaches used in this study. The variable parameter diffusion method give almost identical

results to the Muskingum-Cunge method and shows good reconstruction with the downstream hydrograph and also shows good estimation of attenuation and time lag, but some deviation in the hydrograph shape, especially in the recession limb.

Table ( 5.4) compares the recorded attenuation of peak discharge and time lag for the 9 flood events considered, with the predicted values by the variable parameter diffusion method.

The lateral inflow of both Wear and Tees rivers are also used in testing the VPDMl.

In conclusion the variable parameter diffusion method will give a better prediction of the shape of the downstream hydrograph, if the convection speed and the attenuation parameter can be accurately defined for the river reach. If not, the Muskingum-Cunge method is preferable by reason of its simplicity and ease of application.

#### 5.5 Advantages And Disadvantages Of The Applied Numerical Methods

At this stage it is pertinent to list the advantages and disadvantages of employing the numerical routing models used in this chapter:

### Advantages:

- 1. it is simpler in programming and cheap in cost when applied by computer;
- 2. topographical information does not have to be extensive or detailed;
- 3. the acceleration and momentum terms in flood routing are frequently small in comparison with the other terms, so that the simpler model can frequently be almost as accurate as the full solution;
- 4. both methods lend themselves more readily to adaptive modelling techniques; and

## **Table 5.4**

 $\sim$ 

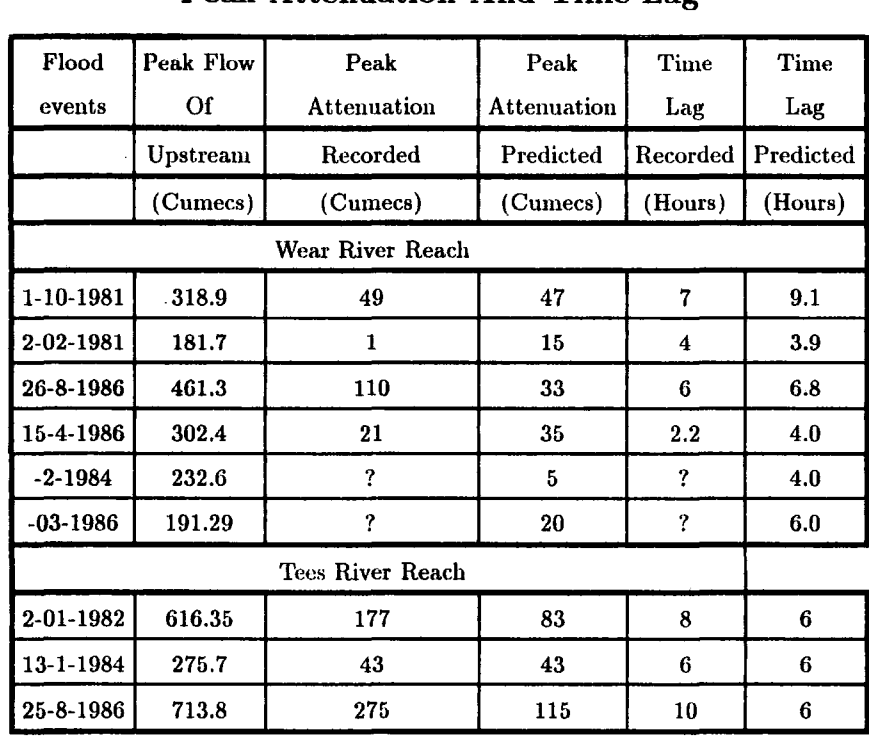

# **The Variable Parameter Diffusion Method Simulation Of Peak Attenuation And Time Lag**

**5.** it is easier to teach the simpler methods to the person who operates these models.

### **Disadvantages:**

- **1.** it is not usually possible to include backwater effects caused by tidal influences, hydraulic structures such as bridges;
- **2.** a relatively large amount of measured data is required for the simple storage models to obtain useful estimates of coefficients and parameters; and
- **3.** extrapolation of the simpler model outside the conditions under which the parameters or coefficients were derived may lead to a reduction in accuracy.

### 5.6 **Conclusion**

Chapter 5 covered the application of the Muskingum-Cunge and the variable parameter diffusion methods as represented in a computer programs M-C2 and VPDMl respectively to predict the flood hydrograph for both River Wear and River Tees reaches. Both computer programs are suitable for the modelling of flood wave propagation in nontidal rivers and provide solutions of similar accuracy.

For the Muskingum-Cunge method, the routing parameters k and  $\epsilon$  need to be calculated and information is required about the recorded flood hydrograph and the channel reach. The variable parameter diffusion method requires many accurate recorded flood discharge hydrographs for the definition of parameters *c*   $(Q)$  and  $\propto (Q)$ . If the parameters can be accurately defined, the variable parameter diffusion method gives a better prediction of the shape of the discharge hydrograph than the Muskingum-Cunge method, but if the parameters can not be defined accurately the Muskingum-Cunge method is preferred because of its simplicity and ease of application.

### CHAPTER 6

# MATHEMATICAL MODELLING AND APPLICATION OF STATE VARIABLE KINEMATIC WAVE MODEL

### 6.1 Mathematical Modelling

### 6.1.1 Introduction

A mathematical model represents the behaviour of the nature system by a set of equations.

Unsteady flow in rivers is caused by the motion of long waves such as flood waves. This wave motion may be adequately described by the one-dimensional Saint-Venant equation which has been discussed in chapter 2. Due to the complexity of the complete unsteady flow equations, many mathematical models which have been used in the past and those which are still being used in operational stream flow forecasting are based primarily on the equation for conservation of mass. The equation for conservation of momentum is either completely ignored or greatly simplified so as to include the effects of the friction forces only.

### 6.1.2 Governing Equations And Numerical Schemes

For the kinematic wave model, the continuity equation (2.18) and the momentum equation (2.19) are simplified to:

$$
\frac{\partial A}{\partial t} + \frac{\partial Q}{\partial x} = 0 \tag{6.1}
$$

$$
g(S - S_f) = 0 \tag{6.2}
$$

where the lateral inflow,  $q_1$ , has been ignored. Equation (6.2) implies that the energy slope is approximately equal to the channel bottom slope. Furthermore equation (6.1) can be approximated by finite difference expressions, and the continuous x-t region in which solutions of stage and discharge are sought is represented by a rectangular net of discrete points as shown in Fig.  $(6.1)$ . The finite difference form of equation  $(6.1)$  can be represented as:

$$
\frac{Q_{x+\Delta x}^{t+\Delta t} - Q_x^{t+\Delta t}}{\Delta x} + \frac{A_{x+\Delta x}^{t+\Delta t} - A_{x+\Delta x}^t}{\Delta t} = 0
$$
 6.3

where the time derivatives are approximated by a forward difference quotient centred between the x-th and  $(x + \Delta x)$ -th points along the x-axis.

### 6.1.3 Discharge And Flow Area Relation

As mentioned by Li, Simons, and Stevens (1975), and Chang (1979), the flow cross-sectional area can be generally expressed as a power function of discharge:

$$
A = \alpha Q^{\beta} \tag{6.4}
$$

or

$$
Q = \frac{1}{\alpha} A^{\frac{1}{\beta}} \tag{6.5}
$$

in which  $\alpha$  and  $\beta$  are coefficients values of which depend on the shape of the channel and the roughness of the wetted perimeter. The development of  $\alpha$  and  $\beta$  depends on the shape of the cross-section. For example the coefficient  $\alpha$  and  $\beta$ for a rectangular channel using Manning's. equation are:

$$
\alpha = (\frac{nP^{\frac{2}{3}}}{1.49S^{\frac{1}{2}}})^{\frac{3}{5}},
$$

and

 $\beta=\frac{3}{5}$ 6.6

where n is Manning's roughness coefficient, P is the wetted perimeter and S is the channel slope.

The value of  $\beta$  for rivers is usually less than 1.0, and the average value of  $\beta$ for stable channels as deduced by Simons and Albertson (1960) is 0.87.

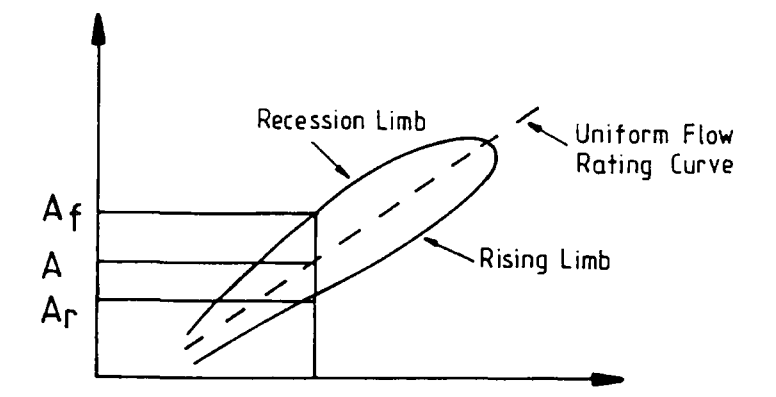

### Fig.(6.1) Loop Rating Curve.

For a natural channel,  $\alpha$  and  $\beta$  are derived directly from the observed discharge and cross-sectional area records by using the curvilinear regression equation.

$$
Log A = Log \alpha + \beta Log Q \qquad \qquad 6.7
$$

Flood flows in a natural channel show that the disharge for a particular wetted cross-sectional area, when the flood level is increasing, is larger than the discharge for the same cross-sectional area when the flood level is decreasing. This phenomenon can be shown graphically in the well-known loop rating curve, Fig. (6.1). Therefore, two sets of  $\alpha$  and  $\beta$  coefficients should be defined; one for the rising limb, and another for the recession limb of the loop.

To account for the unsteady and nonuniform motion of flood flow over time, a channel is divided into n sucessive reaches. Although the surface profile of a flow is continuous, it may be approximated by assuming that the flow in each reach is uniform, as shown in Fig. (6.2).

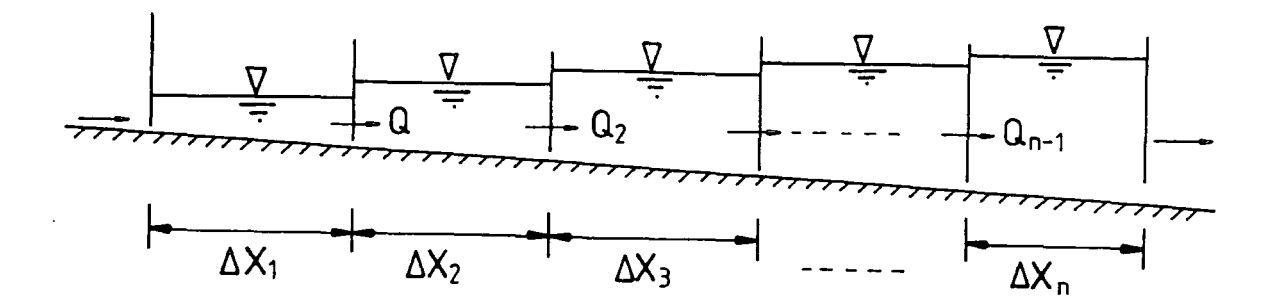

Fig. (6.2) Continuous Subreaches Each With Uniform Flow.

# 6.1.4 State Equation, "Cross-Sectional Area" as the state variable:

In this case the state variable model considers the cross-sectional area of the river as the state variable. From equation (6.5), discharge at any points x and x +  $\Delta x$  can be expressed respectively as equation (6.8) and (6.9).

$$
Q_{x+\Delta x}^{t+\Delta t} = \left(\frac{1}{\alpha_{x+\Delta x}} A_{x+\Delta x}^{t+\Delta t}\right)^{\frac{1}{\beta_{x+\Delta x}}}
$$
6.8

and

$$
Q_x^{t + \Delta t} = \left(\frac{1}{\alpha_x} A_x^{t + \Delta t}\right)^{\frac{1}{\beta_x}}
$$

At the most upstream boundary point x, the boundary condition *is:* 

$$
Q_x^{t + \Delta t} = \left(\frac{1}{\alpha_x} A_x^{t + \Delta t}\right)^{\frac{1}{\beta_x}}
$$
  
=  $I(t + \Delta t)$  (6.10)

in which I( $t + \Delta t$ ) is the inflow from the inflow hydrograph at time  $t + \Delta t$ . Equation (6.8) and (6.9) can then be substituted for equation (6.3) to express the continuity equation as:

$$
\frac{\left(\frac{1}{\alpha_{x+\Delta x}}A_{x+\Delta x}^{t+\Delta t}\right)^{\frac{1}{\beta_{x+\Delta x}}} - \left(\frac{1}{\alpha_{x}}A_{x}^{t+\Delta t}\right)^{\frac{1}{\beta_{x}}}}{\Delta x} + \frac{A_{x+\Delta x}^{t+\Delta t} - A_{x+\Delta x}^{t}}{\Delta t} = 0
$$
 6.11

Equation (6.11) can then be rearranged to solve the change in channel crosssectional area with respect to time at  $x + \Delta x$  for time  $t + \Delta t$ ,

$$
\dot{A}_{x+\Delta x}^{t+\Delta t} = \left(\frac{\Delta A}{\Delta t}\right)_{x+\Delta x}^{t+\Delta t} = \frac{A_{x+\Delta x}^{t+\Delta t} - A_{x+\Delta x}^t}{\Delta t}
$$
\n
$$
= \frac{\left(\frac{1}{\alpha_x} A_x^{t+\Delta t}\right)_{\beta_x}^{1} - \left(\frac{1}{\alpha_{x+\Delta x}} A_{x+\Delta x}^{t+\Delta t}\right)_{\beta_{x+\Delta x}}^{1}}{\Delta x} \tag{6.12}
$$

Equation  $(6.12)$  can be written for each of the n reaches of the channel as:

$$
\dot{A}_1 = \left(\frac{\Delta A}{\Delta t}\right)_1 = \frac{I(t + \Delta t) - \left(\frac{1}{\alpha_1}A_1\right)^{\frac{1}{\beta_1}}}{\Delta x_1}
$$
\n
$$
\dot{A}_2 = \left(\frac{\Delta A}{\Delta t}\right)_2 = \frac{\left(\frac{1}{\alpha_1}A_1\right)^{\frac{1}{\beta_1}} - \left(\frac{1}{\alpha_2}A_2\right)^{\frac{1}{\beta_2}}}{\Delta x_2}
$$

$$
\dot{A}_n = \left(\frac{\Delta A}{\Delta t}\right)_n = \frac{\left(\frac{1}{\alpha_{n-1}}A_{n-1}\right)^{\frac{1}{\beta_{n-1}}} - \left(\frac{1}{\alpha_n}A_n\right)^{\frac{1}{\beta_n}}}{\Delta x_n} \tag{6.13}
$$

Equation (6.13) can be rearranged into a state variable form in which A is the state variable. The state equations can be written in a matrix form as:

$$
\dot{A}(t) = BA(t) + CL(t) \tag{6.14}
$$

and

$$
A_1 = \frac{-\left(\frac{1}{\alpha_1}\right)^{\frac{1}{\beta_1}}}{\Delta x_1} A_1^{\left(\frac{1}{\beta_1} - 1\right)}. A_1 + \frac{1}{\Delta x_1} I(t + \Delta t)
$$

$$
A_2 = \frac{-\left(\frac{1}{\alpha_2}\right)^{\frac{1}{\beta_2}}}{\Delta x_2} A_2^{\left(\frac{1}{\beta_2} - 1\right)}. A_2 + \frac{\left(\frac{1}{\alpha_1}\right)^{\frac{1}{\beta_1}}}{\Delta x_2} A_1^{\left(\frac{1}{\beta_1} - 1\right)}. A_1
$$

$$
\dot{A}_n = \frac{-\left(\frac{1}{\alpha_n}\right)^{\frac{1}{\beta_n}}}{\Delta x_n} A_n^{\left(\frac{1}{\beta_n} - 1\right)}.A_n + \frac{\left(\frac{1}{\alpha_{n-1}}\right)^{\frac{1}{\beta_{n-1}}}}{\Delta x_n} A_{n-1}^{\left(\frac{1}{\beta_{n-1}} - 1\right)}.A_{n-1} \tag{6.15}
$$

where  $\alpha_i$  and  $A_i$  are the average values for i=1, 2, ... n at time t. Matrix representation of the state equation  $(6.15)$  is shown in equation  $(6.16)$ .

$$
\begin{pmatrix}\n\dot{A}_1 \\
\dot{A}_2 \\
\vdots \\
\dot{A}_n\n\end{pmatrix} =
$$

$$
\begin{pmatrix}\n\frac{-(\frac{1}{\alpha_{1}})^{\frac{1}{\beta_{1}}}}{\Delta x_{1}} A_{1}^{(\frac{1}{\beta_{1}}-1)} - \frac{(\frac{1}{\alpha_{2}})^{\frac{1}{\beta_{2}}}}{\Delta x_{2}} A_{2}^{(\frac{1}{\beta_{2}}-1)} \\
\frac{-(\frac{1}{\alpha_{1}})^{\frac{1}{\beta_{1}}}}{\Delta x_{2}} A_{1}^{(\frac{1}{\beta_{1}}-1)} - \frac{(\frac{1}{\alpha_{2}})^{\frac{1}{\beta_{2}}}}{\Delta x_{2}} A_{2}^{(\frac{1}{\beta_{2}}-1)} \\
\frac{-(\frac{1}{\alpha_{n-1}})^{\frac{1}{\beta_{n-1}}}}{\Delta x_{n}} A_{n-1}^{(\frac{1}{\beta_{n-1}}-1)} - \frac{(\frac{1}{\alpha_{n}})^{\frac{1}{\beta_{n}}}}{\Delta x_{n}} A_{n}^{(\frac{1}{\beta_{n}}-1)} \\
\vdots \\
A_{n}\n\end{pmatrix}\n\begin{pmatrix}\nI(t + \Delta t) \\
\vdots \\
I_{n}\n\end{pmatrix}
$$
\n6.16

Solution of equation (6.16) provides the change in cross-sectional area of flow in each reach of the channel over a selected  $\Delta t$  time increment. The changes in cross-sectional area of flow in each reach over  $\Delta t$  can be used to compute the flow areas at time  $t + \Delta t$  using:

$$
A(t + \Delta t) = A(t) + A(t).\Delta t \qquad 6.17
$$

These areas are then used in the output equation to compute the flow rates in each reach at time  $t + \Delta t$ . The output equation is simply expressed as:

$$
Q = \left(\frac{1}{\alpha}A\right)^{\frac{1}{\beta}} = \left(\frac{1}{\alpha}\right)^{\frac{1}{\beta}} A^{\frac{1}{\beta}-1} . A \tag{6.18}
$$

or

$$
Q(t) = D(t)\underline{A}(t) \tag{6.19}
$$

where the D matrix is a function of time. The output equation of the model in matrix representation is:

$$
\begin{pmatrix} Q_1 \\ Q_2 \\ \vdots \\ Q_n \end{pmatrix} = \begin{pmatrix} \left(\frac{1}{\alpha_1}\right)^{\frac{1}{\beta_1}} A_1^{\left(\frac{1}{\beta_1} - 1\right)} & \\ & \left(\frac{1}{\alpha_2}\right)^{\frac{1}{\beta_2}} A_2^{\left(\frac{1}{\beta_2} - 1\right)} & \\ & \ddots & \\ & & \left(\frac{1}{\alpha_n}\right)^{\frac{1}{\beta_n}} A_n^{\left(\frac{1}{\beta_n} - 1\right)} \end{pmatrix} \begin{pmatrix} A_1 \\ A_2 \\ \vdots \\ A_n \end{pmatrix} \quad 6.20
$$

A flow chart of the procedures of this model is shown in Fig. (6.3).

## 6.1.5 State Equation, " Discharge" as the State Variable

In this case the state variable model consider the discharge, Q, as the state variable. From equation (6.4), cross-sectional areas at x and  $x + \Delta x$  points are:

$$
A_{x+\Delta x}^{t+\Delta t} = \alpha_{x+\Delta x} (Q_{x+\Delta x}^{t+\Delta t})^{\beta_{x+\Delta x}}
$$
6.21

$$
A_{x+\Delta x}^t = \alpha_{x+\Delta x} (Q_{x+\Delta x}^t)^{\beta_{x+\Delta x}} \tag{6.22}
$$

Equation  $(6.21)$  and  $(6.22)$  are substituted for the continuity equation  $(6.3)$ :

$$
\frac{Q_{x+\Delta x}^{t+\Delta t} - Q_x^{t+\Delta t}}{\Delta x} + \frac{[\alpha_{x+\Delta x}(Q_{x+\Delta x}^{t+\Delta t})^{\beta_{x+\Delta x}}] - [\alpha_{x+\Delta x}(Q_{x+\Delta x}^t)^{\beta_{x+\Delta x}}]}{\Delta t} = 0 \quad 6.23
$$

The rate of change of discharge at point  $x + \Delta x$  can be expressed as:

$$
\dot{Q}_{x+\Delta x} = (\frac{\Delta Q}{\Delta t})_{x+\Delta x} = (\frac{\partial Q}{\partial A} \cdot \frac{\partial A}{\partial t})_{x+\Delta x}
$$
6.24

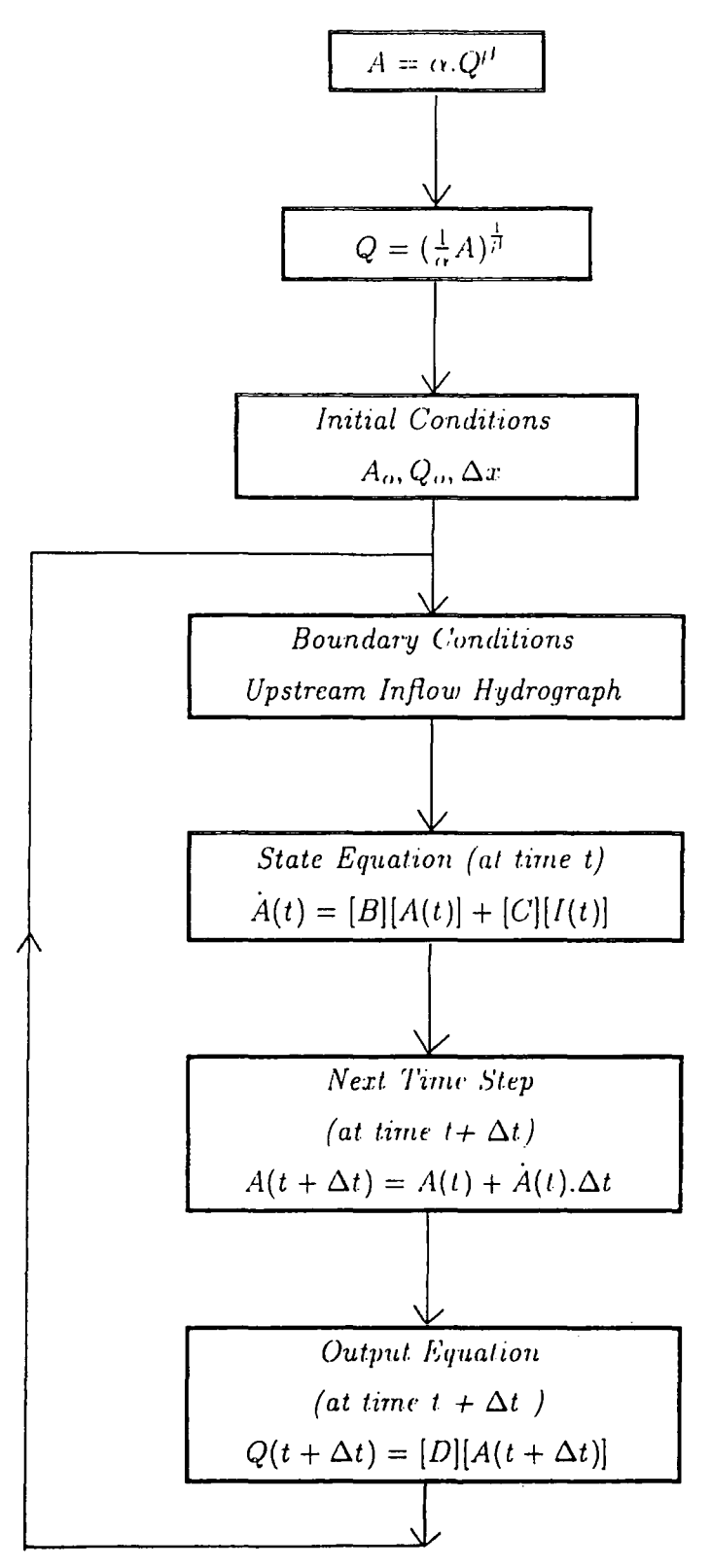

Fig. (6.3) Flow Chart for the Procedures of the State Variable Model With the **Cross-Sectional Area as the State Variable** 

The rate of change of discharge with respect to the cross-sectional area of flow can be derived by differentiating equation  $(6.5)$  to obtain:

$$
\frac{dQ}{dA} = \frac{1}{\alpha \beta} \left(\frac{1}{\alpha} A\right)^{\frac{1}{\beta}-1}
$$

$$
\frac{\Delta Q}{\Delta A} = \frac{1}{\alpha \beta} \frac{\left(\frac{1}{\alpha} A\right)^{\frac{1}{\beta}}}{\left(\frac{1}{\alpha} A\right)}
$$

$$
\frac{\Delta Q}{\Delta A} = \frac{1}{\alpha \beta} \frac{Q}{Q^{\beta}} = \frac{1}{\alpha \beta} Q^{1-\beta}
$$
6.25

The state equation is derived by substituting equation  $(6.3)$  and  $(6.25)$  for equation  $(6.24)$  to obtain:

$$
\dot{Q}_{x+\Delta x} = \left(\frac{\Delta Q}{\Delta t}\right)_{x+\Delta x} = \left[ (\frac{1}{\alpha \beta})_{x+\Delta x} \left( Q_{x+\Delta x}^{t+\Delta t} \right)^{1-\beta_{x+\Delta x}} \right] \left[ \frac{Q_x^{t+\Delta t} - Q_{x+\Delta x}^{t+\Delta t}}{\Delta x} \right]
$$
\n
$$
= \frac{\left( Q_{x+\Delta x}^{t+\Delta t} \right)^{1-\beta_{x+\Delta x}} Q_x^{t+\Delta t} - \left( Q_{x+\Delta x}^{t+\Delta t} \right)^{2-\beta_{x+\Delta x}}}{\alpha_{x+\Delta x} \beta_{x+\Delta x}}
$$
\n
$$
= \frac{-\left( Q_{x+\Delta x}^{t+\Delta t} \right)^{2-\beta_{x+\Delta x}}}{\alpha_{x+\Delta x} \beta_{x+\Delta x} \Delta x} + \frac{\left( Q_{x+\Delta x}^{t+\Delta t} \right)^{1-\beta_{x+\Delta x}}}{\alpha_{x+\Delta x} \beta_{x+\Delta x} \Delta x} Q_x^{t+\Delta t} \tag{6.26}
$$

The discharge at the most upstream point is obtained from the inflow hydrograph and is expressed as:

$$
Q_x^{t+\Delta t} = I(t+\Delta t)
$$

From equation (6.26), the rate of change of discharge,  $\dot{Q}$ , for various location along a channel at time  $t + \Delta t$  can now be expressed in state variable form. The state equation in matrix form can be written as:

$$
\underline{\dot{Q}}(t) = \underline{BQ}(t) + \underline{C}\underline{I}(t) \tag{6.27}
$$

and for each reach the state equations are:

$$
\dot{Q}_1 = \left(\frac{\Delta Q}{\Delta t}\right)_1 = -\frac{Q_1^{1-\beta_1}}{\alpha_1 \beta_1 \Delta x_1} Q_1 + \frac{Q_1^{1-\beta_1}}{\alpha_1 \beta_1 \Delta x_1} I(t + \Delta t)
$$

$$
\dot{Q}_2 = \left(\frac{\Delta Q}{\Delta t}\right)_2 = -\frac{Q_2^{1-\beta_2}}{\alpha_2 \beta_2 \Delta x_2} Q_2 + \frac{Q_2^{1-\beta_2}}{\alpha_2 \beta_2 \Delta x_2} Q_1
$$

$$
\dot{Q}_n = \left(\frac{\Delta Q}{\Delta t}\right)_n = -\frac{Q_n^{1-\beta_n}}{\alpha_n \beta_n \Delta x_n} Q_n + \frac{Q_n^{1-\beta_n}}{\alpha_n \beta_n \Delta x_n} Q_{n-1} \tag{6.28}
$$

where  $\alpha_i$  and  $Q_i$  are average values at time t for i=1, 2, ..., n. Matrix representation of the state equation (6.28) is expressed as shown in equation (6.29).

$$
\begin{pmatrix}\n\dot{Q}_1 \\
\dot{Q}_2 \\
\vdots \\
\dot{Q}_n\n\end{pmatrix} = \begin{pmatrix}\n\frac{Q_1^{1-\beta_1}}{\alpha_1 \beta_1 \Delta x_1} \\
\frac{Q_2^{1-\beta_2}}{\alpha_2 \beta_2 \Delta x_2} - \frac{Q_2^{1-\beta_2}}{\alpha_2 \beta_2 \Delta x_2} \\
\frac{Q_n^{1-\beta_n}}{\alpha_n \beta_n \Delta x_n} - \frac{Q_n^{1-\beta_n}}{\alpha_n \beta_n \Delta x_n}\n\end{pmatrix}.
$$
\n
$$
\begin{pmatrix}\nQ_1 \\
Q_2 \\
\vdots \\
Q_n\n\end{pmatrix} + \begin{pmatrix}\n\frac{Q_1^{1-\beta_1}}{\alpha_1 \beta_1 \Delta x_1} \\
\frac{Q_2^{1-\beta_2}}{\alpha_2 \beta_2 \Delta x_2} \\
\vdots \\
\frac{Q_n^{1-\beta_n}}{\alpha_n \beta_n \Delta x_n}\n\end{pmatrix}\n\begin{pmatrix}\nI(t + \Delta t) \\
0 \\
\vdots \\
0\n\end{pmatrix}
$$
\n6.29

Solution of equation (6.29) provides the rate of change in discharge for each reach of the channel over a selected  $\Delta t$  time increment. The changes in discharge in each reach over  $\Delta t$  can be used to compute the discharge at time  $t + \Delta t$  using:

$$
Q(t + \Delta t) = Q(t) + \dot{Q}(t)\Delta t \tag{6.30}
$$

A flow chart of the procedures of this model is shown in Fig.(6.4).

## **6.1.6 Lateral Inflow**

A high proportion of research into the unsteady flow of water in open channels seems either to circumvent or ignore the problem of lateral inflow to the sides of

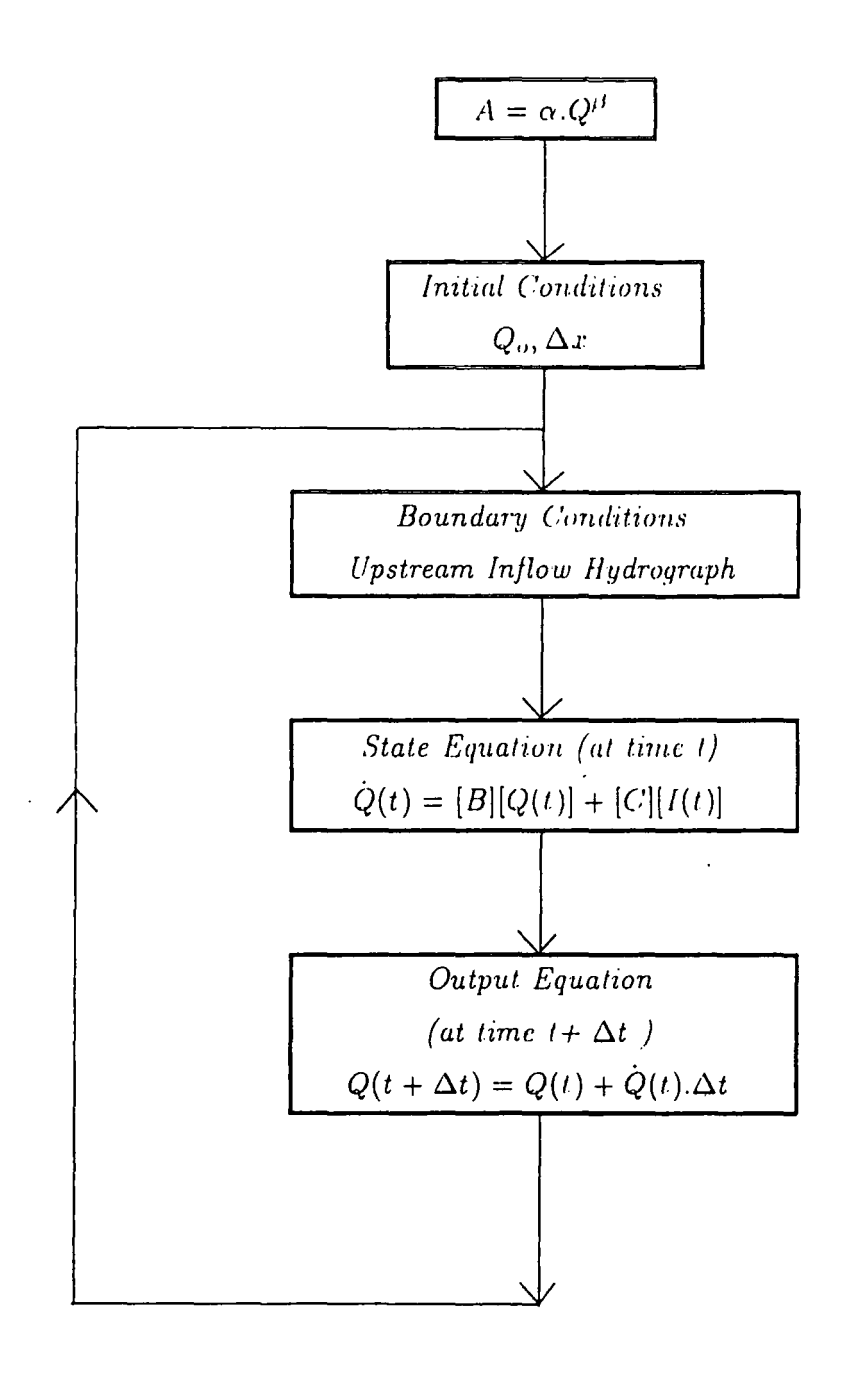

Fig. (6.4) Flow Chart for the Procedures of the State Variable Model With the **Discharge as the State Variable** 

the channel. Frequently it is assumed that there is no lateral inflow. However, in natural channels, particularly when flood waters are caused by heavy rainfall, lateral inflow can be very significant.

The lateral inflow rate,  $q_1$ , can also be considered in the state variable model by modifying equation (6.3) to:

$$
\left(\frac{\Delta A}{\Delta t}\right)_{x+\Delta x} = \frac{A_{x+\Delta x}^{t+\Delta t} - A_{x+\Delta x}^t}{\Delta t} = \frac{Q_x^{t+\Delta t} - Q_{x+\Delta x}^{t+\Delta t}}{\Delta x} + q_1 \tag{6.31}
$$

The new state equation ( Q as the state variable), including lateral inflow, can be developed by substituting equation (6.25) and (6.31) for equation (6.24)

$$
\dot{Q}_{x+\Delta x}^{t+\Delta t} = \left(\frac{\Delta Q}{\Delta t}\right)_{x+\Delta x} = \left(\frac{\Delta Q}{\Delta A}\right)_{x+\Delta x}
$$
\n
$$
= \left\{\left(\frac{1}{\alpha\beta}\right)_{x+\Delta x} \left(Q_{x+\Delta x}^{t+\Delta t}\right)^{1-\beta_{x+\Delta x}}\right\} \left\{q_1 + \frac{Q_x^{t+\Delta t} - Q_{x+\Delta x}^{t+\Delta t}}{\Delta x}\right\}
$$
\n
$$
= \left\{\left(\frac{q}{\alpha\beta}\right)_{x+\Delta x} \left(Q_{x+\Delta x}^{t+\Delta t}\right)^{1-\beta_{x+\Delta x}}\right\} + \left\{-\frac{\left(Q_{x+\Delta x}^{t+\Delta t}\right)^{2-\beta_{x+\Delta x}}}{\left(\alpha\beta\Delta x\right)_{x+\Delta x}} + \frac{\left(Q_{x+\Delta x}^{t+\Delta t}\right)^{1-\beta_{x+\Delta x}}}{\left(\alpha\beta\Delta x\right)_{x+\Delta x}} Q_x^{t+\Delta t}\right\} \tag{6.32}
$$

The state equation for each reach in the channel can be expressed as:

$$
\dot{Q}_1 = \left(\frac{\Delta Q}{\Delta t}\right)_1 = \left(\frac{q_1}{\alpha_1 \beta_1} Q_1^{1-\beta_1}\right) + \left(-\frac{Q_1^{2-\beta_1}}{\alpha_1 \beta_1 \Delta x_1} + \frac{Q_1^{1-\beta_1}}{\alpha_1 \beta_1 \Delta x_1} I(t + \Delta t)\right)
$$

$$
= -\frac{Q_1^{1-\beta_1}}{\alpha_1 \beta_1 \Delta x_1} Q_1 + \frac{Q_1^{1-\beta_1}}{\alpha_1 \beta_1 \Delta x_1} (I(t + \Delta t) + q_{11} \Delta x_1)
$$

$$
\dot{Q}_2 = \left(\frac{\Delta Q}{\Delta t}\right)_2 = -\frac{Q_2^{1-\beta_2}}{\alpha_2 \beta_2 \Delta x_2} Q_2 + \frac{Q_2^{1-\beta_2}}{\alpha_2 \beta_2 \Delta x_2} (Q_1 + q_{12} \Delta x_2)
$$

$$
\dot{Q}_n = \left(\frac{\Delta Q}{\Delta t}\right)_n = -\frac{Q_n^{1-\beta_n}}{\alpha_n \beta_n \Delta x_n} Q_n + \frac{Q_n^{1-\beta_n}}{\alpha_n \beta_n \Delta x_n} (Q_{n-1} + q_{1n} \Delta x_n) \tag{6.33}
$$

Matrix representation of the state equation (6.33), to include lateral inflow, is expressed as shown in equation (6.34) which is similar to equation (6.29) except that the lateral inflow terms are in the input matrix.

$$
\begin{pmatrix}\n\dot{Q}_1 \\
\dot{Q}_2 \\
\vdots \\
\dot{Q}_n\n\end{pmatrix} = \begin{pmatrix}\n-\frac{Q_1^{1-\beta_1}}{\alpha_1\beta_1\Delta x_1} \\
\frac{Q_2^{1-\beta_2}}{\alpha_2\beta_2\Delta x_2} - \frac{Q_2^{1-\beta_2}}{\alpha_2\beta_2\Delta x_2} \\
\vdots \\
\frac{Q_n^{1-\beta_n}}{\alpha_n\beta_n\Delta x_n} - \frac{Q_n^{1-\beta_n}}{\alpha_n\beta_n\Delta x_n}\n\end{pmatrix}.
$$
\n
$$
\begin{pmatrix}\nQ_1 \\
Q_2 \\
\vdots \\
Q_n\n\end{pmatrix} + \begin{pmatrix}\n\frac{Q_1^{1-\beta_1}}{\alpha_1\beta_1\Delta x_1} & & & \\
\frac{Q_2^{1-\beta_2}}{\alpha_2\beta_2\Delta x_2} & & \\
\vdots & & \ddots \\
\frac{Q_n^{1-\beta_n}}{\alpha_n\beta_n\Delta x_n}\n\end{pmatrix} \begin{pmatrix}\nI + q_1\Delta x_1 \\
q_2\Delta x_2 \\
\vdots \\
q_n\Delta x_n\n\end{pmatrix}.
$$
\n6.34

6.2 Application Of The State Variable Kinematic Wave Model

## 6.2.1 Computer Model

The computer program STROUT3, which is a modified version of the program STROUT (Chang, 1979), is written in Fortran 77; the listing of the program is in appendix III-3. This model is designed to simulate the flood routing in rivers and natural streams through the use of the state variable approach. It is based on the simplified one-dimensional Saint-Venant equations, and belongs to the category of kinematic wave flood routing models.

The major computations of this model are:

- 1. build a loop rating curve and compute the  $\alpha$  and  $\beta$  coefficients for both rising and recession limbs for each subreach using curvilinear regression of the recorded flow Q and cross-sectional area A data;
- 2. compute the time increment which is constrained by the Courant criterion;

$$
\Delta t \leq \frac{\Delta x}{V + \sqrt{\frac{gA}{B}}}
$$

- 3. rate the time steps from each reach, choosing the minimum time step of all the reaches as the step of the computation;
- 4. state equation computation to find the discharge increment at time t;
- 5. compute the output equation computation to find the output discharge at time  $t + \Delta t$ ; and
- 6. use the previous output as an input for the next time step's computation until a simulation time is obtained that is equal to or greater than the simulation time for the simulated hydrograph.

The major computation procedure of the model is shown schematically in Fig. (6.5).

## 6.2.2 Data Requirement

In the application of the State Variable Kinematic Wave Model, the following information is required:

- 1. the number and length of the subreaches which can be scaled from a drainage map of the basin;
- 2. the simulation time for the simulated hydrograph;
- 3. the boundary condition upstream inflow hydrograph to be routed through the reach;
- 4. the water surface elevation and the corresponding top width of a certain crosssection for each subreach; and
- 5. the initial recorded-discharge and wetted cross-sectional area for each subreach which can be obtained from hydrographic surveys ( field measurements).

A sample of the input data used in the computer model is shown in table ( 6.1 ). The arrangement of input data and its definitions are shown in Appendix

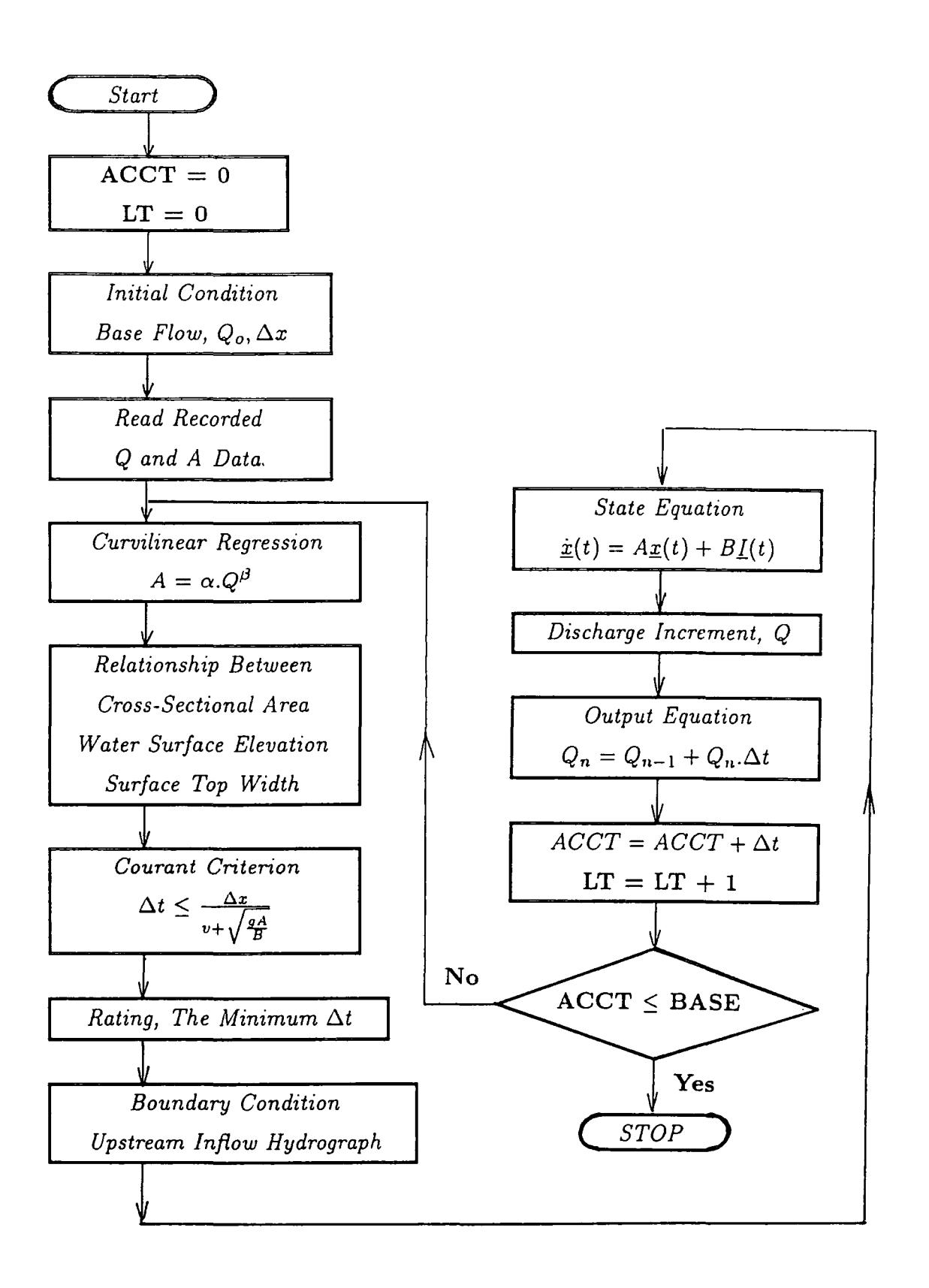

Fig. (6.5) Flow Chart of the Major Computation Procedures for "STROUT3"

# **Table 6.1**

# **Input Data of the Computer Model STROUT3**

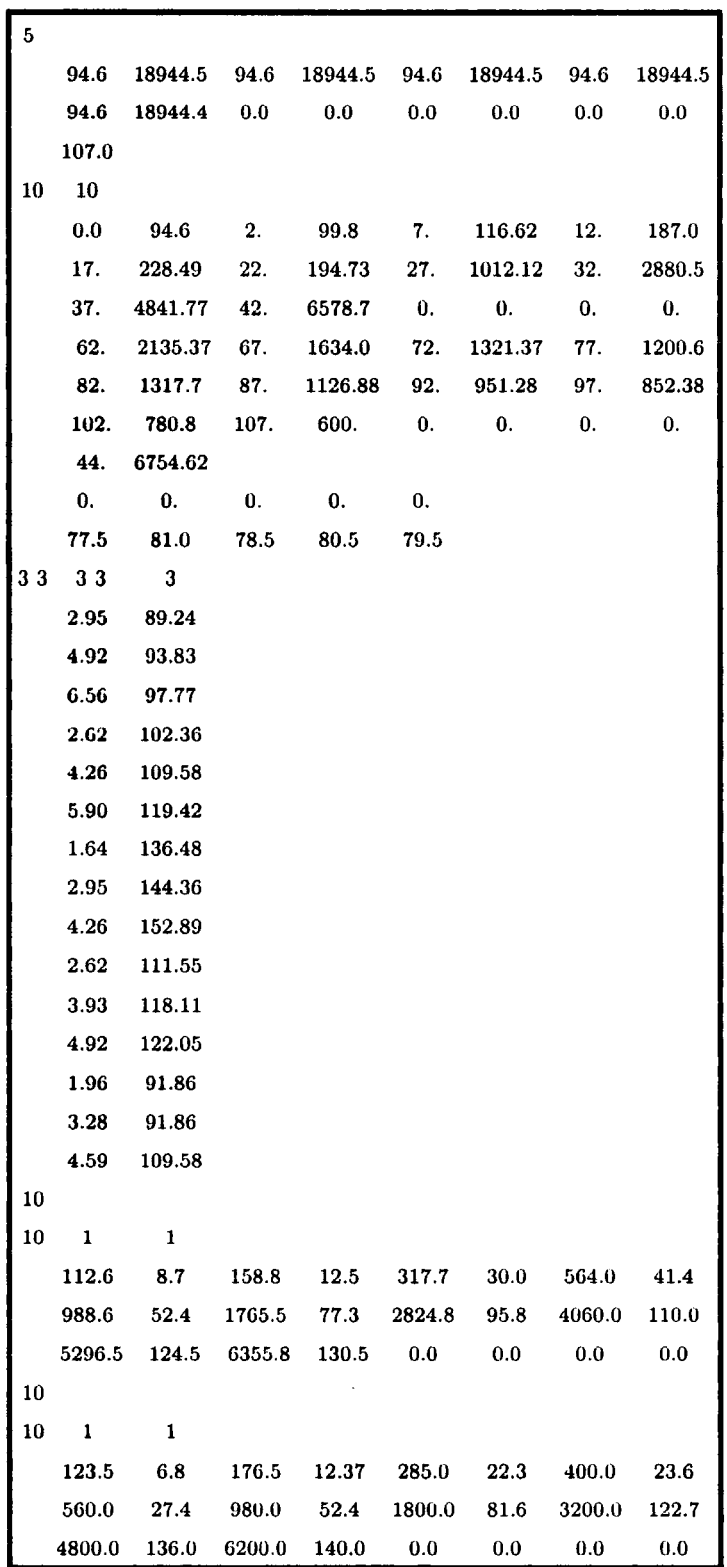

...... **Continued Table 6.1** 

| 10   |                |                |                 |                                                    |                           |            |                     |
|------|----------------|----------------|-----------------|----------------------------------------------------|---------------------------|------------|---------------------|
|      | 10 1           | $\blacksquare$ |                 |                                                    |                           |            |                     |
|      |                |                |                 | 107.69 5.9 155.36 10.98 210.0 14.19 320.0 17.65    |                           |            |                     |
|      | 480.0 32.2     |                |                 | 1050.0 65.9 2000.0 76.4 3150.0 125.68              |                           |            |                     |
|      |                |                |                 | 4800.0 136.0 6320.0 140.5 0.0 0.0 0.0 0.0          |                           |            |                     |
| 10   |                |                |                 |                                                    |                           |            |                     |
| 10   | $\blacksquare$ | $\blacksquare$ |                 |                                                    |                           |            |                     |
|      | 109.8 6.2      |                |                 | 161.71 14.1 240.5 16.5 340.7 23.8                  |                           |            |                     |
|      | 465.8          |                |                 | 26.17 705.0 34.6 1300.0 61.1 2400.0 121.38         |                           |            |                     |
|      | 4150.0         |                |                 | $128.7$ 5900.0 138.5 0.0 0.0 0.0                   |                           |            | 0.0                 |
| 10   |                |                |                 |                                                    |                           |            |                     |
|      | $10 \quad 1$   | $\mathbf{1}$   |                 |                                                    |                           |            |                     |
|      |                |                |                 | 112.6 6.23 168.0 10.33 242.5 11.4 365.0 23.2       |                           |            |                     |
|      |                |                |                 | 620.7 33.3 1155.3 45.7 2020.5 80.0 3100.0 114.5    |                           |            |                     |
|      |                |                |                 | 4425.0 132.4 6000.2 140.1 0.0 0.0 0.0 0.0          |                           |            |                     |
| 10   |                |                |                 |                                                    |                           |            |                     |
|      | 10 —<br>1      | $\mathbf{1}$   |                 |                                                    |                           |            |                     |
|      |                |                |                 | 5264.0 97.48 4160.0 88.0 3185.0 81.66 2365.0 74.6  |                           |            |                     |
|      |                |                |                 | 1660.0 62.0 1040.0 56.9 540.0 37.89 290.0 24.56    |                           |            |                     |
|      |                |                |                 | 180.0 17.54 110.0 8.78 0.0 0.0 0.0 0.0             |                           |            |                     |
| 10   |                |                |                 |                                                    |                           |            |                     |
|      | $10 \quad 1$   | $\blacksquare$ |                 |                                                    |                           |            |                     |
|      |                |                |                 | 5938.4 100.6 4615.6 95.16 3595.3 88.3 2748.1 66.6  |                           |            |                     |
|      |                |                |                 | 2028.3 64.9 1422.7 49.16 937.1 48.1 561.5 38.7     |                           |            |                     |
|      |                |                |                 | 317.0 37.1 130.0 14.2 0.0 0.0 0.0 0.0              |                           |            |                     |
| 10   |                |                |                 |                                                    |                           |            |                     |
| 10   | $\blacksquare$ | $\sim$ 1       |                 |                                                    |                           |            |                     |
|      |                |                |                 | 5709.9 108.48 4698.6 98.29 3603.1 94.6 2618.3 90.1 |                           |            |                     |
|      |                |                |                 | 1752.7 88.94 839.3 52.7 464.1 28.9 284.2 23.4      |                           |            |                     |
|      | 184.3          |                |                 | $16.2$ 109.4 6.1 0.0 0.0 0.0                       |                           |            | $\qquad \qquad 0.0$ |
| 10   |                |                |                 |                                                    |                           |            |                     |
| 10 — | 1              | 1              |                 |                                                    |                           |            |                     |
|      | 5516.8         |                |                 | 104.7 4425.3 102.6 3415.6 96.9 2550.0              |                           |            | 84.6                |
|      | 1800.4         | 81.4           |                 | 1200.0 48.6 850.0                                  |                           | 46.9 480.0 | 34.9                |
|      |                |                |                 | $210.5$ 19.6 120.0 6.73 0.0 0.0 0.0                |                           |            | 0.0                 |
| 10   |                |                |                 |                                                    |                           |            |                     |
| 10   | $\mathbf{1}$   | $\mathbf{1}$   |                 |                                                    |                           |            |                     |
|      | 5352.2         |                |                 | 102.9 4405.7 100.4 3630.5 98.8                     |                           | 2870.0     | 90.7                |
|      | 2150.6         |                |                 | 82.0 1575.4 60.16 975.0                            |                           | 57.9 500.0 | 32.56               |
|      | 280.0          |                | 28.9 110.0 7.81 |                                                    | $0.0\qquad 0.0\qquad 0.0$ |            | $0.0\,$             |

 $\bar{\gamma}$ 

### 6.2.3 Modelled Reach

A 28.87 km (115218 ft.) reach of the River Wear, from the Sunderland Bridge gauge station to the Chester-le-Street gauge station is modelled mathematically by using the State Variable Model. This reach with its five subreaches is shown schematically in Fig. (6.6). The intermediate stations were used to evaluate the simulation.

The river reach has irregular and complex geometrical features in the 28.87 km. Topographic maps and field surveying were used to determine the channel characteristics, namely the width and cross-section of each subreach as shown in Figs. (3.12-3.16).

The event of March 1986 was simulated by using the discharge hydrograph for the upstream boundary at Sunderland Bridge gauge station. Added to that, the discharge hydrographs calculated by the Muskingum-Cunge method for the intermediate stations (which are used for the estimation of cross-section area for different stages of the hydrograph for each intermediate station), were used by the author in this model as shown in Table (II.2). The rising limb of the computed discharge hydrographs at the intermediate stations and the downstream station of the reach agree quite well with the observed discharge hydrographs and better than the recession limb, as shown in Figs. (6.7-6.10). A sample of the output data of the computer program STROUT3 is shown in appendix 11-19.

In this study the lateral inflows are considered as independent of flows occurring in the river to which they are added.

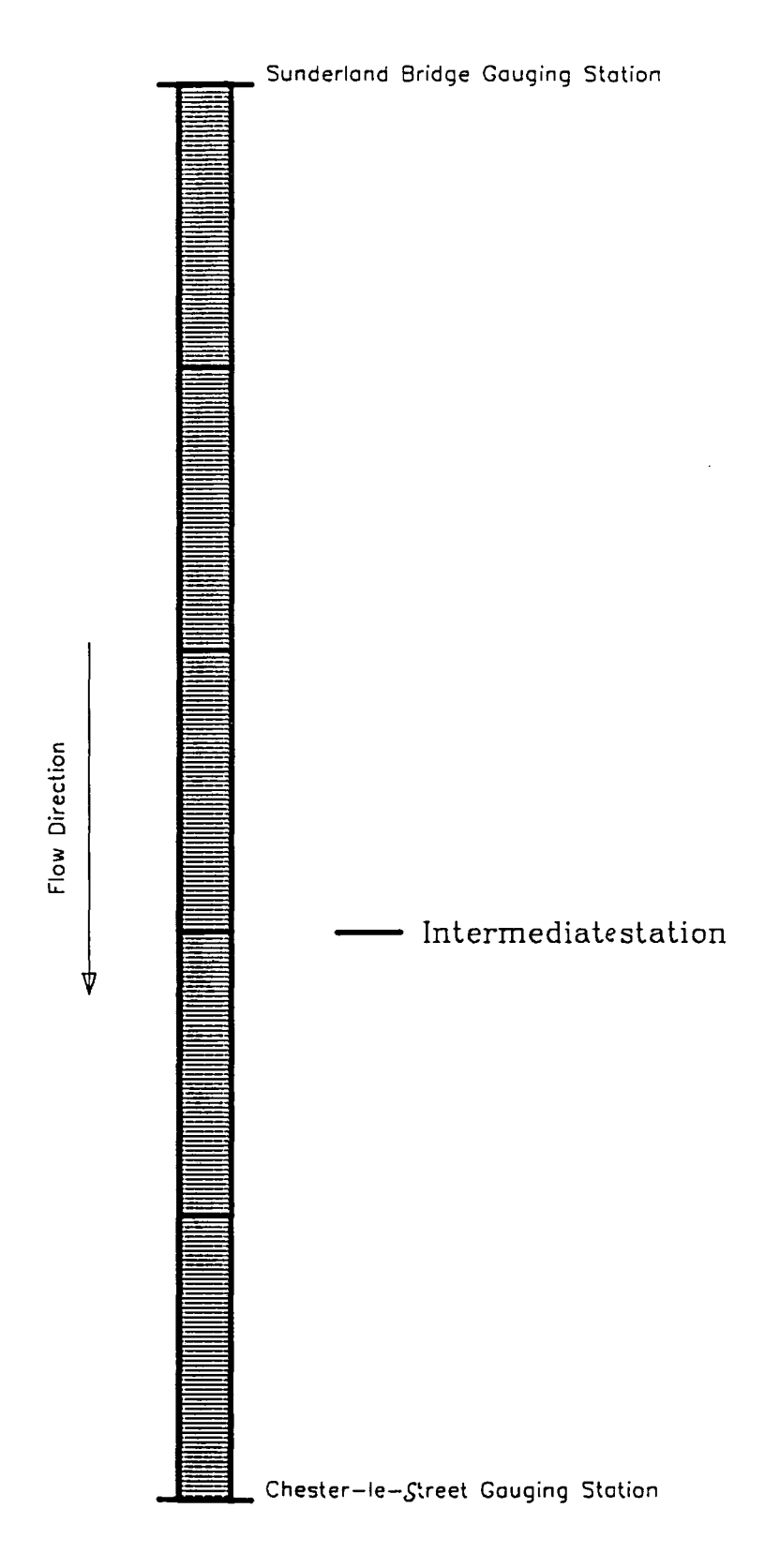

Fig.(6.6) Schematic River Reach.

## **6.3 Conclusion and Discussion**

The state variable model is simple and easy to apply. The limitations of this model are inherited from the restriction resulting from the kinematic wave approximation. That is, local and convective acceleration must be negligible, and the water surface slope is nearly equal to the channel slope. The state variable model is based on the simplified one-dimensional Saint-Venant equations. The approach is based upon a lumped mathematical model to describe the temporally and spatially varied flood flow through natural stream channels. A channel is divided into several successive subreaches in which the flow condition is assumed to be uniform. An upstream inflow hydrograph is given and a state variable kinematic wave model is applied to route an inflow hydrograph through a river channel. Stage and discharge observations at the gauging stations were simulated implicitly by obtaining a numerical solution of state and output equations with the kinematic wave model subject to the initial and boundary conditions.

In conclusion, and by examining the fit of the hydrographs, Fig. 6.7 to Fig. 6.10 (M-C is the calculated Muskingum-Cunge hydrograph, and SVM is the calculated state variable model hydrograph), it can be analyzed that the rising limb of the calculated hydrographs coincide with the observed one and fit better than the recession hydrograph.

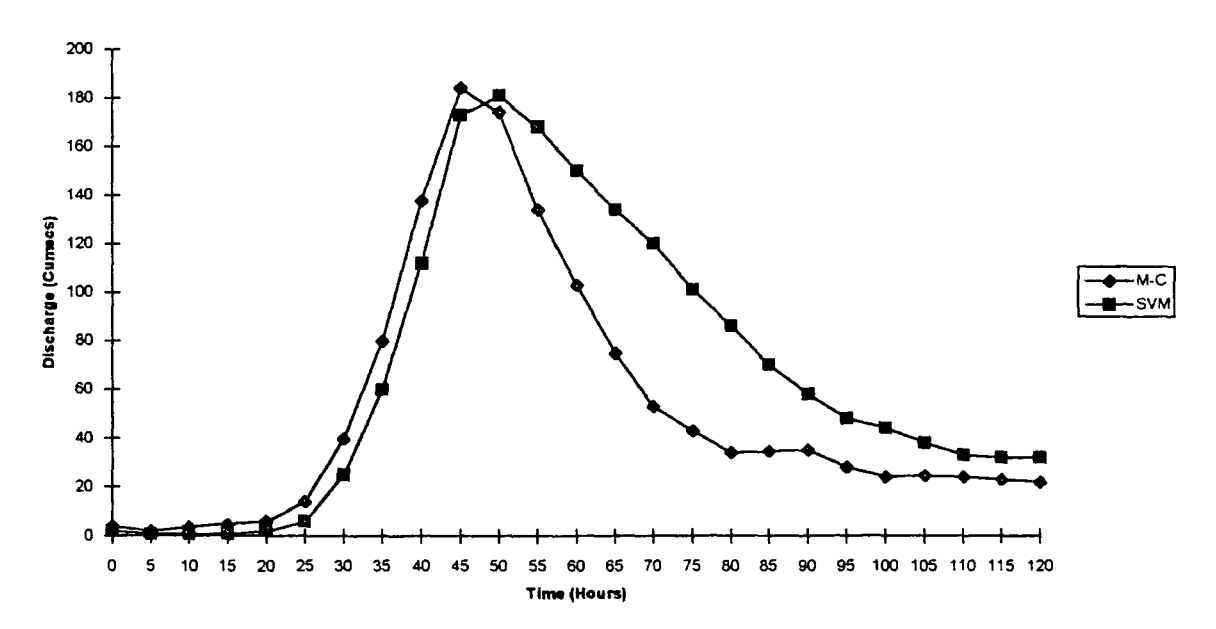

Fig. (6.7) Calculated Outflow Hydrograpb By STROUT3 Of Subreach 2 Of Wear River For The Event Of Mar. 1986.
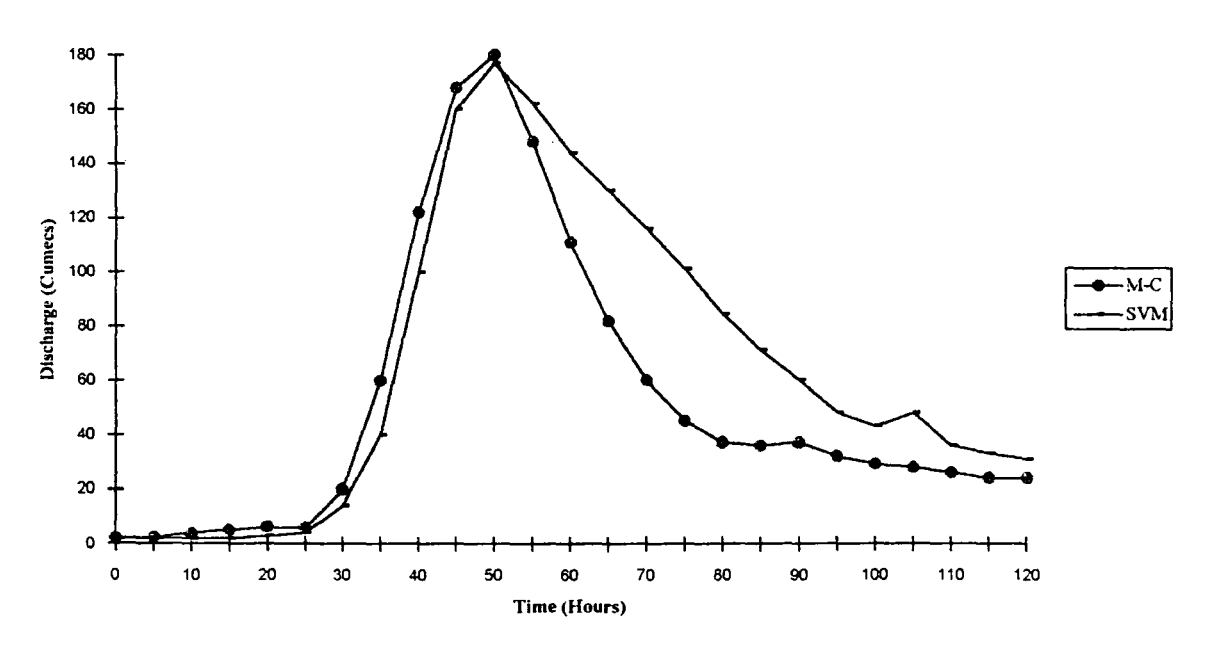

Fig. (6.8) Calculated Outflow Hydrograph By STROUT3 Of Subreach 3 Of Wear River For<br>The Event Of Mar. 1986.

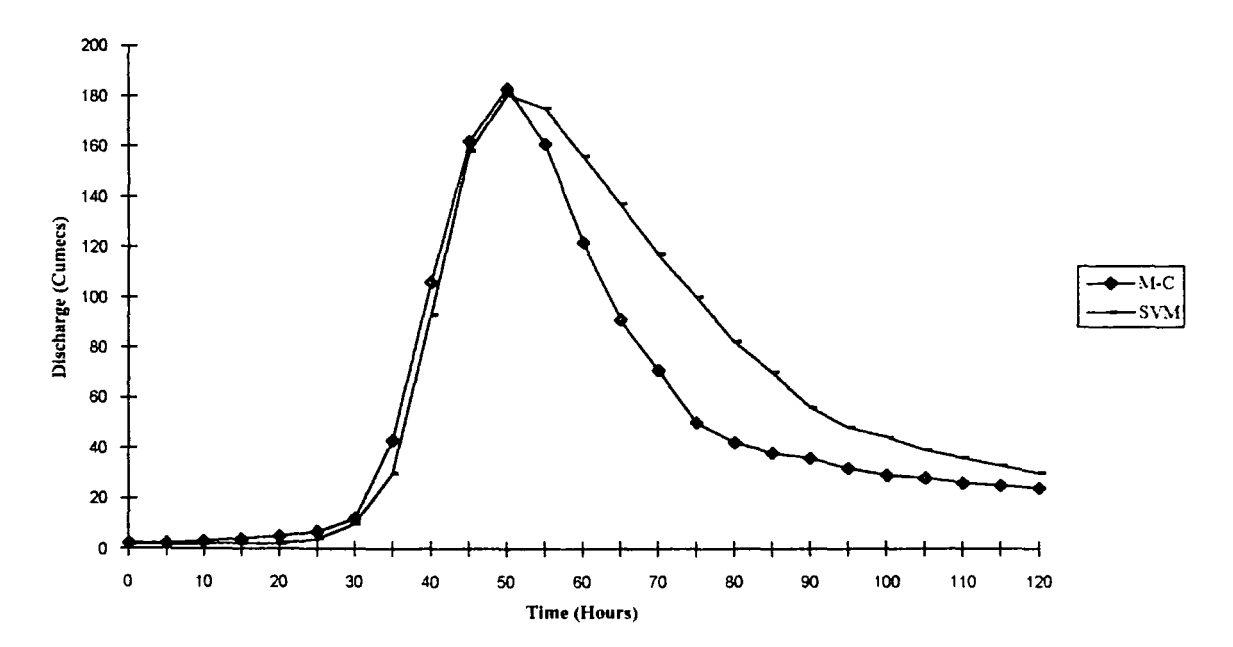

Fig. (6.9) Calculated Outflow Hydrograph By STROUT3 Of Subreach 4 Of Wear River For<br>The Event Of Mar. 1986.

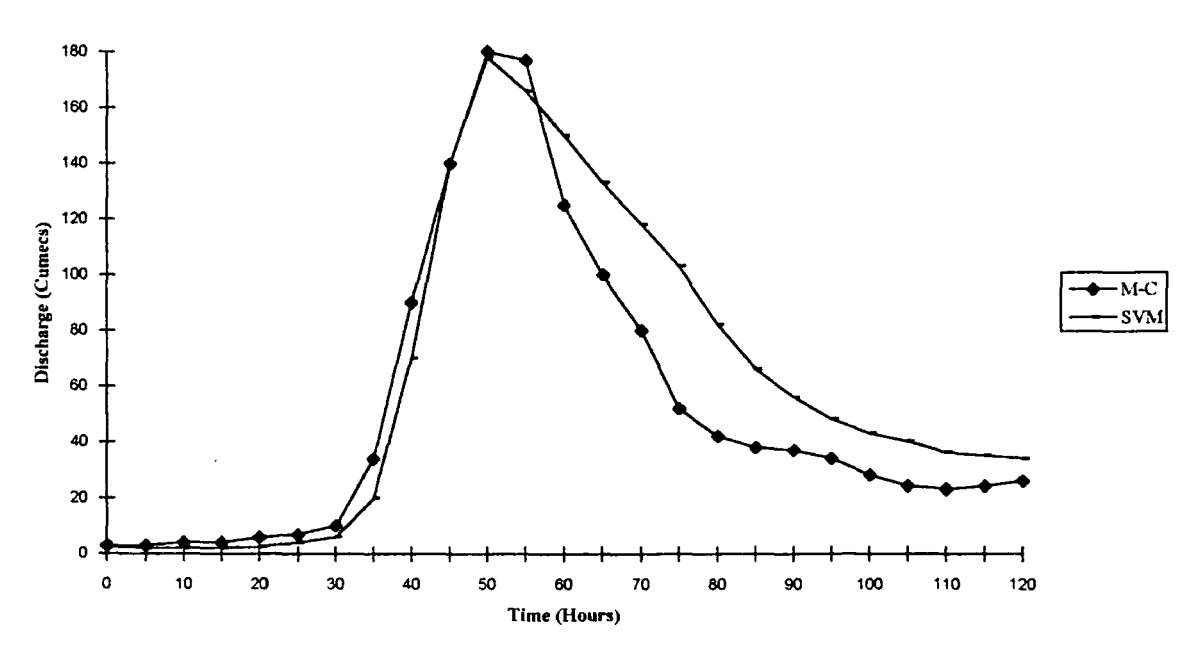

Fig. (6.10) Calculated Outflow Hydrograph By STROUT3 Of Subreach 5 Of Wear River For<br>The Event Of Mar. 1986.

 $\ddot{\phantom{a}}$ 

J.

 $\bar{z}$ 

#### **CHAPTER** 7

# **THE APPLICATION OF THE NONLINEAR MUSKINGUM METHOD USING THE STATE VARIABLE MODEL**

#### **7.1 Introduction**

In this chapter, a nonlinear Muskingum model is solved using the state variable technique. Two curve fitting techniques are employed for the calibration of model parameters, namely Hooke-Jeeves and linear regression, and their performances are compared.

The Muskingum model which has been one of the most frequently used tools IS:

$$
S_t = k[xI_t + (1-x)O_t]
$$

where  $S_t$  = the absolute channel storage at time t;  $I_t$  and  $O_t$  = the rates of inflow and outflow, respectively, at time t;  $k =$  the storage time constant for the river reach; and  $x = a$  weighting factor varying between 0-0.5.

The formulation of the linear Muskingum model has been modified by Tung, ( 1985) to account for nonlinearity by writing:

$$
S_t = \alpha [xI_t + (1-x)O_t]^m \tag{7.2}
$$

in which  $\alpha$  and m = constants. Equation 7.2 has more degrees of freedom as compared with equation 7.1, which presumably would yield a closer fit to the nonlinear relation between storage and discharge(Tung, 1985). The calibration procedure of equation 7.2 becomes more complicated because of the presence of nonlinearity in the equation. Furthermore, the routing procedures for fiood prediction will no longer be as straightforward as those for using the linear model.

## 7.2 State Variable Modelling and Formulation for The Nonlinear Muskingum Model

The state variable model for continuous time has been formulated as shown by the state equation 4.19 and the output equation 4.20 and is described in section 4.3.3.1.

The output equation in the state variable model for the nonlinear Muskingum model can be derived by rearranging and manipulating equation 7.2 as follows:

$$
S_t = \alpha [xI_t + (1 - x)O_t]^m
$$
  
\n
$$
\frac{S_t}{\alpha} = [xI_t + (1 - x)O_t]^m
$$
  
\n
$$
(\frac{S_t}{\alpha})^{\frac{1}{m}} = [xI_t + (1 - x)O_t]
$$
  
\n
$$
O_t = (\frac{1}{1 - x})(\frac{S_t}{\alpha})^{\frac{1}{m}} - (\frac{x}{1 - x})I_t
$$
\n7.3

where  $O_t$  is the rate of outflow at time t;  $S_t$  is the channel storage; and  $I_t$  is the inflow rate.

The state equation in the state variable model for the nonlinear Muskingum model can be expressed by combining equation 7.3 and the continuity equation  $(S_t = \frac{ds}{dt} = I - O)$  as:

$$
\dot{S}_t = -\left(\frac{1}{1-x}\right)\left(\frac{S_t}{\alpha}\right)^{\frac{1}{m}} + \left(\frac{1}{1-x}\right)I_t \tag{7.4}
$$

where the state variable for the system is the channel storage and the input is the inflow at the upstream end of the channel reach.

#### 7.3 Calculation of the Parameters of the Nonlinear Muskingum Model

Two parameter estimation techniques are employed for the calculation of the parameters  $(\alpha, x, \text{ and } m)$  of the nonlinear Muskingum model, namely linear regression and the Hooke-Jeeves optimization technique.

#### 7.3.1 Linear Regression

In the linear regression model the nonlinear Muskingum model (equation 7.2) is simplified to:

$$
Y = AX^B \tag{7.5}
$$

where *Y*=*S<sub>t</sub>*; A= $\alpha$ ; X=[x *I<sub>t</sub>* + (1 - *x*)*O<sub>t</sub>*] = weighted flow; and B=m. It is suggested that the value of x should be determined by trial and error, while  $\alpha$ and mare calculated by using CURVEFIT program (version 2.10 December 31, 1986 by Thomas S. Cox). This program performs a least squares curve fit on X, and Y data. The weighted flow  $(xI_t + (1-x)O_t)$  and  $S_t$  are calculated by using historical flood data, and they are denoted X and Y respectively in equation 7.5 for simplification. The calculated values of  $\alpha$ , x, and m of the flood events used in this study for both Rivers Wear and Tees by the linear regression model are shown in table (7.1).

#### 7.3.2 The Hooke- Jeeves Optimization Technique

Optimization is the act of obtaining the best result under given circumstances, in design, construction and maintenance of any engineering system. In other words it can be defined as the process of finding the conditions that give a maximum value of a function. Without loss of generality, optimization can be taken to mean minimization since the maximum of a function can also be found by seeking the minimum of the negative of the function.

The Hooke - Jeeves method is a sequential technique, each step of which consists of two kinds of moves, one, called the exploratory move, explores the local behaviour of the objective function, and the other takes advantage of the pattern direction.

The procedure of Hooke - Jeeves is based on the direct search method and finds the minimum of a multivariable, unconstrained, nonlinear function:

 $F(x_1, x_2, x_3, ... x_N)$ Minimize

The Hooke - Jeeves method starts cautiously with short excursions from a starting point. Then, the step sizes grow with each repeated success (Tung, 1985). The algorithm of the Hooke - Jeeves method can be found in many text books (i.e Kuester and Mize (1973), and Ramamoorty (1988)). The Hooke - Jeeves computer program is listing in appendix III-5.

For the calculation of the three parameteres  $\alpha$ , x, and m of the nonlinear Muskingum model, the Hooke - Jeeves optimization technique is employed to minimize the sum of the squares of deviations between the observed channel storage and the computed channel storage over the total data points, i.e.

$$
\underset{\alpha}{\text{Minimize}} F = \sum_{t=1}^{n} {\{\tilde{S}_t - \hat{S}_t\}}^2
$$
 7.6

or, equivalently

Minimize<sub>$$
\alpha
$$</sub>,  $x, m F = \sum_{t=1}^{n} {\{\tilde{S}_t - \alpha [xI_t + (1-x)O_t]^m\}}^2$  7.7

in which  $\tilde{S}_t$ = the observed channel storage at time t, which can be calculated from given historical inflow and outflow hydrographs selected for calibration; and  $\hat{S}_t=$ the computed channel storage determined by the nonlinear Muskingum model. The calculated values of  $\alpha$ , x, and m of the flood events used in this study for both Rivers Wear and Tees are shown in table (7.1).

Clearly optimization needs an index of agreement or disagreement between the observed and computed discharge hydrographs (Nash et al 1970). Linear regression analysis suggests a sum of squares criterion such as:

$$
F^2 = \sum (Q - \hat{Q})^2
$$
7.8

where  $F^2$  is the index of disagreement, Q is the observed discharge and  $\hat{Q}$  is the computed discharge at corresponding times.

For n data points at intervals  $\Delta t$  equation (7.8) can be written:

$$
F = \sqrt{\frac{1}{n} \sum (Q - \hat{Q})^2}
$$

where F is the root mean sequare error.

$$
E_{abs} = \frac{1}{n} \sum |Q - \hat{Q} \tag{7.10}
$$

*Eabs* is the mean absolute error

The difference between observed peak discharge and the predicted peak discharge  $Q_{peak} - \hat{Q}_{peak}$  gives the error in predicting peak discharge. The difference between observed peak time and the predicted peak time  $t_{peak} - \hat{t}_{peak}$  gives error in predicting time of peak discharge. Values of root mean sequare error, mean absolute error, error in predicting peak discharge and time of peak discharge are tabulated in table  $(7.1)$ 

### Table 7.1

Values of Parameters  $\alpha$ , x, and m Estimated by Hooke-Jeeves {H-J) and Linear Regression Methods {LR)

| Flood            | Methods | $\alpha$ | x      | $\mathbf m$ | $E_t$          | $E_Q$        | F     | $E_{abs}$ |
|------------------|---------|----------|--------|-------------|----------------|--------------|-------|-----------|
| events           |         |          |        |             |                |              |       |           |
| Wear River Reach |         |          |        |             |                |              |       |           |
| 1-10-1981        | $H-J$   | 0.101    | 0.24   | 1.270       | 0.0            | 5            | 21.7  | 15.5      |
|                  | LR      | 0.081    | 0.13   | 1.107       | 0.0            | -8           | 25.6  | 18.1      |
| 2-02-1981        | H-J     | 0.156    | 0.15   | 0.950       | 2.0            | $\mathbf{2}$ | 41    | 20.5      |
|                  | $_{LR}$ | 0.08     | 0.095  | 1.095       | 0.0            | $-8$         | 36    | 18.5      |
| 26-8-1986        | $H-J$   | 0.29     | 0.048  | 0.948       | $\overline{2}$ | $-140$       | 44.5  | 33.8      |
|                  | LR      | 0.25     | 0.05   | 0.950       | 3              | $-145$       | 46    | 40.4      |
| 15-4-1986        | H-J     | 0.113    | 0.24   | 1.27        | 0.0            | 15           | 31.5  | 27.2      |
|                  | LR      | 0.13     | 0.1    | 1.45        | $-4$           | 10           | 45.1  | 35.7      |
| Tees River Reach |         |          |        |             |                |              |       |           |
| 2-01-1982        | $H-J$   | 0.213    | 0.05   | 1.039       | $\overline{2}$ | 20           | 52    | 36.5      |
|                  | LR      | 0.15     | 0.005  | 1.00        | $\bf{2}$       | $-10$        | 55.34 | 38.76     |
| 25-8-1986        | $H-J$   | 0.148    | 0.025  | 1.185       | 6              | $-65$        | 48.54 | 34.5      |
|                  | LR      | 0.6      | 0.0225 | 0.95        | 5              | $-115$       | 50.45 | 32.87     |

and Values of  $E_t$ ,  $E_Q$ , F, and  $E_{abs}$ 

## 7.4 The Application of the Non-Linear Muskingum Method Using the State Variable Model

#### 7 .4.1 Computer **Program**

The computer program for solving the nonlinear Muskingum model using the state variable model is written in Fortran 77 and listed in appendix Ill-4. A flow chart of the program is shown in Fig. (7.1).

Once the state variable model is formulated, the output from the system can be obtained by solving the state equation (equation 7.4) and the output equation (equation 7.3). The procedure for solving the discrete-time state variable nonlinear Muskingum model involves the following steps:

- 1. the upstream inflow hydrograph is discretized into several time stages where time intervals need not be equal;
- 2. the rate of change of storage,  $S_1$ , can be evaluated by the state equation (equation 7.4), from the initial state of the system storage,  $S_1$ , and initial inflow  $I_1$  to the channel reach;
- 3. the state of the system at the next time stage,  $S_2$ , is calculated by:

$$
S_2 = S_1 + S_1 \Delta t \tag{7.11}
$$

- 4. the outflow rate at the current stage can then be calculated by solving the output equation (equation 7.3); and
- 5. using current information on the inflow rate and the channel storage, steps 2-4 are repeated recursively until the end of the simulation time.

#### 7.4.2 Test Application

The nonlinear Muskingum model is applied to both the Rivers Wear and Tees, using the state variable modelling technique as a tool for performing flood routing.

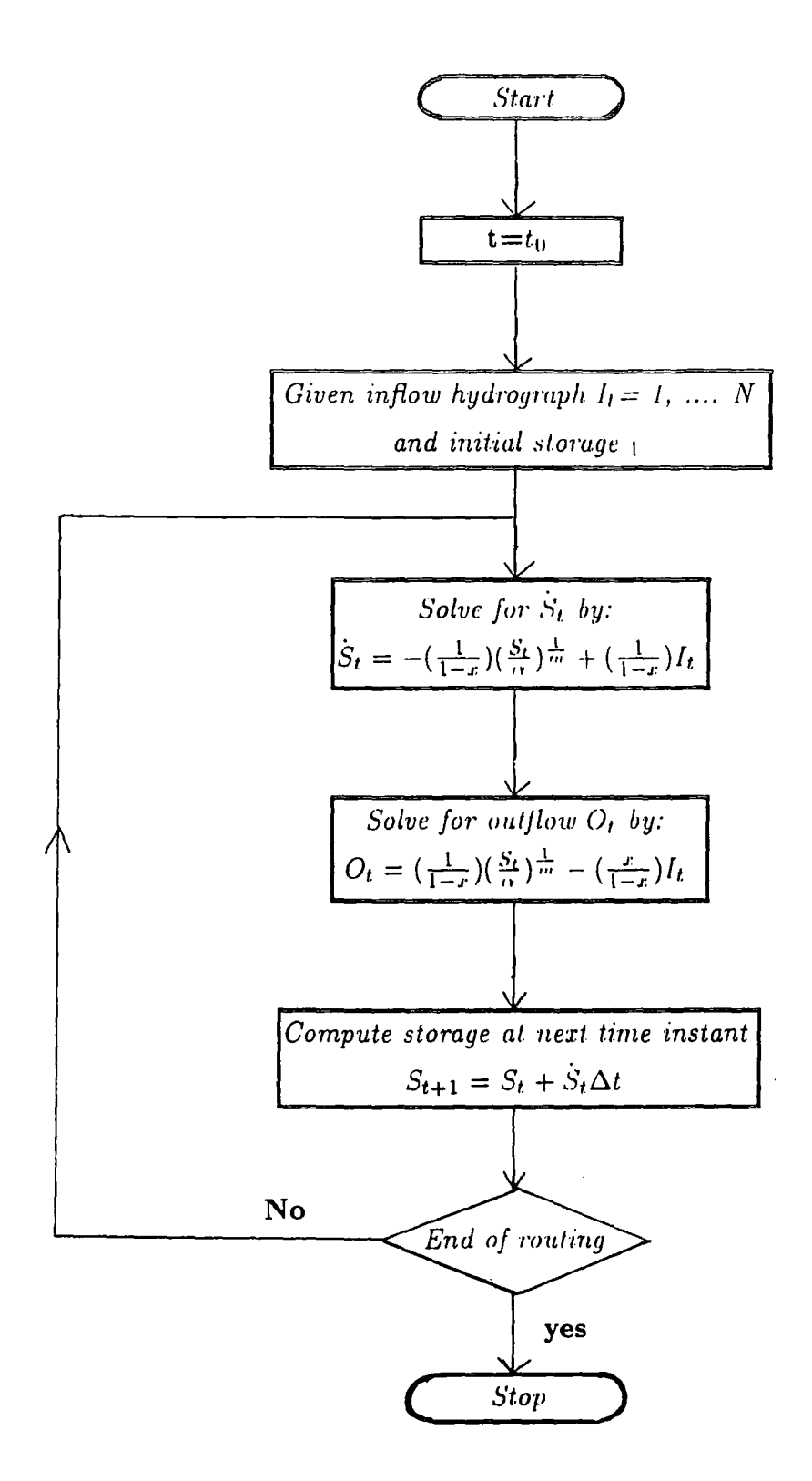

(7.1) Flow Chart for Discrete Time-State Variable Model for Nonlinea Fig. Muskingum Routing (Reproduced From Tung, 1985).

Hydrological data required for this model comprise discharge and lateral flow to the modelled reach. Values of discharge flow are expressed at regular time intervals.

Data from six flood events of both Wear and Tees Rivers are used to draw a comparison between the calculated hydrograph by computer program (SVMNM) and the recorded hydrograph. Events of Wear River are for Oct. 1981, Feb. 1981, Aug. 1986, and April 1986 and those of Tees River are for Jan. 1982, and Aug. 1986.

The inflow hydrograph for a given parameter set is routed to produce a computed outflow hydrograph. Then the computed and observed outflow hydrographs are compared. The computed outflow hydrograph obtained by the state variable modelling of the nonlinear Muskingum model of 6 flood events for both the Rivers Wear and Tees using two parameter estimation techniques, are tabulated in appendix (11-20 - 11-31), and are plotted in Fig.(7.2-7.7). As can be observed the Hooke-Jeeves (H-J) method shows a good coincidence between the calculated and the observed outflow hydrographs, better than that produced by the linear regression (L-R) method.

#### **7.5 Conclusion**

This chapter covers the application of the nonlinear Muskingum model using the state variable modelling technique. An investigation was made of the utility of two parameter estimation techniques namely, Hooke-Jeeves and linear regression which are employed for the calibration of the Muskingum model parameters ( $\alpha$ , x, and m) from the observed channel flow data. The result obtained by the method of Hooke-Jeeves is better than that produced by the linear regression method and shows a close similarity with the observed outflow hydrograph.

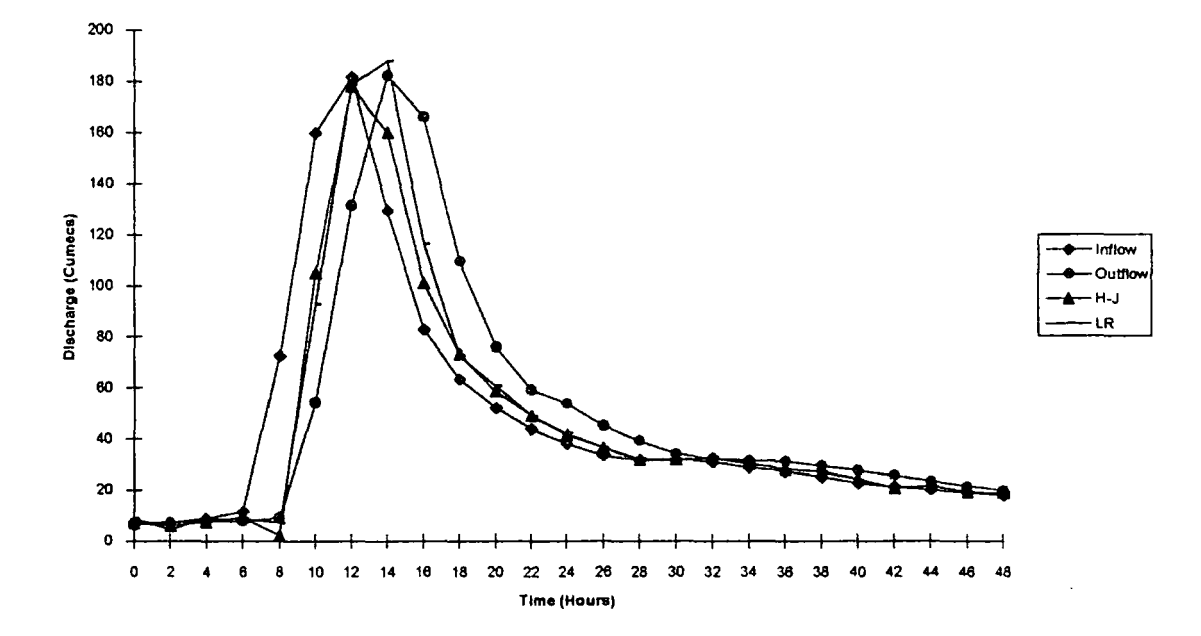

Fig. (7.2) Calculated And Observed Hydrographs For The Event 2-2-1981 Of Wear River.

 $\hat{\boldsymbol{\epsilon}}$ 

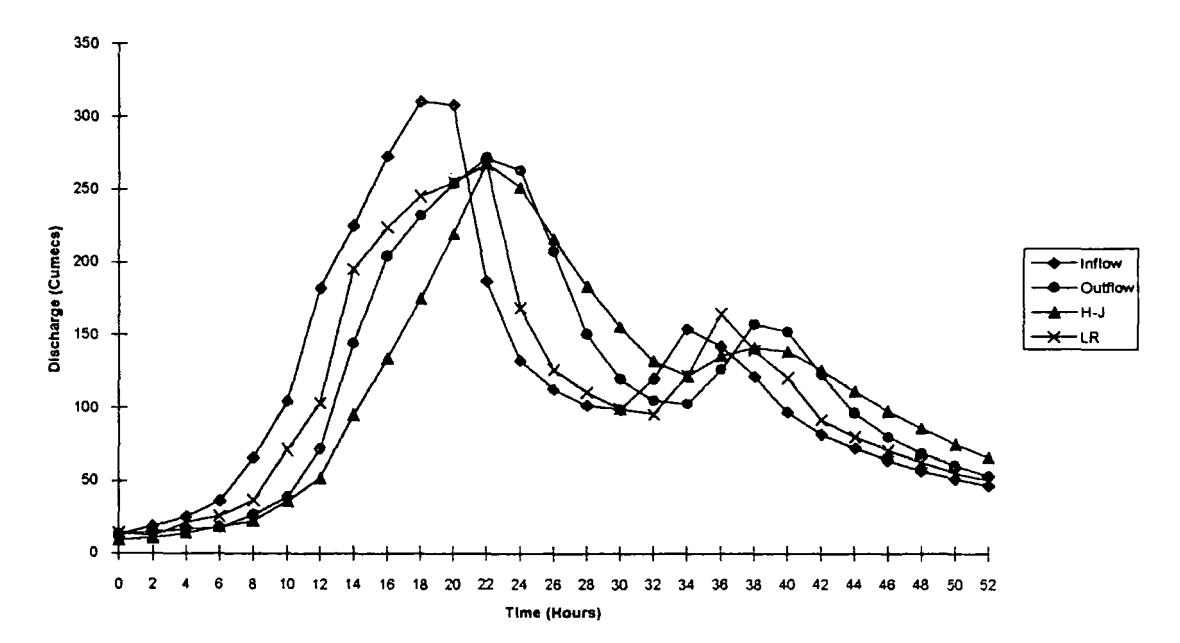

Fig.(7.3) Calculated And Observed Hydrographs For The Event 1-10-1981Of Wear River.

 $\lambda$ 

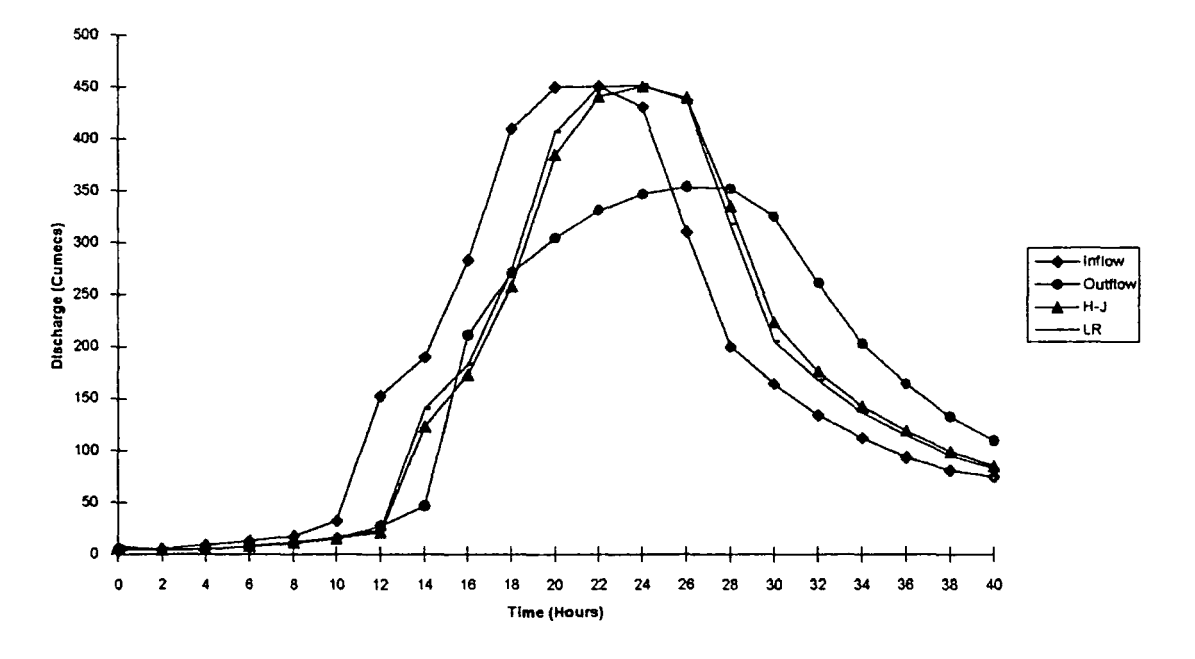

Fig. (7.4) Calculated And Observed Outflow Hydrographs For The Event 26-8-1986 Of Wear River.

 $\ddot{\phantom{0}}$ 

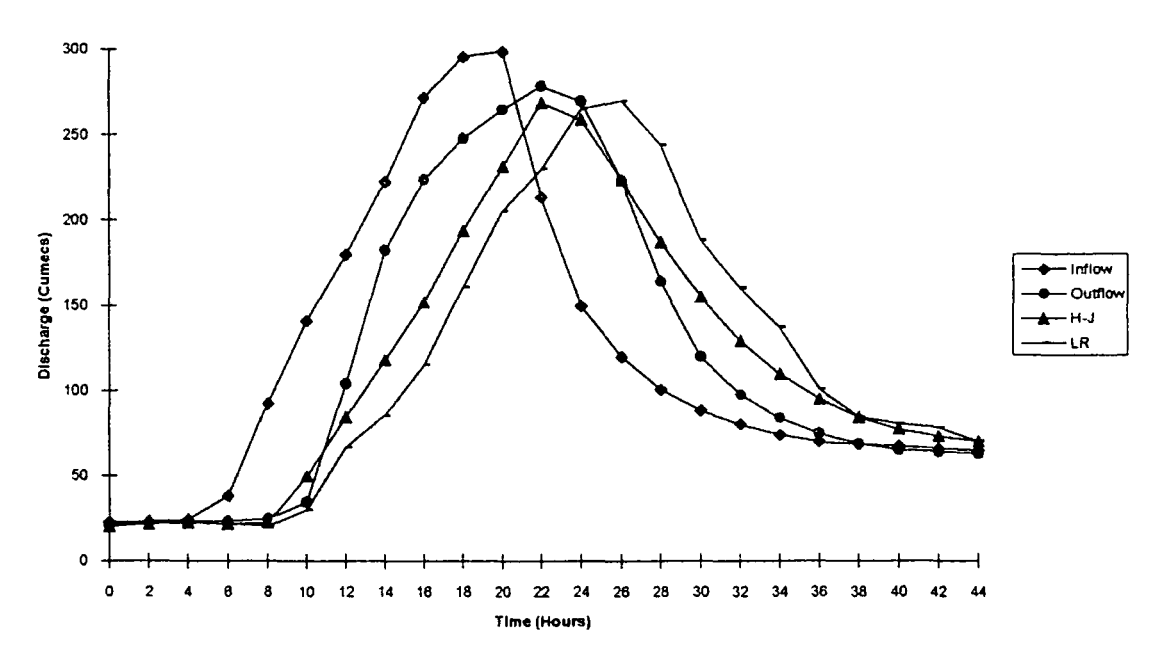

Fig. (7.5) Calculated And Observed Outflow Hydrographs For The Event 15-4-1986 Of Wear River.

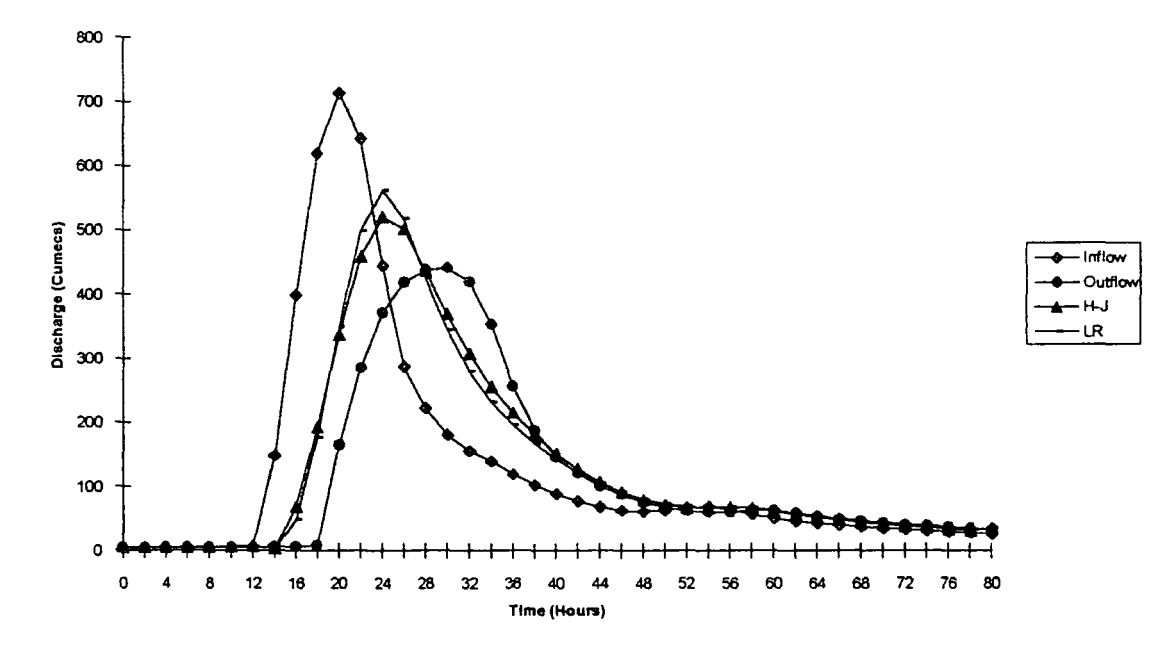

Fig. (7.6) Calculated And Observed Outflow Hydrographs For The Event 25-8-1986 Of Tees River.

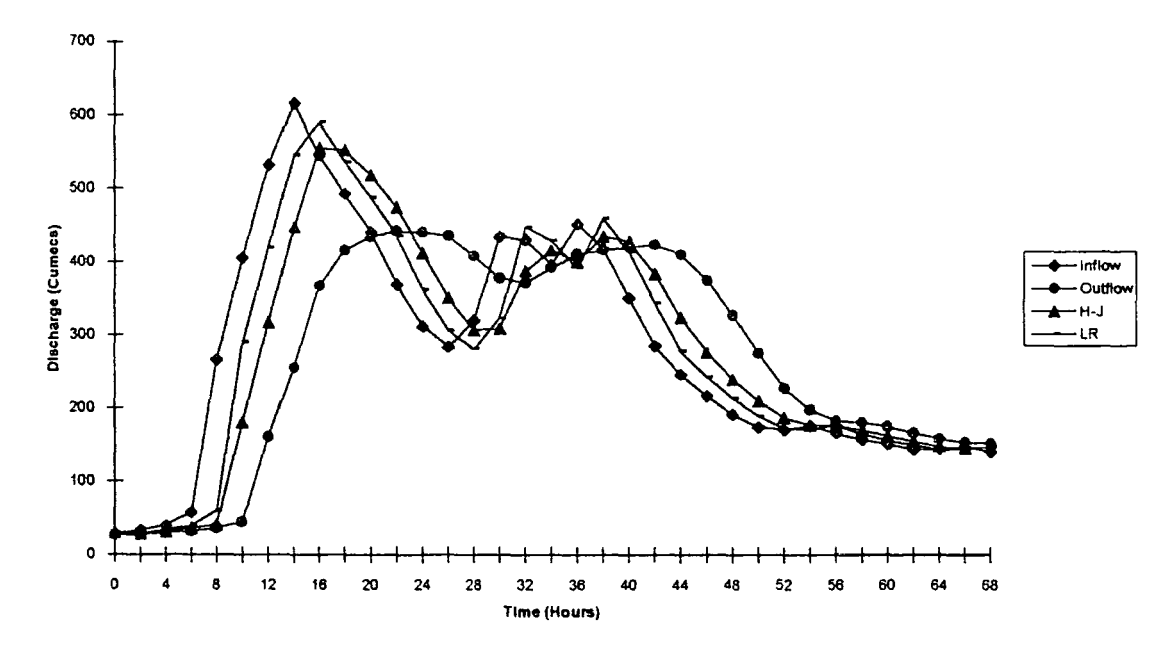

Fig. (7.7) Calculated And Observed Outflow Hydrographs For The Event 2-1-1982 Of Tees River.

 $\bar{z}$ 

 $\overline{\phantom{a}}$ 

# **CHAPTER 8 CONCLUSION AND RECOMMENDATION FOR FUTURE STUDIES**

### **8.1 General Conclusion**

Chapter 2, includes a review of the classification and characteristics of flood routing methods. The greater part of chapter 3 is concerned with details on the catchments and the hydrological data. These are further developed in the geological description of the catchments, and in the topographical data analysis.

The theory of the channel flow model and in particular, the Muskingum-Cunge method, the variable parameter diffusion method, and the state variable model is presented in chapter 4.

The main body of original work is found in chapter 5, 6, and 7. The application of Muskingum-Cunge and variable parameter diffusion is presented in chapter 5. Apart from the need to represent and calculate the attenuation parameter of the reach, the attenuation peak of discharge of the upstream inflow hydrograph, the peak value of the upstream discharge hydrograph, and the speed parameters all require calculation.

Chapter 6 covers the application of the state variable kinematic wave model and describes the unsteady non-uniform flow in terms of a set of first order ordinary differential equations and a set of arithmetic equations.

In chapter 7, a routing technique is applied for the nonlinear Muskingum model using the concept of state variable modelling. Two curve fitting techniques are employed for the calibration of model parameters.

The techniques applied and described in chapters 6 and 7 have not before

been applied for rivers in the U. K. Therefore, the success demonstrated in this research points the way forward for the future development of flood routing in Britain.

## 8.2 Conclusions From the Study With Regard to the Muskingum-Cunge and Variable Parameter Diffusion Methods

For the Muskingum-Cunge and variable parameter diffusion methods a number of coefficients are calculated using past flood data which depend on the hydraulic characteristics of the reaches under investigation. The following are the important conclusions drawn during this study:

- 1. The Muskingum-Cunge and the variable parameter diffusion methods are used in this study according to the feasibility of the hydrological data such as flood wave celerity, attenuation and discharge records. The Muskingum-Cunge model became commonly used, as described by Price (1978) in relation to the River Soar, when it has been shown that firstly benefits of the model exceed its cost, and secondly that the model is better than existing techniques. The major advantage of the Muskingum-Cunge and the variable parameter diffusion methods is of course the reduced amount of data required for model calibration, and hence their conceptual simplicity.
- 2. The Muskingum-Cunge and the variable parameter diffusion methods eleminate the problem for complex data representation by combining all topographical channel and flood plain data to estimate model parameters.
- 3. An improved version of the Muskingum-Cunge method is recommended as the best hydrological flood routing method for inclusion in forecasting/warning systems rather than the conceptually more complex variable parameter diffusion method.
- 4. The Muskingum-Cunge and variable parameter diffusion methods are not generally suitable for application to streams with a proportionally large lateral inflow contribution because of the significant back water effects.
- 5. The representation of flood plain conditions in a numerical flood routing model is of primary importance as these conditions are the major cause of flood wave attenuation.
- 6. The Muskingum-Cunge method is considered to be only a suitable approximation for the diffusion method. However, with the coefficients considered as functions of flow, the Muskingum-Cunge can produce results as good as the variable parameter diffusion method.
- 7. It has been shown that the Muskingum-Cunge method is as good as the variable parameter diffusion method. However, it is obvious that, the greater the number of floods analysed during the calculation of the coefficients the greater would be the confidence with which they could be used for flood prediction. Therefore, here again an analysis of more flood events might help to establish the coefficient on a more firm basis.

## 8.3 Conclusion From the Study With Regard to the State Variable Modelling

State variable modelling is a relatively new technique and it appears to have considerable potential for application to water resource system. The state variable model is used in this study for solving the following models:

- 1. kinematic wave flood routing model; and
- 2. nonlinear Muskingum model.

For the kinematic wave model the state variable model is simple and easy to apply. The model is based on the simplified one-dimensional Saint-Venant equations. The state variable model provides a basis for a lumped mathematical model to describe the temporally and spatially varied overland flow. The channel is divided into a series of interacting subreaches in which the flow condition is assumed to be uniform. The state variable kinematic wave model is applied to route an upstream inflow hydrograph through a river channel. Stage and discharge observations at the gauging stations are simulated implicitly by obtaining a numerical solution of state and output equations with the kinematic wave model subject to the initial and boundary conditions. The model is designed to accommodate irregular cross-sections located along the channel reach. The technique is simple in concept and computationally efficient in the state variable matrix forms for slowly varying floods and irregularly spaced cross-sections along the river. The comparison of the results of this simulation study with the observed discharge hydrograph shows a better agreement with the rising limb than the recession limb. Although, the state variable kinematic wave model is simple in application, it needs more hydrological and topographical data for each subreach than any other model, and it also needs flood events of long duration.

The nonlinear Muskingum model can also be solved by state variable modelling and used for flood routing. However, it has to be employed at a higher computing cost and is more complex than a linear equation. The main problem is formulated to calculate the parameters  $(\alpha, x, \text{ and } m)$  of the nonlinear Muskingum model by linear regression and the Hooke-Jeeves optimization technique. In general there is an important point to be noted from the studies made in this work. Whether the parameters are calculated by linear regression or the Hooke-Jeeves optimization technique, the latter with past flow records has emerged as suitable for the calculation of model parameters. Therefore, it is believed that such calculations should be useful for research with flood routing.

In conclusion both the Rivers Wear and Tees provide a valuable insight into the

hydraulic/hydrological system and analysis methods may, of course, be improved continuously with further data acquisition.

#### 8.4 Recommendations

Although conclusions must apply strictly only to the specific applications, these results may provide an indication of future research and the following recommendations are made:

- 1. The Muskingum-Cunge and the variable parameter diffusion method are recommended in the Flood Studies Report (N.E.R.C., 1975) incorporating recent improvements and are considered to be useful methods. Following the acquisition of the hydrological data both rivers Wear and Tees provide excellent reaches for investigation.
- 2. In order to get an accurate result with the flood routing model, attention should be paid to incorporating more topographical and hydrological data in the calculation of the Muskingum equation.
- 3. The state variable kinematic wave model applied to the River Wear could be greatly improved if more high quality data were available and especially a discharge hydrograph at each successive subreach together with information on the geometrical analysis of the channel cross-section and water level at different stages.
- 4. It is believed that the derivation of nonlinear Muskingum parameters ( $\alpha$ , x, and m ) by the optimization technique is useful for research with flood routing.
- 5. An analysis of more flood events might help in the calculation of model parameters and establish them on a more firm basis.
- 6. Future research should be concentrated primarily on the improvement of data representation schemes, and on the analysis of various engineering applications

of numerical models to assist in engineering design.

Ļ,

#### **REFERENCES**

Abbott, M. B., (1966) An Introduction to the Method of Characteristics, Thames and Hudson, London

Abbott, M. B. and lonescu, F., (1967) On the Numerical Computation of Nearly Horizontal Flows, *Journal of Hyd-raulic Research,* Vol. 5, No. **2,** pp. 96-117.

Abbott, M. B., (1975) Method of Characteristics, Chapter 3, *Unsteady Flow in Open Channels,* Ed. Yevjevich, V., and Mahmood, K., Water Resource Publications, Colorado.

Amein, M., (1966) Stream Flow Routing on the Computer by Characteristics, *Water Resources Research,* Vol.2, No. 1.

Amein, M., (1968) An Implicit Method For Numerical Flood Routing, *Water Resources Research,* Vol.4, No. 4.

Amein, M. and Fang, C. S., (1969) *Stream Flow Routing (With Applications to North Carolina Rivers),* Rept. No. 17, North Carolina Water Resources Research Institute, Raleigh, North Carolina.

Amein, M. and Fang, C. S., (1970) Implicit Flood Routing in Natural Channels, *Journal of Hyd-raulics Division,* ASCE, Vol. **96,** HY12.

Archer, D. R., (1987) *Flood Wave Attenuation Due to Channel and Flood Plain Storage and Effects on Flood Frequency,* Proceeding of Conference at Lancaster.

Archer, D. R., (1988) *Improvement in Flood Estimates Using Historical Flood Information on the River Wear at Durham.* Northumbrian Water Authority Paper.

Balloffet, A., Cole, E. and Balloffet, A. F., (1974) Dam Collapse Wave in A River, *Journal of Hydraulics Division,* Am. Soc. Civ. Eng. Vol. **100,** HY5.

Baltzer, R. A. and Lai, C., (1968) Computer Simulation of Unsteady Flows in Waterways, *Journal of Hydraulics Division,* Am. Soc. Civ. Eng. Vol. **94,**  HY4.

Bedient, P., B., and Huber, W., C., (1988) *Hydrology and Flood Plain Analysis,*  Hand Book, Addison-Wesley Publishing Company.

Chang, H. F., (1979) *State Variable Kinematic Model for Stream Flow Routing,* Unpublished M.Sc. Thesis, University of Texas, at Austin.

Chaudhry, Y. M. and Contractor, D. N., (1973) Application of Implicit Method to Surges in Open Channels, *Water Resources Research,* Vol. **9,** No. **6,** pp. 1605-1612.

Chow, V. T., (1959) *Open Channel Hydraulics,* McGraw-Hill Book Company, Inc., New York.

Chow, V. T., (1964) *Hand Book of Applied Hydrology,* McGraw-Hill, Inc., New York.

Courant, R. and Friedrichs, K. 0., (1948) *Supersonic flow and Shock Waves,*  lnterscience Publishers, Inc., New York.

Cunge, J. A., (1969) On the Subject of A Flood Propagation Computation (Muskingum Method), *Journal of Hydraulic Research,* Vol. **7,** No. **2,** pp. 205-230.

Dewdney, J. C., (1970) *Durham County and City With Teeside,* British Association For The Advancement of Science.

De Russo, P. M. Roy, R. J. and Close, C. M., (1965) *State Variables for* 

*Engineers,* John Wiley, New York.

Diskin, M. H., (1967) On the Solution of the Muskingum Flood Routing Equation, *Journal of Hydrology,* Vol. 5, pp. 286-289.

Duong, N., Wynn, C. B., and Johnson, G. R., (1975) *Modem Control Concept in Hydrology,* Trans. on Systems, Man and Cybernetics, Inst. EL. Eng., Vol. SMC-5, No. 1.

Ellis, J., (1977) *Shallow Water waves and Channel Transitions,* Proc. of the Symp. on Unsteady Flow in Open Channels, Paper H4, BHRA Fluid Engineering, Cranfield.

Erschler, J., Roubellat, F., and Vernhes, J.P., (1974) Automation of a Hydroelectric Power Station Using Variable Structure Control Systems, *Automatica,*  Vol. 10, No. 1.

Fan, L. T., Shah, P. S., and Periera, N. C., and Erickson, L. E., (1973) Dynamic Analysis and Optimal Feedback Control Synthesis Applied to Biological Waste Treatment, *Water Research,* Vol. 7, No. 11.

Fletcher, A. G., and Hamilton, W. S., (1967) Flood Routing in an Irregular Channel, *Journal of Engineering Mechanics Division,* Am. Soc. Civ. Eng., Vol. 93, EM3.

Fox: J. A., (1977) *Hydraulic Analysis of Unsteady Flow in Pipe Networks,*  MacMillan; Press Ltd., London.

Forsythe, G. E., and Wasow: W. R., (1960) *Finite-Difference Method for Partial Differential Equations,* John Wiley, New York.

Fread, D. L., {1973) Effect of Time Step Size in Implicit Dynamic Routing, *Water Resources Bulletin,* Vol. 9, No. 2, pp. 338-351.

Fread: D. L., (1974) *Numerical Properties of Implicit Four-Point Finite Difference Equations of Unsteady Flow,* NOAA Technical Memorandum, NWS, HYDR0-18, NOAA.

Garrison, J. M., Granju, J. P., and Price, J. T., (1969) Unsteady Flow Simulation in Rivers and Reservoirs, *Journal of the Hydraulics Division,* ASCE, Yo. 95, No. HY5, pp. 1559-1576.

Gilcrest, B. R., (1950) *Flood Routing, Chapter x, Engineering Hydraulics,*  edited by Hunter Rouse, John Wiley and Sons INC., New York, pp. 635-710. Gill, M. A., (1977) Routing of Floods in River Channels, *Nordic Hydrology,*  8, pp. 163-170.

Gill, M. A., (1978) Flood Routing by the Muskingum Method, *Journal of Hydrology,* 36, pp. 353-363.

Hayami, S., (1951) *On the Propagation of Flood Waves,* Bulletin No. 1, Disaster Prevention Research Institute, Kyoto University, Japan.

Henderson: F. M., (1966) *Open Channel Flow,* Macmillan Publishing Co., New York.

Issacson: et al, Stoker, J. J., Troesch, A., (1956) *Numerical Solution of Flood Prediction and River Regulation Problems {3 Reports),* Inst. of Math. Sci. Rept., No. 200 (1953), No. 205 (1954). No. 235 (1956), New York University, New York.

Issacson: et al, Stoker, J. J., Troesch, A., (1958) Numerical Solution of Flow Problems in Rivers, *Journal of the Hydraulics Division,* Am. Soc. Civ. Eng., Vol. 84, HY5.

Johnson, G. A. L., (1973) The Durham Area, Geologist Association Guides, No. 15, 2nd Ed., Edited by J. G. Capwell.

Kamphuis, J. W., (1970) Mathematical Tidal Study of St. Lawrence River, *Journal of Hydraulic Division,* ASCE, Vol. 96, No. HY3, PP. 643-664.

Karmegam: M., (1981) *Parameter Identification in Flood Routing,* Unpublished Ph.D. Thesis presented to the Queen Mary College, London.

Kuester, J. L. and Mize, J. H., (1973) *Optimization Techniques With Fortran,*  McGraw-Hill Book Company.

Kulandaiswamy, V. C., (1966) A Note on Muskingum Method of Flood Routing, *Journal of Hydrology,* Vol. 4, pp. 273-276.

Lai, C., (1967) *Computation of Transient Flows in Rivers and Estuaries by the Multiple-Reach Implicit Method,* U. S. Geol. Survey Prof. Paper 575-B, Washington, D. C.

Li: et al, R. M., Simons, D. B., and Stevens, M. A., (1975) Nonlinear Kinematic Wave Approximation for Water Routing, *Water Resources Research,*  AGU, Vol. 11, No. 2, pp. 245-252.

Liggett: J. A., (1975) Basic Equation of Unsteady Flow, In Eds. Yevjevich, V., and Mahmood, K., *Unsteady Flow in Open Channels,* Water Resources Pubs., Colorado.

Liggett, J. A.; and Woolhiser, D. A., (1967) Difference Solution of the Shallow Water Equation, *Journal of the Engineering Mechanics Division,* ASCE, Vol. 93, EM.2, pp. 39-71.

Lighthill, M. J., and Whitham, G. B., {1955) *On Kinematic Waves; !-Flood Movement in Long Rivers,* Proceeding, Royal Society of London, Series A, 229.

Linsley, R. K. and Franzini, J. B., (1979) *Water Resource Engineering,* Hand Book, Third Edition, McGraw-Hill, INC.

Linsley, R. K.; Kohler, M. A., and Paulhus, J. L. H., (1982) *Hydrology for Engineers,* 3rd ed., McGraw-Hill Book Co., New York.

Mahmood, K.; and Yevjevich: V., (1975) *Unsteady Flow in Channels, Vol. I, II, and III,* Water Resources Publications Po Box 303, Fort Collins, Colorado 80522, USA.

Maidment, D. R., (1976) *Stochastic State Variable Dynamic Programming for Water Resources Systems Analysis,* Ph.D. Thesis Presented to the University of illinois at Urbana-Champaign, IL.

Maidment, D. R., and Chow, V. T., (1976) *A New Approach to Urban Water Resources Systems Optimization,* Paper presented at World Environment and Resources Council, Conference on the Environment of Human Settlements, Mar. 1-4, Brussels, Belgium.

McCarthy, G. T., (1938) *The Unit Hydrograph and Flood Routing,* Unpublished Manuscript, Presented at A Conference of the North Atlantic Division, US Army Corps of Engineers.

Mays, L. W., and Tung, Y. K. (1978) State Variables Model For Sewer Network Flow Routing, *Journal of the Environmental Engineering Division,*  ASCE, Vol. **104,** No. EEl.

Muzik, 1., (1974) State Variable Model of Overland Flow, *Journal of Hydrology*, Vol. **22**, No.3/4.

Napiorkowski, J. J., Strupczewski, W. G., and Dooge, J. C., {1981) Lumped Nonlinear Flood Routing Model and Its Simplification to the Muskingum Model, Rainfall-Runoff Relationship, V. P. Singh, Ed., *Proceeding of International Symposium on Rainfall-Runoff Modelling,* Mississippi State University.

Nash, J. E., (1959) A Note on the Muskingum Flood Routing Method, *Journal* 

*of Geophysical Research,* Vol. 64, No. 8, pp. 1053-1055.

Nash, J. E., and Suttcliffe, J. V., (1970) River Flow Forecasting Through Conceptual Models. Part I- A discussion of Principles, *Journal of Hydrology,*  Vol. 10, pp. 282-290.

Natural Environment Research Council, (1975), *Flood Routing Studies,* Flood Studies Report, Vol. III, NERC, London.

Natural Environment Research Council, (1971), Institute of Geological Sciences, British Regional Geology, *Northern England,NERC,* London, 4th edition.

O'Connell et al, (1970) *Real- Time Hydrological Forecasting and Control,* Proc. Int. Workshop Inst. Hydrology, Wallingford.

O'Donnell, T., (1985) A Direct Three-Parameter Muskingum Procedure Incorporating Lateral Inflow, *Hydro!. Sci. Journal,* 30, pp. 479-496.

Overton, D. E., (1966) Muskingum Flood Routing of Upland Straem Flow, *Journal of Hydrology,* Vol. 4, pp. 185-200.

Prandle, D.; and Crookshank, N. L., (1974) Numerical Model of St. Lawrence Estuary, *Journal of Hydraulics Division,* ASCE, Vol. **100,** No. HY 4, pp. 517-529.

Preissmann, A., (1961) *Propagation of Translatory Waves in Channels and Rivers,* 1st Congres de 1 'Assoc. Francaise de Calcul, Grenoble France, pp. 433-442.

Price, R. K., (1973) *Flood Routing Methods for British Rivers, Report No.*  !NT **111,** Hydraulics Research Station, Wallingford.

Price, R. K., (1973) *Variable Parameter Diffusion Method For Flood Routing,* 

*Report No. INT* 115, Hydraulics Research Station, Wallingford.

Price, R. K., (1974) Comparison of Four Numerical Methods for Flood Routing, *Journal of Hydraulics division,* Am. Soc. Civ. Eng., Vol. 100, HY7.

Price, R. K., (1977) FLOUT, *A river Catchment Flood Model, Report No. IT*  168, Hydraulic Research Station, Wallingford.

Price, R. K., and Kawecki, M. W., (1977) Equivalent River Models, *Proc. of The Symp. on Unsteady Flow in Open Channels,* Paper K4, BHRA Fluid Engineering, Cranfield.

Price, R. K., (1978) *A River Catchment Flood Model,* Proc., Inst., Civ., Eng., Pt. 2, Vol. 65

Ramamoorty: M., (1988) *Computer-aided Design of Electrical Equipment,*  Ellis Horwood Limited, John Wiley and Sons.

Rao, S. S., (1984) *Optimization Theory and Application,* Hand Book, Willy Eastern Limited.

Raudkivi, A. J., (1979) *Hydrology,* Pregamon Press, Elmsford, New York.

Richtmyer, R. D., and Morton, K. W., (1967) Difference Methods for Initial Value Problems, 2nd Ed., Interscience Pubs., New York.

Ridgeway, M. A., (1975) *An Experimental Study of Tidal Propagation in A Rectangular Estuary,* Unpublished Ph.D Thesis, University of Birmingham.

Shaw, E. M., (1988) *Hydrology in practice,* Hand Book, 2nd Ed., The ThetfordPress Ltd, Thetford, Norfolk.

Simons, D. B., and Albertson, M. L., (1960) Uniform Water Conveyance Channels in Alluvial Material, *Journal of The Hydraulics Division,* ASCE, Vol. 86, HY5, pp. 33-71.

Smith, A. A., (1977) Discussion of 'the Application of Design Systems to Problems of Unsteady Flow in Open Channels', In Abbott, M. B., *Proc. of the Symp. on Unsteady Flow in Open Channels,* BHRA Fluid Engineering, Cranfield.

Stoker, J. J., (1975) *Water Waves,* Interscience Pubs., New York.

Thomas, I. E., and Wormleaton, P. R., (1970) Flood Routing Using A Convective Diffusion Model, *Civil Engineering and Public Works Review,* 65.

Thomas, I. E., and Wormleaton, P. R., (1970) Finite Difference Solution of the Flood Diffusion Equation, *Journal of Hydrology,* **12.** 

Thug, Y. K., and Mays, L. W., (1981) State Variable Model of Urban rainfall-Run-off Process, *Water Resource Bulletin,* AWRA, Vol. **17.** 

Thng Yeou-K., (1985) River flood routing by Nonlinear Muskingum Method, *Journal of Hydraulic Engineering,* ASCE, Vol. **111,** No. 12.

Wilson: E. M., (1969) *Engineering Hydrology,* Macmillan and Co. Ltd., London.

Wormleaton, P. R., (1968) *The Flood Routing Diffusion Analogy,* Unpublished Ph.D Thesis, University of Birmingham.

Wylie, E. G., (1970) Unsteady Free-Surface Flow Computations, *Journal of the Hydraulics Division,* Vol. **96,** No. HYll, pp. 2241-2251.

Yevjevich, V.; and Barnes, A. H., (1970) *Flood Routing Through Storm Drains, Part I, Solution of Problems of Unsteady Free Surface Flow in Storm Drains,*  No. 43, Hydrology Papers, Colorado State University, Fort Collins, Colorado 80521, USA.

Young, P.; and Beck, B., (1975) The Modelling and Control of Water Quality

in a River System, *Automatica,* Vol. 10, No. 5.

ł,

 $\mathcal{L}_{\rm{in}}$ 

 $\ddot{\phantom{a}}$ 

 $\hat{\mathcal{A}}$ 

APPENDICES

 $\label{eq:2.1} \mathcal{L}(\mathcal{L}^{\text{max}}_{\mathcal{L}}(\mathcal{L}^{\text{max}}_{\mathcal{L}}),\mathcal{L}^{\text{max}}_{\mathcal{L}^{\text{max}}_{\mathcal{L}}})$ 

 $\sim 10$ 

 $\mathcal{L}^{\text{max}}_{\text{max}}$ 

 $\sim 10^{11}$ 

#### **Appendix I Discharge Measurement of Rivers Wear and** Tees **Table 1.1 Discharge measurement of River Wear Sunderland B. - Ch.Le St.Reach of 26-8-1986**

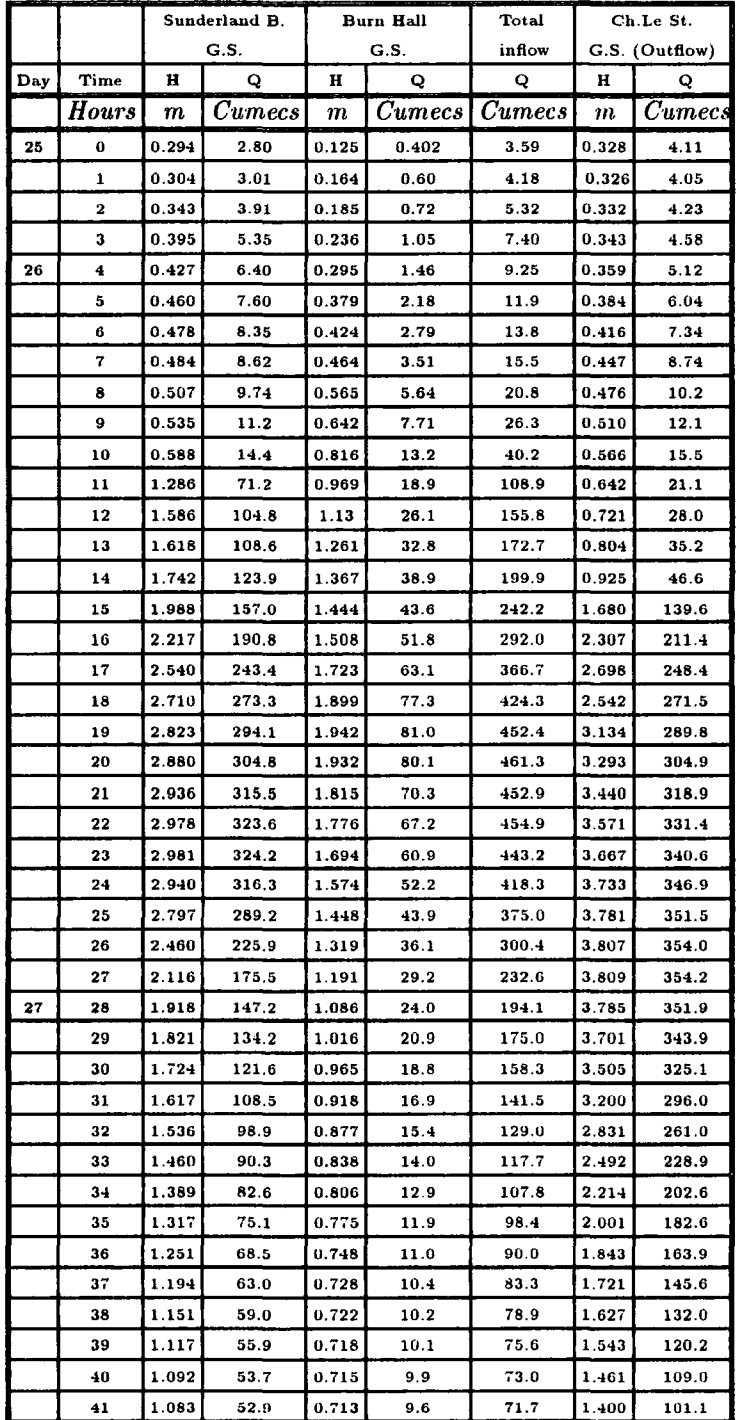

 $\overline{a}$
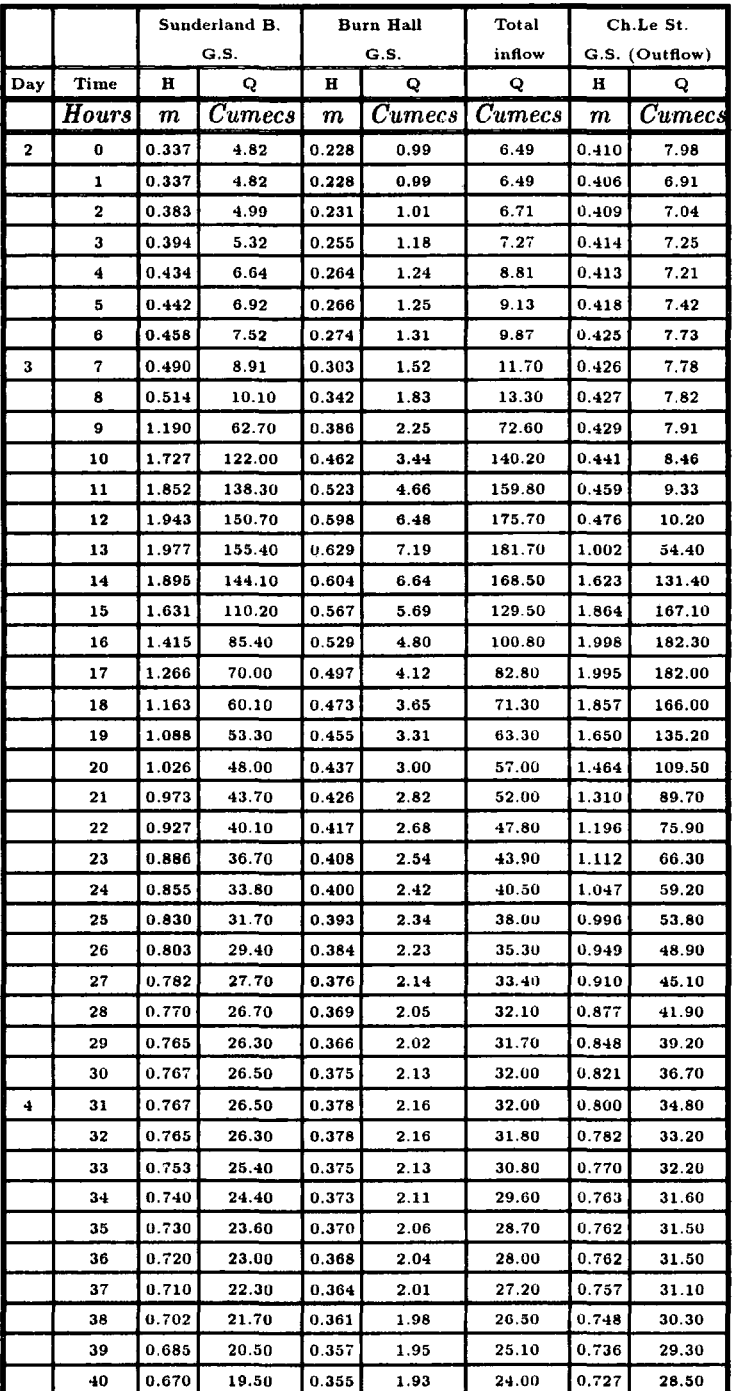

## **Table 1.2 Discharge measurement of River Wear Sunderland B.- Ch.Le St.Reach of 2-2-1981**

 $\overline{a}$ 

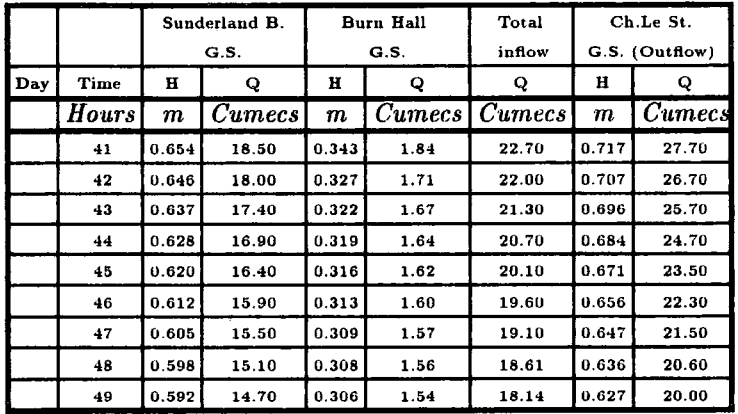

 $\sim 10^{11}$  km s  $^{-1}$ 

 $\sim$   $\sim$ 

 $\mathbf{r}$ 

 $\sim 10^6$ 

**... continued Table 1.2** 

 $\bar{\beta}$ 

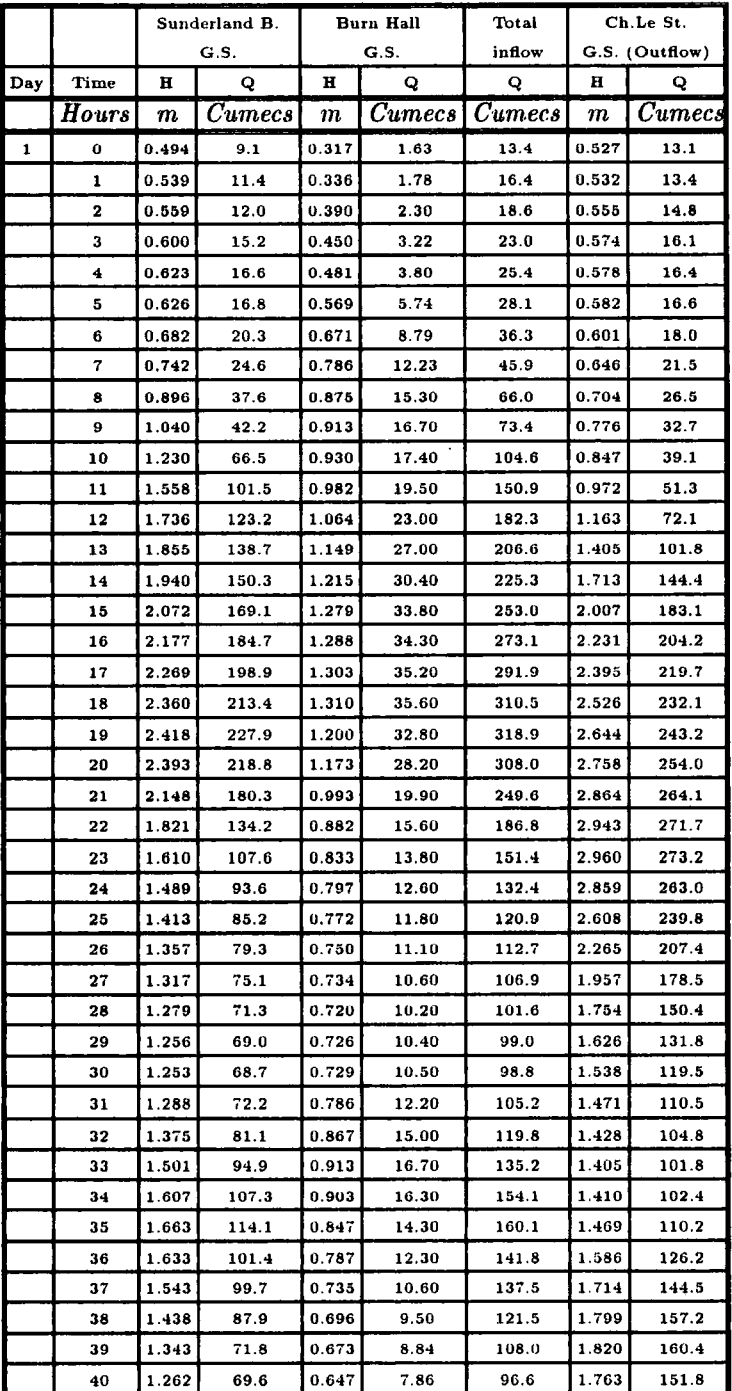

## **Table 1.3 Discharge measurement of River Wear Sunderland B. - Ch.Le St.Reach of 1-10-1981**

 $\overline{a}$ 

|     |       |                  | Sunderland B.     |       | Burn Hall     | Total         | Ch.Le St.        |                |
|-----|-------|------------------|-------------------|-------|---------------|---------------|------------------|----------------|
|     |       |                  | G.S.              | G.S.  |               | inflow        |                  | G.S. (Outflow) |
| Day | Time  | н                | Q                 | н     | Q             | Q             | Ħ                | Q              |
|     | Hours | $\boldsymbol{m}$ | $\mathit{Cumecs}$ | т     | <i>Cumecs</i> | <b>Cumecs</b> | $\boldsymbol{m}$ | $C$ umecs      |
|     | 41    | 1.196            | 63.2              | 0.626 | 7.26          | 87.9          | 1.667            | 137.7          |
|     | 42    | 1.149            | 58.8              | 0.607 | 6.72          | 81.7          | 1.558            | 122.3          |
|     | 43    | 1.105            | 54.9              | 0.587 | 6.19          | 76.2          | 1.449            | 107.5          |
|     | 44    | 1.071            | 51.9              | 0.576 | 5.91          | 72.1          | 1.361            | 96.1           |
|     | 45    | 1.033            | 48.6              | 0.565 | 5.64          | 67.6          | 1.287            | 86.9           |
|     | 46    | 1.001            | 46.0              | 0.552 | 5.32          | 64.0          | 1.228            | 79.7           |
|     | 47    | 0.966            | 43.1              | 0.534 | 4.91          | 59.9          | 1.179            | 73.9           |
|     | 48    | 0.935            | 40.7              | 0.528 | 4.77          | 56.7          | 1.133            | 68.7           |
|     | 49    | 0.909            | 38.7              | 0.518 | 4.56          | 53.9          | 1.094            | 64.3           |
|     | 50    | 0.887            | 36.8              | 0.506 | 4.30          | 51.3          | 1.058            | 60.4           |
|     | 51    | 0.869            | 35.1              | 0.497 | 4.12          | 48.9          | 1.024            | 56.7           |
|     | 52    | 0.852            | 33.6              | 0.489 | 3.96          | 46.8          | 0.991            | 53.3           |

**..... Continue Table 1.3** 

 $\ddot{\phantom{a}}$ 

 $\bar{z}$ 

 $\overline{\phantom{a}}$ 

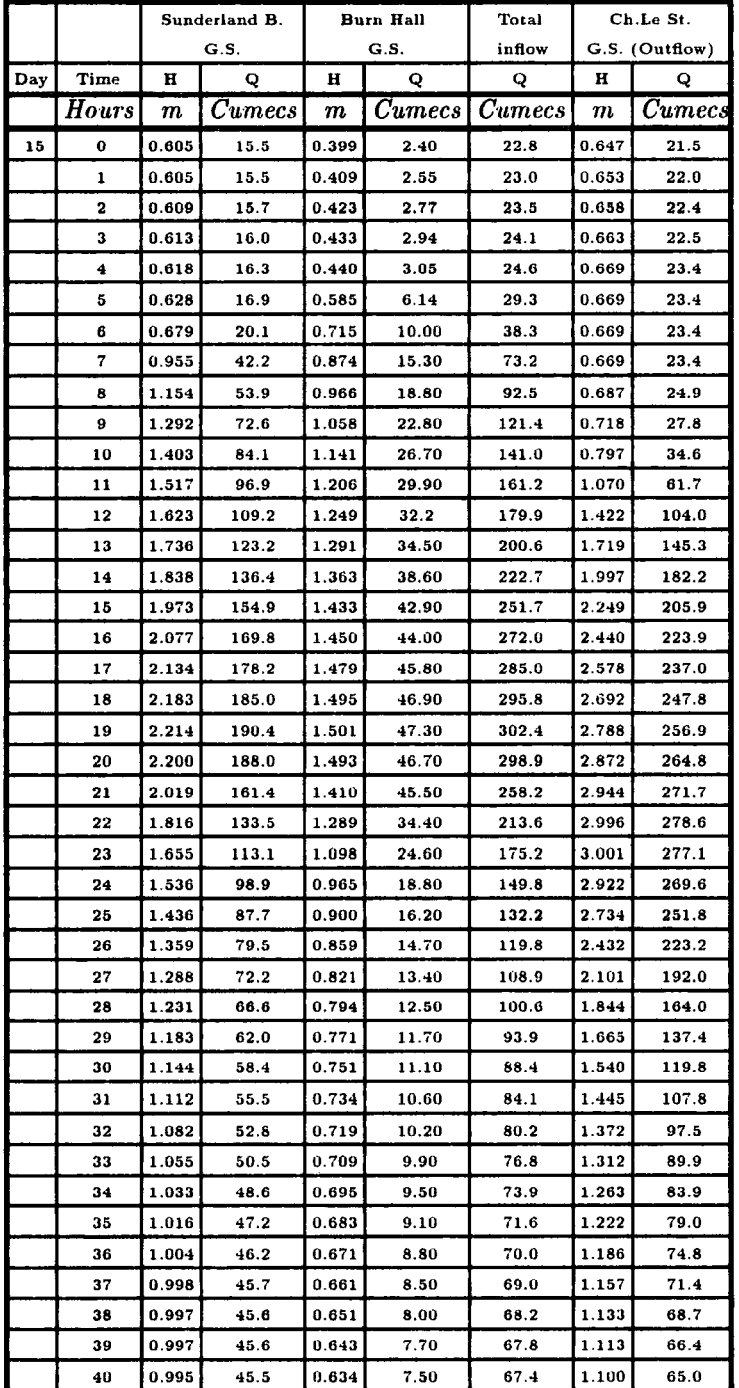

## **Table 1.4 Discharge measurement of River Wear Sunderland B.G.S.• Ch.Le St.Reach of 15-4-1986**

 $\ddot{\phantom{a}}$ 

 $\bar{\beta}$ 

 $\ddot{\phantom{a}}$ 

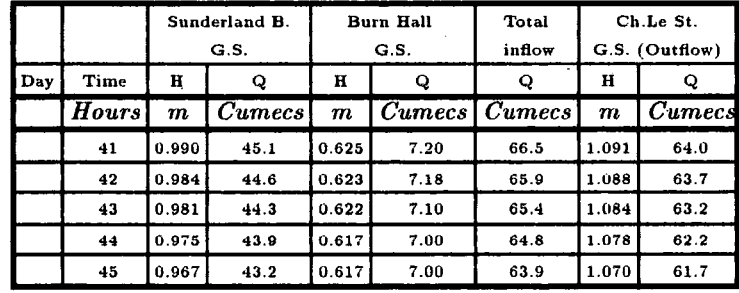

 $\sim 10^{11}$  km

 $\sim 10^{11}$ 

 $\sim 100$ 

**... continued Table 1.4** 

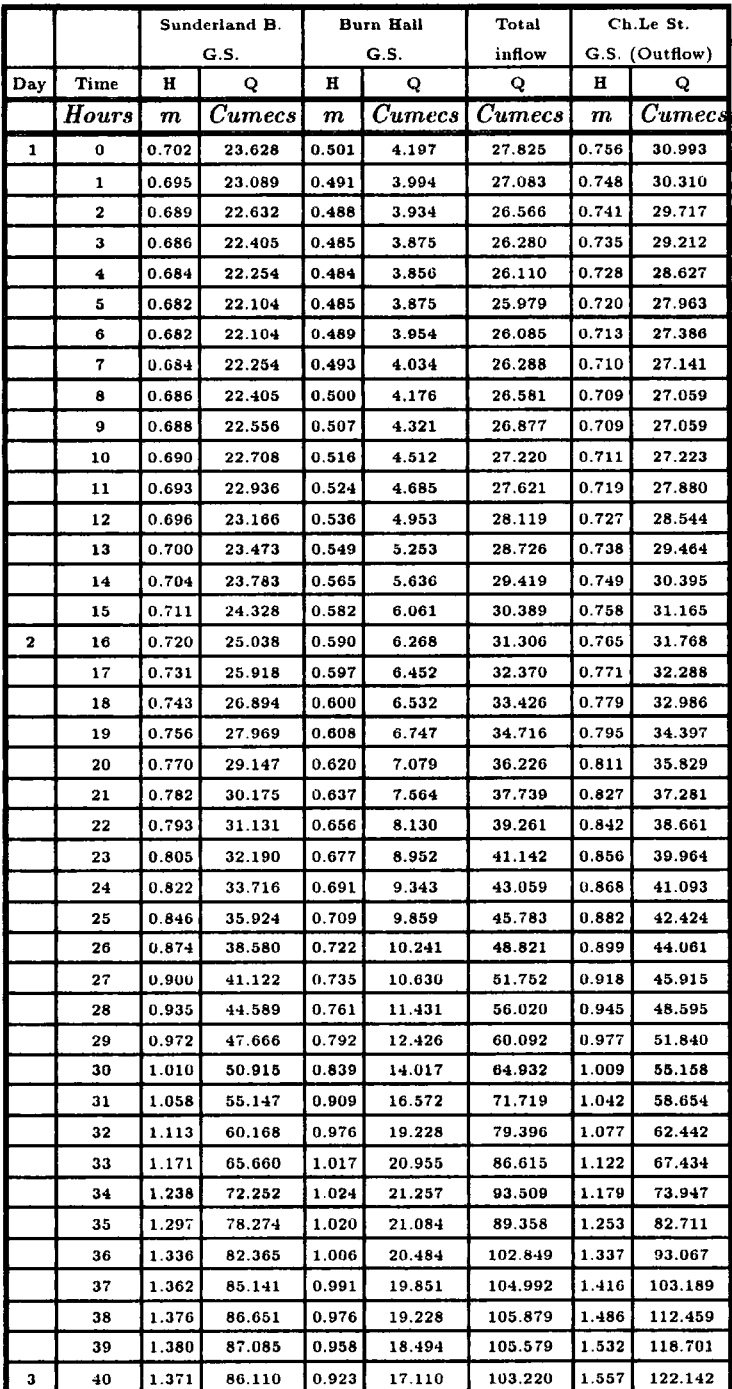

#### **Table 1.5 Discharge measurement of River Wear Sunderland B.G.S.- Ch.Le St.Reach of 1-2-1984**

l,

 $\bar{z}$ 

|                     |       |                  | Burn Hall             |                  | Total     | Ch.Le St. |                  |                |
|---------------------|-------|------------------|-----------------------|------------------|-----------|-----------|------------------|----------------|
|                     |       |                  | Sunderland B.<br>G.S. |                  | G.S.      |           |                  |                |
|                     |       |                  |                       |                  |           | inflow    |                  | G.S. (Outflow) |
| Day                 | Time  | H                | Q                     | н                | Q         | Q         | $\mathbf H$      | Q              |
|                     | Hours | $\boldsymbol{m}$ | <b>Cumecs</b>         | $\boldsymbol{m}$ | $C$ umecs | $C$ umecs | $\boldsymbol{m}$ | $\it Cumecs$   |
|                     | 41    | 1.351            | 83.962                | 0.885            | 15.671    | 99.633    | 1.577            | 124.920        |
|                     | 42    | 1.323            | 80.992                | 0.860            | 14.760    | 95.752    | 1.576            | 124.781        |
|                     | 43    | 1.290            | 77.549                | 0.832            | 13.774    | 91.323    | 1.560            | 122.558        |
|                     | 44    | 1.258            | 74.271                | 0.813            | 13.124    | 87.395    | 1.526            | 117.880        |
|                     | 45    | 1.231            | 71.551                | 0.805            | 12.856    | 84.407    | 1486             | 112.459        |
|                     | 46    | 1.213            | 69.762                | 0.808            | 12.956    | 82.718    | 1.440            | 106.336        |
|                     | 47    | 1.202            | 68.677                | 0.830            | 13.704    | 82.381    | 1.400            | 101.110        |
|                     | 48    | 1.195            | 67.991                | 0.845            | 14.227    | 82.218    | 1.363            | 96.358         |
|                     | 49    | 1.197            | 68.187                | 0.853            | 14.510    | 82.697    | 1.337            | 93.067         |
|                     | 50    | 1.209            | 69.367                | 0.847            | 14.298    | 83.665    | 1.322            | 91.186         |
|                     | 51    | 1.229            | 71.351                | 0.844            | 14.192    | 85.543    | 1.317            | 90.563         |
|                     | 52    | 1.269            | 75.391                | 0.874            | 15.267    | 90.658    | 1322             | 91.186         |
|                     | 53    | 1.337            | 82.471                | 0.953            | 18.293    | 100.764   | 1.336            | 92.815         |
|                     | 54    | 1.429            | 92.469                | 1.024            | 21.257    | 113.726   | 1.355            | 95.341         |
|                     | 55    | 1.531            | 104.108               | 1.069            | 23.257    | 127.365   | 1.391            | 99.946         |
|                     | 56    | 1.622            | 114.975               | 1.103            | 24.829    | 139.804   | 1.465            | 109.649        |
|                     | 57    | 1.686            | 122.886               | 1.109            | 25.112    | 137.998   | 1.576            | 124.781        |
|                     | 58    | 1.720            | 127.178               | 1.107            | 25.018    | 152.196   | 1.706            | 143.354        |
|                     | 59    | 1.724            | 127.687               | 1.080            | 23.760    | 151.447   | 1.826            | 161.281        |
|                     | 60    | 1.698            | 124.393               | 1.026            | 21.344    | 145.737   | 1.914            | 174.418        |
|                     | 61    | 1.639            | 117.054               | 0.967            | 18.859    | 135.913   | 1.966            | 179.298        |
|                     | 62    | 1.576            | 109.425               | 0.921            | 17.033    | 126.458   | 1.978            | 180.425        |
|                     | 63    | 1.512            | 101.896               | 0.883            | 15.597    | 117.493   | 1.951            | 177.890        |
| $\ddot{\textbf{z}}$ | 64    | 1.438            | 93.473                | 0848             | 14.333    | 107.806   | 1.888            | 170.830        |
|                     | 65    | 1381             | 87.193                | 0.820            | 13.362    | 100.555   | 1.806            | 158.242        |
|                     | 66    | 1.328            | 81.519                | 0.797            | 12.590    | 94.109    | 1.716            | 144.819        |
|                     | 67    | 1.277            | 76.210                | 0.775            | 11.875    | 88.085    | 1.629            | 132.244        |
|                     | 68    | 1.233            | 71.751                | 0.755            | 11.243    | 82.994    | 1.551            | 121.313        |
|                     | 69    | 1.199            | 68.383                | 0.738            | 10.721    | 79.104    | 1.482            | 111.922        |
|                     | 70    | 1.170            | 65.564                | 0.725            | 10.330    | 75.894    | 1.422            | 103.973        |
|                     | 71    | 1.145            | 63.173                | 0.713            | 9.976     | 73.149    | 1.371            | 97.378         |
|                     | 72    | 1.119            | 60.727                | 0.708            | 9.830     | 70.557    | 1.325            | 91.561         |
|                     | 73    | 1.096            | 58.597                | 0.708            | 9.830     | 68.427    | 1.283            | 86.360         |
|                     | 74    | 1.078            | 56.952                | 0.708            | 9.830     | 66.782    | 1.252            | 82.590         |
|                     | 75    | 1.064            | 55.686                | 0.709            | 9.859     | 65.545    | 1.221            | 78.879         |
|                     | 76    | 1.053            | 54.699                | 0.717            | 10.093    | 64.792    | 1.195            | 75.813         |
|                     | 77    | 1.044            | 53.898                | 0.727            | 10.390    | 64.288    | 1.175            | 73.484         |
|                     | 78    | 1.039            | 53.455                | 0.733            | 10.570    | 64.025    | 1.160            | 71.753         |
|                     | 79    | 1.037            | 53.278                | 0.755            | 11.243    | 64.521    | 1.147            | 70.265         |
|                     | 80    | 1.055            | 54.878                | 0.816            | 13.226    | 68.104    | 1.138            | 69.241         |

**.... Continued Table 1.5** 

 $\mathcal{L}_{\mathcal{A}}$ 

 $\langle \cdot \rangle$ 

 $\bar{z}$ 

|     |       |                  | Sunderland B. | <b>Burn Hall</b> |                   | Total         | Ch.Le St.        |                |
|-----|-------|------------------|---------------|------------------|-------------------|---------------|------------------|----------------|
|     |       |                  | G.S.          |                  | G.S.              | inflow        |                  | G.S. (Outflow) |
| Day | Time  | н                | Q             | н                | Q                 | Q             | H                | Q              |
|     | Hours | $\boldsymbol{m}$ | <b>Cumecs</b> | $\boldsymbol{m}$ | $\mathit{Cumecs}$ | <b>Cumecs</b> | $\boldsymbol{m}$ | <b>Cumecs</b>  |
|     | 81    | 1.143            | 62.984        | 0.907            | 16.496            | 79.480        | 1.132            | 68.562         |
|     | 82    | 1.285            | 77.033        | 0.973            | 19.105            | 96.138        | 1.130            | 68.336         |
|     | 83    | 1.412            | 90.586        | 1.024            | 21.257            | 111.843       | 1.143            | 69.809         |
|     | 84    | 1.567            | 108.353       | 1.056            | 22.669            | 131.022       | 1.208            | 77.341         |
|     | 85    | 1.734            | 128.963       | 1.073            | 23.439            | 152.402       | 1.347            | 94.328         |
|     | 86    | 1.894            | 150.098       | 1.092            | 24.315            | 174.413       | 1.525            | 117.743        |
|     | 87    | 2.028            | 168.820       | 1.108            | 25.065            | 193.885       | 1.719            | 145.260        |
| 5   | 88    | 2 1 1 9          | 182.055       | 1.123            | 25.780            | 207.835       | 1.913            | 174.324        |
|     | 89    | 2.200            | 194.185       | 1.109            | 25.112            | 219.297       | 2.094            | 191.326        |
|     | 90    | 2.265            | 204.185       | 1.077            | 23.622            | 227.777       | 2.256            | 206.580        |
|     | 91    | 2.312            | 211.494       | 1.022            | 21.171            | 232.665       | 2.382            | 218.466        |
|     | 92    | 2.313            | 211.651       | 0.922            | 17.072            | 228.723       | 2.493            | 228.953        |
|     | 93    | 2.176            | 190.557       | 0.845            | 14.227            | 204.784       | 2.596            | 238.697        |
|     | 94    | 1.984            | 157.532       | 0.793            | 12.459            | 169.991       | 2.674            | 246.082        |
|     | 95    | 1.743            | 130.116       | 0.758            | 11.337            | 141.453       | 2.695            | 248.072        |
|     | 96    | 1.602            | 112.548       | 0.728            | 10.419            | 122.967       | 2.622            | 241.158        |
|     | 96    | 1.496            | 100.049       | 0.698            | 9.542             | 109.591       | 2.450            | 224.889        |
|     | 97    | 1.413            | 90.696        | 0.672            | 8.814             | 99.510        | 2.208            | 202.057        |
|     | 98    | 1.348            | 83.641        | 0.654            | 8.069             | 91.710        | 1.979            | 180.519        |
|     | 99    | 1.291            | 77.653        | 0.638            | 7.594             | 85.247        | 1.787            | 155.374        |
|     | 100   | 1.241            | 72.554        | 0.619            | 7.051             | 79.605        | 1.640            | 133.812        |
|     | 101   | 1.205            | 68.972        | 0.600            | 6.532             | 75.504        | 1.530            | 118.427        |
|     | 102   | 1.175            | 66.046        | 0.574            | 5.859             | 71.905        | 1.449            | 107.524        |
|     | 103   | 1.149            | 63.553        | 0.562            | 5.563             | 69.116        | 1.387            | 99.431         |
|     | 104   | 1.130            | 61.757        | 0.551            | 5.300             | 67.057        | 1.334            | 92.689         |
|     | 105   | 1.115            | 60.354        | 0.552            | 5.323             | 65.677        | 1.292            | 87.466         |
|     | 106   | 1.101            | 59.057        | 0.546            | 5.183             | 64.240        | 1.260            | 83.557         |
|     | 107   | 1.090            | 58.046        | 0.531            | 4.840             | 62.886        | 1.233            | 80.309         |
|     | 108   | 1.077            | 56.861        | 0.515            | 4.490             | 61.351        | 1.214            | 78.049         |
|     | 109   | 1.059            | 55.236        | 0.496            | 4.095             | 59.331        | 1.197            | 76.047         |
|     | 110   | 1.044            | 53.898        | 0.504            | 4.259             | 58.157        | 1.181            | 74.180         |
| 6   | 111   | 1.031            | 52.749        | 0.514            | 4.469             | 57.218        | 1.166            | 72.444         |
|     | 112   | 1.014            | 51.262        | 0.515            | 4.490             | 55.752        | 1.151            | 70.722         |
|     | 113   | 0.998            | 49.879        | 0.513            | 4.448             | 54.327        | 1.134            | 68.788         |
|     | 114   | 0.987            | 48.938        | 0.509            | 4.363             | 53.301        | 1.118            | 66.985         |
|     | 115   | 0.985            | 48.768        | 0.506            | 4.300             | 53.068        | 1.103            | 65.310         |
|     | 116   | 1.008            | 50.742        | 0.506            | 4.300             | 55.042        | 1.087            | 63.540         |
|     | 117   | 1.111            | 59.982        | 0.511            | 4.405             | 64.387        | 1.070            | 61.678         |
|     | 118   | 1.290            | 77.549        | 0.525            | 4.707             | 82.256        | 1.058            | 60.375         |
|     | 119   | 1.394            | 88.609        | 0.540            | 5.044             | 93.653        | 1.055            | 60.051         |
|     | 120   | 1.432            | 92.803        | 0.539            | 5.021             | 97.834        | 1,088            | 63.650         |

**.... Continued Table** 1.5

 $\mathcal{A}^{\mathcal{A}}$ 

 $\hat{\mathcal{A}}$ 

|     |       |         | Sunderland B. |       | Burn Hall | Total     | Ch.Le St.        |                   |
|-----|-------|---------|---------------|-------|-----------|-----------|------------------|-------------------|
|     |       |         | G.S.          |       | G.S.      | inflow    |                  | G.S. (Outflow)    |
| Day | Time  | $\bf H$ | Q             | н     | Q         | Q         | н                | Q                 |
|     | Hours | m       | $C$ umecs     | m     | Cumecs    | $C$ umecs | $\boldsymbol{m}$ | $\mathit{Cumecs}$ |
|     | 121   | 1.423   | 91.803        | 0.531 | 4.840     | 96.643    | 1.188            | 74.995            |
|     | 122   | 1.395   | 88.719        | 0.523 | 4.663     | 93.382    | 1.332            | 92.438            |
|     | 123   | 1.374   | 86.434        | 0.529 | 4.796     | 91.230    | 1.439            | 106.204           |
|     | 124   | 1.358   | 84.711        | 0.570 | 5.759     | 90.470    | 1.479            | 111.520           |
|     | 125   | 1.347   | 83.535        | 0.593 | 6.346     | 89.881    | 1.475            | 110.984           |
|     | 126   | 1.340   | 82.790        | 0.600 | 6.532     | 89.322    | 1.454            | 108.187           |
|     | 127   | 1.336   | 82.365        | 0.598 | 6.478     | 88.843    | 1.435            | 105.678           |
|     | 128   | 1.325   | 81.202        | 0.592 | 6.320     | 87.522    | 1.423            | 104.104           |
|     | 129   | 1.303   | 78.898        | 0.682 | 6.061     | 84.959    | 1.417            | 103.319           |
|     | 130   | 1.279   | 76.416        | 0.573 | 5.834     | 82.250    | 1.414            | 102.928           |
|     | 131   | 1.257   | 74.170        | 0.568 | 5.710     | 79.880    | 1.405            | 101.758           |
|     | 132   | 1.238   | 72.252        | 0.567 | 5.685     | 77.937    | 1.390            | 99.817            |
|     | 133   | 1.216   | 70.059        | 0.569 | 5.735     | 75.794    | 1.371            | 97.378            |
|     | 134   | 1.194   | 67.893        | 0.567 | 5.685     | 73.578    | 1.347            | 94.328            |
| 7   | 135   | 1.172   | 65.737        | 0.560 | 5.515     | 71.272    | 1.327            | 91.812            |
|     | 136   | 1.147   | 63.363        | 0.548 | 5.229     | 68.592    | 1.306            | 89.195            |
|     | 137   | 1.119   | 60.727        | 0.539 | 5.021     | 65.748    | 1.286            | 86.728            |
|     | 138   | 1.090   | 58.046        | 0.526 | 4.729     | 62.775    | 1.264            | 84.043            |
|     | 139   | 1.066   | 55.866        | 0.512 | 4.426     | 60.292    | 1.241            | 81.267            |
|     | 140   | 1.037   | 53.278        | 0.497 | 4.115     | 57.393    | 1.216            | 78.286            |
|     | 141   | 1.002   | 50.224        | 0.484 | 3.856     | 54.080    | 1.186            | 74.762            |
|     | 142   | 0.975   | 47.919        | 0.470 | 3.588     | 51.507    | 1.155            | 71.180            |
|     | 143   | 0.955   | 46.242        | 0.458 | 3.367     | 49.609    | 1.124            | 67.659            |
|     | 144   | 0.938   | 44.835        | 0.449 | 3.207     | 48.042    | 1.096            | 64.534            |
|     | 145   | 0.924   | 43.533        | 0.440 | 3.052     | 46.585    | 1.066            | 61.243            |
|     | 146   | 0.911   | 42.219        | 0.433 | 2.934     | 45.153    | 1.039            | 58.333            |
|     | 147   | 0.898   | 40.924        | 0.427 | 2.835     | 43.759    | 1.016            | 55.893            |
|     | 148   | 0.887   | 39.842        | 0.423 | 2.771     | 42.613    | 0.997            | 53.905            |
|     | 149   | 0.875   | 38.677        | 0.417 | 2.675     | 41.352    | 0.981            | 52.251            |
|     | 150   | 0.868   | 38.004        | 0.412 | 2.597     | 40.601    | 0.966            | 50.716            |
|     | 151   | 0.862   | 37.432        | 0.406 | 2.505     | 39.937    | 0.952            | 49.299            |
|     | 152   | 0.857   | 36.958        | 0.399 | 2.401     | 39.359    | 0.940            | 48.095            |
|     | 153   | 0.855   | 36.769        | 0.395 | 2.342     | 39.111    | 0.928            | 46.901            |
|     | 154   | 0.849   | 36.205        | 0.395 | 2.342     | 38.547    | 0.918            | 45.915            |
|     | 155   | 0.844   | 35.738        | 0.396 | 2.357     | 38.095    | 0.910            | 45.131            |
|     | 156   | 0.840   | 35.366        | 0.395 | 2.342     | 37.708    | 0.904            | 44.546            |
|     | 157   | 0.835   | 34.904        | 0.394 | 2.328     | 37.232    | 0.900            | 44.157            |
|     | 158   | 0.832   | 34.628        | 0.400 | 2.416     | 37.044    | 0.898            | 43.964            |
| 8   | 159   | 0.829   | 34.353        | 0.403 | 2.460     | 36.813    | 0.893            | 43.481            |
|     | 160   | 0.822   | 33.716        | 0.404 | 2.475     | 36.191    | 0.887            | 42.903            |

**.... Continued Table** 1.5

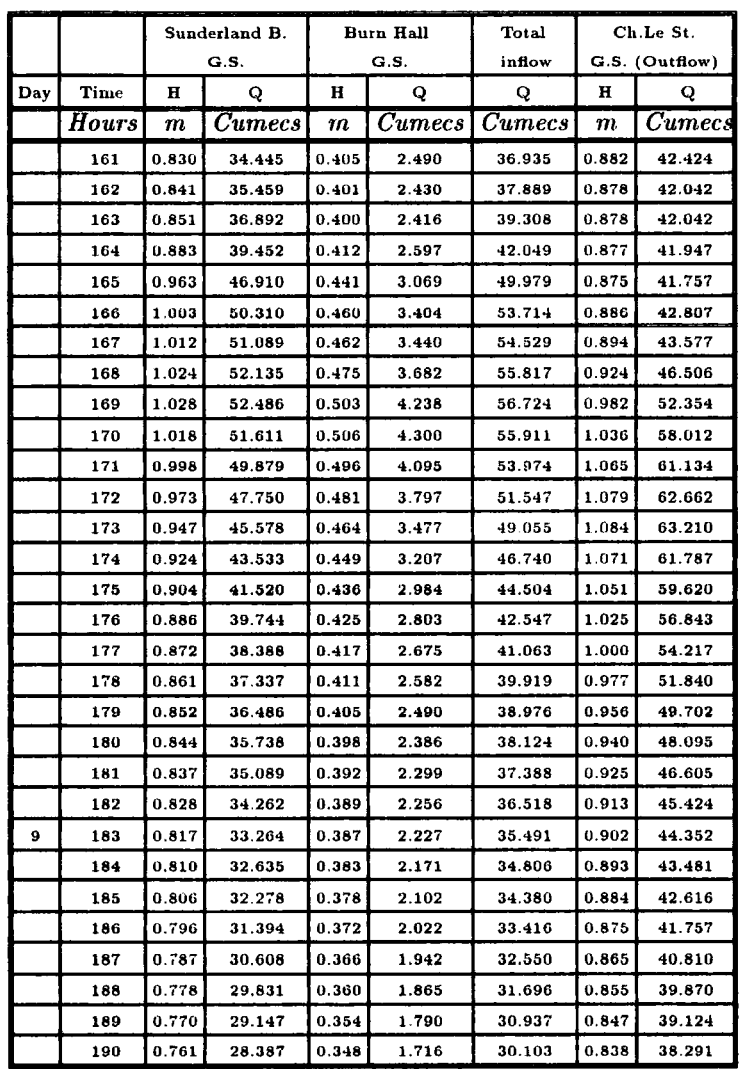

 $\hat{\mathcal{A}}$ 

 $\sim 10$ 

 $\Delta \phi$ 

 $\sim$   $\epsilon$ 

 $\ddot{\phantom{a}}$ 

Ŷ,

# **.... Continued Table 1.5**

 $\bar{z}$ 

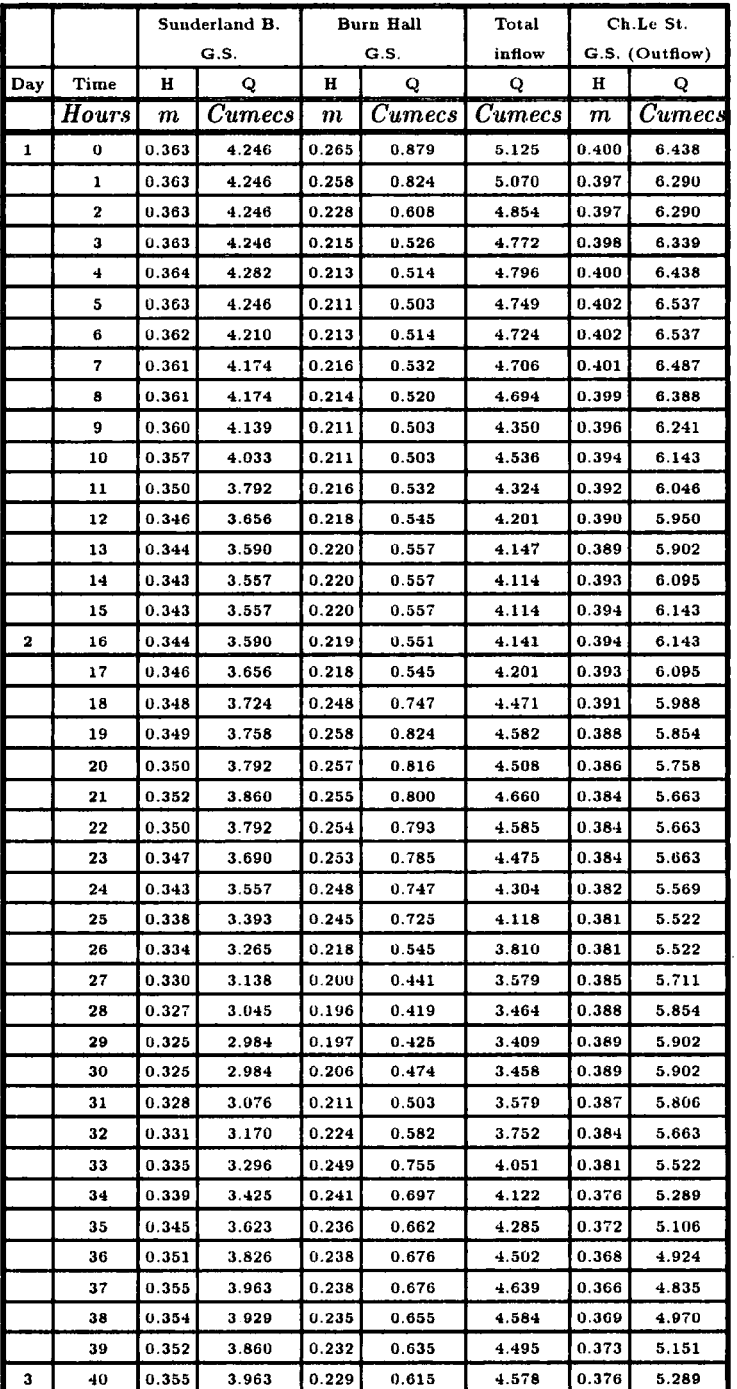

 $\bar{z}$ 

#### **Table 1.6 Discharge measurement of River Wear Sunderland B.G.S.- Ch.Le St.Reach of 1-3-1986**

|     |       |                  | Sunderland B.  | <b>Burn Hall</b> |              | Total             | Ch.Le St.        |                |
|-----|-------|------------------|----------------|------------------|--------------|-------------------|------------------|----------------|
|     |       |                  | G.S.           |                  | G.S.         | inflow            |                  | G.S. (Outflow) |
| Day | Time  | н                | Q              | н                | Q            | Q                 | н                | Q              |
|     | Hours | $\boldsymbol{m}$ | $\emph{Cumes}$ | $\boldsymbol{m}$ | $\it Cumecs$ | $\mathit{Cumecs}$ | $\boldsymbol{m}$ | $_{Cumecs}$    |
|     | 41    | 0.356            | 3.998          | 0.226            | 0.595        | 4.593             | 0.379            | 5.429          |
|     | 42    | 0.357            | 4.033          | 0.253            | 0.785        | 4.818             | 0.383            | 5.616          |
|     | 43    | 0.358            | 4.068          | 0.260            | 0.839        | 4.907             | 0.387            | 5.806          |
|     | 44    | 0.365            | 4.318          | 0.256            | 0.808        | 5.126             | 0.389            | 5.902          |
|     | 45    | 0.369            | 4.463          | 0.250            | 0.762        | 5.225             | 0.389            | 5.902          |
|     | 46    | 0.363            | 4.246          | 0.246            | 0.733        | 4.979             | 0.389            | 5.902          |
|     | 47    | 0.353            | 3.894          | 0.242            | 0.704        | 4.598             | 0.391            | 5.998          |
|     | 48    | 0.337            | 3.361          | 0.236            | 0.662        | 4.023             | 0.388            | 5.854          |
|     | 49    | 0.331            | 3.170          | 0.226            | 0.595        | 3.765             | 0.386            | 5.758          |
|     | 50    | 0.324            | 2.953          | 0.201            | 0.446        | 3.399             | 0.386            | 5.758          |
|     | 51    | 0.314            | 2.656          | 0.180            | 0.340        | 2.996             | 0.388            | 5.854          |
|     | 52    | 0.307            | 2.456          | 0.167            | 0.283        | 2.739             | 0.392            | 6.046          |
|     | 53    | 0.306            | 2.428          | 0.161            | 0.259        | 2.687             | 0.393            | 6.095          |
|     | 54    | 0.311            | 2.569          | 0.161            | 0.259        | 2.828             | 0.389            | 5.902          |
|     | 55    | 0.316            | 2.714          | 0.174            | 0.313        | 3.027             | 0.385            | 5.711          |
|     | 56    | 0.316            | 2.714          | 0.196            | 0.419        | 3.133             | 0.376            | 5.289          |
|     | 57    | 0.313            | 2.627          | 0.221            | 0.563        | 3.190             | 0.371            | 5.060          |
|     | 58    | 0.313            | 2.627          | 0.228            | 0.608        | 3.235             | 0.367            | 4.879          |
|     | 59    | 0.313            | 2.627          | 0.238            | 0.676        | 3.303             | 0.360            | 4.569          |
|     | 60    | 0.320            | 2.833          | 0.242            | 0.704        | 3.537             | 0.351            | 4.180          |
|     | 61    | 0.333            | 3.233          | 0.244            | 0.718        | 3.951             | 0.349            | 4.095          |
|     | 62    | 0.359            | 4.103          | 0.242            | 0.704        | 4.807             | 0.349            | 4.095          |
|     | 63    | 0.371            | 4.536          | 0.238            | 0.676        | 5.212             | 0.353            | 4.265          |
| 4   | 64    | 0.374            | 4.648          | 0.234            | 0.648        | 5.296             | 0.359            | 4.525          |
|     | 65    | 0.376            | 4.723          | 0.228            | $_{0.608}$   | 5.331             | 0.361            | 4.613          |
|     | 66    | 0.385            | 5.066          | 0.252            | 0.777        | 5.843             | 0.364            | 4745           |
|     | 67    | 0.401            | 5.703          | 0.260            | 0.839        | 6.542             | 0.366            | 4.835          |
|     | 68    | 0.405            | 5.868          | 0.257            | 0.816        | 6.684             | 0.372            | 5.106          |
|     | 69    | 0.400            | 5.663          | 0.256            | 0.808        | 6.471             | 0.379            | 5.429          |
|     | 70    | 0.396            | 5.501          | 0.254            | 0.793        | 6.294             | 0.388            | 5.854          |
|     | 71    | 0.391            | 5.301          | 0.254            | 0.793        | 6.094             | 0.397            | 6.290          |
|     | 72    | 0.378            | 4.798          | 0.255            | 0.800        | 5.598             | 0.402            | 6.537          |
|     | 73    | 0.374            | 4.648          | 0.261            | 0.847        | 5.495             | 0.403            | 6.587          |
|     | 74    | 0.378            | 4.798          | 0.244            | 0.718        | 5.516             | 0.413            | 7.092          |
|     | 75    | 0.396            | 5.501          | 0.255            | 0.800        | 6.301             | 0.423            | 7.610          |
|     | 76    | 0.435            | 7.169          | 0.305            | 1.242        | 8.411             | 0.432            | 8.088          |
|     | 77    | 0.477            | 9.184          | 0.435            | 2.967        | 12.151            | 0.441            | 8.575          |
|     | 78    | 0.536            | 12.368         | 0.602            | 6.585        | 18.971            | 0.451            | 9.128          |
|     | 79    | 0.601            | 16.402         | 0.787            | 12.262       | 28.664            | 0.462            | 9.750          |
|     | 80    | 0.669            | 21.137         | 0.916            | 16.840       | 37.977            | 0.475            | 10.503         |

**.... Continued Table 1.6** 

|     |       |                  | Sunderland B.     |            | Burn Hall | Total             | Ch.Le St.   |                   |
|-----|-------|------------------|-------------------|------------|-----------|-------------------|-------------|-------------------|
|     |       |                  | G.S.              |            | G.S.      | inflow            |             | G.S. (Outflow)    |
| Day | Time  | н                | Q                 | H          | Q         | Q                 | $\mathbf H$ | Q                 |
|     | Hours | $\boldsymbol{m}$ | $\mathit{Cumecs}$ | m          | Cumecs    | $\mathit{Cumecs}$ | m           | $\mathit{Cumecs}$ |
|     | 81    | 0.766            | 28.808            | 0.998      | 20.145    | 48.953            | 0.496       | 11.761            |
|     | 82    | 0.937            | 44.753            | 1.030      | 21.519    | 66.272            | 0.548       | 15.083            |
|     | 83    | 1.031            | 52.749            | 1.032      | 21.606    | 74.355            | 0.701       | 26.408            |
|     | 84    | 1.109            | 59.797            | 1.036      | 21.781    | 81.578            | 0.892       | 43.384            |
|     | 85    | 1.240            | 72.453            | 1.047      | 22.268    | 94.721            | 1.079       | 62.662            |
|     | 86    | 1.356            | 84.497            | 1.073      | 23.439    | 107.936           | 1.238       | 80.907            |
|     | 87    | 1422             | 91.692            | 1.073      | 23.439    | 115.131           | 1.368       | 96.995            |
| 5   | 88    | 1.525            | 103.407           | 1.071      | 23.348    | 126.755           | 1.509       | 115.565           |
|     | 89    | 1.611            | 113.637           | 1.074      | 23,485    | 137.122           | 1.652       | 135.530           |
|     | 90    | 1.714            | 126.416           | 1.061      | 22.894    | 149.310           | 1.778       | 154.022           |
|     | 91    | 1.800            | 137.518           | 1.036      | 21.781    | 159.299           | 1.884       | 170.208           |
|     | 92    | 1.898            | 150.643           | 1.006      | 20.484    | 171.127           | 1.987       | 181.270           |
|     | 93    | 1.968            | 160.323           | 0.978      | 19.311    | 179.634           | 2.092       | 191.138           |
|     | 94    | 2.021            | 167.819           | 0.958      | 18.494    | 186.313           | 2.185       | 199.890           |
|     | 95    | 2.045            | 171.260           | 0.980      | 19.393    | 190.653           | 2.275       | 208.371           |
|     | 96    | 2.054            | 172.558           | 0.964      | 18.737    | 191.295           | 2.350       | 215.446           |
|     | 97    | 2.048            | 171.693           | 0.944      | 17.934    | 189.527           | 2.404       | 220.544           |
|     | 98    | 2.016            | 167.106           | 0.931      | 17.422    | 184.528           | 2.449       | 224.795           |
|     | 99    | 1.936            | 155.867           | 0.890      | 15.857    | 171.724           | 2.477       | 227.441           |
|     | 100   | 1.829            | 141.350           | 0.841      | 14.087    | 155.437           | 2.476       | 227.346           |
|     | 101   | 1.725            | 127.814           | 0.804      | 12.823    | 140.637           | 2.440       | 223.944           |
|     | 102   | 1.642            | 117.423           | 0.786      | 12.230    | 129.653           | 2.355       | 215.918           |
|     | 103   | 1.594            | 111.583           | 0.789      | 12.328    | 123.911           | 2.224       | 203.564           |
|     | 104   | 1.576            | 109.425           | 0.804      | 12.823    | 122.248           | 2.076       | 189.633           |
|     | 105   | 1.572            | 108.948           | $_{0.807}$ | 12.923    | 121.871           | 1.941       | 176.951           |
|     | 106   | 1.565            | 108.115           | 0.802      | 12.756    | 120.871           | 1.843       | 163.880           |
|     | 107   | 1.539            | 105.045           | 0.776      | 11.907    | 116.952           | 1.786       | 155.224           |
|     | 108   | 1.491            | 99.475            | 0.742      | 10.843    | 110.318           | 1.762       | 151.628           |
|     | 109   | 1.432            | 92.803            | 0.705      | 9.743     | 102.546           | 1.744       | 148.951           |
|     | 110   | 1.371            | 86.110            | 0.671      | 8.787     | 94.897            | 1.713       | 144.379           |
|     | 111   | 1.305            | 79.106            | 0.642      | 7.711     | 86.817            | 1.665       | 137.399           |
| 6   | 112   | 1.241            | 72.554            | 0.618      | 7.023     | 79.577            | 1.603       | 128.564           |
|     | 113   | 1.189            | 67.405            | 0.598      | 6.478     | 73.883            | 1.531       | 118.564           |
|     | 114   | 1.141            | 62.794            | 0.577      | 5.934     | 68.728            | 1.454       | 108.187           |
|     | 115   | 1.098            | 58.780            | 0.554      | 5.371     | 64.151            | 1.382       | 98.788            |
|     | 116   | 1.057            | 55.057            | 0.556      | 5.418     | 60.475            | 1.316       | 90.438            |
|     | 117   | 1.022            | 51.960            | 0.551      | 5.300     | 57.260            | 1.257       | 83.194            |
|     | 118   | 0.990            | 49.194            | 0.538      | 4.998     | 54.192            | 1.204       | 76.870            |
|     | 119   | 0.960            | 46.659            | 0.524      | 4.685     | 51.344            | 1.157       | 71.409            |
|     | 120   | 0.933            | 44.425            | 0.519      | 4.576     | 49.001            | 1.116       | 66.761            |

**.... Continued Table 1.6** 

|     |       |                  | Sunderland B. |                  | Burn Hall    | Total             |       | Ch.Le St.         |
|-----|-------|------------------|---------------|------------------|--------------|-------------------|-------|-------------------|
|     |       |                  | G.S.          |                  | G.S.         | inflow            |       | G.S. (Outflow)    |
| Day | Time  | н                | Q             | п                | Q            | Q                 | н     | Q                 |
|     | Hours | $\boldsymbol{m}$ | <b>Cumecs</b> | $\boldsymbol{m}$ | $\it Cumecs$ | $\mathit{Cumecs}$ | m     | $\mathit{Cumecs}$ |
|     | 121   | 0.909            | 42.019        | 0.504            | 4.259        | 46.278            | 1.081 | 62.881            |
|     | 122   | 0.889            | 40.038        | 0.496            | 4.095        | 44.133            | 1.050 | 59.512            |
|     | 123   | 0.872            | 38.388        | 0.490            | 3.974        | 42.362            | 1.022 | 56.526            |
|     | 124   | 0.855            | 36.769        | 0.483            | 3.836        | 40.605            | 0.993 | 53.490            |
|     | 125   | 0.840            | 35.366        | 0.473            | 3.644        | 39.010            | 0.968 | 50.920            |
|     | 126   | 0.824            | 33.879        | 0.472            | 3.625        | 37.422            | 0.943 | 48.395            |
|     | 127   | 0.811            | 32.725        | 0.478            | 3.740        | 36.465            | 0.923 | 46.407            |
|     | 128   | 0.798            | 31.570        | 0.477            | 3.720        | 35.290            | 0.903 | 44.449            |
|     | 129   | 0.788            | 30.695        | 0.476            | 3.701        | 34.396            | 0.885 | 42.711            |
|     | 130   | 0.783            | 30.262        | 0.477            | 3.720        | 33.982            | 0.870 | 41.282            |
|     | 131   | 0.783            | 30.262        | 0.478            | 3.740        | 34.002            | 0.856 | 39.964            |
|     | 132   | 0.792            | 31.044        | 0.480            | 3.778        | 34.822            | 0.843 | 38.753            |
|     | 133   | 0.806            | 32.278        | 0.478            | 3.740        | 36.018            | 0.832 | 37.739            |
|     | 134   | 0.820            | 33.535        | 0.474            | 3.663        | 37.198            | 0.828 | 37.372            |
|     | 135   | 0.826            | 34.080        | 0.468            | 3.551        | 37.631            | 0.829 | 37.464            |
| 7   | 136   | 0.824            | 33.897        | 0.461            | 3.422        | 37.319            | 0.837 | 38.199            |
|     | 137   | 0.815            | 33.083        | 0.463            | 3.458        | 36.541            | 0.849 | 39.310            |
|     | 138   | 0.802            | 31.923        | 0.460            | 3.404        | 35.327            | 0.859 | 40.245            |
|     | 139   | 0.788            | 30.695        | 0.455            | 3.313        | 34.008            | 0.863 | 40.621            |
|     | 140   | 0.775            | 29.574        | 0.450            | 3.225        | 32.799            | 0.861 | 40.433            |
|     | 141   | 0.765            | 28.724        | 0.448            | 3.190        | 31.914            | 0.852 | 39.590            |
|     | 142   | 0.753            | 27.719        | 0.445            | 3.138        | 30.857            | 0.840 | 38.476            |
|     | 143   | 0.741            | 26.730        | 0.440            | 3.052        | 29.782            | 0.824 | 37.007            |
|     | 144   | 0.730            | 25.838        | 0.436            | 2.984        | 28.822            | 0.808 | 35.559            |
|     | 145   | 0.719            | 24.959        | 0.426            | 2.819        | 27.778            | 0.795 | 34.397            |
|     | 146   | 0.710            | 24.250        | 0.418            | 2.691        | 26.941            | 0.783 | 33.336            |
|     | 147   | 0.702            | 23.628        | 0.413            | 2.613        | 26.241            | 0.770 | 32.201            |
|     | 148   | 0.694            | 23.013        | 0.423            | 2.771        | 25.784            | 0.758 | 31.165            |
|     | 149   | 0.686            | 22.405        | 0.424            | 2.787        | 25.192            | 0.746 | 30.141            |
|     | 150   | 0.679            | 21.879        | 0.421            | 2.739        | 24.618            | 0.734 | 29.128            |
|     | 151   | 0.673            | 21.433        | 0.419            | 2.707        | 24.140            | 0.724 | 28.294            |
|     | 152   | 0.668            | 21.064        | 0.416            | 2.660        | 23.724            | 0.714 | 27.469            |
|     | 153   | 0.664            | 20.771        | 0.414            | 2.628        | 23.399            | 0.705 | 26.733            |
|     | 154   | 0.659            | 20.407        | 0.413            | 2.613        | 23.020            | 0.697 | 26.085            |
|     | 155   | 0.657            | 20.263        | 0.413            | 2.613        | 22.876            | 0.690 | 25.522            |
|     | 156   | 0.657            | 20.263        | 0.414            | 2.628        | 22.891            | 0.684 | 25.043            |
|     | 157   | 0.664            | 20.771        | 0.414            | 2.628        | 23.399            | 0.680 | 24.726            |
|     | 158   | 0.678            | 21.804        | 0.414            | 2.628        | 24.432            | 0.677 | 24.489            |
|     | 159   | 0.693            | 22.936        | 0.413            | 2.613        | 25.549            | 0.675 | 24 331            |
| 8   | 160   | 0.703            | 23.705        | 0.411            | 2.582        | 26.287            | 0.675 | 24.331            |

**.... Continued Table 1.6** 

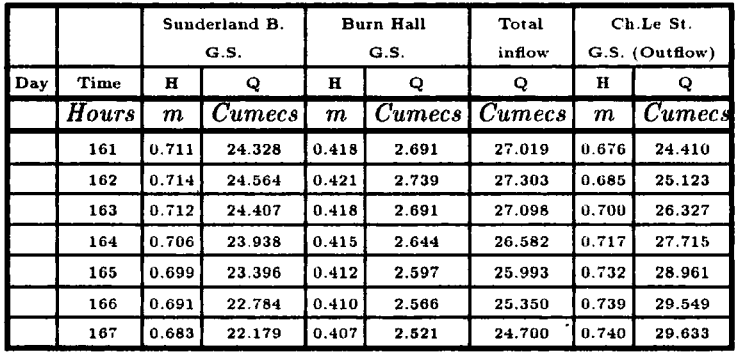

 $\sim$ 

 $\mathcal{A}^{\mathcal{A}}$ 

**.... Continued Table 1.6** 

 $\bar{\beta}$ 

 $\ddot{\phantom{0}}$ 

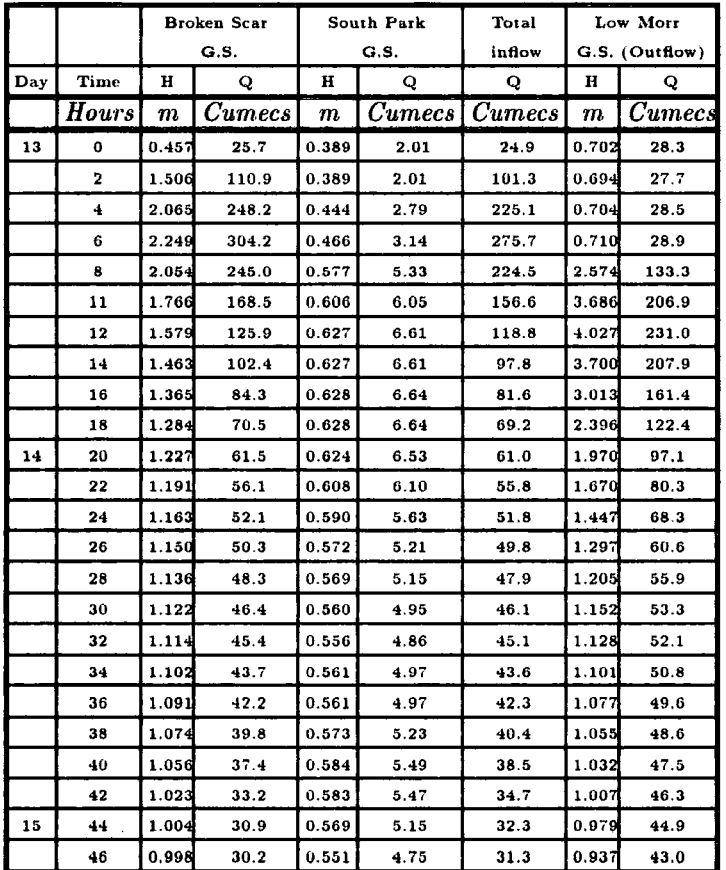

## **Table 1.7 Discharge measurement of River Tees Broken Scar - Low Morr Reach of 13-1-1984**

l.

 $\bar{z}$ 

#### **Table 1.8 Discharge measurement of River Tees Broken Scar - Low Morr Reach of 2-1-1982**

 $\bar{\epsilon}$ 

J.

 $\mathcal{L}_{\mathcal{A}}$ 

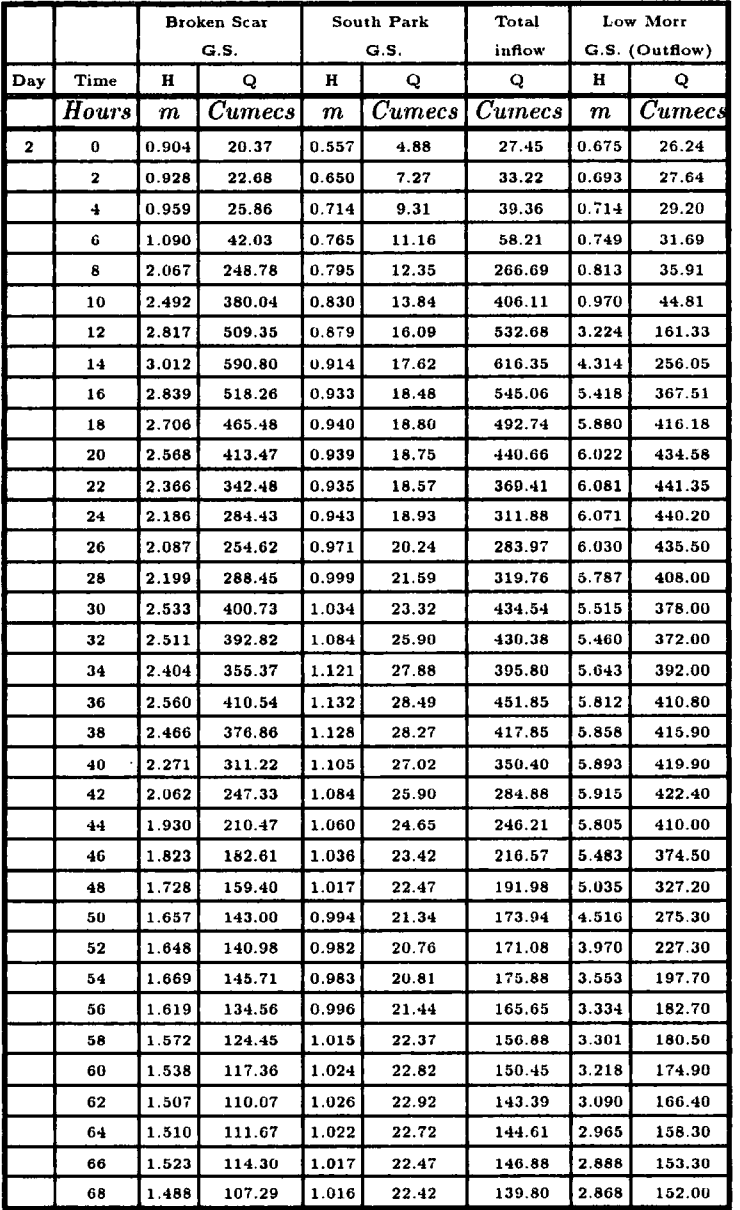

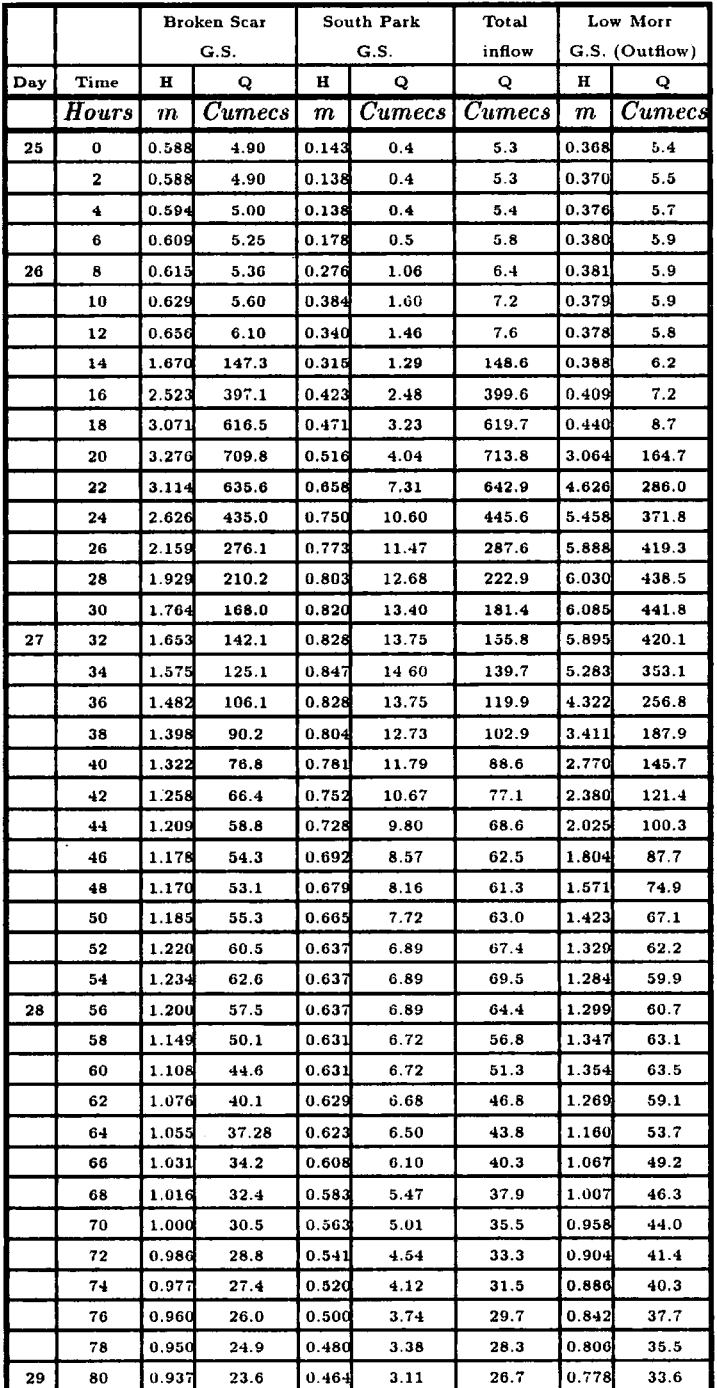

## **Table 1.9 Discharge measurement of River** Tees **Broken Scar - Low Morr Reach of 25-8-1986**

#### **Appendix II Outputs of Computer Programs. Table 11.1 Output of M-C2 Computer Program of the Event 2-2-1981 of River Wear**

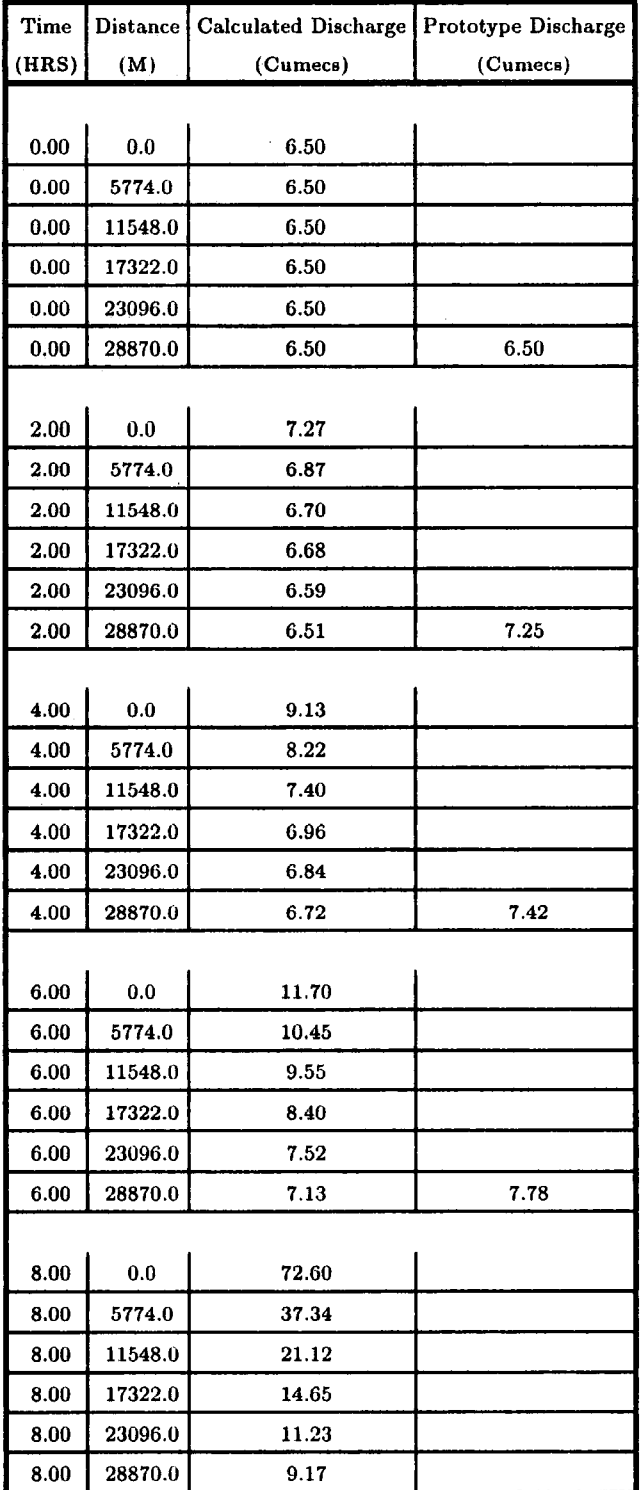

| <b>Time</b> | <b>Distance</b> | Calculated Discharge | Prototype Discharge |
|-------------|-----------------|----------------------|---------------------|
| (HRS)       | (M)             | (Cumecs)             | (Cumecs)            |
|             |                 |                      |                     |
| 10.00       | .0.0            | 159.80               |                     |
| 10.00       | 5774.0          | 116.83               |                     |
| 10.00       | 11548.0         | 72.48                |                     |
| 10.00       | 17322.0         | 44.12                |                     |
| 10.00       | 23096.0         | 26.97                |                     |
| 10.00       | 28870.0         | 18.26                | 9.33                |
|             |                 |                      |                     |
| 12.00       | 0.0             | 181.70               |                     |
| 12.00       | 5774.0          | 177.96               |                     |
| 12.00       | 11548.0         | 149.35               |                     |
| 12.00       | 17322.0         | 110.22               |                     |
| 12.00       | 23096.0         | 74.39                |                     |
| 12.00       | 28870.0         | 47.31                | 54.40               |
|             |                 |                      |                     |
| 14.00       | 0.0             | 129.50               |                     |
| 14.00       | 5774.0          | 161.76               |                     |
| 14.00       | 11548.0         | 177.14               |                     |
| 14.00       | 17322.0         | 168.27               |                     |
| 14.00       | 23096.0         | 139.22               |                     |
| 14.00       | 28870.0         | 104.41               | 167.10              |
|             |                 |                      |                     |
| 16.00       | 0.0             | 82.80                |                     |
| 16.00       | 5774.0          | 104.55               |                     |
| 16.00       | 11548.0         | 136.45               |                     |
| 16.00       | 17322.0         | 162.78               |                     |
| 16.00       | 23096.0         | 171.96               |                     |
| 16.00       | 28870.0         | 159.37               | 182.00              |
|             |                 |                      |                     |
| 18.00       | 0.0             | 63.30                |                     |
| 18.00       | 5774.0          | 70.69                |                     |
| 18.00       | 11548.0         | 84.69                |                     |
| 18.00       | 17322.0         | 110.09               |                     |
| 18.00       | 23096.0         | 139.66               |                     |
| 18.00       | 28870.0         | 161.50               | 135.20              |

...**. continued Table 11.1** 

 $\hat{\mathcal{A}}$ 

 $\hat{\mathcal{A}}$ 

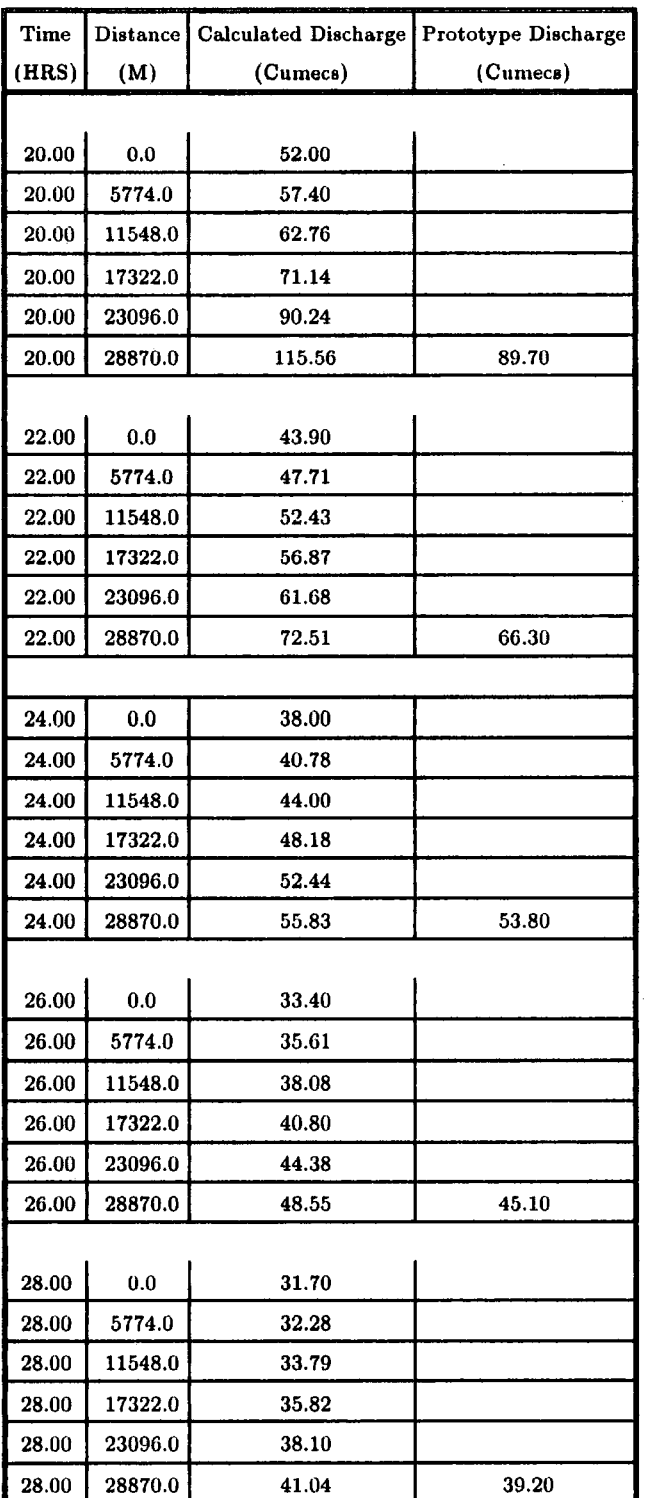

L,

**.... continued Table 11.1** 

| Time  |         | Distance   Calculated Discharge | Prototype Discharge |
|-------|---------|---------------------------------|---------------------|
| (HRS) | (M)     | (Cumecs)                        | (Cumecs)            |
|       |         |                                 |                     |
| 30.00 | 0.0     | 32.00                           |                     |
| 30.00 | 5774.0  | 31.70                           |                     |
| 30.00 | 11548.0 | 31.75                           |                     |
| 30.00 | 17322.0 | 32.57                           |                     |
| 30.00 | 23096.0 | 34.07                           |                     |
| 30.00 | 28870.0 | 35.90                           | 34.80               |
|       |         |                                 |                     |
| 32.00 | 0.0     | 30.80                           |                     |
| 32.00 | 5774.0  | 31.58                           |                     |
| 32.00 | 11548.0 | 31.65                           |                     |
| 32.00 | 17322.0 | 31.54                           |                     |
| 32.00 | 23096.0 | 31.86                           |                     |
| 32.00 | 28870.0 | 32.82                           | 32.20               |
|       |         |                                 |                     |
| 34.00 | 0.0     | 28.70                           |                     |
| 34.00 | 5774.0  | 29.81                           |                     |
| 34.00 | 11548.0 | 30.86                           |                     |
| 34.00 | 17322.0 | 31.35                           |                     |
| 34.00 | 23096.0 | 31.40                           |                     |
| 34.00 | 28870.0 | 31.48                           | 31.50               |
|       |         |                                 |                     |
| 36.00 | $0.0\,$ | 27.20                           |                     |
| 36.00 | 5774.0  | 27.88                           |                     |
| 36.00 | 11548.0 | 28.83                           |                     |
| 36.00 | 17322.0 | 29.95                           |                     |
| 36.00 | 23096.0 | 30.78                           |                     |
| 36.00 | 28870.0 | 31.14                           | 31.10               |
|       |         |                                 |                     |
| 38.00 | $0.0\,$ | 25.10                           |                     |
| 38.00 | 5774.0  | 26.23                           |                     |
| 38.00 | 11548.0 | 27.03                           |                     |
| 38.00 | 17322.0 | 27.89                           |                     |
| 38.00 | 23096.0 | 28.96                           |                     |
| 38.00 | 28870.0 | 29.98                           | 29.30               |

**.... continued Table 11.1** 

 $\hat{\mathcal{A}}$ 

| Time  | <b>Distance</b> | <b>Calculated Discharge</b> | Prototype Discharge |
|-------|-----------------|-----------------------------|---------------------|
| (HRS) | (M)             | (Cumecs)                    | (Cumecs)            |
|       |                 |                             |                     |
| 40.00 | 0.0             | 22.70                       |                     |
| 40.00 | 5774.0          | 23.92                       |                     |
| 40.00 | 11548.0         | 25.14                       |                     |
| 40.00 | 17322.0         | 26.11                       |                     |
| 40.00 | 23096.0         | 26.96                       |                     |
| 40.00 | 28870.0         | 27.96                       | 27.70               |
|       |                 |                             |                     |
| 42.00 | 0.0             | 21.30                       |                     |
| 42.00 | 5774.0          | 21.90                       |                     |
| 42.00 | 11548.0         | 22.87                       |                     |
| 42.00 | 17322.0         | 24.04                       |                     |
| 42.00 | 23096.0         | 25.11                       |                     |
| 42.00 | 28870.0         | 26.02                       | 25.70               |
|       |                 |                             |                     |
| 44.00 | 0.0             | 20.10                       |                     |
| 44.00 | 5774.0          | 20.70                       |                     |
| 44.00 | 11548.0         | 21.23                       |                     |
| 44.00 | 17322.0         | 21.98                       |                     |
| 44.00 | 23096.0         | 23.00                       |                     |
| 44.00 | 28870.0         | 24.09                       | 23.50               |
|       |                 |                             |                     |
| 46.00 | 0.0             | 19.10                       |                     |
| 46.00 | 5774.0          | 19.58                       |                     |
| 46.00 | 11548.0         | 20.15                       |                     |
| 46.00 | 17322.0         | 20.65                       |                     |
| 46.00 | 23096.0         | 21.24                       |                     |
| 46.00 | 28870.0         | 22.08                       | 21.50               |
|       |                 |                             |                     |
| 48.00 | 0.0             | 18.14                       |                     |
| 48.00 | 5774.0          | 18.62                       |                     |
| 48.00 | 11548.0         | 19.08                       |                     |
| 48.00 | 17322.0         | 19.62                       |                     |
| 48.00 | 23096.0         | 20.12                       |                     |
| 48.00 | 28870.0         | 20.62                       | 20.00               |

.... continued Table 11.1

 $\bar{z}$ 

AVERAGE RECORDED DISCHARGE =  $31.03$ DIFFERENCE BETWEEN RECORDED AND PREDICTED AVERAGE DISCHARGE=-9.21% STANDARD DEVIATION  $= 4.01$  %

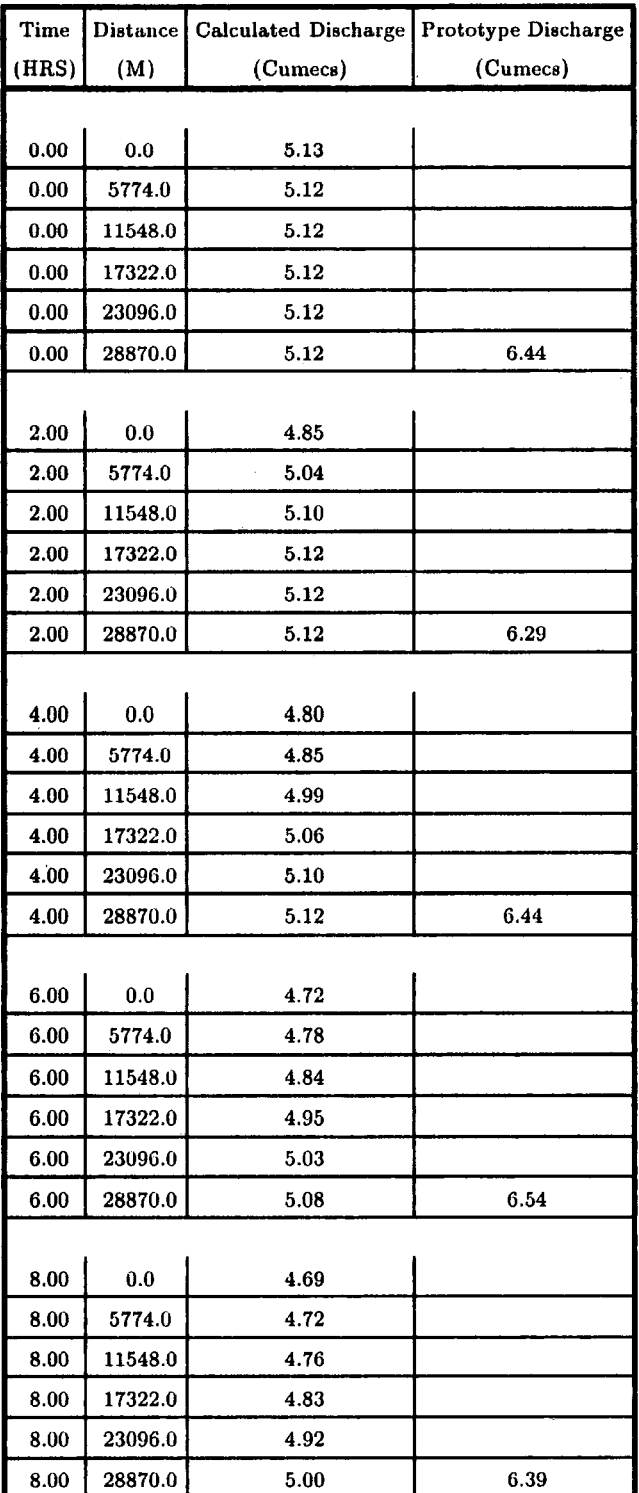

## **Table 11.2 Output of M-C2 Computer Program of the Event 1-3-1986 of River Wear**

 $\sim$ 

 $\frac{1}{2}$ 

 $\hat{\mathcal{A}}$ 

 $\bar{\beta}$ 

| Time  |         | Distance   Calculated Discharge   Prototype Discharge |          |
|-------|---------|-------------------------------------------------------|----------|
| (HRS) | (M)     | (Cumecs)                                              | (Cumecs) |
|       |         |                                                       |          |
| 10.00 | 0.0     | 4.54                                                  |          |
| 10.00 | 5774.0  | 4.65                                                  |          |
| 10.00 | 11548.0 | 4.70                                                  |          |
| 10.00 | 17322.0 | 4.75                                                  |          |
| 10.00 | 23096.0 | 4.81                                                  |          |
| 10.00 | 28870.0 | 4.89                                                  | 6.14     |
|       |         |                                                       |          |
| 12.00 | 0.0     | 4.20                                                  |          |
| 12.00 | 5774.0  | 4.44                                                  |          |
| 12.00 | 11548.0 | 4.59                                                  |          |
| 12.00 | 17322.0 | 4.67                                                  |          |
| 12.00 | 23096.0 | 4.73                                                  |          |
| 12.00 | 28870.0 | 4.79                                                  | 5.95     |
|       |         |                                                       |          |
| 14.00 | 0.0     | 4.11                                                  |          |
| 14.00 | 5774.0  | 4.19                                                  |          |
| 14.00 | 11548.0 | 4.38                                                  |          |
| 14.00 | 17322.0 | 4.53                                                  |          |
| 14.00 | 23096.0 | 4.63                                                  |          |
| 14.00 | 28870.0 | 4.70                                                  | 6.10     |
|       |         |                                                       |          |
| 16.00 | 0.0     | 4.14                                                  |          |
| 16.00 | 5774.0  | 4.13                                                  |          |
| 16.00 | 11548.0 | 4.19                                                  |          |
| 16.00 | 17322.0 | 4.33                                                  |          |
| 16.00 | 23096.0 | 4.47                                                  |          |
| 16.00 | 28870.0 | 4.59                                                  | 6.14     |
|       |         |                                                       |          |
| 18.00 | 0.0     | 4.47                                                  |          |
| 18.00 | 5774.0  | 4.24                                                  |          |
| 18.00 | 11548.0 | 4.17                                                  |          |
| 18.00 | 17322.0 | 4.20                                                  |          |
| 18.00 | 23096.0 | 4.30                                                  |          |
| 18.00 | 28870.0 | 4.43                                                  | 6.00     |

**continued Table 11.2** 

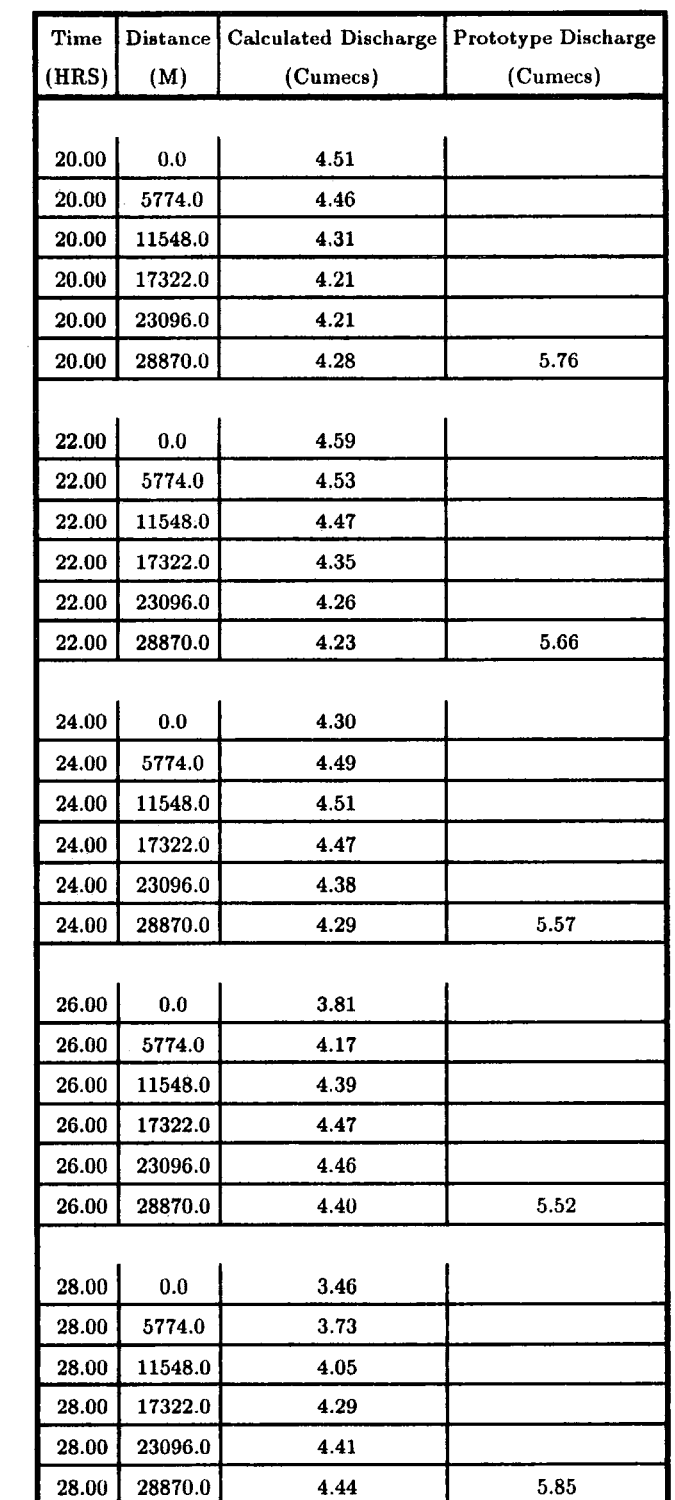

 $\sim 10^{-1}$  $\ddot{\phantom{0}}$ 

 $\ddot{\phantom{a}}$ 

**continued Table 11.2** 

 $\frac{1}{2}$ 

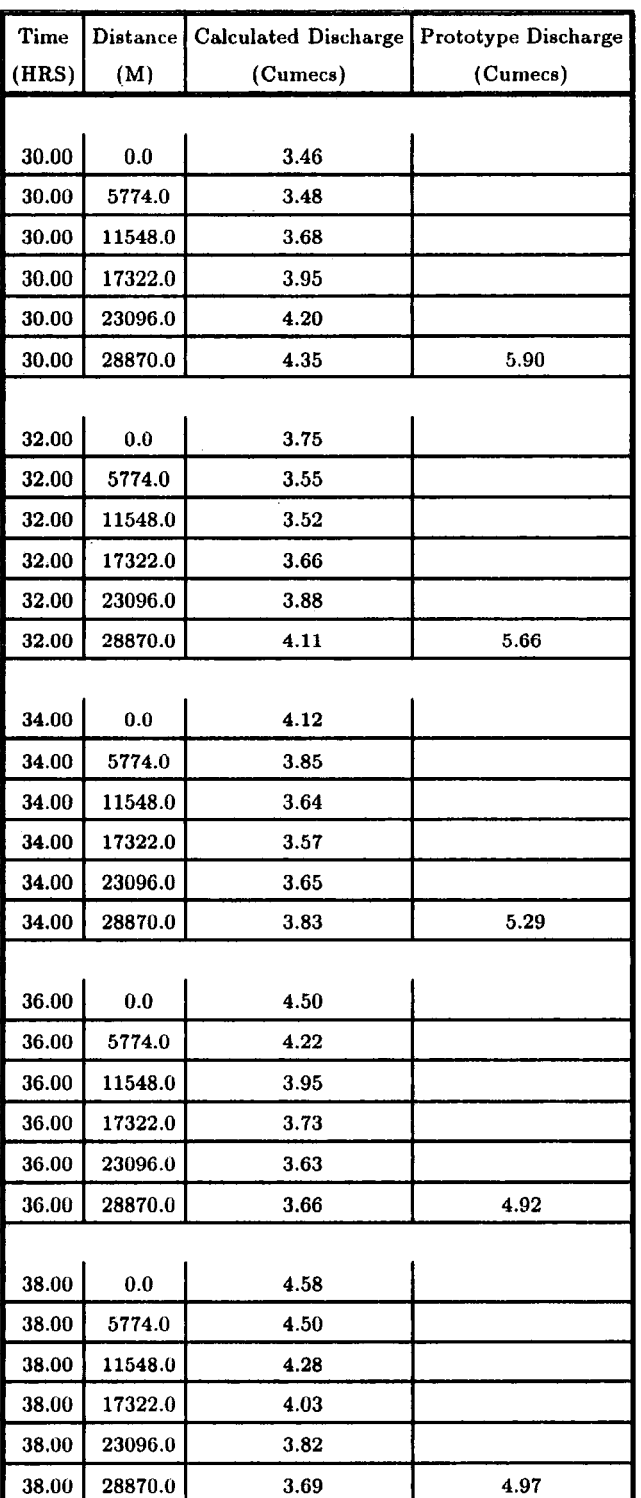

 $\overline{a}$ 

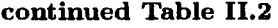

 $\bar{.}$ 

 $\overline{\phantom{a}}$ 

| Time  | <b>Distance</b> | Calculated Discharge | Prototype Discharge |
|-------|-----------------|----------------------|---------------------|
| (HRS) | (M)             | (Cumecs)             | (Cumecs)            |
|       |                 |                      |                     |
| 40.00 | 0.0             | 4.58                 |                     |
| 40.00 | 5774.0          | 4.58                 |                     |
| 40.00 | 11548.0         | 4.51                 |                     |
| 40.00 | 17322.0         | 4.33                 |                     |
| 40.00 | 23096.0         | 4.11                 |                     |
| 40.00 | 28870.0         | 3.90                 | 5.29                |
|       |                 |                      |                     |
| 42.00 | 0.0             | 4.82                 |                     |
| 42.00 | 5774.0          | 4.65                 |                     |
| 42.00 | 11548.0         | 4.59                 |                     |
| 42.00 | 17322.0         | 4.52                 |                     |
| 42.00 | 23096.0         | 4.37                 |                     |
| 42.00 | 28870.0         | 4.17                 | 5.62                |
|       |                 |                      |                     |
| 44.00 | 0.0             | 5.13                 |                     |
| 44.00 | 5774.0          | 4.90                 |                     |
| 44.00 | 11548.0         | 4.73                 |                     |
| 44.00 | 17322.0         | 4.63                 |                     |
| 44.00 | 23096.0         | 4.54                 |                     |
| 44.00 | 28870.0         | 4.41                 | 5.90                |
|       |                 |                      |                     |
| 46.00 | 0.0             | 4.98                 |                     |
| 46.00 | 5774.0          | 5.06                 |                     |
| 46.00 | 11548.0         | 4.94                 |                     |
| 46.00 | 17322.0         | 4.78                 |                     |
| 46.00 | 23096.0         | 4.67                 |                     |
| 46.00 | 28870.0         | 4.57                 | 5.90                |
|       |                 |                      |                     |
| 48.00 | 0.0             | 4.02                 |                     |
| 48.00 | 5774.0          | 4.69                 |                     |
| 48.00 | 11548.0         | 4.93                 |                     |
| 48.00 | 17322.0         | 4.92                 |                     |
| 48.00 | 23096.0         | 4.82                 |                     |
| 48.00 | 28870.0         | 4.71                 | 5.85                |

**continued Table 11.2** 

 $\ddot{\phantom{0}}$ 

| <b>Time</b> | Distance | Calculated Discharge | Prototype Discharge |
|-------------|----------|----------------------|---------------------|
| (HRS)       | (M)      | (Cumecs)             | (Cumecs)            |
|             |          |                      |                     |
| 50.00       | 0.0      | 3.40                 |                     |
| 50.00       | 5774.0   | 3.88                 |                     |
| 50.00       | 11548.0  | 4.46                 |                     |
| 50.00       | 17322.0  | 4.78                 |                     |
| 50.00       | 23096.0  | 4.87                 |                     |
| 50.00       | 28870.0  | 4.82                 | 5.76                |
|             |          |                      |                     |
| 52.00       | 0.0      | 2.74                 |                     |
| 52.00       | 5774.0   | 3.23                 |                     |
| 52.00       | 11548.0  | 3.73                 |                     |
| 52.00       | 17322.0  | 4.26                 |                     |
| 52.00       | 23096.0  | 4.63                 |                     |
| 52.00       | 28870.0  | 4.79                 | 6.05                |
|             |          |                      |                     |
| 54.00       | 0.0      | 2.83                 |                     |
| 54.00       | 5774.0   | 2.81                 |                     |
| 54.00       | 11548.0  | 3.14                 |                     |
| 54.00       | 17322.0  | 3.59                 |                     |
| 54.00       | 23096.0  | 4.08                 |                     |
| 54.00       | 28870.0  | 4.47                 | 5.90                |
|             |          |                      |                     |
| 56.00       | 0.0      | 3.13                 |                     |
| 56.00       | 5774.0   | 2.92                 |                     |
| 56.00       | 11548.0  | 2.87                 |                     |
| 56.00       | 17322.0  | 3.10                 |                     |
| 56.00       | 23096.0  | 3.48                 |                     |
| 56.00       | 28870.0  | 3.92                 | 5.29                |
|             |          |                      |                     |
| 58.00       | 0.0      | 3.23                 |                     |
| 58.00       | 5774.0   | 3.15                 |                     |
| 58.00       | 11548.0  | 2.99                 |                     |
| 58.00       | 17322.0  | 2.93                 |                     |
| 58.00       | 23096.0  | 3.08                 |                     |
| 58.00       | 28870.0  | 3.39                 | 4.88                |

**continued Table** 11.2

 $\epsilon$ 

 $\hat{\mathcal{A}}$ 

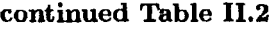

 $\bar{\beta}$ 

 $\bar{\bar{z}}$ 

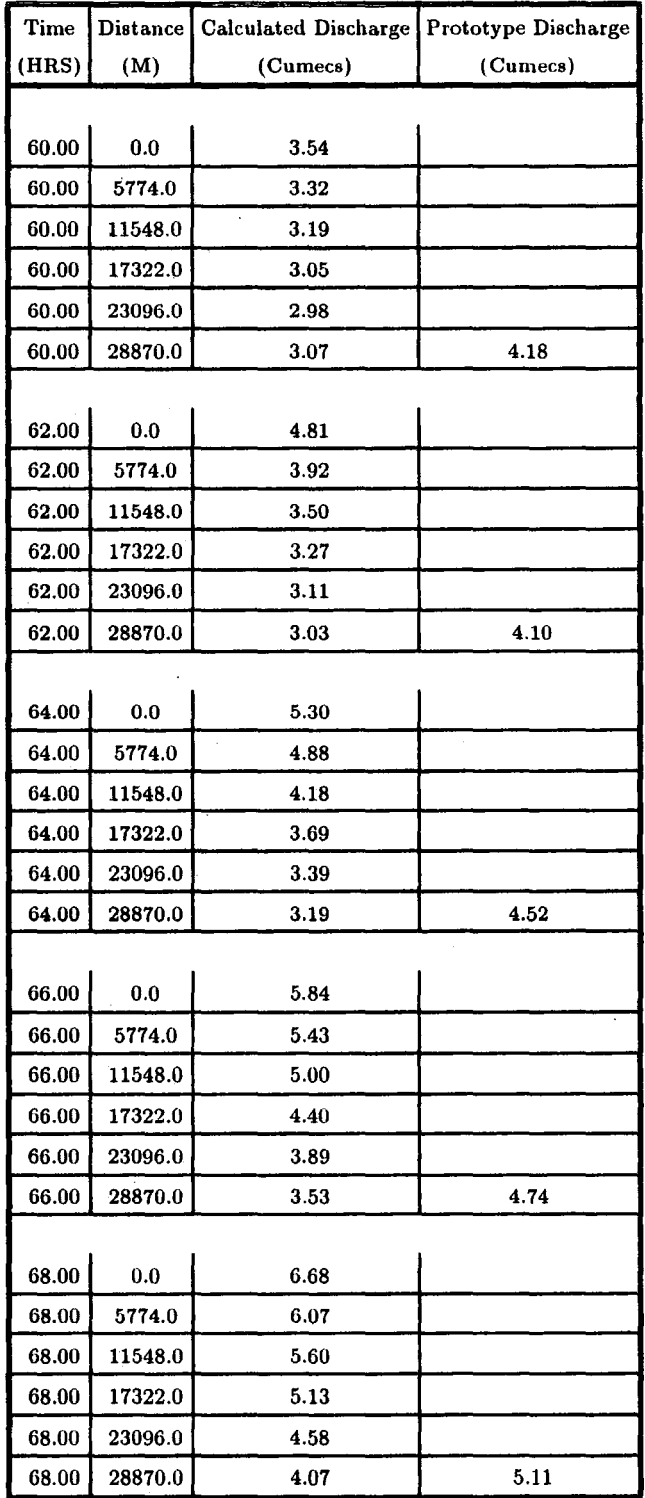

| Time  | <b>Distance</b> | Calculated Discharge | Prototype Discharge |
|-------|-----------------|----------------------|---------------------|
| (HRS) | (M)             | (Cumecs)             | (Cumecs)            |
|       |                 |                      |                     |
| 70.00 | 0.0             | 6.29                 |                     |
| 70.00 | 5774.0          | 6.51                 |                     |
| 70.00 | 11548.0         | 6.17                 |                     |
| 70.00 | 17322.0         | 5.74                 |                     |
| 70.00 | 23096.0         | 5.27                 |                     |
| 70.00 | 28870.0         | 4.76                 | 5.85                |
|       |                 |                      |                     |
| 72.00 | 0.0             | 5.60                 |                     |
| 72.00 | 5774.0          | 6.09                 |                     |
| 72.00 | 11548.0         | 6.35                 |                     |
| 72.00 | 17322.0         | 6.19                 |                     |
| 72.00 | 23096.0         | 5.84                 |                     |
| 72.00 | 28870.0         | 5.41                 | 6.54                |
|       |                 |                      |                     |
| 74.00 | 0.0             | 5.52                 |                     |
| 74.00 | 5774.0          | 5.61                 |                     |
| 74.00 | 11548.0         | 5.97                 |                     |
| 74.00 | 17322.0         | 6.22                 |                     |
| 74.00 | 23096.0         | 6.17                 |                     |
| 74.00 | 28870.0         | 5.90                 | 7.09                |
|       |                 |                      |                     |
| 76.00 | 0.0             | 8.41                 |                     |
| 76.00 | 5774.0          | 6.43                 |                     |
| 76.00 | 11548.0         | 5.90                 |                     |
| 76.00 | 17322.0         | 5.97                 |                     |
| 76.00 | 23096.0         | 6.13                 |                     |
| 76.00 | 28870.0         | 6.13                 | 8.UY                |
|       |                 |                      |                     |
| 78.00 | $0.0\,$         | 18.97                |                     |
| 78.00 | 5774.0          | 11.55                |                     |
| 78.00 | 11548.0         | 7.99                 |                     |
| 78.00 | 17322.0         | 6.56                 |                     |
| 78.00 | 23096.0         | 6.17                 |                     |
| 78.00 | 28870.0         | 6.14                 | 9.13                |

**continued Table 11.2** 

 $\mathcal{A}$ 

 $\mathbb{R}^2$ 

| Time  | <b>Distance</b> | Calculated Discharge | Prototype Discharge |
|-------|-----------------|----------------------|---------------------|
| (HRS) | (M)             | (Cumecs)             | (Cumecs)            |
|       |                 |                      |                     |
| 80.00 | 0.0             | 37.98                |                     |
| 80.00 | 5774.0          | 24.29                |                     |
| 80.00 | 11548.0         | 15.23                |                     |
| 80.00 | 17322.0         | 10.13                |                     |
| 80.00 | 23096.0         | 7.64                 |                     |
| 80.00 | 28870.0         | 6.63                 | 10.50               |
|       |                 |                      |                     |
| 82.00 | 0.0             | 66.27                |                     |
| 82.00 | 5774.0          | 45.67                |                     |
| 82.00 | 11548.0         | 30.21                |                     |
| 82.00 | 17322.0         | 19.49                |                     |
| 82.00 | 23096.0         | 12.85                |                     |
| 82.00 | 28870.0         | 9.19                 | 15.08               |
|       |                 |                      |                     |
| 84.00 | 0.0             | 81.58                |                     |
| 84.00 | 5774.0          | 69.31                |                     |
| 84.00 | 11548.0         | 51.75                |                     |
| 84.00 | 17322.0         | 36.04                |                     |
| 84.00 | 23096.0         | 24.10                |                     |
| 84.00 | 28870.0         | 16.06                | 43.38               |
|       |                 |                      |                     |
| 86.00 | 0.0             | 107.94               |                     |
| 86.00 | 5774.0          | 88.78                |                     |
| 86.00 | 11548.0         | 73.91                |                     |
| 86.00 | 17322.0         | 57.35                |                     |
| 86.00 | 23096.0         | 41.69                |                     |
| 86.00 | 28870.0         | 28.92                | 80.91               |
|       |                 |                      |                     |
| 88.00 | 0.0             | 126.76               |                     |
| 88.00 | 5774.0          | 112.20               |                     |
| 88.00 | 11548.0         | 94.85                |                     |
| 88.00 | 17322.0         | 79.06                |                     |
| 88.00 | 23096.0         | 62.81                |                     |
| 88.00 | 28870.0         | 47.22                | 115.57              |

**continued Table** II.2

 $\bar{\beta}$ 

| Time  | <b>Distance</b> | <b>Calculated Discharge</b> | Prototype Discharge |
|-------|-----------------|-----------------------------|---------------------|
| (HRS) | (M)             | (Cumecs)                    | (Cumecs)            |
|       |                 |                             |                     |
| 90.00 | 0.0             | 149.31                      |                     |
| 90.00 | 5774.0          | 132.58                      |                     |
| 90.00 | 11548.0         | 117.10                      |                     |
| 90.00 | 17322.0         | 100.47                      |                     |
| 90.00 | 23096.0         | 84.38                       |                     |
| 90.00 | 28870.0         | 68.24                       | 154.02              |
|       |                 |                             |                     |
| 92.00 | 0.0             | 171.13                      |                     |
| 92.00 | 5774.0          | 154.71                      |                     |
| 92.00 | 11548.0         | 138.19                      |                     |
| 92.00 | 17322.0         | 122.29                      |                     |
| 92.00 | 23096.0         | 105.93                      |                     |
| 92.00 | 28870.0         | 89.75                       | 181.27              |
|       |                 |                             |                     |
| 94.00 | 0.0             | 186.31                      |                     |
| 94.00 | 5774.0          | 174.48                      |                     |
| 94.00 | 11548.0         | 159.50                      |                     |
| 94.00 | 17322.0         | 143.50                      |                     |
| 94.00 | 23096.0         | 127.54                      |                     |
| 94.00 | 28870.0         | 111.31                      | 199.89              |
|       |                 |                             |                     |
| 96.00 | 0.0             | 191.29                      |                     |
| 96.00 | 5774.0          | 186.87                      |                     |
| 96.00 | 11548.0         | 177.08                      |                     |
| 96.00 | 17322.0         | 163.64                      |                     |
| 96.00 | 23096.0         | 148.45                      |                     |
| 96.UU | 28870.0         | 132.70                      | 215.45              |
|       |                 |                             |                     |
| 98.00 | 0.0             | 184.53                      |                     |
| 98.00 | 5774.0          | 188.80                      |                     |
| 98.00 | 11548.0         | 186.64                      |                     |
| 98.00 | 17322.0         | 178.93                      |                     |
| 98.00 | 23096.0         | 167.13                      |                     |
| 98.00 | 28870.0         | 152.96                      | 224.79              |

**continued Table 11.2** 

 $\hat{\mathcal{A}}$ 

 $\overline{a}$ 

| <b>Time</b> | Distance | Calculated Discharge | Prototype Discharge |
|-------------|----------|----------------------|---------------------|
| (HRS)       | (M)      | (Cumecs)             | (Cumecs)            |
|             |          |                      |                     |
| 100.00      | 0.0      | 155.44               |                     |
| 100.00      | 5774.0   | 175.79               |                     |
| 100.00      | 11548.0  | 184.54               |                     |
| 100.00      | 17322.0  | 185.33               |                     |
| 100.00      | 23096.0  | 179.93               |                     |
| 100.00      | 28870.0  | 169.93               | 227.35              |
|             |          |                      |                     |
| 102.00      | 0.0      | 129.65               |                     |
| 102.00      | 5774.0   | 149.10               |                     |
| 102.00      | 11548.0  | 168.18               |                     |
| 102.00      | 17322.0  | 179.49               |                     |
| 102.00      | 23096.0  | 183.04               |                     |
| 102.00      | 28870.0  | 180.05               | 215.92              |
|             |          |                      |                     |
| 104.00      | 0.0      | 122.25               |                     |
| 104.00      | 5774.0   | 128.99               |                     |
| 104.00      | 11548.0  | 144.43               |                     |
| 104.00      | 17322.0  | 161.71               |                     |
| 104.00      | 23096.0  | 174.22               |                     |
| 104.00      | 28870.0  | 180.03               | 189.63              |
|             |          |                      |                     |
| 106.00      | 0.0      | 120.87               |                     |
| 106.00      | 5774.0   | 122.39               |                     |
| 106.00      | 11548.0  | 128.24               |                     |
| 106.00      | 17322.0  | 140.83               |                     |
| 106.00      | 23096.0  | 156.24               |                     |
| 106.00      | 28870.0  | 169.09               | 163.88              |
|             |          |                      |                     |
| 108.00      | 0.0      | 110.32               |                     |
| 108.00      | 5774.0   | 117.70               |                     |
| 108.00      | 11548.0  | 121.42               |                     |
| 108.00      | 17322.0  | 127.17               |                     |
| 108.00      | 23096.0  | 137.87               |                     |
| 108.00      | 28870.0  | 151.58               | 151.63              |

**continued Table 11.2** 

 $\mathcal{L}_{\mathcal{L}}$ 

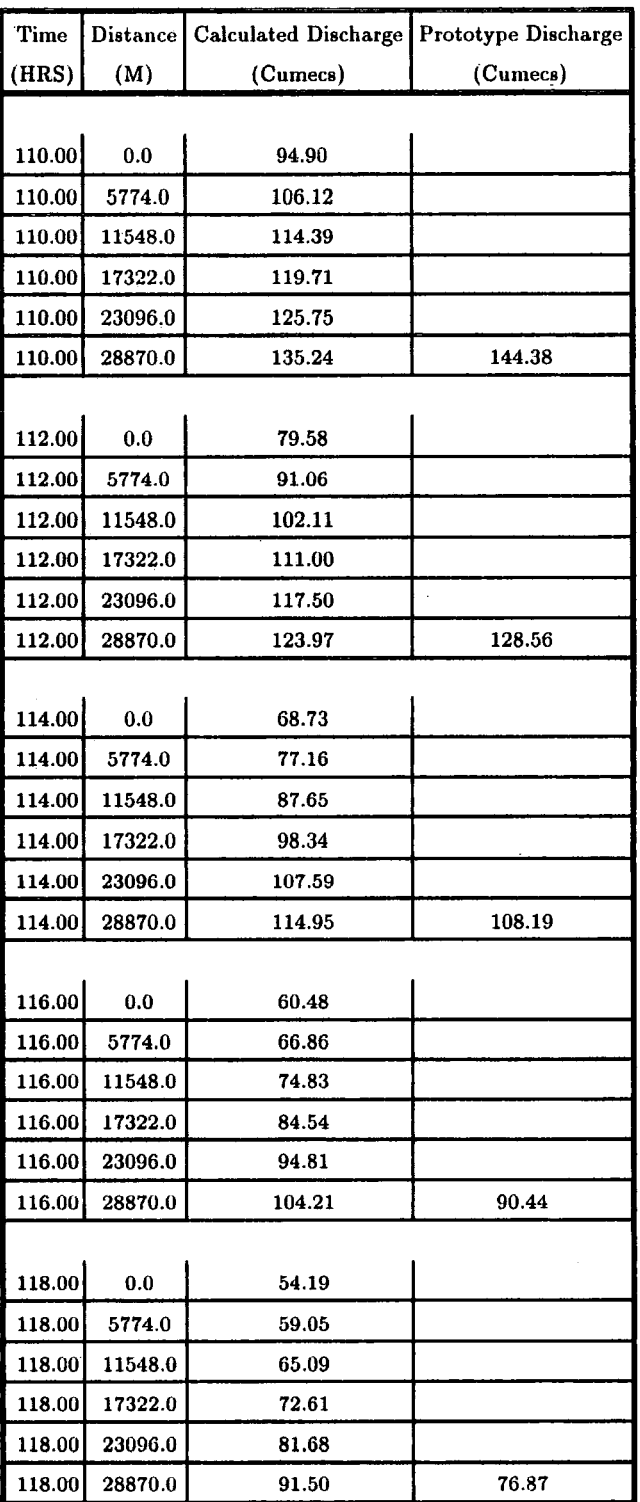

à.

 $\bar{1}$ 

 $\label{eq:2} \frac{1}{\sqrt{2}}\int_{0}^{\infty}\frac{1}{\sqrt{2\pi}}\left(\frac{1}{\sqrt{2\pi}}\right)^{2}d\mu_{\rm{eff}}$ 

**continued Table** 11.2
| <b>Time</b> | Distance | Calculated Discharge   Prototype Discharge |          |
|-------------|----------|--------------------------------------------|----------|
| (HRS)       | (M)      | (Cumecs)                                   | (Cumecs) |
|             |          |                                            |          |
| 120.00      | 0.0      | 49.00                                      |          |
| 120.00      | 5774.0   | 52.98                                      |          |
| 120.00      | 11548.0  | 57.67                                      |          |
| 120.00      | 17322.0  | 63.41                                      |          |
| 120.00      | 23096.0  | 70.50                                      |          |
| 120.00      | 28870.0  | 79.02                                      | 66.76    |
|             |          |                                            |          |
| 122.00      | 0.0      | 44.13                                      |          |
| 122.00      | 5774.0   | 47.82                                      |          |
| 122.00      | 11548.0  | 51.76                                      |          |
| 122.00      | 17322.0  | 56.31                                      |          |
| 122.00      | 23096.0  | 61.79                                      |          |
| 122.00      | 28870.0  | 68.50                                      | 59.51    |
|             |          |                                            |          |
| 124.00      | 0.0      | 40.60                                      |          |
| 124.00      | 5774.0   | 43.34                                      |          |
| 124.00      | 11548.0  | 46.75                                      |          |
| 124.00      | 17322.0  | 50.58                                      |          |
| 124.00      | 23096.0  | 54.98                                      |          |
| 124.00      | 28870.0  | 60.23                                      | 53.49    |
|             |          |                                            |          |
| 126.00      | $_{0.0}$ | 37.42                                      |          |
| 126.00      | 5774.0   | 39.84                                      |          |
| 126.00      | 11548.0  | 42.54                                      |          |
| 126.00      | 17322.0  | 45.76                                      |          |
| 126.00      | 23096.0  | 49.45                                      |          |
| 126.00      | 28870.0  | 53.69                                      | 48.40    |
|             |          |                                            |          |
| 128.00      | 0.0      | 35.29                                      |          |
| 128.00      | 5774.0   | 36.96                                      |          |
| 128.00      | 11548.0  | 39.17                                      |          |
| 128.00      | 17322.0  | 41.76                                      |          |
| 128.00      | 23096.0  | 44.82                                      |          |
| 128.00      | 28870.0  | 48.36                                      | 44.45    |

**continued Table** II.2

| Time          | Distance | Calculated Discharge | Prototype Discharge |
|---------------|----------|----------------------|---------------------|
| (HRS)         | (M)      | (Cumecs)             | (Cumecs)            |
|               |          |                      |                     |
| 130.00        | 0.0      | 33.98                |                     |
| 130.00        | 5774.0   | 35.02                |                     |
| 130.00        | 11548.0  | 36.54                |                     |
| 130.00        | 17322.0  | 38.57                |                     |
| 130.00        | 23096.0  | 41.02                |                     |
| 130.00        | 28870.0  | 43.93                | 41.28               |
|               |          |                      |                     |
| 132.00        | 0.0      | 34.82                |                     |
| 132.00        | 5774.0   | 34.33                |                     |
| 132.00        | 11548.0  | 34.90                |                     |
| 132.00        | 17322.0  | 36.21                |                     |
| 132.00        | 23096.0  | 38.04                |                     |
| 132.00        | 28870.0  | 40.33                | 38.75               |
|               |          |                      |                     |
| 134.00        | 0.0      | 37.20                |                     |
| <b>134.00</b> | 5774.0   | 35.52                |                     |
| 134.00        | 11548.0  | 34.76                |                     |
| 134.00        | 17322.0  | 34.99                |                     |
| 134.00        | 23096.0  | 35.98                |                     |
| 134.00        | 28870.0  | 37.59                | 37.37               |
|               |          |                      |                     |
| 136.00        | 0.0      | 37.32                |                     |
| 136.00        | 5774.0   | 37.09                |                     |
| 136.00        | 11548.0  | 35.95                |                     |
| 136.00        | 17322.0  | 35.15                |                     |
| 136.00        | 23096.0  | 35.12                |                     |
| 136.00        | 28870.0  | 35.85                | 38.20               |
|               |          |                      |                     |
| 138.00        | 0.0      | 35.33                |                     |
| 138.00        | 5774.0   | 36.68                |                     |
| 138.00        | 11548.0  | 36.87                |                     |
| 138.00        | 17322.0  | 36.17                |                     |
| 138.00        | 23096.0  | 35.47                |                     |
| 138.00        | 28870.0  | 35.29                | 40.24               |

**continued Table 11.2** 

 $\bar{z}$ 

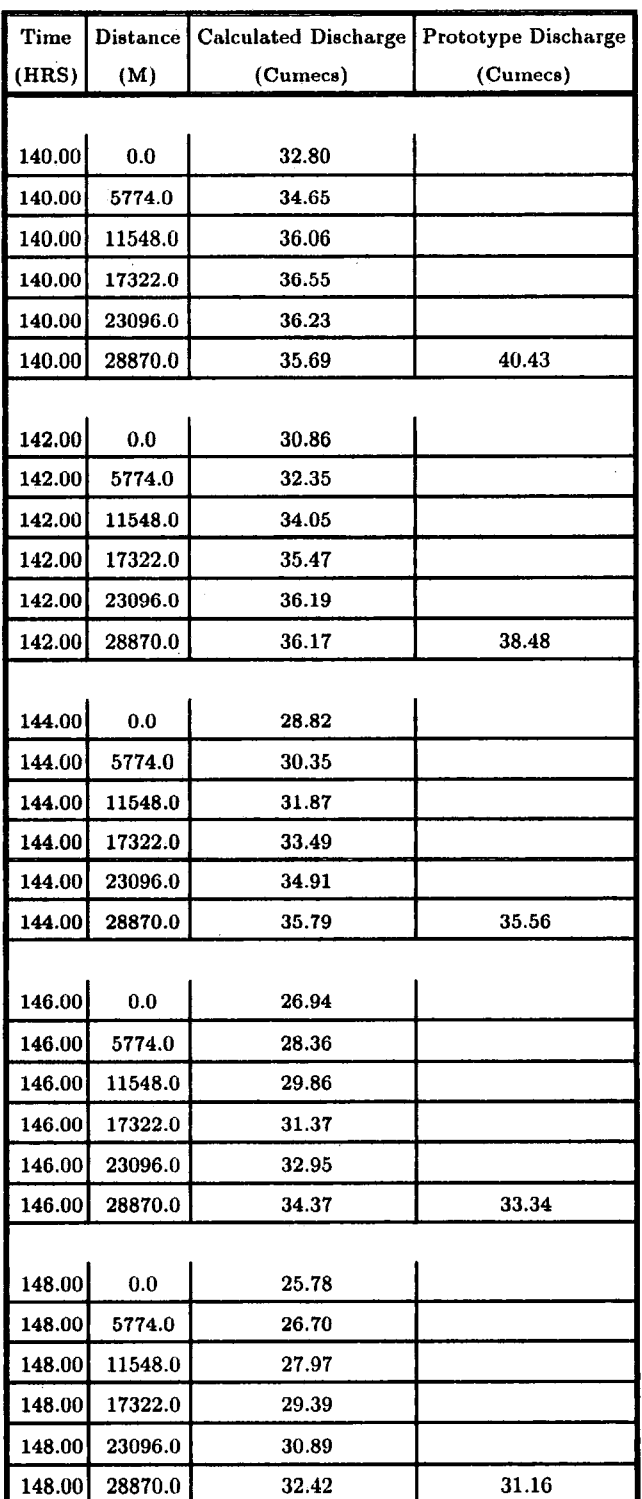

 $\mathcal{A}$ 

 $\mathcal{L}_{\mathcal{A}}$ 

**continued Table** 11.2

| Time   | Distance | Calculated Discharge | Prototype Discharge |
|--------|----------|----------------------|---------------------|
| (HRS)  | (M)      | (Cumecs)             | (Cumecs)            |
|        |          |                      |                     |
| 150.00 | 0.0      | 24.62                |                     |
| 150.00 | 5774.0   | 25.50                |                     |
| 150.00 | 11548.0  | 26.43                |                     |
| 150.00 | 17322.0  | 27.61                |                     |
| 150.00 | 23096.0  | 28.96                |                     |
| 150.00 | 28870.0  | 30.42                | 29.13               |
|        |          |                      |                     |
| 152.00 | 0.0      | 23.72                |                     |
| 152.00 | 5774.0   | 24.41                |                     |
| 152.00 | 11548.0  | 25.24                |                     |
| 152.00 | 17322.0  | 26.16                |                     |
| 152.00 | 23096.0  | 27.27                |                     |
| 152.00 | 28870.0  | 28.56                | 27.47               |
|        |          |                      |                     |
| 154.00 | 0.0      | 23.02                |                     |
| 154.00 | 5774.0   | 23.56                |                     |
| 154.00 | 11548.0  | 24.22                |                     |
| 154.00 | 17322.0  | 25.00                |                     |
| 154.00 | 23096.0  | 25.89                |                     |
| 154.00 | 28870.0  | 26.95                | 26.09               |
|        |          |                      |                     |
| 156.00 | 0.0      | 22.89                |                     |
| 156.00 | 5774.0   | 23.03                |                     |
| 156.00 | 11548.0  | 23.45                |                     |
| 156.00 | 17322.0  | 24.04                |                     |
| 156.00 | 23096.0  | 24.77                |                     |
| 156.00 | 28870.0  | 25.63                | 25.04               |
|        |          |                      |                     |
| 158.00 | 0.0      | 24.43                |                     |
| 158.00 | 5774.0   | 23.38                |                     |
| 158.00 | 11548.0  | 23.17                |                     |
| 158.00 | 17322.0  | 23.41                |                     |
| 158.00 | 23096.0  | 23.91                |                     |
| 158.00 | 28870.0  | 24.58                | 24.49               |

**continued Table 11.2** 

 $\hat{\mathcal{A}}$ 

 $\bar{\mathcal{A}}$ 

 $\frac{1}{2}$ 

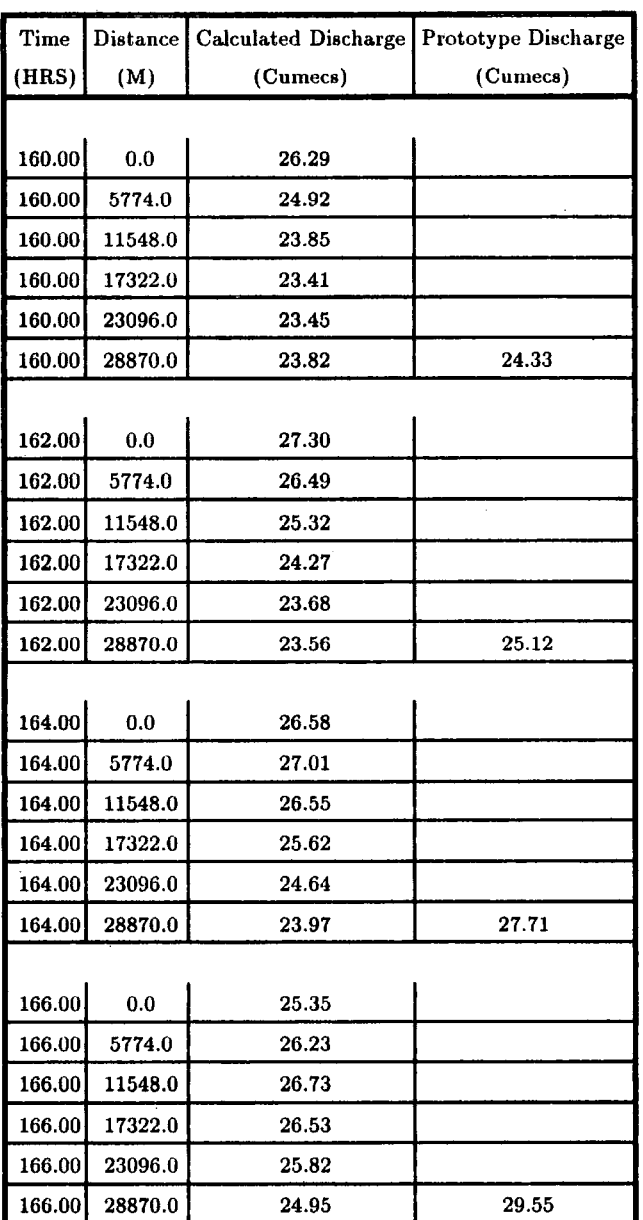

 $\mathcal{A}$ 

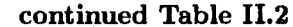

AVERAGE RECORDED DISCHARGE =  $87.81$ DIFFERENCE BETWEEN RECORDED AND PREDICTED AVERAGE DISCHARGE=l7.53% STANDARD DEVIATION  $= 39.06$  %

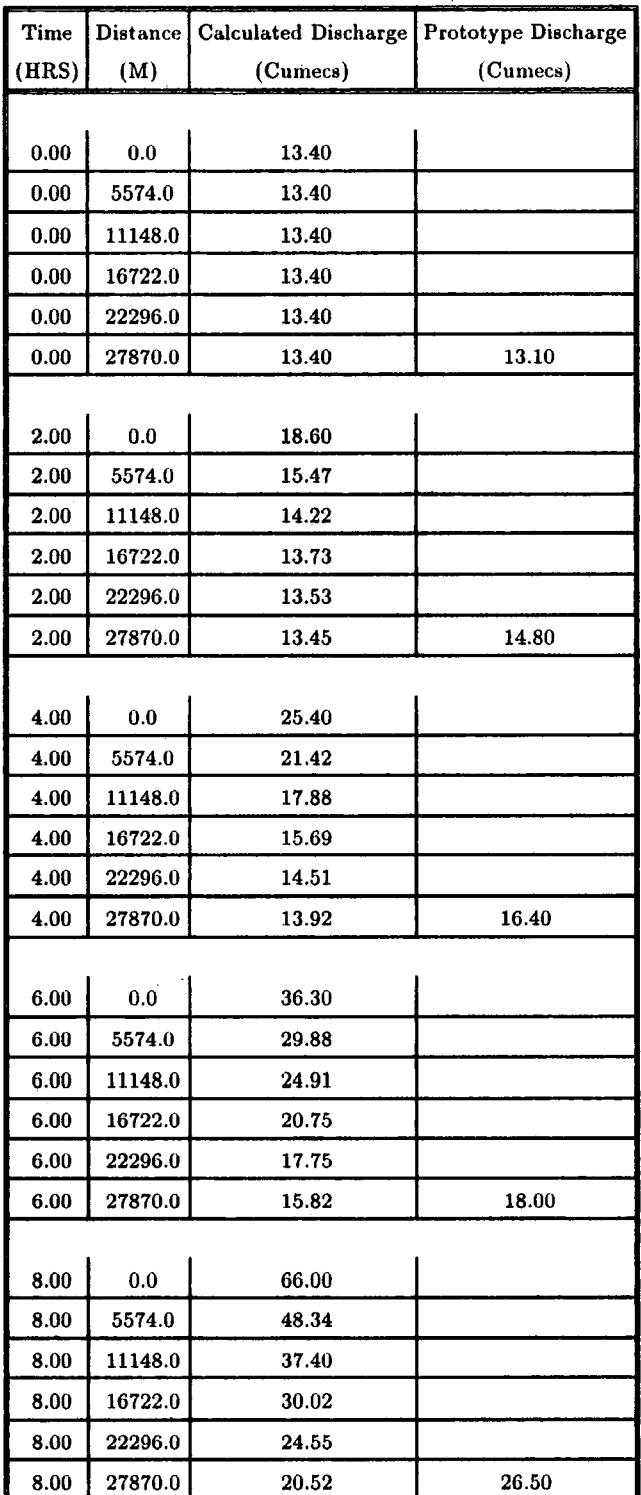

 $\ddot{\phantom{a}}$ 

## **Table II.3 Output of M-C2 Computer Program of the Event 1-10-1981 of River Wear**

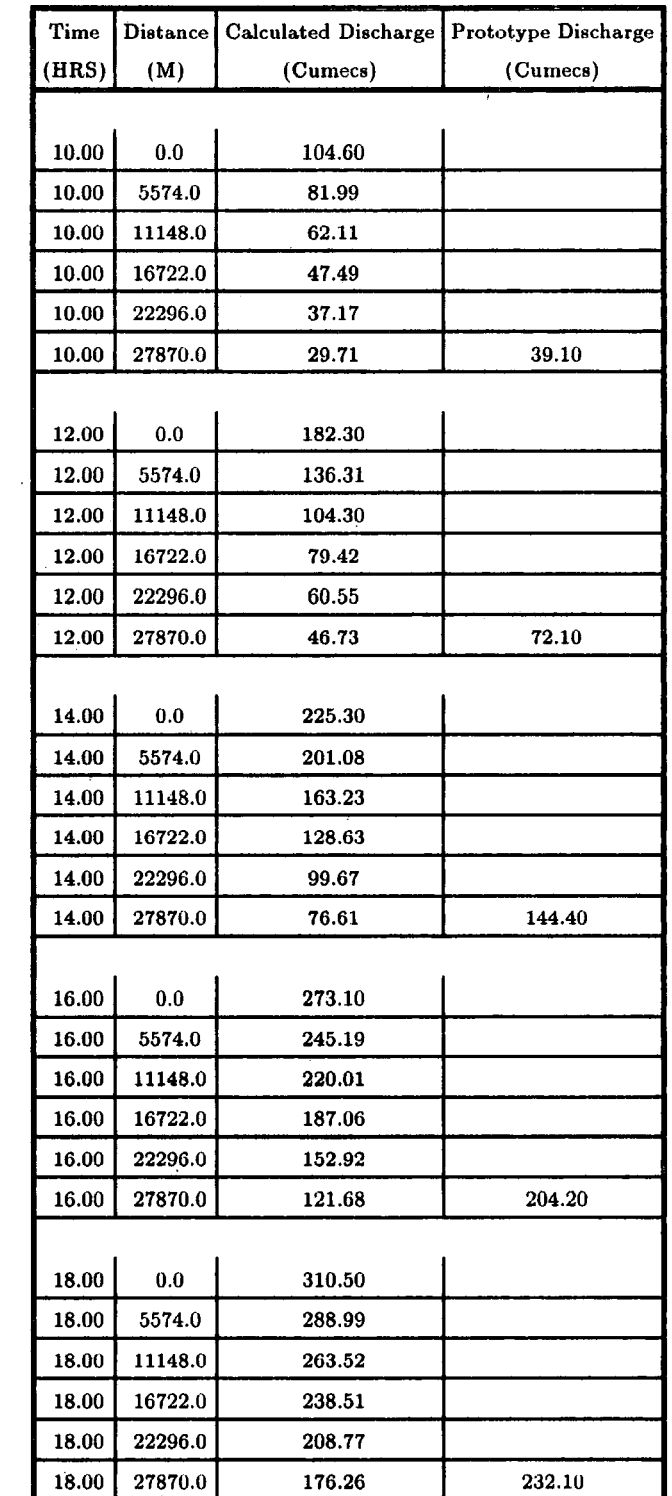

 $\frac{1}{2}$ 

**continued Table 11.3** 

| Time         | <b>Distance</b> | Calculated Discharge | Prototype Discharge |
|--------------|-----------------|----------------------|---------------------|
| (HRS)        | (M)             | (Cumecs)             | (Cumecs)            |
|              |                 |                      |                     |
| 20.00        | 0.0             | 308.00               |                     |
| 20.00        | 5574.0          | 310.30               |                     |
| 20.00        | 11148.0         | 298.40               |                     |
| 20.00        | 16722.0         | 278.30               |                     |
| 20.00        | 22296.0         | 255.42               |                     |
| 20.00        | 27870.0         | 228.50               | 254.00              |
|              |                 |                      |                     |
| 22.00        | $_{0.0}$        | 186.80               |                     |
| 22.00        | 5574.0          | 259.76               |                     |
| 22.00        | 11148.0         | 290.66               |                     |
| 22.00        | 16722.0         | 296.07               |                     |
| 22.00        | 22296.0         | 286.21               |                     |
| 22.00        | 27870.0         | 268.65               | 271.70              |
|              |                 |                      |                     |
| 24.00        | 0.0             | 132.40               |                     |
| 24.00        | 5574.0          | 162.49               |                     |
| 24.00        | 11148.0         | 219.97               |                     |
| 24.00        | 16722.0         | 262.38               |                     |
| <b>24.00</b> | 22296.0         | 283.05               |                     |
| 24.00        | 27870.0         | 285.60               | 263.00              |
|              |                 |                      |                     |
| 26.00        | 0.0             | 112.70               |                     |
| 26.00        | 5574.0          | 123.46               |                     |
| 26.00        | 11148.0         | 144.86               |                     |
| 26.00        | 16722.0         | 188.56               |                     |
| 26.00        | 22296.0         | 232.28               |                     |
| 26.00        | 27870.0         | 262.78               | 207.40              |
|              |                 |                      |                     |
| 28.00        | 0.0             | 101.60               |                     |
| 28.00        | 5574.0          | 107.89               |                     |
| 28.00        | 11148.0         | 116.48               |                     |
| 28.00        | 16722.0         | 131.97               |                     |
| 28.00        | 22296.0         | 164.46               |                     |
| 28.00        | 27870.0         | 204.21               | 150.40              |

**continued Table** Il.3

 $\sim$   $\sim$ 

 $\hat{\boldsymbol{\beta}}$ 

| Time         | Distance | <b>Calculated Discharge</b> | Prototype Discharge |
|--------------|----------|-----------------------------|---------------------|
| (HRS)        | (M)      | (Cumecs)                    | (Cumecs)            |
|              |          |                             |                     |
| 30.00        | 0.0      | 98.80                       |                     |
| 30.00        | 5574.0   | 100.25                      |                     |
| 30.00        | 11148.0  | 104.54                      |                     |
| 30.00        | 16722.0  | 111.17                      |                     |
| 30.00        | 22296.0  | 122.50                      |                     |
| 30.00        | 27870.0  | 146.32                      | 119.50              |
|              |          |                             |                     |
| 32.00        | 0.0      | 119.80                      |                     |
| 32.00        | 5574.0   | 107.09                      |                     |
| 32.00        | 11148.0  | 102.81                      |                     |
| 32.00        | 16722.0  | 103.61                      |                     |
| 32.00        | 22296.0  | 107.74                      |                     |
| 32.00        | 27870.0  | 115.76                      | 104.80              |
|              |          |                             |                     |
| 34.00        | 0.0      | 154.10                      |                     |
| 34.00        | 5574.0   | 133.90                      |                     |
| 34.00        | 11148.0  | 117.90                      |                     |
| 34.00        | 16722.0  | 108.78                      |                     |
| <b>34.00</b> | 22296.0  | 105.51                      |                     |
| 34.00        | 27870.0  | 106.56                      | 102.40              |
|              |          |                             |                     |
| 36.00        | 0.0      | 141.80                      |                     |
| 36.00        | 5574.0   | 149.96                      |                     |
| 36.00        | 11148.0  | 140.87                      |                     |
| 36.00        | 16722.0  | 127.36                      |                     |
| 36.00        | 22296.0  | 116.28                      |                     |
| 36.00        | 27870.0  | 109.75                      | 126.20              |
|              |          |                             |                     |
| 38.00        | 0.0      | 121.50                      |                     |
| 38.00        | 5574.0   | 133.43                      |                     |
| 38.00        | 11148.0  | 143.73                      |                     |
| 38.00        | 16722.0  | 142.51                      |                     |
| 38.00        | 22296.0  | 133.79                      |                     |
| 38.00        | 27870.0  | 123.48                      | 157.20              |

**continued Table 11.3** 

 $\bar{\mathcal{A}}$ 

 $\sim$ 

 $\ddot{\phantom{a}}$ 

 $\sim$ 

 $\bar{\mathcal{A}}$ 

| Time  | Distance | Calculated Discharge | Prototype Discharge |
|-------|----------|----------------------|---------------------|
| (HRS) | (M)      | (Cumecs)             | (Cumecs)            |
|       |          |                      |                     |
| 40.00 | 0.0      | 96.60                |                     |
| 40.00 | 5574.0   | 111.17               |                     |
| 40.00 | 11148.0  | 124.21               |                     |
| 40.00 | 16722.0  | 136.02               |                     |
| 40.00 | 22296.0  | 140.25               |                     |
| 40.00 | 27870.0  | 136.74               | 151.80              |
|       |          |                      |                     |
| 42.00 | 0.0      | 81.70                |                     |
| 42.00 | 5574.0   | 90.14                |                     |
| 42.00 | 11148.0  | 102.33               |                     |
| 42.00 | 16722.0  | 115.08               |                     |
| 42.00 | 22296.0  | 127.54               |                     |
| 42.00 | 27870.0  | 135.33               | 122.30              |
|       |          |                      |                     |
| 44.00 | 0.0      | 72.10                |                     |
| 44.00 | 5574.0   | 77.57                |                     |
| 44.00 | 11148.0  | 84.70                |                     |
| 44.00 | 16722.0  | 94.85                |                     |
| 44.00 | 22296.0  | 106.58               |                     |
| 44.00 | 27870.0  | 118.93               | 96.10               |
|       |          |                      |                     |
| 46.00 | 0.0      | 64.00                |                     |
| 46.00 | 5574.0   | 68.68                |                     |
| 46.00 | 11148.0  | 73.78                |                     |
| 46.00 | 16722.0  | 79.98                |                     |
| 46.00 | 22296.0  | 88.51                |                     |
| 46.00 | 27870.0  | 98.95                | 79.70               |
|       |          |                      |                     |
| 48.00 | 0.0      | 56.70                |                     |
| 48.00 | 5574.0   | 60.93                |                     |
| 48.00 | 11148.0  | 65.41                |                     |
| 48.00 | 16722.0  | 70.22                |                     |
| 48.00 | 22296.0  | 75.79                |                     |
| 48.00 | 27870.0  | 83.07                | 68.70               |

**continued Table 11.3** 

 $\hat{\boldsymbol{\beta}}$ 

 $\mathcal{L}_{\mathcal{A}}$ 

| Time  | <b>Distance</b> | <b>Calculated Discharge</b> | Prototype Discharge |
|-------|-----------------|-----------------------------|---------------------|
| (HRS) | (M)             | (Cumecs)                    | (Cumecs)            |
|       |                 |                             |                     |
| 50.00 | 0.0             | 51.30                       |                     |
| 50.00 | 5574.0          | 54.40                       |                     |
| 50.00 | 11148.0         | 58.17                       |                     |
| 50.00 | 16722.0         | 62.35                       |                     |
| 50.00 | 22296.0         | 66.89                       |                     |
| 50.00 | 27870.0         | 71.99                       | 60.40               |
|       |                 |                             |                     |
| 52.00 | 0.0             | 46.80                       |                     |
| 52.00 | 5574.0          | 49.40                       |                     |
| 52.00 | 11148.0         | 52.27                       |                     |
| 52.00 | 16722.0         | 55.67                       |                     |
| 52.00 | 22296.0         | 59.53                       |                     |
| 52.00 | 27870.0         | 63.78                       | 53.30               |

continued Table 11.3

AVERAGE RECORDED DISCHARGE =  $105.65$ 

 $\mathcal{L}_{\mathcal{L}}$ 

DIFFERENCE BETWEEN RECORDED AND PREDICTED AVERAGE DISCHARGE=-17.34  $\%$ STANDARD DEVIATION  $= 21.80\%$ 

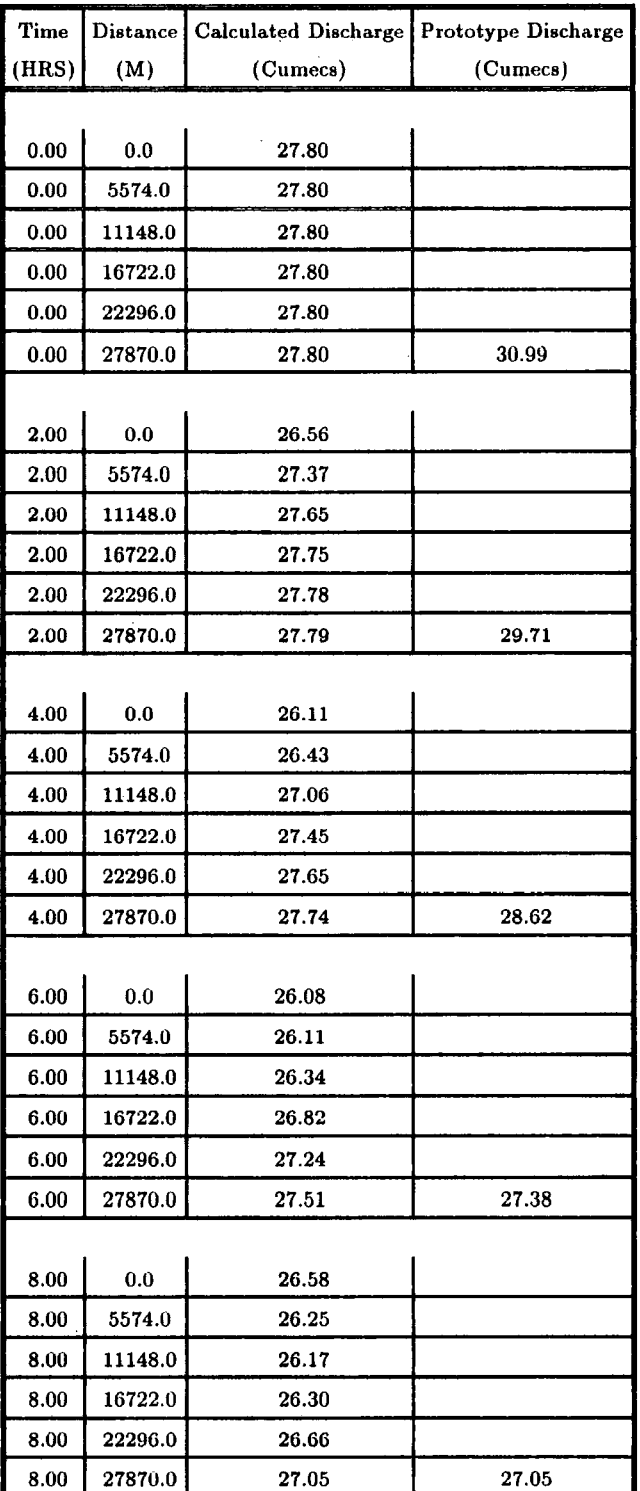

## **Table** II.4 **Output of M-C2 Computer Program of the Event 1-2-1984 of River Wear**

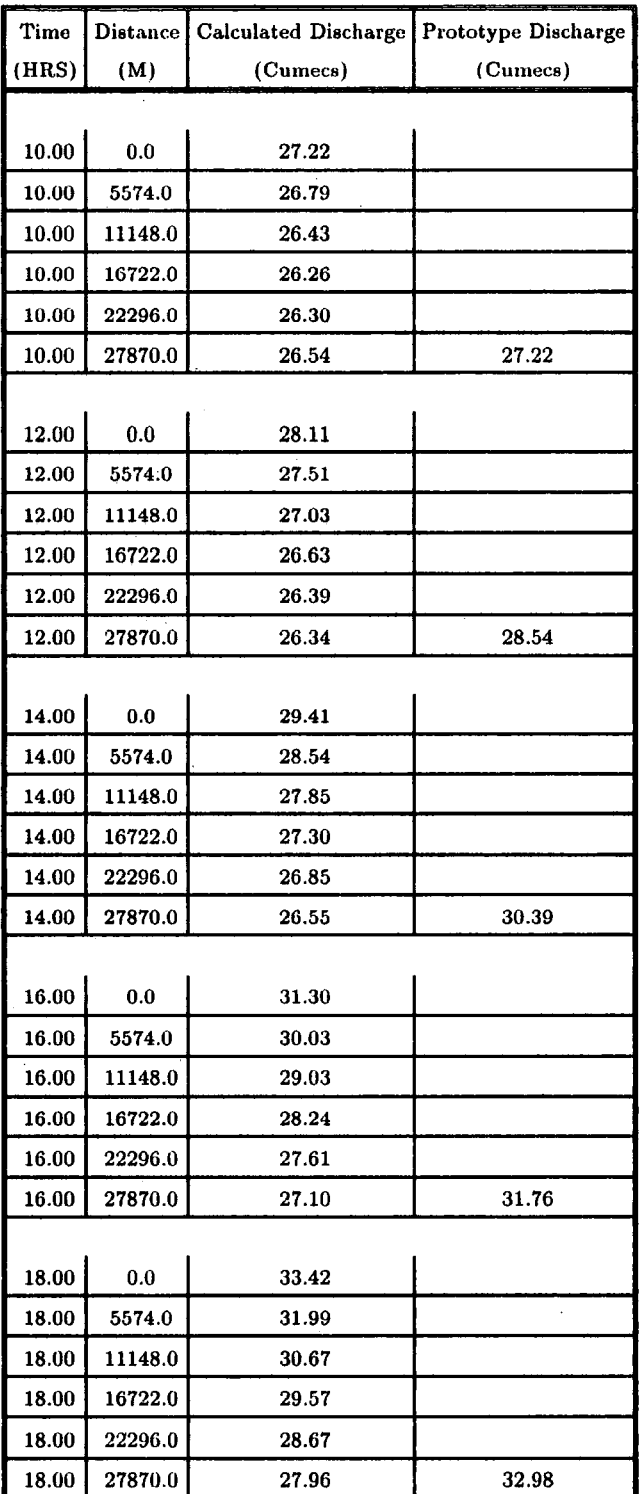

**continued Table 11.4** 

| Time  | Distance | Calculated Discharge   Prototype Discharge |          |
|-------|----------|--------------------------------------------|----------|
| (HRS) | (M)      | (Cumecs)                                   | (Cumecs) |
|       |          |                                            |          |
| 20.00 | 0.0      | 36.22                                      |          |
| 20.00 | 5574.0   | 34.34                                      |          |
| 20.00 | 11148.0  | 32.75                                      |          |
| 20.00 | 16722.0  | 31.35                                      |          |
| 20.00 | 22296.0  | 30.15                                      |          |
| 20.00 | 27870.0  | 29.16                                      | 35.82    |
|       |          |                                            |          |
| 22.00 | $0.0\,$  | 39.26                                      |          |
| 22.00 | 5574.0   | 37.20                                      |          |
| 22.00 | 11148.0  | 35.27                                      |          |
| 22.00 | 16722.0  | 33.57                                      |          |
| 22.00 | 22296.0  | 32.08                                      |          |
| 22.00 | 27870.0  | 30.78                                      | 38.66    |
|       |          |                                            |          |
| 24.00 | 0.0      | 43.06                                      |          |
| 24.00 | 5574.0   | 40.50                                      |          |
| 24.00 | 11148.0  | 38.28                                      |          |
| 24.00 | 16722.0  | 36.25                                      |          |
| 24.00 | 22296.0  | 34.45                                      |          |
| 24.00 | 27870.0  | 32.85                                      | 41.09    |
|       |          |                                            |          |
| 26.00 | 0.0      | 48.82                                      |          |
| 26.00 | 5574.0   | 44.96                                      |          |
| 26.00 | 11148.0  | 41.96                                      |          |
| 26.00 | 16722.0  | 39.48                                      |          |
| 26.00 | 22296.0  | 37.30                                      |          |
| 26.00 | 27870.0  | 35.38                                      | 44.06    |
|       |          |                                            |          |
| 28.00 | 0.0      | 56.02                                      |          |
| 28.00 | 5574.0   | 51.17                                      |          |
| 28.00 | 11148.0  | 47.00                                      |          |
| 28.00 | 16722.0  | 43.61                                      |          |
| 28.00 | 22296.0  | 40.83                                      |          |
| 28.00 | 27870.0  | 38.45                                      | 48.59    |

**continued Table** II.4

l,

| Time  | Distance | Calculated Discharge | <b>Prototype Discharge</b> |
|-------|----------|----------------------|----------------------------|
| (HRS) | (M)      | (Cumecs)             | (Cumecs)                   |
|       |          |                      |                            |
| 30.00 | 0.0      | 64.93                |                            |
| 30.00 | 5574.0   | 58.93                |                            |
| 30.00 | 11148.0  | 53.70                |                            |
| 30.00 | 16722.0  | 49.20                |                            |
| 30.00 | 22296.0  | 45.44                |                            |
| 30.00 | 27870.0  | 42.34                | 55.15                      |
|       |          |                      |                            |
| 32.00 | 0.0      | 79.39                |                            |
| 32.00 | 5574.0   | 69.71                |                            |
| 32.00 | 11148.0  | 62.47                |                            |
| 32.00 | 16722.0  | 56.57                |                            |
| 32.00 | 22296.0  | 51.61                |                            |
| 32.00 | 27870.0  | 47.46                | 62.44                      |
|       |          |                      |                            |
| 34.00 | 0:0      | 93.51                |                            |
| 34.00 | 5574.0   | 83.93                |                            |
| 34.00 | 11148.0  | 74.37                |                            |
| 34.00 | 16722.0  | 66.37                |                            |
| 34.00 | 22296.0  | 59.78                |                            |
| 34.00 | 27870.0  | 54.29                | 73.94                      |
|       |          |                      |                            |
| 36.00 | 0.0      | 102.85               |                            |
| 36.00 | 5574.0   | 96.41                |                            |
| 36.00 | 11148.0  | 87.92                |                            |
| 36.00 | 16722.0  | 78.77                |                            |
| 36.00 | 22296.0  | 70.42                |                            |
| 36.00 | 27870.0  | 63.26                | 93.06                      |
|       |          |                      |                            |
| 38.00 | 0.0      | 105.88               |                            |
| 38.00 | 5574.0   | 103.69               |                            |
| 38.00 | 11148.0  | 98.64                |                            |
| 38.00 | 16722.0  | 91.31                |                            |
| 38.00 | 22296.0  | 82.82                |                            |
| 38.00 | 27870.0  | 74.45                | 112.45                     |

**continued Table 11.4** 

J.

| Time  | Distance | Calculated Discharge   Prototype Discharge |          |  |  |  |
|-------|----------|--------------------------------------------|----------|--|--|--|
| (HRS) | (M)      | (Cumecs)                                   | (Cumecs) |  |  |  |
|       |          |                                            |          |  |  |  |
| 40.00 | 0.0      | 103.22                                     |          |  |  |  |
| 40.00 | 5574.0   | 104.90                                     |          |  |  |  |
| 40.00 | 11148.0  | 103.94                                     |          |  |  |  |
| 40.00 | 16722.0  | 100.23                                     |          |  |  |  |
| 40.00 | 22296.0  | 94.11                                      |          |  |  |  |
| 40.00 | 27870.0  | 86.43                                      | 122.14   |  |  |  |
|       |          |                                            |          |  |  |  |
| 42.00 | 0.0      | 95.75                                      |          |  |  |  |
| 42.00 | 5574.0   | 100.71                                     |          |  |  |  |
| 42.00 | 11148.0  | 103.43                                     |          |  |  |  |
| 42.00 | 16722.0  | 103.65                                     |          |  |  |  |
| 42.00 | 22296.0  | 101.21                                     |          |  |  |  |
| 42.00 | 27870.0  | 96.30                                      | 124.78   |  |  |  |
|       |          |                                            |          |  |  |  |
| 44.00 | 0.0      | 87.39                                      |          |  |  |  |
| 44.00 | 5574.0   | 93.03                                      |          |  |  |  |
| 44.00 | 11148.0  | 98.16                                      |          |  |  |  |
| 44.00 | 16722.0  | 101.62                                     |          |  |  |  |
| 44.00 | 22296.0  | 102.87                                     |          |  |  |  |
| 44.00 | 27870.0  | 101.62                                     | 117.88   |  |  |  |
|       |          |                                            |          |  |  |  |
| 46.00 | 0.0      | 82.71                                      |          |  |  |  |
| 46.00 | 5574.0   | 85.96                                      |          |  |  |  |
| 46.00 | 11148.0  | 90.77                                      |          |  |  |  |
| 46.00 | 16722.0  | 95.73                                      |          |  |  |  |
| 46.00 | 22296.0  | 99.63                                      |          |  |  |  |
| 46.00 | 27870.0  | 101.72                                     | 106.33   |  |  |  |
|       |          |                                            |          |  |  |  |
| 48.00 | 0.0      | 82.21                                      |          |  |  |  |
| 48.00 | 5574.0   | 82.64                                      |          |  |  |  |
| 48.00 | 11148.0  | 84.97                                      |          |  |  |  |
| 48.00 | 16722.0  | 88.93                                      |          |  |  |  |
| 48.00 | 22296.0  | 93.52                                      |          |  |  |  |
| 48.00 | 27870.0  | 97.60                                      | 96.35    |  |  |  |

**continued Table** II.4

 $\bar{\mathcal{A}}$ 

 $\bar{z}$ 

| Time  | Distance | Calculated Discharge | Prototype Discharge |
|-------|----------|----------------------|---------------------|
| (HRS) | (M)      | (Cumecs)             | (Cumecs)            |
|       |          |                      |                     |
| 50.00 | 0.0      | 83.66                |                     |
| 50.00 | 5574.0   | 82.72                |                     |
| 50.00 | 11148.0  | 82.74                |                     |
| 50.00 | 16722.0  | 84.33                |                     |
| 50.00 | 22296.0  | 87.50                |                     |
| 50.00 | 27870.0  | .91.58               | 91.18               |
|       |          |                      |                     |
| 52.00 | 0.0      | 90.65                |                     |
| 52.00 | 5574.0   | 86.03                |                     |
| 52.00 | 11148.0  | 83.86                |                     |
| 52.00 | 16722.0  | 83.18                |                     |
| 52.00 | 22296.0  | 84.04                |                     |
| 52.00 | 27870.0  | 86.44                | 91.18               |
|       |          |                      |                     |
| 54.00 | 0.0      | 113.72               |                     |
| 54.00 | 5574.0   | 98.43                |                     |
| 54.00 | 11148.0  | 90.23                |                     |
| 54.00 | 16722.0  | 86.03                |                     |
| 54.00 | 22296.0  | 84.18                |                     |
| 54.00 | 27870.0  | 84.16                | 95.34               |
|       |          |                      |                     |
| 56.00 | 0.0      | 139.80               |                     |
| 56.00 | 5574.0   | 122.20               |                     |
| 56.00 | 11148.0  | 106.34               |                     |
| 56.00 | 16722.0  | 95.63                |                     |
| 56.00 | 22296.0  | 89.27                |                     |
| 56.00 | 27870.0  | 85.93                | 109.64              |
|       |          |                      |                     |
| 58.00 | 0.0      | 152.19               |                     |
| 58.00 | 5574.0   | 143.50               |                     |
| 58.00 | 11148.0  | 129.01               |                     |
| 58.00 | 16722.0  | 113.79               |                     |
| 58.00 | 22296.0  | 101.67               |                     |
| 58.00 | 27870.0  | 93.42                | 143.35              |

**continued Table 11.4** 

 $\bar{z}$ 

 $\sim 10^7$ 

l.

| Time  | Distance | Calculated Discharge Prototype Discharge |          |
|-------|----------|------------------------------------------|----------|
| (HRS) | (M)      | (Cumecs)                                 | (Cumecs) |
|       |          |                                          |          |
| 60.00 | 0.0      | 145.73                                   |          |
| 60.00 | 5574.0   | 149.69                                   |          |
| 60.00 | 11148.0  | 145.16                                   |          |
| 60.00 | 16722.0  | 134.08                                   |          |
| 60.00 | 22296.0  | 120.38                                   |          |
| 60.00 | 27870.0  | 107.84                                   | 174.41   |
|       |          |                                          |          |
| 62.00 | 0.0      | 126.45                                   |          |
| 62.00 | 5574.0   | 139.23                                   |          |
| 62.00 | 11148.0  | 145.95                                   |          |
| 62.00 | 16722.0  | 145.08                                   |          |
| 62.00 | 22296.0  | 137.42                                   |          |
| 62.00 | 27870.0  | 125.84                                   | 180.42   |
|       |          |                                          |          |
| 64.00 | 0.0      | 107.80                                   |          |
| 64.00 | 5574.0   | 120.45                                   |          |
| 64.00 | 11148.0  | 132.99                                   |          |
| 64.00 | 16722.0  | 141.47                                   |          |
| 64.00 | 22296.0  | 143.60                                   |          |
| 64.00 | 27870.0  | 139.18                                   | 170.83   |
|       |          |                                          |          |
| 66.00 | 0.0      | 94.11                                    |          |
| 66.00 | 5574.0   | 103.50                                   |          |
| 66.00 | 11148.0  | 115.02                                   |          |
| 66.00 | 16722.0  | 127.08                                   |          |
| 66.00 | 22296.0  | 136.59                                   |          |
| 66.00 | 27870.0  | 141.05                                   | 144.81   |
|       |          |                                          |          |
| 68.00 | 0.0      | 82.99                                    |          |
| 68.00 | 5574.0   | 90.59                                    |          |
| 68.00 | 11148.0  | 99.43                                    |          |
| 68.00 | 16722.0  | 110.05                                   |          |
| 68.00 | 22296.0  | 121.53                                   |          |
| 68.00 | 27870.0  | 131.56                                   | 121.31   |

**continued Table 11.4** 

 $\sim 10^6$ 

 $\hat{\mathcal{A}}$ 

## **continued Table 11.4**

 $\int d\mathbf{r} \, d\mathbf{r}$ 

 $\sim$ 

 $\mathcal{A}^{\mathcal{A}}$ 

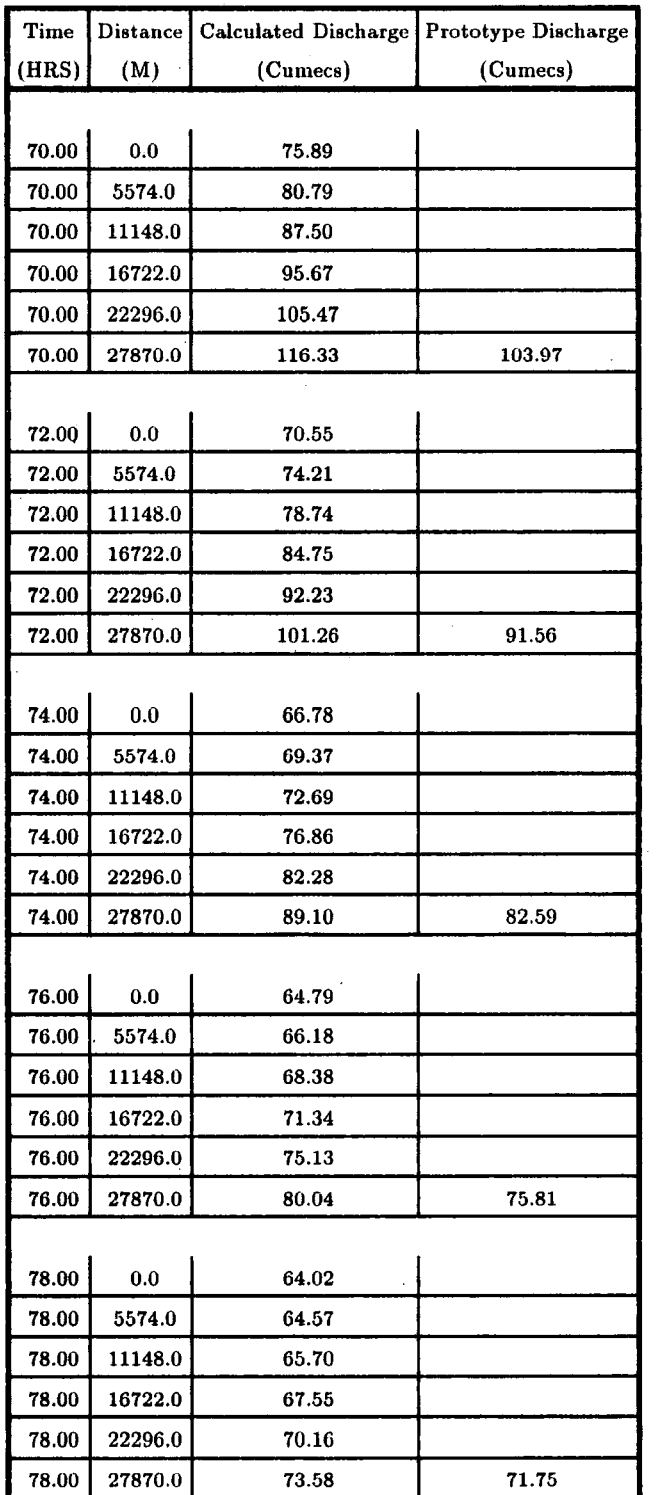

 $\sim$ 

| Time  | <b>Distance</b>             | Calculated Discharge | Prototype Discharge |
|-------|-----------------------------|----------------------|---------------------|
| (HRS) | (M)                         | (Cumecs)             | (Cumecs)            |
|       |                             |                      |                     |
| 80.00 | 0.0                         | 68.10                |                     |
| 80.00 | 5574.0                      | 65.44                |                     |
| 80.00 | 11148.0                     | 64.90                |                     |
| 80.00 | 16722.0                     | 65.48                |                     |
| 80.00 | 22296.0                     | 66.92                |                     |
| 80.00 | 27870.0                     | 69.16                | 69.24               |
|       |                             |                      |                     |
| 82.00 | 0.0                         | 96.13                |                     |
| 82.00 | 5574.0                      | 77.65                |                     |
| 82.00 | 11148.0                     | 69.62                |                     |
| 82.00 | 16722.0                     | 66.54                |                     |
| 82.00 | 22296.0                     | 65.89                |                     |
| 82.00 | 27870.0                     | 66.64                | 68.33               |
|       |                             |                      |                     |
| 84.00 | 0.0                         | 131.02               |                     |
| 84.00 | 5574.0                      | 107.53               |                     |
| 84.00 | 11148.0                     | 87.66                |                     |
| 84.00 | 16722.0                     | 75.72                |                     |
| 84.00 | 22296.0                     | 69.68                |                     |
| 84.00 | 27870.0                     | 67.22                | 77.34               |
|       |                             |                      |                     |
| 86.00 | 0.0                         | 174.41               |                     |
| 86.00 | 5574.0                      | 145.18               |                     |
| 86.00 | 11148.0                     | 119.84               |                     |
| 86.00 | 16722.0                     | 98.34                |                     |
| 86.00 | 22296.0                     | 83.31                |                     |
| 86.00 | 27870.0                     | 74.28                | 117.74              |
|       |                             |                      |                     |
| 88.00 | $\mathbf{0} {:} \mathbf{0}$ | 207.83               |                     |
| 88.00 | 5574.0                      | 184.96               |                     |
| 88.00 | 11148.0                     | 158.05               |                     |
| 88.00 | 16722.0                     | 132.29               |                     |
| 88.00 | 22296.0                     | 109.53               |                     |
| 88.00 | 27870.0                     | 92.03                | 174.32              |

**continued Table 11.4** 

 $\ddot{\phantom{a}}$ 

| Time  | <b>Distance</b> | <b>Calculated Discharge</b> | <b>Prototype Discharge</b> |  |
|-------|-----------------|-----------------------------|----------------------------|--|
| (HRS) | (M)             | (Cumecs)                    | (Cumecs)                   |  |
|       |                 |                             |                            |  |
| 90.00 | 0.0             | 227.77                      |                            |  |
| 90.00 | 5574.0          | 213.95                      |                            |  |
| 90.00 | 11148.0         | 194.07                      |                            |  |
| 90.00 | 16722.0         | 169.61                      |                            |  |
| 90.00 | 22296.0         | 144.39                      |                            |  |
| 90.00 | 27870.0         | 120.95                      | 206.58                     |  |
|       |                 |                             |                            |  |
| 92.00 | 0.0             | 228.72                      |                            |  |
| 92.00 | 5574.0          | 227.66                      |                            |  |
| 92.00 | 11148.0         | 218.03                      |                            |  |
| 92.00 | 16722.0         | 201.53                      |                            |  |
| 92.00 | 22296.0         | 179.77                      |                            |  |
| 92.00 | 27870.0         | 155.80                      | 228.95                     |  |
|       |                 |                             |                            |  |
| 94.00 | 0.0             | 169.99                      |                            |  |
| 94.00 | 5574.0          | 208.50                      |                            |  |
| 94.00 | 11148.0         | 220.76                      |                            |  |
| 94.00 | 16722.0         | 218.44                      |                            |  |
| 94.00 | 22296.0         | 206.65                      |                            |  |
| 94.00 | 27870.0         | 188.25                      | 246.08                     |  |
|       |                 |                             |                            |  |
| 96.00 | 0.0             | 122.96                      |                            |  |
| 96.00 | 5574.0          | 155.05                      |                            |  |
| 96.00 | 11148.0         | 190.52                      |                            |  |
| 96.00 | 16722.0         | 210.30                      |                            |  |
| 96.00 | 22296.0         | 215.27                      |                            |  |
| 96.00 | 27870.0         | 209.02                      | 241.15                     |  |
|       |                 |                             |                            |  |
| 98.00 | 0.0             | 99.51                       |                            |  |
| 98.00 | 5574.0          | 115.92                      |                            |  |
| 98.00 | 11148.0         | 142.73                      |                            |  |
| 98.00 | 16722.0         | 174.73                      |                            |  |
| 98.00 | 22296.0         | 198.23                      |                            |  |
| 98.00 | 27870.0         | 209.21                      | 202.05                     |  |

**continued Table 11.4** 

 $\sim$ 

 $\bar{z}$ 

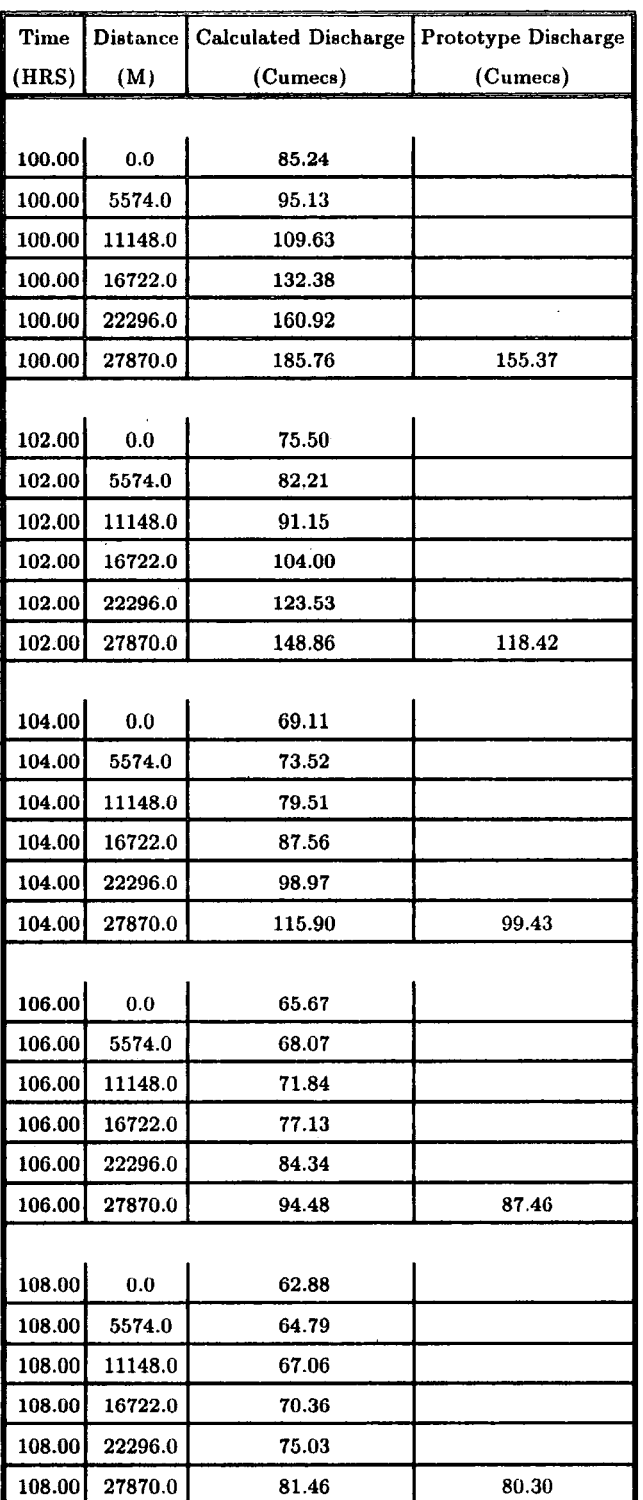

 $\sim$ 

**continued Table 11.4** 

 $\sim 10^{-11}$ 

 $\sim 10^{11}$  km

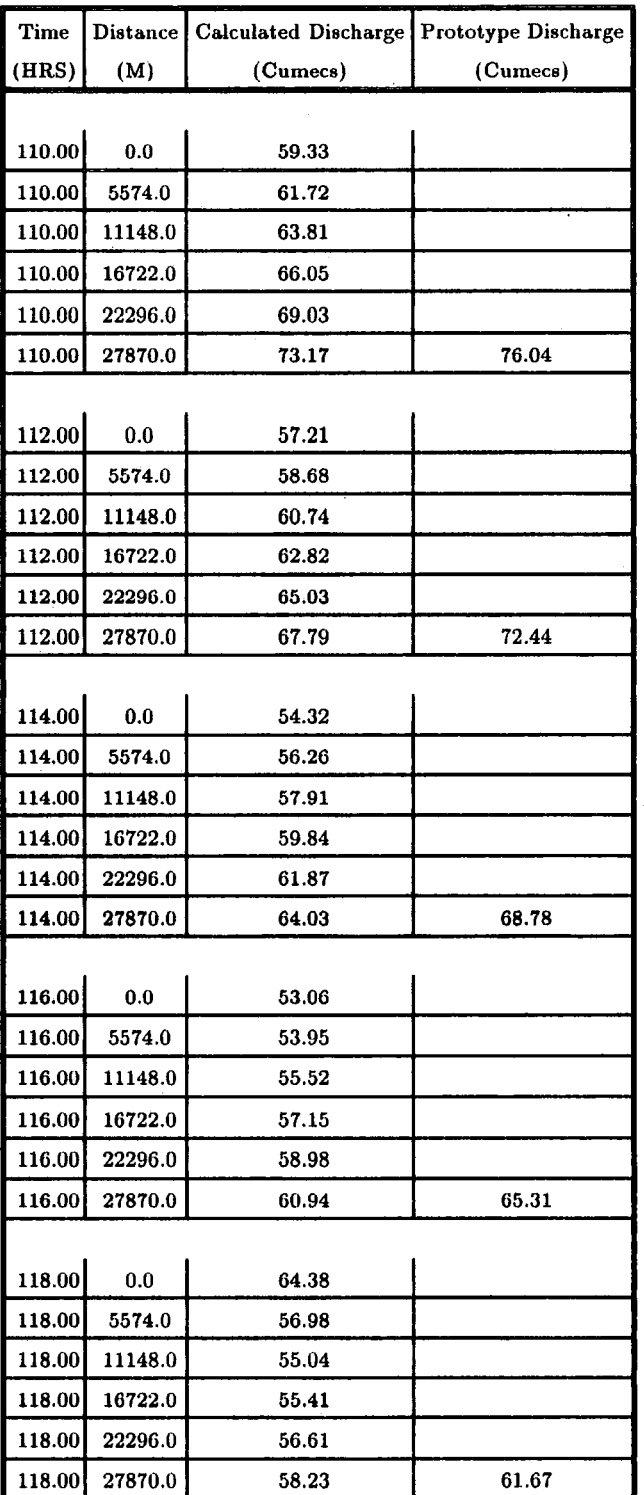

 $\mathcal{A}^{\mathcal{A}}$ 

 $\mathcal{A}_{\mathcal{A}}$ 

**continued Table** 11.4

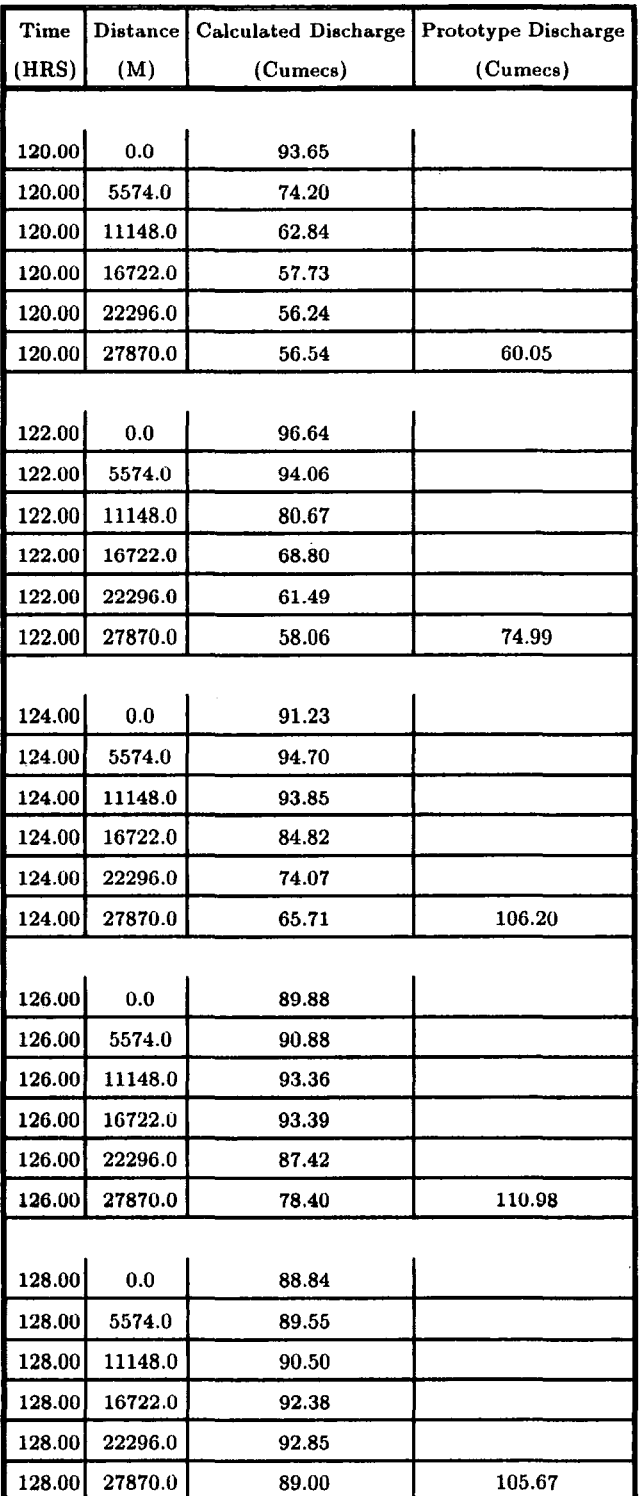

 $\bar{z}$ 

**continued Table 11.4** 

 $\hat{\mathcal{A}}$ 

| Time   | <b>Distance</b> | Calculated Discharge | Prototype Discharge |
|--------|-----------------|----------------------|---------------------|
| (HRS)  | (M)             | (Cumecs)             | (Cumecs)            |
|        |                 |                      |                     |
| 130.00 | 0.0             | 84.95                |                     |
| 130.00 | 5574.0          | 87.53                |                     |
| 130.00 | 11148.0         | 88.89                |                     |
| 130.00 | 16722.0         | 90.01                |                     |
| 130.00 | 22296.0         | 91.58                |                     |
| 130.00 | 27870.0         | 92.29                | 103.31              |
|        |                 |                      |                     |
| 132.00 | 0.0             | 79.88                |                     |
| 132.00 | 5574.0          | 83.29                |                     |
| 132.00 | 11148.0         | 86.11                |                     |
| 132.00 | 16722.0         | 87.97                |                     |
| 132.00 | 22296.0         | 89.36                |                     |
| 132.00 | 27870.0         | 90.84                | 101.75              |
|        |                 |                      |                     |
| 134.00 | 0.0             | 75.79                |                     |
| 134.00 | 5574.0          | 78.58                |                     |
| 134.00 | 11148.0         | 81.76                |                     |
| 134.00 | 16722.0         | 84.68                |                     |
| 134.00 | 22296.0         | 86.88                |                     |
| 134.00 | 27870.0         | 88.55                | 97.37               |
|        |                 |                      |                     |
| 136.00 | 0.0             | 71.27                |                     |
| 136.00 | 5574.0          | 74.33                |                     |
| 136.00 | 11148.0         | 77.22                |                     |
| 136.00 | 16722.0         | 80.29                |                     |
| 136.00 | 22296.0         | 83.24                |                     |
| 136.00 | 27870.0         | 85.68                | 91.81               |
|        |                 |                      |                     |
| 138.00 | 0.0             | 65.74                |                     |
| 138.00 | 5574.0          | 69.47                |                     |
| 138.00 | 11148.0         | 72.75                |                     |
| 138.00 | 16722.0         | 75.78                |                     |
| 138.00 | 22296.0         | 78.84                |                     |
| 138.00 | 27870.0         | 81.80                | 86.72               |

**continued Table 11.4** 

 $\sim 10^{-1}$ 

 $\sim$ 

| Time   | Distance | Calculated Discharge | Prototype Discharge |
|--------|----------|----------------------|---------------------|
| (HRS)  | (M)      | (Cumecs)             | (Cumecs)            |
|        |          |                      |                     |
| 140.00 | 0.0      | 60.29                |                     |
| 140.00 | 5574.0   | 63.99                |                     |
| 140.00 | 11148.0  | 67.69                |                     |
| 140.00 | 16722.0  | 71.11                |                     |
| 140.00 | 22296.0  | 74.27                |                     |
| 140.00 | 27870.0  | 77.36                | 81.26               |
|        |          |                      |                     |
| 142.00 | 0.0      | 54.08                |                     |
| 142.00 | 5574.0   | 58.27                |                     |
| 142.00 | 11148.0  | 62.14                |                     |
| 142.00 | 16722.0  | 65.89                |                     |
| 142.00 | 22296.0  | 69.41                |                     |
| 142.00 | 27870.0  | 72.70                | 74.76               |
|        |          |                      |                     |
| 144.00 | 0.0      | 49.60                |                     |
| 144.00 | 5574.0   | 52.67                |                     |
| 144.00 | 11148.0  | 56.47                |                     |
| 144.00 | 16722.0  | 60.31                |                     |
| 144.00 | 22296.0  | 64.08                |                     |
| 144.00 | 27870.0  | 67.69                | 67.65               |
|        |          |                      |                     |
| 146.00 | 0.0      | 46.58                |                     |
| 146.00 | 5574.0   | 48.66                |                     |
| 146.00 | 11148.0  | 51.42                |                     |
| 146.00 | 16722.0  | 54.86                |                     |
| 146.00 | 22296.0  | 58.56                |                     |
| 140.UU | 27870.0  | 62.30                | 61.24               |
|        |          |                      |                     |
| 148.00 | 0.0      | 43.75                |                     |
| 148.00 | 5574.0   | 45.67                |                     |
| 148.00 | 11148.0  | 47.72                |                     |
| 148.00 | 16722.0  | 50.26                |                     |
| 148.00 | 22296.0  | 53.39                |                     |
| 148.00 | 27870.0  | 56.90                | 55.89               |

**continued Table** II.4

| Time   | <b>Distance</b> | Calculated Discharge | Prototype Discharge |
|--------|-----------------|----------------------|---------------------|
| (HRS)  | (M)             | (Cumecs)             | (Cumecs)            |
|        |                 |                      |                     |
| 150.00 | 0.0             | 41.35                |                     |
| 150.00 | 5574.0          | 42.99                |                     |
| 150.00 | 11148.0         | 44.82                |                     |
| 150.00 | 16722.0         | 46.80                |                     |
| 150.00 | 22296.0         | 49.17                |                     |
| 150.00 | 27870.0         | 52.05                | 52.25               |
|        |                 |                      |                     |
| 152.00 | 0.0             | 39.93                |                     |
| 152.00 | 5574.0          | 40.91                |                     |
| 152.00 | 11148.0         | 42.33                |                     |
| 152.00 | 16722.0         | 44.03                |                     |
| 152.00 | 22296.0         | 45.92                |                     |
| 152.00 | 27870.0         | 48.15                | 49.29               |
|        |                 |                      |                     |
| 154.00 | 0.0             | 39.11                |                     |
| 154.00 | 5574.0          | 39.68                |                     |
| 154.00 | 11148.0         | 40.53                |                     |
| 154.00 | 16722.0         | 41.77                |                     |
| 154.00 | 22296.0         | 43.31                |                     |
| 154.00 | 27870.0         | 45.10                | 46.90               |
|        |                 |                      |                     |
| 156.00 | 0.0             | 38.09                |                     |
| 156.00 | 5574.0          | 38.78                |                     |
| 156.00 | 11148.0         | 39.40                |                     |
| 156.00 | 16722.0         | 40.18                |                     |
| 156.00 | 22296.0         | 41.27                |                     |
| 156.00 | 27870.0         | 42.67                | 45.13               |
|        |                 |                      |                     |
| 158.00 | 0.0             | 37.23                |                     |
| 158.00 | 5574.0          | 37.82                |                     |
| 158.00 | 11148.0         | 38.47                |                     |
| 158.00 | 16722.0         | 39.10                |                     |
| 158.00 | 22296.0         | 39.85                |                     |
| 158.00 | 27870.0         | 40.83                | 44.15               |

**continued Table 11.4** 

 $\frac{1}{2}$ 

 $\bar{\mathcal{A}}$ 

| Time   | <b>Distance</b> | <b>Calculated Discharge</b> | Prototype Discharge |
|--------|-----------------|-----------------------------|---------------------|
| (HRS)  | (M)             | (Cumecs)                    | (Cumecs)            |
|        |                 |                             |                     |
| 160.00 | 0.0             | 36.81                       |                     |
| 160.00 | 5574.0          | 37.10                       |                     |
| 160.00 | 11148.0         | 37.59                       |                     |
| 160.00 | 16722.0         | 38.19                       |                     |
| 160.00 | 22296.0         | 38.81                       |                     |
| 160.00 | 27870.0         | 39.52                       | 43.48               |
|        |                 |                             |                     |
| 162.00 | 0.0             | 36.93                       |                     |
| 162.00 | 5574.0          | 36.86                       |                     |
| 162.00 | 11148.0         | 37.04                       |                     |
| 162.00 | 16722.0         | 37.42                       |                     |
| 162.00 | 22296.0         | 37.94                       |                     |
| 162.00 | 27870.0         | 38.54                       | 42.42               |
|        |                 |                             |                     |
| 164.00 | 0.0             | 39.30                       |                     |
| 164.00 | 5574.0          | 37.74                       |                     |
| 164.00 | 11148.0         | 37.17                       |                     |
| 164.00 | 16722.0         | 37.09                       |                     |
| 164.00 | 22296.0         | 37.32                       |                     |
| 164.00 | 27870.0         | 37.75                       | 42.04               |
|        |                 |                             |                     |
| 166.00 | 0.0             | 49.97                       |                     |
| 166.00 | 5574.0          | 42.92                       |                     |
| 166.00 | 11148.0         | 39.50                       |                     |
| 166.00 | 16722.0         | 37.97                       |                     |
| 166.00 | 22296.0         | 37.40                       |                     |
| 166.00 | 27870.0         | 37.36                       | 41.75               |
|        |                 |                             |                     |
| 168.00 | 0.0             | 54.52                       |                     |
| 168.00 | 5574.0          | 51.31                       |                     |
| 168.00 | 11148.0         | 45.69                       |                     |
| 168.00 | 16722.0         | 41.58                       |                     |
| 168.00 | 22296.0         | 39.19                       |                     |
| 168.00 | 27870.0         | 38.02                       | 43.57               |

**continued Table 11.4** 

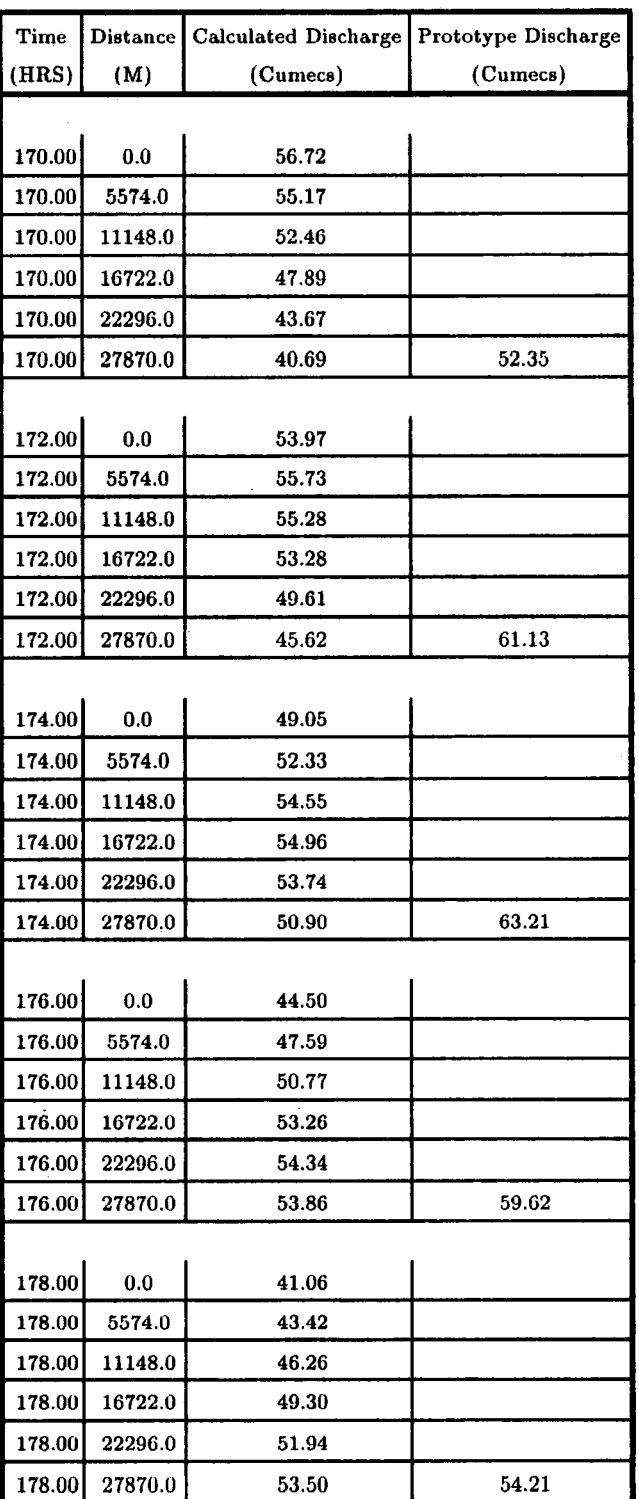

 $\overline{a}$ 

 $\hat{\mathcal{A}}$ 

**continued Table 11.4** 

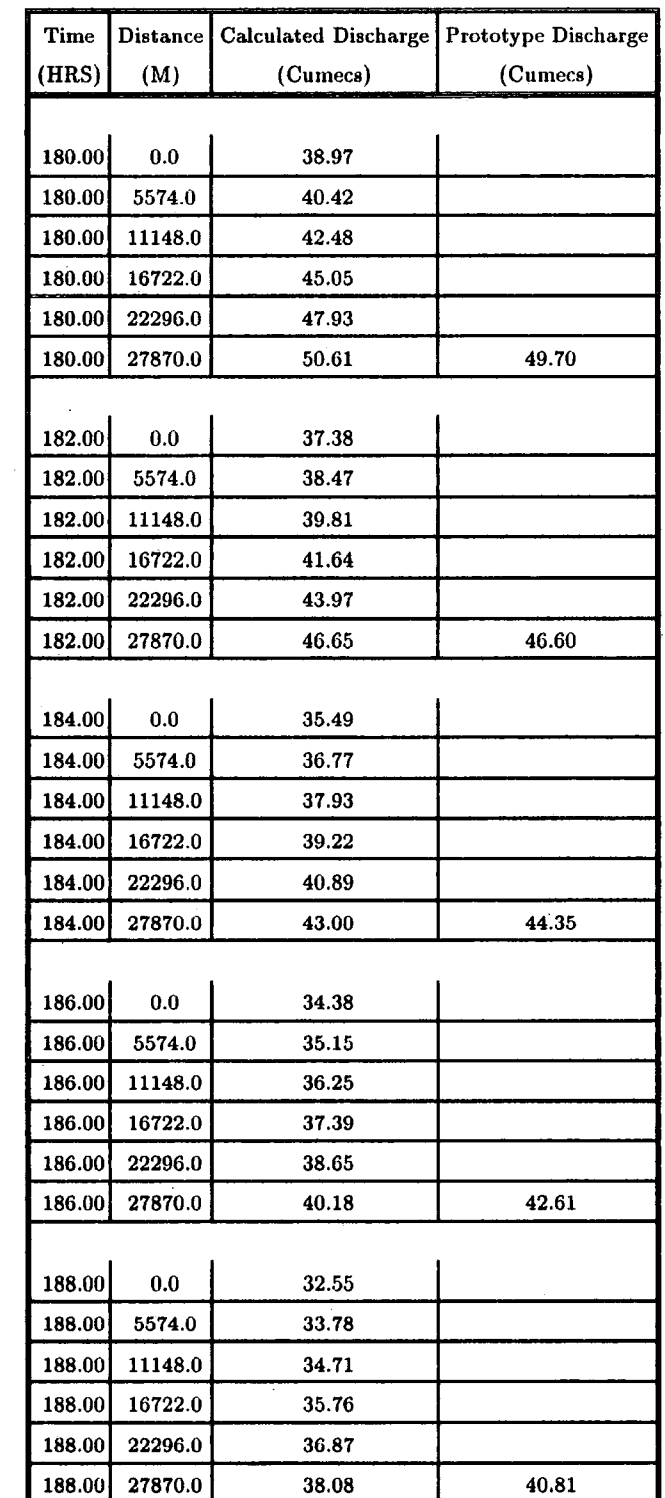

 $\bar{z}$ 

**continued Table 11.4** 

 $\hat{\boldsymbol{\beta}}$ 

 $\bar{z}$ 

 $\ddot{\phantom{a}}$ 

| Time   | Distance | Calculated Discharge | <b>Prototype Discharge</b> |
|--------|----------|----------------------|----------------------------|
| (HRS)  | (M)      | (Cumecs)             | (Cumecs)                   |
|        |          |                      |                            |
| 190.00 | 0.0      | 30.93                |                            |
| 190.00 | 5574.0   | 32.03                |                            |
| 190.00 | 11148.0  | 33.21                |                            |
| 190.00 | 16722.0  | 34.23                |                            |
| 190.00 | 22296.0  | 35.27                |                            |
| 190.00 | 27870.0  | 36.36                | 39.12                      |

continued Table 11.4

J.

 $\mathcal{A}^{\text{max}}$ 

AVERAGE RECORDED DISCHARGE  $= 76.06$ DIFFERENCE BETWEEN RECORDED AND PREDICTED AVERAGE DISCHARGE=2.50% STANDARD DEVIATION  $=$  16.68 %

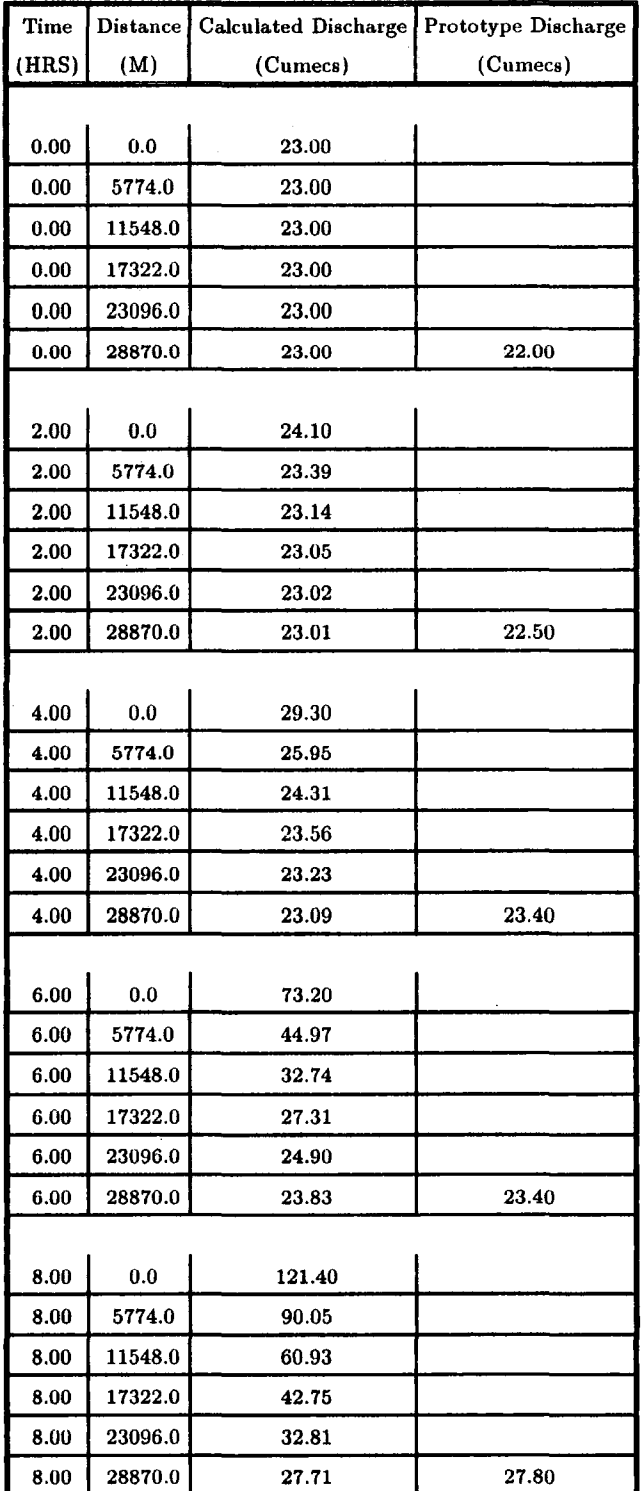

## **Table 11.5 Output of M-C2 Computer Program of the Event 15-4-1986 of River Wear**

| Time  | <b>Distance</b> | <b>Calculated Discharge</b> | <b>Prototype Discharge</b> |
|-------|-----------------|-----------------------------|----------------------------|
| (HRS) | (M)             | (Cumecs)                    | (Cumecs)                   |
|       |                 |                             |                            |
| 10.00 | 0.0             | .161.20                     |                            |
| 10.00 | 5774.0          | 135.19                      |                            |
| 10.00 | 11548.0         | 105.79                      |                            |
| 10.00 | 17322.0         | 76.73                       |                            |
| 10.00 | 23096.0         | 54.77                       |                            |
| 10.00 | 28870.0         | 40.60                       | 61.70                      |
|       |                 |                             |                            |
| 12.00 | 0.0             | 200.60                      |                            |
| 12.00 | 5774.0          | 174.93                      |                            |
| 12.00 | 11548.0         | 148.99                      |                            |
| 12.00 | 17322.0         | 120.83                      |                            |
| 12.00 | 23096.0         | 92.20                       |                            |
| 12.00 | 28870.0         | 67.96                       | 145.30                     |
|       |                 |                             |                            |
| 14.00 | 0.0             | 251.70                      |                            |
| 14.00 | 5774.0          | 218.52                      |                            |
| 14.00 | 11548.0         | 190.16                      |                            |
| 14.00 | 17322.0         | 163.32                      |                            |
| 14.00 | 23096.0         | 135.63                      |                            |
| 14.00 | 28870.0         | 107.39                      | 205.90                     |
|       |                 |                             |                            |
| 16.00 | 0.0             | 285.00                      |                            |
| 16.00 | 5774.0          | 263.14                      |                            |
| 16.00 | 11548.0         | 234.08                      |                            |
| 16.00 | 17322.0         | 205.49                      |                            |
| 16.00 | 23096.0         | 178.02                      |                            |
| 16.00 | 28870.0         | 150.39                      | 237.00                     |
|       |                 |                             |                            |
| 18.00 | 0.0             | 302.40                      |                            |
| 18.00 | 5774.0          | 290.91                      |                            |
| 18.00 | 11548.0         | 272.66                      |                            |
| 18.00 | 17322.0         | 247.48                      |                            |
| 18.00 | 23096.0         | 220.12                      |                            |
| 18.00 | 28870.0         | 192.69                      | 256.90                     |

**continued Table 11.5** 

÷.

 $\hat{\mathcal{A}}$ 

 $\hat{\boldsymbol{\beta}}$ 

| Time         | <b>Distance</b> | Calculated Discharge | Prototype Discharge |
|--------------|-----------------|----------------------|---------------------|
| (HRS)        | (M)             | (Cumecs)             | (Cumecs)            |
|              |                 |                      |                     |
|              |                 |                      |                     |
| 20.00        | 0.0             | 258.20               |                     |
| 20.00        | 5774.0          | 286.41               |                     |
| 20.00        | 11548.0         | 289.03               |                     |
| 20.00        | 17322.0         | 278.15               |                     |
| 20.00        | 23096.0         | 258.06               |                     |
| 20.00        | 28870.0         | 233.31               | 271.70              |
|              |                 |                      |                     |
| 22.00        | 0.0             | 175.20               |                     |
| 22.00        | 5774.0          | 228.89               |                     |
| 22.00        | 11548.0         | 265.85               |                     |
| <b>22.00</b> | 17322.0         | 280.57               |                     |
| 22.00        | 23096.0         | 278.73               |                     |
| 22.00        | 28870.0         | 265.10               | 277.10              |
|              |                 |                      |                     |
| 24.00        | 0.0             | 132.20               |                     |
| 24.00        | 5774.0          | 160.59               |                     |
| 24.00        | 11548.0         | 204.98               |                     |
| 24.00        | 17322.0         | 244.27               |                     |
| 24.00        | 23096.0         | 267.55               |                     |
| 24.00        | 28870.0         | 274.52               | 251.80              |
|              |                 |                      |                     |
| 26.00        | 0.0             | 108.90               |                     |
| 26.00        | 5774.0          | 124.27               |                     |
| 26.00        | 11548.0         | 148.23               |                     |
| 26.00        | 17322.0         | 185.23               |                     |
| 26.00        | 23096.0         | 223.47               |                     |
| 26.00        | 28870.0         | 251.87               | 192.00              |
|              |                 |                      |                     |
| 28.00        | 0.0             | 93.90                |                     |
| 28.00        | 5774.0          | 103.75               |                     |
| 28.00        | 11548.0         | 117.27               |                     |
| 28.00        | 17322.0         | 137.69               |                     |
| 28.00        | 23096.0         | 168.77               |                     |
| 28.00        | 28870.0         | 204.30               | 137.40              |

**continued Table 11.5** 

| Time         | Distance | Calculated Discharge | Prototype Discharge |
|--------------|----------|----------------------|---------------------|
| (HRS)        | (M)      | (Cumecs)             | (Cumecs)            |
|              |          |                      |                     |
| 30.00        | 0.0      | 84.10                |                     |
| 30.00        | 5774.0   | 90.53                |                     |
| 30.00        | 11548.0  | 99.22                |                     |
| 30.00        | 17322.0  | 111.11               |                     |
| 30.00        | 23096.0  | 128.62               |                     |
| 30.00        | 28870.0  | 154.91               | 107.80              |
|              |          |                      |                     |
| 32.00        | 0.0      | 76.80                |                     |
| 32.00        | 5774.0   | 81.58                |                     |
| 32.00        | 11548.0  | 87.46                |                     |
| 32.00        | 17322.0  | 95.18                |                     |
| 32.00        | 23096.0  | 105.66               |                     |
| 32.00        | 28870.0  | 120.78               | 89.90               |
|              |          |                      |                     |
| 34.00        | 0.0      | 71.60                |                     |
| <b>34.00</b> | 5774.0   | 75.01                |                     |
| 34.00        | 11548.0  | 79.31                |                     |
| 34.00        | 17322.0  | 84.65                |                     |
| 34.00        | 23096.0  | 91.56                |                     |
| 34.00        | 28870.0  | 100.83               | 79.00               |
|              |          |                      |                     |
| 36.00        | 0.0      | 69.00                |                     |
| 36.00        | 5774.0   | 70.72                |                     |
| 36.00        | 11548.0  | 73.53                |                     |
| 36.00        | 17322.0  | 77.32                |                     |
| 36.00        | 23096.0  | 82.13                |                     |
| 36.00        | 28870.0  | 88.32                | 71.40               |
|              |          |                      |                     |
| 38.00        | 0.0      | 67.80                |                     |
| 38.00        | 5774.0   | 68.60                |                     |
| 38.00        | 11548.0  | 70.00                |                     |
| 38.00        | 17322.0  | 72.32                |                     |
| 38.00        | 23096.0  | 75.60                |                     |
| 38.00        | 28870.0  | 79.88                | 66.40               |

**continued Table 11.5** '

 $\sim 10^7$ 

| Time  | <b>Distance</b> | Calculated Discharge | Prototype Discharge |
|-------|-----------------|----------------------|---------------------|
| (HRS) | (M)             | (Cumecs)             | (Cumecs)            |
|       |                 |                      |                     |
| 40.00 | 0.0             | 66.50                |                     |
| 40.00 | 5774.0          | 67.35                |                     |
| 40.00 | 11548.0         | 68.17                |                     |
| 40.00 | 17322.0         | 69.38                |                     |
| 40.00 | 23096.0         | 71.32                |                     |
| 40.00 | 28870.0         | 74.13                | 64.00               |
|       |                 |                      |                     |
| 42.00 | 0.0             | 65.40                |                     |
| 42.00 | 5774.0          | 66.12                |                     |
| 42.00 | 11548.0         | 66.92                |                     |
| 42.00 | 17322.0         | 67.74                |                     |
| 42.00 | 23096.0         | 68.82                |                     |
| 42.00 | 28870.0         | 70.46                | 63.20               |
|       |                 |                      |                     |
| 44.00 | 0.0             | 63.90                |                     |
| 44.00 | 5774.0          | 64.87                |                     |
| 44.00 | 11548.0         | 65.68                |                     |
| 44.00 | 17322.0         | 66.49                |                     |
| 44.00 | 23096.0         | 67.31                |                     |
| 44.00 | 28870.0         | 68.30                | 61.70               |

**continued Table 11.5** 

AVERAGE RECORDED DISCHARGE =  $103.57$ DIFFERENCE BETWEEN RECORDED AND PREDICTED AVERAGE DISCHARGE =  $-39.31$  % STANDARD DEVIATION =  $33.05\%$
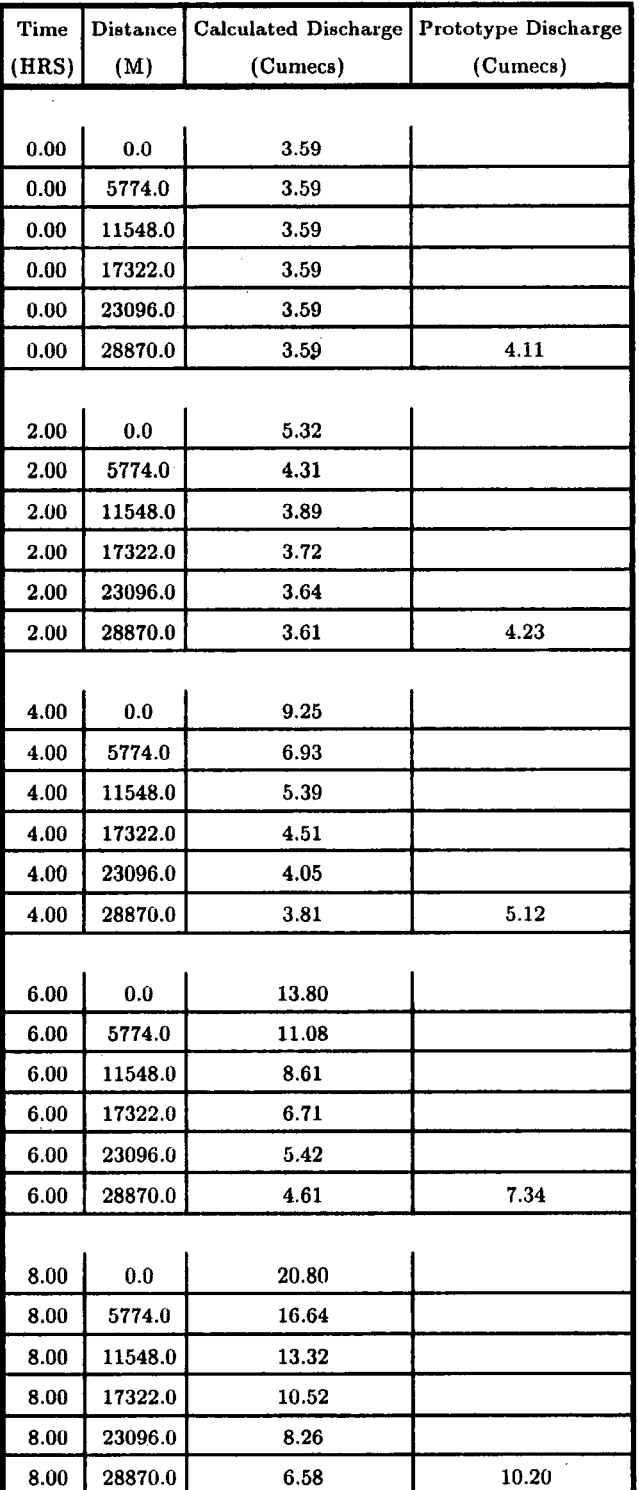

J.

## **Table 11.6 Output of M-C2 Computer Program of the Event 26-8-1986 of River Wear**

 $\bar{z}$ 

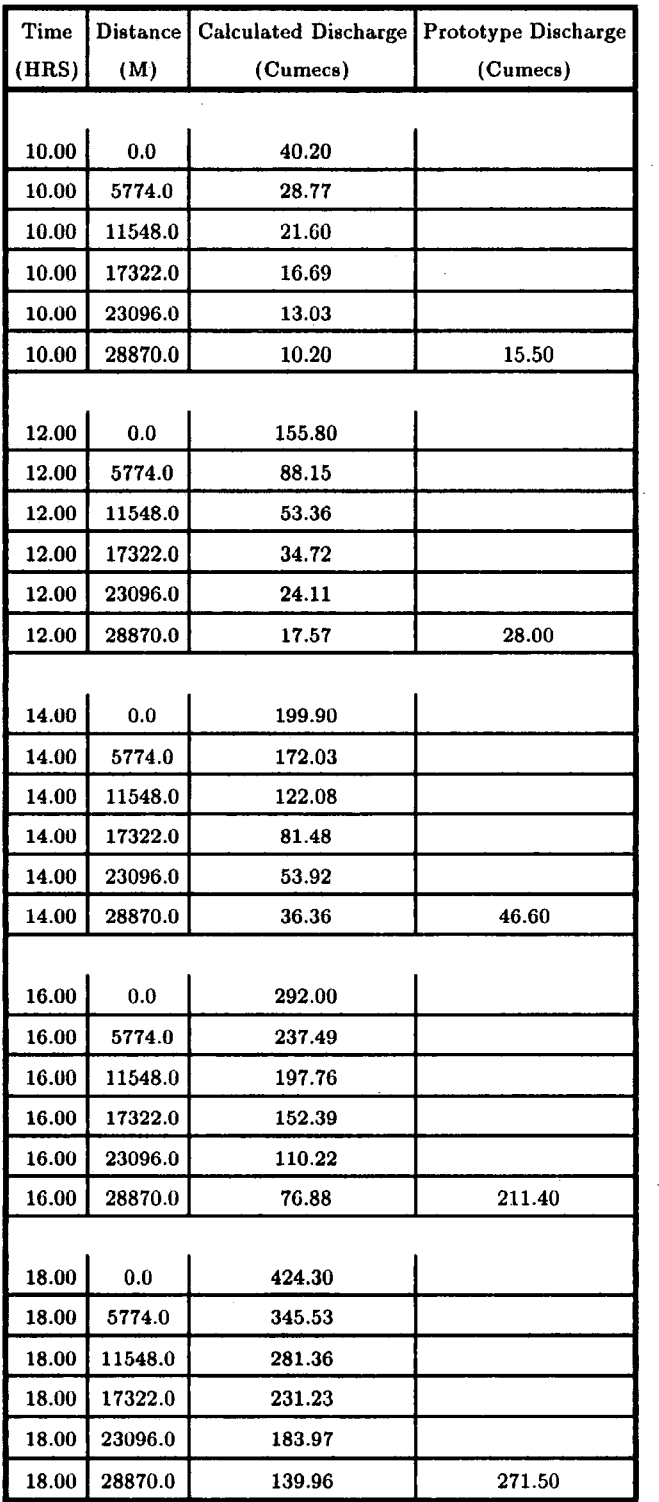

l.

**continued Table 11.6** 

| Time         | <b>Distance</b> | Calculated Discharge | Prototype Discharge |
|--------------|-----------------|----------------------|---------------------|
| (HRS)        | (M)             | (Cumecs)             | (Cumecs)            |
|              |                 |                      |                     |
| 20.00        | 0.0             | 461.30               |                     |
| 20.00        | 5774.0          | 437.20               |                     |
| 20.00        | 11548.0         | 381.75               |                     |
| 20.00        | 17322.0         | 321.69               |                     |
| 20.00        | 23096.0         | 267.50               |                     |
| 20.00        | 28870.0         | 217.45               | 304.90              |
|              |                 |                      |                     |
| 22.00        | 0.0             | 454.90               |                     |
| 22.00        | 5774.0          | 457.84               |                     |
| 22.00        | 11548.0         | 444.01               |                     |
| 22.00        | 17322.0         | 405.82               |                     |
| <b>22.00</b> | 23096.0         | 355.09               |                     |
| 22.00        | 28870.0         | 302.48               | 331.40              |
|              |                 |                      |                     |
| 24.00        | 0.0             | 418.30               |                     |
| 24.00        | 5774.0          | 439.70               |                     |
| 24.00        | 11548.0         | 449.80               |                     |
| 24.00        | 17322.0         | 445.19               |                     |
| 24.00        | 23096.0         | 420.62               |                     |
| 24.00        | 28870.0         | 380.76               | 346.90              |
|              |                 |                      |                     |
| 26.00        | 0.0             | 300.40               |                     |
| 26.00        | 5774.0          | 369.71               |                     |
| 26.00        | 11548.0         | 410.77               |                     |
| 26.00        | 17322.0         | 433.33               |                     |
| 26.00        | 23096.0         | 439.43               |                     |
| 26.00        | 28870.0         | 427.18               | 354.00              |
|              |                 |                      |                     |
| 28.00        | 0.0             | 194.10               |                     |
| 28.00        | 5774.0          | 258.23               |                     |
| 28.00        | 11548.0         | 324.45               |                     |
| 28.00        | 17322.0         | 375.42               |                     |
| 28.00        | 23096.0         | 409.32               |                     |
| 28.00        | 28870.0         | 426.44               | 351.90              |

**continued Table Il.6** 

 $\hat{\boldsymbol{\cdot}$ 

Ŷ,

| Time  | Distance | Calculated Discharge Prototype Discharge |          |
|-------|----------|------------------------------------------|----------|
| (HRS) | (M)      | (Cumecs)                                 | (Cumecs) |
|       |          |                                          |          |
| 30.00 | 0.0      | 158.30                                   |          |
| 30.00 | 5774.0   | 181.23                                   |          |
| 30.00 | 11548.0  | 228.20                                   |          |
| 30.00 | 17322.0  | 285.88                                   |          |
| 30.00 | 23096.0  | 339.10                                   |          |
| 30.00 | 28870.0  | 380.53                                   | 325.10   |
|       |          |                                          |          |
| 32.00 | 0.0      | 129.00                                   |          |
| 32.00 | 5774.0   | 146.80                                   |          |
| 32.00 | 11548.0  | 168.37                                   |          |
| 32.00 | 17322.0  | 205.07                                   |          |
| 32.00 | 23096.0  | 253.84                                   |          |
| 32.00 | 28870.0  | 304.81                                   | 261.00   |
|       |          |                                          |          |
| 34.00 | 0.0      | 107.80                                   |          |
| 34.00 | 5774.0   | 120.72                                   |          |
| 34.00 | 11548.0  | 136.60                                   |          |
| 34.00 | 17322.0  | 156.29                                   |          |
| 34.00 | 23096.0  | 186.27                                   |          |
| 34.00 | 28870.0  | 227.26                                   | 202.60   |
|       |          |                                          |          |
| 36.00 | 0.0      | 90.00                                    |          |
| 36.00 | 5774.0   | 100.78                                   |          |
| 36.00 | 11548.0  | 112.90                                   |          |
| 36.00 | 17322.0  | 127.34                                   |          |
| 36.00 | 23096.0  | 145.16                                   |          |
| 36.00 | 28870.0  | 170.43                                   | 163.90   |
|       |          |                                          |          |
| 38.00 | 0.0      | 78.90                                    |          |
| 38.00 | 5774.0   | 85.71                                    |          |
| 38.00 | 11548.0  | 94.88                                    |          |
| 38.00 | 17322.0  | 105.84                                   |          |
| 38.00 | 23096.0  | 118.93                                   |          |
| 38.00 | 28870.0  | 135.02                                   | 132.00   |

**continued Table 11.6** 

 $\hat{\mathcal{L}}$ 

 $\bar{\mathcal{A}}$ 

 $\bar{z}$ 

| Time  | Distance | Calculated Discharge | Prototype Discharge |
|-------|----------|----------------------|---------------------|
| (HRS) | (M)      | (Cumecs)             | $(C$ umecs $)$      |
|       |          |                      |                     |
| 40.00 | 0.0      | 73.00                |                     |
| 40.00 | 5774.0   | 76.66                |                     |
| 40.00 | 11548.0  | 82.23                |                     |
| 40.00 | 17322.0  | 89.95                |                     |
| 40.00 | 23096.0  | 99.62                |                     |
| 40.00 | 28870.0  | 111.39               | 109.10              |

**continued Table II.6** 

AVERAGE RECORDED DISCHARGE =  $267.42$ 

 $\hat{\mathcal{L}}$ 

l.

J.

DIFFERENCE BETWEEN RECORDED AND PREDICTED AVERAGE DISCHARGE = -14.58% STANDARD DEVIATION  $= 16.11$  %

 $\sim 10^{-1}$ 

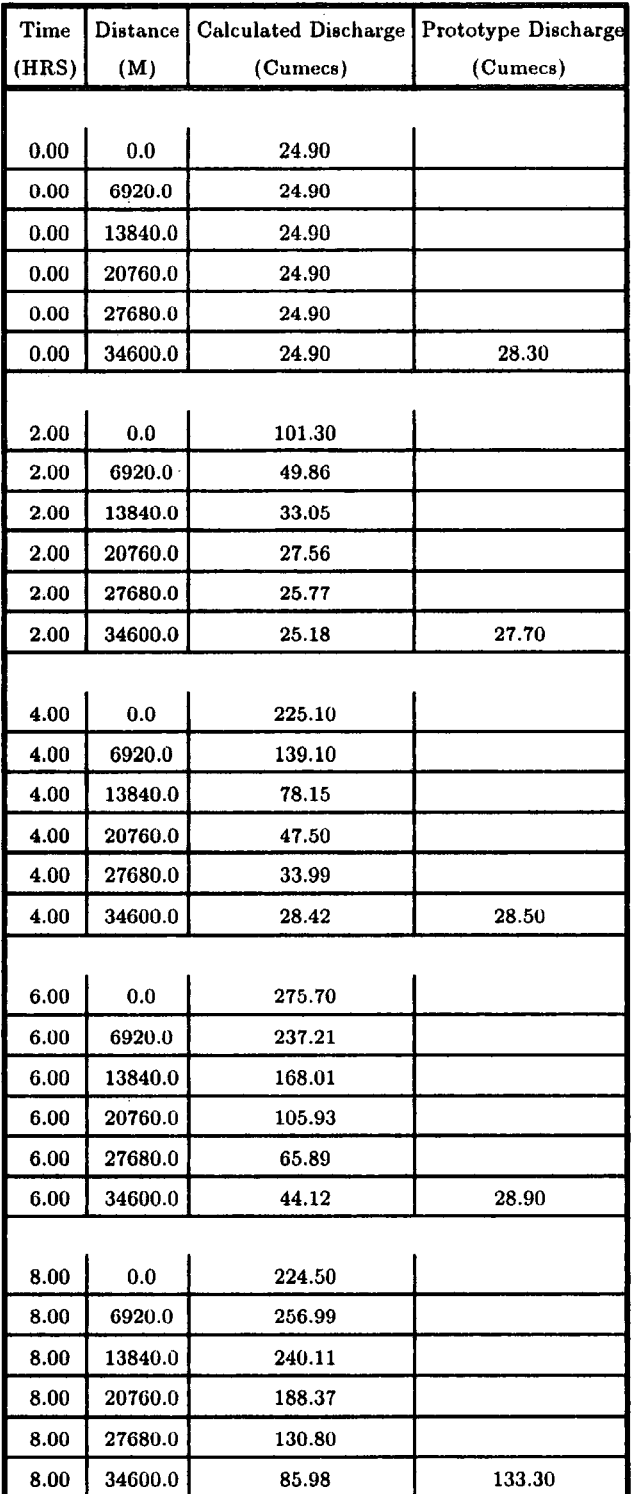

# Table 11.7 Output of M-C2 Computer Program of the Event 13-1-1984 of River Tees

| Time  | Distance | Calculated Discharge Prototype Discharge |          |
|-------|----------|------------------------------------------|----------|
| (HRS) | (M)      | (Cumecs)                                 | (Cumecs) |
|       |          |                                          |          |
| 10.00 | 0.0      | 156.60                                   |          |
| 10.00 | 6920.0   | 203.99                                   |          |
| 10.00 | 13840.0  | 238.81                                   |          |
| 10.00 | 20760.0  | 237.02                                   |          |
| 10.00 | 27680.0  | 201.30                                   |          |
| 10.00 | 34600.0  | 151.53                                   | 206.90   |
|       |          |                                          |          |
| 12.00 | 0.0      | 118.80                                   |          |
| 12.00 | 6920.0   | 146.69                                   |          |
| 12.00 | 13840.0  | 187.06                                   |          |
| 12.00 | 20760.0  | 221.81                                   |          |
| 12.00 | 27680.0  | 230.22                                   |          |
| 12.00 | 34600.0  | 208.19                                   | 231.00   |
|       |          |                                          |          |
| 14.00 | 0.0      | 97.80                                    |          |
| 14.00 | 6920.0   | 113.37                                   |          |
| 14.00 | 13840.0  | 137.88                                   |          |
| 14.00 | 20760.0  | 172.78                                   |          |
| 14.00 | 27680.0  | 206.23                                   |          |
| 14.00 | 34600.0  | 221.25                                   | 207.90   |
|       |          |                                          |          |
| 16.00 | $_{0.0}$ | 81.60                                    |          |
| 16.00 | 6920.0   | 93.31                                    |          |
| 16.00 | 13840.0  | 108.08                                   |          |
| 16.00 | 20760.0  | 129.94                                   |          |
| 16.00 | 27680.0  | 160.51                                   |          |
| 16.00 | 34600.0  | 192.06                                   | 161.40   |
|       |          |                                          |          |
| 18.00 | 0.0      | 69.20                                    |          |
| 18.00 | 6920.0   | 78.15                                    |          |
| 18.00 | 13840.0  | 89.12                                    |          |
| 18.00 | 20760.0  | 103.01                                   |          |
| 18.00 | 27680.0  | 122.72                                   |          |
| 18.00 | 34600.0  | 149.79                                   | 122.40   |

**Continued Table II.7** 

| Time  | <b>Distance</b> | <b>Calculated Discharge</b> | Prototype Discharge |
|-------|-----------------|-----------------------------|---------------------|
| (HRS) | (M)             | (Cumecs)                    | (Cumecs)            |
|       |                 |                             |                     |
| 20.00 | 0.0             | 61.00                       |                     |
| 20.00 | 6920.0          | 66.98                       |                     |
| 20.00 | 13840.0         | 75.07                       |                     |
| 20.00 | 20760.0         | 85.24                       |                     |
| 20.00 | 27680.0         | 98.22                       |                     |
| 20.00 | 34600.0         | 116.11                      | 97.16               |
|       |                 |                             |                     |
| 22.00 | 0.0             | 55.80                       |                     |
| 22.00 | 6920.0          | 59.61                       |                     |
| 22.00 | 13840.0         | 64.99                       |                     |
| 22.00 | 20760.0         | 72.30                       |                     |
| 22.00 | 27680.0         | 81.68                       |                     |
| 22.00 | 34600.0         | 93.74                       | 80.30               |
|       |                 |                             |                     |
| 24.00 | 0.0             | 51.80                       |                     |
| 24.00 | 6920.0          | 54.69                       |                     |
| 24.00 | 13840.0         | 58.28                       |                     |
| 24.00 | 20760.0         | 63.17                       |                     |
| 24.00 | 27680.0         | 69.80                       |                     |
| 24.00 | 34600.0         | 78.42                       | 68.30               |
|       |                 |                             |                     |
| 26.00 | 0.0             | 49.80                       |                     |
| 26.00 | 6920.0          | 51.30                       |                     |
| 26.00 | 13840.0         | 53.77                       |                     |
| 26.00 | 20760.0         | 57.06                       |                     |
| 26.00 | 27680.0         | 61.52                       |                     |
| 26.UU | 34600.0         | 67.54                       | 60.60               |
|       |                 |                             |                     |
| 28.00 | 0.0             | 47.90                       |                     |
| 28,00 | 6920.0          | 49.26                       |                     |
| 28.00 | 13840.0         | 50.76                       |                     |
| 28.00 | 20760.0         | 52.95                       |                     |
| 28.00 | 27680.0         | 55.94                       |                     |
| 28.00 | 34600.0         | 60.01                       | 55.90               |

**Continued Table II. 7** 

J.

| Time         | Distance | <b>Calculated Discharge</b> | Prototype Discharge |
|--------------|----------|-----------------------------|---------------------|
| (HRS)        | (M)      | (Cumecs)                    | (Cumecs)            |
|              |          |                             |                     |
| 30.00        | 0.0      | 46.10                       |                     |
| 30.00        | 6920.0   | 47.38                       |                     |
| 30.00        | 13840.0  | 48.72                       |                     |
| 30.00        | 20760.0  | 50.20                       |                     |
| 30.00        | 27680.0  | 52.21                       |                     |
| 30.00        | 34600.0  | 54.93                       | 53.30               |
|              |          |                             |                     |
| 32.00        | 0.0      | 45.10                       |                     |
| 32.00        | 6920.0   | 45.84                       |                     |
| 32.00        | 13840.0  | 46.95                       |                     |
| 32.00        | 20760.0  | 48.22                       |                     |
| 32.00        | 27680.0  | 49.66                       |                     |
| 32.00        | 34600.0  | 51.52                       | 52.10               |
|              |          |                             |                     |
| 34.00        | 0.0      | 43.60                       |                     |
| 34.00        | 6920.0   | 44.65                       |                     |
| 34.00        | 13840.0  | 45.51                       |                     |
| 34.00        | 20760.0  | 46.54                       |                     |
| 34.00        | 27680.0  | 47.74                       |                     |
| 34.00        | 34600.0  | 49.13                       | 50.80               |
|              |          |                             |                     |
| 36.00        | 0.0      | 42.30                       |                     |
| 36.00        | 6920.0   | 43.23                       |                     |
| 36.00        | 13840.0  | 44.23                       |                     |
| 36.00        | 20760.0  | 45.14                       |                     |
| <b>36.00</b> | 27680.0  | 46.15                       |                     |
| 36.00        | 34600.0  | 47.29                       | 49.60               |
|              |          |                             |                     |
| 38.00        | 0.0      | 40.40                       |                     |
| 38.00        | 6920.0   | 41.73                       |                     |
| 38.00        | 13840.0  | 42.79                       |                     |
| 38.00        | 20760.0  | 43.81                       |                     |
| 38.00        | 27680.0  | 44.76                       |                     |
| 38.00        | 34600.0  | 45.75                       | 48.60               |

Continued Table II.7

 $\hat{\boldsymbol{\beta}}$ 

 $\hat{\boldsymbol{\beta}}$ 

| Time  |         | Distance   Calculated Discharge | Prototype Discharge |
|-------|---------|---------------------------------|---------------------|
| (HRS) | (M)     | (Cumecs)                        | (Cumecs)            |
|       |         |                                 |                     |
| 40.00 | 0.0     | 38.50                           |                     |
| 40.00 | 6920.0  | 39.85                           |                     |
| 40.00 | 13840.0 | 41.17                           |                     |
| 40.00 | 20760.0 | 42.31                           |                     |
| 40.00 | 27680.0 | 43.37                           |                     |
| 40.00 | 34600.0 | 44.35                           | 47.50               |
|       |         |                                 |                     |
| 42.00 | 0.0     | 34.70                           |                     |
| 42.00 | 6920.0  | 37.33                           |                     |
| 42.00 | 13840.0 | 39.09                           |                     |
| 42.00 | 20760.0 | 40.55                           |                     |
| 42.00 | 27680.0 | 41.79                           |                     |
| 42.00 | 34600.0 | 42.90                           | 46.30               |
|       |         |                                 |                     |
| 44.00 | 0.0     | 32.30                           |                     |
| 44.00 | 6920.0  | 34.05                           |                     |
| 44.00 | 13840.0 | 36.35                           |                     |
| 44.00 | 20760.0 | 38.27                           |                     |
| 44.00 | 27680.0 | 39.87                           |                     |
| 44.00 | 34600.0 | 41.22                           | 44.90               |
|       |         |                                 |                     |
| 46.00 | 0.0     | 31.30                           |                     |
| 46.00 | 6920.0  | 32.06                           |                     |
| 46.00 | 13840.0 | 33.52                           |                     |
| 46.00 | 20760.0 | 35.52                           |                     |
| 46.00 | 27680.0 | 37.46                           |                     |
| 46.00 | 34600.0 | 39.15                           | 43.02               |

**Continued Table II. 7** 

AVERAGE RECORDED DISCHARGE =  $55.97$ 

 $\sim 10^{-1}$ 

DIFFERENCE BETWEEN RECORDED AND PREDICTED AVERAGE DISCHARGE=-5.70% STANDARD DEVIATION  $= 7.93\%$  $\mathcal{L}$ 

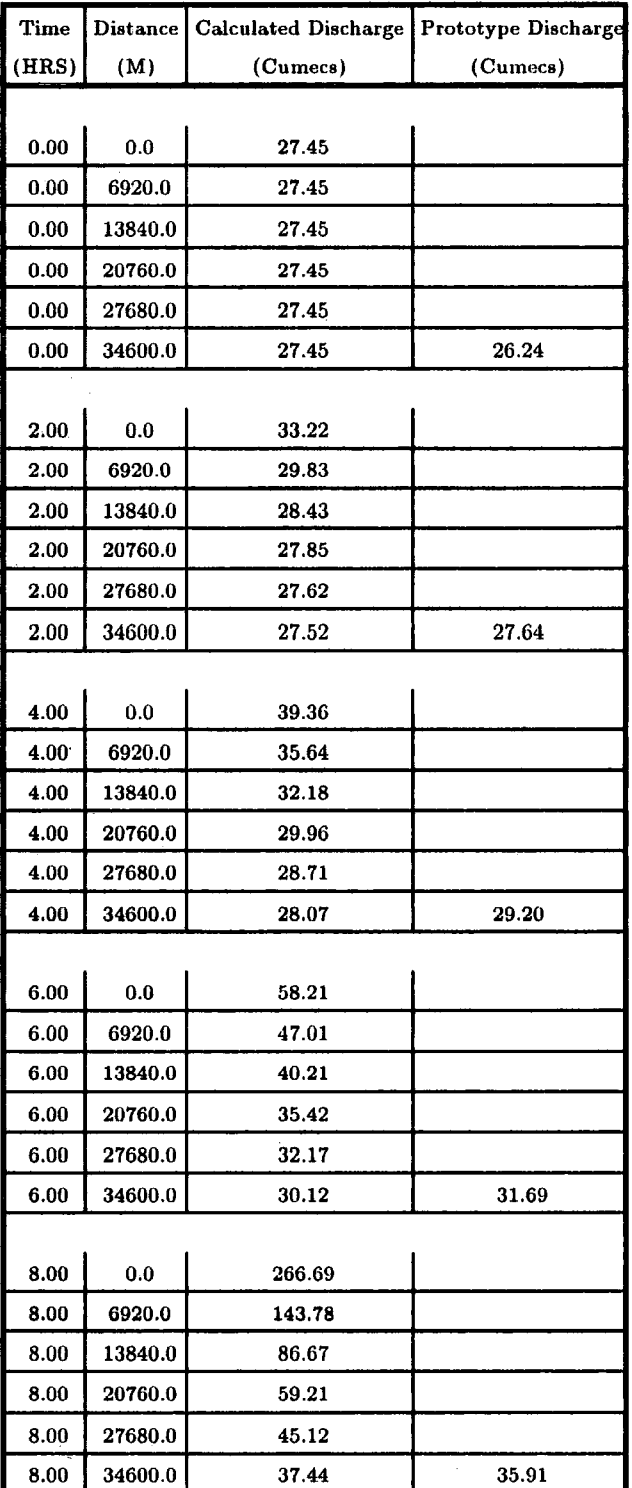

 $\bar{z}$ 

# Table 11.8 Output of M-C2 Computer Program of the Event 2-1-1982 of River Tees

| Time  | Distance | <b>Calculated Discharge</b> | Prototype Discharge |
|-------|----------|-----------------------------|---------------------|
| (HRS) | (M)      | (Cumecs)                    | (Cumecs)            |
|       |          |                             |                     |
| 10.00 | 0.0      | 406.11                      |                     |
| 10.00 | 6920.0   | 320.17                      |                     |
| 10.00 | 13840.0  | 214.63                      |                     |
| 10.00 | 20760.0  | 138.52                      |                     |
| 10.00 | 27680.0  | 91.44                       |                     |
| 10.00 | 34600.0  | 63.96                       | 44.81               |
|       |          |                             |                     |
| 12.00 | 0.0      | 532.68                      |                     |
| 12.00 | 6920.0   | 455.49                      |                     |
| 12.00 | 13840.0  | 372.52                      |                     |
| 12.00 | 20760.0  | 277.24                      |                     |
| 12.00 | 27680.0  | 194.17                      |                     |
| 12.00 | 34600.0  | 132.89                      | 161.33              |
|       |          |                             |                     |
| 14.00 | 0.0      | 616.35                      |                     |
| 14.00 | 6920.0   | 564.66                      |                     |
| 14.00 | 13840.0  | 497.80                      |                     |
| 14.00 | 20760.0  | 421.07                      |                     |
| 14.00 | 27680.0  | 333.83                      |                     |
| 14.00 | 34600.0  | 249.75                      | 256.05              |
|       |          |                             |                     |
| 16.00 | 0.0      | 545.06                      |                     |
| 16.00 | 6920.0   | 585.29                      |                     |
| 16.00 | 13840.0  | 570.99                      |                     |
| 16.00 | 20760.0  | 525.48                      |                     |
| 16.00 | 27680.0  | 461.27                      |                     |
| 16.00 | 34600.0  | 383.63                      | 367.51              |
|       |          |                             |                     |
| 18.00 | 0.0      | 492.74                      |                     |
| 18.00 | 6920.0   | 524.80                      |                     |
| 18.00 | 13840.0  | 559.89                      |                     |
| 18.00 | 20760.0  | 564.94                      |                     |
| 18.00 | 27680.0  | 539.66                      |                     |
| 18.00 | 34600.0  | 491.06                      | 416.18              |

**Continued Table 11.8** 

 $\sim 10$ 

 $\Delta \phi$ 

 $\label{eq:2} \frac{1}{\sqrt{2}}\sum_{i=1}^n\frac{1}{\sqrt{2\pi}}\sum_{i=1}^n\frac{1}{\sqrt{2\pi}}\sum_{i=1}^n\frac{1}{\sqrt{2\pi}}\sum_{i=1}^n\frac{1}{\sqrt{2\pi}}\sum_{i=1}^n\frac{1}{\sqrt{2\pi}}\sum_{i=1}^n\frac{1}{\sqrt{2\pi}}\sum_{i=1}^n\frac{1}{\sqrt{2\pi}}\sum_{i=1}^n\frac{1}{\sqrt{2\pi}}\sum_{i=1}^n\frac{1}{\sqrt{2\pi}}\sum_{i=1}^n\frac{1}{$ 

| Time         | Distance | <b>Calculated Discharge</b> | Prototype Discharge |
|--------------|----------|-----------------------------|---------------------|
| (HRS)        | (M)      | (Cumecs)                    | (Cumecs)            |
|              |          |                             |                     |
| 20.00        | 0.0      | 440.66                      |                     |
| 20.00        | 6920.0   | 472.31                      |                     |
| 20.00        | 13840.0  | 504.30                      |                     |
| 20.00        | 20760.0  | 537.14                      |                     |
| 20.00        | 27680.0  | 552.66                      |                     |
| 20.00        | 34600.0  | 543.44                      | 434.58              |
|              |          |                             |                     |
| 22.00        | 0.0      | 369.41                      |                     |
| 22.00        | 6920.0   | 412.32                      |                     |
| 22.00        | 13840.0  | 448.62                      |                     |
| 22.00        | 20760.0  | 482.42                      |                     |
| 22.00        | 27680.0  | 515.09                      |                     |
| <b>22.00</b> | 34600.0  | 536.88                      | 441.35              |
|              |          |                             |                     |
| 24.00        | 0.0      | 311.88                      |                     |
| 24.00        | 6920.0   | 347.09                      |                     |
| 24.00        | 13840.0  | 386.61                      |                     |
| 24.00        | 20760.0  | 424.16                      |                     |
| 24.00        | 27680.0  | 459.46                      |                     |
| 24.00        | 34600.0  | 492.87                      | 440.20              |
|              |          |                             |                     |
| 26.00        | 0.0      | 283.97                      |                     |
| 26.00        | 6920.0   | 301.52                      |                     |
| 26.00        | 13840.0  | 329.59                      |                     |
| <b>26.00</b> | 20760.0  | 364.32                      |                     |
| 26.00        | 27680.0  | 400.64                      |                     |
| 26.00        | 34600.0  | 436.30                      | 435.50              |
|              |          |                             |                     |
| 28.00        | 0.0      | 319.76                      |                     |
| 28.00        | 6920.0   | 299.29                      |                     |
| 28.00        | 13840.0  | 301.51                      |                     |
| 28.00        | 20760.0  | 319.14                      |                     |
| 28.00        | 27680.0  | 346.88                      |                     |
| 28.00        | 34600.0  | 379.64                      | 408.00              |

**Continued Table** Il.8

 $\mathcal{A}$ 

 $\bar{z}$ 

 $\hat{\mathcal{A}}$ 

 $\sim$ 

|       |                 | Continued Table 11.8 |                     |
|-------|-----------------|----------------------|---------------------|
| Time  | <b>Distance</b> | Calculated Discharge | Prototype Discharge |
| (HRS) | (M)             | (Cumecs)             | (Cumecs)            |
| 30.00 | 0.0             |                      |                     |
|       |                 | 434.54               |                     |
| 30.00 | 6920.0          | 366.41               |                     |
| 30.00 | 13840.0         | 327.03               |                     |
| 30.00 | 20760.0         | 312.60               |                     |
| 30.00 | 27680.0         | 317.34               |                     |
| 30.00 | 34600.0         | 335.77               | 378.00              |
| 32.00 | 0.0             | 430.38               |                     |
| 32.00 | 6920.0          | 430.61               |                     |
| 32.00 | 13840.0         | 391.59               |                     |
| 32.00 | 20760.0         | 353.17               |                     |
| 32.00 | 27680.0         | 329.48               |                     |
| 32.00 | 34600.0         | 322.94               | 372.00              |
|       |                 |                      |                     |
| 34.00 | 0.0             | 395.80               |                     |
| 34.00 | 6920.0          | 416.13               |                     |
| 34.00 | 13840.0         | 423.38               |                     |
| 34.00 | 20760.0         | 403.45               |                     |
| 34.00 | 27680.0         | 373.13               |                     |
| 34.00 | 34600.0         | 347.25               | 392.00              |
|       |                 |                      |                     |
| 36.00 | 0.0             | 451.85               |                     |
| 36.00 | 6920.0          | 419.56               |                     |
| 36.00 | 13840.0         | 417.78               |                     |
| 36.00 | 20760.0         | 420.43               |                     |
| 36.00 | 27680.0         | 409.46               |                     |
| 36.00 | 34600.0         | 387.26               | 410.00              |
|       |                 |                      |                     |
| 38.00 | 0.0             | 417.85               |                     |
| 38.00 | 6920.0          | 436.79               |                     |
| 38.00 | 13840.0         | 426.60               |                     |
| 38.00 | 20760.0         | 421.50               |                     |
| 38.00 | 27680.0         | 420.51               |                     |
| 38.00 | 34600.0         | 413.30               | 415.90              |

**Continued Table 11.8** 

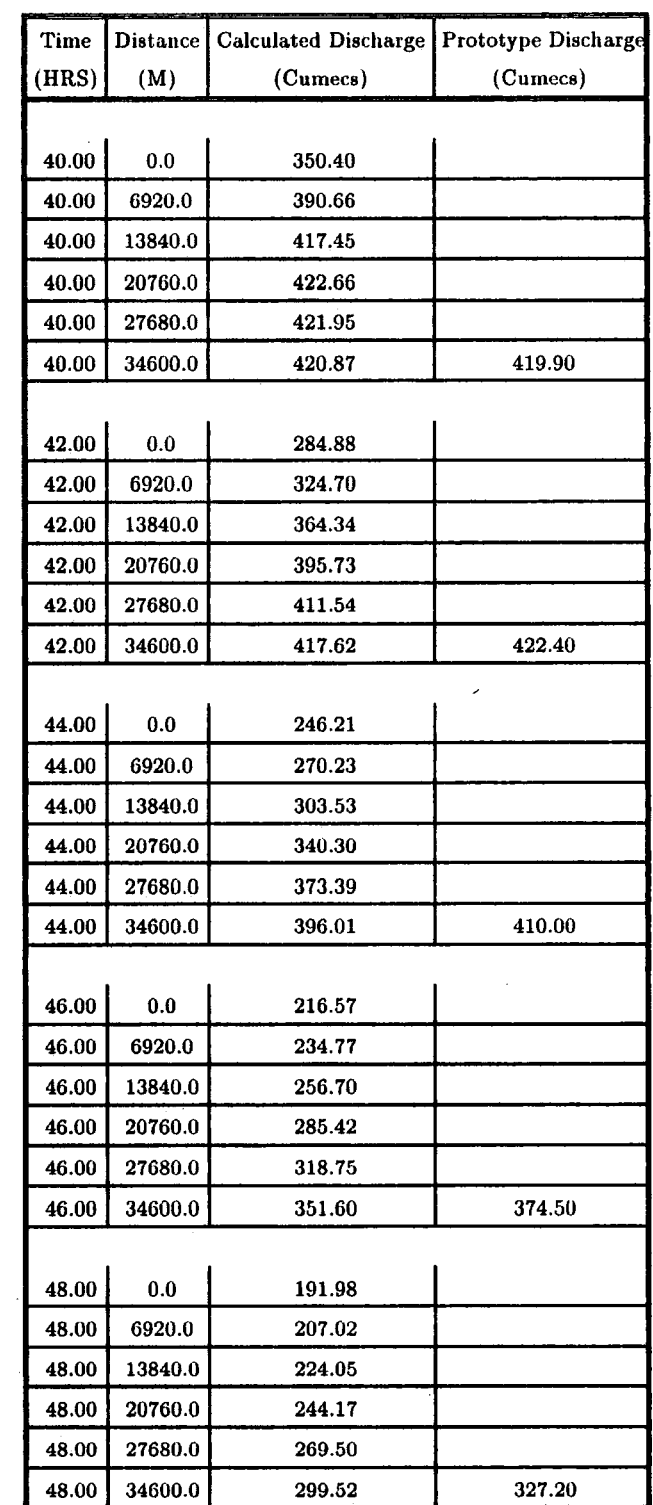

 $\sim 10$ 

**Continued Table** II.8

 $\frac{1}{2}$ 

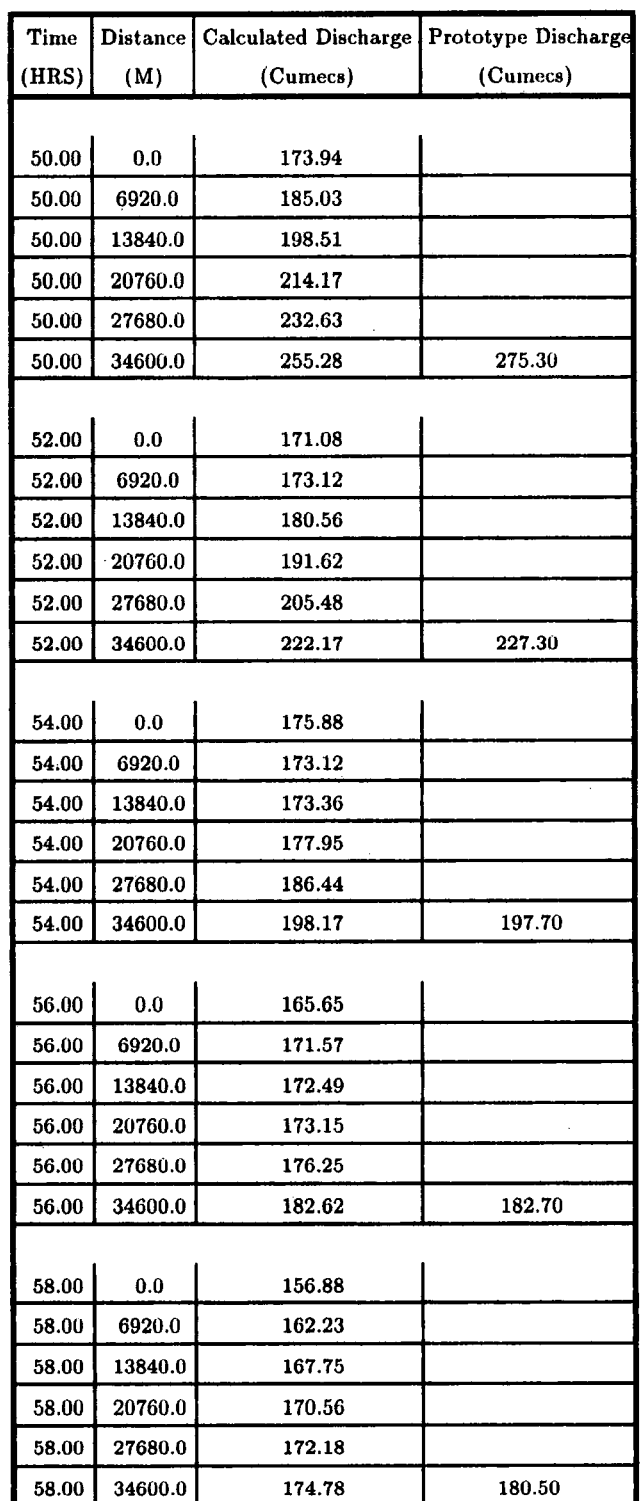

**Continued Table** II.8

 $\hat{\mathcal{A}}$ 

 $\sim$ 

| Time  | <b>Distance</b> | Calculated Discharge | Prototype Discharge |
|-------|-----------------|----------------------|---------------------|
| (HRS) | (M)             | (Cumecs)             | (Cumecs)            |
|       |                 |                      |                     |
| 60.00 | 0.0             | 150.45               |                     |
| 60.00 | 6920.0          | 154.40               |                     |
| 60.00 | 13840.0         | 159.18               |                     |
| 60.00 | 20760.0         | 164.31               |                     |
| 60.00 | 27680.0         | 168.04               |                     |
| 60.00 | 34600.0         | 170.56               | 174.90              |
|       |                 |                      |                     |
| 62.00 | 0.0             | 143.39               |                     |
| 62.00 | 6920.0          | 147.67               |                     |
| 62.00 | 13840.0         | 151.78               |                     |
| 62.00 | 20760.0         | 156.30               |                     |
| 62.00 | 27680.0         | 161.13               |                     |
| 62.00 | 34600.0         | 165.27               | 166.40              |
|       |                 |                      |                     |
| 64.00 | 0.0             | 144.61               |                     |
| 64.00 | 6920.0          | 144.03               |                     |
| 64.00 | 13840.0         | 146.30               |                     |
| 64.00 | 20760.0         | 149.67               |                     |
| 64.00 | 27680.0         | 153.72               |                     |
| 64.00 | 34600.0         | 158.21               | 158.30              |
|       |                 |                      |                     |
| 66.00 | 0.0             | 146.88               |                     |
| 66.00 | 6920.0          | 145.53               |                     |
| 66.00 | 13840.0         | 144.72               |                     |
| 66.00 | 20760.0         | 145.76               |                     |
| 66.00 | 27680.0         | 148.19               |                     |
| 66.00 | 34600.0         | 151.59               | 153.30              |
|       |                 |                      |                     |
| 68.00 | 0.0             | 139.80               |                     |
| 68.00 | 6920.0          | 143.92               |                     |
| 68.00 | 13840.0         | 144.84               |                     |
| 68.00 | 20760.0         | 144.80               |                     |
| 68.00 | 27680.0         | 145.44               |                     |
| 68.00 | 34600.0         | 147.17               | 152.00              |

**Continued Table 11.8** 

AVERAGE RECORDED DISCHARGE =  $269.99$ 

 $\sim$ 

l.

DIFFERENCE BETWEEN RECORDED AND PREDICTED AVERAGE DISCHARGE=-0.09% STANDARD DEVIATION  $= 4.53$  %

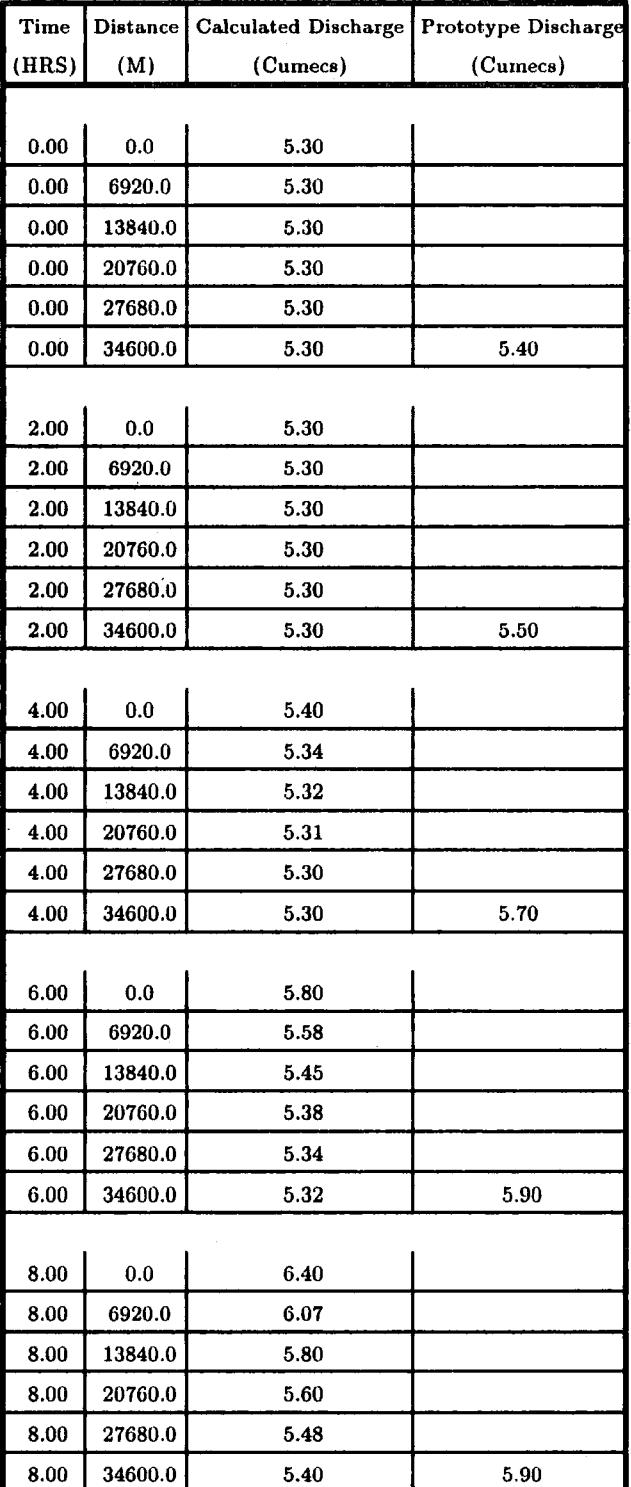

 $\bar{z}$ 

#### $\mathcal{A}^{\mathcal{A}}$ **Table II.9 Output of M-C2 Computer Program of the Event 25-8-1986 of River Tees**

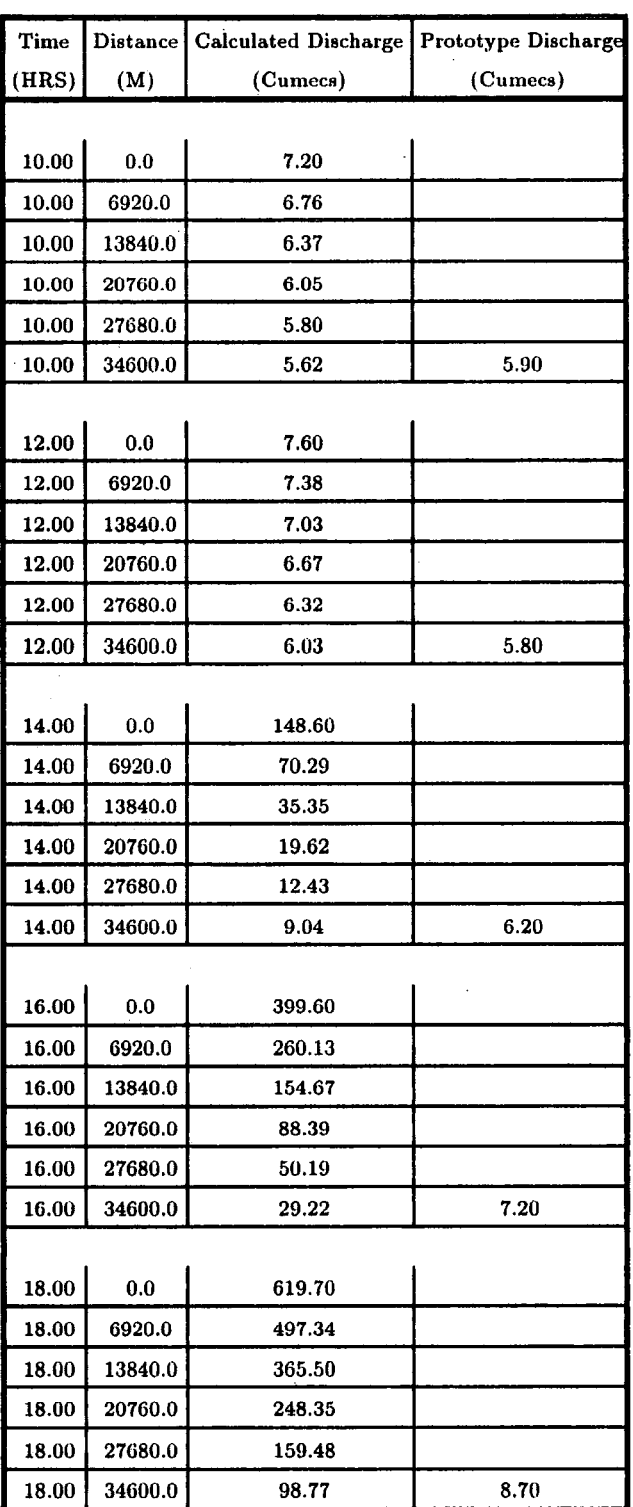

 $\bar{\psi}$ 

 $\ddot{\phantom{a}}$ 

 $\ddot{\phantom{a}}$ 

**Continued Table 11.9** 

 $\frac{1}{2}$ 

| Time         | <b>Distance</b> | Calculated Discharge | Prototype Discharge |
|--------------|-----------------|----------------------|---------------------|
| (HRS)        | (M)             | (Cumecs)             | (Cumecs)            |
|              |                 |                      |                     |
| 20.00        | 0.0             | 713.80               |                     |
| 20.00        | 6920.0          | 661.43               |                     |
| 20.00        | 13840.0         | 570.17               |                     |
| 20.00        | 20760.0         | 456.40               |                     |
| 20.00        | 27680.0         | 340.78               |                     |
| 20.00        | 34600.0         | 240.03               | 164.70              |
|              |                 |                      |                     |
| 22.00        | 0.0             | 642.90               |                     |
| 22.00        | 6920.0          | 682.23               |                     |
| 22.00        | 13840.0         | 670.59               |                     |
| <b>22.00</b> | 20760.0         | 614.72               |                     |
| <b>22.00</b> | 27680.0         | 526.69               |                     |
| 22.00        | 34600.0         | 423.34               | 286.00              |
|              |                 |                      |                     |
| 24.00        | 0.0             | 445.60               |                     |
| 24.00        | 6920.0          | 555.21               |                     |
| 24.00        | 13840.0         | 625.74               |                     |
| 24.00        | 20760.0         | 650.60               |                     |
| 24.00        | 27680.0         | 630.59               |                     |
| 24.00        | 34600.0         | 572.79               | 371.80              |
|              |                 |                      |                     |
| 26.00        | 0.0             | 287.60               |                     |
| 26.00        | 6920.0          | 375.45               |                     |
| 26.00        | 13840.0         | 475.35               |                     |
| <b>26.00</b> | 20760.0         | 558.89               |                     |
| 26.00        | 27680.0         | 609.80               |                     |
| 26.00        | 34600.0         | 621.29               | 419.30              |
|              |                 |                      |                     |
| 28.00        | $0.0\,$         | 222.90               |                     |
| 28.00        | 6920.0          | 258.91               |                     |
| 28.00        | 13840.0         | 323.72               |                     |
| 28.00        | 20760.0         | 408.01               |                     |
| 28.00        | 27680.0         | 491.85               |                     |
| 28.00        | 34600.0         | 557.37               | 438.50              |

**Continued Table II.9** 

 $\ddot{\phantom{a}}$ 

 $\overline{\phantom{a}}$ 

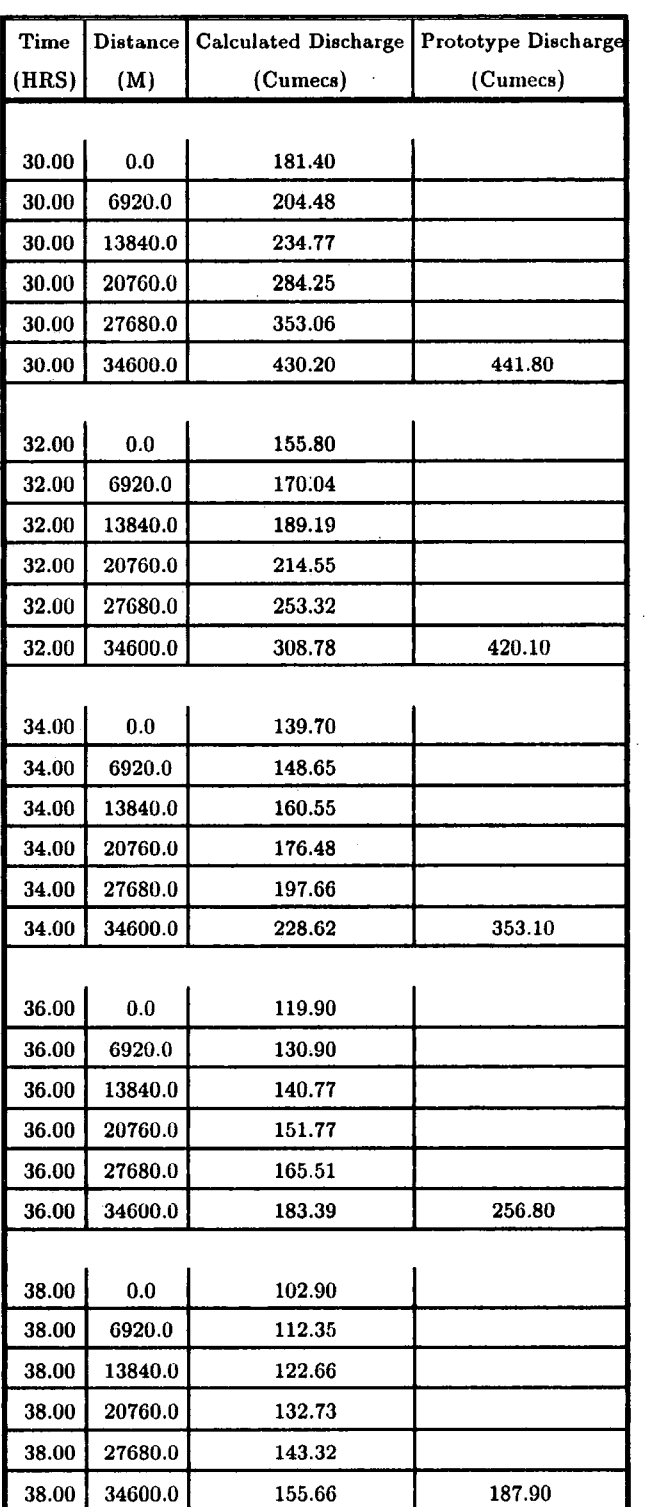

 $\ddot{\phantom{a}}$ 

**Continued Table** II.9

 $\bar{\mathcal{A}}$ 

 $\hat{\mathcal{A}}$ 

| Time  | <b>Distance</b> | <b>Calculated Discharge</b> | Prototype Discharge |
|-------|-----------------|-----------------------------|---------------------|
| (HRS) | (M)             | (Cumecs)                    | (Cumecs)            |
|       |                 |                             |                     |
| 40.00 | 0.0             | 88.60                       |                     |
| 40.00 | 6920.0          | 96.55                       |                     |
| 40.00 | 13840.0         | 105.34                      |                     |
| 40.00 | 20760.0         | 114.97                      |                     |
| 40.00 | 27680.0         | 124.84                      |                     |
| 40.00 | 34600.0         | 135.11                      | 145.70              |
|       |                 |                             |                     |
| 42.00 | 0.0             | 77.10                       |                     |
| 42.00 | 6920.0          | 83.49                       |                     |
| 42.00 | 13840.0         | 90.75                       |                     |
| 42.00 | 20760.0         | 98.86                       |                     |
| 42.00 | 27680.0         | 107.82                      |                     |
| 42.00 | 34600.0         | 117.28                      | 121.40              |
|       |                 |                             |                     |
| 44.00 | 0.0             | 68.60                       |                     |
| 44.00 | 6920.0          | 73.33                       |                     |
| 44.00 | 13840.0         | 78.98                       |                     |
| 44.00 | 20760.0         | 85.53                       |                     |
| 44.00 | 27680.0         | 92.94                       |                     |
| 44.00 | 34600.0         | 101.21                      | 100.30              |
|       |                 |                             |                     |
| 46.00 | 0.0             | 62.50                       |                     |
| 46.00 | 6920.0          | 65.89                       |                     |
| 46.00 | 13840.0         | 70.03                       |                     |
| 46.00 | 20760.0         | 75.00                       |                     |
| 46.00 | 27680.0         | 80.85                       |                     |
| 46.00 | 34600.0         | 87.57                       | 87.70               |
|       |                 |                             |                     |
| 48.00 | 0.0             | 61.30                       |                     |
| 48.00 | 6920.0          | 61.97                       |                     |
| 48.00 | 13840.0         | 64.15                       |                     |
| 48.00 | 20760.0         | 67.42                       |                     |
| 48.00 | 27680.0         | 71.64                       |                     |
| 48.00 | 34600.0         | 76.76                       | 74.90               |

**Continued Table 11.9** 

 $\sim 100$  $\mathcal{A}^{\mathcal{A}}$ 

| Time  | <b>Distance</b> | Calculated Discharge Prototype Discharge |          |
|-------|-----------------|------------------------------------------|----------|
| (HRS) | (M)             | (Cumecs)                                 | (Cumecs) |
|       |                 |                                          |          |
| 50.00 | 0.0             | 63.00                                    |          |
| 50.00 | 6920.0          | 62.06                                    |          |
| 50.00 | 13840.0         | 62.01                                    |          |
| 50.00 | 20760.0         | 63.20                                    |          |
| 50.00 | 27680.0         | 65.55                                    |          |
| 50.00 | 34600.0         | 68.93                                    | 67.10    |
|       |                 |                                          |          |
| 52.00 | 0.0             | 67.40                                    |          |
| 52.00 | 6920.0          | 64.96                                    |          |
| 52.00 | 13840.0         | 63.35                                    |          |
| 52.00 | 20760.0         | 62.60                                    |          |
| 52.00 | 27680.0         | 62.94                                    |          |
| 52.00 | 34600.0         | 64.39                                    | 62.20    |
|       |                 |                                          |          |
| 54.00 | 0.0             | 69.50                                    |          |
| 54.00 | 6920.0          | 68.33                                    |          |
| 54.00 | 13840.0         | 66.46                                    |          |
| 54.00 | 20760.0         | 64.73                                    |          |
| 54.00 | 27680.0         | 63.55                                    |          |
| 54.00 | 34600.0         | 63.21                                    | 59.90    |
|       |                 |                                          |          |
| 56.00 | 0.0             | 64.40                                    |          |
| 56.00 | 6920.0          | 67.23                                    |          |
| 56.00 | 13840.0         | 67.84                                    |          |
| 56.00 | 20760.0         | 67.07                                    |          |
| 56.00 | 27680.0         | 65.77                                    |          |
| 56.00 | 34600.0         | 64.54                                    | 60.70    |
|       |                 |                                          |          |
| 58.00 | 0.0             | 56.80                                    |          |
| 58.00 | 6920.0          | 61.02                                    |          |
| 58.00 | 13840.0         | 64.47                                    |          |
| 58.00 | 20760.0         | 66.34                                    |          |
| 58.00 | 27680.0         | 66.74                                    |          |
| 58.00 | 34600.0         | 66.20                                    | 63.10    |

**Continued Table 11.9** 

 $\bar{z}$ 

 $\sim$ 

 $\sim 10^7$ 

 $\hat{\boldsymbol{\beta}}$ 

| Time  |         | Distance   Calculated Discharge | Prototype Discharge |
|-------|---------|---------------------------------|---------------------|
| (HRS) | (M)     | (Cumecs)                        | (Cumecs)            |
|       |         |                                 |                     |
| 60.00 | 0.0     | 51.30                           |                     |
| 60.00 | 6920.0  | 54.36                           |                     |
| 60.00 | 13840.0 | 58.06                           |                     |
| 60.00 | 20760.0 | 61.62                           |                     |
| 60.00 | 27680.0 | 64.24                           |                     |
| 60.00 | 34600.0 | 65.63                           | 63.50               |
|       |         |                                 |                     |
| 62.00 | 0.0     | 46.80                           |                     |
| 62.00 | 6920.0  | 49.30                           |                     |
| 62.00 | 13840.0 | 52.11                           |                     |
| 62.00 | 20760.0 | 55.42                           |                     |
| 62.00 | 27680.0 | 58.87                           |                     |
| 62.00 | 34600.0 | 61.86                           | 59.10               |
|       |         |                                 |                     |
| 64.00 | 0.0     | 43.80                           |                     |
| 64.00 | 6920.0  | 45.47                           |                     |
| 64.00 | 13840.0 | 47.60                           |                     |
| 64.00 | 20760.0 | 50.11                           |                     |
| 64.00 | 27680.0 | 53.06                           |                     |
| 64.00 | 34600.0 | 56.29                           | 53.70               |
|       |         |                                 |                     |
| 66.00 | 0.0     | 40.30                           |                     |
| 66.00 | 6920.0  | 42.25                           |                     |
| 66.00 | 13840.0 | 44.04                           |                     |
| 66.00 | 20760.0 | 46.02                           |                     |
| 66.00 | 27680.0 | 48.29                           |                     |
| 66.00 | 34600.0 | 50.94                           | 49.20               |
|       |         |                                 |                     |
| 68.00 | 0.0     | 37.90                           |                     |
| 68.00 | 6920.0  | 39.23                           |                     |
| 68.00 | 13840.0 | 40.91                           |                     |
| 68.00 | 20760.0 | 42.65                           |                     |
| 68.00 | 27680.0 | 44.52                           |                     |
| 68.00 | 34600.0 | 46.62                           | 46.30               |

**Continued Table 11.9** 

 $\overline{a}$ 

| Time  |         | Distance   Calculated Discharge | Prototype Discharge |
|-------|---------|---------------------------------|---------------------|
| (HRS) | (M)     | (Cumecs)                        | (Cumecs)            |
|       |         |                                 |                     |
| 70.00 | 0.0     | 35.50                           |                     |
| 70.00 | 6920.0  | 36.83                           |                     |
| 70.00 | 13840.0 | 38.17                           |                     |
| 70.00 | 20760.0 | 39.69                           |                     |
| 70.00 | 27680.0 | 41.34                           |                     |
| 70.00 | 34600.0 | 43.11                           | 44.00               |
|       |         |                                 |                     |
| 72.00 | 0.0     | 33.30                           |                     |
| 72.00 | 6920.0  | 34.52                           |                     |
| 72.00 | 13840.0 | 35.81                           |                     |
| 72.00 | 20760.0 | 37.12                           |                     |
| 72.00 | 27680.0 | 38.55                           |                     |
| 72.00 | 34600.0 | 40.10                           | 41.40               |
|       |         |                                 |                     |
| 74.00 | 0.0     | 31.50                           |                     |
| 74.00 | 6920.0  | 32.50                           |                     |
| 74.00 | 13840.0 | 33.63                           |                     |
| 74.00 | 20760.0 | 34.84                           |                     |
| 74.00 | 27680.0 | 36.11                           |                     |
| 74.00 | 34600.0 | 37.47                           | 40.30               |
|       |         |                                 |                     |
| 76.00 | 0.0     | 29.70                           |                     |
| 76.00 | 6920.0  | 30.70                           |                     |
| 76.00 | 13840.0 | 31.70                           |                     |
| 76.00 | 20760.0 | 32.77                           |                     |
| 76.00 | 27680.0 | 33.92                           |                     |
| 76.00 | 34600.0 | 35.14                           | 37.70               |
|       |         |                                 |                     |
| 78.00 | 0.0     | 28.30                           |                     |
| 78.00 | 6920.0  | 29.08                           |                     |
| 78.00 | 13840.0 | 29.98                           |                     |
| 78.00 | 20760.0 | 30.94                           |                     |
| 78.00 | 27680.0 | 31.96                           |                     |
| 78.00 | 34600.0 | 33.05                           | 35.50               |

**Continued Table II.9** 

 $\sim 10^{-1}$ 

 $\mathcal{F}_{\text{c},k}$ 

 $\bar{z}$ 

| Time  | Distance | <b>Calculated Discharge</b> | Prototype Discharge |
|-------|----------|-----------------------------|---------------------|
| (HRS) | (M)      | (Cumecs)                    | (Cumecs)            |
|       |          |                             |                     |
| 80.00 | 0.0      | 26.70                       |                     |
| 80.00 | 6920.0   | 27.59                       |                     |
| 80.00 | 13840.0  | 28.42                       |                     |
| 80.00 | 20760.0  | 29.29                       |                     |
| 80.00 | 27680.0  | 30.20                       |                     |
| 80.00 | 34600.0  | 31.18                       | 33.60               |

**Continued Table 11.9** 

 $\mathcal{L}_{\rm{in}}$ 

AVERAGE RECORDED DISCHARGE  $= 55.95$ DIFFERENCE BETWEEN RECORDED AND PREDICTED AVERAGE DISCHARGE=-6.90%

 $\sim$   $\sim$ 

STANDARD DEVIATION  $= 4.07$  %

 $\bar{z}$ 

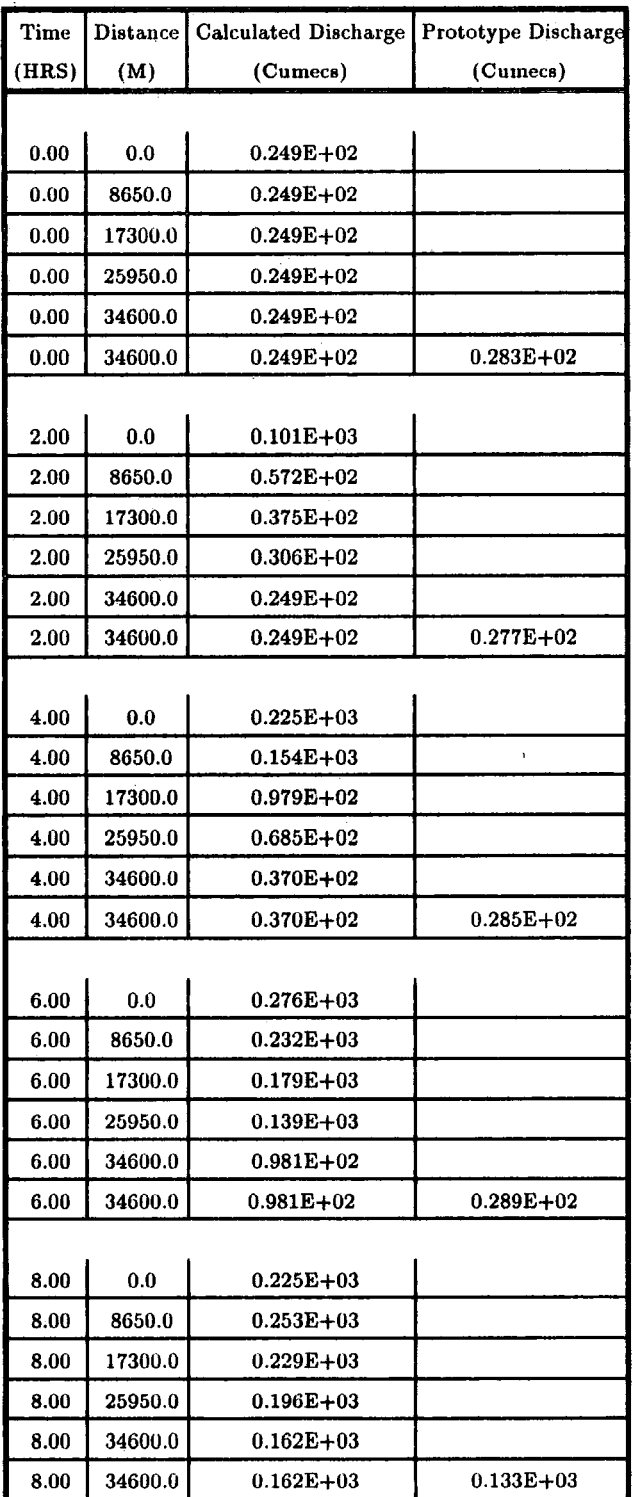

l,

## **Table II.lO Output of VPDM1 Computer Program of the Event 13-1-1984 of River Tees**

| <b>Time</b> | <b>Distance</b> | <b>Calculated Discharge</b> | Prototype Discharge |
|-------------|-----------------|-----------------------------|---------------------|
| (HRS)       | (M)             | (Cumecs)                    | (Cumecs)            |
|             |                 |                             |                     |
| 10.00       | 0.0             | $0.157E + 03$               |                     |
| 10.00       | 8650.0          | $0.216E + 03$               |                     |
| 10.00       | 17300.0         | $0.239E + 03$               |                     |
| 10.00       | 25950.0         | 0.227E+03                   |                     |
| 10.00       | 34600.0         | 0.207E+03                   |                     |
| 10.00       | 34600.0         | $0.207E + 03$               | $0.207E + 03$       |
|             |                 |                             |                     |
| 12.00       | 0.0             | $0.119E + 03$               |                     |
| 12.00       | 8650.0          | $0.154E + 03$               |                     |
| 12.00       | 17300.0         | $0.205E + 03$               |                     |
| 12.00       | 25950.0         | $0.227E + 03$               |                     |
| 12.00       | 34600.0         | $0.229E + 03$               |                     |
| 12.00       | 34600.0         | $0.229E + 03$               | $0.231E + 03$       |
|             |                 |                             |                     |
| 14.00       | 0.0             | $0.978E + 02$               |                     |
| 14.00       | 8650.0          | $0.980E + 02$               |                     |
| 14.00       | 17300.0         | $0.141E + 03$               |                     |
| 14.00       | 25950.0         | $0.190E + 03$               |                     |
| 14.00       | 34600.0         | $0.219E + 03$               |                     |
| 14.00       | 34600.0         | $0.219E + 03$               | $0.208E + 03$       |
|             |                 |                             |                     |
| 16.00       | 0.0             | $0.816E + 02$               |                     |
| 16.00       | 8650.0          | $0.801E + 02$               |                     |
| 16.00       | 17300.0         | $0.786E + 02$               |                     |
| 16.00       | 25950.0         | $0.122E + 03$               |                     |
| 16.00       | 34600.0         | $0.160E + 03$               |                     |
| 16.00       | <b>34600.0</b>  | $0.160E + 03$               | $0.161E + 03$       |
|             |                 |                             |                     |
| 18.00       | 0.0             | $0.692E + 02$               |                     |
| 18.00       | 8650.0          | $0.826E + 02$               |                     |
| 18.00       | 17300.0         | $0.646E + 02$               |                     |
| 18.00       | 25950.0         | $0.739E + 02$               |                     |
| 18.00       | 34600.0         | $0.778E + 02$               |                     |
| 18.00       | 34600.0         | $0.778E + 02$               | $0.122E + 03$       |

**Continued Table 11.10** 

 $\mathcal{A}$ 

| Time         | <b>Distance</b> | <b>Calculated Discharge</b> | Prototype Discharge |
|--------------|-----------------|-----------------------------|---------------------|
| (HRS)        | (M)             | (Cumecs)                    | (Cumecs)            |
|              |                 |                             |                     |
| 20.00        | 0.0             | $0.610E + 02$               |                     |
| 20.00        | 8650.0          | $0.765E+02$                 |                     |
| 20.00        | 17300.0         | $0.730E + 02$               |                     |
| 20.00        | 25950.0         | $0.713E + 02$               |                     |
| 20.00        | 34600.0         | $0.642E + 02$               |                     |
| 20.00        | 34600.0         | $0.642E + 02$               | $0.971E + 02$       |
|              |                 |                             |                     |
| 22.00        | 0.0             | $0.558E + 02$               |                     |
| 22.00        | 8650.0          | $0.623E + 02$               |                     |
| <b>22.00</b> | 17300.0         | $0.696E + 02$               |                     |
| 22.00        | 25950.0         | $0.740E + 02$               |                     |
| 22.00        | 34600.0         | $0.725E + 02$               |                     |
| 22.00        | 34600.0         | $0.725E + 02$               | $0.803E+02$         |
|              |                 |                             |                     |
| 24.00        | 0.0             | $0.518E + 02$               |                     |
| 24.00        | 8650.0          | $0.526E + 02$               |                     |
| 24.00        | 17300.0         | $0.565E + 02$               |                     |
| 24.00        | 25950.0         | $0.658E + 02$               |                     |
| 24.00        | 34600.0         | $0.683E + 02$               |                     |
| 24.00        | 34600.0         | $0.683E+02$                 | $0.683E + 02$       |
|              |                 |                             |                     |
| 26.00        | 0.0             | $0.498E + 02$               |                     |
| 26.00        | 8650.0          | $0.511E + 02$               |                     |
| 26.00        | 17300.0         | $0.479E + 02$               |                     |
| 26.00        | 25950.0         | $0.554E+02$                 |                     |
| 26.00        | 34600.0         | $0.548E + 02$               |                     |
| 26.00        | 34600.0         | $0.548E + 02$               | $0.606E + 02$       |
|              |                 |                             |                     |
| 28.00        | 0.0             | $0.479E + 02$               |                     |
| 28.00        | 8650.0          | $0.523E+02$                 |                     |
| 28.00        | 17300.0         | $0.468E + 02$               |                     |
| 28.00        | 25950.0         | $0.512E + 02$               |                     |
| 28.00        | 34600.0         | $0.469E + 02$               |                     |
| 28.00        | 34600.0         | $0.469E + 02$               | $0.559E + 02$       |

**Continued Table 11.10** 

 $\ddot{\phantom{a}}$ 

l,

 $\bar{z}$ 

| Time  | <b>Distance</b> | Calculated Discharge   | Prototype Discharge |
|-------|-----------------|------------------------|---------------------|
| (HRS) | (M)             | (Cumecs)               | (Cumecs)            |
|       |                 |                        |                     |
| 30.00 | 0.0             | $0.461E + 02$          |                     |
| 30.00 | 8650.0          | $0.514E + 02$          |                     |
| 30.00 | 17300.0         | 0.477E+02              |                     |
| 30.00 | 25950.0         | $0.515E+02$            |                     |
| 30.00 | 34600.0         | $0.460E + 02$          |                     |
| 30.00 | 34600.0         | $0.460E + 02$          | 0.533E+02           |
|       |                 |                        |                     |
| 32.00 | 0.0             | $0.451E + 02$          |                     |
| 32.00 | 8650.0          | $0.493E + 02$          |                     |
| 32.00 | 17300.0         | $0.468E + 02$          |                     |
| 32.00 | 25950.0         | $0.519E + 02$          |                     |
| 32.00 | 34600.0         | $0.468\mathrm{E}{+02}$ |                     |
| 32.00 | 34600.0         | <b>0.468E+02</b>       | $0.521E + 02$       |
|       |                 |                        |                     |
| 34.00 | 0.0             | $0.436E + 02$          |                     |
| 34.00 | 8650.0          | $0.476E + 02$          |                     |
| 34.00 | 17300.0         | $0.444E + 02$          |                     |
| 34.00 | 25950.0         | $0.505E + 02$          |                     |
| 34.00 | 34600.0         | $0.458E + 02$          |                     |
| 34.00 | 34600.0         | $0.458E + 02$          | $0.508E + 02$       |
|       |                 |                        |                     |
| 36.00 | 0.0             | $0.423E + 02$          |                     |
| 36.00 | 8650.0          | <b>0.467E+02</b>       |                     |
| 36.00 | 17300.0         | $0.425E+02$            |                     |
| 36.00 | 25950.0         | $0.486E + 02$          |                     |
| 36.00 | 34600.0         | $0.437E + 02$          |                     |
| 36.00 | 34600.0         | 0.437E+02              | 0.496E+02           |
|       |                 |                        |                     |
| 38.00 | $0.0\,$         | $0.404E + 02$          |                     |
| 38.00 | 8650.0          | 0.457E+02              |                     |
| 38.00 | 17300.0         | $0.413E + 02$          |                     |
| 38.00 | 25950.0         | $0.471E + 02$          |                     |
| 38.00 | 34600.0         | 0.420E+02              |                     |
| 38.00 | 34600.0         | $0.420E + 02$          | $0.486E + 02$       |

**Continued Table 11.10** 

 $\hat{\mathcal{A}}$ 

 $\mathcal{A}$ 

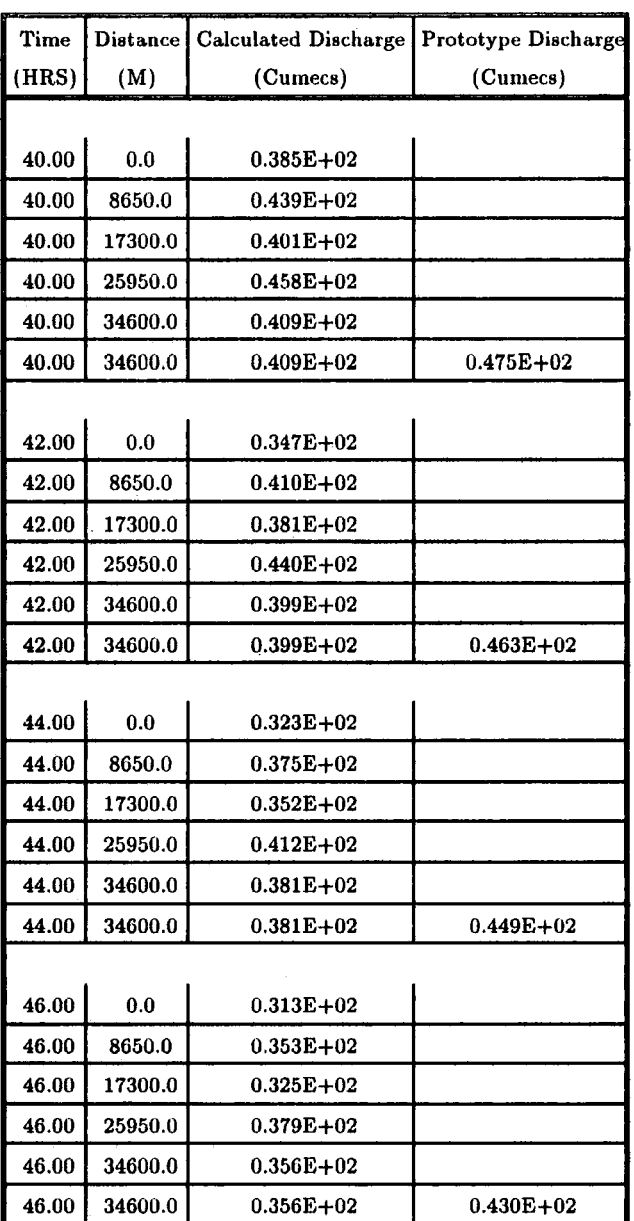

### **Continued Table 11.10**

AVERAGE RECORDED DISCHARGE =  $55.97$  CUMECS DIFFERENCE BETWEEN RECORDED AND PREDICTED AVERAGE DISCHARGE =7.98% STANDARD DEVIATION =  $11.35\%$ 

 $\sim$ 

 $\frac{1}{2} \sum_{i=1}^{n} \frac{1}{i} \sum_{j=1}^{n} \frac{1}{j} \sum_{j=1}^{n} \frac{1}{j} \sum_{j=1}^{n} \frac{1}{j} \sum_{j=1}^{n} \frac{1}{j} \sum_{j=1}^{n} \frac{1}{j} \sum_{j=1}^{n} \frac{1}{j} \sum_{j=1}^{n} \frac{1}{j} \sum_{j=1}^{n} \frac{1}{j} \sum_{j=1}^{n} \frac{1}{j} \sum_{j=1}^{n} \frac{1}{j} \sum_{j=1}^{n} \frac{1}{j} \sum_{j=1}^{n$ 

 $\sim 10^{-1}$ 

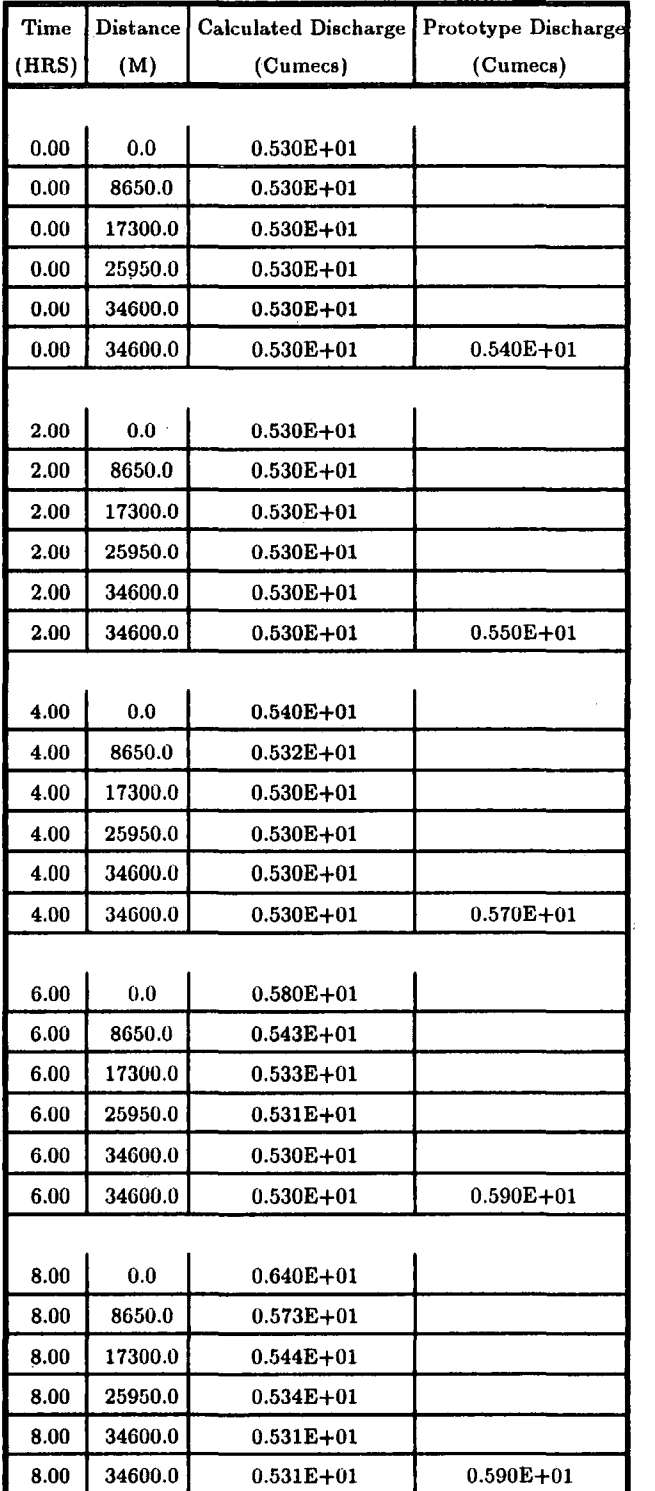

## **Table 11.11 Output of VPDMl Computer Program of the Event 25·8-1986 of River Tees**

 $\sim$ 

 $\sim$ 

 $\sim$ 

| Time            | <b>Distance</b> | <b>Calculated Discharge</b> | Prototype Discharge |
|-----------------|-----------------|-----------------------------|---------------------|
| (HRS)           | (M)             | (Cumeca)                    | (Cumecs)            |
|                 |                 |                             |                     |
| $10.00 -$       | 0.0             | $0.720E + 01$               |                     |
| 10.00           | 8650.0          | $0.624E + 01$               |                     |
| 10.00           | 17300.0         | $0.568E + 01$               |                     |
| 10.00           | 25950.0         | $0.544E + 01$               |                     |
| 10.00           | 34600.0         | $0.533E + 01$               |                     |
| 10.00           | 34600.0         | $0.533E + 01$               | $0.590E{+}01$       |
|                 |                 |                             |                     |
| 12.00           | 0.0             | $0.760E + 01$               |                     |
| 12.00           | 8650.0          | $0.687E + 01$               |                     |
| 12.00           | 17300.0         | $0.609E + 01$               |                     |
| 12.00           | 25950.0         | $0.565E + 01$               |                     |
| 12.00           | 34600.0         | $0.541E + 01$               |                     |
| 12.00           | 34600.0         | $0.541E + 01$               | $0.580E + 01$       |
|                 |                 |                             |                     |
| 14.00           | 0.0             | $0.149E + 03$               |                     |
| 14.00           | 8650.0          | $0.469E + 02$               |                     |
| 14.00           | 17300.0         | $0.153E + 02$               |                     |
| 14.00           | 25950.0         | $0.784E + 01$               |                     |
| 14.00           | 34600.0         | $0.559E + 01$               |                     |
| 14.00           | 34600.0         | $0.559E + 01$               | $0.620E + 01$       |
|                 |                 |                             |                     |
| 16.00           | 0.0             | $0.400E + 03$               |                     |
| 16.00           | 8650.0          | $0.263E + 03$               |                     |
| $16.00^{\circ}$ | 17300.0         | $0.123E + 03$               |                     |
| 16.00           | 25950.0         | $0.446E + 02$               |                     |
| 16.00           | 34600.0         | $0.716E + 01$               |                     |
| 16.00           | 34600.0         | <b>0.716E+01</b>            | $0.720{\rm E}{+}01$ |
|                 |                 |                             |                     |
| 18.00           | 0.0             | $0.620E + 03$               |                     |
| 18.00           | 8650.0          | $0.492E + 03$               |                     |
| 18.00           | 17300.0         | $0.373E + 03$               |                     |
| 18.00           | 25950.0         | $0.235E + 03$               |                     |
| 18.00           | 34600.0         | $0.119E + 03$               |                     |
| 18.00           | 34600.0         | $0.119E + 03$               | $0.870E + 01$       |

**Continued Table 11.11** 

 $\bar{\mathcal{A}}$ 

| Time         | <b>Distance</b> | <b>Calculated Discharge</b> | Prototype Discharge |
|--------------|-----------------|-----------------------------|---------------------|
| (HRS)        | (M)             | (Cumecs)                    | (Cumecs)            |
|              |                 |                             |                     |
| 20.00        | 0.0             | $0.714E + 03$               |                     |
| 20.00        | 8650.0          | $0.630E + 03$               |                     |
| 20.00        | 17300.0         | <b>0.537E+03</b>            |                     |
| 20.00        | 25950.0         | 0.442E+03                   |                     |
| 20.00        | 34600.0         | $0.355E + 03$               |                     |
| 20.00        | 34600.0         | $0.355E + 03$               | $0.165E + 03$       |
|              |                 |                             |                     |
| 22.00        | 0.0             | $0.643E + 03$               |                     |
| 22.00        | 8650.0          | $0.666E + 03$               |                     |
| 22.00        | 17300.0         | $0.624E + 03$               |                     |
| 22.00        | 25950.0         | $0.556E + 03$               |                     |
| 22.00        | 34600.0         | $0.488E + 03$               |                     |
| 22.00        | 34600.0         | $0.488E+03$                 | $0.286E + 03$       |
|              |                 |                             |                     |
| 24.00        | 0.0             | $0.446E + 03$               |                     |
| 24.00        | 8650.0          | <b>0.575E+03</b>            |                     |
| 24.00        | 17300.0         | $0.622E + 03$               |                     |
| 24.00        | 25950.0         | $0.608E + 03$               |                     |
| 24.00        | 34600.0         | $0.575E + 03$               |                     |
| 24.00        | 34600.0         | $0.575E + 03$               | $0.372E + 03$       |
|              |                 |                             |                     |
| 26.00        | 0.0             | $0.288E + 03$               |                     |
| 26.00        | 8650.0          | $0.406E + 03$               |                     |
| 26.00        | 17300.0         | $0.522E + 03$               |                     |
| 26.00        | 25950.0         | $0.581E + 03$               |                     |
| <b>26.00</b> | 34600.0         | $0.601E + 03$               |                     |
| <b>26.00</b> | 34600.0         | $0.601E + 03$               | $0.419E + 03$       |
|              |                 |                             |                     |
| 28.00        | 0.0             | $0.223E + 03$               |                     |
| <b>28.00</b> | 8650.0          | $0.248E + 03$               |                     |
| 28.00        | 17300.0         | $0.356E + 03$               |                     |
| 28.00        | 25950.0         | <b>0.470E+03</b>            |                     |
| 28.00        | 34600.0         | $0.544E + 03$               |                     |
| 28.00        | 34600.0         | 0.544E+03                   | $0.439E + 03$       |

**Continued Table 11.11** 

 $\hat{\mathcal{A}}$ 

| Time  | Distance | <b>Calculated Discharge</b> | <b>Prototype Discharge</b> |
|-------|----------|-----------------------------|----------------------------|
| (HRS) | (M)      | (Cumecs)                    | (Cumecs)                   |
|       |          |                             |                            |
| 30.00 | 0.0      | <b>0.181E+03</b>            |                            |
| 30.00 | 8650.0   | $0.181E + 03$               |                            |
| 30.00 | 17300.0  | $0.200E + 03$               |                            |
| 30.00 | 25950.0  | $0.300E + 03$               |                            |
| 30.00 | 34600.0  | $0.380E + 03$               |                            |
| 30.00 | 34600.0  | $0.380E{+}03$               | $0.442E + 03$              |
|       |          |                             |                            |
| 32.00 | 0.0      | <b>0.156E+03</b>            |                            |
| 32.00 | 8650.0   | $0.173E + 03$               |                            |
| 32.00 | 17300.0  | $0.147E + 03$               |                            |
| 32.00 | 25950.0  | $0.181E + 03$               |                            |
| 32.00 | 34600.0  | $0.183E + 03$               |                            |
| 32.00 | 34600.0  | $0.183E + 03$               | $0.420E + 03$              |
|       |          |                             |                            |
| 34.00 | 0.0      | $0.140E + 03$               |                            |
| 34.00 | 8650.0   | $0.165E + 03$               |                            |
| 34.00 | 17300.0  | $0.151E + 03$               |                            |
| 34.00 | 25950.0  | $0.162E + 03$               |                            |
| 34.00 | 34600.0  | $0.140E + 03$               |                            |
| 34.00 | 34600.0  | $0.140E + 03$               | $0.353E + 03$              |
|       |          |                             |                            |
| 36.00 | 0.0      | $0.120E + 03$               |                            |
| 36.00 | 8650.0   | $0.141E + 03$               |                            |
| 36.00 | 17300.0  | $0.145E + 03$               |                            |
| 36.00 | 25950.0  | $0.162E + 03$               |                            |
| 36.00 | 34600.0  | $0.144E + 03$               |                            |
| 36.00 | 34600.0  | <b>0.144E+03</b>            | 0.257E+03                  |
|       |          |                             |                            |
| 38.00 | 0.0      | $0.103E + 03$               |                            |
| 38.00 | 8650.0   | $0.118E + 03$               |                            |
| 38.00 | 17300.0  | $0.122E + 03$               |                            |
| 38.00 | 25950.0  | $0.148E + 03$               |                            |
| 38.00 | 34600.0  | $0.139E + 03$               |                            |
| 38.00 | 34600.0  | $0.139E + 03$               | $0.188E + 03$              |

**Continued Table 11.11** 

 $\hat{\boldsymbol{\epsilon}}$ 

 $\bar{z}$ 

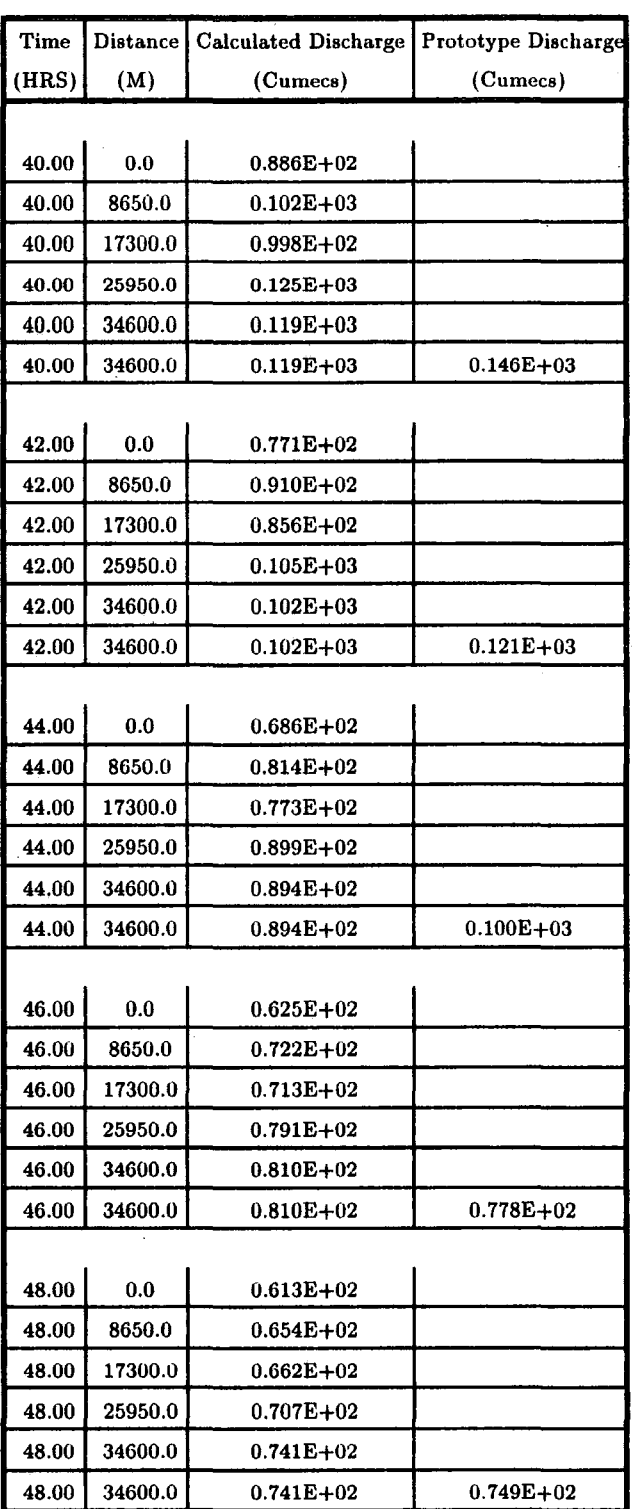

 $\sim$   $\epsilon$ 

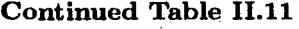

 $\epsilon$ 

 $\hat{\boldsymbol{\beta}}$ 

 $\sim 10^7$ 

 $\sim$   $\sim$
| Time  | <b>Distance</b> | <b>Calculated Discharge</b> | <b>Prototype Discharge</b> |
|-------|-----------------|-----------------------------|----------------------------|
| (HRS) | (M)             | (Cumecs)                    | (Cumecs)                   |
|       |                 |                             |                            |
| 50.00 | 0.0             | $0.630E + 02$               |                            |
| 50.00 | 8650.0          | $0.630E + 02$               |                            |
| 50.00 | 17300.0         | $0.631E + 02$               |                            |
| 50.00 | 25950.0         | $0.649E + 02$               |                            |
| 50.00 | 34600.0         | $0.680E + 02$               |                            |
| 50.00 | 34600.0         | $0.680E + 02$               | $0.671E + 02$              |
|       |                 |                             |                            |
| 52.00 | 0.0             | $0.674E + 02$               |                            |
| 52.00 | 8650.0          | $0.648E + 02$               |                            |
| 52.00 | 17300.0         | 0.634E+02                   |                            |
| 52.00 | 25950.0         | $0.626E + 02$               |                            |
| 52.00 | 34600.0         | $0.638\mathrm{E}{+}02$      |                            |
| 52.00 | 34600.0         | 0.638E+02                   | $0.622E + 02$              |
|       |                 |                             |                            |
| 54.00 | 0.0             | $0.695E + 02$               |                            |
| 54.00 | 8650.0          | $0.679E + 02$               |                            |
| 54.00 | 17300.0         | $0.659E + 02$               |                            |
| 54.00 | 25950.0         | $0.638E+02$                 |                            |
| 54.00 | 34600.0         | $0.629E + 02$               |                            |
| 54.00 | 34600.0         | $0.629E+02$                 | $0.599E + 02$              |
|       |                 |                             |                            |
| 56.00 | 0.0             | $0.644E + 02$               |                            |
| 56.00 | 8650.0          | $0.678E + 02$               |                            |
| 56,00 | 17300.0         | $0.680E + 02$               |                            |
| 56.00 | 25950.0         | $0.663E + 02$               |                            |
| 56.00 | 34600.0         | $0.650E + 02$               |                            |
| 56.UU | <b>34600.0</b>  | 0.650E+02                   | 0.007E+02                  |
|       |                 |                             |                            |
| 58.00 | 0.0             | $0.568E + 02$               |                            |
| 58.00 | 8650.0          | $0.623E + 02$               |                            |
| 58.00 | 17300.0         | $0.665E + 02$               |                            |
| 58.00 | 25950.0         | $0.672E + 02$               |                            |
| 58.00 | 34600.0         | $0.673E + 02$               |                            |
| 58.00 | 34600.0         | $0.673E + 02$               | $0.631E + 02$              |

**Continued Table 11.11** 

l.

| Time  | <b>Distance</b> | <b>Calculated Discharge</b> | <b>Prototype Discharge</b> |  |
|-------|-----------------|-----------------------------|----------------------------|--|
| (HRS) | (M)             | (Cumecs)                    | (Cumecs)                   |  |
|       |                 |                             |                            |  |
| 60.00 | 0.0             | $0.513E+02$                 |                            |  |
| 60.00 | 8650.0          | $0.550E + 02$               |                            |  |
| 60.00 | 17300.0         | $0.607E + 02$               |                            |  |
| 60.00 | 25950.0         | $0.643E+02$                 |                            |  |
| 60.00 | 34600.0         | $0.668E + 02$               |                            |  |
| 60.00 | 34600.0         | $0.668E + 02$               | $0.635E + 02$              |  |
|       |                 |                             |                            |  |
| 62.00 | 0.0             | $0.468E + 02$               |                            |  |
| 62.00 | 8650.0          | 0.492E+02                   |                            |  |
| 62.00 | 17300.0         | $0.536E+02$                 |                            |  |
| 62.00 | 25950.0         | $0.585E+02$                 |                            |  |
| 62.00 | 34600.0         | $0.623E + 02$               |                            |  |
| 62.00 | 34600.0         | $0.623E+02$                 | $0.591E + 02$              |  |
|       |                 |                             |                            |  |
| 64.00 | 0.0             | $0.438E + 02$               |                            |  |
| 64.00 | 8650.0          | $0.454E+02$                 |                            |  |
| 64.00 | 17300.0         | 0.478E+02                   |                            |  |
| 64.00 | 25950.0         | $0.521E+02$                 |                            |  |
| 64.00 | 34600.0         | <b>0.560E+02</b>            |                            |  |
| 64.00 | 34600.0         | $0.560E + 02$               | $0.537E + 02$              |  |
|       |                 |                             |                            |  |
| 66.00 | 0.0             | $0.403E + 02$               |                            |  |
| 66.00 | 8650.0          | $0.427E + 02$               |                            |  |
| 66.00 | 17300.0         | $0.441E + 02$               |                            |  |
| 66.00 | 25950.0         | $0.469E + 02$               |                            |  |
| 66.00 | 34600.0         | $0.502E + 02$               |                            |  |
| 66.00 | <b>34600.0</b>  | $0.502E + 02$               | $0.492E+02$                |  |
|       |                 |                             |                            |  |
| 68.00 | 0.0             | $0.379E + 02$               |                            |  |
| 68.00 | 8650.0          | $0.401E + 02$               |                            |  |
| 68.00 | 17300.0         | $0.416E + 02$               |                            |  |
| 68.00 | 25950.0         | $0.434E + 02$               |                            |  |
| 68.00 | 34600.0         | $0.458E + 02$               |                            |  |
| 68.00 | 34600.0         | $0.458E + 02$               | $0.463E + 02$              |  |

**Continued Table 11.11** 

 $\bar{\mathcal{A}}$ 

 $\hat{\mathcal{L}}$ 

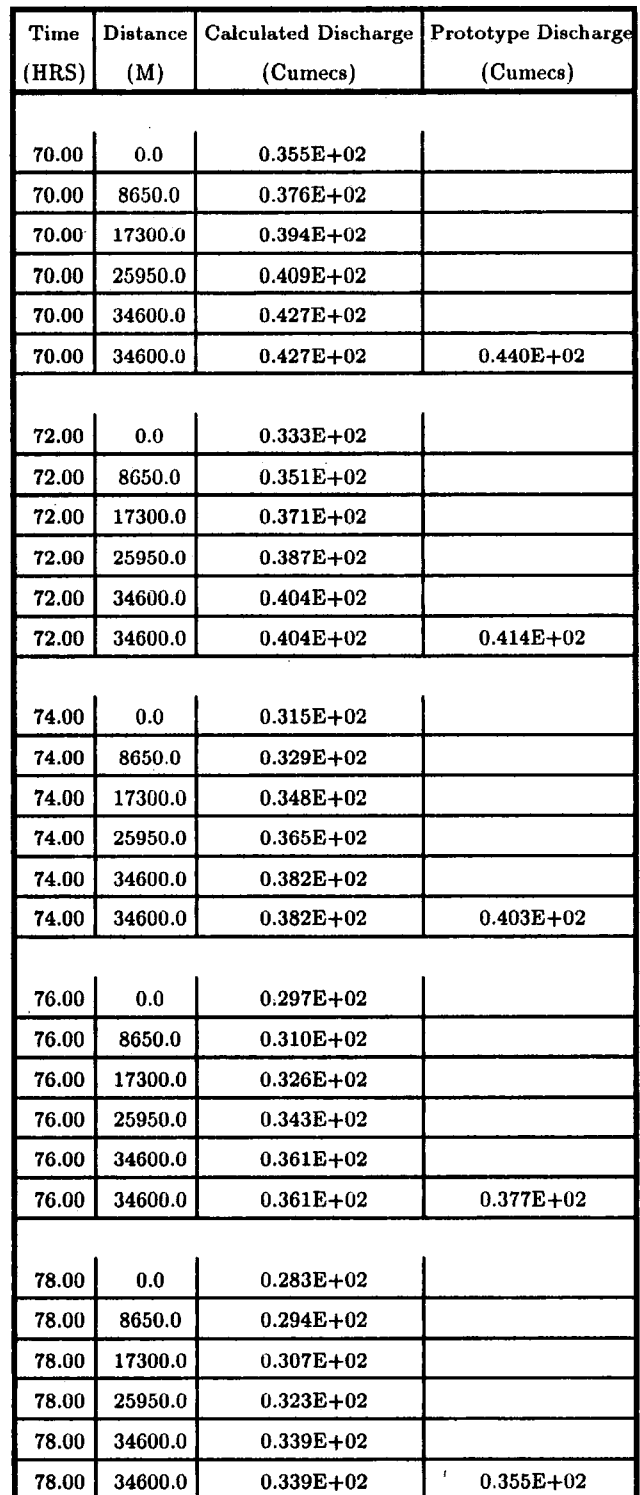

 $\mathcal{A}^{\mathcal{A}}$ 

Į.

 $\bar{\beta}$ 

 $\bar{\mathcal{A}}$ 

**Continued Table 11.11** 

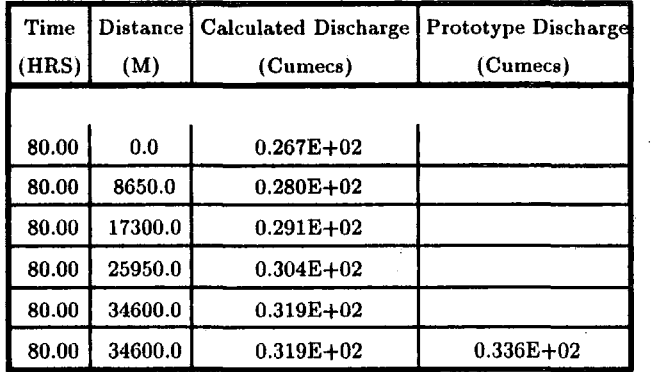

 $\hat{\mathcal{L}}$ 

Continued Table 11.11

 $\mathcal{A}^{\mathcal{A}}$ 

 $\sim 10^{-11}$ 

AVERAGE RECORDED DISCHARGE =  $60.71$  CUMECS  $\bar{z}$ DIFFERENCE BETWEEN RECORDED AND PREDICTED AVERAGE DISCHARGE = -3.27  $%$ STANDARD DEVIATION  $= 9.38$  %

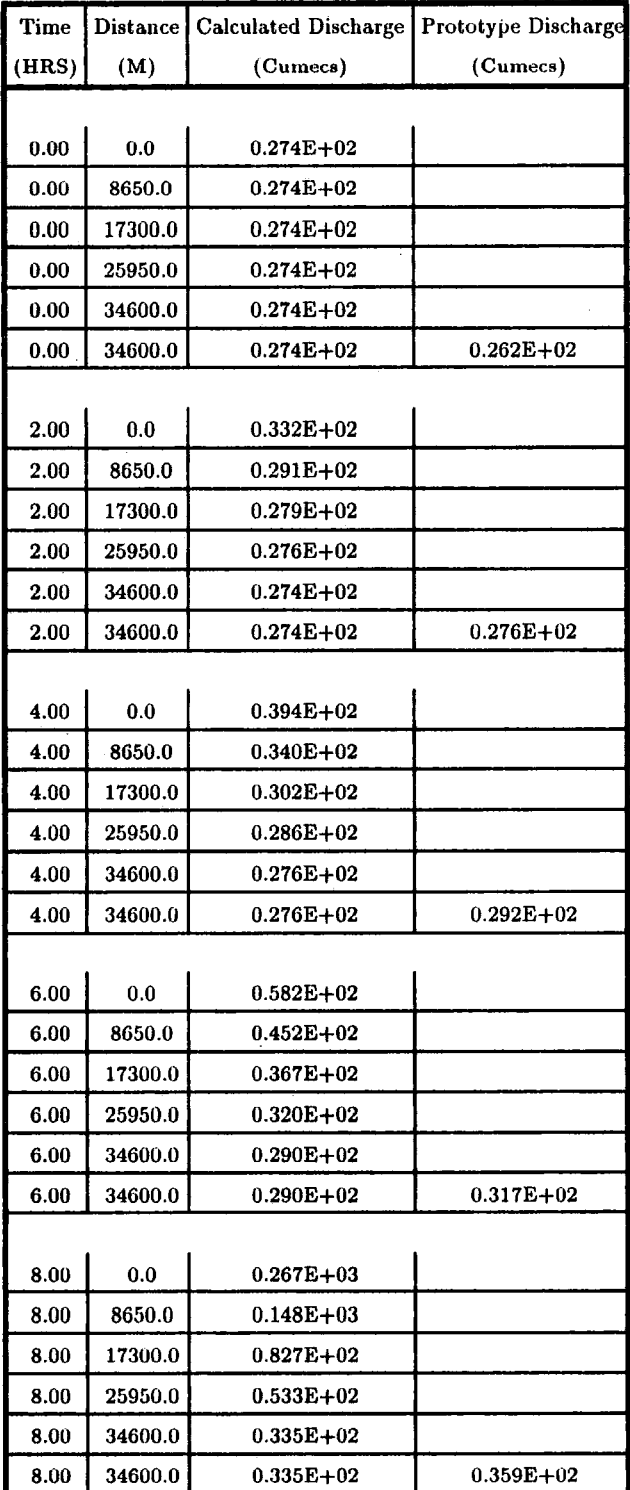

# **Table 11.12 Output of VPDMl Computer Program of the Event 2-1-1982 of River** Tees

| Time  | <b>Distance</b> | <b>Calculated Discharge</b> | Prototype Discharge |
|-------|-----------------|-----------------------------|---------------------|
| (HRS) | (M)             | (Cumecs)                    | (Cumecs)            |
|       |                 |                             |                     |
| 10.00 | 0.0             | $0.406E + 03$               |                     |
| 10.00 | 8650.0          | $0.327E+03$                 |                     |
| 10.00 | 17300.0         | $0.230E + 03$               |                     |
| 10.00 | 25950.0         | $0.153E + 03$               |                     |
| 10.00 | 34600.0         | 0.770E+02                   |                     |
| 10.00 | 34600.0         | $0.770E + 02$               | $0.448E + 02$       |
|       |                 |                             |                     |
| 12.00 | 0.0             | $0.533E + 03$               |                     |
| 12.00 | 8650.0          | $0.448E + 03$               |                     |
| 12.00 | 17300.0         | $0.373E + 03$               |                     |
| 12.00 | 25950.0         | $0.300E + 03$               |                     |
| 12.00 | 34600.0         | $0.227E + 03$               |                     |
| 12.00 | 34600.0         | $0.227E + 03$               | $0.161E + 03$       |
|       |                 |                             |                     |
| 14.00 | 0.0             | $0.616E + 03$               |                     |
| 14.00 | 8650.0          | $0.543E + 03$               |                     |
| 14.00 | 17300.0         | $0.470E + 03$               |                     |
| 14.00 | 25950.0         | <b>0.407E+03</b>            |                     |
| 14.00 | 34600.0         | $0.343E+03$                 |                     |
| 14.00 | 34600.0         | $0.343E + 03$               | $0.256E + 03$       |
|       |                 |                             |                     |
| 16.00 | 0.0             | $0.545E + 03$               |                     |
| 16.00 | 8650.0          | $0.573E + 03$               |                     |
| 16.00 | 17300.0         | $0.536E + 03$               |                     |
| 16.00 | 25950.0         | $0.483E + 03$               |                     |
| 16.00 | 34600.0         | $0.428E + 03$               |                     |
| 16.00 | <b>34600.0</b>  | $0.428E + 03$               | 0.368E+03           |
|       |                 |                             |                     |
| 18.00 | 0.0             | $0.493E + 03$               |                     |
| 18.00 | 8650.0          | $0.536E + 03$               |                     |
| 18.00 | 17300.0         | $0.551E + 03$               |                     |
| 18.00 | 25950.0         | $0.529E + 03$               |                     |
| 18.00 | 34600.0         | $0.493E + 03$               |                     |
| 18.00 | 34600.0         | $0.493E + 03$               | $0.416E + 03$       |

**Continued Table 11.12** 

 $\ddot{\phantom{a}}$ 

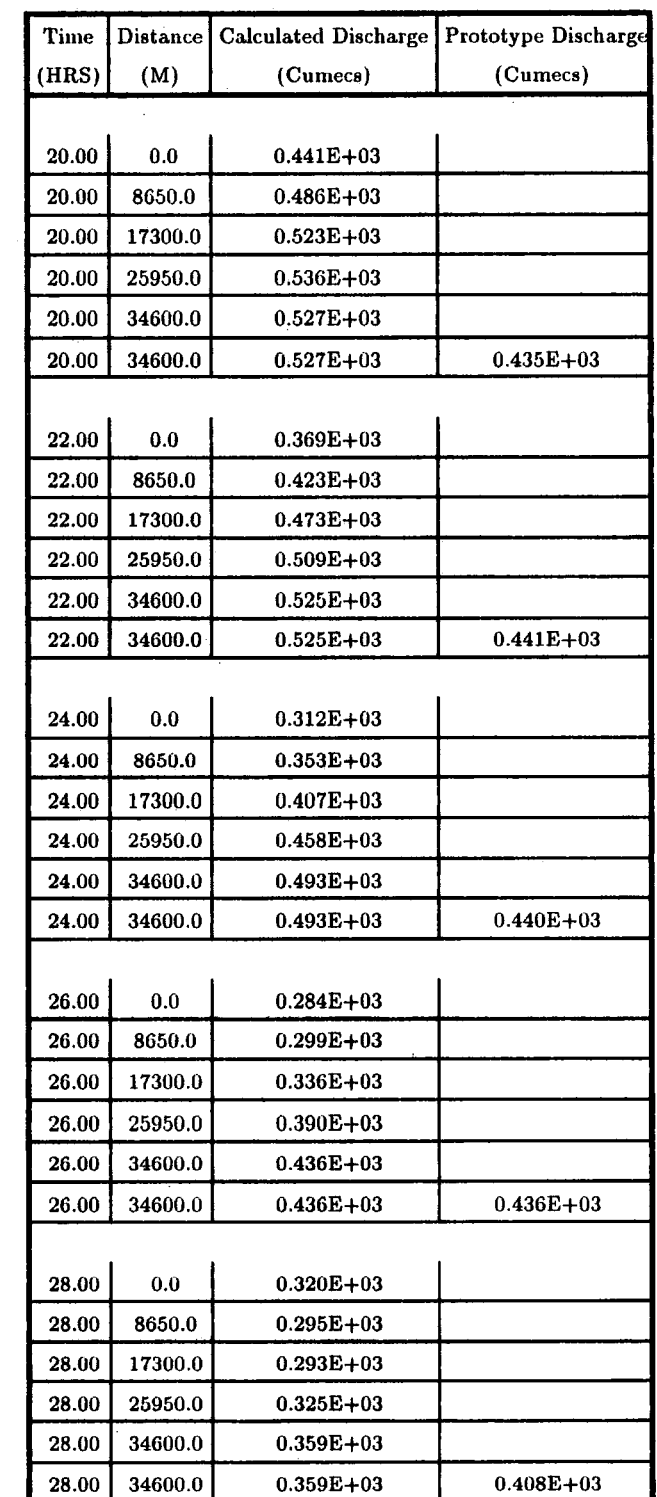

 $\hat{\mathbf{r}}$ 

**Continued Table 11.12** 

| Time  | <b>Distance</b> | <b>Calculated Discharge</b> | Prototype Discharge |
|-------|-----------------|-----------------------------|---------------------|
| (HRS) | (M)             | (Cumecs)                    | (Cumecs)            |
|       |                 |                             |                     |
| 30.00 | 0.0             | $0.435E + 03$               |                     |
| 30.00 | 8650.0          | 0.363E+03                   |                     |
| 30.00 | 17300.0         | $0.316E + 03$               |                     |
| 30.00 | 25950.0         | $0.305E + 03$               |                     |
| 30.00 | 34600.0         | $0.302E + 03$               |                     |
| 30.00 | 34600.0         | $0.302E + 03$               | $0.378E + 03$       |
|       |                 |                             |                     |
| 32.00 | 0.0             | $0.430E + 03$               |                     |
| 32.00 | 8650.0          | $0.422E + 03$               |                     |
| 32.00 | 17300.0         | $0.378E + 03$               |                     |
| 32.00 | 25950.0         | $0.341E + 03$               |                     |
| 32.00 | 34600.0         | $0.315E+03$                 |                     |
| 32.00 | 34600.0         | $0.315E+03$                 | $0.372E + 03$       |
|       |                 |                             |                     |
| 34.00 | 0.0             | $0.396E + 03$               |                     |
| 34.00 | 8650.0          | $0.420E+03$                 |                     |
| 34.00 | 17300.0         | $0.415E + 03$               |                     |
| 34.00 | 25950.0         | $0.388E{+}03$               |                     |
| 34.00 | 34600.0         | $0.364E+03$                 |                     |
| 34.00 | 34600.0         | $0.364E + 03$               | $0.392E+03$         |
|       |                 |                             |                     |
| 36.00 | $0.0\,$         | $0.452E + 03$               |                     |
| 36.00 | 8650.0          | $0.423E + 03$               |                     |
| 36.00 | 17300.0         | $0.422E + 03$               |                     |
| 36.00 | 25950.0         | $0.413E + 03$               |                     |
| 36.00 | 34600.0         | $0.400E + 03$               |                     |
| 36.00 | 34600.0         | $0.400E + 03$               | $0.410E + 03$       |
|       |                 |                             |                     |
| 38.00 | $0.0\,$         | $0.418E + 03$               |                     |
| 38.00 | 8650.0          | $0.432E + 03$               |                     |
| 38.00 | 17300.0         | $0.427E + 03$               |                     |
| 38.00 | 25950.0         | $0.423E + 03$               |                     |
| 38.00 | 34600.0         | 0.415E+03                   |                     |
| 38.00 | 34600.0         | $0.415E + 03$               | $0.416E + 03$       |

**Continued Table 11.12** 

| Time  | <b>Distance</b> | <b>Calculated Discharge</b> | Prototype Discharge |
|-------|-----------------|-----------------------------|---------------------|
| (HRS) | (M)             | (Cumecs)                    | (Cumecs)            |
|       |                 |                             |                     |
| 40.00 | 0.0             | $0.350E+03$                 |                     |
| 40.00 | 8650.0          | $0.397E+03$                 |                     |
| 40.00 | 17300.0         | $0.418E + 03$               |                     |
| 40.00 | 25950.0         | $0.423E + 03$               |                     |
| 40.00 | 34600.0         | $0.423E + 03$               |                     |
| 40.00 | 34600.0         | 0.423E+03                   | $0.420E + 03$       |
|       |                 |                             |                     |
| 42.00 | 0.0             | $0.285E + 03$               |                     |
| 42.00 | 8650.0          | $0.331E + 03$               |                     |
| 42.00 | 17300.0         | $0.376\mathrm{E}{+03}$      |                     |
| 42.00 | 25950.0         | $0.403\mathrm{E}{+03}$      |                     |
| 42.00 | 34600.0         | $0.420E + 03$               |                     |
| 42.00 | 34600.0         | $0.420E + 03$               | $0.422E + 03$       |
|       |                 |                             |                     |
| 44.00 | 0.0             | $0.246E + 03$               |                     |
| 44.00 | 8650.0          | $0.267E + 03$               |                     |
| 44.00 | 17300.0         | $0.310E + 03$               |                     |
| 44.00 | 25950.0         | $0.354E+03$                 |                     |
| 44.00 | 34600.0         | $0.388E + 03$               |                     |
| 44.00 | 34600.0         | $0.388E + 03$               | $0.410E + 03$       |
|       |                 |                             |                     |
| 46.00 | 0.0             | $0.217E + 03$               |                     |
| 46.00 | 8650.0          | $0.227E+03$                 |                     |
| 46.00 | 17300.0         | $0.246E + 03$               |                     |
| 46.00 | 25950.0         | $0.287E + 03$               |                     |
| 46.00 | 34600.0         | $0.323E + 03$               |                     |
| 46.00 | 34600.0         | $0.323E + 03$               | $0.375E + 03$       |
|       |                 |                             |                     |
| 48.00 | 0.0             | $0.192E + 03$               |                     |
| 48.00 | 8650.0          | $0.204E + 03$               |                     |
| 48.00 | 17300.0         | $0.208E + 03$               |                     |
| 48.00 | 25950.0         | $0.230E + 03$               |                     |
| 48.00 | 34600.0         | 0.249E+03                   |                     |
| 48.00 | 34600.0         | $0.249E + 03$               | $0.327E + 03$       |

**Continued Table 11.12** 

 $\mathbb{R}^2$ 

 $\bar{z}$ 

 $\bar{z}$ 

| Time  | Distance | <b>Calculated Discharge</b> | Prototype Discharge |
|-------|----------|-----------------------------|---------------------|
| (HRS) | (M)      | (Cumecs)                    | (Cumecs)            |
|       |          |                             |                     |
| 50.00 | 0.0      | $0.174E + 03$               |                     |
| 50.00 | 8650.0   | $0.186E + 03$               |                     |
| 50.00 | 17300.0  | $0.190E + 03$               |                     |
| 50.00 | 25950.0  | $0.200E + 03$               |                     |
| 50.00 | 34600.0  | $0.207E+03$                 |                     |
| 50.00 | 34600.0  | $0.207E + 03$               | $0.275E+03$         |
|       |          |                             |                     |
| 52.00 | 0.0      | $0.171E+03$                 |                     |
| 52.00 | 8650.0   | $0.174E+03$                 |                     |
| 52.00 | 17300.0  | $0.177E+03$                 |                     |
| 52.00 | 25950.0  | $0.185E + 03$               |                     |
| 52.00 | 34600.0  | $0.188E + 03$               |                     |
| 52.00 | 34600.0  | $0.188E + 03$               | $0.227E + 03$       |
|       |          |                             |                     |
| 54.00 | 0.0      | $0.176E + 03$               |                     |
| 54.00 | 8650.0   | $0.173E + 03$               |                     |
| 54.00 | 17300.0  | $0.171E + 03$               |                     |
| 54.00 | 25950.0  | $0.176E + 03$               |                     |
| 54.00 | 34600.0  | $0.175E + 03$               |                     |
| 54.00 | 34600.0  | $0.175E + 03$               | $0.198E + 03$       |
|       |          |                             |                     |
| 56.00 | 0.0      | $0.166E + 03$               |                     |
| 56.00 | 8650.0   | $0.173E + 03$               |                     |
| 56.00 | 17300.0  | $0.170E + 03$               |                     |
| 56.00 | 25950.0  | $0.173E + 03$               |                     |
| 56.00 | 34600.0  | $0.169E + 03$               |                     |
| 56.00 | 34600.0  | $0.169E + 03$               | $0.183E + 03$       |
|       |          |                             |                     |
| 58.00 | 0.0      | $0.157E + 03$               |                     |
| 58.00 | 8650.0   | $0.164E + 03$               |                     |
| 58.00 | 17300.0  | $0.166E + 03$               |                     |
| 58.00 | 25950.0  | $0.172E + 03$               |                     |
| 58.00 | 34600.0  | $0.168E + 03$               |                     |
| 58.00 | 34600.0  | $0.168E + 03$               | $0.181E + 03$       |

**Continued Table 11.12** 

 $\sim$ 

 $\ddot{\phantom{a}}$ 

 $\hat{\mathcal{A}}$ 

 $\hat{\mathcal{A}}$ 

 $\bar{\mathcal{L}}$ 

| Time  | <b>Distance</b> | <b>Calculated Discharge</b> | Prototype Discharge |
|-------|-----------------|-----------------------------|---------------------|
| (HRS) | (M)             | (Cumecs)                    | (Cumecs)            |
|       |                 |                             |                     |
| 60.00 | 0.0             | $0.150E + 03$               |                     |
| 60.00 | 8650.0          | $0.155E + 03$               |                     |
| 60.00 | 17300.0         | $0.157E + 03$               |                     |
| 60.00 | 25950.0         | $0.166E + 03$               |                     |
| 60.00 | 34600.0         | $0.164E + 03$               |                     |
| 60.00 | 34600.0         | $0.164E + 03$               | $0.175E + 03$       |
|       |                 |                             |                     |
| 62.00 | 0.0             | $0.143E + 03$               |                     |
| 62.00 | 8650.0          | $0.148E + 03$               |                     |
| 62.00 | 17300.0         | $0.148E + 03$               |                     |
| 62.00 | 25950.0         | $0.157E + 03$               |                     |
| 62.00 | 34600.0         | $0.154E + 03$               |                     |
| 62.00 | 34600.0         | $0.154E + 03$               | $0.166E + 03$       |
|       |                 |                             |                     |
| 64.00 | 0.0             | $0.145E + 03$               |                     |
| 64.00 | 8650.0          | $0.146E + 03$               |                     |
| 64.00 | 17300.0         | $0.142E + 03$               |                     |
| 64.00 | 25950.0         | $0.151E + 03$               |                     |
| 64.00 | 34600.0         | $0.144E + 03$               |                     |
| 64.00 | 34600.0         | $0.144E + 03$               | $0.158E{+}03$       |
|       |                 |                             |                     |
| 66.00 | 0.0             | $0.147E + 03$               |                     |
| 66.00 | 8650.0          | $0.149E + 03$               |                     |
| 66.00 | 17300.0         | $0.142E + 03$               |                     |
| 66.00 | 25950.0         | $0.149E + 03$               |                     |
| 66.00 | 34600.0         | $0.138E + 03$               |                     |
| 66.00 | 34600.0         | $0.138E + 03$               | $0.153E + 03$       |
|       |                 |                             |                     |
| 68.00 | 0.0             | $0.140E + 03$               |                     |
| 68.00 | 8650.0          | $0.148E + 03$               |                     |
| 68.00 | 17300.0         | $0.143E + 03$               |                     |
| 68.00 | 25950.0         | $0.150E + 03$               |                     |
| 68.00 | 34600.0         | $0.137E + 03$               |                     |
| 68.00 | 34600.0         | $0.137E + 03$               | $0.152E + 03$       |

Continued Table 11.12

AVERAGE RECORDED DISCHARGE =  $269.99$  CUMECS DIFFERENCE BETWEEN RECORDED AND PREDICTED AVERAGE DISCHARGE  $= 4.96\%$ STANDARD DEVIATION =  $11.85\%$ 

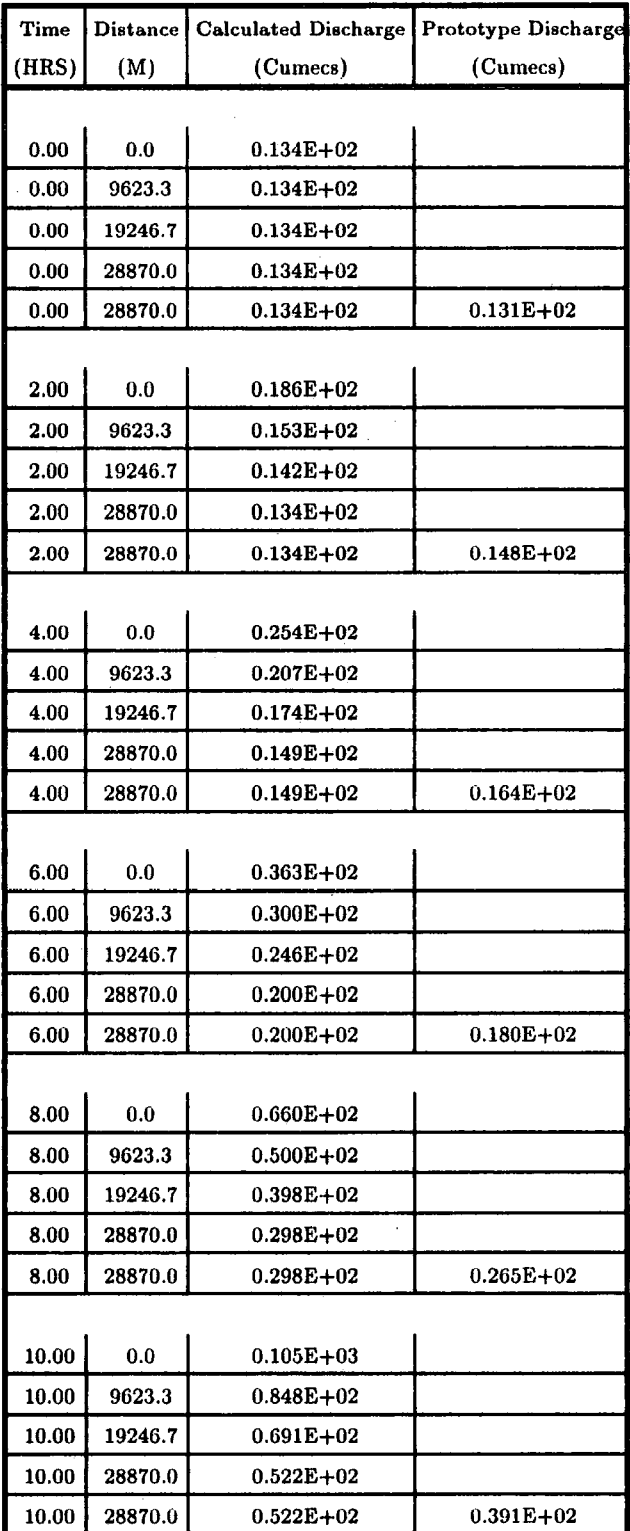

# **Table 11.13 Output of VPDMl Computer Program of the Event 1-10-1981 of River Wear**

L,

 $\hat{\mathcal{A}}$ 

 $\bar{\mathcal{A}}$ 

| Time  | <b>Distance</b> | <b>Calculated Discharge</b> | <b>Prototype Discharge</b> |
|-------|-----------------|-----------------------------|----------------------------|
| (HRS) | (M)             | (Cumecs)                    | (Cumecs)                   |
|       |                 |                             |                            |
| 12.00 | 0.0             | $0.182E + 03$               |                            |
| 12.00 | 9623.3          | $0.137E + 03$               |                            |
| 12.00 | 19246.7         | $0.113E + 03$               |                            |
| 12.00 | 28870.0         | $0.873E + 02$               |                            |
| 12.00 | 28870.0         | $0.873E + 02$               | $0.721E + 02$              |
|       |                 |                             |                            |
| 14.00 | 0.0             | $0.225E + 03$               |                            |
| 14.00 | 9623.3          | $0.188E + 03$               |                            |
| 14.00 | 19246.7         | $0.159E + 03$               |                            |
| 14.00 | 28870.0         | $0.132E + 03$               |                            |
| 14.00 | 28870.0         | $0.132E + 03$               | $0.144E + 03$              |
|       |                 |                             |                            |
| 16.00 | 0.0             | $0.273E + 03$               |                            |
| 16.00 | 9623.3          | $0.221E + 03$               |                            |
| 16.00 | 19246.7         | $0.193E + 03$               |                            |
| 16.00 | 28870.0         | $0.169E + 03$               |                            |
| 16.00 | 28870.0         | $0.169E + 03$               | $0.204E + 03$              |
|       |                 |                             |                            |
| 18.00 | 0.0             | $0.311E + 03$               |                            |
| 18.00 | 9623.3          | $0.261E + 03$               |                            |
| 18.00 | 19246.7         | $0.220E + 03$               |                            |
| 18.00 | 28870.0         | $0.193E + 03$               |                            |
| 18.00 | 28870.0         | $0.193E + 03$               | $0.232E+03$                |
|       |                 |                             |                            |
| 20.00 | 0.0             | $0.308E + 03$               |                            |
| 20.00 | 9623.3          | $0.295E+03$                 |                            |
| 20.00 | 19246.7         | $0.252E+03$                 |                            |
| 20.00 | 28870.0         | $0.215E + 03$               |                            |
| 20.00 | 28870.0         | $0.215E + 03$               | $0.254E + 03$              |
|       |                 |                             |                            |
| 22.00 | 0.0             | $0.187E + 03$               |                            |
| 22.00 | 9623.3          | $0.277E + 03$               |                            |
| 22.00 | 19246.7         | $0.275E + 03$               |                            |
| 22.00 | 28870.0         | $0.248E + 03$               |                            |
| 22.00 | 28870.0         | $0.248E + 03$               | $0.272E + 03$              |

**Continued Table 11.13** 

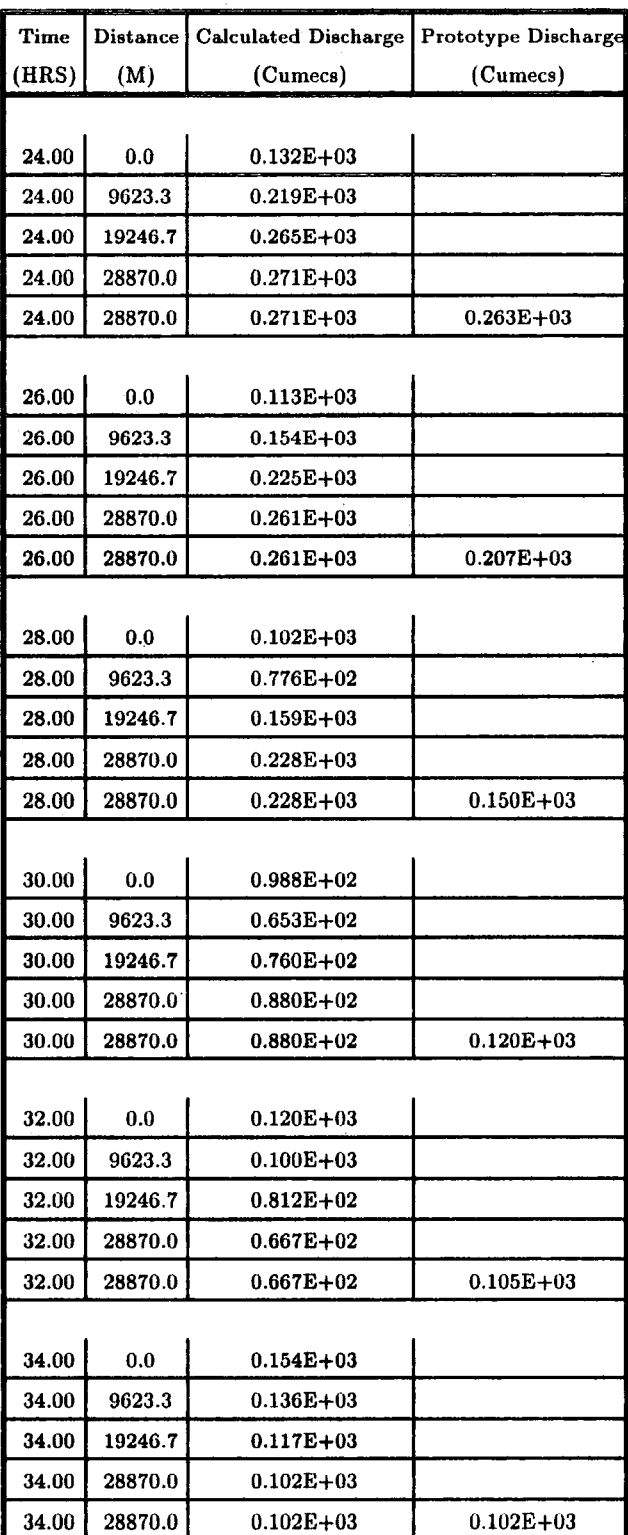

 $\hat{\boldsymbol{\beta}}$ 

 $\sim$ 

**Continued Table II.13** 

| Time  | $\mathbf{Distance}$ | <b>Calculated Discharge</b> | <b>Prototype Discharge</b> |
|-------|---------------------|-----------------------------|----------------------------|
| (HRS) | (M)                 | (Cumecs)                    | (Cumecs)                   |
|       |                     |                             |                            |
| 36.00 | 0.0                 | $0.142E + 03$               |                            |
| 36.00 | 9623.3              | $0.151E + 03$               |                            |
| 36.00 | 19246.7             | $0.141E + 03$               |                            |
| 36.00 | 28870.0             | $0.132E + 03$               |                            |
| 36.00 | 28870.0             | $0.132E + 03$               | $0.126E + 03$              |
|       |                     |                             |                            |
| 38.00 | 0.0                 | $0.122E + 03$               |                            |
| 38.00 | 9623.3              | $0.140E + 03$               |                            |
| 38.00 | 19246.7             | $0.146E + 03$               |                            |
| 38.00 | 28870.0             | $0.147E + 03$               |                            |
| 38.00 | 28870.0             | $0.147E + 03$               | $0.157E + 03$              |
|       |                     |                             |                            |
| 40.00 | 0.0                 | $0.966E + 02$               |                            |
| 40.00 | 9623.3              | $0.113E + 03$               |                            |
| 40.00 | 19246.7             | $0.130E + 03$               |                            |
| 40.00 | 28870.0             | $0.142E + 03$               |                            |
| 40.00 | 28870.0             | $0.142E + 03$               | $0.152E + 03$              |
|       |                     |                             |                            |
| 42.00 | 0.0                 | $0.817E + 02$               |                            |
| 42.00 | 9623.3              | $0.881E + 02$               |                            |
| 42.00 | 19246.7             | $0.103E + 03$               |                            |
| 42.00 | 28870.0             | $0.115E + 03$               |                            |
| 42.00 | 28870.0             | $0.115E + 03$               | $0.122E + 03$              |
|       |                     |                             |                            |
| 44.00 | 0.0                 | $0.721E + 02$               |                            |
| 44.00 | 9623.3              | $0.739E + 02$               |                            |
| 44.00 | 19246.7             | $0.824E + 02$               |                            |
| 44.00 | 28870.0             | $0.900E + 02$               |                            |
| 44.00 | 28870.0             | $0.900E + 02$               | $0.961E + 02$              |
|       |                     |                             |                            |
| 46.00 | 0.0 <sub>1</sub>    | $0.640E + 02$               |                            |
| 46.00 | 9623.3              | $0.661E + 02$               |                            |
| 46.00 | 19246.7             | $0.707E + 02$               |                            |
| 46.00 | 28870.0             | $0.750E + 02$               |                            |
| 46.00 | 28870.0             | $0.750E + 02$               | $0.797E + 02$              |

**Continued Table 11.13** 

 $\hat{\mathcal{A}}$ 

| Time  | <b>Distance</b> | <b>Calculated Discharge</b> | Prototype Discharge |
|-------|-----------------|-----------------------------|---------------------|
| (HRS) | (M)             | (Cumecs)                    | (Cumecs)            |
|       |                 |                             |                     |
| 48.00 | 0.0             | $0.567E + 02$               |                     |
| 48.00 | 9623.3          | $0.599E + 02$               |                     |
| 48.00 | 19246.7         | $0.634E + 02$               |                     |
| 48.00 | 28870.0         | $0.667E + 02$               |                     |
| 48.00 | 28870.0         | $0.667E + 02$               | $0.687E + 02$       |
|       |                 |                             |                     |
| 50.00 | 0.0             | $0.513E + 02$               |                     |
| 50.00 | 9623.3          | $0.540E + 02$               |                     |
| 50.00 | 19246.7         | $0.572E + 02$               |                     |
| 50.00 | 28870.0         | $0.604E + 02$               |                     |
| 50.00 | 28870.0         | $0.604E + 02$               | $0.604E + 02$       |
|       |                 |                             |                     |
| 52.00 | 0.0             | $0.468E + 02$               |                     |
| 52.00 | 9623.3          | $0.490E + 02$               |                     |
| 52.00 | 19246.7         | $0.517E + 02$               |                     |
| 52.00 | 28870.0         | $0.544E + 02$               |                     |
| 52.00 | 28870.0         | $0.544E + 02$               | $0.533E + 02$       |

Continued Table 11.13

AVERAGE RECORDED DISCHARGE =  $105.65$  CUMECS DIFFERENCE BETWEEN RECORDED AND PREDICTED AVERAGE DISCHARGE =·6.07% STANDARD DEVIATION =  $24.62\%$ 

 $\bar{z}$ 

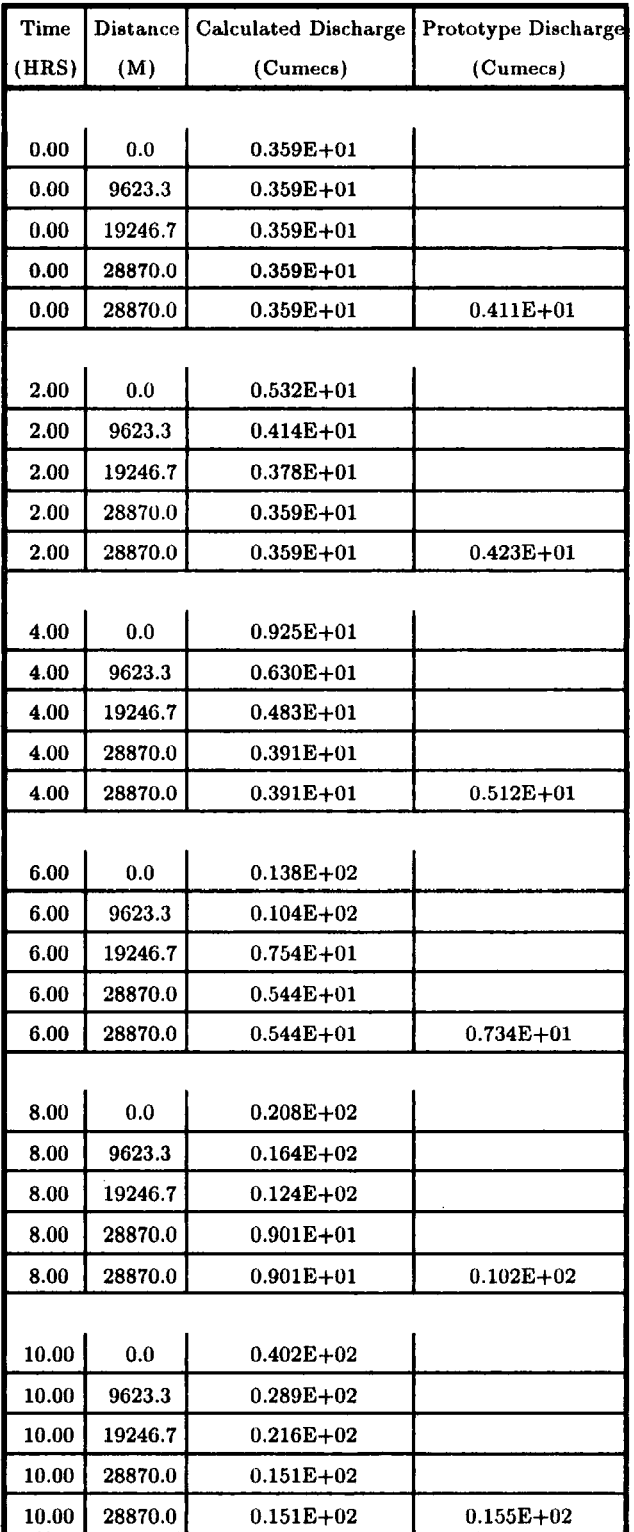

# **Table 11.14 Output of VPDMl Computer Program of the Event 26-8-1986 of River Wear**

 $\ddot{\phantom{a}}$ 

 $\bar{z}$ 

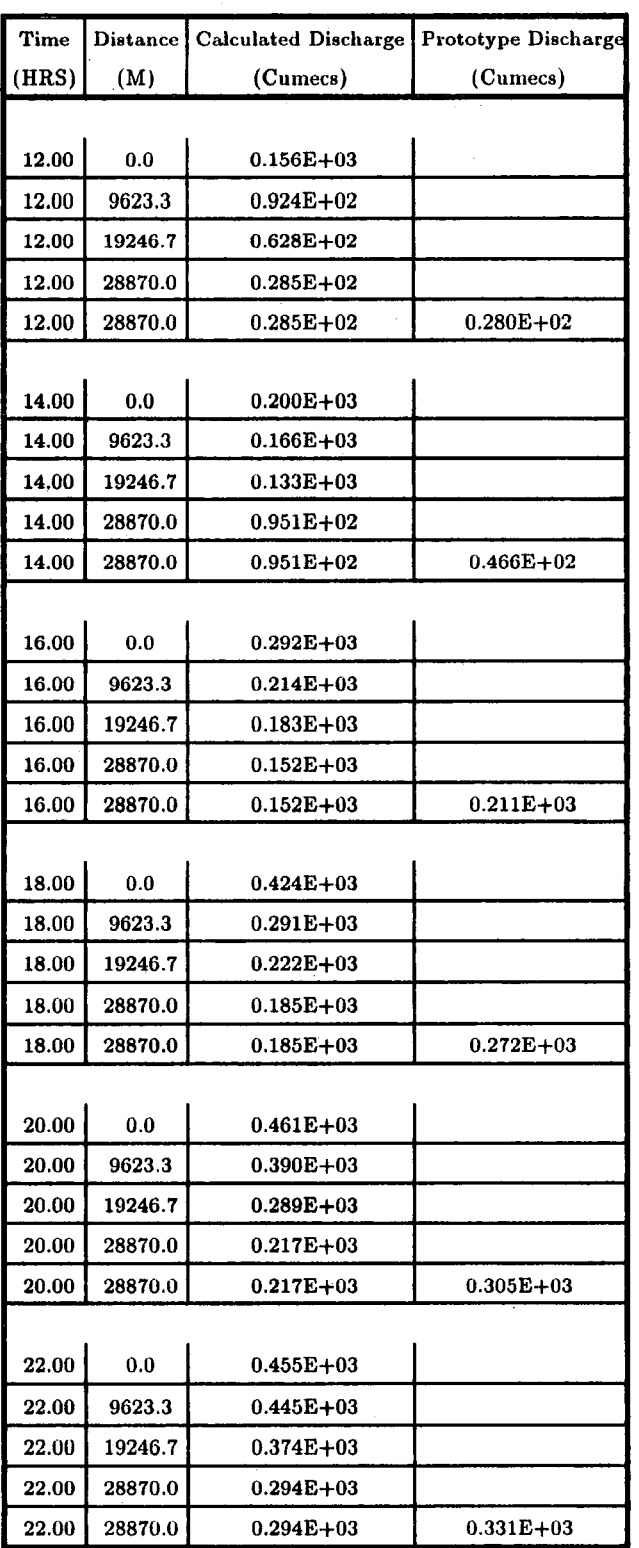

 $\mathcal{A}$ 

 $\ddot{\phantom{a}}$ 

**Continued Table 11.14** 

÷,

| Time         | <b>Distance</b> | <b>Calculated Discharge</b> | <b>Prototype Discharge</b> |
|--------------|-----------------|-----------------------------|----------------------------|
| (HRS)        | (M)             | (Cumecs)                    | (Cumecs)                   |
|              |                 |                             |                            |
| 24.00        | 0.0             | $0.418E + 03$               |                            |
| 24.00        | 9623.3          | 0.451E+03                   |                            |
| 24.00        | 19246.7         | $0.429E + 03$               |                            |
| 24.00        | 28870.0         | $0.376E + 03$               |                            |
| 24.00        | 28870.0         | $0.376E + 03$               | $0.347E + 03$              |
|              |                 |                             |                            |
| 26.00        | 0.0             | $0.300E + 03$               |                            |
| 26.00        | 9623.3          | $0.401E + 03$               |                            |
| 26.00        | 19246.7         | $0.434E + 03$               |                            |
| 26.00        | 28870.0         | $0.423E + 03$               |                            |
| 26.00        | 28870.0         | $0.423E + 03$               | $0.354E + 03$              |
|              |                 |                             |                            |
| 28.00        | 0.0             | $0.194E + 03$               |                            |
| 28.00        | 9623.3          | $0.307E + 03$               |                            |
| <b>28.00</b> | 19246.7         | $0.389\mathrm{E}{+03}$      |                            |
| 28.00        | 28870.0         | $0.425E + 03$               |                            |
| 28.00        | 28870.0         | $0.425E + 03$               | $0.352E + 03$              |
|              |                 |                             |                            |
| 30.00        | 0.0             | $0.158E + 03$               |                            |
| 30.00        | 9623.3          | $0.225E + 03$               |                            |
| 30.00        | 19246.7         | $0.314E + 03$               |                            |
| 30.00        | 28870.0         | $0.374E + 03$               |                            |
| 30.00        | 28870.0         | $0.374E + 03$               | $0.325E + 03$              |
|              |                 |                             |                            |
| 32.00        | 0.0             | $0.129E + 03$               |                            |
| 32.00        | 9623.3          | $0.165E + 03$               |                            |
| 32.00        | 19246.7         | $0.241E+03$                 |                            |
| 32.00        | 28870.0         | $0.305E + 03$               |                            |
| 32.00        | 28870.0         | $0.305E + 03$               | $0.261E + 03$              |
|              |                 |                             |                            |
| 34.00        | $0.0\,$         | $0.108E + 03$               |                            |
| 34.00        | 9623.3          | 0.890E+02                   |                            |
| <b>34.00</b> | 19246.7         | $0.177E + 03$               |                            |
| 34.00        | 28870.0         | $0.247E + 03$               |                            |
| 34.00        | 28870.0         | $0.247E + 03$               | $0.203E + 03$              |

**Continued Table 11.14** 

Ŷ,

| Time  | <b>Distance</b> | <b>Calculated Discharge</b> | <b>Prototype Discharge</b> |
|-------|-----------------|-----------------------------|----------------------------|
| (HRS) | (M)             | (Cumecs)                    | (Cumecs)                   |
|       |                 |                             |                            |
| 36.00 | 0.0             | $0.900E + 02$               |                            |
| 36.00 | 9623.3          | $0.616E + 02$               |                            |
| 36.00 | 19246.7         | $0.884E + 02$               |                            |
| 36.00 | 28870.0         | $0.100E + 03$               |                            |
| 36.00 | 28870.0         | $0.100E + 03$               | $0.164E + 03$              |
|       |                 |                             |                            |
| 38.00 | 0.0             | $0.787E + 02$               |                            |
| 38.00 | 9623.3          | $0.684E + 02$               |                            |
| 38.00 | 19246.7         | $0.712E + 02$               |                            |
| 38.00 | 28870.0         | $0.652E + 02$               |                            |
| 38.00 | 28870.0         | $0.652E + 02$               | $0.132E + 03$              |
|       |                 |                             |                            |
| 40.00 | 0.0             | $0.730E + 02$               |                            |
| 40.00 | 9623.3          | $0.716E + 02$               |                            |
| 40.00 | 19246.7         | $0.755E + 02$               |                            |
| 40.00 | 28870.0         | $0.659E + 02$               |                            |
| 40.00 | 28870.0         | $0.659E + 02$               | $0.109E + 03$              |

Continued Table II.14

AVERAGE RECORDED DISCHARGE =  $267.42$  CUMECS DIFFERENCE BETWEEN RECORDED AND PREDICTED AVERAGE DISCHARGE =  $-7.52$  % STANDARD DEVIATION =  $20.13\%$ 

 $\bar{z}$ 

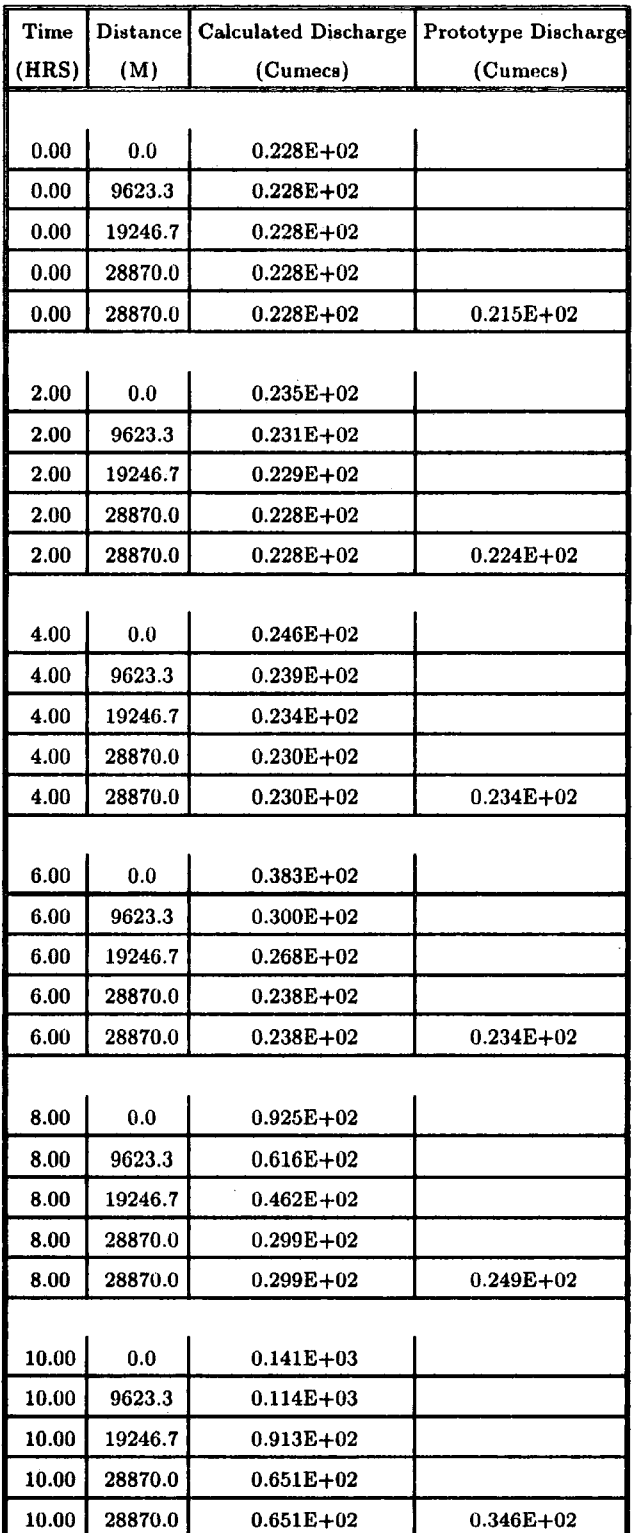

# Table II.15 Output of VPDMl Computer Program of the Event 15-4-1986 of River Wear

÷.

 $\ddot{\phantom{a}}$ 

 $\bar{1}$ 

 $\lambda$ 

| Time  | <b>Distance</b> | Calculated Discharge | <b>Prototype Discharge</b> |  |  |  |
|-------|-----------------|----------------------|----------------------------|--|--|--|
| (HRS) | (M)             | (Cumecs)             | (Cumecs)                   |  |  |  |
|       |                 |                      |                            |  |  |  |
| 12.00 | 0.0             | $0.180E + 03$        |                            |  |  |  |
| 12.00 | 9623.3          | $0.156E + 03$        |                            |  |  |  |
| 12.00 | 19246.7         | $0.136E + 03$        |                            |  |  |  |
| 12.00 | 28870.0         | $0.113E + 03$        |                            |  |  |  |
| 12.00 | 28870.0         | $0.113E + 03$        | $0.104E + 03$              |  |  |  |
|       |                 |                      |                            |  |  |  |
| 14.00 | 0.0             | $0.223E + 03$        |                            |  |  |  |
| 14.00 | 9623.3          | $0.189E + 03$        |                            |  |  |  |
| 14.00 | 19246.7         | $0.168E + 03$        |                            |  |  |  |
| 14.00 | 28870.0         | $0.148E + 03$        |                            |  |  |  |
| 14.00 | 28870.0         | $0.148E + 03$        | $0.182E + 03$              |  |  |  |
|       |                 |                      |                            |  |  |  |
| 16.00 | 0.0             | $0.272E + 03$        |                            |  |  |  |
| 16.00 | 9623.3          | $0.220E + 03$        |                            |  |  |  |
| 16.00 | 19246.7         | $0.193E + 03$        |                            |  |  |  |
| 16.00 | 28870.0         | $0.174E + 03$        |                            |  |  |  |
| 16.00 | 28870.0         | $0.174E + 03$        | $0.224E + 03$              |  |  |  |
|       |                 |                      |                            |  |  |  |
| 18.00 | 0.0             | $0.296E + 03$        |                            |  |  |  |
| 18.00 | 9623.3          | $0.255E+03$          |                            |  |  |  |
| 18.00 | 19246.7         | $0.218E + 03$        |                            |  |  |  |
| 18.00 | 28870.0         | <b>0.194E+03</b>     |                            |  |  |  |
| 18.00 | 28870.0         | $0.194E + 03$        | $0.248E + 03$              |  |  |  |
|       |                 |                      |                            |  |  |  |
| 20.00 | 0.0             | <b>0.299E+03</b>     |                            |  |  |  |
| 20.00 | 9623.3          | $0.284E+03$          |                            |  |  |  |
| 20.00 | 19246.7         | $0.246E + 03$        |                            |  |  |  |
| 20.00 | 28870.0         | $0.214E + 03$        |                            |  |  |  |
| 20.00 | 28870.0         | $0.214E + 03$        | $0.265E + 03$              |  |  |  |
|       |                 |                      |                            |  |  |  |
| 22.00 | $0.0\,$         | $0.214E + 03$        |                            |  |  |  |
| 22.00 | 9623.3          | $0.277E + 03$        |                            |  |  |  |
| 22.00 | 19246.7         | $0.269E + 03$        |                            |  |  |  |
| 22.00 | 28870.0         | $0.242E + 03$        |                            |  |  |  |
| 22.00 | 28870.0         | $0.242E + 03$        | $0.279E + 03$              |  |  |  |

**Continued Table II.l5** 

 $\bar{z}$ 

 $\bar{1}$ 

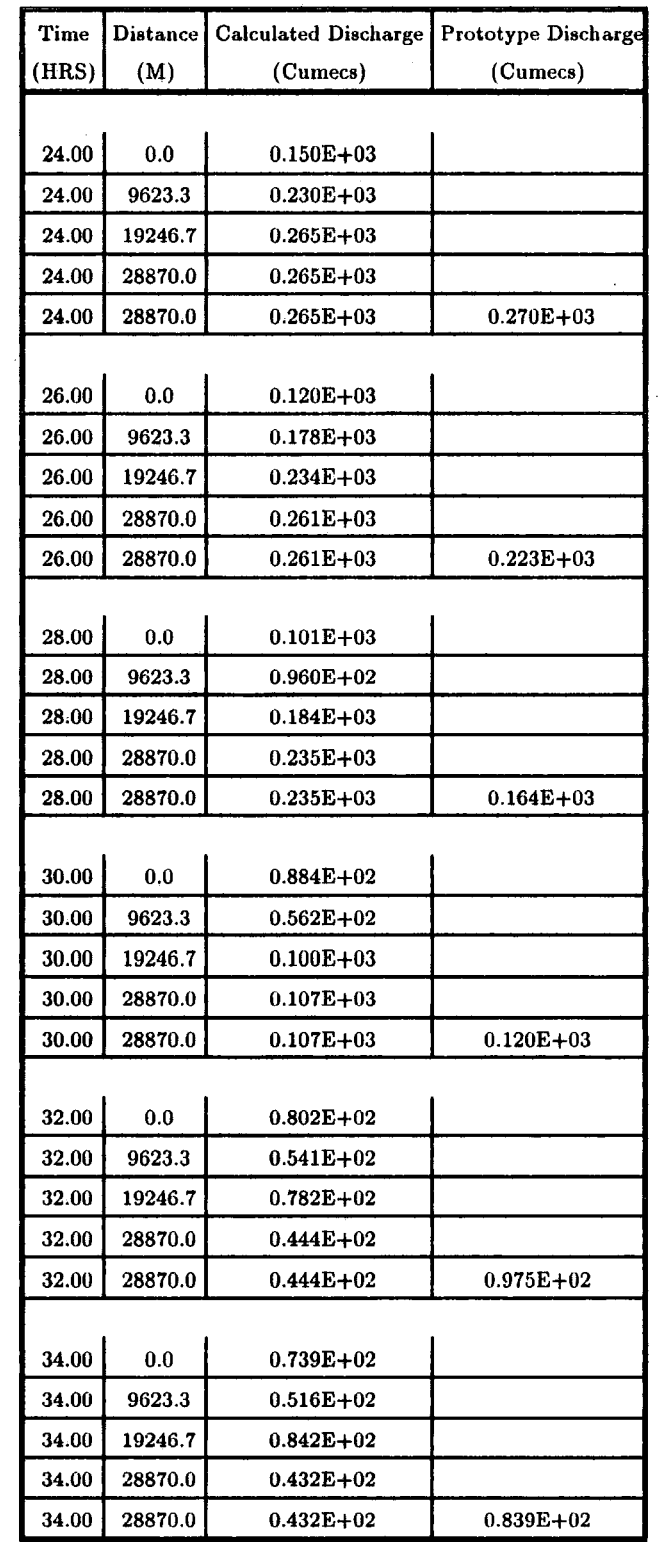

 $\hat{\mathcal{A}}$ 

**Continued Table 11.15** 

 $\bar{\mathcal{A}}$ 

| Time  | Distance | Calculated Discharge | Prototype Discharge |
|-------|----------|----------------------|---------------------|
| (HRS) | (M)      | (Cumecs)             | (Cumecs)            |
|       |          |                      |                     |
| 36.00 | 0.0      | $0.700E + 02$        |                     |
| 36.00 | 9623.3   | $0.407E + 02$        |                     |
| 36.00 | 19246.7  | $0.841E+02$          |                     |
| 36.00 | 28870.0  | $0.399E + 02$        |                     |
| 36.00 | 28870.0  | $0.399E + 02$        | $0.748E + 02$       |
|       |          |                      |                     |
| 38.00 | 0.0      | $0.682E + 02$        |                     |
| 38.00 | 9623.3   | $0.307E + 02$        |                     |
| 38.00 | 19246.7  | $0.776E + 02$        |                     |
| 38.00 | 28870.0  | $0.336E + 02$        |                     |
| 38.00 | 28870.0  | $0.336E+02$          | $0.687E + 02$       |
|       |          |                      |                     |
| 40.00 | 0.0      | $0.674E + 02$        |                     |
| 40.00 | 9623.3   | $0.268E + 02$        |                     |
| 40.00 | 19246.7  | $0.698E + 02$        |                     |
| 40.00 | 28870.0  | $0.294E + 02$        |                     |
| 40.00 | 28870.0  | $0.294E+02$          | $0.650E + 02$       |
|       |          |                      |                     |
| 42.00 | 0.0      | $0.659E + 02$        |                     |
| 42.00 | 9623.3   | $0.280E + 02$        |                     |
| 42.00 | 19246.7  | $0.645E + 02$        |                     |
| 42.00 | 28870.0  | $0.279E + 02$        |                     |
| 42.00 | 28870.0  | $0.279E + 02$        | $0.637E + 02$       |
|       |          |                      |                     |
| 44.00 | 0.0      | $0.648E + 02$        |                     |
| 44.00 | 9623.3   | $0.313E + 02$        |                     |
| 44.00 | 19246.7  | $0.628E + 02$        |                     |
| 44.00 | 28870.0  | $0.285E+02$          |                     |
| 44.00 | 28870.0  | $0.285E + 02$        | $0.626E + 02$       |

Continued Table 11.15

 $\hat{\mathcal{C}}$ 

AVERAGE RECORDED DISCHARGE =  $113.62$  CUMECS DIFFERENCE BETWEEN RECORDED AND PREDICTED AVERAGE DISCHARGE  $= 0.95\%$ STANDARD DEVIATION  $=$  34.85 %

 $\ddot{\phantom{a}}$ 

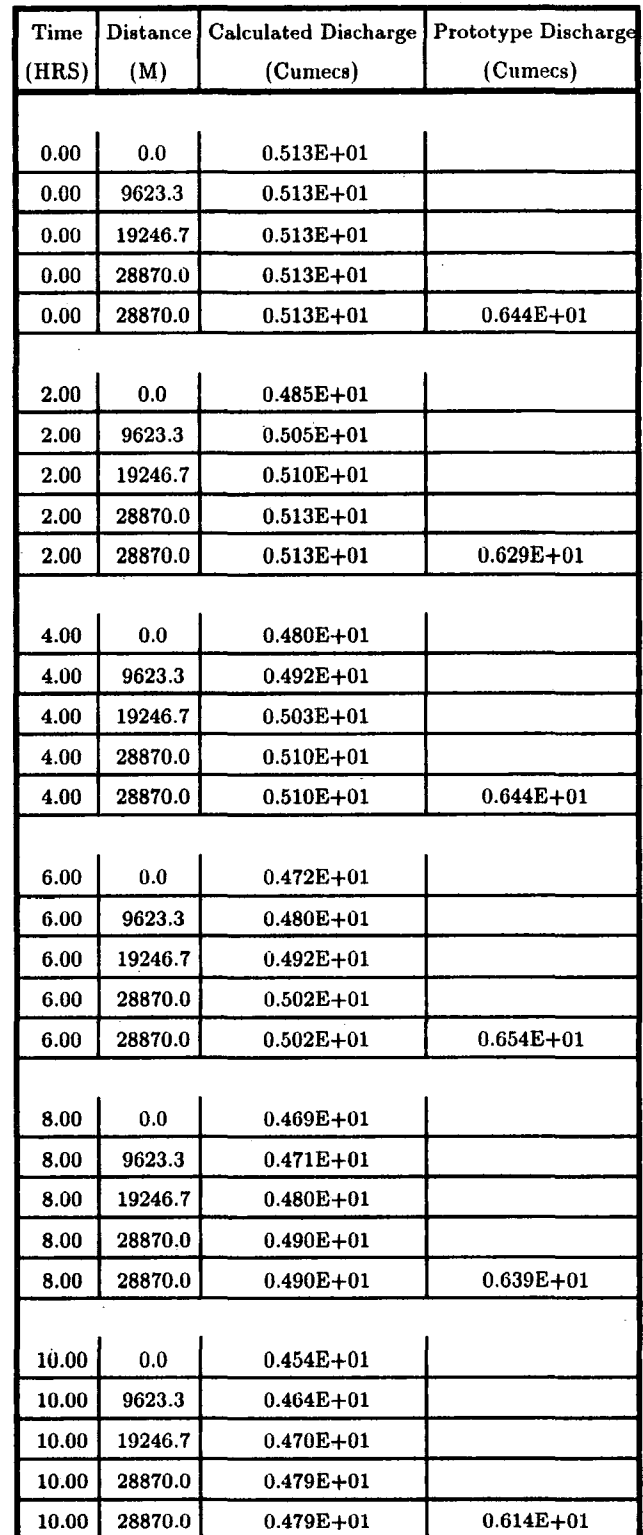

#### **Table 11.16 Output of VPDMl Computer Program of the Event 1-3-1986 of River Wear**   $\pm$

 $\hat{\boldsymbol{\beta}}$ 

l.

 $\cdot$ 

| Time         | Distance | Calculated Discharge | <b>Prototype Discharge</b> |  |  |
|--------------|----------|----------------------|----------------------------|--|--|
| (HRS)        | (M)      | (Cumecs)             | (Cumecs)                   |  |  |
|              |          |                      |                            |  |  |
| 12.00        | 0.0      | $0.420E + 01$        |                            |  |  |
| 12.00        | 9623.3   | $0.448E + 01$        |                            |  |  |
| 12.00        | 19246.7  | $0.460E + 01$        |                            |  |  |
| 12.00        | 28870.0  | $0.469E + 01$        |                            |  |  |
| 12.00        | 28870.0  | $0.469E + 01$        | $0.595E + 01$              |  |  |
|              |          |                      |                            |  |  |
| 14.00        | 0.0      | $0.411E + 01$        |                            |  |  |
| 14.00        | 9623.3   | $0.427E + 01$        |                            |  |  |
| 14.00        | 19246.7  | $0.445E + 01$        |                            |  |  |
| 14.00        | 28870.0  | $0.459E + 01$        |                            |  |  |
| 14.00        | 28870.0  | $0.459E + 01$        | $0.610E + 01$              |  |  |
|              |          |                      |                            |  |  |
| 16.00        | 0.0      | $0.414E + 01$        |                            |  |  |
| 16.00        | 9623.3   | $0.414E + 01$        |                            |  |  |
| 16.00        | 19246.7  | $0.428E + 01$        |                            |  |  |
| 16.00        | 28870.0  | $0.443E + 01$        |                            |  |  |
| 16.00        | 28870.0  | $0.443E + 01$        | $0.614E + 01$              |  |  |
|              |          |                      |                            |  |  |
| 18.00        | 0.0      | $0.447E + 01$        |                            |  |  |
| 18.00        | 9623.3   | $0.418E + 01$        |                            |  |  |
| 18.00        | 19246.7  | $0.418E + 01$        |                            |  |  |
| 18.00        | 28870.0  | $0.427E + 01$        |                            |  |  |
| 18.00        | 28870.0  | $0.427E + 01$        | $0.600E + 01$              |  |  |
|              |          |                      |                            |  |  |
| 20.00        | 0.0      | $0.451E + 01$        |                            |  |  |
| <b>20.00</b> | 9623.3   | 0.435E+01            |                            |  |  |
| 20.00        | 19246.7  | 0.42015+01           |                            |  |  |
| 20.00        | 28870.0  | $0.418E + 01$        |                            |  |  |
| 20.00        | 28870.0  | $0.418E + 01$        | $0.576E + 01$              |  |  |
|              |          |                      |                            |  |  |
| 22.00        | 0.0      | $0.459E + 01$        |                            |  |  |
| 22.00        | 9623.3   | $0.450E + 01$        |                            |  |  |
| 22.00        | 19246.7  | $0.433E + 01$        |                            |  |  |
| 22.00        | 28870.0  | $0.421E + 01$        |                            |  |  |
| 22.00        | 28870.0  | $0.421E + 01$        | $0.566E + 01$              |  |  |

**Continued Table 11.16** 

 $\sim 10$ 

 $\sim 10^6$ 

 $\sim 10^6$ 

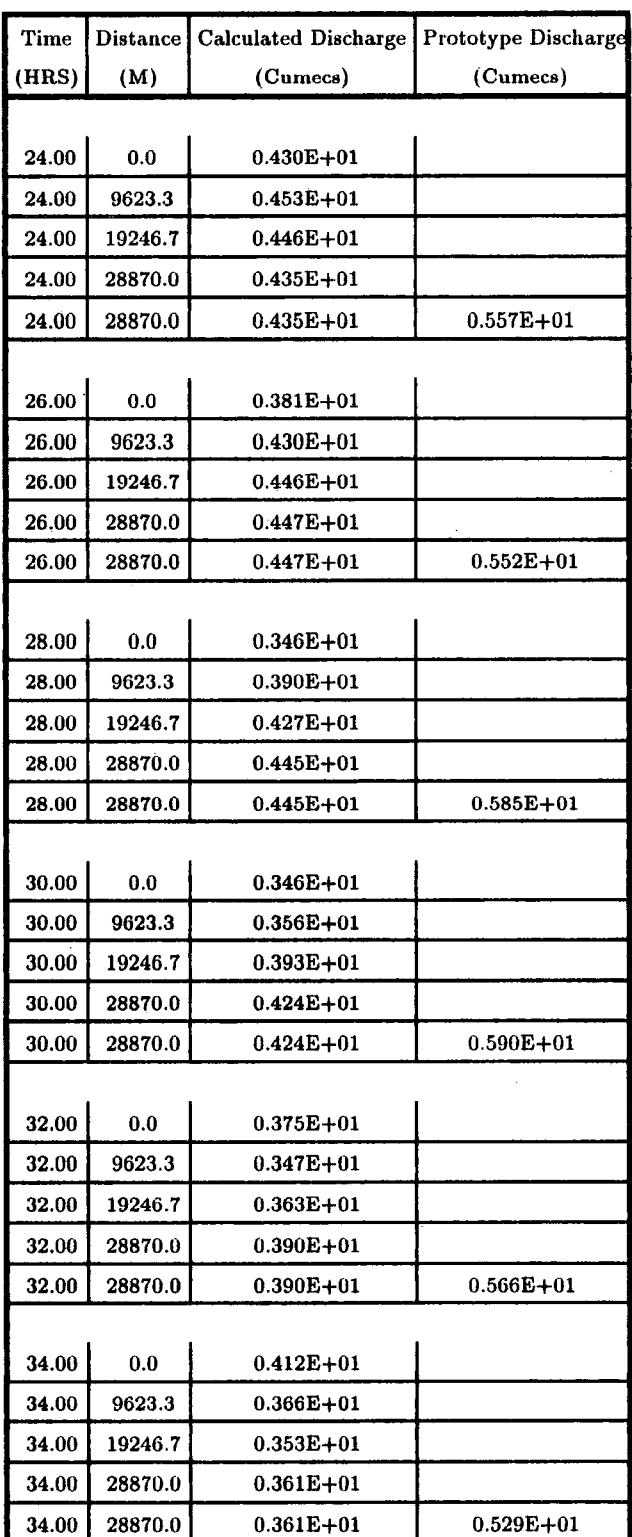

 $\bar{z}$ 

**Continued Table 11.16** 

 $\ddot{\phantom{0}}$ 

 $\bar{\beta}$ 

| Time  | <b>Distance</b> | <b>Calculated Discharge</b> | Prototype Discharge |
|-------|-----------------|-----------------------------|---------------------|
| (HRS) | (M)             | (Cumecs)                    | (Cumecs)            |
|       |                 |                             |                     |
| 36.00 | 0.0             | $0.450E + 01$               |                     |
| 36.00 | 9623.3          | $0.405E + 01$               |                     |
| 36.00 | 19246.7         | $0.368E + 01$               |                     |
| 36.00 | 28870.0         | $0.353E + 01$               |                     |
| 36.00 | 28870.0         | $0.353E + 01$               | $0.492E + 01$       |
|       |                 |                             |                     |
| 38.00 | 0.0             | $0.458E + 01$               |                     |
| 38.00 | 9623.3          | 0.443E+01                   |                     |
| 38.00 | 19246.7         | $0.402E + 01$               |                     |
| 38.00 | 28870.0         | $0.370E + 01$               |                     |
| 38.00 | 28870.0         | $0.370E{+}01$               | $0.497E + 01$       |
|       |                 |                             |                     |
| 40.00 | 0.0             | $0.458E + 01$               |                     |
| 40.00 | 9623.3          | $0.464E + 01$               |                     |
| 40.00 | 19246.7         | $0.438E + 01$               |                     |
| 40.00 | 28870.0         | $0.406E + 01$               |                     |
| 40.00 | 28870.0         | $0.406E + 01$               | $0.529E + 01$       |
|       |                 |                             |                     |
| 42.00 | 0.0             | $0.482E + 01$               |                     |
| 42.00 | 9623.3          | $0.475E + 01$               |                     |
| 42.00 | 19246.7         | $0.464E + 01$               |                     |
| 42.00 | 28870.0         | $0.441E + 01$               |                     |
| 42.00 | 28870.0         | $0.441E + 01$               | $0.562E + 01$       |
|       |                 |                             |                     |
| 44.00 | 0.0             | $0.513E + 01$               |                     |
| 44.00 | 9623.3          | $0.489E + 01$               |                     |
| 44.00 | 19246.7         | 0.480E+01                   |                     |
| 44.00 | 28870.0         | $0.465E + 01$               |                     |
| 44.00 | 28870.0         | 0.465E+01                   | $0.590E + 01$       |
|       |                 |                             |                     |
| 46.00 | 0.0             | $0.498E + 01$               |                     |
| 46.00 | 9623.3          | $0.500E + 01$               |                     |
| 46.00 | 19246.7         | $0.492E + 01$               |                     |
| 46.00 | 28870.0         | 0.481E+01                   |                     |
| 46.00 | 28870.0         | $0.481E + 01$               | $0.590E + 01$       |

**Continued Table 11.16** 

| <b>Distance</b> | <b>Calculated Discharge</b>                    | Prototype Discharge                                            |
|-----------------|------------------------------------------------|----------------------------------------------------------------|
| (M)             | (Cumecs)                                       | (Cumecs)                                                       |
|                 |                                                |                                                                |
| 0.0             | $0.402\mathrm{E}{+01}$                         |                                                                |
| 9623.3          | $0.476E + 01$                                  |                                                                |
| 19246.7         | $0.492E + 01$                                  |                                                                |
| 28870.0         | $0.493E + 01$                                  |                                                                |
| 28870.0         | $0.493E + 01$                                  | $0.585E + 01$                                                  |
|                 |                                                |                                                                |
| 0.0             | $0.340E + 01$                                  |                                                                |
| 9623.3          | $0.416E+01$                                    |                                                                |
| 19246.7         | $0.467E + 01$                                  |                                                                |
| 28870.0         | $0.491E + 01$                                  |                                                                |
| 28870.0         | <b>0.491E+01</b>                               | $0.576E + 01$                                                  |
|                 |                                                |                                                                |
| 0.0             | $0.274E + 01$                                  |                                                                |
| 9623.3          | $0.344E + 01$                                  |                                                                |
| 19246.7         | $0.413E+01$                                    |                                                                |
| 28870.0         | $0.462\mathrm{E}{+01}$                         |                                                                |
| 28870.0         | $0.462E + 01$                                  | $0.605E + 01$                                                  |
|                 |                                                |                                                                |
| 0.0             | $0.283E+01$                                    |                                                                |
| 9623.3          | $0.289E + 01$                                  |                                                                |
| 19246.7         | 0.349E+01                                      |                                                                |
| 28870.0         | $0.407E + 01$                                  |                                                                |
| 28870.0         | $0.407E + 01$                                  | $0.590E + 01$                                                  |
|                 |                                                |                                                                |
| 0.0             | $0.313E + 01$                                  |                                                                |
| 9623.3          | <b>0.276E+01</b>                               |                                                                |
| 19246.7         | $0.299E + 01$                                  |                                                                |
| 28870.0         | $0.345E + 01$                                  |                                                                |
| 28870.0         | 0.345E+01                                      | $0.529E + 01$                                                  |
|                 |                                                |                                                                |
|                 |                                                |                                                                |
|                 |                                                |                                                                |
|                 | $0.297E + 01$                                  |                                                                |
|                 |                                                | $0.488E + 01$                                                  |
|                 | 0.0<br>9623.3<br>19246.7<br>28870.0<br>28870.0 | $0.323E + 01$<br>$0.291E+01$<br>$0.280E + 01$<br>$0.297E + 01$ |

**Continued Table 11.16** 

 $\mathcal{L}$ 

 $\bar{z}$ 

 $\hat{\boldsymbol{\epsilon}}$ 

| Time  | <b>Distance</b> | <b>Calculated Discharge</b> | Prototype Discharge |
|-------|-----------------|-----------------------------|---------------------|
| (HRS) | (M)             | (Cumecs)                    | (Cumecs)            |
|       |                 |                             |                     |
| 60.00 | 0.0             | $0.354E + 01$               |                     |
| 60.00 | 9623.3          | $0.320E + 01$               |                     |
| 60.00 | 19246.7         | $0.289E + 01$               |                     |
| 60.00 | 28870.0         | $0.279E + 01$               |                     |
| 60.00 | 28870.0         | $0.279E + 01$               | $0.418E + 01$       |
|       |                 |                             |                     |
| 62.00 | 0.0             | $0.481E + 01$               |                     |
| 62.00 | 9623.3          | $0.380E + 01$               |                     |
| 62.00 | 19246.7         | $0.323E + 01$               |                     |
| 62.00 | 28870.0         | $0.290E + 01$               |                     |
| 62.00 | 28870.0         | $0.290E + 01$               | $0.410E + 01$       |
|       |                 |                             |                     |
| 64.00 | 0.0             | $0.530E + 01$               |                     |
| 64.00 | 9623.3          | $0.463E + 01$               |                     |
| 64.00 | 19246.7         | $0.384E + 01$               |                     |
| 64.00 | 28870.0         | $0.326E+01$                 |                     |
| 64.00 | 28870.0         | $0.326E + 01$               | $0.452E + 01$       |
|       |                 |                             |                     |
| 66.00 | 0.0             | $0.584E + 01$               |                     |
| 66.00 | 9623.3          | <b>0.538E+01</b>            |                     |
| 66.00 | 19246.7         | <b>0.463E+01</b>            |                     |
| 66.00 | 28870.0         | $0.391E + 01$               |                     |
| 66.00 | 28870.0         | $0.391E + 01$               | $0.474E + 01$       |
|       |                 |                             |                     |
| 68.00 | 0.0             | $0.668E + 01$               |                     |
| 68.00 | 9623.3          | $0.610E + 01$               |                     |
| 68.00 | 19246.7         | 0.544E+01                   |                     |
| 68.00 | 28870.0         | $0.472E + 01$               |                     |
| 68.00 | 28870.0         | $0.472E + 01$               | $0.511E + 01$       |
|       |                 |                             |                     |
| 70.00 | 0.0             | $0.629E + 01$               |                     |
| 70.00 | 9623.3          | $0.651E + 01$               |                     |
| 70.00 | 19246.7         | $0.612E + 01$               |                     |
| 70.00 | 28870.0         | $0.554E + 01$               |                     |
| 70.00 | 28870.0         | $0.554E + 01$               | 0.585E+01           |

**Continued Table 11.16** 

 $\sim$   $\sim$ 

à,

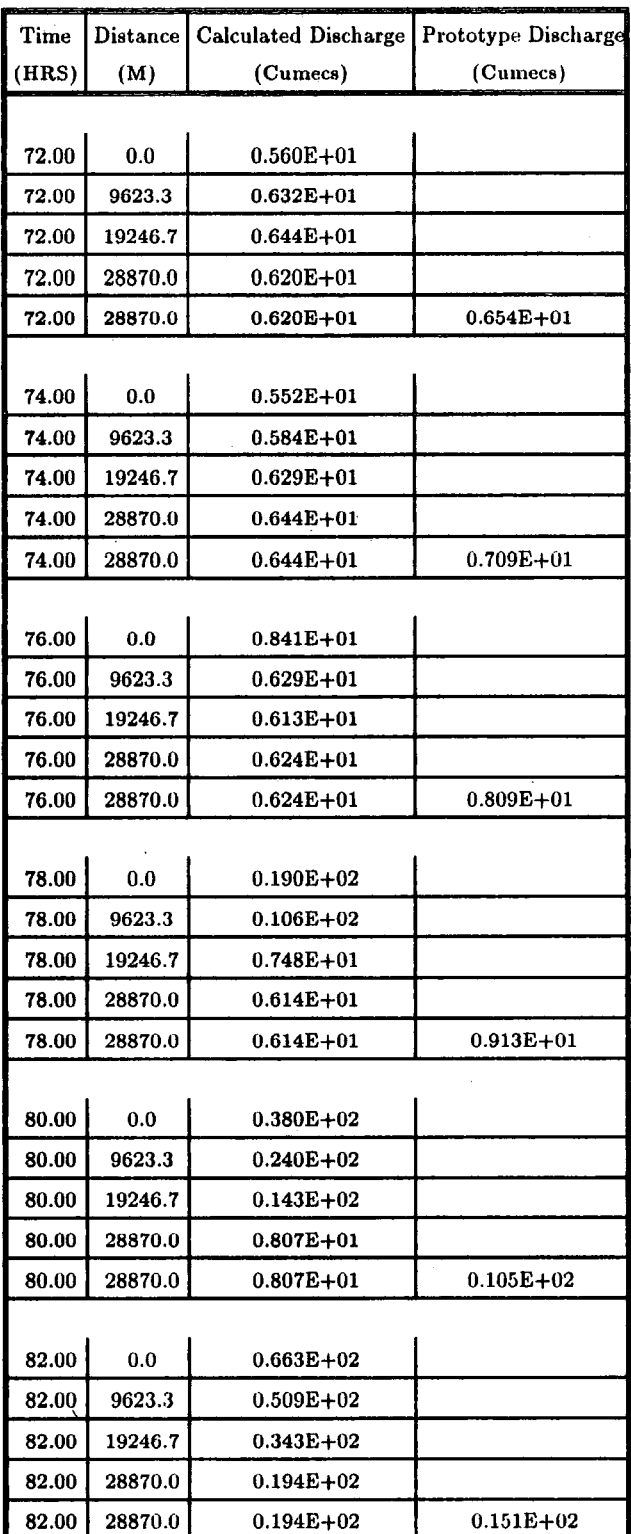

 $\bar{\mathcal{A}}$ 

**Continued Table 11.16** 

| Time  | Distance | <b>Calculated Discharge</b> | Prototype Discharge |
|-------|----------|-----------------------------|---------------------|
| (HRS) | (M)      | (Cumecs)                    | (Cumecs)            |
|       |          |                             |                     |
| 84.00 | 0.0      | $0.816E + 02$               |                     |
| 84.00 | 9623.3   | $0.782E+02$                 |                     |
| 84.00 | 19246.7  | $0.639E + 02$               |                     |
| 84.00 | 28870.0  | $0.535E + 02$               |                     |
| 84.00 | 28870.0  | $0.535E + 02$               | $0.434E + 02$       |
|       |          |                             |                     |
| 86.00 | 0.0      | $0.108E + 03$               |                     |
| 86.00 | 9623.3   | $0.991E + 02$               |                     |
| 86.00 | 19246.7  | $0.874E + 02$               |                     |
| 86.00 | 28870.0  | $0.826E + 02$               |                     |
| 86.00 | 28870.0  | $0.826E + 02$               | $0.809E + 02$       |
|       |          |                             |                     |
| 88.00 | 0.0      | $0.127E + 03$               |                     |
| 88.00 | 9623.3   | $0.120E + 03$               |                     |
| 88.00 | 19246.7  | $0.107E + 03$               |                     |
| 88.00 | 28870.0  | $0.102E + 03$               |                     |
| 88.00 | 28870.0  | $0.102E + 03$               | $0.116E + 03$       |
|       |          |                             |                     |
| 90.00 | $0.0\,$  | $0.149E + 03$               |                     |
| 90.00 | 9623.3   | $0.140E + 03$               |                     |
| 90.00 | 19246.7  | $0.126E+03$                 |                     |
| 90.00 | 28870.0  | $0.120E + 03$               |                     |
| 90.00 | 28870.0  | $0.120E + 03$               | $0.154E+03$         |
|       |          |                             |                     |
| 92.00 | 0.0      | $0.171E + 03$               |                     |
| 92.00 | 9623.3   | $0.160E + 03$               |                     |
| 92.00 | 19246.7  | $0.146E + 03$               |                     |
| 92.00 | 28870.0  | $0.137E + 03$               |                     |
| 92.00 | 28870.0  | $0.137E + 03$               | $0.181E + 03$       |
|       |          |                             |                     |
| 94.00 | 0.0      | $0.186E + 03$               |                     |
| 94.00 | 9623.3   | $0.177E + 03$               |                     |
| 94.00 | 19246.7  | $0.165E + 03$               |                     |
| 94.00 | 28870.0  | $0.155E + 03$               |                     |
| 94.00 | 28870.0  | $0.155E + 03$               | $0.200E + 03$       |

**Continued Table 11.16** 

 $\hat{\boldsymbol{\theta}}$ 

 $\hat{\mathcal{A}}$ 

| Time   | <b>Distance</b> | <b>Calculated Discharge</b> | Prototype Discharge |  |  |  |
|--------|-----------------|-----------------------------|---------------------|--|--|--|
| (HRS)  | (M)             | (Cumecs)                    | (Cumecs)            |  |  |  |
|        |                 |                             |                     |  |  |  |
| 96.00  | 0.0             | $0.191E + 03$               |                     |  |  |  |
| 96.00  | 9623.3          | $0.187E + 03$               |                     |  |  |  |
| 96.00  | 19246.7         | $0.179E + 03$               |                     |  |  |  |
| 96.00  | 28870.0         | $0.170E{+}03$               |                     |  |  |  |
| 96.00  | 28870.0         | $0.170E + 03$               | $0.215E + 03$       |  |  |  |
|        |                 |                             |                     |  |  |  |
| 98.00  | 0.0             | $0.185E + 03$               |                     |  |  |  |
| 98.00  | 9623.3          | $0.190E + 03$               |                     |  |  |  |
| 98.00  | 19246.7         | $0.187E + 03$               |                     |  |  |  |
| 98.00  | 28870.0         | $0.181E + 03$               |                     |  |  |  |
| 98.00  | 28870.0         | $0.181E + 03$               | $0.225E + 03$       |  |  |  |
|        |                 |                             |                     |  |  |  |
| 100.00 | 0.0             | $0.155E + 03$               |                     |  |  |  |
| 100.00 | 9623.3          | $0.178E + 03$               |                     |  |  |  |
| 100.00 | 19246.7         | $0.186E + 03$               |                     |  |  |  |
| 100.00 | 28870.0         | $0.187E + 03$               |                     |  |  |  |
| 100.00 | 28870.0         | $0.187E + 03$               | $0.227E + 03$       |  |  |  |
|        |                 |                             |                     |  |  |  |
| 102.00 | 0.0             | $0.130E + 03$               |                     |  |  |  |
| 102.00 | 9623.3          | $0.150E + 03$               |                     |  |  |  |
| 102.00 | 19246.7         | $0.171E + 03$               |                     |  |  |  |
| 102.00 | 28870.0         | $0.184E + 03$               |                     |  |  |  |
| 102.00 | 28870.0         | $0.184E + 03$               | $0.216E + 03$       |  |  |  |
|        |                 |                             |                     |  |  |  |
| 104.00 | 0.0             | $0.122E+03$                 |                     |  |  |  |
| 104.00 | 9623.3          | $0.123E + 03$               |                     |  |  |  |
| 104.00 | 19246.7         | <b>0.142E+03</b>            |                     |  |  |  |
| 104.00 | 28870.0         | $0.158E + 03$               |                     |  |  |  |
| 104.00 | 28870.0         | $0.158E + 03$               | $0.190E + 03$       |  |  |  |
|        |                 |                             |                     |  |  |  |
| 106.00 | 0.0             | 0.121E+03                   |                     |  |  |  |
| 106.00 | 9623.3          | $0.115E + 03$               |                     |  |  |  |
| 106.00 | 19246.7         | $0.121E + 03$               |                     |  |  |  |
| 106.00 | 28870.0         | $0.124E + 03$               |                     |  |  |  |
| 106.00 | 28870.0         | $0.124E + 03$               | $0.164E + 03$       |  |  |  |

**Continued Table 11.16** 

 $\mathcal{O}(10^{10}~\rm{Mpc})$ 

 $\frac{1}{2}$ 

| Time   | $\bf Distance$ $ $ | Calculated Discharge | Prototype Discharge |
|--------|--------------------|----------------------|---------------------|
| (HRS)  | (M)                | (Cumecs)             | (Cumecs)            |
|        |                    |                      |                     |
| 108.00 | 0.0                | $0.110E + 03$        |                     |
| 108.00 | 9623.3             | $0.113E + 03$        |                     |
| 108.00 | 19246.7            | $0.115E + 03$        |                     |
| 108.00 | 28870.0            | $0.115E + 03$        |                     |
| 108.00 | 28870.0            | $0.115E + 03$        | $0.152E + 03$       |
|        |                    |                      |                     |
| 110.00 | 0.0                | 0.949E+02            |                     |
| 110.00 | 9623.3             | $0.103E + 03$        |                     |
| 110.00 | 19246.7            | $0.109E + 03$        |                     |
| 110.00 | 28870.0            | $0.113E + 03$        |                     |
| 110.00 | 28870.0            | $0.113E + 03$        | $0.144E + 03$       |
|        |                    |                      |                     |
| 112.00 | 0.0                | $0.796E + 02$        |                     |
| 112.00 | 9623.3             | $0.861E + 02$        |                     |
| 112.00 | 19246.7            | 0.964E+02            |                     |
| 112.00 | 28870.0            | $0.102E + 03$        |                     |
| 112.00 | 28870.0            | $0.102E+03$          | $0.129E+03$         |
|        |                    |                      |                     |
| 114.00 | 0.0                | $0.687E + 02$        |                     |
| 114.00 | 9623.3             | $0.697E + 02$        |                     |
| 114.00 | 19246.7            | $0.819E + 02$        |                     |
| 114.00 | 28870.0            | $0.826E+02$          |                     |
| 114.00 | 28870.0            | $0.826E + 02$        | $0.108E + 03$       |
|        |                    |                      |                     |
| 116.00 | 0.0                | $0.605E + 02$        |                     |
| 116.00 | 9623.3             | $0.572E + 02$        |                     |
| 116.00 | 19246.7            | 0.711E+02            |                     |
| 116.00 | 28870.0            | $0.648E + 02$        |                     |
| 116.00 | 28870.0            | $0.648E + 02$        | $0.904E + 02$       |
|        |                    |                      |                     |
| 118.00 | 0.0                | $0.542E + 02$        |                     |
| 118.00 | 9623.3             | $0.473E+02$          |                     |
| 118.00 | 19246.7            | $0.636E + 02$        |                     |
| 118.00 | 28870.0            | $0.528E+02$          |                     |
| 118.00 | 28870.0            | $0.528E + 02$        | $0.769E + 02$       |

**Continued Table 11.16** 

à,

 $\sim$ 

 $\bar{\gamma}$ 

 $\sim$ 

J.

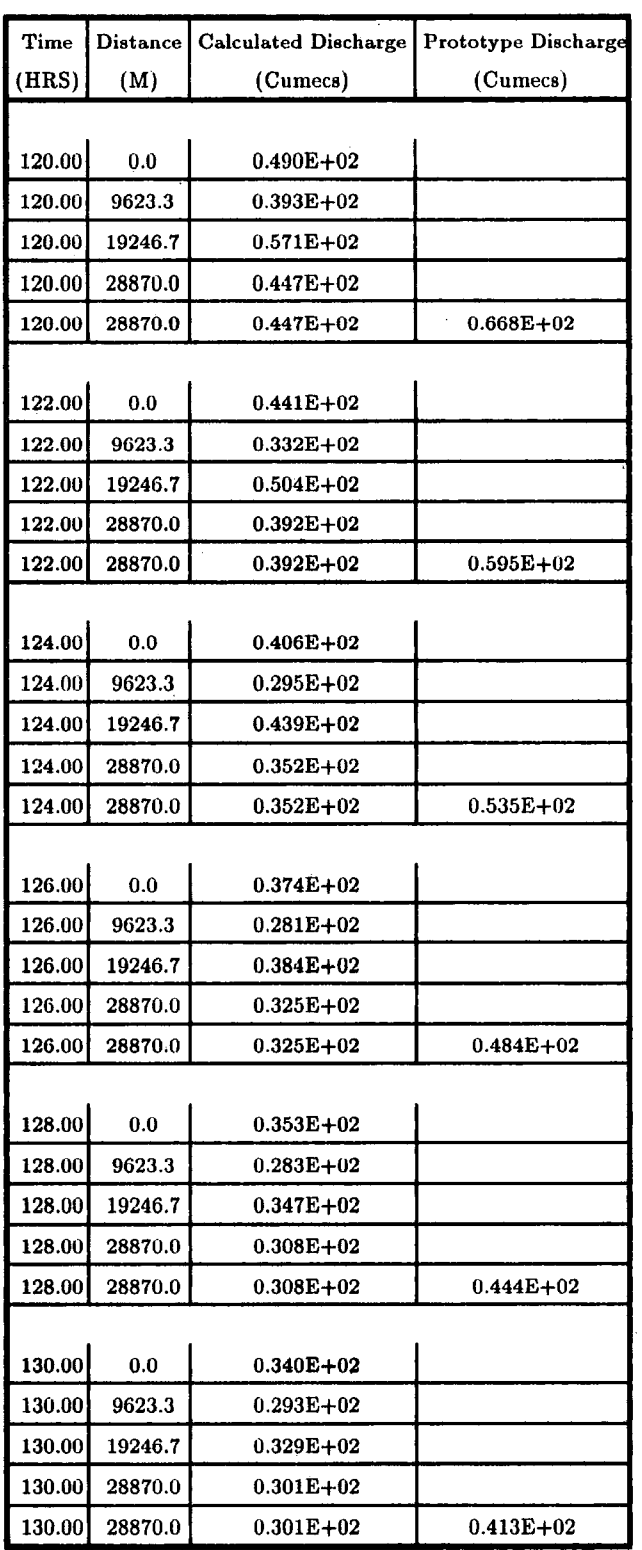

 $\sim$ 

 $\bar{\beta}$ 

**Continued Table 11.16** 

 $\bar{\beta}$ 

 $\bar{\mathcal{A}}$ 

| Time   | <b>Distance</b>    | <b>Calculated Discharge</b> | Prototype Discharge |
|--------|--------------------|-----------------------------|---------------------|
| (HRS)  | (M)                | (Cumecs)                    | (Cumecs)            |
|        |                    |                             |                     |
| 132.00 | 0.0                | $0.348E + 02$               |                     |
| 132.00 | 9623.3             | $0.309E + 02$               |                     |
| 132.00 | 19246.7            | $0.326E + 02$               |                     |
| 132.00 | 28870.0            | $0.303E + 02$               |                     |
| 132.00 | 28870.0            | $0.303E + 02$               | $0.388E + 02$       |
|        |                    |                             |                     |
| 134.00 | 0.0                | $0.372E + 02$               |                     |
| 134.00 | 9623.3             | $0.336E+02$                 |                     |
| 134.00 | 19246.7            | $0.338E+02$                 |                     |
| 134.00 | 28870.0            | $0.314E + 02$               |                     |
| 134.00 | 28870.0            | $0.314E + 02$               | $0.374E + 02$       |
|        |                    |                             |                     |
| 136.00 | 0.0                | $0.373E + 02$               |                     |
| 136.00 | 9623.3             | $0.359E + 02$               |                     |
| 136.00 | 19246.7            | $0.358E + 02$               |                     |
| 136.00 | 28870.0            | <b>0.337E+02</b>            |                     |
| 136.00 | 28870.0            | 0.337E+02                   | $0.382E + 02$       |
|        |                    |                             |                     |
| 138.00 | 0.0                | $0.353E + 02$               |                     |
| 138.00 | $-9623.3$          | $0.359E + 02$               |                     |
| 138.00 | 19246.7            | $0.369E + 02$               |                     |
| 138.00 | 28870.0            | 0.360E+02                   |                     |
| 138.00 | 28870.0            | 0.360E+02                   | $0.402E + 02$       |
|        |                    |                             |                     |
| 140.00 | 0.0                | $0.328E + 02$               |                     |
| 140.00 | 9623.3             | <b>0.338E+02</b>            |                     |
| 140.00 | 19246.7            | $0.357E + 02$               |                     |
| 140.00 | 28870.0            | $0.360E+02$                 |                     |
| 140.00 | 28870.0            | $0.360E + 02$               | $0.404E + 02$       |
|        |                    |                             |                     |
| 142.00 | 0.0                | $0.309E + 02$               |                     |
| 142.00 | 9623.3             | $0.314E + 02$               |                     |
| 142.00 | 19246.7<br>28870.0 | $0.334E+02$                 |                     |
| 142.00 |                    | <b>0.341E+02</b>            |                     |
| 142.00 | 28870.0            | $0.341E+02$                 | $0.385E + 02$       |

**Continued Table 11.16** 

 $\bar{\beta}$
| Time          | Distance | Calculated Discharge | Prototype Discharge |
|---------------|----------|----------------------|---------------------|
| (HRS)         | (M)      | (Cumecs)             | (Cumecs)            |
|               |          |                      |                     |
| 144.00        | 0.0      | $0.288E + 02$        |                     |
| 144.00        | 9623.3   | $0.293E + 02$        |                     |
| 144.00        | 19246.7  | $0.309E + 02$        |                     |
| 144.00        | 28870.0  | $0.318E + 02$        |                     |
| 144.00        | 28870.0  | $0.318E + 02$        | $0.356E + 02$       |
|               |          |                      |                     |
| 146.00        | 0.0      | $0.269E + 02$        |                     |
| 146.00        | 9623.3   | $0.275E+02$          |                     |
| 146.00        | 19246.7  | $0.289E + 02$        |                     |
| 146.00        | 28870.0  | $0.297E + 02$        |                     |
| 146.00        | 28870.0  | $0.297E + 02$        | $0.333E + 02$       |
|               |          |                      |                     |
| 148.00        | 0.0      | $0.258E + 02$        |                     |
| 148.00        | 9623.3   | $0.261E + 02$        |                     |
| 148.00        | 19246.7  | $0.271E + 02$        |                     |
| 148.00        | 28870.0  | 0.279E+02            |                     |
| 148.00        | 28870.0  | $0.279E + 02$        | $0.312E + 02$       |
|               |          |                      |                     |
| 150.00        | 0.0      | $0.246E + 02$        |                     |
| 150.00        | 9623.3   | $0.251E + 02$        |                     |
| 150.00        | 19246.7  | $0.258E + 02$        |                     |
| 150.00        | 28870.0  | $0.264E + 02$        |                     |
| 150.00        | 28870.0  | $0.264E + 02$        | $0.291E + 02$       |
|               |          |                      |                     |
| 152.00        | 0.0      | $0.237E+02$          |                     |
| 152.00        | 9623.3   | $0.242E + 02$        |                     |
| 152.00        | 19246.7  | $0.247E + 02$        |                     |
| 152.00        | 28870.0  | $0.253E + 02$        |                     |
| <b>152.00</b> | 28870.0  | $0.253E + 02$        | $0.275E + 02$       |
|               |          |                      |                     |
| 154.00        | 0.0      | $0.230E + 02$        |                     |
| 154.00        | 9623.3   | $0.234E + 02$        |                     |
| 154.00        | 19246.7  | $0.239E + 02$        |                     |
| 154.00        | 28870.0  | $0.243E+02$          |                     |
| 154.00        | 28870.0  | $0.243E + 02$        | $0.261E + 02$       |

**Continued Table II.16** 

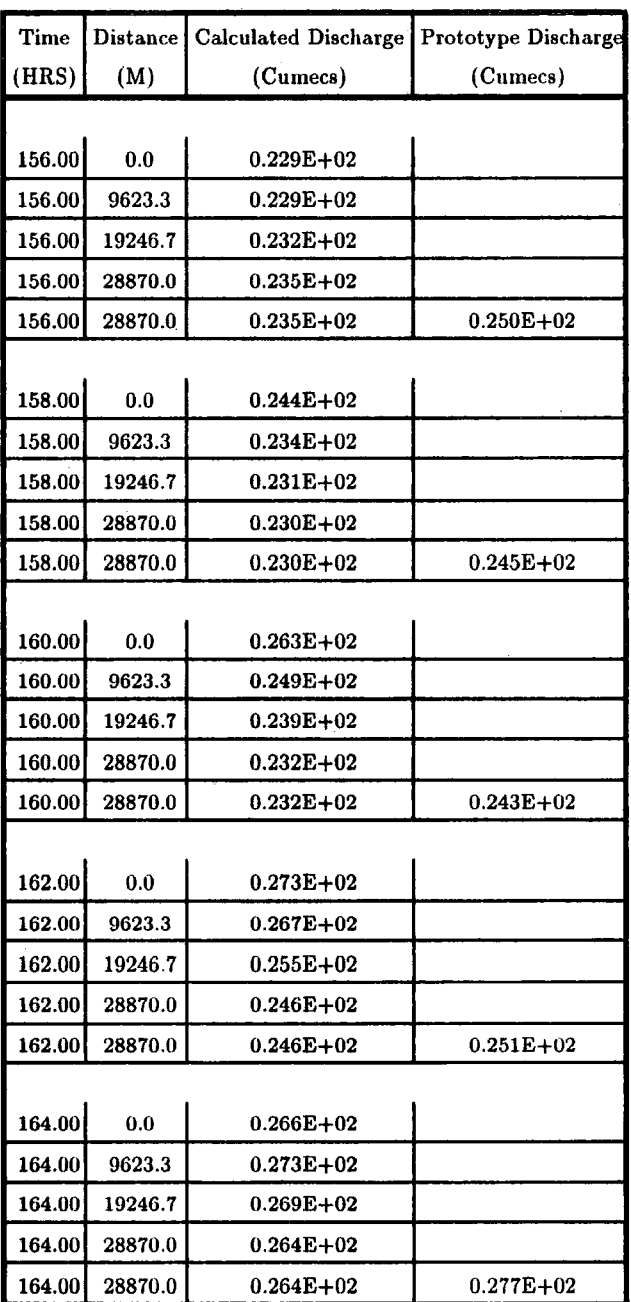

 $\mathcal{L}_{\mathcal{L}}$ 

 $\sim$ 

 $\mathcal{I}$ 

**Continued Table 11.16** 

| Time   | Distance | <b>Calculated Discharge</b> | Prototype Discharge |  |  |
|--------|----------|-----------------------------|---------------------|--|--|
| HRS)   | (M)      | (Cumecs)                    | (Cumecs)            |  |  |
|        |          |                             |                     |  |  |
| 166.00 | 0.0      | $0.254E + 02$               |                     |  |  |
| 166.00 | 9623.3   | $0.265E + 02$               |                     |  |  |
| 166.00 | 19246.7  | $0.270E + 02$               |                     |  |  |
| 166.00 | 28870.0  | $0.272E + 02$               |                     |  |  |
| 166.00 | 28870.0  | $0.272E + 02$               | $0.295E + 02$       |  |  |

**Continued Table 11.16** 

AVERAGE RECORDED DISCHARGE =  $87.81$  CUMECS

DIFFERENCE BETWEEN RECORDED AND PREDICTED AVERAGE DISCHARGE =19.30 % STANDARD DEVIATION =  $25.79$  %

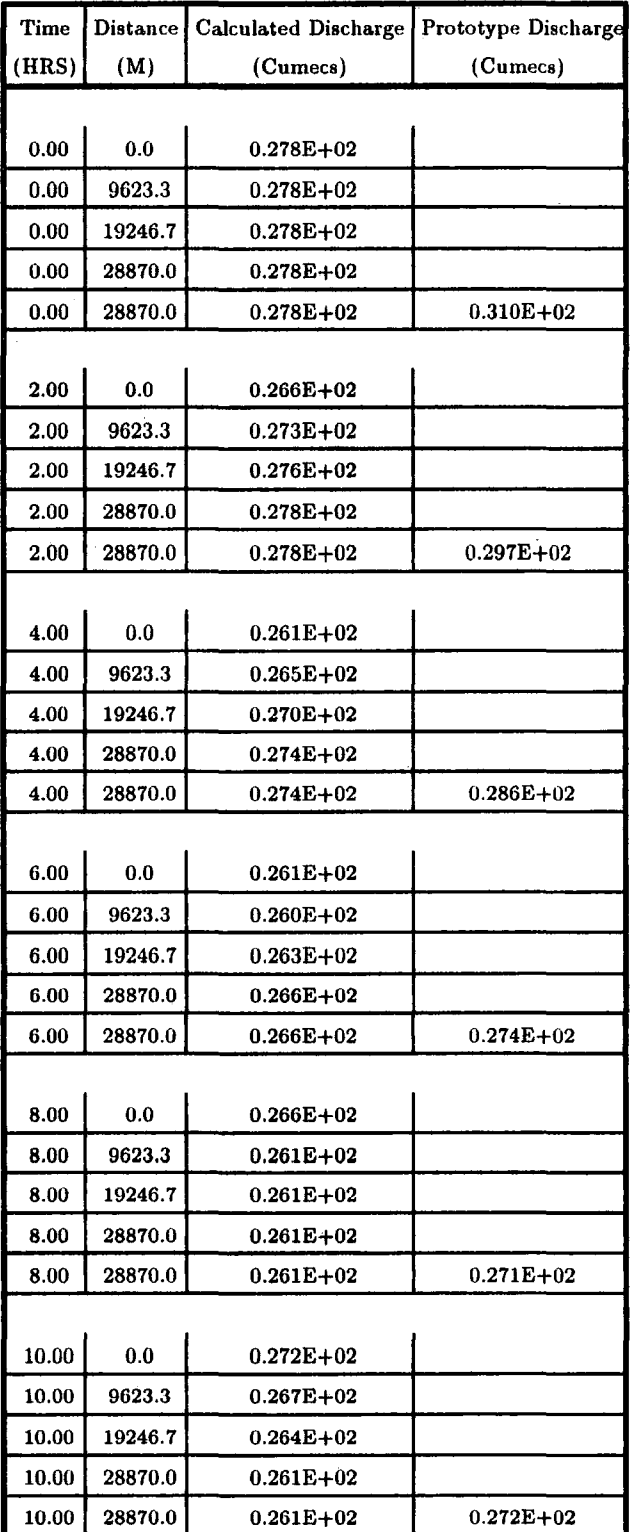

## Table 11.17 Output of VPDM1 Computer Program of the Event 1-2-1986 of River Wear

 $\mathcal{A}$ 

 $\bar{\mathcal{A}}$ 

| Time  | Distance | <b>Calculated Discharge</b> | Prototype Discharge |
|-------|----------|-----------------------------|---------------------|
| (HRS) | (M)      | (Cumecs)                    | (Cumecs)            |
|       |          |                             |                     |
| 12.00 | 0.0      | $0.281E + 02$               |                     |
| 12.00 | 9623.3   | $0.276E+02$                 |                     |
| 12.00 | 19246.7  | $0.270E + 02$               |                     |
| 12.00 | 28870.0  | $0.266E + 02$               |                     |
| 12.00 | 28870.0  | $0.266E + 02$               | $0.285E+02$         |
|       |          |                             |                     |
| 14.00 | 0.0      | $0.294E + 02$               |                     |
| 14.00 | 9623.3   | $0.287E + 02$               |                     |
| 14.00 | 19246.7  | $0.280E + 02$               |                     |
| 14.00 | 28870.0  | $0.274E + 02$               |                     |
| 14.00 | 28870.0  | $0.274E + 02$               | $0.304E + 02$       |
|       |          |                             |                     |
| 16.00 | 0.0      | $0.313E + 02$               |                     |
| 16.00 | 9623.3   | $0.302E + 02$               |                     |
| 16.00 | 19246.7  | $0.293E + 02$               |                     |
| 16.00 | 28870.0  | $0.285E + 02$               |                     |
| 16.00 | 28870.0  | $0.285E+02$                 | $0.318E + 02$       |
|       |          |                             |                     |
| 18.00 | 0.0      | $0.334E + 02$               |                     |
| 18.00 | 9623.3   | <b>0.322E+02</b>            |                     |
| 18.00 | 19246.7  | $0.310E + 02$               |                     |
| 18.00 | 28870.0  | <b>0.300E+02</b>            |                     |
| 18.00 | 28870.0  | $0.300E + 02$               | $0.330E + 02$       |
|       |          |                             |                     |
| 20.00 | 0.0      | 0.362E+02                   |                     |
| 20.00 | 9623.3   | $0.347E + 02$               |                     |
| 20.00 | 19246.7  | $0.333E + 02$               |                     |
| 20.00 | 28870.0  | $0.320E + 02$               |                     |
| 20.00 | 28870.0  | $0.320E+02$                 | $0.358E + 02$       |
|       |          |                             |                     |
| 22.00 | 0.0      | $0.393E + 02$               |                     |
| 22.00 | 9623.3   | $0.376E+02$                 |                     |
| 22.00 | 19246.7  | 0.360E+02                   |                     |
| 22.00 | 28870.0  | $0.345E + 02$               |                     |
| 22.00 | 28870.0  | 0.345E+02                   | $0.387E + 02$       |

**Continued Table 11.17** 

 $\ddot{\phantom{a}}$ 

 $\mathcal{A}$ 

 $\bar{z}$ 

| Time  | Distance | Calculated Discharge | Prototype Discharge |
|-------|----------|----------------------|---------------------|
| (HRS) | (M)      | (Cumecs)             | (Cumecs)            |
|       |          |                      |                     |
| 24.00 | 0.0      | $0.431E + 02$        |                     |
| 24.00 | 9623.3   | $0.411E + 02$        |                     |
| 24.00 | 19246.7  | $0.393E + 02$        |                     |
| 24.00 | 28870.0  | $0.375E + 02$        |                     |
| 24.00 | 28870.0  | $0.375E + 02$        | $0.411E + 02$       |
|       |          |                      |                     |
| 26.00 | 0.0      | $0.488E + 02$        |                     |
| 26.00 | 9623.3   | $0.458E + 02$        |                     |
| 26.00 | 19246.7  | $0.434E + 02$        |                     |
| 26.00 | 28870.0  | $0.411E + 02$        |                     |
| 26.00 | 28870.0  | $0.411E + 02$        | $0.441E + 02$       |
|       |          |                      |                     |
| 28.00 | 0.0      | $0.560E + 02$        |                     |
| 28.00 | 9623.3   | $0.523E + 02$        |                     |
| 28.00 | 19246.7  | 0.491E+02            |                     |
| 28.00 | 28870.0  | $0.459E + 02$        |                     |
| 28.00 | 28870.0  | $0.459E + 02$        | $0.486E + 02$       |
|       |          |                      |                     |
| 30.00 | 0.0      | $0.649E + 02$        |                     |
| 30.00 | 9623.3   | $0.605E + 02$        |                     |
| 30.00 | 19246.7  | $0.567E + 02$        |                     |
| 30.00 | 28870.0  | $0.527E + 02$        |                     |
| 30.00 | 28870.0  | $0.527E+02$          | $0.551E + 02$       |
|       |          |                      |                     |
| 32.00 | 0.0      | $0.794E + 02$        |                     |
| 32.00 | 9623.3   | $0.721E + 02$        |                     |
| 32.00 | 19246.7  | 0.669E+02            |                     |
| 32.00 | 28870.0  | $0.613E + 02$        |                     |
| 32.00 | 28870.0  | $0.613E + 02$        | $0.624E + 02$       |
|       |          |                      |                     |
| 34.00 | 0.0      | $0.935E + 02$        |                     |
| 34.00 | 9623.3   | $0.866E + 02$        |                     |
| 34.00 | 19246.7  | $0.804E + 02$        |                     |
| 34.00 | 28870.0  | $0.733E + 02$        |                     |
| 34.00 | 28870.0  | $0.733E + 02$        | 0.739E+02           |

**Continued Table II.17** 

 $\bar{\mathcal{A}}$ 

| Time         | Distance | <b>Calculated Discharge</b> | Prototype Discharge |
|--------------|----------|-----------------------------|---------------------|
| (HRS)        | (M)      | (Cumecs)                    | (Cumecs)            |
|              |          |                             |                     |
| 36.00        | 0.0      | $0.103E + 03$               |                     |
| 36.00        | 9623.3   | $0.988E + 02$               |                     |
| 36.00        | 19246.7  | $0.939E + 02$               |                     |
| 36.00        | 28870.0  | $0.878E + 02$               |                     |
| 36.00        | 28870.0  | $0.878E + 02$               | 0.931E+02           |
|              |          |                             |                     |
| 38.00        | 0.0      | $0.106E + 03$               |                     |
| 38.00        | 9623.3   | $0.105E + 03$               |                     |
| 38.00        | 19246.7  | $0.103E + 03$               |                     |
| 38.00        | 28870.0  | $0.994E + 02$               |                     |
| 38.00        | 28870.0  | $0.994E + 02$               | $0.112E + 03$       |
|              |          |                             |                     |
| 40.00        | 0.0      | $0.103E + 03$               |                     |
| 40.00        | 9623.3   | $0.105E + 03$               |                     |
| 40.00        | 19246.7  | $0.106E + 03$               |                     |
| 40.00        | 28870.0  | $0.105E + 03$               |                     |
| 40.00        | 28870.0  | $0.105E + 03$               | $0.122E + 03$       |
|              |          |                             |                     |
| 42.00        | 0.0      | $0.958E + 02$               |                     |
| 42.00        | 9623.3   | $0.999E + 02$               |                     |
| 42.00        | 19246.7  | $0.103E + 03$               |                     |
| 42.00        | 28870.0  | $0.105E + 03$               |                     |
| 42.00        | 28870.0  | $0.105E + 03$               | $0.125E + 03$       |
|              |          |                             |                     |
| 44.00        | 0.0      | $0.874E + 02$               |                     |
| 44.00        | 9623.3   | $0.913E+02$                 |                     |
| <b>44.UU</b> | 19246.7  | 0.959E+02                   |                     |
| 44.00        | 28870.0  | 0.992E+02                   |                     |
| 44.00        | 28870.0  | 0.992E+02                   | $0.118E + 03$       |
|              |          |                             |                     |
| 46.00        | 0.0      | $0.827E + 02$               |                     |
| 46.00        | 9623.3   | <b>0.837E+02</b>            |                     |
| 46.00        | 19246.7  | <b>0.879E+02</b>            |                     |
| 46.00        | 28870.0  | 0.900E+02                   |                     |
| 46.00        | 28870.0  | $0.900E + 02$               | $0.106E + 03$       |

**Continued Table 11.17** 

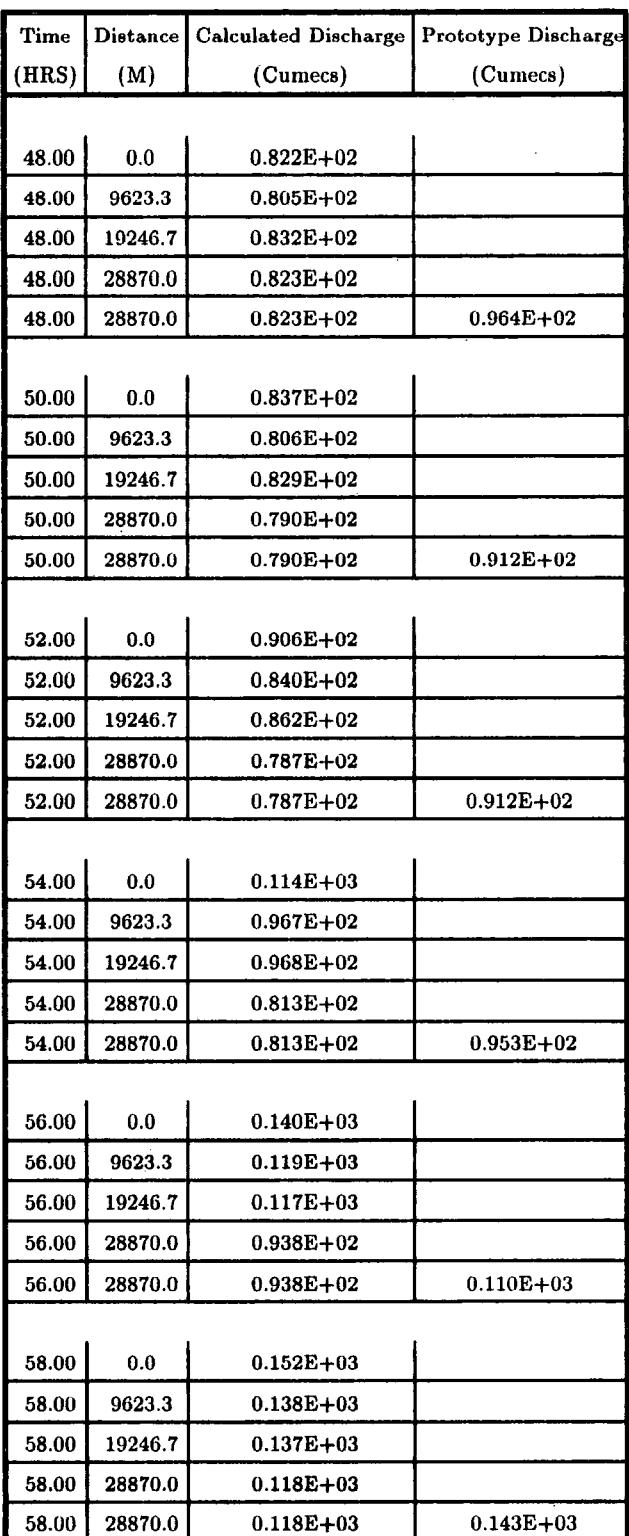

 $\mathcal{A}^{\mathcal{A}}$ 

**Continued Table 11.17** 

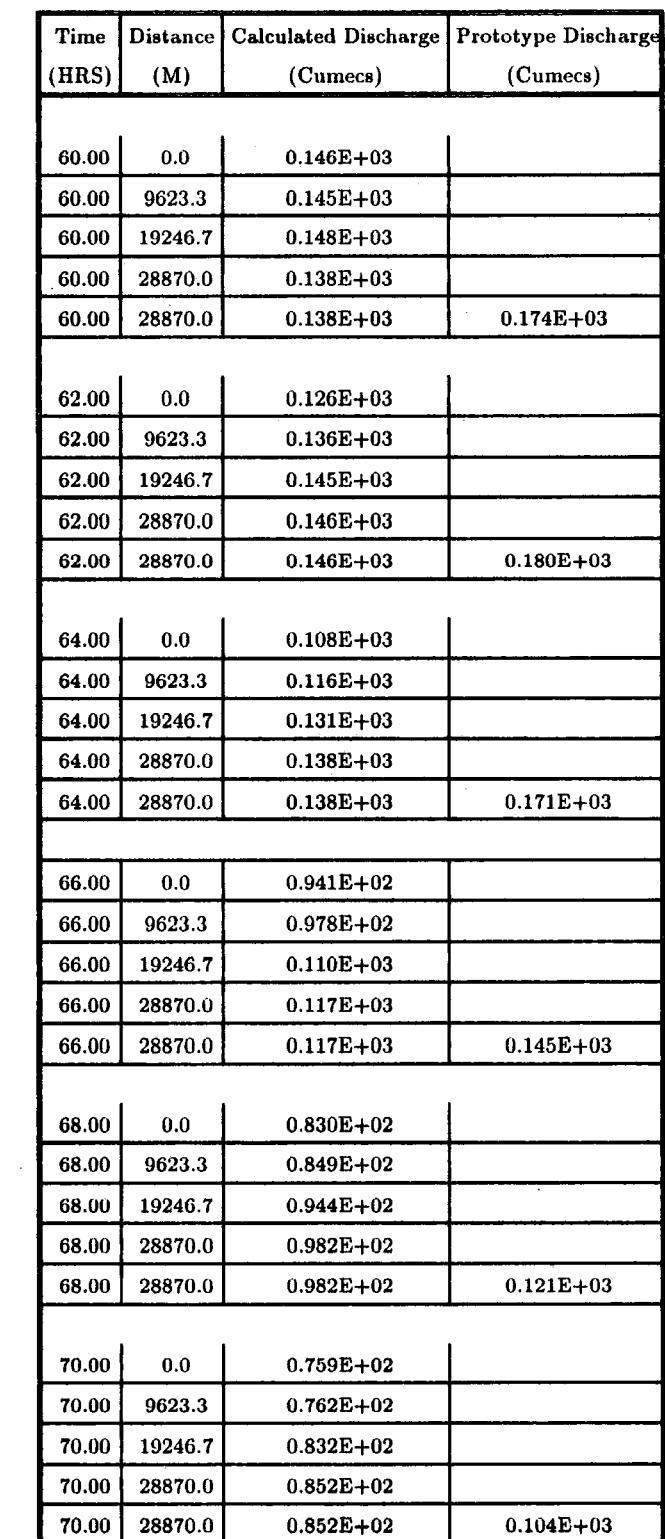

 $\sim$   $\sim$ 

**Continued Table 11.17** 

| Time  | Distance | <b>Calculated Discharge</b> | Prototype Discharge |
|-------|----------|-----------------------------|---------------------|
| (HRS) | (M)      | (Cumecs)                    | (Cumecs)            |
|       |          |                             |                     |
| 72.00 | 0.0      | $0.706E + 02$               |                     |
| 72.00 | 9623.3   | $0.700E + 02$               |                     |
| 72.00 | 19246.7  | 0.767E+02                   |                     |
| 72.00 | 28870.0  | <b>0.734E+02</b>            |                     |
| 72.00 | 28870.0  | $0.734E + 02$               | $0.916E+02$         |
|       |          |                             |                     |
| 74.00 | 0.0      | $0.668E + 02$               |                     |
| 74.00 | 9623.3   | $0.643E+02$                 |                     |
| 74.00 | 19246.7  | $0.733E + 02$               |                     |
| 74.00 | 28870.0  | $0.666E + 02$               |                     |
| 74.00 | 28870.0  | $0.666E + 02$               | $0.826E+02$         |
|       |          |                             |                     |
| 76.00 | 0.0      | $0.648E + 02$               |                     |
| 76.00 | 9623.3   | $0.589E + 02$               |                     |
| 76.00 | 19246.7  | $0.707E + 02$               |                     |
| 76.00 | 28870.0  | $0.600E + 02$               |                     |
| 76.00 | 28870.0  | $0.600E{+}02$               | $0.758E + 02$       |
|       |          |                             |                     |
| 78.00 | 0.0      | $0.640E + 02$               |                     |
| 78.00 | 9623.3   | $0.545E + 02$               |                     |
| 78.00 | 19246.7  | $0.690E + 02$               |                     |
| 78.00 | 28870.0  | $0.542E+02$                 |                     |
| 78.00 | 28870.0  | $0.542E + 02$               | $0.718E + 02$       |
|       |          |                             |                     |
| 80.00 | 0.0      | $0.681E + 02$               |                     |
| 80.00 | 9623.3   | $0.526E + 02$               |                     |
| 80.00 | 19246.7  | $0.691E+02$                 |                     |
| 80.00 | 28870.0  | $0.498E + 02$               |                     |
| 80.00 | 28870.0  | 0.498E+02                   | $0.692E + 02$       |
|       |          |                             |                     |
| 82.00 | 0.0      | $0.961E + 02$               |                     |
| 82.00 | 9623.3   | $0.630E+02$                 |                     |
| 82.00 | 19246.7  | $0.771E+02$                 |                     |
| 82.00 | 28870.0  | 0.478E+02                   |                     |
| 82.00 | 28870.0  | $0.478E + 02$               | $0.683E + 02$       |

**Continued Table 11.17** 

 $\bar{z}$ 

 $\ddot{\phantom{a}}$ 

| Time  | <b>Distance</b> | <b>Calculated Discharge</b> | Prototype Discharge |
|-------|-----------------|-----------------------------|---------------------|
| (HRS) | (M)             | (Cumecs)                    | (Cumecs)            |
|       |                 |                             |                     |
| 84.00 | 0.0             | $0.131E + 03$               |                     |
| 84.00 | 9623.3          | $0.923E + 02$               |                     |
| 84.00 | 19246.7         | $0.103E + 03$               |                     |
| 84.00 | 28870.0         | 0.546E+02                   |                     |
| 84.00 | 28870.0         | $0.546E + 02$               | $0.773E + 02$       |
|       |                 |                             |                     |
| 86.00 | 0.0             | $0.174E+03$                 |                     |
| 86.00 | 9623.3          | $0.129E + 03$               |                     |
| 86.00 | 19246.7         | $0.140E + 03$               |                     |
| 86.00 | 28870.0         | $0.769E + 02$               |                     |
| 86.00 | 28870.0         | $0.769E + 02$               | $0.118E + 03$       |
|       |                 |                             |                     |
| 88.00 | 0.0             | $0.208E + 03$               |                     |
| 88.00 | 9623.3          | $0.165E+03$                 |                     |
| 88.00 | 19246.7         | $0.170E + 03$               |                     |
| 88.00 | 28870.0         | $0.129E + 03$               |                     |
| 88.00 | 28870.0         | $0.129E + 03$               | $0.174E + 03$       |
|       |                 |                             |                     |
| 90.00 | 0.0             | $0.228E + 03$               |                     |
| 90.00 | 9623.3          | $0.195E + 03$               |                     |
| 90.00 | 19246.7         | $0.187E + 03$               |                     |
| 90.00 | 28870.0         | $0.168E + 03$               |                     |
| 90.00 | 28870.0         | $0.168E + 03$               | $0.207E + 03$       |
|       |                 |                             |                     |
| 92.00 | 0.0             | $0.229E + 03$               |                     |
| 92.00 | 9623.3          | $0.213E + 03$               |                     |
| 92.UU | 19246.7         | $0.201E + 03$               |                     |
| 92.00 | 28870.0         | $0.188E + 03$               |                     |
| 92.00 | 28870.0         | $0.188E + 03$               | $0.229E + 03$       |
|       |                 |                             |                     |
| 94.00 | 0.0             | 0.170E+03                   |                     |
| 94.00 | 9623.3          | $0.208E + 03$               |                     |
| 94.00 | 19246.7         | $0.208E + 03$               |                     |
| 94.00 | 28870.0         | $0.200E + 03$               |                     |
| 94.00 | 28870.0         | $0.200E + 03$               | $0.246E + 03$       |

**Continued Table 11.17** 

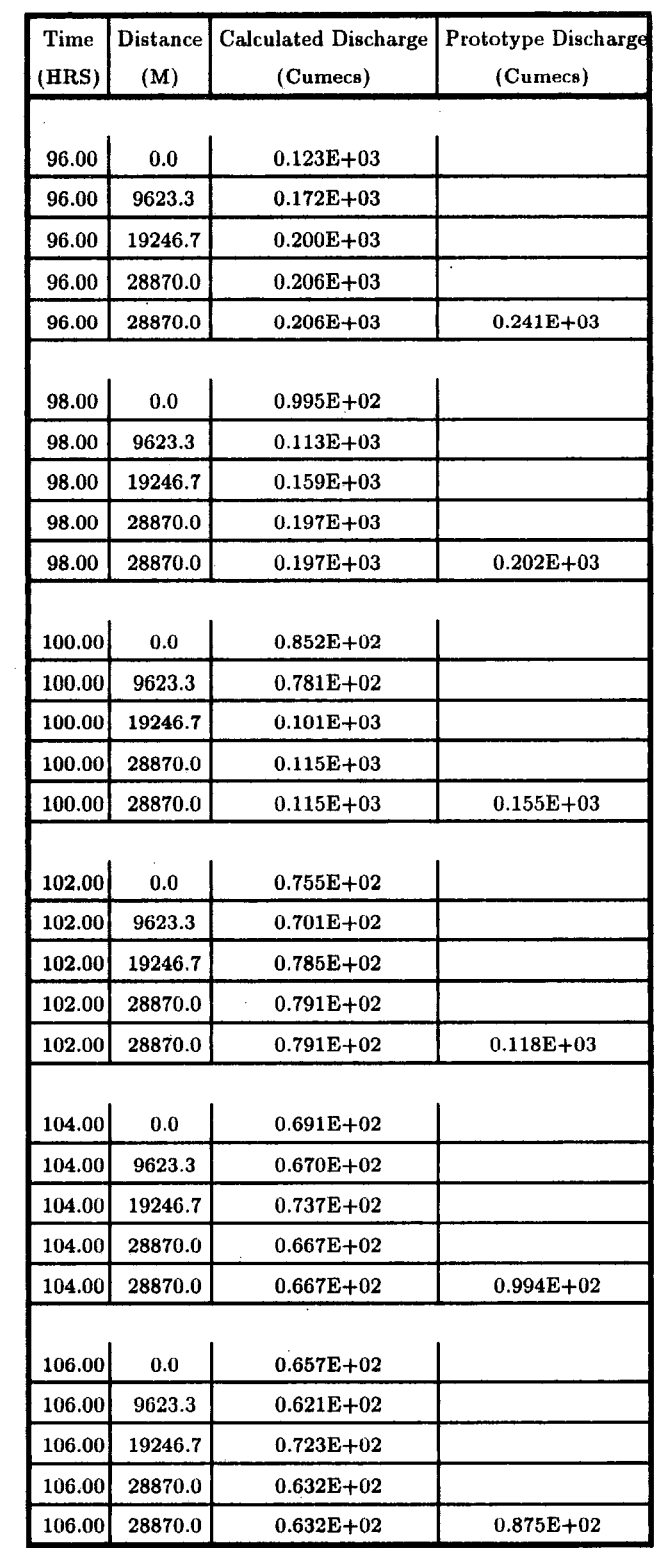

 $\mathcal{L}_{\mathcal{L}}$ 

 $\mathcal{A}^{\mathcal{A}}$ 

**Continued Table II.l 7** 

ł,

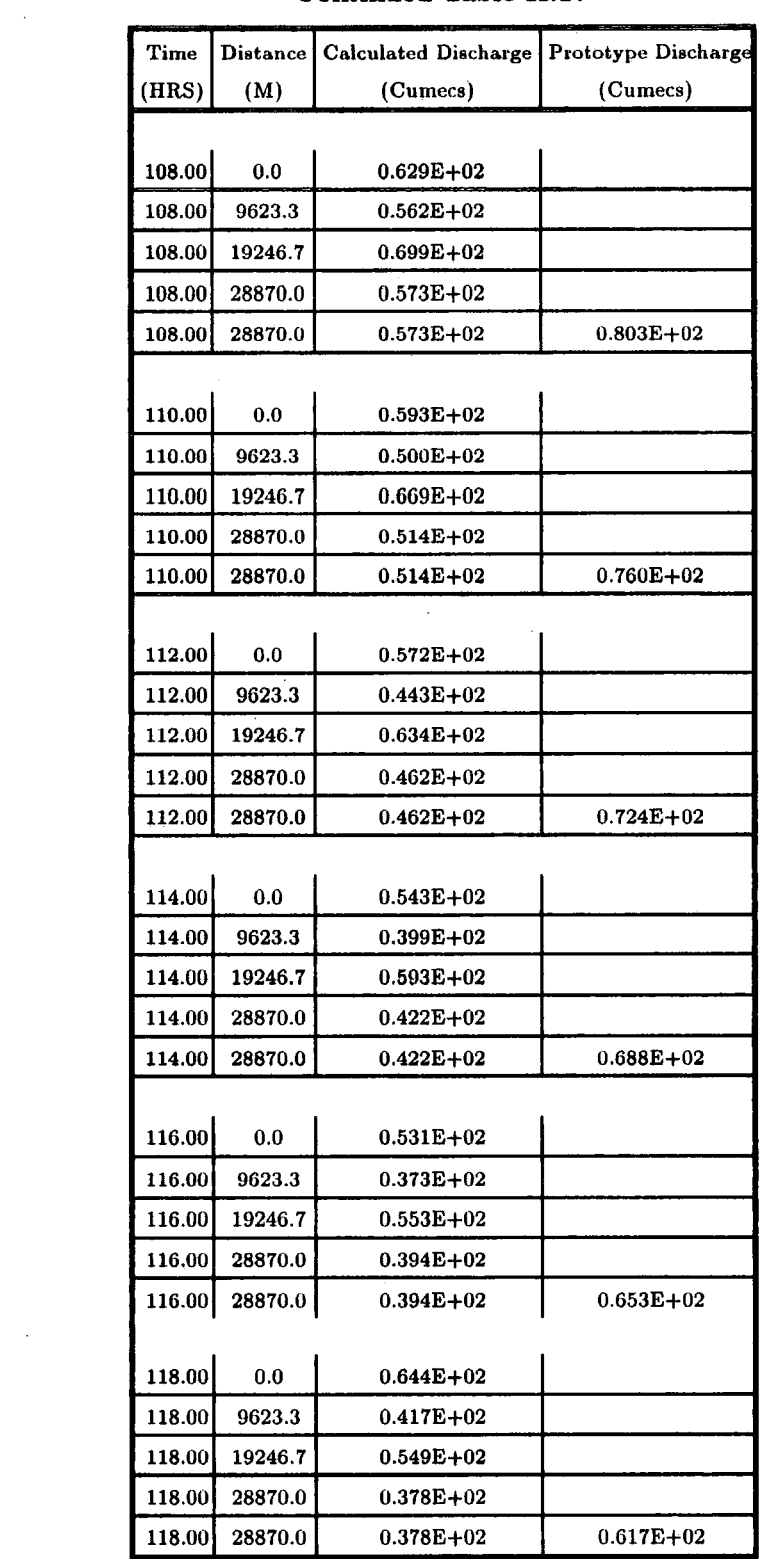

 $\mathbb{R}^d$ 

 $\mathcal{L}$ 

**Continued Table 11.17** 

| Time   | <b>Distance</b> | Calculated Discharge   | Prototype Discharge |
|--------|-----------------|------------------------|---------------------|
| (HRS)  | (M)             | (Cumecs)               | (Cumecs)            |
|        |                 |                        |                     |
| 120.00 | 0.0             | $0.936E + 02$          |                     |
| 120.00 | 9623.3          | $0.622E + 02$          |                     |
| 120.00 | 19246.7         | $0.674E + 02$          |                     |
| 120.00 | 28870.0         | $0.408E + 02$          |                     |
| 120.00 | 28870.0         | $0.408E + 02$          | $0.601E + 02$       |
|        |                 |                        |                     |
| 122.00 | 0.0             | $0.966E + 02$          |                     |
| 122.00 | 9623.3          | $0.816E + 02$          |                     |
| 122.00 | 19246.7         | $0.913E + 02$          |                     |
| 122.00 | 28870.0         | $0.565E + 02$          |                     |
| 122.00 | 28870.0         | $0.565E + 02$          | <b>0.750E+02</b>    |
|        |                 |                        |                     |
| 124.00 | 0.0             | $0.912E + 02$          |                     |
| 124.00 | 9623.3          | $0.784E + 02$          |                     |
| 124.00 | 19246.7         | $0.106E + 03$          |                     |
| 124.00 | 28870.0         | $0.700E + 02$          |                     |
| 124.00 | 28870.0         | $0.700E + 02$          | $0.106E + 03$       |
|        |                 |                        |                     |
| 126.00 | 0.0             | $0.899E + 02$          |                     |
| 126.00 | 9623.3          | $0.643E + 02$          |                     |
| 126.00 | 19246.7         | $0.106E + 03$          |                     |
| 126.00 | 28870.0         | $0.612E + 02$          |                     |
| 126.00 | 28870.0         | $0.612E + 02$          | $0.111E + 03$       |
|        |                 |                        |                     |
| 128.00 | 0.0             | $0.888\mathrm{E}{+02}$ |                     |
| 128.00 | 9623.3          | $0.519E+02$            |                     |
| 128.00 | 19246.7         | $0.102E + 03$          |                     |
| 128.00 | 28870.0         | 0.490E+02              |                     |
| 128.00 | 28870.0         | $0.490E + 02$          | $0.106E + 03$       |
|        |                 |                        |                     |
| 130.00 | 0.0             | $0.849E + 02$          |                     |
| 130.00 | 9623.3          | $0.427E + 02$          |                     |
| 130.00 | 19246.7         | $0.960E + 02$          |                     |
| 130.00 | 28870.0         | $0.423E + 02$          |                     |
| 130.00 | 28870.0         | $0.423E + 02$          | $0.103E + 03$       |

**Continued Table 11.17** 

 $\ddot{\phantom{a}}$ 

 $\sim$ 

 $\ddot{\phantom{a}}$ 

| Time          | Distance | Calculated Discharge Prototype Discharge |               |
|---------------|----------|------------------------------------------|---------------|
| (HRS)         | (M)      | (Cumecs)                                 | (Cumecs)      |
|               |          |                                          |               |
| 132.00        | 0.0      | $0.799E + 02$                            |               |
| 132.00        | 9623.3   | $0.363E + 02$                            |               |
| 132.00        | 19246.7  | $0.878E + 02$                            |               |
| 132.00        | 28870.0  | $0.387E+02$                              |               |
| 132.00        | 28870.0  | $0.387E + 02$                            | $0.102E + 03$ |
|               |          |                                          |               |
| 134.00        | 0.0      | $0.758E + 02$                            |               |
| 134.00        | 9623.3   | $0.335E + 02$                            |               |
| 134.00        | 19246.7  | $0.789E + 02$                            |               |
| 134.00        | 28870.0  | $0.366E + 02$                            |               |
| 134.00        | 28870.0  | $0.366E + 02$                            | $0.974E + 02$ |
|               |          |                                          |               |
| 136.00        | 0.0      | $0.713E + 02$                            |               |
| 136.00        | 9623.3   | $0.340E + 02$                            |               |
| 136.00        | 19246.7  | $0.717E + 02$                            |               |
| 136.00        | 28870.0  | $0.357E + 02$                            |               |
| 136.00        | 28870.0  | $0.357E + 02$                            | $0.918E + 02$ |
|               |          |                                          |               |
| 138.00        | 0.0      | $0.657E + 02$                            |               |
| 138.00        | 9623.3   | $0.351E + 02$                            |               |
| 138.00        | 19246.7  | $0.668E + 02$                            |               |
| 138.00        | 28870.0  | $0.360E + 02$                            |               |
| 138.00        | 28870.0  | $0.360E + 02$                            | $0.867E + 02$ |
|               |          |                                          |               |
| 140.00        | 0.0      | $0.603E + 02$                            |               |
| 140.00        | 9623.3   | $0.351E + 02$                            |               |
| <b>140.00</b> | 19246.7  | $0.627E+02$                              |               |
| 140.00        | 28870.0  | $0.365E+02$                              |               |
| 140.00        | 28870.0  | 0.365E+02                                | $0.813E+02$   |
|               |          |                                          |               |
| 142.00        | $0.0\,$  | <b>0.541E+02</b>                         |               |
| 142.00        | 9623.3   | 0.335E+02                                |               |
| 142.00        | 19246.7  | 0.579E+02                                |               |
| 142.00        | 28870.0  | $0.365E + 02$                            |               |
| 142.00        | 28870.0  | $0.365E + 02$                            | 0.748E+02     |

**Continued Table 11.17** 

 $\mathcal{L}^{\mathcal{L}}$ 

 $\bar{\beta}$ 

l,

| Time   | <b>Distance</b> | Calculated Discharge   | <b>Prototype Discharge</b> |
|--------|-----------------|------------------------|----------------------------|
| (HRS)  | (M)             | (Cumecs)               | (Cumecs)                   |
|        |                 |                        |                            |
| 144.00 | 0.0             | $0.496E + 02$          |                            |
| 144.00 | 9623.3          | $0.315E + 02$          |                            |
| 144.00 | 19246.7         | $0.523E + 02$          |                            |
| 144.00 | 28870.0         | $0.357\mathrm{E}{+02}$ |                            |
| 144.00 | 28870.0         | 0.357E+02              | $0.676E + 02$              |
|        |                 |                        |                            |
| 146.00 | 0.0             | $0.466E + 02$          |                            |
| 146.00 | 9623.3          | $0.309E + 02$          |                            |
| 146.00 | 19246.7         | $0.470E + 02$          |                            |
| 146.00 | 28870.0         | $0.344E + 02$          |                            |
| 146.00 | 28870.0         | $0.344E + 02$          | $0.612E + 02$              |
|        |                 |                        |                            |
| 148.00 | 0.0             | $0.438E + 02$          |                            |
| 148.00 | 9623.3          | $0.316E + 02$          |                            |
| 148.00 | 19246.7         | $0.434E + 02$          |                            |
| 148.00 | 28870.0         | $0.336E + 02$          |                            |
| 148.00 | 28870.0         | $0.336E + 02$          | $0.559E + 02$              |
|        |                 |                        |                            |
| 150.00 | 0.0             | $0.414E + 02$          |                            |
| 150.00 | 9623.3          | $0.324E + 02$          |                            |
| 150.00 | 19246.7         | $0.411E + 02$          |                            |
| 150.00 | 28870.0         | $0.336E + 02$          |                            |
| 150.00 | 28870.0         | 0.336E+02              | $0.523E + 02$              |
|        |                 |                        |                            |
| 152.00 | 0.0             | $0.399E + 02$          |                            |
| 152.00 | 9623.3          | 0.331E+02              |                            |
| 152.00 | 19246.7         | $0.396E + 02$          |                            |
| 152.00 | 28870.0         | 0.339E+02              |                            |
| 152.00 | 28870.0         | $0.339E + 02$          | $0.493E + 02$              |
|        |                 |                        |                            |
| 154.00 | 0.0             | 0.391E+02              |                            |
| 154.00 | 9623.3          | $0.337E + 02$          |                            |
| 154.00 | 19246.7         | 0.387E+02              |                            |
| 154.00 | 28870.0         | $0.342E+02$            |                            |
| 154.00 | 28870.0         | $0.342E + 02$          | $0.469E + 02$              |

**Continued Table 11.17** 

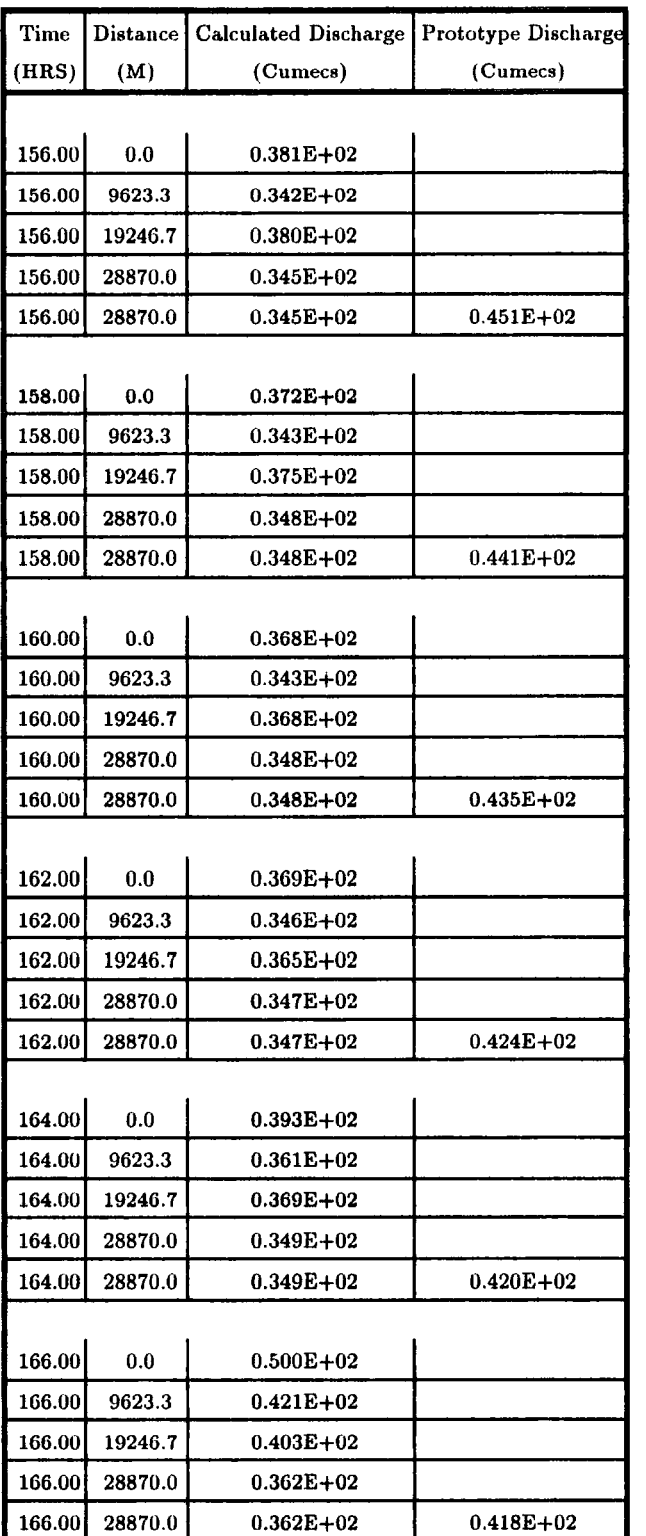

 $\mathcal{L}_{\mathcal{A}}$ 

**Continued Table 11.17** 

J.

| Time   | <b>Distance</b> | <b>Calculated Discharge</b> | <b>Prototype Discharge</b> |
|--------|-----------------|-----------------------------|----------------------------|
| (HRS)  | (M)             | (Cumecs)                    | (Cumecs)                   |
|        |                 |                             |                            |
| 168.00 | 0.0             | $0.545E + 02$               |                            |
| 168.00 | 9623.3          | $0.508E + 02$               |                            |
| 168.00 | 19246.7         | $0.477E + 02$               |                            |
| 168.00 | 28870.0         | $0.421E + 02$               |                            |
| 168.00 | 28870.0         | 0.421E+02                   | $0.436E+02$                |
|        |                 |                             |                            |
| 170.00 | 0.0             | $0.567E + 02$               |                            |
| 170.00 | 9623.3          | $0.556E + 02$               |                            |
| 170.00 | 19246.7         | $0.547E + 02$               |                            |
| 170.00 | 28870.0         | $0.509E + 02$               |                            |
| 170.00 | 28870.0         | $0.509E + 02$               | $0.524E + 02$              |
|        |                 |                             |                            |
| 172.00 | 0.0             | $0.540E + 02$               |                            |
| 172.00 | 9623.3          | $0.551E + 02$               |                            |
| 172.00 | 19246.7         | $0.569E + 02$               |                            |
| 172.00 | 28870.0         | $0.553E + 02$               |                            |
| 172.00 | 28870.0         | $0.553E + 02$               | $0.611E + 02$              |
|        |                 |                             |                            |
| 174.00 | 0.0             | $0.491E + 02$               |                            |
| 174.00 | 9623.3          | $0.506E + 02$               |                            |
| 174.00 | 19246.7         | $0.546E + 02$               |                            |
| 174.00 | 28870.0         | $0.544E + 02$               |                            |
| 174.00 | 28870.0         | $0.544E + 02$               | $0.632E + 02$              |
|        |                 |                             |                            |
| 176.00 | 0.0             | $0.445E + 02$               |                            |
| 176.00 | 9623.3          | $0.451E + 02$               |                            |
| 176.00 | 19246.7         | $0.499E + 02$               |                            |
| 176.00 | 28870.0         | 0.498E+02                   |                            |
| 176.00 | 28870.0         | $0.498E + 02$               | $0.596E+02$                |
|        |                 |                             |                            |
| 178.00 | 0.0             | $0.411E + 02$               |                            |
| 178.00 | 9623.3          | $0.405\mathrm{E}{+02}$      |                            |
| 178.00 | 19246.7         | $0.451E + 02$               |                            |
| 178.00 | 28870.0         | $0.446E + 02$               |                            |
| 178.00 | 28870.0         | $0.446E + 02$               | $0.542E + 02$              |

**Continued Table 11.17** 

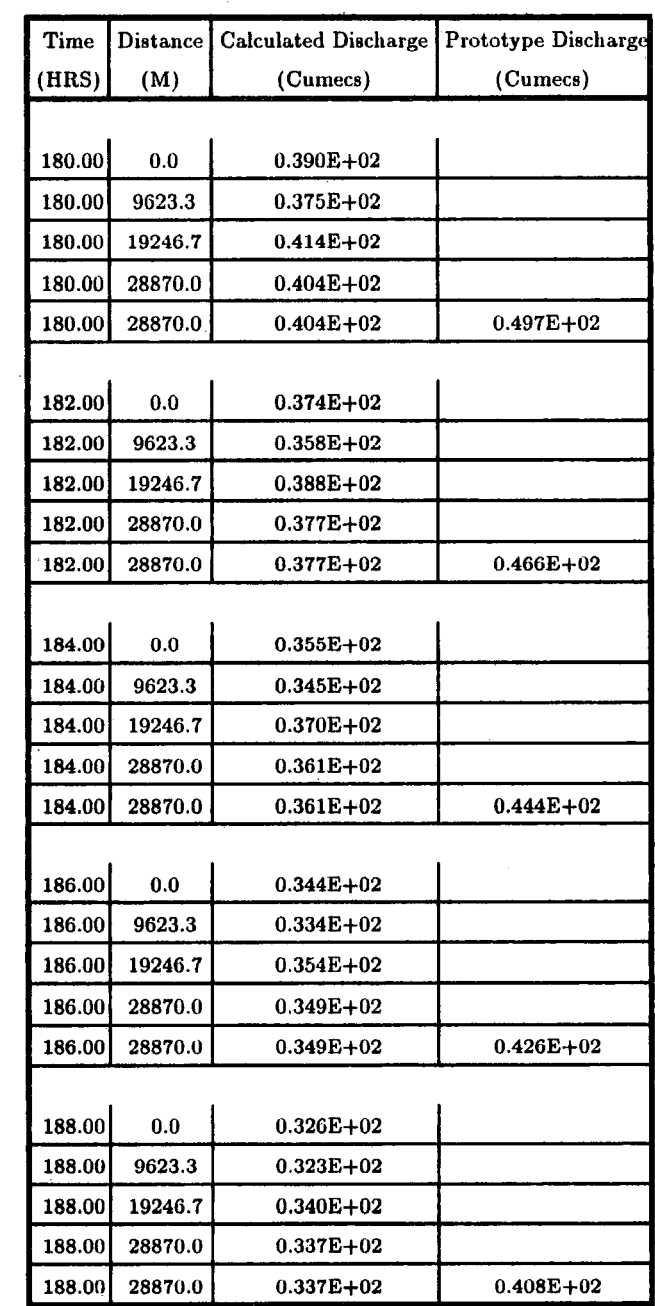

 $\mathcal{A}$ 

 $\mathcal{L}_{\mathrm{in}}$ 

**Continued Table 11.17** 

 $\mathcal{L}_{\mathcal{A}}$ 

| Time<br>HRS) | <b>Distance</b><br>(M) | <b>Calculated Discharge</b><br>(Cumecs) | Prototype Discharge<br>(Cumecs) |
|--------------|------------------------|-----------------------------------------|---------------------------------|
|              |                        |                                         |                                 |
| 190.00       | 0.0                    | $0.309E + 02$                           |                                 |
| 190.00       | 9623.3                 | $0.309E + 02$                           |                                 |
| 190.00       | 19246.7                | $0.325E + 02$                           |                                 |
| 190.00       | 28870.0                | $0.326E + 02$                           |                                 |
| 190.00       | 28870.0                | $0.326E + 02$                           | $0.391E + 02$                   |

**Continued Table 11.17** 

AVERAGE RECORDED DISCHARGE  $= 76.06$  CUMECS DIFFERENCE BETWEEN RECORDED AND PREDICTED AVERAGE DISCHARGE =  $28.38$  % STANDARD DEVIATION  $=$  39.00  $%$ 

 $\overline{\phantom{a}}$ 

 $\bar{\mathcal{A}}$ 

 $\hat{\mathcal{A}}$ 

 $\ddot{\phantom{a}}$ 

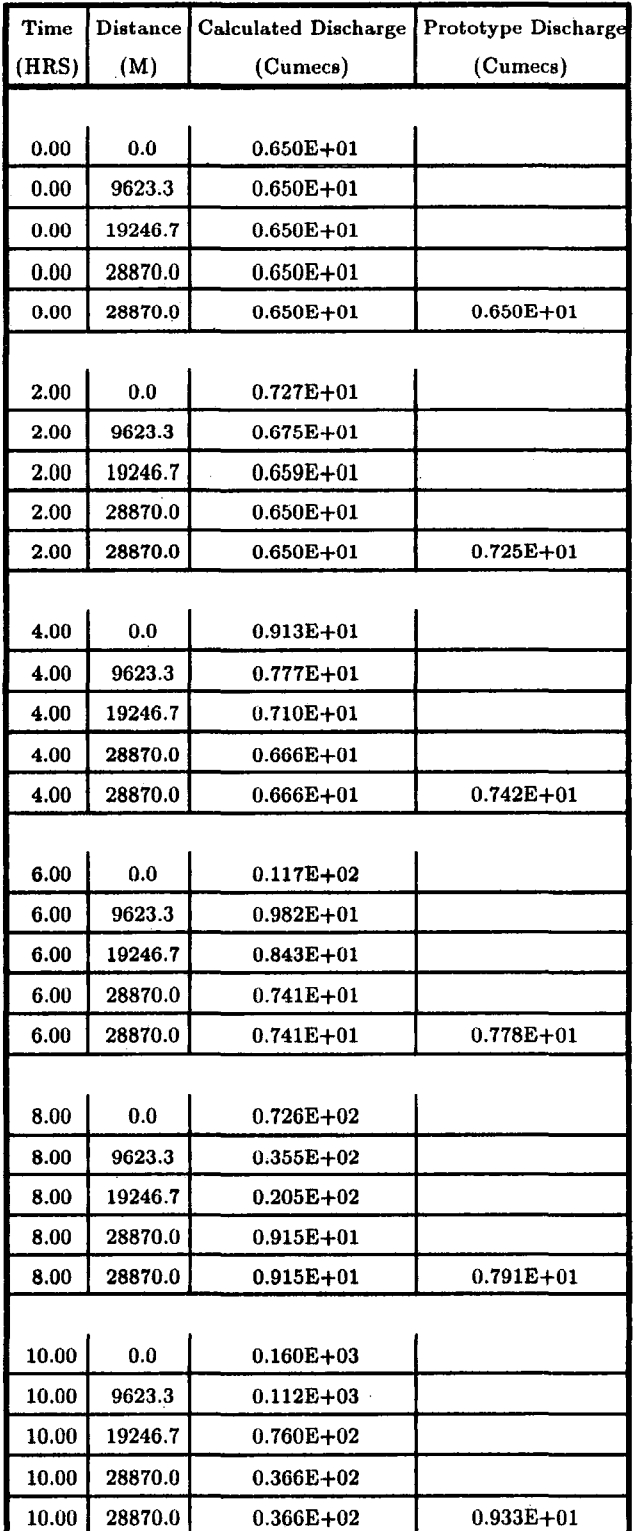

 $\overline{1}$ 

## **Table 11.18 Output of VPDMl Computer Program of the Event 2-2-1981 of River Wear**

 $\bar{z}$ 

| Time  | Distance | Calculated Discharge | Prototype Discharge |  |  |
|-------|----------|----------------------|---------------------|--|--|
| (HRS) | (M)      | (Cumecs)             | (Cumecs)            |  |  |
|       |          |                      |                     |  |  |
| 12.00 | 0.0      | $0.182E + 03$        |                     |  |  |
| 12.00 | 9623.3   | $0.166E + 03$        |                     |  |  |
| 12.00 | 19246.7  | $0.141E + 03$        |                     |  |  |
| 12.00 | 28870.0  | $0.111E + 03$        |                     |  |  |
| 12.00 | 28870.0  | $0.111E + 03$        | $0.544E + 02$       |  |  |
|       |          |                      |                     |  |  |
| 14.00 | 0.0      | $0.130E + 03$        |                     |  |  |
| 14.00 | 9623.3   | $0.165E + 03$        |                     |  |  |
| 14.00 | 19246.7  | $0.166E + 03$        |                     |  |  |
| 14.00 | 28870.0  | $0.154E + 03$        |                     |  |  |
| 14.00 | 28870.0  | $0.154E + 03$        | $0.167E + 03$       |  |  |
|       |          |                      |                     |  |  |
| 16.00 | 0.0      | $0.828E + 02$        |                     |  |  |
| 16.00 | 9623.3   | $0.119E + 03$        |                     |  |  |
| 16.00 | 19246.7  | $0.151E + 03$        |                     |  |  |
| 16.00 | 28870.0  | $0.165E + 03$        |                     |  |  |
| 16.00 | 28870.0  | $0.165E + 03$        | $0.182E + 03$       |  |  |
|       |          |                      |                     |  |  |
| 18.00 | 0.0      | $0.633E + 02$        |                     |  |  |
| 18.00 | 9623.3   | $0.694E + 02$        |                     |  |  |
| 18.00 | 19246.7  | $0.103E + 03$        |                     |  |  |
| 18.00 | 28870.0  | $0.124E + 03$        |                     |  |  |
| 18.00 | 28870.0  | $0.124E + 03$        | $0.135E + 03$       |  |  |
|       |          |                      |                     |  |  |
| 20.00 | 0.0      | $0.520E + 02$        |                     |  |  |
| 20.00 | 9623.3   | $0.460E + 02$        |                     |  |  |
| 20.00 | 19246.7  | <b>0.642E+02</b>     |                     |  |  |
| 20.00 | 28870.0  | 0.739E+02            |                     |  |  |
| 20.00 | 28870.0  | 0.739E+02            | $0.897E + 02$       |  |  |
|       |          |                      |                     |  |  |
| 22.00 | 0.0      | $0.439E + 02$        |                     |  |  |
| 22.00 | 9623.3   | $0.396E + 02$        |                     |  |  |
| 22.00 | 19246.7  | $0.467E + 02$        |                     |  |  |
| 22.00 | 28870.0  | $0.486E + 02$        |                     |  |  |
| 22.00 | 28870.0  | $0.486E + 02$        | $0.663E + 02$       |  |  |

**Continued Table 11.18** 

 $\ddot{\phantom{a}}$ 

l,

| Time  | <b>Distance</b> | <b>Calculated Discharge</b> | Prototype Discharge |  |  |
|-------|-----------------|-----------------------------|---------------------|--|--|
| (HRS) | (M)             | (Cumecs)                    | (Cumecs)            |  |  |
|       |                 |                             |                     |  |  |
| 24.00 | 0.0             | $0.380E + 02$               |                     |  |  |
| 24.00 | 9623.3          | $0.369E + 02$               |                     |  |  |
| 24.00 | 19246.7         | $0.415E + 02$               |                     |  |  |
| 24.00 | 28870.0         | $0.386E + 02$               |                     |  |  |
| 24.00 | 28870.0         | $0.386E + 02$               | 0.538E+02           |  |  |
|       |                 |                             |                     |  |  |
| 26.00 | 0.0             | $0.334E + 02$               |                     |  |  |
| 26.00 | 9623.3          | $0.328E + 02$               |                     |  |  |
| 26.00 | 19246.7         | $0.389E + 02$               |                     |  |  |
| 26.00 | 28870.0         | 0.362E+02                   |                     |  |  |
| 26.00 | 28870.0         | $0.362E + 02$               | $0.451E + 02$       |  |  |
|       |                 |                             |                     |  |  |
| 28.00 | 0.0             | $0.317E + 02$               |                     |  |  |
| 28.00 | 9623.3          | $0.288E + 02$               |                     |  |  |
| 28.00 | 19246.7         | $0.353E + 02$               |                     |  |  |
| 28.00 | 28870.0         | $0.325E + 02$               |                     |  |  |
| 28.00 | 28870.0         | $0.325E + 02$               | $0.392E + 02$       |  |  |
|       |                 |                             |                     |  |  |
| 30.00 | 0.0             | $0.320E + 02$               |                     |  |  |
| 30.00 | 9623.3          | $0.271E + 02$               |                     |  |  |
| 30.00 | 19246.7         | $0.324E+02$                 |                     |  |  |
| 30.00 | 28870.0         | $0.290E + 02$               |                     |  |  |
| 30.00 | 28870.0         | $0.290E + 02$               | $0.348E + 02$       |  |  |
|       |                 |                             |                     |  |  |
| 32.00 | 0.0             | $0.308E + 02$               |                     |  |  |
| 32.00 | 9623.3          | $0.269E + 02$               |                     |  |  |
| 32.00 | 19246.7         | $0.310E + 02$               |                     |  |  |
| 32.00 | 28870.0         | $0.275E+02$                 |                     |  |  |
| 32.00 | 28870.0         | $0.275E+02$                 | $0.322E+02$         |  |  |
|       |                 |                             |                     |  |  |
| 34.00 | 0.0             | <b>0.287E+02</b>            |                     |  |  |
| 34.00 | 9623.3          | $0.263E + 02$               |                     |  |  |
| 34.00 | 19246.7         | $0.301E+02$                 |                     |  |  |
| 34.00 | 28870.0         | $0.273E + 02$               |                     |  |  |
| 34.00 | 28870.0         | $0.273E + 02$               | $0.315E + 02$       |  |  |

**Continued Table 11.18** 

 $\bar{\gamma}$ 

 $\hat{\boldsymbol{\cdot}$ 

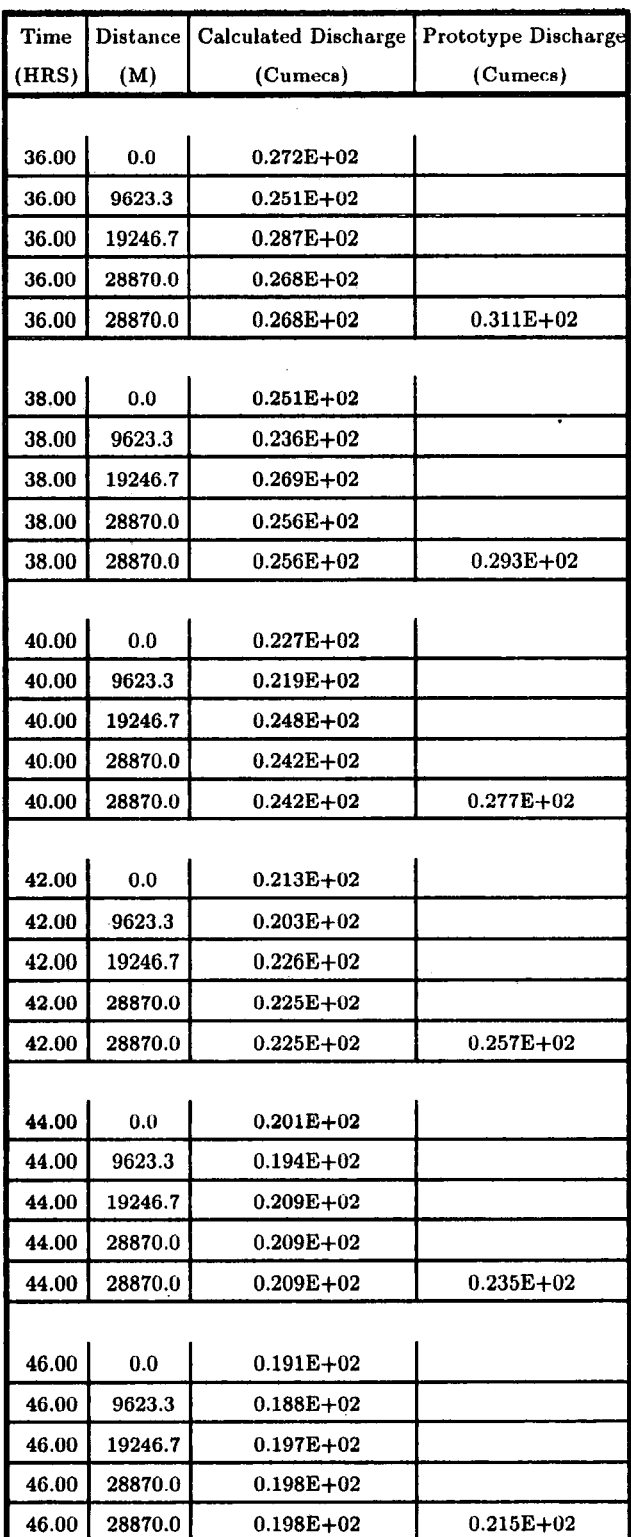

 $\bar{z}$ 

Continued Table 11.18

| Time  | Distance ! | <b>Calculated Discharge</b> | <b>Prototype Discharge</b> |
|-------|------------|-----------------------------|----------------------------|
| HRS)  | (M)        | (Cumecs)                    | (Cumecs)                   |
|       |            |                             |                            |
| 48.00 | 0.0        | $0.181E + 02$               |                            |
| 48.00 | 9623.3     | $0.182E + 02$               |                            |
| 48.00 | 19246.7    | $0.188E + 02$               |                            |
| 48.00 | 28870.0    | $0.190E + 02$               |                            |
| 48.00 | 28870.0    | $0.190E + 02$               | $0.200E + 02$              |

**Continued Table 11.18** 

 $\overline{1}$ 

AVERAGE RECORDED DISCHARGE =  $31.03$  CUMECS DIFFERENCE BETWEEN RECORDED AND PREDICTED AVERAGE DISCHARGE =  $9.95$  % STANDARD DEVIATION =  $15.03$  %

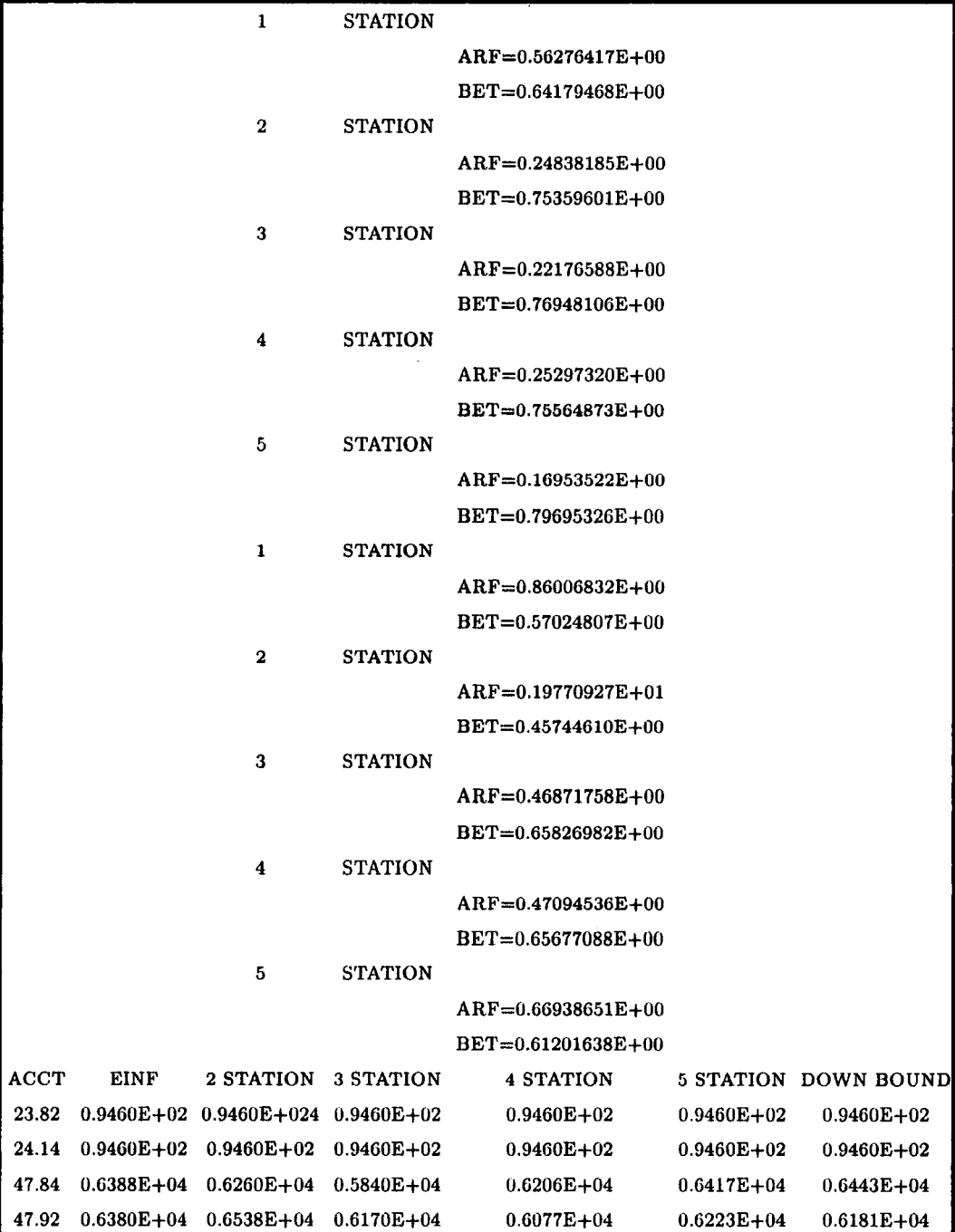

## **Table 11.19 Output of STROUT3 Computer Program of the Event March 1986 of River Wear**

**.... Continued Table 11.19** 

|  | 48.03 0.6371E+04 0.6665E+04 0.6433E+04 0.6208E+04 0.6240E+04 0.6264E+04   |  |  |
|--|---------------------------------------------------------------------------|--|--|
|  | 48.13 0.6361E+04 0.6618E+04 0.6626E+04 0.6380E+04 0.6292E+04 0.6289E+04   |  |  |
|  | 71.83 0.4046E+04 0.4065E+04 0.4036E+04 0.4028E+04 0.4049E+04 0.4046E+04   |  |  |
|  | 71.95 0.4036E+04 0.4065E+04 0.4054E+04 0.4031E+04 0.4039E+04 0.4037E+04   |  |  |
|  | 72.06 0.4024E+04 0.4042E+04 0.4059E+04 0.4039E+04 0.4041E+04 0.4042E+04   |  |  |
|  | 72.17 0.4014E+04 0.4007E+04 0.4045E+04 0.4041E+04 0.4040E+04 0.4041E+04   |  |  |
|  | 95.88 0.1702E+04 0.1691E+04 0.1705E+04 0.1719E+04 0.1727E+04 0.1727E+04   |  |  |
|  | $96.04$ 0.1687E+04 0.1678E+04 0.1665E+04 0.1680E+04 0.1698E+04 0.1688E+04 |  |  |
|  | $96.20$ 0.1671E+04 0.1682E+04 0.1667E+04 0.1661E+04 0.1681E+04 0.1679E+04 |  |  |

 $\label{eq:2.1} \frac{1}{\sqrt{2\pi}}\int_{0}^{\infty}\frac{1}{\sqrt{2\pi}}\left(\frac{1}{\sqrt{2\pi}}\right)^{2\alpha} \frac{1}{\sqrt{2\pi}}\frac{1}{\sqrt{2\pi}}\int_{0}^{\infty}\frac{1}{\sqrt{2\pi}}\frac{1}{\sqrt{2\pi}}\frac{1}{\sqrt{2\pi}}\frac{1}{\sqrt{2\pi}}\frac{1}{\sqrt{2\pi}}\frac{1}{\sqrt{2\pi}}\frac{1}{\sqrt{2\pi}}\frac{1}{\sqrt{2\pi}}\frac{1}{\sqrt{2\pi}}\frac{1}{\sqrt{2\pi}}\frac{$ 

 $\sim 10^{-1}$ 

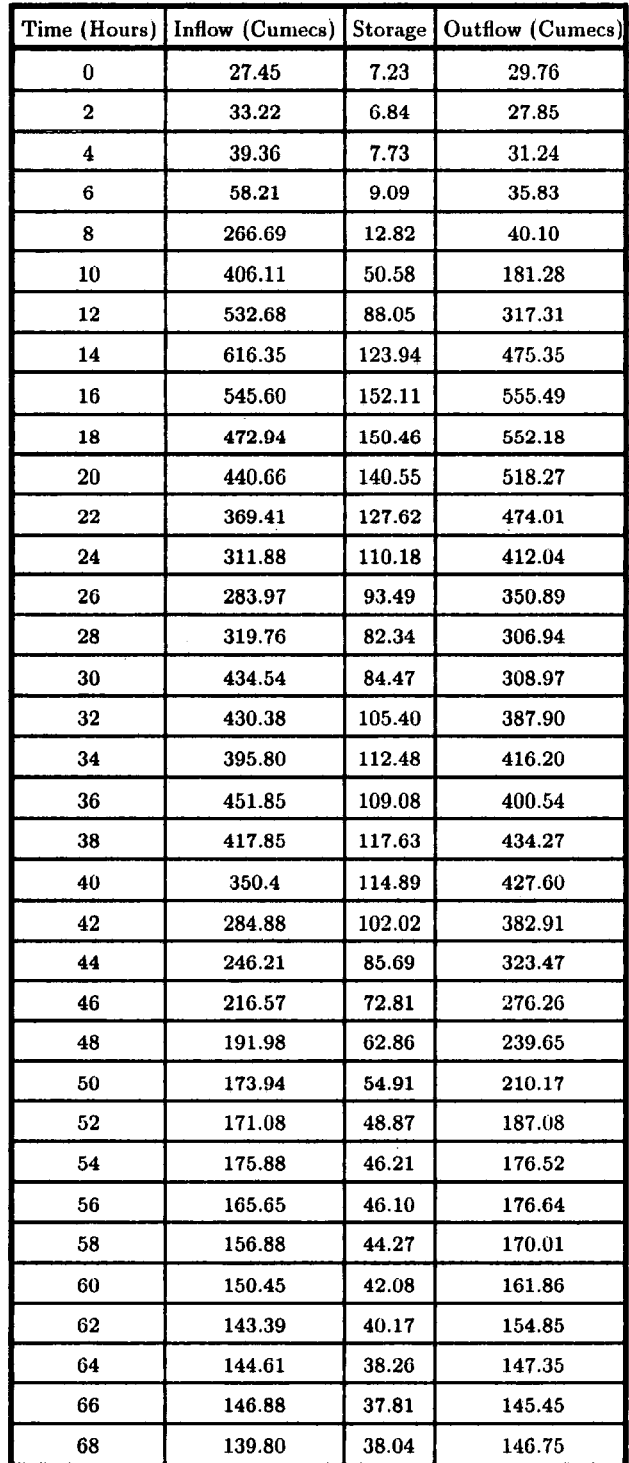

## **Table 11.20 Output of STVNLM-HJ Computer Program of The Event 2-1-1982 of River** Tees

 $\bar{I}$ 

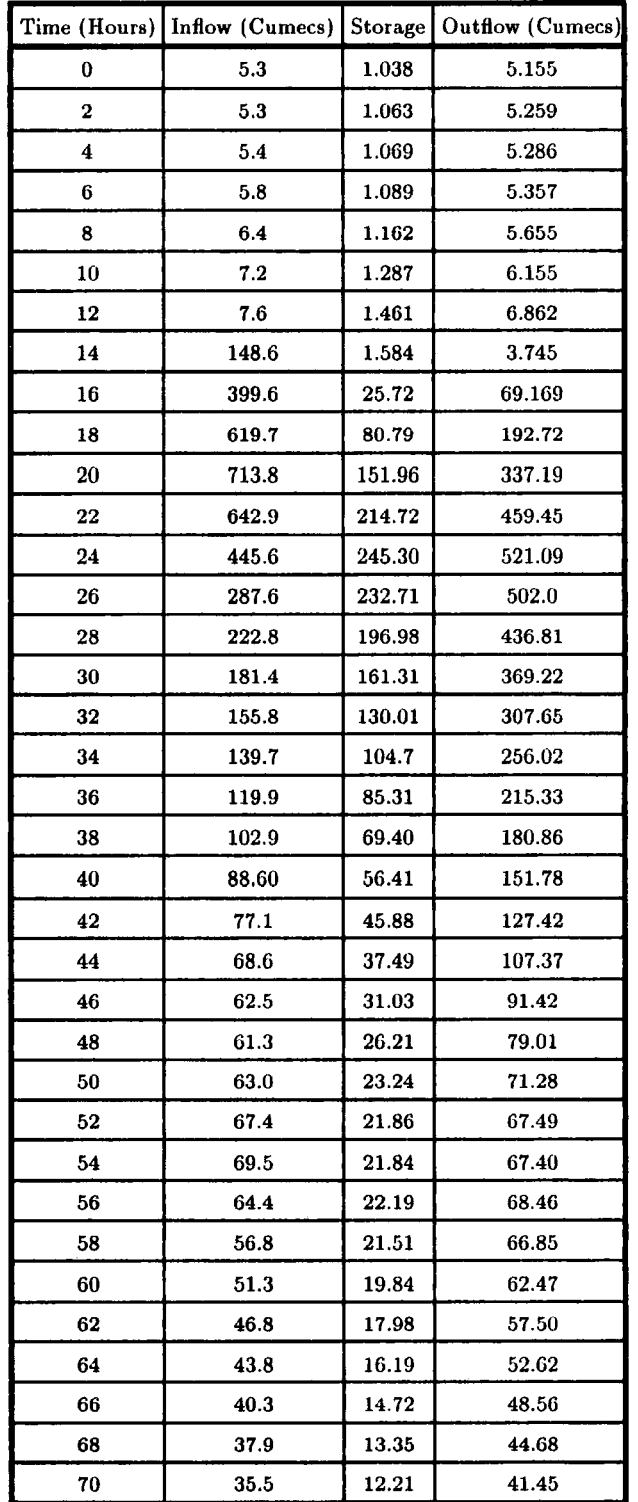

**Table 11.21 Output of STVNLM-HJ Computer Program of The Event 25-8-1986 of River Tees** 

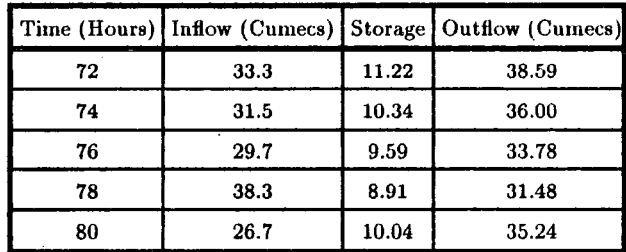

 $\mathcal{A}^{\mathcal{A}}$ 

**... continued Table 11.21** 

|                |       |       | Time (Hours) Inflow (Cumecs) Storage Outflow (Cumecs) |
|----------------|-------|-------|-------------------------------------------------------|
| $\bf{0}$       | 6.5   | 0.89  | 7.34                                                  |
| $\overline{2}$ | 7.27  | 0.84  | 5.93                                                  |
| 4              | 9.13  | 1.06  | 7.63                                                  |
| 6              | 11.7  | 1.31  | 9.47                                                  |
| 8              | 72.6  | 1.68  | 2.18                                                  |
| 10             | 159.8 | 13.42 | 105.13                                                |
| 12             | 181.7 | 22.53 | 182.98                                                |
| 14             | 129.5 | 19.81 | 178.12                                                |
| 16             | 82.8  | 11.71 | 100.93                                                |
| 18             | 63.3  | 8.69  | 73.22                                                 |
| 20             | 52.0  | 7.03  | 58.40                                                 |
| 22             | 43.9  | 5.97  | 49.09                                                 |
| 24             | 38.0  | 5.10  | 41.49                                                 |
| 26             | 33.4  | 4.52  | 36.53                                                 |
| 28             | 31.7  | 3.99  | 31.69                                                 |
| 30             | 32.0  | 4.00  | 31.65                                                 |
| 32             | 30.8  | 4.05  | 32.43                                                 |
| 34             | 28.7  | 3.78  | 30.13                                                 |
| 36             | 27.2  | 3.54  | 28.06                                                 |
| 38             | 25.1  | 3.40  | 27.03                                                 |
| 40             | 22.1  | 3.08  | 24.43                                                 |
| 42             | 21.3  | 2.69  | 20.82                                                 |
| 44             | 20.1  | 2.77  | 21.8                                                  |
| 46             | 19.1  | 2.48  | 19.25                                                 |
| 48             | 18.1  | 2.46  | 19.18                                                 |

**Table 11.22 Output of STVNLM-HJ Computer Program of The Event 2-2-1981 of River Wear** 

 $\bar{z}$ 

|                |       |        | Time (Hours) Inflow (Cumecs) Storage Outflow (Cumecs) |
|----------------|-------|--------|-------------------------------------------------------|
| 0              | 13.4  | 2.1    | 10.23                                                 |
| $\overline{2}$ | 18.6  | 2.62   | 11.38                                                 |
| 4              | 25.4  | 3.83   | 15.19                                                 |
| 6              | 36.3  | 5.53   | 19.54                                                 |
| 8              | 66.0  | 8.32   | 21.93                                                 |
| 10             | 104.6 | 15.67  | 37.34                                                 |
| 12             | 182.3 | 26.87  | 50.06                                                 |
| 14             | 225.3 | 48.91  | 101.31                                                |
| 16             | 273.1 | 69.58  | 141.35                                                |
| 18             | 310.5 | 91.54  | 184.4                                                 |
| 20             | 308.0 | 112.55 | 235.1                                                 |
| 22             | 186.8 | 124.7  | 301.3                                                 |
| 24             | 132.4 | 105.6  | 274.3                                                 |
| 26             | 112.7 | 81.96  | 223.33                                                |
| 28             | 101.6 | 63.52  | 179.77                                                |
| 30             | 98.8  | 50.5   | 145.6                                                 |
| 32             | 119.8 | 42.69  | 117.1                                                 |
| 34             | 154.1 | 43.14  | 107.55                                                |
| 36             | 41.8  | 50.90  | 133.15                                                |
| 38             | 121.5 | 52.34  | 143.52                                                |
| 40             | 96.6  | 48.67  | 141.26                                                |
| 42             | 81.7  | 41.22  | 124.92                                                |
| 44             | 72.1  | 34.02  | 106.8                                                 |
| 46             | 64.0  | 28.23  | 91.68                                                 |
| 48             | 56.7  | 23.62  | 79.32                                                 |
| 50             | 51.3  | 19.85  | 68.59                                                 |
| 52             | 46.8  | 16.97  | 60.16                                                 |

**Table 11.23 Output of STVNLM-HJ Computer Program of The Event 1-10-1981 of River Wear** 

 $\ddot{\phantom{0}}$ 

 $\sim$ 

 $\mathcal{L}_{\text{max}}$  .

 $\bar{\mathcal{A}}$ 

|                |       |       | Time (Hours) Inflow (Cumecs) Storage Outflow (Cumecs) |
|----------------|-------|-------|-------------------------------------------------------|
| $\bf{0}$       | 3.74  | 1.77  | 6.8                                                   |
| $\overline{2}$ | 5.41  | 1.24  | 4.6                                                   |
| 4              | 9.19  | 1.38  | 4.9                                                   |
| 6              | 13.0  | 2.08  | 7.7                                                   |
| 8              | 18.0  | 2.96  | 11.2                                                  |
| 10             | 32.3  | 4.09  | 15.3                                                  |
| 12             | 153.0 | 6.91  | 21.6                                                  |
| 14             | 190.3 | 28.81 | 123.2                                                 |
| 16             | 283.6 | 39.99 | 173.22                                                |
| 18             | 409.8 | 58.39 | 258.64                                                |
| 20             | 450.0 | 83.58 | 385.0                                                 |
| 22             | 450.9 | 94.40 | 440.9                                                 |
| 24             | 430.9 | 96.07 | 450.5                                                 |
| 26             | 311.0 | 92.78 | 439.89                                                |
| 28             | 200.2 | 71.30 | 335.26                                                |
| 30             | 164.1 | 48.79 | 223.3                                                 |
| 32             | 133.6 | 38.92 | 175.8                                                 |
| 34             | 111.7 | 31.88 | 142.3                                                 |
| 36             | 92.9  | 26.77 | 118.45                                                |
| 38             | 80.9  | 22.52 | 98.52                                                 |
| 40             | 74.4  | 19.58 | 84.80                                                 |

Table 11.24 Output of STVNLM-HJ Computer Program of The Event 26-8-1986 of River Wear

 $\mathcal{L}_{\rm{in}}$ 

 $\bar{\beta}$ 

 $\mathcal{L}$ 

|              |       |       | Time (Hours) Inflow (Cumecs) Storage   Outflow (Cumecs) |
|--------------|-------|-------|---------------------------------------------------------|
| $\bf{0}$     | 22.8  | 5.78  | 20.3                                                    |
| $\mathbf{2}$ | 23.5  | 6.18  | 21.6                                                    |
| 4            | 24.6  | 6.49  | 22.5                                                    |
| 6            | 38.3  | 6.83  | 21.6                                                    |
| 8            | 92.5  | 9.61  | 22.4                                                    |
| 10           | 141.0 | 21.29 | 49.79                                                   |
| 12           | 179.9 | 36.49 | 84.74                                                   |
| 14           | 222.7 | 52.35 | 117.9                                                   |
| 16           | 272.0 | 69.81 | 152.0                                                   |
| 18           | 296.8 | 89.81 | 193.8                                                   |
| 20           | 298.9 | 106.9 | 231.4                                                   |
| 22           | 213.6 | 118.2 | 268.8                                                   |
| 24           | 149.8 | 109.0 | 258.7                                                   |
| 26           | 119.8 | 90.84 | 223.3                                                   |
| 28           | 100.6 | 73.58 | 187.0                                                   |
| 30           | 88.4  | 59.17 | 155.0                                                   |
| 32           | 80.2  | 48.06 | 129.2                                                   |
| 34           | 73.9  | 39.88 | 109.7                                                   |
| 36           | 70.0  | 33.91 | 94.8                                                    |
| 38           | 68.2  | 29.77 | 84.2                                                    |
| 40           | 67.4  | 27.10 | 77.1                                                    |
| 42           | 65.9  | 25.48 | 72.9                                                    |
| 44           | 64.8  | 24.30 | 69.8                                                    |

**Table 11.25 Output of STVNLM-HJ Computer Program of The Event 16-4-1986 of River Wear** 

|                | Time (Hours) Inflow (Cumecs) |       | Storage   Outflow (Cumecs) |
|----------------|------------------------------|-------|----------------------------|
| 0              | 22.8                         | 12.00 | 22.6                       |
| $\overline{2}$ | 23.5                         | 12.02 | 22.6                       |
| 4              | 24.6                         | 12.17 | 22.7                       |
| 6              | 38.3                         | 12.48 | 21.8                       |
| 8              | 92.5                         | 15.23 | 20.2                       |
| 10             | 141.0                        | 27.28 | 29.9                       |
| 12             | 179.9                        | 45.79 | 44.9                       |
| 14             | 222.7                        | 68.28 | 60.5                       |
| 16             | 272.0                        | 95.30 | 115.3                      |
| 18             | 296.8                        | 127.7 | 160.7                      |
| 20             | 298.9                        | 160.6 | 200.0                      |
| 22             | 213.6                        | 190.3 | 230                        |
| 24             | 149.8                        | 201.5 | 265                        |
| 26             | 119.8                        | 199.9 | 270                        |
| 28             | 100.6                        | 192.9 | 244.3                      |
| 30             | 88.4                         | 183.2 | 190.5                      |
| 32             | 80.2                         | 172.2 | 165.4                      |
| 34             | 73.9                         | 160.8 | 141                        |
| 36             | 70.0                         | 149.5 | 134.9                      |
| 38             | 68.2                         | 138.6 | 84.4                       |
| 40             | 67.4                         | 128.7 | 80.2                       |
| 42             | 65.9                         | 119.7 | 78                         |
| 44             | 64.8                         | 111.5 | 72                         |

**Table 11.26 Output of STVNLM-LR Computer Program of The Event 15-4-1986 of River Wear** 

 $\hat{\boldsymbol{\gamma}}$ 

|                         | Time (Hours) Inflow (Cumecs) | Storage | Outflow (Cumecs) |
|-------------------------|------------------------------|---------|------------------|
| 0                       | 3.74                         | 1.77    | 8.0              |
| $\overline{\mathbf{2}}$ | 5.4                          | 1.05    | 4.4              |
| 4                       | 9.19                         | 1.20    | 5.0              |
| 6                       | 13.0                         | 1.89    | 8.2              |
| 8                       | 18.0                         | 2.69    | 11.9             |
| 10                      | 32.3                         | 3.71    | 16.3             |
| 12                      | 153.0                        | 6.37    | 23.7             |
| 14                      | 190.3                        | 27.91   | 140.6            |
| 16                      | 283.6                        | 36.19   | 183.0            |
| 18                      | 409.8                        | 52.94   | 273.9            |
| 20                      | 450.0                        | 75.58   | 406.1            |
| 22                      | 450.9                        | 82.88   | 449.9            |
| 24                      | 430.9                        | 83.04   | 451.9            |
| 26                      | 311.0                        | 79.53   | 437.1            |
| 28                      | 200.2                        | 58.50   | 317.7            |
| 30                      | 164.1                        | 38.91   | 205.0            |
| 32                      | 133.6                        | 32.08   | 167.3            |
| 34                      | 111.7                        | 26.45   | 136.4            |
| 36                      | 92.9                         | 22.32   | 114.1            |
| 38                      | 80.9                         | 18.77   | 94.9             |
| 40                      | 74.4                         | 16.43   | 82.3             |

**Table 11.27 Output of STVNLM-LR Computer Program of The Event 26·8·1986 of River Wear**
|    |       |       | Time (Hours) Inflow (Cumecs) Storage   Outflow (Cumecs) |
|----|-------|-------|---------------------------------------------------------|
| 0  | 13.4  | 1.55  | 14.5                                                    |
| 2  | 18.6  | 1.36  | 11.9                                                    |
| 4  | 25.4  | 2.47  | 21.4                                                    |
| 6  | 36.3  | 3.13  | 25.8                                                    |
| 8  | 66.0  | 4.88  | 36.7                                                    |
| 10 | 104.6 | 9.75  | 71.5                                                    |
| 12 | 182.3 | 15.27 | 103.3                                                   |
| 14 | 225.3 | 28.42 | 195.2                                                   |
| 16 | 273.1 | 33.43 | 224.2                                                   |
| 18 | 310.5 | 41.57 | 248.3                                                   |
| 20 | 308.0 | 47.26 | $-260.3$                                                |
| 22 | 186.8 | 45.87 | 275.8                                                   |
| 24 | 132.4 | 22.87 | 168.3                                                   |
| 26 | 112.7 | 16.88 | 126.1                                                   |
| 28 | 101.6 | 14.64 | 110.5                                                   |
| 30 | 98.8  | 13.15 | 99.3                                                    |
| 32 | 119.8 | 13.06 | 95.4                                                    |
| 34 | 154.1 | 17.11 | 121.7                                                   |
| 36 | 141.8 | 22.51 | 164.2                                                   |
| 38 | 121.5 | 18.77 | 139.2                                                   |
| 40 | 96.6  | 15.82 | 120.3                                                   |
| 42 | 81.7  | 11.85 | 91.6                                                    |
| 44 | 72.1  | 10.19 | 79.8                                                    |
| 46 | 64.0  | 8.89  | 70.6                                                    |
| 48 | 56.7  | 7.79  | 62.6                                                    |
| 50 | 51.3  | 6.80  | 55.2                                                    |
| 52 | 46.8  | 6.14  | 50.4                                                    |

Table II.28 Output of STVNLM-LR Computer Program of The Event 1-10-1981 of River Wear

|                  |       |       | Time (Hours) Inflow (Cumecs) Storage   Outflow (Cumecs) |
|------------------|-------|-------|---------------------------------------------------------|
| $\bf{0}$         | 6.5   | 0.86  | 8.9                                                     |
| $\boldsymbol{2}$ | 7.27  | 0.44  | 4.5                                                     |
| $\boldsymbol{4}$ | 9.13  | 0.90  | 9.1                                                     |
| 6                | 11.7  | 0.90  | 8.8                                                     |
| 8                | 72.6  | 1.37  | 7.2                                                     |
| 10               | 159.8 | 12.27 | 92.7                                                    |
| 12               | 181.7 | 23.44 | 178.7                                                   |
| 14               | 129.5 | 23.93 | 188.0                                                   |
| 16               | 82.8  | 14.18 | 116.3                                                   |
| 18               | 63.3  | 8.59  | 72.48                                                   |
| 20               | 52.0  | 7.06  | 60.6                                                    |
| 22               | 43.9  | 5.61  | 49.0                                                    |
| 24               | 38.0  | 4.76  | 42.1                                                    |
| 26               | 33.4  | 4.07  | 36.4                                                    |
| 28               | 31.7  | 3.55  | 32.0                                                    |
| 30               | 32.0  | 3.50  | 31.5                                                    |
| 32               | 30.8  | 3.58  | 32.3                                                    |
| 34               | 28.7  | 3.32  | 30.2                                                    |
| 36               | 27.2  | 3.07  | 28.0                                                    |
| 38               | 25.1  | 2.92  | 26.9                                                    |
| 40               | 22.1  | 2.61  | 24.4                                                    |
| 42               | 21.3  | 2.23  | 20.8                                                    |
| 44               | 20.1  | 2.30  | 21.6                                                    |
| 46               | 19.1  | 2.04  | 19.3                                                    |
| 48               | 18.1  | 2.01  | 19.0                                                    |

Table 11.29 Output of STVNLM-LR Computer Program of The Event 2-2-1981 of River Wear

 $\mathbb{Z}^2$ 

 $\sim$   $\mu$ 

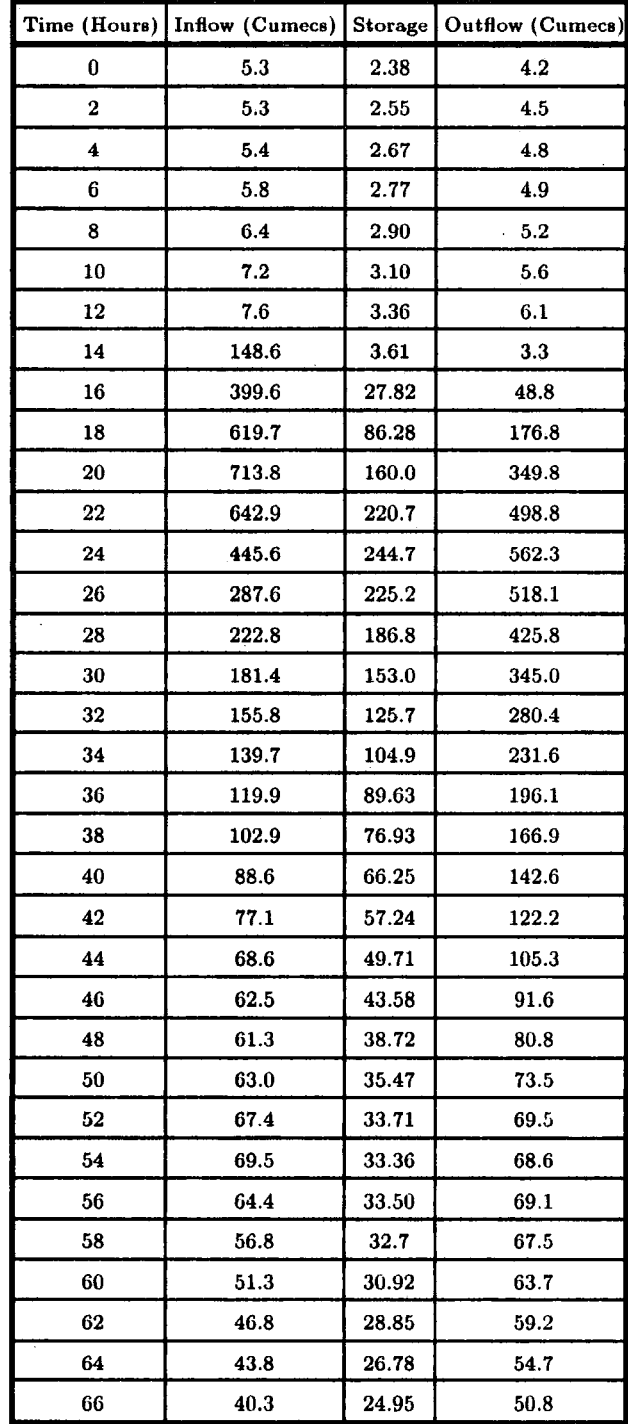

 $\overline{\phantom{a}}$ 

**Table 11.30 Output of STVNLM-LR Computer Program of The Event 25-8-1986 of River** Tees

|    | Time (Hours) Inflow (Cumecs) Storage |       | Outflow (Cumecs) |
|----|--------------------------------------|-------|------------------|
| 68 | 37.9                                 | 23.19 | 47.0             |
| 70 | 35.5                                 | 21.66 | 43.8             |
| 72 | 33.3                                 | 20.28 | 40.8             |
| 74 | 31.5                                 | 19.02 | 38.1             |
| 76 | 29.7                                 | 17.91 | 35.8             |
| 78 | 38.3.                                | 16.88 | 33.4             |
| 80 | 26.7                                 | 17.69 | 35.4             |

**... Continued Table 11.30** 

 $\mathcal{A}^{\mathcal{A}}$ 

 $\sim$   $\sim$ 

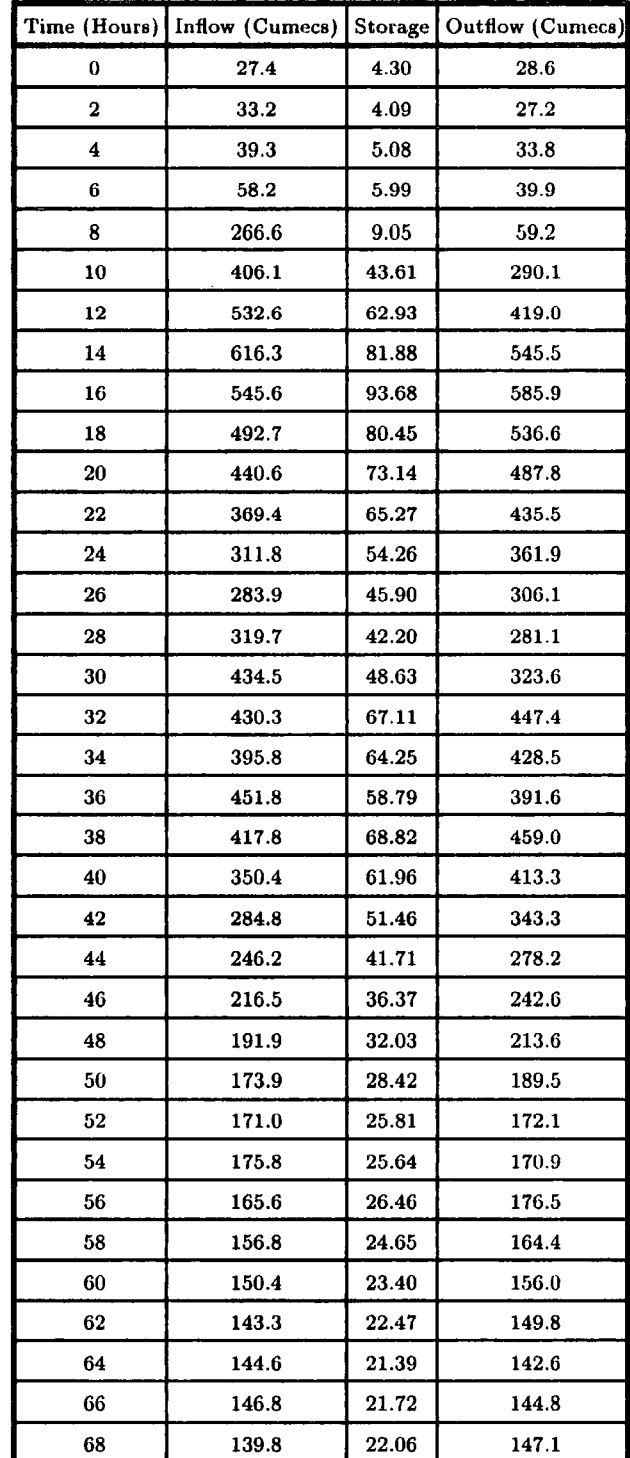

 $\mathcal{A}$ 

 $\hat{\mathcal{A}}$ 

**Table 11.31 Output of STVNLM-LR Computer Program of The Event 2-1-1982 of River** Tees

 $\bar{z}$ 

 $\bar{\omega}$ 

### **APPENDIX III Computer Programmes Used in This Study**

## **111-1 M-C2 Program**

- C Ql ARRAY FOR THE DISCHARGE ALONG THE REACH AT THE NEW TIME LEVEL.
- C Q2- ARRAY FOR THE DISCHARGE ALONG THE REACH AT THE OLD TIME LEVEL.
- C DX- SPACE INCREMENT.
- C DXLR LENGTH OF THE REACH.
- C JX- NUMBER OF SPACE GRID POINTS.
- C X- ARRAY FOR THE DISTANCES OF THE GRID POINTS ALONG THE CHANNEL.
- C DT- TIME INCREMENT.
- C T TIME IN SECONDS.
- C TH TIME IN HOURS.
- C LEND NUMBER OF TIME STEPS.
- C TITLE- ARRAY WHICH STORES DATA FOR THE HEADING OF THE OUTPUT.
- C Jl, Ll AND L2 REFER TO WHEN AND HOW THE RESULTS ARE WRITTEN.
- C WSP WAVE SPEED.
- C AP- ATTENUATION PARAMETER.
- C QCON DISCHARGE CONSTANT.
- C Cl, C2, C3 AND C4 ARE PARAMETERS IN THE MUSKINGUM METHOD.
- C DTQHYDRO TIME INTERVAL IN HOURS BETWEEN THE DATA POINTS OF THE INPUT AND OTHER DISCHARGE HYDROGRAPHS.
- C QHYDRO ARRAY WHICH STORES THE DATA FOR THE RECORDED DISCHARGE HYDROGRAPH AT THE UPSTREAM SECTION.
	-
- C IQH NUMBER OF DATA POINTS FOR THE UPSTREAM HYDROGRAPH.
- C QTRIBl- ARRAY WHICH STORES THE DATA FOR THE RECORDED DISCHARGE HYDROGRAPH AT THE FIRST TRIBUTARY.
- C ITRl NUMBER OF DATA POINTS FOR THE HYDROGRAPH AT THE FIRST TRIBUTARY.
- C JTl POSITION OF THE INPUT DISCHARGE FROM THE FIRST TRIBUTARY.
- C QTRIB2 ARRAY WHICH STORES THE DATA FOR THE RECORDED DISCHARGE HYDROGRAPH AT THE SECOND TRIBUTARY.
- C ITR2- NUMBER OF DATA POINTS FOR THE HYDROGRAPH AT THE SECOND TRIBUTARY.
- C JT2 POSITION OF THE INPUT DISCHARGE FROM THE SECOND TRIBUTARY.
- C QINIT INITIAL DISCHARGE FOR THE FLOW THROUGHOUT THE REACH.
- C QINB- BASE VALUE FOR THE LATERAL INFLOW.
- C QINA- AMPLITUDE OF THE FUNCTION FOR THE LATERAL INFLOW.
- C TQIN TIME WHEN THE LATERAL INFLOW TAKES ITS MAXIMUM VALUE.
- C TSCQIN- TIME SCALE FOR THE LATERAL INFLOW FUNCTION.
- C QDNS- ARRAY WHICH STORES THE DATA FOR THE RECORDED DISCHARGE HYDROGRAPH AT THE DOWNSTREAM END OF THE REACH.
- C IQDNS NUMBER OF DATA POINTS FOR THE DOWNSTREAM HYDROGRAPH.
- C TDEVN TIME IN HOURS WHEN THE CALCULATIONS OF THE ERROR PARAMETERS ARE BEGUN.
- C TOTDIS AVERAGE RECORDED DISCHARGE AFTER THE TIME TDEVN.
- C DISDIF DIFFERENCE BETWEEN THE AVERAGE RECORDED AND PREDICTED DISCHARGES AS A PERCENTAGE OF THE RECORDED DISCHARGES.
- C DEVN ULTIMATELY RECORDS THE STANDARD DEVIATION OF THE PREDICTED DISCHARGE AS A PERCENTAGE OF THE AVERAGE RECORDED DISCHARGE.

```
c ******************************************************************* 
     REAL Ql(SO), Q2(50), X(SO) 
     COMMON DX, DT, JX, DXLR, LEND, TH, J1, L1, L2, QHYDRO(200).
    DTQHYD, QINIT, AP, WSP, QCON, QDNS(200), TDEVN 
C FIRST READ IN THE APPRPRIATE DATA AND WRITE IT OUT 
C FOR EASY REFERENCE. 
     CALL DATIN 
C NEXT CALCULATE VARIOUS CONSTANTS AND PARAMETERS 
C FOR USE BELOW. 
     DX = DXLR / FLOAT(JX - 1)DK = DX / WSPEPSILO=O.S-(QCON*AP/(DX*WSP*DXLR)) 
C EPSILO = 0.5 - (QCON*AP/(WSP*DXLR**2))CC = (DK * (1.0 - EPSILO)) + DT * 0.5C1 = (DK * EPSILO + DT * 0.5) / CCC2 = (DT * 0.5 - DK * EPSILO) / CCC3 = (DK * (1.0 - EPSILO) - DT * 0.5) / CCPRINT*, 'C1 C2 C3 EPS' 
     WRITE (6,10) Cl, C2, C3, EPSILO 
  10 FORMAT (4Fl0.5) 
     JXM1 = JX - 1T = 0.0C THE FOLLOWING VARIABLES ARE ONLY USED WHEN A RECORDED DOWNSTREAM 
C DOWNSTREAM HYDROGRAPH IS AVAILABLE FOR COMPARISON. ALL SUCCEEDIND 
C STATEMENTS BEGINNING IN COLUMN 13 REFER TO THIS CASE ONLY, AND 
C SHOULD NOT BE INCLUDED OTHERWISE. 
     DEVN = 0.0TOTDIS = 0.0TOTD = 0.0QP1 = QINITQP2 = QINITQDNP2 = QINIT 
     QDNP1 = QINITJCOUNT = 0ICOUNT = 0C DEFINE X AND THE INITIAL VALUES OF Q1 AND Q2 
     DO 20 J = 1, JX
     X(J) = DX * FLOAT(J - 1)Q1(J) = QINITQ2(J) = QINIT20 CONTINUE 
C BEGIN THE MAIN TIME LOOP 
     DO 110 L = 1, LEND
     TH = T / 3600.0QP2 = QP1QP1 = Q1(JX)QDNP2 = QDNP1
```

```
QDN = FF(QDNS, TH, DTQHYD)
```
 $QDNP1 = QDN$ 

- $C$  QDN=FF(QDNS, TH, DTQHYD)
- C UPDATE THE VALUES FOR THE DISCHARGE

```
DO 30 J = 1, JX
```
 $Q2(J) = Q1(J)$ 

30 CONTINUE

- $C$  FIND THE VALUE OF  $Q1(1)$  FROM THE INPUT HYDROGRAPH AND ADD THE
- C CONTRIBUTION FROM THE TRIBUTARY, IF ANY
- $C$   $OTOT=0.0$
- C IF(JTl.EQ.l) QTOT=FF(QTRIBl,TH,DTQHYD)

 $Q1(1) = FF(QHYDRO,TH,DTQHYD)$ 

- C THE MAIN CALCULATIONS FOR Ql ARE PERFORMED IN THE FOLLOWING LOOP DO 40  $J = 2$ ,  $JX$
- C QTOT REFERS TO THE INFLOW DISCHARGE FROM TRIBUTARIES AND LATERAL
- C RUNOFF. UNDER SNOW-MELT CONDITIONS IT MAY BE PREFERABLE TO TAKE
- C THE LATERAL INFLOW AS PROPORTIONAL TO THE DISCHARGE AT THE
- C UPSTREAM BOUNDARY
- C TX=(TH-TQIN)/TSCQIN
- C QTOT=QINA\*EXP(-TX\*TX)+QINB
- $C$  QTOT=Q1(1)\*CONST/DXLR
- C IF(J.EQ.JTl) QTOT=QTOT+FF(QTRIBl,TH,DTQHYD)/DX
- C IF(J.EQ.JT2) QTOT=QTOT+FF(QTRIB2,TH,DTQHYD)/DX

```
Q1(J) = C1 * Q1(J-1) + C2 * Q2(J-1) + C3 * Q2(J)
```

```
40 CONTINUE
```
C PERFORM VARIOUS SUMS ON THE ERROR PARAMETERS

```
IF (TH .LT. TDEVN) GO TO 50
```

```
DEVN = DEVN + (Q1(JX) - QDN) * (Q1(JX) - QDN)
```

```
ICOUNT = ICOUNT + 1
```

```
JCOUNT = JCOUNT + 1
```

```
IF (JCOUNT .NE. 2) GO TO 50
```

```
TOTD = TOTD + 2.0 * DT * (Q1(JX) + QP1 + QP2) / 3.0
```

```
TOTDIS = TOTDIS + 2.0 * DT * (QDN + QDNP1 + QDNP2) / 3.0
```

```
JCOUNT = 0
```
C NOW WRITE OUT THE RESULTS - IF IT IS TIME

```
50 IF (L .NE. L1*(L/Ll)) GO TO 100
```

```
WRITE (6,60) (TH,X(J),Q1(J),J=1,JXM1,J1)
```

```
60 FORMAT ((20X,F6.2,9X,F8.1,8X.F7.2))
```

```
70 WRITE (6,80) TH, X(JX), Q1(JX). QDN
```

```
80 FORMAT ((20X,F6.2,9X,F8.1,2(8X,F7.2)))
```
WRITE (6,90)

```
90 FORMAT (' ', /)
```

```
T = T + DT
```

```
GO TO 110
```

```
100 IF (L .EQ. L2*(L/L2)) GO TO 70
```

```
110 CONTINUE
```

```
C FINALLY, WORK OUT THE ERROR PARAMETERS 
     TOTDIS = TOTDIS / ((TH - TDEVN)*3600.0)\text{TOTD} = \text{TOTD} / ((\text{TH} \cdot \text{TDEVN})^*3600.0)DISDF = (1.0 - TOP/TOTDIS) * 100.0DEVN = SQRT(DEVN/FLOAT(ICOUNT)) * 100.0 / TOTDIS 
     WRITE (6,120) TOTDIS, DISDIF, DEVN 
 120 FORMAT (' AVERAGE RECORDED DISCHARGE = ', F7.2,
    'DIFFERENCE BETWEEN RECORDED AND PREDICTED AVERAGED', 
    2 'ISCHARGE = ', F6.2, '3 F6.2,' 
    STOP
     END
c **************************************•**************** 
    SUBROUTINE DATIN 
C THIS SUBROUTINE READS IN THE RELEVANT DATA, WRITES IT OUT FOR EASY 
C REFERENCE, AND PROVIDES A HEADING FOR THE RESULTS 
     COMMON DX, DT, JX, DXLR, LEND, TH, J1, L1, L2, QHYDRO(200),
    DTQHYD, QINIT, AP, WSP, QCON, QDNS(200), TDEVN 
C READ(1,100) (TITLE(I), I=1,60)
C READ(1,^*) (TITLE(I), I=1,60)
C 100 FORMAT(l0A8/SA8) 
     READ (5,10) JX, LEND, IQH, IQDNS, J1, L1, L2
  10 FORMAT (713) 
     READ (5,20) DXLR, DT, DTQHYD, QINIT, WSP, AP, QCON, TDEVN 
  20 FORMAT (8El0.2) 
C WRITE(3,300) (TITLE(I),I=1,60)
C 300 FORMAT(lH ,(15A8)) 
C 301 FORMAT - FOR WRITE STATEMENT 
C WRITE(3,*) DXLR,DT,DTQHYD,QINIT,QINB,QINA,TQIN,TSCQIN, WSP,AI', 
C QCON,TDEVN 
C 302 FORMAT - FOR WRITE STATEMENT 
C READ IN THE DISCHARGE HYDROGRAPHS 
     READ (5,30) (QHYDRO(I), I=1,IQH)C IF(ITR1.NE.0) READ(2,200) (QTRIB1(I),I=1,ITR1)
C IF(ITR2.NE.0) READ(2,200) (QTRIB2(I),I=1, ITR2)
     READ (5,30) (QDNS(I), I=1, IQDNS)30 FORMAT (8Fl0.5) 
     WRITE (6,40) 
  40 FORMAT (' ', 21X, 'TIME', lOX, 'DISTANCE', 6X,CALCULATED', 6X, 
    'PROTOTYPE'/'', 20X, '(HRS)', 13X, '(M)', 9X, DISCHARGE', 
    2 6X, 'DISCHARGE'/) 
     RETURN 
     END
c •••••••••••••••••••••••••••••••••••••••••••••••••••••••
```

```
FUNCTION FF(Q, T, DT)
```

```
C THIS FUNCTION INTERPOLATES USING A CUBIC POLYNOMIAL 
     REAL Q(200) 
     L = INT(T/DT) + 1\sim \simIF (L .LE. 1) L = 2FRI = T / DT - FLOAT(L - 1)A = (Q(L + 2) - 3.0*(Q(L + 1) - Q(L)) - Q(L-1))/6.0B = (Q(L - 1) - 2.0*Q(L) + Q(L + 1)) * 0.5C = (-Q(L+2) + 6.0*Q(L+1) - 3.0*Q(L) - 2.0*Q(L-1)) / 6.0D = Q(L)FF = ((A*FRI + B)*FRI + C) * FRI + DRETURN 
     END
```
 $\bar{z}$ 

 $\sim$ 

J.

## **111-2 VPDMl PROGRAM**

- C Ql ARRAY FOR THE DISCHARGE ALONG THE REACH AT THE NEW TIME LEVEL.
- C Q2 ARRAY FOR THE DISCHARGE ALONG THE REACH AT THE OLD TIME LEVEL.
- C OX SPACE INCREMENT.
- C DXLR- LENGTH OF THE REACH.
- C JX NUMBER OF SPACE GRID POINTS.
- C X- ARRAY FOR THE DISTANCES OF THE GRID POINTS ALONG THE CHANNEL.
- C DT- TIME INCREMENT.
- C LEND NUMBER OF TIME STEPS.
- C T TIME IN SECONDS.
- C TH TIME IN HOURS.
- C KENO MAXIMUM NUMBER OF ITERATIONS ALLOWED.
- C QERROR- MAXIMUM ERROR ALLOWED IN THE NEWTON ITERATION PROCESS.
- C EQ- INCREMENT IN THE DISCHARGE BETWEEN SUCCESSIVE VALUES OF THE DATA
- C C FOR THE WAVE SPEED AND THE ATTENUATION PARAMETER.
- C TITLE- ARRAY WHICH STORES DATA FOR THE HEADING OF THE OUTPUT.
- C Jl, Ll AND L2 REFERS TO WHEN AND HOW THE RESULTS ARE WRITTEN.
- C DTQHYDRO- TIME INTERVAL IN HOURS BETWEEN THE DATA POINTS FOR.
- C THE INPUT AND OTHER DISCHARGE HYDROGRAPHS.
- C QHYDRO- ARRAY WHICH STORES THE DATA FOR THE RECORDED DISCHARGE HYDROGRAPH C AT THE UPSTREAM SECTION.
- C IQH NUMBER OF DATA POINTS FOR THE UPSTREAM HYDROGRAPH.
- C QTRIB1 ARRAY WHICH STORES THE DATA FOR THE RECORDED DISCHARGE HYDROGRAPH
- C AT THE FIRST TRIBUTARY.
- C ITRl- NUMBER OF DATA POINTS FOR THE HYDROGRAPH AT THE FIRST TRIBUTARY.
- C JTl POSITION OF THE INPUT DISCHARGE FROM THE FIRST TRIBUTARY (0 OR 1)
- C QTRIB2 ARRAY WHICH STORES THE DATA FOR THE RECORDED DISCHARGE HYDROGRAPH
- C AT THE SECOND TRIBUTARY.
- C ITR2- NUMBER OF DATA POINTS FOR THE HYDROGRAPH AT THE SECOND TRIBUTARY.
- $C$  JT2 POSITION OF THE INPUT DISCHARGE FROM THE SECOND TRIBUTARY (0 OR JX)
- C QINIT INITIAL DISCHARGE FOR THE FLOW THROUGHOUT THE REACH.
- C QINB BASE VALUE FOR THE LATERAL INFLOW.
- C QINA- AMPLITUDE OF THE FUNCTION FOR THE LATERAL INFLOW.
- C TQIN TIME WHEN THE LATERAL INFLOW TAKES ITS MAXIMUM VALUE.
- C TSCQIN- TIME SCALE FOR THE LATERAL INFLOW FUNCTION.
- C QCF- CUT-OFF DISCHARGE FOR DRAINAGE OFF THE FLOOD PLAIN TO BE INCLUDED.
- C INDIO AN INDICATOR WHICH 0 WHEN THE DISCHARGE AT A SECTION BELOW
- C BANK-FULL AND INCREASING, AND 1 WHEN THE DISCHARGE HAS PREVIOUSLY
- C EXCEEDED BANK-FULL AND YET IS BELOW BANK-FULL AND DECREASING.
- C QDNS- ARRAY WHICH STORES THE DATA FOR. THE RECORDED DISCHARGE HYDROGRAPH
- C AT THE DOWNSTREAM END OF THE REACH.
- C IQDNS- NUMBER OF DATA POINTS FOR THE DOWNSTREAM HYDROGRAPH.
- C TDEVN TIME IN HOURS WHEN THE CALCULATIONS OF THE ERROR PARAMETERS ARE C BEGUN.
- C TOTDIS- AVERAGE RECORDED DISCHARGE AFTER THE TIME TDEVN.
- C TOTO- AVERAGE PREDICTED DISCHARGE AFTER THE TIME TDEVN.
- C DISDIF- DIFFERENCE BETWEEN THE AVERAGE RECORDED AND PREDICTED DISCHARGES
- C AS A PERCENTAGE OF THE RECORDED DISCHARGES.
- C DEVN ULTIMATELY RECORDS THE STANDARD DEVIATION OF THE PREDICTED

C DISCHARGE AS A PERCENTAGE OF THE AVERAGE RECORDED DISCHARGE.

```
c ****************************************************** *******
```
- C THIS PROGRAM SOLVES A GENERALISED CONVECTION-DIFFUSION EQUATION FOR
- C FLOOD ROUTING (VARIABLE PARAMETER DIFFUSION METHOD) REAL Pl(&O),P2(50),Bl(&O),B2(50),B3(&0),R(50), BB(50),RR(50) COMMON DX, DT, JX, LEND, DXLR, KEND, TH, J1, L1, L2, QERROR
	- ,EQ,JTI,JT2,QTRIB1(200),QTRIB2(200), QHYDR0(200),DTQHYD,
	- 2 QINIT,QINB,QINA,TSCQIN ,TQIN,QCF,CCF,ACF,INDIC(50), Ql(50),Q2(50),
	- 3 AP(lOO),WSP{lOO),COEFAP(3,30),COEFWS(3,30),X(50)
	- 4 ,TDEVN,QDNS(200)
- C FIRST READ IN THE RELEVANT DATA AND PRINT IT OUT FOR EASY REFERENCE CALL DATIN
- C DEFINE VARIOUS CONSTANTS USED DURING THE CALCULATIONS

 $JXM1=JX-1$ 

 $JXM2=JX-2$ 

 $DX=DXLR/(JX-1)$ 

```
DTX=0.25*DT/DX
```

```
DXSQ=0.5*DT/(DX*DX)
```
QJX=QINIT

QB=QCF

```
I = QB/(EQ*3)+1
```

```
CCF = (COEFWS(3,I)*QB + COEFWS(2,I))*QB + COEFWS(1,I)
```

```
ACF=DXSQ*((COEFAP(3,I)*QB+COEFAP(2,I))*QB+COEFAP(1,I))
```
### C STATEMENTS BEGINING IN COLUMN 13 ARE CONCERNED WITH THE CALCULATION

```
C OF THE ERROR PARAMETERS DEVN, TOTDIS AND DISDIF
```

```
TOTDIS=O.O
```
- $DEVN=0.0$ TOTD=O.O QPl=QINIT QP2=QINIT
- QDNPl=QINIT
- QDNP2=QINIT
- 
- JCOUNT=O
- ICOUNT=O
- 
- 
- 
- - DO  $2 J=1,JX$  $X(J) = DX*(J-1)$

 $INDIC(J)=0$  $Q1(J)=QINIT$  $Q2(J)=QINIT$ 2 CONTINUE

- -
- 
- 
- -
- -
- -
	-
	-
- -
- -
- -
- C NEXT, GENERATE THE INITIAL VALUES OF Ql, Q2, X AND INDIC.
	-

385

 $TH = T / 3600.0$ 

C EVALUATE THE PROTOTYPE DISCHARGE AT THE DOWNSTREAM BOUNDARY

- 
- 
- 
- DO 32  $L=1, LEND$

C BEGIN THE MAIN TIME LOOP

- 
- 
- 
- $C$   $T=T+DT$

 $T=0.0$ 

- 
- 

```
10 IF(Q2(J).GT.QCF) GO TO 8 
  C=CCFADXSQ=ACF
```

```
GO TO 12
```

```
DADXSQ=DXSQ*(2.0*COEFAP(3,1J*QB+COEFAP(2,Ij)
```

```
ADXSQ=DXSQ*((COEFAP(3,I)*QB+COEFA P(2,I))*QB+COEFAP(1,I))
```

```
DC=2.0*COEFWS(3,I)*QB+COEFWS(2,I)
```

```
C=(COEFWS(3,I)*QB+COEFWS(2,I))*QB+COEFWS(1,I)
```

```
I=QB/(EQ*3)+1
```

```
8 QB=QQ
```
 $DC=0.0$ 

```
IF(INDIC(J).EQ.l) GO TO 10
```

```
QQ=0.5*(Q1(J)+Q2(J))
```

```
DQP = Q1(J+1)-Q1(J-1)+P1(J)
```

```
DO 14 J=2,JXM1
```

```
DO 22 K=1,KEND
```
- C EQUATIONS
- C USE THE NEWTON ITERATION PROCESS TO SOLVE THE NON-LINEAR SIMULTANEOUS
- C NOW FIND THE VALUES FOR THE REST OF THE ARRAY Ql
- CALL QDOWN
- C IN THE MODEL
- C CALCULATE THE NEW VALUE FOR THE DISCHARGE AT THE DOWNSTREAM BOUNDARY
- Ql(l)=FF(QHYDRO,TH,DTQHYD)+QTOT
- IF(JT1.EQ.1) QTOT=FF(QTRIB1,TH,DTQHYD)
- QTOT=O.O
- C TRIBUTARY, IF THERE IS ONE
- C CALCULATE THE UPSTREAM VALUE FOR Ql. INCLUDE THE DISCHARGE FROM THE
- 6 CONTINUE

```
IF(P1(J).LE.0) INDIC(J)=0
```

```
P2(J) = Q2(J+1) - 2.0*Q2(J) + Q2(J-1)
```

```
P1(J)=Q2(J+1)-Q2(J-1)
```

```
DO 6 J=2,JXM1
```

```
C DEFINE THE ARRAYS P1 AND P2 TO STORE FUNCTIONS FOR USE IN LOOP 14
```

```
4 CONTINUE
```

```
Q1(J)=2.0*Q1(J)-QQ
```

```
Q2(J)=Q1(J)
```

```
IF(Q1(J).GT,QCF) INDIC(J)=1
```

```
QQ = Q2(J)
```

```
DO 4 J=1,JX
```

```
C UPDATE Ql, Q2 AND INDIC
```

```
C QDN=FF(QDNS,TH,DTQHYD)
```

```
QDNPl=QDN
```

```
QDN=FF(QDNS,TH,DTQHYD)
```

```
QDNP2=QDNP1
```

```
QPl=QJX
```

```
QP2=QP1
```
C DEFINE QJX AS THE TOTAL DISCHARGE AT THE DOWNSTREAM BOUNDARY,

```
24 CONTINUE
```

```
1 44H MAXIMUM VALUE OF THE DISCHARGE INCREMENT = , F7.4/)
```

```
300 FORMAT(20H TOO MANY ITERATIONS, 5X, 13HVALUE OF J = , 13/
```

```
WRITE(6,300) JQ,DQM
```

```
22 CONTINUE
```

```
IF(DQM.LE.QERROR) GO TO 24
```

```
C OR THERE HAVE BEEN TOO MANY ITERATIONS
```

```
C CONTINUE THE ITERATION UNLESS THE ACCURACY CONDITION IS SATISFIED,
```

```
20 CONTINUE
```

```
18 Ql(J)=Q1(J)-DQ
```

```
JQ=J
```

```
DQM=ABS{DQ)
```

```
IF(ABS{DQ).LE.DQM) GO TO 18
```

```
DQ=(RR(J)-B3(J)^*DQ)/BB(J)
```

```
J=JX-JJ+1
```

```
DO 20 JJ=3,JXM1
```

```
JQ=JXMl
```

```
DQM=ABS(DQ)
```

```
Q1(JXM1)=Q1(JXM1)-DQ
```

```
DQ=RR(JXMl)/BB(JXMl)
```

```
16 CONTINUE
```

```
RR(J) = R(J) \cdot RR(J-1) * B1(J) / BB(J-1)
```

```
BB(J)=B2(J) - B3(J-1)*B1(J)/BB(J-1)
```

```
DO 16 J=3,JXM1
```

```
RR(2)=R(2)
```

```
BB(2)=B2(2)
```

```
C A GAUSSIAN ELIMINATION PROCEDURE AVOIDS THE USE OF EXCESSIVE STORAGE
```
 $B1(2)=0.0$ 

B2{J)=1.0+DC\*0.6\*Dl-DADXSQ\*O.&\*QQ\*DDQP-ADXSQ\* (O.&\*DDQP-QQ\*2.0)

```
B3(JXM1)=0.0
```

```
C IN THE COMPUTER
```

```
B3(J)=DTX*C-ADXSQ*QQ 
14 CONTINUE
```
B1{J)=-DTX\*C-ADXSQ\*QQ

```
QTOT=QINA*EXP(-TX*TX)+QINB 
D1=DQP*DTX-QTOT*DT
```
TX= {TH-TQIN) /TSCQIN

```
C TX=(TH-TQIN)
```
DADXSQ=O.O

12 DDQP=Q1(J+1)-2.0\*Q1 (J)+Q1(J-1)+P2(J)

C TO DEFINE QTOT AS SOME CONSTANT TIMES  $Q1(1)$ 

 $R(J)=Q1(J)-Q2(J)+D1*C-QQ*ADXSQ*DDQP$ 

C PUT IN AN ARTIFICIAL FUNCTION FOR THE LATERAL INFLOW.

C IF A SNOW-MELT FLOOD IS BEING SIMULATED IT MAY BE PREFERABLE

```
C INCLUDING A TRIBUTARY IF THERE IS ONE 
    QTOT=0.0IF(JT2 .EQ.JX) QTOT=FF(QTRIB2, TH,DTQHYD) 
    QJX=QI(JX)+QTOTPRINT *,QJX 
C CALCULATE VARIOUS ERROR PARAMETERS 
    IF(TH.LT.TDEVN) GO TO 26 
    DEVN=DEVN+(QJX-QDN)"'(QJX-QDN) 
    ICOUNT=ICOUNT+l 
    JCOUNT=JCOUNT+l 
    IF(JCOUNT.NE.2) GO TO 26
```

```
TOTDIS=TOTDIS+2.0*DT*(QDN+QDNP1+QDNP2)/3.0
```
 $TOTD=TOTD+2.0*DT*(QJX+QP1+QP2)/3.0$ 

 $JCO$ UNT $=0$ 

C WRITE OUT THE RESULTS • IF IT IS TIME

```
26 IF(L.NE.Ll•(L/Ll)) GO TO 30
```
WRITE(6,301) (TH, $X(J),Q1(J),J=1,JX,J1$ )

```
301 FORMAT((20X,F6.2,9X,F8.1,8X,El0.3))
```

```
28 WRITE(6,302) TH,X(JX),QJX,QDN
```

```
302 FORMAT(20X,F6.2,9X,F8.1,8X,El0.3,8X,El0.3)
```
WRITE(6,303)

```
303 FORMAT(lH ,/)
```
 $T = T + DT$ 

```
GO TO 32
```

```
30 IF(L.EQ.L2*(L/L2)) GO TO 28
```

```
32 CONTINUE
```
 $TOTDIS=TOTDIS/((TH-TDEVN)*3600.0)$ 

```
TOTD=TOTD/((TH-TDEVN)*3600.0)
```
 $DISDIF = (1.0-TOTD/TOTDIS)*100.0$ 

```
DEVN=SQRT(DEVN/FLOAT(ICOUNT))*100.0/TOTDIS
```

```
WRITE(6,304) TOTDIS,DISDIF,DEVN
```
304 FORMAT(34H AVERAGE RECORDED DISCHARGE = ,F7.2,

```
1 9H CUMECS/
```

```
2 56H DIFFERENCE BETWEEN RECORDED AND PREDICTED AVERAGED,
```
3 11 $HISCHARGE = F6.2,1H$ 

```
4 26H STANDARD DEVIATION = F6.2,1H
```

```
STOP
```

```
END
```
c \*\*\*\*\*\*\*\*\*\*\*\*\*\*\*\*\*\*\*\*\*\*\*\*\*\*\*\*\*\*\*\*\*\*\*\*\*\*\*\*\*\*\*\*\*\*\*\*\*\*\*\*\*\*\*\*\*\* \*\*\*\*\*\*\*\*\*\*\*\*\*\*

```
SUBROUTINE DATIN
```

```
C THIS SUBROUTINE READS IN THE RELEVANT DATA , WRITES IT OUT FOR EASY
```

```
C REFERENCE, AND CALCULATES THE COEFFICIENTS, COEFAP AND COEFWS,
```

```
C DEFINING THE CURVES FOR THE ATTENUATION PARAMETER, AP, AND THE
```

```
C WAVE SPEED, WSP.
```

```
REAL QX(10), WX(10), APX(10), COEF(5)
```

```
COMMON DX, DT, JX, LEND, DXLR, KEND, TH, J1, L1, L2, QERROR
```
 $\mathfrak{o}$ 

- ,EQ,JT1,JT2,QTRIB1(200),QTRIB2(200),QHYDR0(200), DTQHYD,
- 2 QINIT,QINB,QINA,TSCQIN ,TQIN,QCF,CCF,ACF, INDIC(5),Q1(50),Q2(50).
- 3 AP(lOO),WSP(100),COEFAP(3,30),COEFWS(3,30),X(50)
- 4 ,TDEVN,QDNS(200)
- C READ $(1,100)$  (TITLE $(I), I=1,60$ )
- C 100 FORMAT(10A8/5A8)
	- READ(5,101) JX,LEND,KEND,IWSP,IQH,ITR1,ITR2,JT1,JT2,J1, L1,L2
	- ,IQDNS
	- 101 FORMAT(l3I3)

### READ(5,102) DXLR,DT,EQ,DTQHYD,QERROR,QINIT,QINB,QlNA, TQIN,TSCQIN

- $\mathbf{1}$ ,QCF
- 2 ,TDEVN
- 102 FORMAT(8El0.2/4El0.2)
- C WRITE OUT THE DATA USED IN RUNNING THE PROGRAM
- C WRITE(3,300) (TITLE(I), $I=1,60$ )
- C 300 FORMAT(lH ,(15A8))

 $WRITE(6,*)$  JX, LEND, KEND, IWSP, IQH, ITR1, ITR2, JT1, JT2, J1, L1, L2

,IQDNS

```
C INSERT AN APPROPRIATE FORMAT STATEMENT 301
```
WRITE(6,\*) DXLR,DT,EQ,DTQHYD,QERROR,QINIT,QINB,QINA,TQIN,

- 1 TSCQIN, QCF
	- 2 ,TDEVN
- C INSERT AN APPROPRIATE FORMAT STATEMENT 302
- NEXT, EITHER READ IN THE DATA FOR THE WAVE SPEED AND ATTENUATION
- C PARAMETERS TO CALCULATE THE COEFFICIENT FOR THE SMOOTHED
- C QUADRATIC CURVES OR READ IN THE COEFFICIENTS.
	- IWSPD3=1WSP /3
- C IF(NPAR.EQ.O) GO TO 10

 $READ(5,103) (WSP(I), I=1, IWSP)$ 

103 FORMAT(8Fl0.&)

 $READ(5,104) (AP(1),I=1,IWSP)$ 

104 FORMAT(8El0.2)

 $WRITE(6,303) EQ, (WSP(I), I=1, IWSP)$ 

#### 303 FORMAT(lH ,25X,27HDATA FOR THE WAVE SPEED AT ,F4.0,16H CUMEC INTER

- VALS/(lH ,10(1PE8.2,3X)))
- WRITE(6,304)

```
304 FORMAT(lH ,/ /)
```
 $WRITE(6,305) EQ, (AP(I), I=1, IWSP)$ 

- 305 FORMAT(lH ,20X,38HDATA FOR THE ATTENUATION PARAMETER AT ,F4.0,16H
	- CUMEC INTERVALS/(lH ,10(1PE8.2,3X)))
- C THE FOLLOWING PROCEDURE SMOOTHS THE DATA FOR THE SPEED AND ATTENUATION
- C PARAMETERS. THIS IS DONE BY FITTING A QUADRATIC CURVE THROUGH 4
- C NEIGHBOURING POINTS.
	- DO 8  $I=1,IWSPD3$

DO  $2 M=1.4$ 

- 4 ,TDEVN,QDNS(200)
- 3 AP(l00),WSP(100),COEFAP(3,30),COEFWS(3,30),X(50)
- 2 QINIT,QINB,QINA,TSCQIN ,TQIN,QCF,CCF,ACF,INDIC(50), Q1(50),Q2(50),
- ,EQ,JT1,JT2,QTRIB1(200),QTRIB2(200),QHYDR0(200), DTQHYD,  $\mathbf{1}$
- COMMON DX,DT,JX,LEND,DXLR,KEND,TH,J1,Ll,L2,QERROR
- DIMENSION  $XX(10),QX(10),COEFQ(5)$
- C IN THE MODEL
- C THIS SUBROUTINE CALCULATES THE DISCHARGE AT THE DOWNSTREAM BOUNDARY

SUBROUTINE QDOWN

- c \*\*\*\*\*\*\*\*\*\*\*\*\*\*\*\*\*\*\*\*\*\*\*\*\*\*\*\*\*\*\*\*\*\*\*\*\*\*\*\*\*\*\*\*\*\*\*\*\*\*\*\*\*\*\*\*\*\*\*\*\*\*\*\*
- END
- RETURN
- PE/lH ,20X,5H(HRS),13X,3H(M),9X,9HDISCHARGE,GX, 9HDISCHARGE/)
- 306 FORMAT(lH ,21X,4HTIME,lOX,8HDISTANCE,GX, 10HCALCULATED,GX,9HPROTOTY
- WRITE(6,306)
- C WRITE THE HEADINGS FOR THE OUTPUT DATA FROM THE CALCULATIONS
- 200 FORMAT(8Fl0.5)
- $READ(5,200) (QDNS(I), I=1,IQDNS)$
- IF(ITR2.NE.O) READ(5,200) (QTRIB2(I),I=l,ITR2)
- $IF(ITR1.NE.0) READ(5,200) (QTRIB1(I), I=1, ITR1)$
- 12 READ(5,200) (QHYDRO(I),I=l,IQH)
- C TRIBUTARIES
- C OF THE REACH, TOGETHER WITH THE HYDROGRAPHS FOR THE TWO
- GO TO 12 C READ IN THE DISCHARG HYDROGRAPHS AT THE UPSTREAM AND DOWNSTREAM ENDS
- 400 FORMAT(6E12.6)
- C READ(5,400) ((COEFWS(J,I),COEFAP(J,I),J=1,3),I=1,IWSPD3)
- C 10 PAUSE (RP)
- C GO TO 12
- WRITE(6,400) ((COEFWS(J,I),COEFAP(J,I),J=1,3),I=1,IWSPD3)
- C (CHANGE THE CHANNEL NUMBER IN THE LATER CASE)
- C WRITE OUT THE COEFFICIENTS TO A CARD FILE OR TO THE LINE PRINTER
- 8 CONTINUE
- 6 CONTINUE
- DO  $6 J=1,3$  $COEFAP(J,I)=COEF(J)$
- CALL FIT(QX,APX,COEF)
- 4 CONTINUE
- $COEFWS(J,I)=COEF(J)$
- $DO 4 J=1,3$
- CALL FIT(QX,WX,COEF)
- 2 CONTINUE
- $APX(M)=AP(13)/DXLR$
- $WX(M)=WSP(13)$
- 
- $QX(M)=EQ*(13-1)$
- 
- 
- $13=3*(1-1)+M$

```
391
```

```
C 14 TX=(TH-TQIN)
```

```
14 TX=(TH-TQIN)/TSCQIN
```

```
C FINALLY, CALCULATE THE NEW DOWNSTREAM VALUE FOR Q (Q1)
```

```
12 CONTINUE
```

```
QP=Q
```

```
QBMl=QB
```

```
QBM2=QBM1
```

```
10 QB=Q-(Q-QPJ*(Q-QBM1)/(Q-QP-QBM1 +QBM2)
```

```
GO TO 12
```

```
QP=Q
```

```
QBM1=Q
```

```
8 QB=Q
```

```
STOP
```

```
300 FORMAT(l5H ERROR IN QDOWN)
```

```
WRITE(3,300)
```

```
IF(K.LT.KEND) GO TO 10
```
6 DELTX=CC\*DT *fDX* 

```
IF(K.EQ.l) GO TO 8
```

```
IF(ABS(Q-QP).LE.QERROR) GO TO 14
```

```
Q=COEFQ(1)+DELTX*(COEFQ(2)+DELTX*COEFQ(3))
```
 $CC=(COEFWS(3,I)*QC+COEFWS(2,I))*QC+COEFWS(1,I))$ 

```
4 IF(QB.GT.QCF) GO TO 2
```
C PRINT\*, EQ C PRINT\*, QB

GOTO 6

QC=QCF CC=CCF

```
2 QC=QB 
 I = QB/(EQ*3)+1
```

```
IF(INDIC(JX).EQ.1) GO TO 4
```

```
IF(DQP.LT.0.0) INDIC(JX)=0
```

```
DQP = -(COEFQ(2) + 2.0*DELTX*COEFQ(3))
```

```
DO 12 K=1, KEND
```

```
QB=QP
```

```
QBM2=QP
```

```
QP = Q2(JX)
```

```
DELTX=0.0
```

```
C CHARACTERISTIC. THE WEGSTEIN ITERATION PROCEDURE IS USED HERE
```

```
C NOW ITERATE TO FIND THE CORRECT VALUE OF Q2 AT THE FOOT OF THE
```

```
C LEVEL 
     JXM1=JX-1JXM2=JX-2COEFQ(1)=Q2(JX)COEFQ(2)=0.5*(4.0*Q2(JXM1)-Q2(JXM2)-3.0*Q2(JX)) 
     COEFQ(3)=0.5*(Q2(JXM2)-2.0*Q2(JXMI)+Q2(JX))
```

```
C FIRST FIT A QUADRATIC THROUGH THE LAST FOUR POINTS AT THE OLD TIME
```

```
DIMENSION X(4), Y(4), E(4)DIMENSION A(4),B(4),C(4),D(4)C11=(X(2)\cdot X(4))^*(X(2)\cdot X(1))C21=(X(3)-X(4))^*(X(3)-X(1))C1=1.
C2=CI1+C21 
C3=1.B1 = X(4)B2=X(2)*C11+X(3)*C21B3=X(1)A1 = X(4) * X(4)A2=X(2)*X(2)*C11+X(3)*X(3)*C21A3 = X(1) * X(1)D1 = Y(4)
```
- C LEAST SQUARES PROCEDURE.
- C THIS SUBROUTINE FITS A QUADRATIC CURVE THROUGH FOUR POINTS USING THE

SUBROUTINE FIT(X,Y,E)

```
c ************************************************************ ****************
```

```
A=(Q(L+2)-3.0*(Q(L+1)-Q(L))-Q(L-1))/6.0B=(Q(L-1)-2.0*Q(L)+Q(L+1))*0.5C = (-Q(L+2)+6.0*Q(L+1)-3.0*Q(L)-2.0*Q(L-1))/6.0D=Q(L)FF=((A*FRI+B)*FRI+C)*FRI+DRETURN 
END
```
C REQUIRED

REAL Q(200)  $L=INT(T/DT)+1$ IF(L.LE.1)  $L=2$ 

C NEIGHBOURHOOD OF THE POINT AT WHICH THE DEPENDENT VARIABLE IS

```
C THIS FUNCTION FITS A CUBIC SPLINE THROUGH THE FOUR DATA POINTS IN THE
```

```
FUNCTION FF(Q,T,DT)
```
FRI=T/DT-FLOAT(L-1)

QQ=QINA\*EXP(-TX\*TX)+QINB

PRINT\*, QQ IF(INDIC(JX)) 3,3,16

```
GO TO 18 
  16 ADX=ACF*2/DT 
  18 A=2.0*COEFQ(3) 
     Q1(JX)=Q+(CC^*QQ+Q^*ADX^*A)^*DTPRINT *, Q1(JX)
     RETURN 
     END 
c *********************************************************** ***************
```
3 ADX= $((COEFAP(3,I)*QC+COEFAP(2,I))*QC+ COEFAP(1,I))/(DX*DX)$ 

```
D2=Y(2)*C11+Y(3)*C21D3=Y(1)82=82-81*A2/Al 
C2 = C2-C1+A2/A1D2=D2-Dl*A2/Al 
83=83-81*A3/Al 
C3 = C3-C1+A3/A1-C2*B3/B203=03-Dl * A3/ Al-02* 83/82 
E(1)=D3/C3E(2)=(D2-C2*E(1))/B2E(3)=(D1-B1+E(2)-C1+E(1))/A1RETURN 
END
```
 $\bar{z}$ 

 $\bar{\omega}$ 

 $\hat{\mathcal{A}}$ 

## **111-3 STROUT3 PROGRAM**

COMMON /BLKl/ A, B, C, X, Y, W COMMON /BLK2/ TP, QP, TPP, QPP COMMON /BLK3/ BB, CC, D, F, G, ARF, BET, DEP, DEX, Q COMMON /BLK4/ DETT COMMON JBLK5/ RRR, BBB COMMON /BLK6/ 00, PP COMMON /BLK7/ AR COMMON /BLK8/ QLATF COMMON /BLK9/ SSS, TTT COMMON /BLKlO/ AB, ELEX, TWX, ELE, TW, AREAA COMMON /BLKll/ NE, VOL COMMON /BLK12/ DD, P COMMON /BLK14/ QPRES, QLAST COMMON /BLK15/ RA COMMON /BLK17/ QDOT DIMENSION A(10,10), 8(10,10), C(32,32), X(32), Y(32,1), W(32) DIMENSION TP{30), QP{30), TPP(33), QPP{33) DIMENSION 88(24,24), CC(24,1), D(24,24), DEP(24), F(24,24),  $G(24,1), ARF(24), BET(24), DEX(24), Q(24,1)$ DIMENSION RRR(24), BBB(24) DIMENSION 00(24), PP(24) DIMENSION DETT(24) DIMENSION AR(24) DIMENSION AB{30), ELEX(30), TWX(30), ELE(30,10), TW(30.10), AREAA(30,10) DIMENSION NE(30), VOL(30) DIMENSION QLATF(24) DIMENSION EE(24), FF(24) DIMENSION DD(24,24), P(24,24) DIMENSION SSS(24), TTT(24) DIMENSION YY(32) DIMENSION QPRES(24), QLAST(24) DIMENSION RA(24,1) DIMENSION QDOT(24) CALL READD(NS, BASE, MM, NN, TPK, QPK) DO 10 IK  $= 1$ , NS CALL READQA(LL, N, M, L) CALL FITT(LL, N, M, L, IK, RRR, BBB) 10 CONTINUE DO 20 IK  $= 1$ , NS CALL READQA(LL, N, M, L) CALL FITT(LL, N, M, L, IK, SSS, TTT)

```
20 CONTINUE 
   ACCT = 0PRINT 150 
   EINF = 96.4LT = 1DO 30 I = 1, NS
   ARF(I) = RRR(I)BET(I) = BBB(I)30 CONTINUE 
    TK = 24.TI = 1.
40 DO 50 I = 1, NS
    QI = Q(I,1)AR(I) = ARP(I) * (QI^{**}BET(I))VOL(I) = QI / AR(I)60 CONTINUE 
   CALL TTPP(NS) 
    CALL SORT(N, NS, XMINT) 
   DEF = <b>XMIN</b> / 3600.ACCT = ACCT + DETIF (ACCT .GT. BASE) GO TO 140 
   DET = DET * 3600.CALL STATE(NS, DET, EINF) 
   DET = DET / 3600. 
   TKI = (TK*TI) - 0.2TKK = (TK^*TI) + 0.2IF (ACCT - TKI) 80, 60, 60 
60 IF (ACCT - TKK) 70, 70, 90
70 PRINT 160, ACCT, EINF, Q(l,l), Q(2,1), Q(3,1), Q(4,1), Q(5,1) 
80 CONTINUE 
   GO TO 100 
90 TI = TI + 1.
100 CONTINUE 
   LT = LT + 1CALL DISCH(MM, NN, ACCT, TPK, QPK, EINF) 
   DO 130 I = 1, NS
   IF (QPRES(I) - QLAST(I)) 110, 120. 120 
110 ARF(I) = SSS(I)BET(I) = TTT(I)GO TO 130 
120 ARF(I) = RRR(I)BET(I) = BBB(I)130 CONTINUE 
    GO TO 40 
140 CONTINUE 
160 FORMAT(///, 8X, 'ACCT', 6X, 'EINF', 5X, '2 STATION', 3X, 
   '3 STATION', 3X, '4 STATION'. 2X, '5 STATION', 2X,
```

```
395
```

```
2 'DOWN BOUND') 
160 FORMAT (/, 4X, F10.2, 6E12.4) 
   STOP
   END 
   SUBROUTINE READD(NS, BASE, MM, NN, TPK, QPK) 
   COMMON /BLK2/ TP, QP, TPP, QPP 
   COMMON /BLK3/ BB, CC, D, F, G, ARF, BET, DEP, DEX, Q 
   COMMON /BLK8/ QLATF 
   COMMON /BLK10/ AB, ELEX, TWX, ELE, TW, AREAA 
   COMMON /BLK11/ NE, VOL 
   DIMENSION TP(30), QP(30), TPP(33), QPP(33) 
   DIMENSION BB(24,24), CC(24,1), D(24,24), DEP(24), F(24,24), 
   G(24,1), ARF(24), BET(24), DEX(24), Q(24,1)DIMENSION QLATF(24) 
   DIMENSION AB(30), ELEX{30), TWX(30), ELE(30,10), TW(30,10), 
   AREAA(30,10) 
   DIMENSION NE(30), VOL(30) 
   READ (5,20) NS 
   READ (5,30) (Q(I,1),DEX(I),I=1,NS)READ (5,40) BASE 
   READ (5,50) MM, NN 
   READ (5,60) (TP(I),QP(I),I=1,MM)
   READ (5,60) (TPP(I),QPP(I),I=1,NN)READ (5,70) TPK, QPK 
   READ (5,80) (QLATF(I),I=1,NS)READ (5,90) (AB(IK),IK=1,NS)READ (5,100) (NE(I), I=1, NS)DO 10 IK = 1, NS
   NEN = NE(IK)DO 10 J = 1, NEN
   READ (5,110) ELE(IK,J), TW(IK,J) 
10 CONTINUE 
20 FORMAT (12) 
30 FORMAT (8F10.2) 
40 FORMAT (Fl0.2) 
50 FORMAT (213) 
60 FORMAT (8F10,2) 
70 FORMAT (2F10.2) 
80 FORMAT (5F10.2) 
90 FORMAT (5F10.2) 
100 FORMAT (5I2) 
110 FORMAT (2Fl0.2) 
   RETURN
```

```
END
```

```
SUBROUTINE READQA(LL, N, M, L) 
   COMMON /BLK1/ A, B, C, X, Y, W
   DIMENSION A(10,10), B(10,10), C(32,32), X(32), Y(32,1), W(32) 
   READ (5,20) LL 
   READ (&,30) N, M, L 
   READ (5,40) (X(I), Y(I,1), I=1, N)DO 10 I = 1, NW(I) = 1.010 CONTINUE 
20 FORMAT (14) 
30 FORMAT (3I4) 
40 FORMAT (8F10.2) 
   RETURN 
   END 
   SUBROUTINE FITT(LL, N, M, L, IK, EE, FF) 
   COMMON /BLKl/ A, B, C, X, Y, W 
   COMMON /BLK5/ RRR, BBB 
   COMMON /BLK6/ 00, PP 
   COMMON /BLK9/ SSS, TTT 
   DIMENSION A(10,10), B(10,10), C(32,32), X(32), Y(32,1), W(32) 
   DIMENSION RRR(24), BBB(24) 
   DIMENSION 00(24), PP(24) 
   DIMENSION SSS(24), TTT(24) 
   DIMENSION EE(24), FF(24) 
   DIMENSION YY(32) 
   DIMENSION Y1(5000,10), X1(5000) 
   LL = 1MM = 010 IF (MM- LL) 20, 160, 160 
20 CONTINUE 
  IF (MM) 50, 30, 50 
30 PRINT 130, IK 
   DO 40 I = 1, NDO 40 J = 1, LX(I) = ALOG10(X(I))Y(I,1) = ALOG10(Y(I,1))40 CONTINUE 
50 DO 60 I = 1, N
   DO 60 J = 1, L
   C(I,J) = 1.060 CONTINUE 
   MPI = M + 1DO 70 J = 2, MPI
   DO 70 I = 1, NC(I,J) = C(I,J-1) * X(I)
```

```
397
```

```
70 CONTINUE 
   DO 80 I = 1, MPIDO 80 J = 1, MPI
   A(I,J) = 0.0DO 80 K = 1, NA(I,J) = A(I,J) + C(K,I) * C(K,J) * W(K)80 CONTINUE 
    DO 90 J = 1, LDO 90 I = 1, MPIB(I,J) = 0.0DO 90 K = 1, N
    B(I,J) = B(I,J) + C(K,I) * Y(K,J) * W(K)90 CONTINUE 
   CALL HUI(A, MPI, 8, L, DET) 
   DO 110 J = 1, LDO 110 I = 1, MPI
   II=I-1IF (II - 0) 110, 100, 110 
100 ARF = 10.0 ** B(I,J)
   PRINT 140, ARF 
110 CONTINUE 
   PRINT 150, 8(2,1) 
   DO 120 I = 1, NDO 120 J = 1, LX(I) = 10. ** (X(I))Y(I,J) = 10. ** (Y(I,J))PB = B(2,1)YY(I) = ARF * (X(I)*PB)120 CONTINUE 
   EE(IK) = ARFFF(IK) = B(2,1)MM = MM + 1GO TO 10 
130 FORMAT (lOX, I2, 5X, 'STATION') 
140 FORMAT (25X, 'ARF =', E14.8) 
150 FORMAT (25X, 'BET =', E14.8)
160 RETURN 
    END 
   SUBROUTINE HUI(A, N, B, M, DET) 
   DIMENSION A(10,10), B(10,10), IPVOT(30), INDEX(30,2), PIVOT(30) 
   EQUIVALENCE (IROW,JROW), (ICOL,JCOL) 
   DET = 1.DO 10 J = 1, N
10 IPVOT(J) = 0DO 200 I = 1, NT= 0.0
```

```
DO 60 J = 1, NIF (IPVOT(J) • 1) 20, 60, 20 
20 DO 50 K = 1, NIF (IPVOT(K) - 1) 30, 50, 240 30 IF (ABS(T) - ABS(A(J,K))) 40, 50, 50
40 IROW = J
   ICOL = KT = A(J,K)50 CONTINUE 
60 CONTINUE 
   IPVOT(ICOL) = IPVOT(ICOL) + 1IF (IROW • ICOL) 70, 110, 70 
70 DET = -DET
   DO 80 L = 1, NT = A(IROW,L)A(IROW,L) = A(ICOL,L)80 A(ICOL,L) = TIF (M) 110, 110, 90 
90 DO 100 L = 1, NT = B(IROW,L)
    B(IROW,L) = B(ICOL,L)100 B(ICOL,L) = T110 INDEX(I,1) = IROWINDEX(I,2) = ICOLPIVOT(I) = A(ICOL,ICOL)DET = DET * PIVOT(I)A(ICOL,ICOL) = 1.DO 120 L = 1, N120 A(ICOL,L) = A(ICOL,L) / PIVOT(I)IF (M) 160, 150, 130 
130 DO 140 L = 1, M
140 B(ICOL, L) = B(ICOL, L) / PIVOT(I)150 DO 200 LI = 1, NIF (LI - ICOL) 160, 200, 160 
160 T = A(LI,ICOL)A(LI,ICOL) = 0.DO 170 L = 1, N
170 A(LI,L) = A(LI,L) - A(ICOL,L) * TIF (M) 200, 200, 180 
180 DO 190 L = 1, M
190 B(LI,L) = B(LI,L) - B(ICOL,L) * T200 CONTINUE 
   DO 230 I = 1, N
    L = N - I + 1IF (INDEX(L,1) - INDEX(L,2)) 210, 230, 210
```

```
210 JROW = INDEX(L,1)
```
 $\ddot{\phantom{a}}$ 

```
JCOL = INDEX(L,2)DO 220 K = 1, N
   T = A(K, JROW)A(K, JROW) = A(K, JCOL)A(K, JCOL) = T220 CONTINUE 
230 CONTINUE 
240 RETURN 
   END 
   SUBROUTINE TTPP(NS) 
   COMMON /BLK3/ BB, CC, D, F, G, ARF, BET, DEP, DEX, Q 
   COMMON /BLK4/ DETT 
   COMMON /BLK7/ AR
   COMMON /BLKlO/ AB, ELEX, TWX, ELE, TW, AREAA 
   COMMON /BLK11/ NE, VOL
   DIMENSION BB(24,24), CC{24,1), D{24,24), DEP(24), F(24,24), 
  0(24,1), ARF(24), BET(24), DER(24), Q(24,1)DIMENSION DETT(24) 
   DIMENSION AR(24) 
   DIMENSION AB(30), ELEX(30), TWX{30), ELE(30,10), TW(30,10), 
  AREAA(30,10) 
   DIMENSION NE(30), VOL(30) 
   DO 10 IK = 1, NS
   NEN = NE(IK)AREAA(IK,1) = AB(IK)
   DO 10 J = 2, NENJJ = J - 1ELEDIF = ELE(IK,J) - ELE(IK,JJ)AREAA(IK,J) = AREAA(IK,JJ) + ((TW(IK,J) - TW(IK,JJ)) / 2.0) *1 ELEDIF + TW(IK, JJ) * ELEDIF
10 CONTINUE 
   DO 90 IK = 1, NS
   NEN = NE(IK)MM = NENSAR = AR(IK)SARE = AREA(IK, MM)IF (SAR- SARE) 30, 20, 20 
20 ELEX(IK) = ELE(IK, MM)TWX(IK) = TW(IK, MM)GO TO 80 
30 MI = MM - 1IF (AR(IK)- AREAA(IK,Ml)) 60, 40, 50 
40 ELEX(IK) = ELE(IK, MI)
   TWX(IK) = TW(IK, MI)
```

```
GO TO 80
```

```
50 \text{ AR1} = \text{AREAA}(\text{IK}, \text{MI})EL1 = ELE(IK, MI)\mathcal{L}TW1 = TW(IK, MI)RATI = (AR(IK) - AR1) / (AREAA(IK, MM) - AR1)ELEX(IK) = EL1 - (ELE(IK, MM) - EL1) * RATITWX(IK) = TW1 + (TW(IK, MM) - TW1) * RATIGO TO 80 
60 MM = MM- 1 
   IF (MM .EQ. 1) GO TO 70 
   GO TO 30 
70 TWX(IK) = TW(IK,1)
   ELEX(IK) = ELE(IK,1)80 DEP(IK) = AR(IK) / TWX(IK)\text{DETT}(IK) = \text{DEX}(IK) / (\text{VOL}(IK) + \text{SQRT}(32.2^* \text{DEP}(IK)))90 CONTINUE 
   RETURN 
   END 
   SUBROUTINE SORT(N, NS, XMINT) 
   COMMON /BLK4/ DETT
   DIMENSION DETT(24) 
   DO 20 I = 1, NS
   AMIN = DETT(I)<sub>LOCMIN</sub> = I</sub>
   DO 10 J = 1, NS
   IF (DETT(J) .GT. AMIN) GO TO 10 
   AMIN = DETT(J)<sub>LOCMIN</sub> = J</sub>
10 CONTINUE 
   DETT(LOCMIN) = DETT(I)
   XMINT = DETT(I)20 CONTINUE 
   RETURN 
   END 
   SUBROUTINE STATE(N, DET, EINF) 
   COMMON /BLK3/ BB, CC, D, F, G, ARF, BET, DEP, DEX, Q
   COMMON /BLK5/ RRR, BBB
   COMMON /BLK6/ 00, PP 
   COMMON /BLK7/ AR
   COMMON /BLK8/ QLATF
   COMMON /BLK9/ SSS, TTT
   COMMON /BLK12/ DD, P
   COMMON /BLK14/ QPRES, QLAST 
   COMMON /BLK15/ RA
   COMMON /BLK17/ QDOT
```
 $\hat{\boldsymbol{\epsilon}}$ 

```
DIMENSION 88(24,24), CC(24,1), 0(24,24), DEP(24), F(24,24), 
  0(24,1), ARF(24), BET(24), DEX(24), Q(24,1)DIMENSION RRR(24), B88(24) 
   DIMENSION 00(24), PP(24) 
   DIMENSION AR(24} 
   DIMENSION QLATF(24) 
   DIMENSION DD(24,24), P(24,24)DIMENSION SSS(24), TTT(24) 
   DIMENSION QPRES(24), QLAST(24) 
   DIMENSION RA(24,1) 
   DIMENSION QDOT(24) 
   DO 70 I = 1, NQPW = 1. - BET(1)TOP = Q(I,1) ** QPW
   IF (I- 1) 20, 20, 10 
10 IF (I - N) 30, 40, 40 
20 \text{ II} = 1 + 1DX = DEX(I) + DEX(II)BOT = ARP(I) * BET(I) * DXQT = EINF - Q(II,1)GO TO 50 
30 LI = I - 1II=I+1DX = DEX(I) + DEX(II)BOT = ARF(I) * BET(I) * DXQT = Q(LI,1) - Q(H,1)GO TO 50 
40 LI = I - 1\mathrm{QT} = \mathrm{Q}(\mathrm{LI},1) - \mathrm{Q}(\mathrm{I},1)BNT = ((ARP(I)*BET(I))*DEX(I))QDOT(I) = (TOP*QT) / BNTGO TO 60 
50 QDOT(I) = (TOP*QT) / BOT60 CONTINUE 
   QLAST(I) = Q(I,1)Q(I,1) = Q(I,1) + (QDOT(I)^{*}DET)QPRES(I) = Q(I,1)70 CONTINUE 
   RETURN 
   END 
   SUBROUTINE DISCH(MM, NN, ACCT, TPK, QPK, EINF) 
   COMMON /BLK2/ TP, QP, TPP, QPP
   DIMENSION TP(30), QP(30), TPP(33}, QPP(33) 
   IF (ACCT .GE. TPP(l)) GO TO 10
```

```
IF (ACCT .LE. TP(MM)) GO TO 20
```

```
IF (ACCT • TPK) 40, 30, 110 
10 E = QPP(1)GO TO 110 
20 E = QP(1)GO TO 180 
30 E = QPKGO TO 180 
40 IF (ACCT- TP(MMJ) 70, 50, 60 
50 E = QP(MM)GO TO 180 
60 E = (((\text{ACCT - TP}(MM))^*(\text{QPK - QP}(MM)))/(\text{TPK - TP}(MM))) + \text{QP}(MM)GO TO 180 
70 MI = MM - 1
    IF (ACCT - TP(MI)) 100, 80, 9080 E = QP(MI)Go TO 180 
00 E = (((ACCT - TP(MI))*(QP(MM) - QP(MI))) /(TP(MM) - TP(MI))) +
   1 QP(MI)
    GO TO 180 
100 MM = MM \cdot 1
    GO TO 70 
110 IF (ACCT- TPP(NN)) 130, 120, 140 
120 E = QPP(NN)GO TO 180 
130 E = ((QPK - QPP(NN))*( (TPP(NN) - ACCT) / (TPP(NN) - TPK))) + QPP(NN)GO TO 180 
140 \text{ N}I = \text{NN} - 1IF (ACCT- TPP(NI)) 160, 150, 170 
150 E = QPP(NI)GO TO 180 
160 E = ((QPP(NN)-QPP(NI))^*((TPP(NI)-ACCT)/(TPP(NI)-TPP(NN)))) +
   QPP(NI) 
    GO TO 180 
170 \text{ NN} = \text{NN} - 1GO TO 140 
180 CONTINUE 
    EINF = ERETURN 
    END
```
# **111-4 SVNLMM PROGRAM**

```
DIMENSION 0(200),XI(200),STT(200) 
   REAL TT 
   READ(S,*)N,ALPHA,X,XM 
                                     \bar{z}DO 7 I=1,NREAD(5, *)XI(1)7 CONTINUE 
   WRITE(G,*)'TIME INFLOW STORAGE OUTFLOW' 
   STT=1.20TT=0.0DI=12.
   DT=2.0DO 8 J=1,NY=1./XMDST=-(1/(1-X))^*((STT(J)/ALPHA)^{**}Y)+((1/(1-X))^*XI(J))DST=DST/DI 
   STT(J+1)=STT(J)+DST^*DTO(J)=(1/(1-X))^*((STT(J)/ALPHA)^{**}Y)-((X/(1-X))^*XI(J))WRITE(6,22) TT, XI(J), STT(J), O(J)TT = TT + DT22 FORMAT(4F10.3) 
 8 CONTINUE 
  STOP
```
 $\bar{z}$ 

END

 $\mathcal{L}_{\mathcal{A}}$ 

 $\sim$ 

# **111-5 H-J PROGRAM**

```
c 
c 
c 
c 
c 
c 
c 
c 
c 
\mathbf CC MAIN LINE PROGRAM FOR SUBROUTINE HOOKE. 
     COMMON/ONE/ RK(3), EPS(3), Q(3), QQ(3), W(3), NSFAGE, MAXK,NKAT ,EPSY ,ALPHA,BETA.QD,IPRINT ,NI,NO 
     COMMON/TWO/ AD(21),C(21),D(21) 
     NI = 7NO = 6DO 10 I = 1,21READ(5, *) AD(1), C(1), D(1)10 CONTINUE 
     READ (Nl,OOl) NSTAGE, !PRINT, MAXK, NKAT 
 001 FORMAT (SilO) 
     READ (NI,002) (RK(II), II=1,NSTAGE)
 002 FORMAT (8E10.4) 
     READ (N1,002) (EPS(JJ), JJ=1,NSTAGE)
     READ (NI,003) ALPHA, BETA. EPSY 
 003 FORMAT (8E10.4) 
     QD = 0.0WRITE(6,^*) RK(1), RK(2), RK(3)CALL HOOKE 
     STOP
     END 
     SUBROUTINE HOOKE 
     COMMON/ONE/ RK(3),EPS(3),Q(3),QQ(3),W(3),NSTAGE,MAXK, 
    NKAT,EPSY,ALPHA,BETA,QD,IPRINT,NI,NO 
     COMMON/TWO/ AD(21),C(21),D(21) 
     WRITE (NO,OOl) 
 001 FORMAT (1Hl,IOX,37HHOOKE AND JEEVES OPTIMIZATION ROUTINE) 
     WRITE (N0,002) ALPHA, BETA, MAXK, NKAT 
 002 FORMAT \left(\frac{1}{2}X,10HPARAMETERS,\frac{1}{2}X,8HALPHA = 0,5.2,4x\right)7HBETA = F5.2, 4X, 8HITMAX = 1,14, 4X, 7HNKAT = 13WRITE (N0,003) NSTAGE 
 003 FORMAT (1,2X,22H)NUMBER OF VARIABLES = ,13)WRITE (N0,004) 
 004 FORMAT (/,2X,18HINITIAL STEP SIZES) 
     DO 6 I=1,NSTAGE
```

```
c 
c 
     WRITE (N0,005) I, EPS(I) 
 005 FORMAT (7,2X,4HEPS(1,2,4H) = E16.8)6 CONTINUE 
     WRITE (N0,007) EPSY 
 007 FORMAT \left(\frac{7}{2}X,43H\right)ERROR IN FUNCTION VALUES FOR CONVERGENCE = , E16.8)
     KFLAG = 0DO 601 I=1,NSTAGEQ(I) = RK(I)W(I) = 0.0601 CONTINUE 
     KAT = 0.0KK1 = 070 KCOUNT = 0WBEST = W(NSTAGE) 
     CALL OBJECT (SUM,RK) 
     KK1= KK1+ 1BO = SUMIF (KK1.EQ. 1) QD = SUMIF (KK1.EQ. 1) GO TO 201 
     IF(BO.GT.QD) KFLAG = 1
    IF (BO.LT.QD) QD = BOC ESTABLISHING THE SEARCH PATTERN 
 201 DO 55 I = 1, NSTAGE
     QQ(I)=RK(I)TSRK = RK(I)RK(I) = RK(I) + EPS(I)CALL OBJECT (SUM,RK) 
     KK1= KK1 + 1W(I) = SUMIF (W(I).LT.QD) GO TO 58 
     RK(I) = RK(I) - 2.0*EPS(I)CALL OBJECT (SUM,RK) 
     KK1 = KK1 + 1W(I) = SUMIF (W(l) .LT.QD) GO TO 58 
     RK(I) = TSRKIF (l.EQ. 1) GO TO 513 
     W(I) = W(I-1)GO TO 613 
 513 W(I) = BO613 CONTINUE 
     KCOUNT =1+ KCOUNTGO TO 55
```

```
58 QD= W(I)
```
J.

```
c 
c 
c 
c 
c 
c 
c 
c 
     QQ(I) = RK(I)65 CONTINUE 
     IF (!PRINT) 60, 65, 60 
  60 WRITE (NO,lOO) KKl 
    C RECORD RESPONSES AND LOCATION 
     WRITE(NO,102)
     WRITE(NO,207) (RK(I), I=1,NSTAGE), QD
    C TEST TO DETERMINE TERMINATION OF PROGRAM 
  65 IF (KKl.GT.MAXK) GO TO 94 
     IF (KAT .GE. NKAT) GO TO 04 
     IF (ABS(W(NSTAGE)-WBEST).LE.EPSY) GO TO 94 
    C IF ALL AXES FAIL REDUCE STEP SIZE 
     IF (KCOUNT .GE. NSTAGE ) GO TO 28 
     DO 26 I=1,NSTAGERK(I) = RK(I) + ALPHA*(RK(I) - Q(I))26 CONTINUE 
     DO 25 I = 1, NSTAGE
     Q(I) = QQ(I)26 CONTINUE 
     GO TO 70 
    C REDUCE STEP SIZE 
  28 KAT = KAT + 1IF (KFLAG .EQ. 1) GO TO 202 
     GO TO 204 
 202 KFLAG = 0DO 203 I=1,NSTAGE
     RK(I) = Q(I)203 CONTINUE 
 204 DO 80 I=I,NSTAGE 
     EPS(I) = EPS(I) * BETA80 CONTINUE 
     IF (IPRINT) 85, 70, 85 
 85 WRITE (NO,lOl) KAT 
     GO TO 70 
  94 WRITE (N0,460) (EPS(I), l=l,NSTAGE) 
     WRITE (NO, 461) (RK(I), I=1, NSFAGE)WRITE {N0,462) QD 
     DO 104 I=1,NSTAGE104 WRITE (N0,103) I, RK(I)
```

```
407
```
WRITE (NO,100)

100 FORMAT  $\left(\frac{1}{2}X,33HNUMBER$  OF FUNCTION EVALUATIONS =  $,18$ )

101 FORMAT (/,2X,18HSTEP SIZE REDUCED ,12 ,6H TIMES)

```
102 FORMAT (1X,26HEND OF EACH PATTERN SEARCH/)
```
103 FORMAT  $\left(\frac{1}{2}X, 8H\right)X(1,12,4H) = 0.1PE16.8$ 

207 FORMAT(lX,lBHVARIABLES AND SUMN,3X,9El2.4/ /)

406 FORMAT (10X,3HSUM,3X,E14.6)

460 FORMAT (lX, ISH THE FINAL EPS ARE, 4F20.8/)

461 FORMAT (1X, 18H THE FINAL RK ARE, 5F20.8/)

```
462 FORMAT (IX, 24H THE MINIMUM RESPONSE IS, F20.8/) 
   RETURN 
   END
```
SUBROUTINE OBJECT (SUMN,AKE)

c

```
COMMON/ONE/ RK(3),EPS(3),Q(3),QQ(3),W(3),NSTAGE,MAXK,
```
NKAT,EPSY,ALPHA,BETA,QD,IPRINT,NI,NO COMMON/TWO/ AD(2l),C(2l),D(21) DIMENSION AKE(3)

c

```
X1 = AKE(1)X2 = AKE(2)
```
 $X3 = AKE(3)$ 

```
c
```

```
B = 0.0DO 100 I=1,21
    DO 11 M=1,21
    B1 = (AD(I) - X1*(X2*C(I) + (1-X2)*D(I))**X3)*2B = B1 + B11 CONTINUE 
100 CONTINUE 
    SUMN = B\text{WRITE}(6,^*) \text{AKE}(1), \text{AKE}(2), \text{AKE}(3), SUMN
    RETURN
```
END

## Station Tunstall

Period of Record 1/1982 Station number 022164

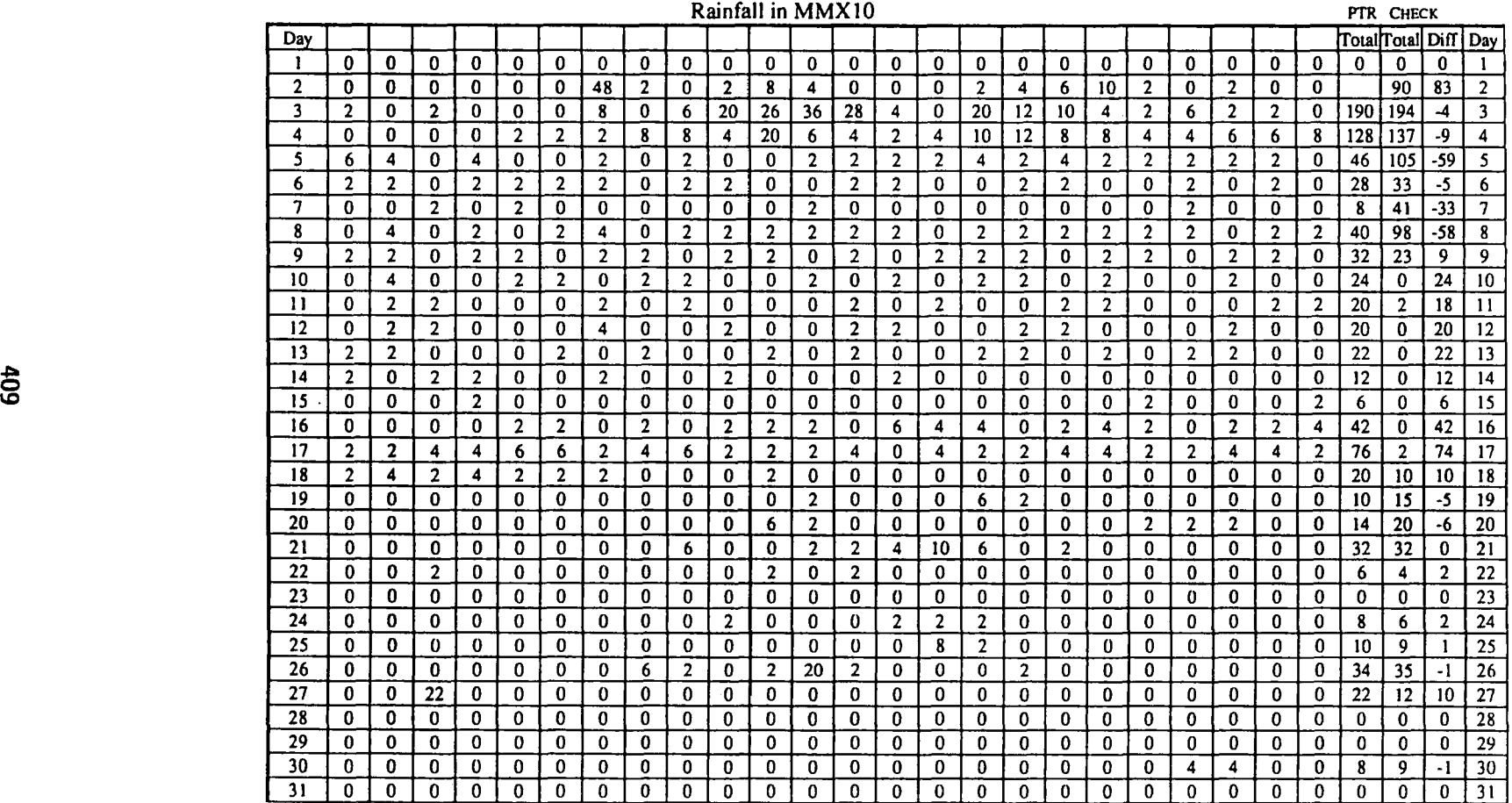

Monthly Totals 948 870

 $\sim$
#### APPENDIX (IV) MONTHLY RAINFALL OF TUNSTALL STATION.

## Station Tunstall Period of Record 2/1984 Station number 022164

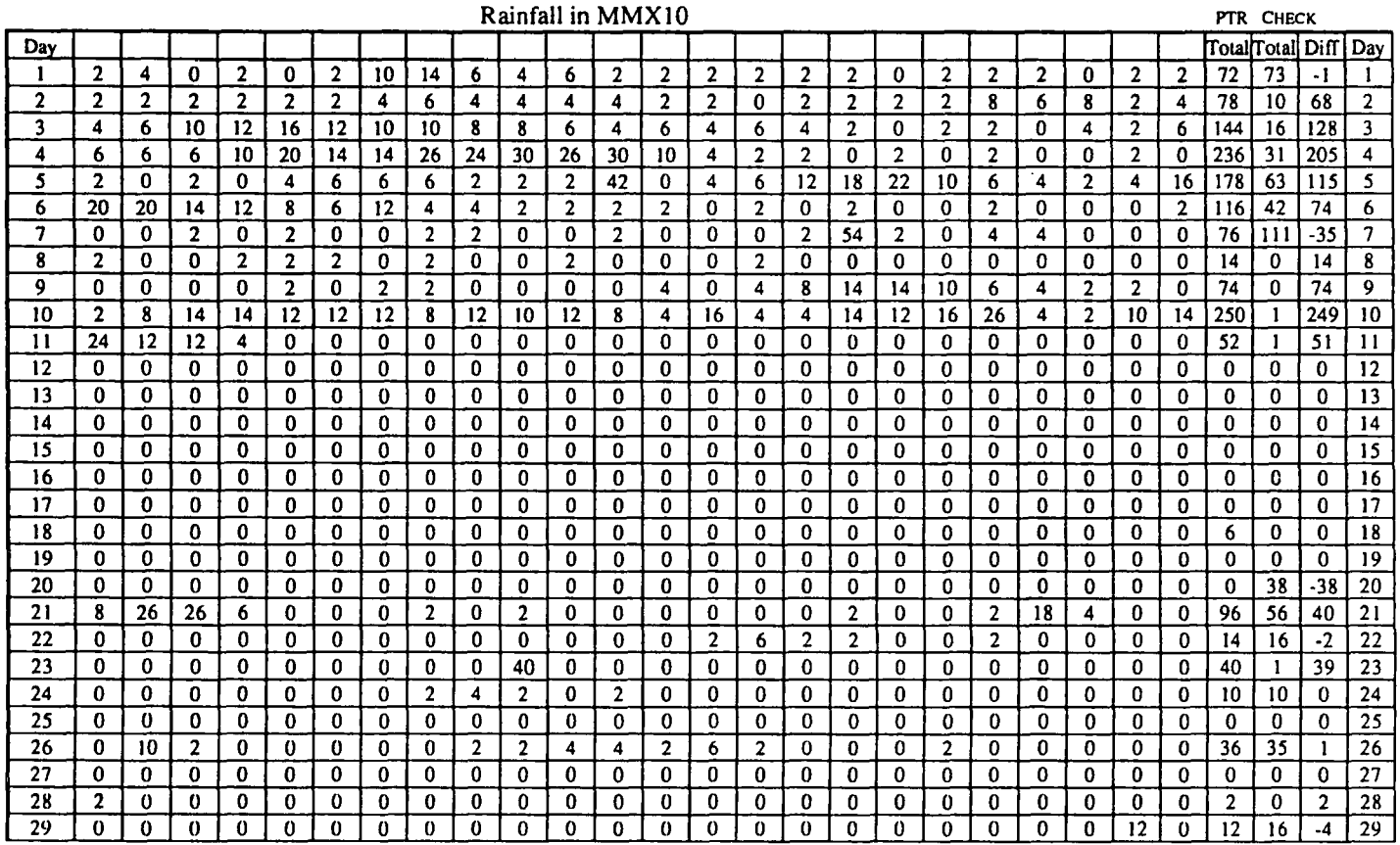

Monthly Totals 1500 520

 $\sim 10^{-1}$ 

Station Allenheads Period of Record 3/1986

 $\sim$ 

Northumbrian Water Authority Station number 015339

Rainfall in MMXIO

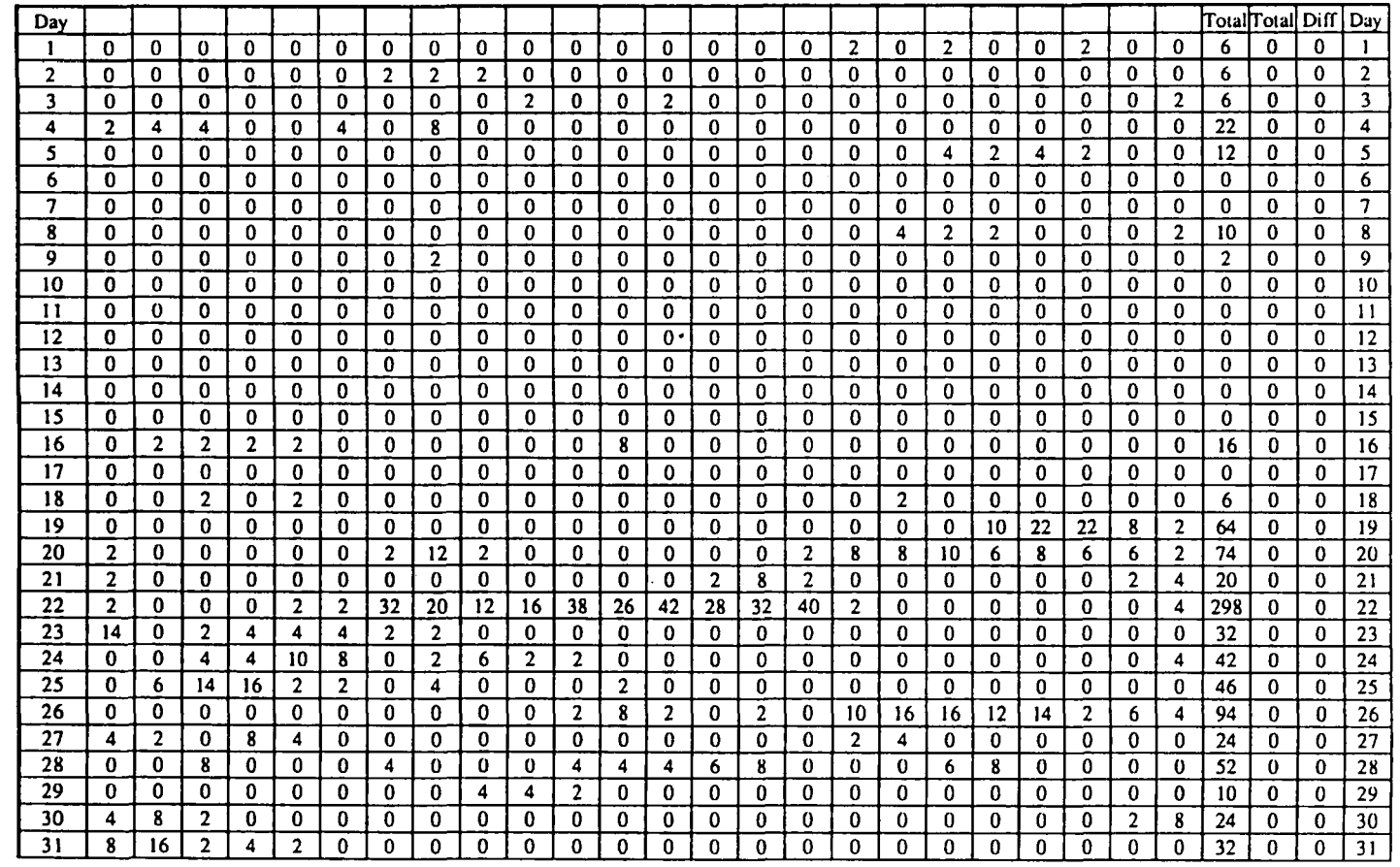

#### Appendix V

#### Appendix V-1 Symbols Definition of M-C2 Program

- Ql- Array for the discharge along the reach at the new time level.
- Q2- Array for the discharge along the reach at the old time level.

DX- Space increment.

DXLR-Length of the reach.

JX - Number of space grid points.

X - Array for the distance of the grid points along the channel.

DT - Time increment.

T - Time in seconds.

TH - Time in hours.

LEND- Number of time steps.

TITLE - Array which stores data for the heading of the output.

Jl, Ll, and L2 refers to when and how the results are written.

WSP - Wave speed.

AP - Attenuation parameter.

QCON - Discharge constant.

Cl, C2, C3, and C4 are parameters in the Muskingum Method.

DTQHYDRO - Time interval in hours between the data points for the input and other discharge hydrographs.

QHYDRO- Array which storesthe data for the recorder discharge hydrograph

at the upstream section.

IQH- Number of data points for the upstream hydrograph.

QTRIBl- Array which stores the data for the recorded discharge hydrograph at the first tributary.

ITRl - Number of data points for the hydrograph at the first tributary.

JTl - Position of the input discharge from the first tributary.

QTRIB2- Array which stores the data for the recorded discharge hydrograph at the second tributary.

ITR2- Number of data points for the hydrograph at the second tributary.

JT2 - Position of the input discharge from the second tributary.

QINIT - Initial discharge for the flow throughout the reach.

QINB - Base value for the lateral flow.

QINA - Amplitude of the function for the lateral flow.

TQIN - Time when the lateral flow takes its maximum value.

TSCQIN - Time scale for the lateral flow function.

QDNS - Array which stores the data for the recorded discharge hydrograph at the downstream end of the reach.

IQDNS- Number of data points for the downstream hydrograph.

TDEVN - Time in hours when the calculations of the error parameters are begun.

TOTDIS- Average recorded discharge after the time TDEVN.

TOTD- Average predicted discharge after the time TDEVN.

DiSDIF - Difference between the average recorded and predicted discharges as a percentage of the recorded discharges.

DEVN - Ultimately records the standard deviation of the predicted discharge as a percentage of the average recorded discharge.

 $\ddot{\phantom{0}}$ 

## Appendix V-2 Symbols Definition of VPDM Program

Ql- Array for the discharge along the reach at the new time level.

Q2- Array for the discharge along the reach at the old time level.

DX- Space increment.

DXLR-Length of the reach.

JX - Number of space grid points.

X - Array for the distance of the grid points along the channel.

DT - Time increment.

T - Time in seconds.

TH - Time in hours.

KEND- Maximum number of iteration allowed.

QERROR- Maximum error allowed in the Newton iteration process.

FQ - Increment in the discharge between successive values of the data for the wave speed and the attenuation parameter.

TITLE- Array which stores data for the heading of the output.

Jl, Ll, and L2 refers to when and how the results are written.

WSP - Wave speed.

AP - Attenuation parameter.

QCON - Discharge constant.

Cl, C2, C3, and C4 are parameters in the Muskingum Method.

DTQHYDRO - Time interval in hours between the data points for the input

and other discharge hydrographs.

QHYDRO - Array which storesthe data for the recorder discharge hydrograph at the upstream section.

IQH - Number of data points for the upstream hydrograph.

QTRIBl- Array which stores the data for the recorded discharge hydrograph at the first tributary.

ITRl - Number of data points for the hydrograph at the first tributary.

JTl - Position of the input discharge from the first tributary.

QTRIB2 - Array which stores the data for the recorded discharge hydrograph at the second tributary.

ITR2- Number of data points for the hydrograph at the second tributary.

JT2- Position of the input discharge from the second tributary.

 $QINT$  - Initial discharge for the flow throughout the reach.

 $QINB$  - Base value for the lateral flow.

QINA - Amplitude of the function for the lateral flow.

TQIN - Time when the lateral flow takes its maximum value.

TSCQIN - Time scale for the lateral flow function.

QCF - Cut-off Discharge for drainage off the flood plain to be included.

INDIC - An indication which is 0 when the discharge at a section is below bank-full and increasing, and 1 when the discharge has previously exceeded bankfull and yet is below bank-full and decreasing.

QDNS - Array which stores the data for the recorded discharge hydrograph at the downstream end of the reach.

IQDNS- Number of data points for the downstream hydrograph.

TDEVN - Time in hours when the calculations of the error parameters are begun.

TOTDIS- Average recorded discharge after the time TDEVN.

TOTD- Average predicted discharge after the time TDEVN.

DISDIF - Difference between the average recorded and predicted discharges as a percentage of the recorded discharges.

DEVN - Ultimately records the standard deviation of the predicted discharge as a percentage of the average recorded discharge.

Appendix V-3 Symbols Diffenition of SVNLMM Program

N - Number of points.

ALPHA- Nonlinear Muskingum Equation Parameter.

X- Nonlinear Muskingum Equation Parameter.

XM- Nomlinear Muskingum Equation Parameter.

STT - Initial Storage.

DT- Time Interval.

# Appendix V-3

## Arrangement of Input Data for Program "STROUT 33".

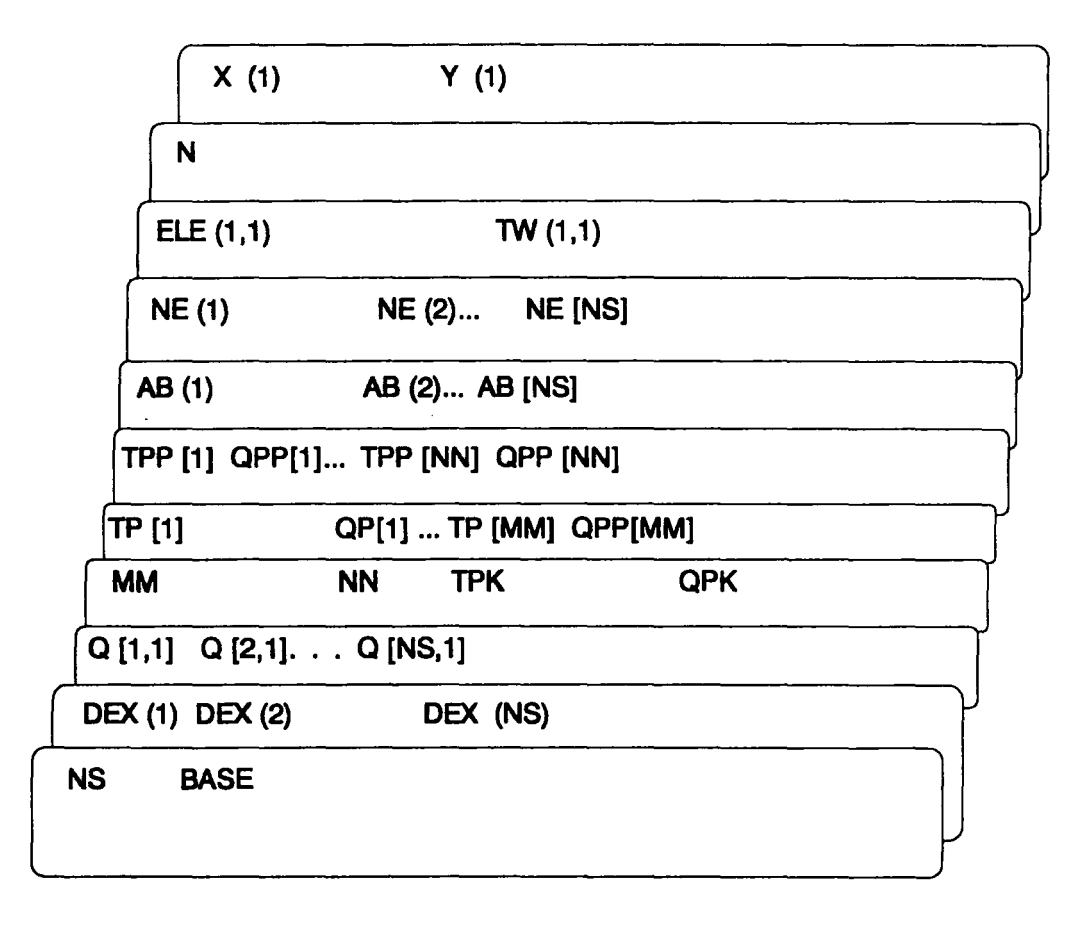

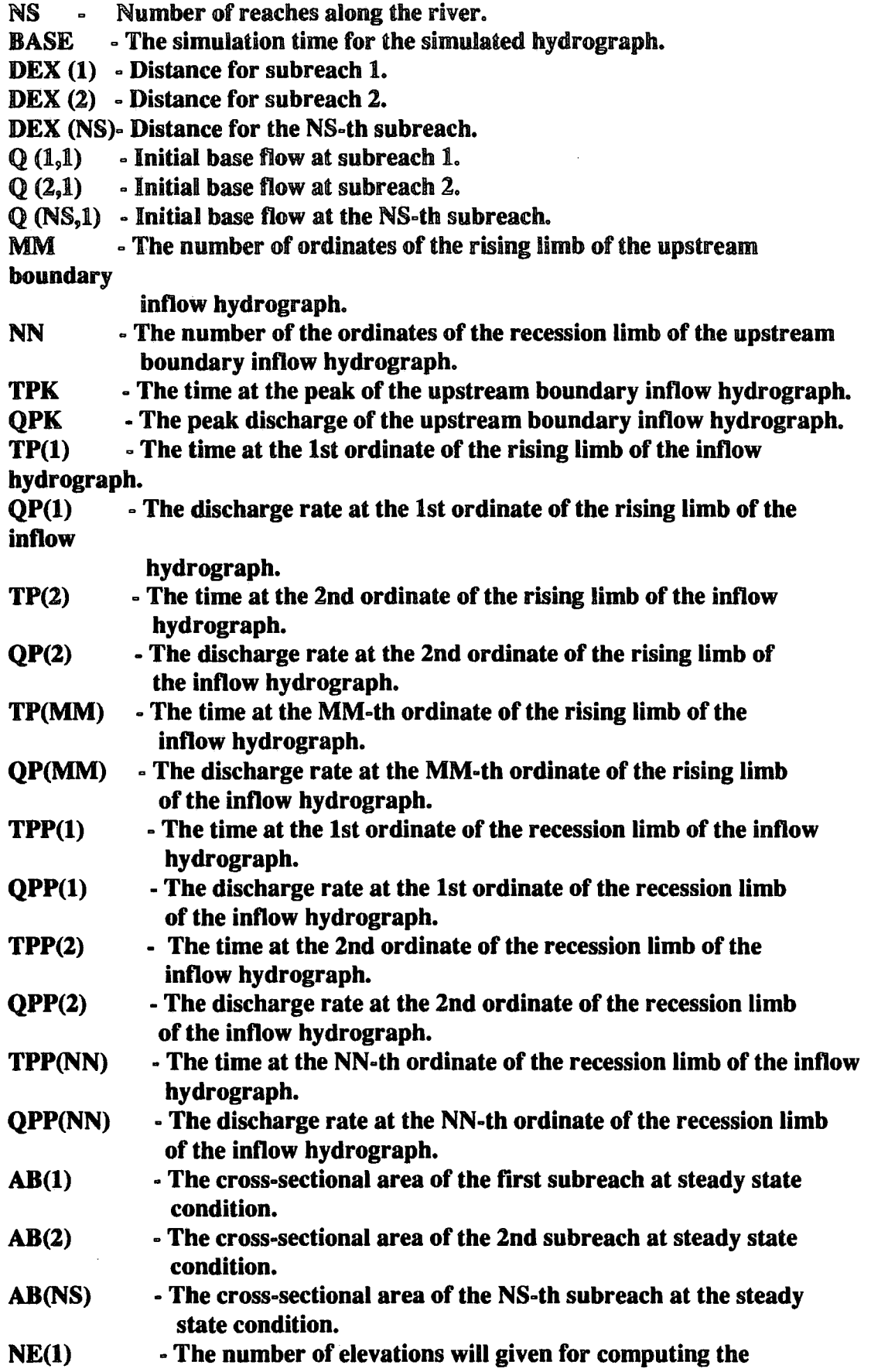

 $\sim$ 

 $\hat{\mathcal{A}}$ 

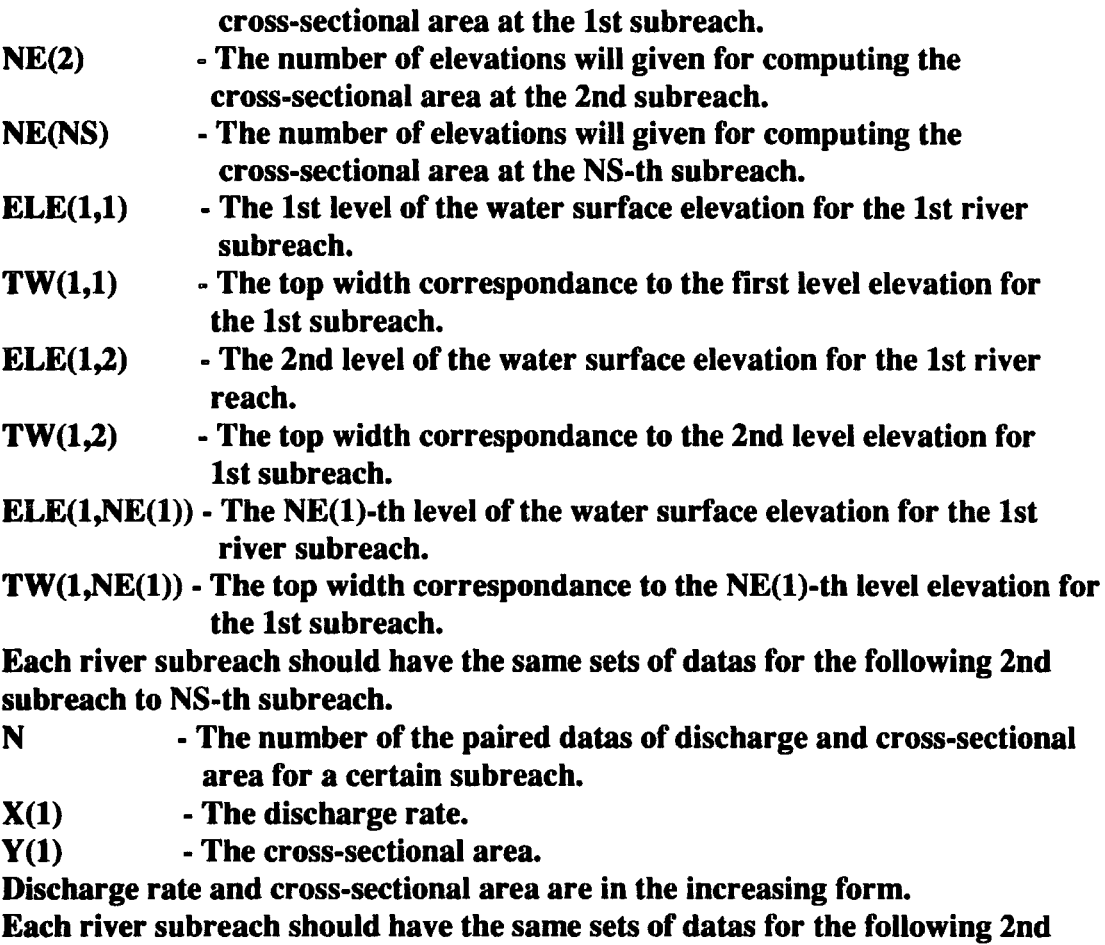

to the NS-th subreach.

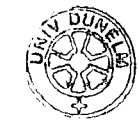

 $\sim$